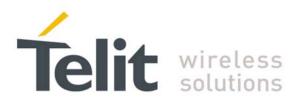

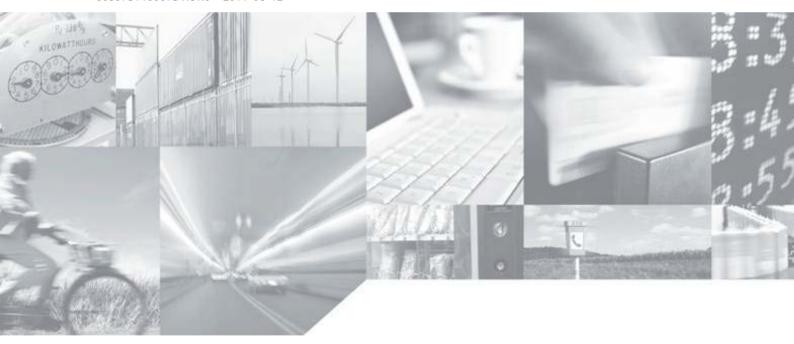

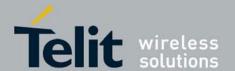

#### **APPLICABILITY TABLE**

| PRODUCT |
|---------|
|         |
| G30     |

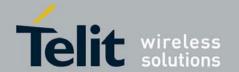

#### SPECIFICATIONS SUBJECT TO CHANGE WITHOUT NOTICE

#### **Notice**

While reasonable efforts have been made to assure the accuracy of this document, Telit assumes no liability resulting from any inaccuracies or omissions in this document, or from use of the information obtained herein. The information in this document has been carefully checked and is believed to be entirely reliable. However, no responsibility is assumed for inaccuracies or omissions. Telit reserves the right to make changes to any products described herein and reserves the right to revise this document and to make changes from time to time in content hereof with no obligation to notify any person of revisions or changes. Telit does not assume any liability arising out of the application or use of any product, software, or circuit described herein; neither does it convey license under its patent rights or the rights of others.

It is possible that this publication may contain references to, or information about Telit products (machines and programs), programming, or services that are not announced in your country. Such references or information must not be construed to mean that Telit intends to announce such Telit products, programming, or services in your country.

#### **Copyrights**

This instruction manual and the Telit products described in this instruction manual may be, include or describe copyrighted Telit material, such as computer programs stored in semiconductor memories or other media. Laws in the United States and other countries preserve for Telit and its licensors certain exclusive rights for copyrighted material, including the exclusive right to copy, reproduce in any form, distribute and make derivative works of the copyrighted material. Accordingly, any copyrighted material of Telit and its licensors contained herein or in the Telit products described in this instruction manual may not be copied, reproduced, distributed, merged or modified in any manner without the express written permission of Telit. Furthermore, the purchase of Telit products shall not be deemed to grant either directly or by implication, estoppel, or otherwise, any license under the copyrights, patents or patent applications of Telit, as arises by operation of law in the sale of a product.

#### **Computer Software Copyrights**

The Telit and 3rd Party supplied Software (SW) products described in this instruction manual may include copyrighted Telit and other 3rd Party supplied computer programs stored in semiconductor memories or other media. Laws in the United States and other countries preserve for Telit and other 3rd Party supplied SW certain exclusive rights for copyrighted computer programs, including the exclusive right to copy or reproduce in any form the copyrighted computer program. Accordingly, any copyrighted Telit or other 3rd Party supplied SW computer programs contained in the Telit products described in this instruction manual may not be copied (reverse engineered) or reproduced in any manner without the express written permission of Telit or the 3rd Party SW supplier. Furthermore, the purchase of Telit products shall not be deemed to grant either directly or by implication, estoppel, or otherwise, any license under the copyrights, patents or patent applications of Telit or other 3rd Party supplied SW, except for the normal non-exclusive, royalty free license to use that arises by operation of law in the sale of a product.

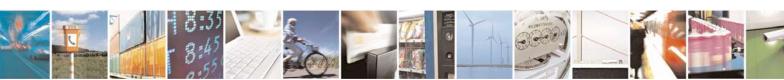

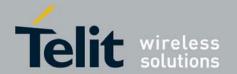

#### VENDOR COPYRIGHT

Apache Software Foundation Copyright 2004-2005 All Rights Reserved

#### **Usage and Disclosure Restrictions**

#### **License Agreements**

The software described in this document is the property of Telit and its licensors. It is furnished by express license agreement only and may be used only in accordance with the terms of such an agreement.

#### **Copyrighted Materials**

Software and documentation are copyrighted materials. Making unauthorized copies is prohibited by law. No part of the software or documentation may be reproduced, transmitted, transcribed, stored in a retrieval system, or translated into any language or computer language, in any form or by any means, without prior written permission of Telit

#### **High Risk Materials**

Components, units, or third-party products used in the product described herein are NOT fault-tolerant and are NOT designed, manufactured, or intended for use as on-line control equipment in the following hazardous environments requiring fail-safe controls: the operation of Nuclear Facilities, Aircraft Navigation or Aircraft Communication Systems, Air Traffic Control, Life Support, or Weapons Systems (High Risk Activities"). Telit and its supplier(s) specifically disclaim any expressed or implied warranty of fitness for such High Risk Activities.

#### **Trademarks**

TELIT and the Stylized T Logo are registered in the US Patent & Trademark Office. All other product or service names are the property of their respective owners.

© Copyright 2011 Telit

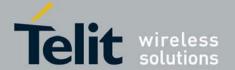

# **Table of Contents**

| Table of Content | ts                                            | 1-5  |
|------------------|-----------------------------------------------|------|
| List of Figures  |                                               | 1-12 |
| List of Tables   |                                               | 1-13 |
| 1. Introduction  | 1                                             | 1-18 |
| 1.1. Scope       |                                               | 1-18 |
| 1.2. Audienc     | e                                             | 1-18 |
| 1.3. Contact     | Information, Support                          | 1-18 |
| 1.4. Text Con    | nventions                                     | 1-19 |
| 1.5. Related     | Documents                                     | 1-19 |
|                  | Safety                                        |      |
|                  | nember! safety depends on you!                |      |
| 1.6.2. Gro       | und the instrument                            | 1-19 |
|                  | not operate in an explosive atmosphere        |      |
| 1.6.4. Do r      | not service or adjust alone                   | 1-20 |
| 1.6.5. Keep      | p away from live circuits                     | 1-20 |
| 1.6.6. Do 1      | not substitute parts or modify equipment      | 1-20 |
| 1.6.7. Dan       | gerous procedure warnings                     | 1-20 |
| 1.7. Limitation  | on of Liability                               | 1-20 |
| 2. Product Fea   | tures                                         | 2-22 |
| 2.1. Connect     | ivity Interface                               | 2-22 |
| 2.2. GPRS O      | peration                                      | 2-22 |
| 2.2.1. Ove       | rview                                         | 2-22 |
| 2.2.2. Feat      | ures and Benefits                             | 2-22 |
| 2.2.3. Tech      | nnical Description (GPRS – Class B Operation) | 2-22 |
| 2.3. CSD Op      | eration                                       | 2-22 |
| 2.3.1. Ove       | rview                                         | 2-22 |
| 2.3.2. Feat      | ures and Benefits                             | 2-23 |
| 2.3.3. Tech      | nnical Description                            | 2-23 |
| 2.4. Improve     | d OEM Features                                | 2-23 |
| •                | Application Toolkit (STK)                     |      |
|                  |                                               |      |
| 2.4.2. STK       |                                               | 2-25 |

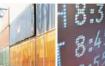

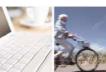

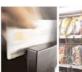

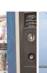

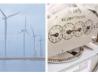

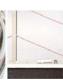

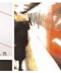

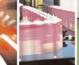

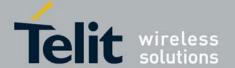

| 2.4.4                                                                        | 4. Online Data Mode (ODM)                                                                                                    | 2-27                                                             |
|------------------------------------------------------------------------------|----------------------------------------------------------------------------------------------------|------------------------------------------------------------------|
| 2.4.5                                                                        | 5. SSL                                                                                                    | 2-28                                                             |
| 2.4.6                                                                        | 6. FTP Connection                                                                                                    | 2-29                                                             |
| 2.4.7                                                                        | 7. Audio                                                                                                    | 2-33                                                             |
| 2.4.8                                                                        | 8. Technical Description                                                                                                    | 2-34                                                             |
| 2.5.                                                                         | MUX Integration                                                                                                    | 2-34                                                             |
| 2.5.1                                                                        | 1. Overview                                                                                                    | 2-34                                                             |
| 2.5.2                                                                        | 2. Features and Benefits                                                                                                    | 2-35                                                             |
| 2.5.3                                                                        | 3. Technical Description                                                                                                    | 2-35                                                             |
| 2.6.                                                                         | Short Message Service (SMS)                                                                                                    | 2-36                                                             |
| 2.6.1                                                                        | 1. Overview                                                                                                    | 2-36                                                             |
| 2.6.2                                                                        | 2. Features                                                                                                    | 2-36                                                             |
| 2.6.3                                                                        | 3. Technical Description                                                                                                    | 2-36                                                             |
| 2.7.                                                                         | Character Sets                                                                                                    | 2-37                                                             |
| 2.7.1                                                                        | IRA Character Set Management                                                                                                    | 2-37                                                             |
| 2.7.2                                                                        | 2. GSM Character Set Management                                                                                                    | 2-37                                                             |
| 2.7.3                                                                        | 3. UCS2 Character Set Management                                                                                                    | 2-37                                                             |
| 2.8.                                                                         | AT Commands Summary                                                                                                    | 2-37                                                             |
| 3. Intr                                                                      | oduction to AT Commands                                                                                                    | 3-55                                                             |
|                                                                              |                                                                                                    |                                                                  |
|                                                                              | AT Commands Overview                                                                                                    |                                                                  |
| 3.1.                                                                         | AT Commands Overview                                                                                                    | 3-55                                                             |
| 3.1.<br>3.2.                                                                 | General Symbols Used in AT Commands Description                                                                                                    | 3-55                                                             |
| 3.1.<br>3.2.<br>3.2.1                                                        | General Symbols Used in AT Commands Description                                                                                                    | 3-55<br>3-55<br>3-55                                             |
| 3.1.<br>3.2.<br>3.2.1<br>3.3.                                                | General Symbols Used in AT Commands Description                                                                                                    | 3-55<br>3-55<br>3-55                                             |
| 3.1.<br>3.2.<br>3.2.1<br>3.3.<br>3.4.                                        | General Symbols Used in AT Commands Description                                                                                                    | 3-55<br>3-55<br>3-56<br>3-56                                     |
| 3.1. 3.2. 3.2.1 3.3. 3.4. 3.4.1                                              | General Symbols Used in AT Commands Description  1. General System Abbreviations  AT Commands Protocol  AT Commands Structure  1. Command Structure                                                                                                    | 3-55<br>3-55<br>3-56<br>3-56                                     |
| 3.1. 3.2. 3.2.1 3.3. 3.4. 3.4.1 3.4.2                                        | General Symbols Used in AT Commands Description  1. General System Abbreviations  AT Commands Protocol  AT Commands Structure  1. Command Structure  2. Results Code Structure                                                                                                    | 3-55<br>3-55<br>3-56<br>3-56<br>3-56<br>3-56                     |
| 3.1. 3.2. 3.2.1 3.3. 3.4. 3.4.1 3.4.2 3.4.3                                  | General Symbols Used in AT Commands Description.  1. General System Abbreviations.  AT Commands Protocol.  AT Commands Structure.  1. Command Structure.  2. Results Code Structure.  3. Response and Indications Structure.                                                                                                    | 3-553-553-563-563-563-563-57                                     |
| 3.1. 3.2. 3.2.1 3.3. 3.4. 3.4.2 3.4.3 3.5.                                   | General Symbols Used in AT Commands Description  1. General System Abbreviations.  AT Commands Protocol.  AT Commands Structure.  1. Command Structure.  2. Results Code Structure.  3. Response and Indications Structure  AT Commands Protocol & Structure Configuration.                                                                                                    | 3-553-553-563-563-563-573-57                                     |
| 3.1. 3.2. 3.2.1 3.3. 3.4. 3.4.2 3.4.3 3.5. 3.6.                              | General Symbols Used in AT Commands Description  1. General System Abbreviations  AT Commands Protocol  AT Commands Structure  1. Command Structure  2. Results Code Structure  3. Response and Indications Structure  AT Commands Protocol & Structure Configuration  Command Token Types                                                                                                    | 3-553-553-563-563-563-573-573-59                                 |
| 3.1. 3.2. 3.2.1 3.3. 3.4. 3.4.2 3.4.3 3.5. 3.6. 3.6.1                        | General Symbols Used in AT Commands Description.  1. General System Abbreviations.  AT Commands Protocol.  AT Commands Structure.  1. Command Structure.  2. Results Code Structure.  3. Response and Indications Structure.  AT Commands Protocol & Structure Configuration.  Command Token Types.  1. Basic Syntax Command Format                                                                                                    | 3-553-553-563-563-563-573-573-593-60                             |
| 3.1. 3.2. 3.2.1 3.3. 3.4. 3.4.2 3.4.3 3.5. 3.6. 3.6.1 3.6.2                  | General Symbols Used in AT Commands Description  1. General System Abbreviations  AT Commands Protocol  AT Commands Structure  1. Command Structure  2. Results Code Structure  3. Response and Indications Structure  AT Commands Protocol & Structure Configuration  Command Token Types  1. Basic Syntax Command Format  2. S-parameters                                                                                                    | 3-553-553-563-563-563-563-573-593-603-60                         |
| 3.1. 3.2. 3.2.1 3.3. 3.4. 3.4.2 3.4.3 3.5. 3.6. 3.6.1 3.6.2 3.6.3            | General Symbols Used in AT Commands Description  1. General System Abbreviations                                                                                                    | 3-553-553-563-563-563-573-573-603-603-603-60                     |
| 3.1. 3.2. 3.2.1 3.3. 3.4. 3.4.2 3.4.3 3.5. 3.6. 3.6.1 3.6.2 3.6.3 3.7.       | General Symbols Used in AT Commands Description                                                                                                    |                                                                  |
| 3.1. 3.2. 3.2.1 3.3. 3.4. 3.4.2 3.4.3 3.5. 3.6. 3.6.2 3.6.3 3.7. 3.7.1       | General Symbols Used in AT Commands Description  1. General System Abbreviations  AT Commands Protocol  AT Commands Structure  1. Command Structure  2. Results Code Structure  3. Response and Indications Structure  AT Commands Protocol & Structure Configuration  Command Token Types  1. Basic Syntax Command Format  2. S-parameters  3. Extended Syntax Command Format  Command Argument Types  1. Numeric Constants                      | 3-553-553-563-563-563-563-573-593-603-603-603-603-603-60         |
| 3.1. 3.2. 3.2.1 3.3. 3.4. 3.4.2 3.4.3 3.5. 3.6. 3.6.2 3.6.3 3.7. 3.7.1 3.7.2 | General Symbols Used in AT Commands Description  1. General System Abbreviations  AT Commands Protocol  AT Commands Structure  1. Command Structure  2. Results Code Structure  3. Response and Indications Structure  AT Commands Protocol & Structure Configuration  Command Token Types  1. Basic Syntax Command Format  2. S-parameters  3. Extended Syntax Command Format  Command Argument Types  1. Numeric Constants  2. String Constants | 3-553-553-563-563-563-563-573-573-603-603-603-603-603-603-603-60 |
| 3.1. 3.2. 3.2.1 3.3. 3.4. 3.4.2 3.4.3 3.5. 3.6. 3.6.2 3.6.3 3.7. 3.7.1 3.7.2 | General Symbols Used in AT Commands Description  1. General System Abbreviations  AT Commands Protocol  AT Commands Structure  1. Command Structure  2. Results Code Structure  3. Response and Indications Structure  AT Commands Protocol & Structure Configuration  Command Token Types  1. Basic Syntax Command Format  2. S-parameters  3. Extended Syntax Command Format  Command Argument Types  1. Numeric Constants                      | 3-553-553-563-563-563-563-573-573-603-603-603-603-603-603-603-60 |

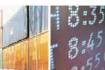

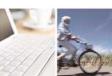

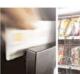

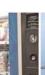

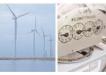

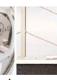

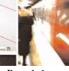

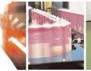

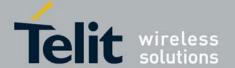

| 3.8.1.             | Parameter Set Command Syntax                                                                                                    | 3-61  |
|--------------------|----------------------------------------------------------------------------------------------------|-------|
| 3.8.2.             | Parameter Read Command Syntax                                                                                                    | 3-61  |
| 3.8.3.             | Parameter Test Command Syntax                                                                                                    | 3-61  |
| 3.9. Va            | alues                                                                                                    | 3-61  |
| 3.9.1.             | Range of Values                                                                                                    | 3-61  |
| 3.9.2.             | Compound Range of Values                                                                                                    | 3-62  |
| 3.10.              | Aborting Commands                                                                                                    | 3-62  |
| 3.11.              | Core AT Commands                                                                                                    | 3-62  |
| 4. AT Co           | ommands Reference                                                                                                    | 4-69  |
| 4.1. M             | odem ID                                                                                                    | 4-69  |
| 4.1.1.             | Subscriber Unit Identity                                                                                                    |       |
| 4.1.2.             | +CGMI, +GMI, +FMI, Request Manufacturer ID                                                                                                    |       |
| 4.1.3.             | +CGMM, +GMM, +FMM, Request Model ID                                                                                                    |       |
| 4.1.4.             | +CGMR, +GMR, +FMR, Request Revision                                                                                                    |       |
| 4.1.5.             | +CGSN, +GSN, Request Product Serial Number Identification                                                                                                    |       |
| 4.1.6.             | +CSCS, Select Terminal Character Set                                                                                                    |       |
| 4.1.7.             | +CIMI, Request IMSI                                                                                                    |       |
| 4.1.8.             | +CFSN, Read Factory Serial Number                                                                                                    |       |
| 4.1.9.             | I, Request Identification Information                                                                                                    |       |
| 4.1.10.            | +CNUM, Request MSISDN(s)                                                                                                    |       |
| 4.1.11.            | +CLAC, List of All Available AT Commands                                                                                                    |       |
| 4.1.12.            | Capability Reporting                                                                                                    | 4-77  |
| 4.2. Ca            | ıll Control                                                                                                    | 4-77  |
| 4.2.1.             | Managing a CSD (Data) Call                                                                                                    |       |
| 4.2.2.             | Receiving a Data Call                                                                                                    |       |
| 4.2.3.             | Call Control AT Commands                                                                                                    |       |
| 4.2.4.             | Call Status Messages                                                                                                    |       |
| 4.2.5.             | Call Advice of Charge Commands                                                                                                    |       |
| 4.2.6.             | Supplementary Services                                                                                                    | 4-119 |
| 4.2.7.<br>found in | An optional, string-type, alphanumeric representation of <number> corresponds the phonebook. The character set is defined by +CSCS (+CSCS, Select Test 4-129)</number> | 1 0   |
| 4.3. Vo            | pice Mail and Clock                                                                                                    | 4-130 |
| 4.3.1.             | Voice Mail Commands                                                                                                    | 4-130 |
| 4.3.2.             | System Date and Time Access Commands                                                                                                    | 4-132 |
| 4.4. SN            | AS                                                                                                    | 4-136 |
| 4.4.1.             | SMS Commands                                                                                                    |       |
|                    | etwork                                                                                                    |       |
| 4.5. No            | JUWUIA                                                                                                    | 4-190 |

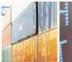

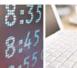

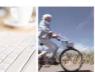

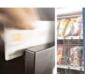

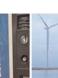

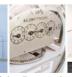

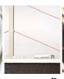

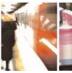

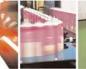

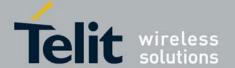

| 4.5.1.           | Network Commands                                                                                                    | 4-190       |
|------------------|----------------------------------------------------------------------------------------------------|-------------|
| 4.6. H           | ardware Information                                                                                                    | 4-221       |
| 4.6.1.           | Hardware Information Commands                                                                                                    | 4-221       |
| 4.7. A           | udio                                                                                                    | 4-251       |
| 4.7.1.           | Scope                                                                                                    | 4-251       |
| 4.7.2.           | Audio Setup                                                                                                    | 4-253       |
| 4.7.3.           | Basic Audio Setup Commands                                                                                                    | 4-255       |
| 4.7.4.           | Advanced Audio Setup Commands                                                                                                    | 4-259       |
| 4.7.5.           | General Audio Commands                                                                                                    | 4-266       |
| 4.8. A           | ccess                                                                                                    | 4-286       |
| 4.8.1.           | Access Control Commands                                                                                                    | 4-286       |
| 4.8.2.<br>(hexad | Command passed on by the MT to the SIM in the format as described in GS ecimal character format; refer to +CSCS, Select Terminal Character Set        | 4-297       |
|                  | Response to the command passed on by the SIM to the MT in the format as [28] (hexadecimal character format; refer to +CSCS, Select Terminal Character | er Set4-297 |
| 4.9. M           | Iodem Configuration and Profile                                                                                                    | 4-297       |
| 4.9.1.           | Modem Register Commands                                                                                                    | 4-297       |
| 4.9.2.           | Sleep Mode Commands                                                                                                    | 4-309       |
| 4.9.3.           | Error Handling Commands                                                                                                    | 4-316       |
| 4.10.            | UI (User Interface)                                                                                                    | 4-323       |
| 4.10.1.          | +CRSM, Restricted SIM Access                                                                                                    | 4-323       |
| 4.10.2.          | +CCID, Card Identification Number                                                                                                    | 4-328       |
| 4.10.3.          | &V, View Configuration                                                                                                    | 4-329       |
| 4.10.4.          | &W, Store User Profile                                                                                                    | 4-330       |
| 4.10.5.          | &Y, Default User Profile                                                                                                    | 4-332       |
| 4.10.6.          | +CMER, Mobile Equipment Event Reporting Language                                                                                                    | 4-332       |
| 4.10.7.          | +CLAN, ME Language                                                                                                    | 4-334       |
| 4.10.8.          | +CIND, Indicator Control                                                                                                    | 4-336       |
| 4.10.9.          | +CIEV, Indicator Event Reporting                                                                                                    | 4-337       |
| 4.10.10          | ). +MDSI, Motorola Deactivate SIM Card Indication                                                                                                    | 4-338       |
| 4.11.            | GPRS/EDGE                                                                                                    | 4-340       |
| 4.11.1.          | GPRS Functionality                                                                                                    | 4-340       |
| 4.11.2.          | GPRS Commands                                                                                                    | 4-340       |
| 4.11.3.          | STK                                                                                                    | 4-359       |
| 4.11.4.          | TCP/IP                                                                                                    | 4-403       |
| 4.12.            | FTP (File Transfer Protocol)                                                                                                    | 4-440       |
| 4.12.1.          |                                                                                                    |             |
| 4.13.            | RS232 Multiplexer Feature                                                                                                    | 4-461       |

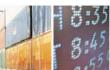

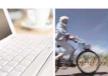

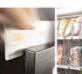

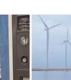

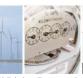

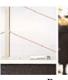

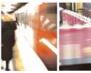

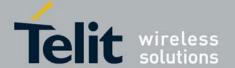

| 4.13.1.    | MUX Details                                                               | 4-461 |
|------------|---------------------------------------------------------------------------|-------|
| 4.13.2.    | +CMUX, MUX Startup Command                                                | 4-466 |
| 4.13.3.    | MUX Customer Open Source Code Packet                                      | 4-466 |
| 4.13.4.    | APIs                                                                      | 4-467 |
| 4.13.5.    | MUX Channels (Information Data Link Control - IDLC)                       | 4-467 |
| 4.14.      | M2M                                                                       | 4-471 |
| 4.14.1.    | M2M Command                                                               | 4-471 |
| 4.15.      | Firmware Update Over the Air (FOTA)                                       | 4-472 |
| 4.15.1.    | FOTA Session Highlights in G30                                            |       |
| 4.15.2.    | +MFOTAWSCFG, Set the Web-Session Default Entry                            | 4-472 |
| 4.15.3.    | +MFOTACNFG, Set the FOTA Session as Automatic/Non-Automatic               | 4-473 |
| 4.15.4.    | +MFOTAINSTL, Install the FOTA Update Package                              | 4-474 |
| 4.15.5.    | +MFOTAIND, Send Unsolicited FOTA Indications to the DTE                   | 4-475 |
| 5. Using t | the Commands                                                              | 5-480 |
|            | tting Up the G30 (Power On and Initial Actions)                           |       |
|            | commended G30 Initialization after Powerup                                |       |
| 5.2.1.     | RS232 Lines Setup                                                         |       |
| 5.2.2.     | Test G30 Communication                                                    |       |
| 5.2.3.     | Basic Configuration                                                       |       |
| 5.2.4.     | SIM Card Status                                                           |       |
| 5.2.5.     | G30 Network Connection                                                    | 5-488 |
| 5.3. SM    | 1S                                                                        | 5-489 |
| 5.3.1.     | Setting the Notification Indication for Incoming Messages (Using AT+CNMI) |       |
| 5.3.2.     | Another Possible Option for Setting the CNMI Notification Indication      |       |
| 5.3.3.     | Setting TEXT Mode Parameters (Using AT+CMGW and AT+CMGS)                  |       |
| 5.3.4.     | Writing, Saving and Sending Messages (Using AT+CMGW and AT+CMSS)          | 5-490 |
| 5.3.5.     | Sending Messages (Using AT+CMGS)                                          | 5-491 |
| 5.3.6.     | Deleting Messages (Using AT+CMGD)                                         | 5-491 |
| 5.4. Ca    | ll Control                                                                | 5-492 |
| 5.4.1.     | Dialing Using ATD                                                         | 5-492 |
| 5.4.2.     | Dialing the Last Number Example                                           | 5-493 |
| 5.4.3.     | Voice Call Manipulations                                                  | 5-493 |
| 5.5. Da    | ta Call                                                                   | 5-494 |
| 5.5.1.     | Switching Modes (Data Mode/Command Mode)                                  |       |
| 5.6. GF    | PRS                                                                       |       |
| 5.6.1.     | Establishing GPRS PDP Context                                             |       |
|            | eep Mode                                                                  |       |
| 2          | T                                                                         |       |

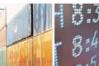

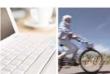

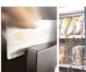

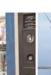

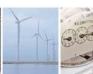

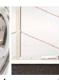

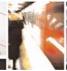

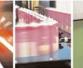

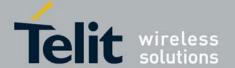

| 5.8.          | TC    | CP/IP                                            | 5-496 |
|---------------|-------|--------------------------------------------------|-------|
| 5.8           | 8.1.  | TCP Data Transfer Example                        | 5-496 |
| 5.8           | 8.2.  | TCP Raw Data Transfer Example (Online Data Mode) | 5-497 |
| 5.8           | 8.3.  | Multi-point Data Transfer Example                | 5-498 |
| 5.8           | 8.4.  | Error in Reopening a Valid Socket                | 5-498 |
| 5.9.          | Au    | ıdio                                             | 5-499 |
| 6. To         | ools  |                                                  | 6-500 |
| 6.1.          | To    | ols Overview                                     | 6-500 |
| 6.2.          | PC    | Driver                                           | 6-500 |
| 6.2           | 2.1.  | Overview                                         | 6-500 |
| <b>7. A</b> ] | ppen  | dix A: Reference Tables                          | 7-501 |
| 7.1.          | ΑТ    | Commands Alphabetical Summary                    | 7-501 |
| 7.2.          | Ch    | aracter Set Table CS1: (GSM -> UCS-2)            | 7-515 |
| 7.3.          | Ch    | aracter Set Table CS6: (UCS-2 Full table)        | 7-522 |
| 7.4.          | Ch    | aracter Set Table CS7: (IRA table)               | 7-522 |
| 8. A          | ppen  | dix B: MUX                                       | 8-530 |
| 8.1.          | PR    | EMUX State                                       | 8-530 |
| 8.2.          | M     | UX-Init State                                    | 8-530 |
| 8.3.          | M     | UX State                                         | 8-530 |
| 8.4.          | So    | ftware Procedures Related to RS232 HW Lines      | 8-530 |
| 8.4           | 4.1.  | RI Hardware Line                                 |       |
| 8.4           | 4.2.  | DCD Hardware Line                                | 8-531 |
| 8.4           | 4.3.  | DTR Hardware Line                                | 8-531 |
| 8.4           | 4.4.  | G30 DTR Interrupt                                | 8-531 |
| 8.4           | 4.5.  | DSR Hardware Line (Optional)                     | 8-531 |
| 8.4           | 4.6.  | MUX UART Port Speed                              | 8-531 |
| 8.4           | 4.7.  | Controlling the UART Port Speed Within MUX State | 8-531 |
| 8.4           | 4.8.  | Basic Mode UART Software Flow Control            | 8-531 |
| 8.4           | 4.9.  | Basic Mode MUX Software Flow Control Per Channel | 8-531 |
| 8.4           | 4.10. | MUX Mode                                         | 8-532 |
| 8.4           | 4.11. | MUX State Procedures                             | 8-532 |
| 8.4           | 4.12. | MUX Customer Packet                              | 8-535 |
| 9. A          | crony | yms and abbreviations                            | 9-538 |
| 9.1.          | Do    | ocument History                                  | 9-541 |

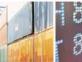

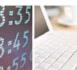

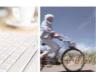

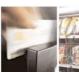

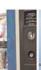

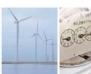

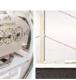

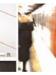

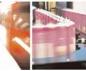

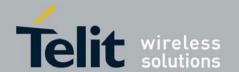

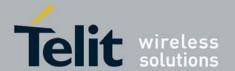

# **List of Figures**

| Figure 2-1:System Overview                            | 2-25  |
|-------------------------------------------------------|-------|
| Figure 2-2:G30 Operation Modes Switching              | 2-31  |
| Figure 2-3:Files Transfer Process                     | 2-32  |
| Figure 2-4:Sidetone                                   | 2-33  |
| Figure 2-5:Echo Suppression                           | 2-34  |
| Figure 2-6: G30 with Multiplexer Support Capabilities | 2-35  |
| Figure 3-1:AT Commands Protocol                       | 3-56  |
| Figure 3-2:Basic Structure of a Command Line          | 3-57  |
| Figure 3-3:Response to a Command Line                 |       |
| Figure 3-4:Flow and Structure Configuration Commands  | 3-59  |
| Figure 4-1:TTY Hardware Configuration                 | 4-103 |
| Figure 4-2:Audio Modes                                | 4-253 |
| Figure 4-3:Basic Audio Setup                          | 4-254 |
| Figure 4-4:Advanced Audio Setup                       | 4-254 |
| Figure 4-5;Analog/Digital Switching                   | 4-255 |
| Figure 4-6: Audio Paths                               | 4-260 |
| Figure 4-7: G30 Audio Gain                            | 4-262 |
| Figure 4-8: SIM States                                |       |
| Figure 4-9: Wakeup-In Line                            | 4-310 |
| Figure 4-10: Wake up Outline                          | 4-311 |
| Figure 4-11: Sleep Mode when S24 > 0                  |       |
| Figure 4-12: G30 Lines when S24 > 0                   | 4-312 |
| Figure 4-13: G30 with and without MUX                 |       |
| Figure 4-14: PREMUX Architecture                      | 4-462 |
| Figure 4-15: Current MUX Architecture                 | 4-462 |
| Figure 4-16: MUX States                               | 4-463 |
| Figure 4-17: Two-channel Configuration                | 4-468 |
| Figure 4-18:Four-Channel Configuration                | 4-468 |
| Figure 4-19: Using the Additional UART                | 4-469 |
| Figure 5-1:Phone State Transactions                   | 5-480 |
| Figure 5-2: Detailed Phone State Transactions         |       |
| Figure 5-3: Recommended G30 Initialization Workflow   | 5-482 |
| Figure 5-4: RS232 Lines Setup                         | 5-483 |
| Figure 5-5: Test G30 Communication                    | 5-484 |
| Figure 5-6: Basic Configuration                       | 5-485 |
| Figure 5-7: SIM Card Status                           |       |
| Figure 5-8: G30 Network Connection                    |       |
| Figure 5-9: Call States                               | 5-492 |
| Figure 5-10: Sleep Mode when S24 > 0                  | 5-496 |
| Figure 5-11: Handset or Handsfree Setup               | 5-499 |
| Figure 8-1:MUX Integration Packet                     | 8-535 |

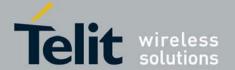

80389ST10087a Rev.0 – 2011-05-12

# **List of Tables**

| Table 2-1: AT Commands                            | 2-37  |
|---------------------------------------------------|-------|
| Table 3-1: Core AT Commands                       | 3-62  |
| Table 4-1: +CGSN, +GSN Parameters                 | 4-71  |
| Table 4-2: +CSCS Parameters                       | 4-72  |
| Table 4-3: +CNUM Parameters                       | 4-75  |
| Table 4-4: D Parameters                           | 4-80  |
| Table 4-5: DL Parameters                          | 4-81  |
| Table 4-6: +CRC Parameters                        | 4-84  |
| Table 4-7: +CLIP Parameters                       | 4-85  |
| Table 4-8T: +CCWA Parameters                      | 4-88  |
| Table 4-9: +CHLD Parameters                       | 4-91  |
| Table 4-10: +CHLD Parameters                      | 4-93  |
| Table 4-11: +CLIR Parameters                      | 4-96  |
| Table 4-12: +CBST Parameters                      | 4-98  |
| Table 4-13: +MHUP Parameters                      | 4-101 |
| Table 4-14: +MTTY Parameters                      | 4-102 |
| Table 4-15: +CPAS Parameters                      | 4-104 |
| Table 4-16: +CLCC Parameters                      | 4-105 |
| Table 4-17: +MCST Parameters                      |       |
| Table 4-18: +CAOC Parameters                      | 4-109 |
| Table 4-19: +CACM Parameters                      |       |
| Table 4-20: +CAMM Parameters                      |       |
| Table 4-21: +CPUC Parameters                      |       |
| Table 4-22: +CR Parameters                        |       |
| Table 4-23: +CCWE Parameters                      | 4-118 |
| Table 4-24: +CSSN Parameters                      | 4-120 |
| Table 4-25: +CSSI Notification Values             | 4-120 |
| Table 4-26: +CSSU Notification Values             | 4-121 |
| Table 4-27: +CUSD Parameters                      | 4-123 |
| Table 4-28: CUSD Termination Cause Table Index    | 4-125 |
| Table 4-29: +COLP Parameters                      | 4-129 |
| Table 4-30: +CSVM Parameters                      | 4-130 |
| Table 4-31: +CCLK Parameters                      | 4-133 |
| Table 4-32: +CTZU Parameters                      | 4-134 |
| Table 4-33: +CTZR Parameters                      | 4-135 |
| Table 4-34: +CSMS Parameters                      | 4-136 |
| Table 4-35: +CPMS Parameters                      | 4-139 |
| Table 4-36: +CMGF Parameters                      | 4-140 |
| Table 4-37: +CSCA Parameters                      | 4-141 |
| Table 4-38: +CSMP Parameters                      | 4-145 |
| Table 4-39: VP Relative Format (In Integer Frmat) | 4-145 |
| Table 4-40: +CSDH Parameters                      | 4-147 |
| Table 4-41: +CNMI Parameters                      | 4-149 |
| Table 4-42: +CNMA Parameters                      | 4-153 |
| Table 4-43: +CMTI Parameters                      |       |
| Table 4-44: +CMT Parameters                       |       |
| Table 4-45: +CBM Parameters                       |       |
| Table 4-46: +CBMI Parameters                      |       |
| Table 4-47: +CDSI Parameters                      |       |
| Table 4-48: +CDS Parameters                       |       |
| Table 4-49: +CMGL/+MMGL Parameters                | 4-161 |
|                                                   |       |

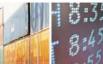

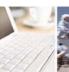

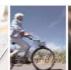

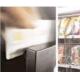

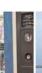

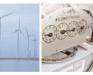

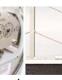

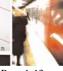

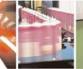

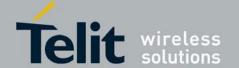

| Table 4-50: +CMGR/+MMGR Parameters                                             | 4-165 |
|--------------------------------------------------------------------------------|-------|
| Table 4-51: Layout of SMS-DELIVER in PDU Mode (according to GSM23.040)         |       |
| Table 4-52: <fo> for SMS-DELIVER Message</fo>                                  |       |
| Table 4-53: Layout of SMS-STATUS-REPORT in PDU Mode (according to GSM23.040)   |       |
| Table 4-54: <fo> for SMS-STATUS-REPORT Message</fo>                            |       |
| Table 4-55: <tp-pi> for SMS-STATUS-REPORT Message</tp-pi>                      |       |
| Table 4-56: +CMSS Parameters                                                   |       |
| Table 4-57: +CMGW Parameters                                                   |       |
| Table 4-58: Layout of SMS-SUBMIT in PDU Mode: (according to GSM23.040)         |       |
| Table 4-59: Layout of SMS-COMMAND in PDU Mode: (according to GSM23.040)        |       |
| Table 4-60: <fo> for SMS-SUBMIT Message</fo>                                   |       |
|                                                                                |       |
| Table 4-61: <fo> for SMS-COMMAND Message</fo>                                  |       |
| Table 4-62: +CMGD Parameters                                                   |       |
| Table 4-63: +CGSMS Parameters                                                  |       |
| Table 4-64: +CMGS Parameters                                                   |       |
| Table 4-65: +CSCB Parameters                                                   |       |
| Table 4-66: +MRICS Parameters                                                  |       |
| Table 4-67: <dcs> field and +CSCS settings conversion when writing SM</dcs>    |       |
| Table 4-68: +CSQ Parameters                                                    |       |
| Table 4-69: +CRLP Parameters                                                   |       |
| Table 4-70: +CREG Parameters                                                   |       |
| Table 4-71: +CGREG Parameters                                                  |       |
| Table 4-72: +COPS Parameters                                                   |       |
| Table 4-73: +CPOL Parameters                                                   |       |
| Table 4-74: +CPLS Parameters                                                   | 4-205 |
| Table 4-75: +MCELL Parameters                                                  | 4-206 |
| Table 4-76: Title to Screen Mapping                                            | 4-207 |
| Table 4-77: +MCELL AT Command Conventions                                      | 4-209 |
| Table 4-78: EFEM Parameters                                                    | 4-209 |
| Table 4-79:: +MGAUTH Parameters                                                | 4-215 |
| Table 4-80:+MCI Parameters                                                     | 4-218 |
| Table 4-81: +MJDC Parameters                                                   | 4-220 |
| Table 4-82: +CBC Parameters                                                    |       |
| Table 4-83: +CBAUD Parameters                                                  |       |
| Table 4-84: +IPR Parameters                                                    |       |
| Table 4-85: &K Parameters                                                      |       |
| Table 4-86: &C Parameters                                                      |       |
| Table 4-87: &D Parameters                                                      |       |
| Table 4-88: +MCWAKE Parameters                                                 |       |
| Table 4-89: +MGGIND Parameters                                                 |       |
| Table 4-90: +CFUN Parameters                                                   |       |
| Table 4-91: +ICF Parameters                                                    |       |
| Table 4-92: <dce_by_dte> and <dte_by_dce> Parameters</dte_by_dce></dce_by_dte> |       |
| Table 4-93: Q Parameter                                                        |       |
| Table 4-94: ATS97 Parameters                                                   |       |
| Table 4-95: +MIOC Parameters                                                   |       |
| Table 4-96: +MIOD Parameters                                                   |       |
| Table 4-97: GPIOs Pin Numbers                                                  |       |
|                                                                                |       |
| Table 4-98: +MMAD Parameters                                                   |       |
| Table 4-99: +MADCM Parameters                                                  |       |
| Table 4-100: +MPCMC Parameters                                                 |       |
| Table 4-101: +MTSM Parameters                                                  |       |
| Table 4-102: +MSMPD Parameters                                                 |       |
| Table 4-103: Basic and Advanced Audio Modes Comparison                         | 4-252 |

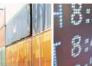

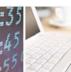

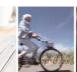

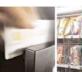

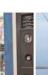

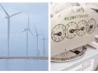

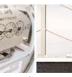

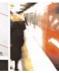

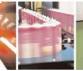

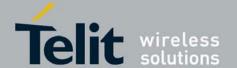

| T                       |                         | 4.050 |
|-------------------------|-------------------------|-------|
|                         | arameters               |       |
|                         | rameters                |       |
|                         | arameters               |       |
|                         | neters                  |       |
|                         | neters                  |       |
|                         | l Parameters            |       |
|                         | Parameters              |       |
|                         | arameters               |       |
|                         | Parameters              |       |
|                         | AL Parameters           |       |
|                         | arameters               |       |
|                         | Parameters              |       |
|                         | Parameters              |       |
|                         | arameters               |       |
| Table 4-118: Ring Tone  | Types Available         | 4-270 |
|                         | rameters                |       |
|                         | between +CVIB and +CALM |       |
|                         | ameters                 |       |
| Table 4-122: +VTS Para  | ameters                 | 4-274 |
| Table 4-123: +MATONE    | Parameters              | 4-275 |
| Table 4-124: +MUBF Pa   | arameters               | 4-278 |
| Table 4-125: +MDBF Pa   | arameters               | 4-280 |
| Table 4-126: +MAHFD F   | Parameters              | 4-282 |
| Table 4-127: +MAHF Pa   | arameters               | 4-283 |
| Table 4-128: +MAI2SY F  | Parameters              | 4-285 |
| Table 4-129: SIM Card E | Errors                  | 4-287 |
|                         | rameters                |       |
| Table 4-131: +TPIN Para | rameters                | 4-291 |
|                         | arameters               |       |
|                         | arameters               |       |
|                         | rameters                |       |
|                         | Parameter Settings      |       |
|                         | ters                    |       |
|                         | eters                   |       |
|                         | eters                   |       |
|                         | ters                    |       |
|                         | eters                   |       |
|                         | neters                  |       |
|                         | Parameters              |       |
|                         | eters                   |       |
|                         | iers                    |       |
|                         | Parameters              |       |
|                         | Parameters              |       |
|                         | neters                  |       |
|                         | imeters                 |       |
|                         | parameters              |       |
|                         | Parameters              |       |
|                         | arameters               |       |
|                         | Ors                     |       |
|                         | Ors                     |       |
|                         | ors                     |       |
|                         | ameters                 |       |
|                         | arnetersarneters        |       |
|                         |                         |       |
| Table 4-157: &VV Param  | neters                  | 4-330 |

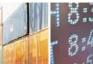

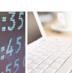

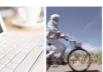

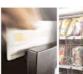

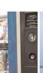

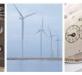

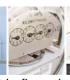

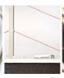

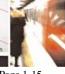

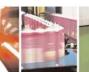

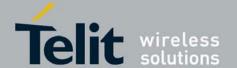

| Table 4-158: Profile Parameters                                                 | 4-330 |
|---------------------------------------------------------------------------------|-------|
| Table 4-159: &Y Parameters                                                      | 4-332 |
| Table 4-160: +CMER Parameters                                                   | 4-333 |
| Table 4-161: +CLAN Parameters                                                   | 4-334 |
| Table 4-162: +CIND Parameters                                                   | 4-336 |
| Table 4-163: +CIEV Parameters                                                   | 4-337 |
| Table 4-164: +MDSI Parameters                                                   |       |
| Table 4-165: +CGCLASS Parameters                                                |       |
| Table 4-166: +CGDCONT Parameters                                                |       |
| Table 4-167: +CGQMIN Parameters                                                 |       |
| Table 4-168: +CGQREQ Parameters                                                 |       |
| Table 4-169: D*99 Parameters                                                    |       |
| Table 4-170: +GPRS Parameters                                                   |       |
| Table 4-171: +CGACT Parameters                                                  |       |
| Table 4-172: +CGPADDR Parameters                                                |       |
| Table 4-173: +CGCMOD Parameters                                                 |       |
| Table 4-174: +STKPRO Parameters                                                 |       |
| Table 4-175: +STKR Parameters                                                   |       |
| Table 4-176: +STKENV Parameters                                                 |       |
| Table 4-177: +STKPROF Parameters                                                |       |
| Table 4-178: +STKCC Parameters                                                  |       |
| Table 4-179: +STKCNF Parameters                                                 |       |
| Table 4-180: +MTKR Parameters                                                   |       |
| Table 4-181: Profile Structure – Byte 1 (Download)                              |       |
| Table 4-182: Profile Structure – Byte 2 (Other)                                 |       |
| Table 4-183: Profile Structure – Byte 3 (Proactive SIM)                         |       |
| Table 4-184: Profile Structure – Byte 4 (Proactive SIM)                         |       |
| Table 4-185: Profile Structure – Byte 5 (Event driven information)              |       |
| Table 4-186: Profile Structure – Byte 6 (Event driven information extensions)   |       |
| Table 4-187: Profile Structure – Byte 7 (Multiple card proactive commands)      |       |
| Table 4-188: Profile Structure – Byte 8 (Proactive SIM)                         |       |
| Table 4-189: Profile Structure – Byte 9 (Proactive SIM)                         |       |
| Table 4-190: Profile Structure – Byte 10 (Soft keys support)                    |       |
| Table 4-191: Profile Structure – Byte 11 (Soft keys information)                |       |
| Table 4-193: Profile Structure – Byte 12 (Bearer Independent protocol proactive |       |
| Table 4-193. Profile Structure – Byte 13 (Bearer Independent protocol           |       |
| Table 4-195: Profile Structure – Byte 15 (Screen width)                         |       |
| Table 4-196: Profile Structure – Byte 16 (Screen effects)                       |       |
| Table 4-199: Profile Structure – Byte 17 (Screen enects)                        |       |
| Table 4-198: Profile Structure – Byte 18 (Reserved)                             |       |
| Table 4-199: Profile Structure – Byte 19 (Reserved)                             |       |
| Table 4-199: Florile Structure - Byte 19 (Neserved for Travera-130 facilities)  |       |
| Table 4-201: +MTKP Parameters of MTKP Field Descriptions (Cont.)                |       |
| Table 4-202: MTKP Command Parameters (Cont.)                                    |       |
| Table 4-203: +MTKP Parameters – Response Code 26                                |       |
| Table 4-204: Current Event Types (Cont.)                                        |       |
| Table 4-205: Set Event List Parameters                                          |       |
| Table 4-206: Sample Language Codes (Cont.)                                      |       |
| Table 4-200: Sample Language Codes (Cont.)                                      |       |
| Table 4-208: +MTKM Unsolicited Identification Parameters                        |       |
| Table 4-209: +MTKC Parameters                                                   |       |
| Table 4-210: +MIPCALL Parameters                                                |       |
| Table 4-211: +MIPOPEN Parameters                                                |       |
|                                                                                 |       |

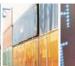

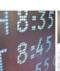

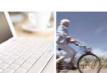

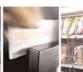

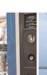

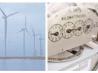

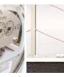

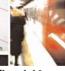

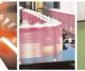

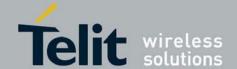

| Table 4-212: +MIPODM Parameters                                                  | 4-408 |
|----------------------------------------------------------------------------------|-------|
| Table 4-213: +MIPCLOSE Parameters                                                | 4-410 |
| Table 4-214: +MIPSETS Parameters                                                 | 4-412 |
| Table 4-215: +MIPSEND Parameters                                                 | 4-413 |
| Table 4-216: +MIPPUSH Parameters                                                 | 4-415 |
| Table 4-217: +MIPFLUSH Parameters                                                | 4-416 |
| Table 4-218: +MIPRUDP Parameters                                                 | 4-417 |
| The followinTable 4-219: +MIPRUDP Parameterg table shows the +MIPRTCP parameters | 4-418 |
| Table 4-220: +MIPSTAT Parameters                                                 |       |
| Table 4-221: MIPDATA Parameters                                                  | 4-420 |
| Table 4-222: +MIPCONF Parameters                                                 | 4-421 |
| Table 4-223: +MPING Command Parameters                                           | 4-424 |
| Table 4-224: +MPING Unsolicited Response Parameters                              | 4-425 |
| Table 4-225: +MPINGSTAT Unsolicited Response Parameters                          | 4-428 |
| Table 4-226: +MSELINT Parameters                                                 | 4-430 |
| Table 4-227: +MSDNS Parameters                                                   | 4-431 |
| Table 4-228: +MIPCSC Parameters                                                  | 4-434 |
| Table 4-229: +MIPSSL Parameters                                                  | 4-435 |
| Table 4-230: +MIPSSL Alerts                                                      | 4-436 |
| Table 4-231: +MIPRTCPGET Parameters                                              | 4-437 |
| Table 4-232: +MIPRUDPGET Parameters                                              | 4-439 |
| Table 4-233: +FTPOPEN Parameters                                                 |       |
| Table 4-234: +FTPINFO Parameters                                                 | 4-443 |
| Table 4-235: +FTPCWD Parameters                                                  | 4-445 |
| Table 4-236: +FTPMKD Parameters                                                  | 4-446 |
| Table 4-237: +FTPRMD Parameters                                                  |       |
| Table 4-238: +FTPDEL Parameters                                                  |       |
| Table 4-239: +FTPREN Parameters                                                  |       |
| Table 4-240: +FTPLIST Parameters                                                 |       |
| Table 4-241: +FTPSTAT Parameters                                                 |       |
| Table 4-242: +FTPSTOR Parameters                                                 |       |
| Table 4-243: +FTPRETR Parameters                                                 |       |
| Table 4-244: +CMUX Parameters                                                    |       |
| Table 4-245: Multiple Channel Definitions                                        |       |
| Table 4-246: +M2M Parameters                                                     |       |
| Table 4-247: +MFOTAWSCFG Parameters                                              |       |
| Table 4-248: +MFOTACNFG Parameters                                               |       |
| Table 4-249: +MFOTAINSTL Parameters                                              |       |
| Table 4-250: +MFOTAIND Parameters                                                |       |
| Table 4-251: Failure Reason 1                                                    |       |
| Table 4-252: Failure Reason 2                                                    |       |
| Table 7-1: AT Commands (Alphabetical)                                            | 7-501 |
| Table 8-1: MUX Mode                                                              | 8-532 |

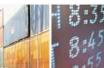

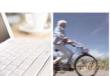

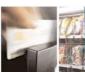

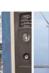

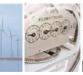

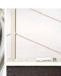

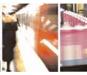

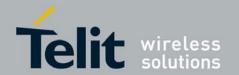

# 1. Introduction

# 1.1. Scope

This manual introduces the G30 AT commands, and describes how software developers can use these commands to communicate with the G30 device, and to create software applications that communicate with the G30 using these commands.

#### NOTE:

The integrator should read the corresponding SW release notes for the G30 version he is using to get information about differences from this manual.

### 1.2. Audience

This manual is intended for software developers who communicate with the G30 device using the AT commands, and create applications to communicate with the G30 device using the AT commands.

# 1.3. Contact Information, Support

For general contact, technical support, to report documentation errors and to order manuals, contact Telit Technical Support Center (TTSC) at:

TS-EMEA@telit.com

TS-NORTHAMERICA@telit.com

TS-LATINAMERICA@telit.com

TS-APAC@telit.com

#### Alternatively, use:

#### http://www.telit.com/en/products/technical-support-center/contact.php

For detailed information about where you can buy the Telit modules or for recommendations on accessories and components visit:

#### http://www.telit.com

To register for product news and announcements or for product questions contact Telit Technical Support Center (TTSC).

Our aim is to make this guide as helpful as possible. Keep us informed of your comments and suggestions for improvements.

Telit appreciates feedback from the users of our information.

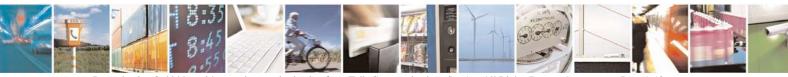

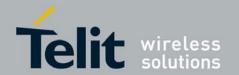

### 1.4. Text Conventions

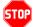

<u>Danger - This information MUST be followed or catastrophic equipment failure</u> or bodily injury may occur.

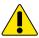

Caution or Warning – Alerts the user to important points about integrating the module, if these points are not followed, the module and end user equipment may fail or malfunction.

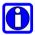

Tip or Information – Provides advice and suggestions that may be useful when integrating the module.

All dates are in ISO 8601 format, i.e. YYYY-MM-DD.

#### 1.5. Related Documents

- G30 Module Hardware Description
- G30 Developer's Kit

# 1.6. General Safety

# 1.6.1. Remember!... safety depends on you!

The following general safety precautions must be observed during all phases of operation, service, and repair of the equipment described in this manual. Failure to comply with these precautions or with specific warnings elsewhere in this manual violates safety standards of design, manufacture, and intended use of the equipment. Motorola, Inc. assumes no liability for the customer's failure to comply with these requirements. The safety precautions listed below represent warnings of certain dangers of which we are aware. You, as the user of this product, should follow these warnings and all other safety precautions necessary for the safe operation of the equipment in your operating environment.

#### 1.6.2. Ground the instrument

To minimize shock hazard, the equipment chassis and enclosure must be connected to an electrical ground. If the equipment is supplied with a three-conductor AC power cable, the power cable must be either plugged into an approved three-contact electrical outlet or used

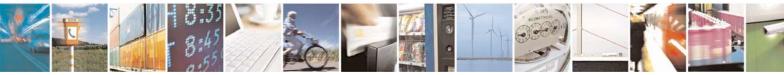

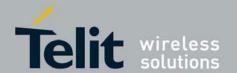

with a three-contact to two-contact adapter. The three-contact to two-contact adapter must have the grounding wire (green) firmly connected to an electrical ground (safety ground) at the power outlet. The power jack and mating plug of the power cable must meet International Electrotechnical Commission (IEC) safety standards.

## 1.6.3. Do not operate in an explosive atmosphere

Do not operate the equipment in the presence of flammable gases or fumes. Operation of any electrical equipment in such an environment constitutes a definite safety hazard.

# 1.6.4. Do not service or adjust alone

Do not attempt internal service or adjustment unless another person, capable of rendering first aid is present.

# 1.6.5. Keep away from live circuits

Operating personnel must:

- not remove equipment covers. Only Factory Authorized Service Personnel or other qualified maintenance personnel may remove equipment covers for internal subassembly, or component replacement, or any internal adjustment
- not replace components with power cable connected. Under certain conditions, dangerous voltages may exist even with the power cable removed
- always disconnect power and discharge circuits before touching them

# 1.6.6. Do not substitute parts or modify equipment

Because of the danger of introducing additional hazards, do not install substitute parts or perform any unauthorized modification of equipment. Contact Motorola Warranty and Repair for service and repair to ensure that safety features are maintained.

# 1.6.7. Dangerous procedure warnings

Warnings, such as the example below, precede potentially dangerous procedures throughout this manual. Instructions contained in the warnings must be followed. You should also employ all other safety precautions that you deem necessary for the operation of the equipment in your operating environment.

#### Warning example:

#### **WARNING:**

Dangerous voltages, capable of causing death, are present in this equipment. Use extreme caution when handling, testing, and adjusting.

# 1.7. Limitation of Liability

The Products are not designed, intended, or authorized for use as components in systems

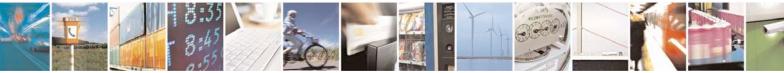

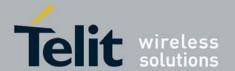

intended for surgical implant into the body; in other applications intended to support or sustain life; for the planning, construction, maintenance, operation or use of any nuclear facility; for the flight, navigation, communication of aircraft or ground support equipment; or in any other application in which the failure of the Product could create a situation where personal injury or death may occur. If CUSTOMER should use any Product or provide any Product to a third party for any such use, CUSTOMER hereby agrees that TELIT is not liable, in whole or in part, for any claims or damages arising from such use, and further agrees to indemnify and hold TELIT harmless from any claim, loss, cost or damage arising from such use.

EXCEPT AS SPECIFICALLY STATED ABOVE, THE PRODUCTS ARE PROVIDED "AS IS" AND TELIT MAKES NO OTHER WARRANTIES EXPRESS, IMPLIED, STATUTORY, OR OTHERWISE REGARDING THE PRODUCTS. TELIT SPECIFICALLY DISCLAIMS ANY IMPLIED WARRANTIES OF MERCHANTABILITY AND FITNESS FOR A PARTICULAR PURPOSE, OR ARISING FROM A COURSE OF DEALING OR USAGE OF TRADE.

Under no circumstances shall TELIT be liable to CUSTOMER or any other party for any costs, lost revenue or profits or for any other special, incidental or consequential damages, even if TELIT has been informed of such potential loss or damage. And in no event shall TELIT's liability to CUSTOMER for damages of any nature exceed the total purchase price CUSTOMER paid for the Product at issue in the dispute, except direct damages resulting from patent and/or copyright infringement, which shall be governed by the "INDEMNITY" Section of this Agreement.

The preceding states TELIT's entire liability for TELIT's breach or failure to perform under any provision of this Agreement.

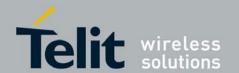

## 2. Product Features

# 2.1. Connectivity Interface

The user can establish one type of connection in order to establish an AT command session with the G30:

• RS232 connection

# 2.2. GPRS Operation

#### 2.2.1. Overview

The GPRS allows the service subscriber to send and receive data in an end-to-end packet-transfer mode, without utilizing network resources in circuit-switched mode.

#### 2.2.2. Features and Benefits

GPRS enables the cost-effective and efficient use of network resources for packet mode data applications:

- · Always connected.
- No setup time before data transmission.
- Cost change based on current data communication (not time based).

# 2.2.3. Technical Description (GPRS - Class B Operation)

The G30 is attached to both GPRS and other GSM services, but can only operate one set of services at a time (GPRS or CSD).

The G30 can activate a GPRS context and at the same time be alerted for an incoming CSD call.

This functionality is available on the G30 single serial line by either of two procedure options:

Option 1:

- 1. While in GPRS, listen to the RI signal (RS232) for an incoming CSD call ring.
- 2. Upon being interrupted by the RI signal, drop the DTR line to switch to command mode (depending on the previous DTR configuration: AT&D).
- 3. Answer the call (suspending the GPRS session).
- 4. At the end of the call, pull the DTR to resume the GPRS session. Option 2:
- Use the MUX protocol for virtual channels support

# 2.3. CSD Operation

#### 2.3.1. Overview

GSM CSD bearer service, the most widely used data service, provides both a transparent and

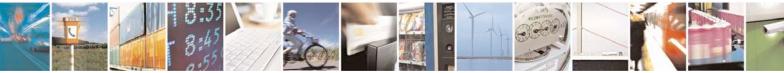

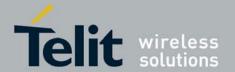

non-transparent (error correction and flow control) data rate of 9.6 kbit/s.

Data transfer over Circuit Switched Data (CSD) is possible. Once the connection is established, data can be transferred to and from the remote side.

The user should take the CSD call setup time into account.

Network operators charge the user for the call time regardless of data usage.

#### 2.3.2. Features and Benefits

CSD operation enables the terminal to perform a data transfer over a circuit switched link. It enables the user to:

- Connect to a remote modem without any Internet network involvement.
- Own a real IP address and enable its access by connecting to an external ISP. The following are examples of standard CSD call uses:
- Connecting an Internet Service Provider (ISP).
- Remotely accessing corporate Intranet via Remote Access Server (RAS).
- User specific protocol, where the user defines both the remote and local sides.

## 2.3.3. Technical Description

GSM network operators typically support the non-transparent CSD bearer service through a modem interworking function. This means that a G30 initiates a data call and the network routes the call to the modem interworking function, which is located at the Mobile Switching Center (MSC) of the GSM network. The modem interworking function then dials the number supplied by the mobile station.

This is different from voice calls, where the GSM network itself routes the call, often to another mobile station on the same network. The GSM network does not route data calls - it dials the requested number on behalf of the mobile station and leaves the routing to the external wireline telephone network. The main reason for this is that the GSM network has information about what the user wants to do with the data call. For example, the user may be contacting his or her Internet Service Provider (ISP) to send email or dialing the corporate Intranet to set up a virtual private network (VPN) connection to retrieve confidential customer information from a company database.

# 2.4. Improved OEM Features

G30 contains the following new and improved features:

- SIM Application Toolkit (STK)
- TCP/IP support
- Audio (digital and analog) path, gain and algorithm
- User-defined profiles

For a full list of G30 features, refer to the G30 Module Hardware Description manual.

# 2.4.1. SIM Application Toolkit (STK)

#### 2.4.1.1. Overview

The SIM Toolkit (STK, also known as the SIM Application Toolkit or SAT) is a set of applications operated by the network provider (usually the module's SIM provider). If the STK is supported and enabled on the mobile side, specific data can be obtained via menu

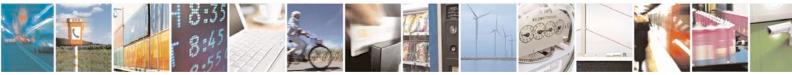

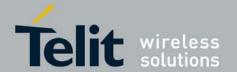

browsing.

#### 2.4.1.2. Features and Benefits

The G30 STK enables the terminal to obtain information via menus created by the provider, for example, "local news" or "weather info". These menus are provider dependent. Enabling the STK allows the provider to perform other actions regarding call control, SMS etc.

#### 2.4.1.3. Technical Description

The STK supports the specific mechanism(s) that SIM applications require to interact and operate with the G30. Using this mechanism, the SIM can notify the terminal, via the G30, that a specific action is requested. A full list of supported actions is listed in the Proactive SIM section. For more information regarding the STK mechanism, refer to the GSM 11.11 [20], GSM 11.14 ETSI standards.

#### 2.4.1.4. Profile Download

Profile downloading provides a mechanism for the G30 to transmit information describing its capabilities to the SIM. During the early, profile download phase of the protocol, the G30 negotiates and confirms its ability to support the capabilities requested by the STK.

#### 2.4.1.5. Data Transfer into the SIM

STK data transfer uses the short message service (SMS) as a transfer layer.

#### 2.4.1.6. Set up Idle Mode Text

The proactive SIM mechanism enables the SIM to initiate actions to be handled by the G30. Using this service, the SIM can inform the G30 that it has information pending for action. The SIM can issue a variety of protocol commands through this mechanism, for example:

- · Displaying text
- Sending a short message
- Setting up a voice call to a number held by the SIM
- Setting up a data call to a number whose bearer capabilities are held by the SIM
- Sending an SS control or USSD string
- Playing a tone
- Initiating a dialogue with the user (get inkey, get input)
- Providing local information from the G30 to the SIM
- · Profile download
- · Send DTMF
- Set up idle text mode
- · Launch browser
- Set up event list

#### 2.4.1.7. Menu Selection

The SIM supplies a set of possible menu entries via a proactive SIM command. The menu selection mechanism is used to transfer the SIM application menu item selected by the user to the SIM and then via SMS to the provider.

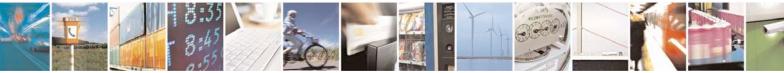

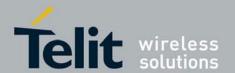

#### 2.4.1.8. Call Control by SIM

When this service is activated by the SIM, all dialed digit strings, supplementary service control strings and USSD strings are first passed to the SIM before the G30 sets up the call, the supplementary service operation or the USSD operation. The SIM has the ability to allow, disable or modify the call. The STK has the ability to replace a call request, a supplementary service operation or a USSD operation with another call, for example, a call request by the G30 can be diverted to a different destination.

#### 2.4.2. STK

### 2.4.3. TCP/UDP IP Connection

#### 2.4.3.1. Overview

The network capabilities are achieved by using different layers of connections. Every layer of connections provides basic connections to the layer above it. The higher the layer is, the more capabilities it can provide.

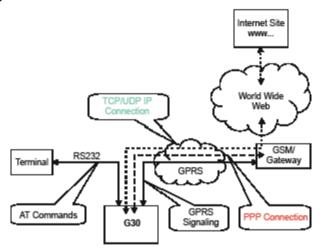

Figure 2-1:System Overview

The three layers of connections are:

- · Physical links
- Point-to-point links
- TCP/UDP links

#### 2.4.3.2. TCP/IP

When establishing the TCP/IP connection the G30 can only be the "initiator". The TCP/IP feature enables the G30 to be a wireless end point for a TCP/IP socket.

#### NOTE:

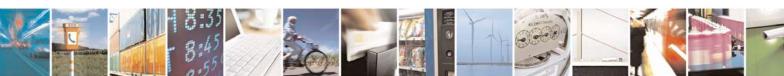

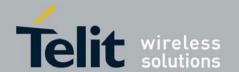

The TCP protocol use the value TTL (Time to live) = 64.

#### 2.4.3.3. Creating TCP/IP Connections

Connection from the G30 to the Web

The following occurs when creating a TCP/IP connection from the G30 to the Web:

- 1. The G30 connects to the GPRS network and receives an IP address (using the +MIPCALL command).
- 2. The G30 opens a TCP/IP stack as one of its "sockets" (it must know the target's IP address and port number).
- 3. Once the connection is established, data is transferred freely in both directions (upload and download).

Connection with another G30 using the network connection dialer.

The following occurs when creating a TCP/IP connection with another G30 using the network connection dialer:

- 1. The OEM on the target side (server) uses the connection application. When using this application the TCP/IP is external to the OEM. (External TCP stack is used).
- 2. The target side activates the "server application" (The term "server application" means an application that has the ability to listen on a given IP address and port number).
- 3. After connecting to the GPRS network, the "server" sends its IP address to the G30 using an alternative connection (for example, CSD, SMS and so on).
- 4. The server application listens on a known port, waiting for G30 to connect.
- 5. The G30 connects to the same GPRS network as the server, and receives an IP address (using the +MIPCALL command).
- 6. The G30 initiates a TCP/IP connection with the listening "server". (It knows the IP address and port number of the server).
- 7. Once the server is connected, the TCP/IP connection is created and data can be transferred freely in both directions (upload and download).

#### 2.4.3.4. UDP/IP

The set of AT commands created for the TCP/IP connection is used for the UDP/IP connection as well. Therefore, UDP/IP must open a UDP stack using the MIPOPEN AT command. The connection created does not change any concept regarding the UDP/IP known protocol (which is connectionless), this is just an easy way for the terminal to specify to the G30 which of the four possible stacks should be used.

When establishing the UDP/IP connection, the G30 is both the "initiator" and the "listener".

#### 2.4.3.5. Creating UDP/IP Connections

Connection with another G30

The following occurs during a UDP/IP connection with another G30:

- 1. Side A:
  - The G30 connects to the GPRS network and receives an IP address (using the +MIPCALL command).
  - The G30 opens a UDP/IP stack as one of its "sockets" (using the +MIPOPEN and selecting the protocol UDP).

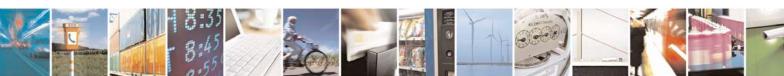

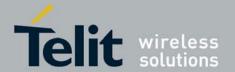

#### 2. Side B:

- The G30 connects to the GPRS network and receives an IP address (using the +MIPCALL command).
- The G30 opens a UDP/IP stack as one of its "sockets" (using the +MIPOPEN and selecting the protocol UDP).
- 3. Side A and B previously agree on a port number, and exchange their given IP addresses via other means of connection (SMS, CSD, Voice, DB and so on).
- 4. The G30 sends and receives data to and from the targeted site as it knows the IP address and port number of the target.
- 5. Sending (accumulating) data is done using the +MIPSEND command.
- 6. Actual send is done using the +MIPPUSH command, by specifying the IP address and port number of the destination.

#### NOTE:

Every +MIPPUSH sets the destination IP address and destination port number for the current and future transactions. These values are used for the next push if not explicitly overwritten. Connection from the G30 (client/server) to WEB (client/server)

The following occurs when creating a UDP/IP connection from the G30 (client/server) to WEB (client/server):

#### 1. Client side:

- The G30 client connects to the GPRS network and receives an IP address (using the +MIPCALL command).
- The G30 opens a UDP/IP stack as one of its "sockets" (using the +MIPOPEN and selecting the protocol UDP).
- 2. The G30 sends data to the Website, as the Web site's IP address is known and is public, and the port number is previously agreed upon.
- 3. Sending (accumulating) data is done by the +MIPSEND command.
- 4. Actual send is done by the +MIPPUSH command by specifying the Website IP address and Website port number.

#### 5. Server side:

- After receiving the first packet from the client, the server knows the IP address and port number of the G30.
- The IP address and port number for the specific mobile G30 should be saved in the DB.

#### NOTE:

Every +MIPPUSH sets the destination IP address and destination port number for the current and future transactions. These values are used for the next push if not explicitly overwritten.

## 2.4.4. Online Data Mode (ODM)

The Online Data Mode (ODM) feature, allows the user to transfer raw data (without using the +MIPSEND and +MIPPUSH commands) between G30 and a Network. The data transfers via established network connection (socket), based on internal TCP or UDP protocol stack. RS232 connection between G30 and terminal with Hardware flow control is required for the feature execution.

A special AT Command +MIPODM (instead of +MIPOPEN) is used to open a socket in Online Data Mode. The command provides a set of parameters for the feature configuration

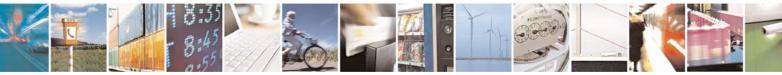

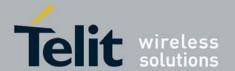

and corrects performance, see "+MIPODM, Open a Socket (UDP or TCP) in Online Data Mode". When a socket is successfully opened in Online Data Mode, all data, comes from terminal, "as is" is being sent to Network and vice versa: all data, comes from Network, "as is" is being sent to terminal.

Each socket, opened in Online Data Mode, allocates an accumulating buffer whose size is 1372 bytes. When the user sends amount of data, less then the buffer size, the data is being sent to Network after a spooling timeout (200 mS), otherwise the data is being sent to Network immediately.

When ODM feature is executed, pseudo-command mode is enabled in PREMUX state and disabled in MUX state by default (see RS232 Multiplexer Feature). ODM feature allows the user to disable pseudo-command mode, when G30 is in PREMUX state by setting "pseudo-command mode enable/disable" parameter to "1" - see "+MIPODM, Open a Socket (UDP or TCP) in Online Data Mode". Disabled pseudo-command mode provides better data transfer performance.

When G30 is in MUX state and ODM feature executed, a pseudo-command mode is not supported.

The user can suspend an opened in Online Data Mode socket by entering, for example, ESC sequence (by default "+++") from terminal, when pseudo-command mode is enabled. In this case G30 switches to pseudo-command mode, allowing the user to enter AT commands from terminal. The ATO command used to resume Online Data Mode from pseudo-command mode. When a data comes from Network and G30 is in pseudo-command mode, a special unsolicited event (+MIPDATA) is being sent to terminal (see "+MIPDATA, Network Incoming Data Unsolicited Indication in Pseudo-command Mode").

When socket is in Online Data Mode (not in pseudo-command mode), RS232 communication DCD line is enabled.

There are two options to suspend a socket, opened in Online Data Mode, when G30 is in PREMUX state:

- Enter ESC sequence from terminal.
- Disable DTR line on RS232 communication port in case of AT&D1 parameter configuration. There are two options for valid closing of a socket, opened in Online Data Mode, when G30 is in PREMUX state:
- Switch G30 to pseudo-command mode and enter +MIPCLOSE command with opened in Online Data Mode Socket ID.
- Disable DTR line on RS232 communication port in case of A&D2 or AT&D3 parameter configuration.

When G30 is in MUX state, change of DTR or software DTR state on ODM MUX channel closes ODM session in case of A&D1, A&D2 or AT&D3.

When an error occurred with the socket, opened in Online Data Mode, the socket closes automatically and +MIPSTAT unsolicited response is being sent to terminal (see "+MIPSTAT, Status Report").

#### 2.4.5. SSL

#### 2.4.5.1. General Description

SSL (Secure Socket Layer) and its successor TLS (Transport Layer Security) are cryptographic protocols which provide endpoint authentication and communication privacy over the TCP / IP. There are slight differences between SSL 3.0 and TLS 1.0, but the protocol remains substantially the same. The term "SSL" as used here applies to both protocols unless

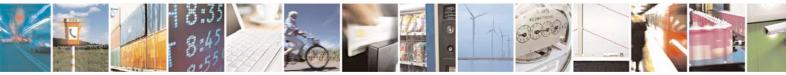

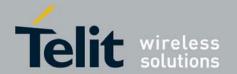

clarified by context.

#### 2.4.5.2. Cipher Suite

Cipher Suite is a set of cryptographic algorithms. A cipher suite specifies one algorithm for each of the following tasks: Key exchange, Bulk encryption and Message authentication. For example, Cipher Suite TLS\_RSA\_WITH\_RC4\_128\_MD5 specifies RSA as key exchange algorithm, RC4 with key length 128 bit as a stream cipher algorithm, to encrypt data transfer after handshake, and MD5 as algorithm for SSL message authentication.

The G30 SSL feature supports the following Cipher Suites (listed in order of the preference):

• TLS\_RSA\_WITH\_3DES\_EDE\_CBC\_SHA

#### 2.4.5.3. Root Certificates

G30 has the following default root certificates:

- Entrust
- · Geotrust global
- Globalsign
- Thawte
- Thawte Prem
- VeriSign Class 3 Primary
- VeriSign Trust Network Certification authorities.

G30 Root Certificates can be customized by Flexing new Root Certificates files into G30. For adding other root certificates, contact Telit's Customer Care team.

It is not mandatory to have the proper root certificate in order to perform SSL communication. In case that the G30 SSL client is trying to connect to a server and the server is not trusted, unsolicited SSL alerts will be sent to the terminal, but communication can continue normally.

#### 2.4.5.4. Certificate expiration time

In order to check if SSL Certificate has expired, G30 uses internal clock. Some cellular operators support automatic time synchronization, so the G30 internal clock synchronizes automatically. In case the cellular operator does not support such feature, user should manually set G30 internal clock using +CCLK AT command. Since the clock is reset when the power to G30 is cut, the current time should be updated after G30 is powered up.

#### 2.4.6. FTP Connection

#### 2.4.6.1. Overview

G30 implements FTP connection feature, based on RFC959 standard, and operates as a FTP client. When connected to a remote FTP server, G30 is able to receive information about remote file system, manage it and perform files transfer operations.

#### 2.4.6.2. Manage FTP Connection

AT+FTPOPEN command is used to open a FTP connection with a remote FTP server. When G30 performs FTP connection establish procedure, it allocates two TCP sockets. One of them is used for FTP control channel, the other - for FTP data channel (listen mode). FTP control channel port has default identification number (ID) - 21 for source (client) and destination

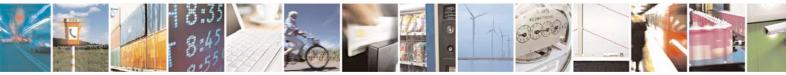

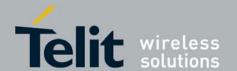

(server) sides, but the user is able to configure control channel port ID for client as well as for server by passing new source control port and/or new destination control port id as AT+FTPOPEN command optional parameters. This is applicable when a remote FTP server is able to accept FTP connection over non-standard (other then 21) ports. FTP data channel port has a default identification number (ID) - 20 for source (client) side, but the user is able to configure data channel port id by passing a new source data port id as AT+FTPOPEN command optional parameter. This is applicable when the remote FTP server is unable to establish data connection to some port IDs. The following example shows how to use AT+FTPOPEN command in various situations.

• To open a FTP connection with a remote FTP server, use the following settings:

| destination URL             | = someftpsite.com  | (mandatory)               |
|-----------------------------|--------------------|---------------------------|
| User                        | = anonymous        | (mandatory)               |
| Password                    | = string@email.com | (mandatory)               |
| Account                     | = ""               | (optional, default value) |
| source control port id      | = 21               | (optional, default value) |
| destination control port id | = 21               | (optional, default value) |
| source data port id         | = 20               | (optional, default value) |

AT+FTPOPEN = "someftpsite.com", "anonymous", "qwerty@somemail.com",,,,

• To open a FTP connection with a remote FTP server, use the same mandatory settings, but customize source control and data ports id:

| source control port id      | = 1300 | (optional, custom value)  |
|-----------------------------|--------|---------------------------|
| destination control port id | = 21   | (optional, default value) |
| source data port id         | = 1302 | (optional, custom value)  |

AT+FTPOPEN = "someftpsite.com", "anonymous", "qwerty@somemail.com", 1300, 1302

When FTP connection is establish, G30 remains in command mode. This mode is used for performing most of the FTP AT commands. Only AT+FTPLIST, AT+FTPSTOR and AT+FTPRETR commands switch G30 to online data mode. Generally, G30 returns to command mode after the data mode caused command execution is finished, but the user is able to interrupt online data mode (and close actual FTP connection) by changing the DTR line status from ON to OFF, when AT&D settings = 2 or 3.

The G30 operation modes switching is shown in Error! Reference source not found..

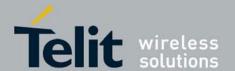

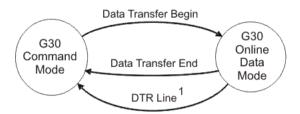

Figure 2-2:G30 Operation Modes Switching

#### NOTE:

<sup>1</sup>AT&D settings = 2 or 3. The operation closes the actual FTP connection and switches G30 to command mode.

AT&D settings = 1 closes the DATA socket and leave the control FTP socket connected. Established FTP connection can be closed when G30 is in command mode by AT+FTPCLOSE command or by changing DTR line status from ON to OFF when data transfer operations are performed (G30 is in online data mode).

#### 2.4.6.3. Manage Remote File System

When FTP connection is established, the user is able to manage file system on the remote FTP server, like create, remove, change directory, rename or delete a file. The following FTP commands are used for remote file system management purpose.

- +FTPCWD changes the working directory on a remote server.
- +FTPMKD creates a new directory on a remote server.
- +FTPRMD removes existing directory on a remote server.
- +FTPPWD returns actual working directory name from a remote server.
- +FTPCDUP changes working directory on a remote server, up to parent directory.
- +FTPDEL deletes a file on a remote server.
- +FTPREN renames a file on a remote server.

#### 2.4.6.4. File Transfer Operations

The file transfer operation allows the user to transfer a file over an established FTP connection. To avoid end-of-file detection problem for user in download case and for G30 in upload case, G30 implements a special format of transferred files over FTP connection. The format proposed "escaping" one of the ASCII symbols of a file context and using the "escaped" symbol as end-of-file marker. An escaping algorithm is described below.

The algorithm defines two special characters: EOF (end-of-file character) and ESC (escape character). EOF symbol is a hexadecimal 0x03 (decimal 3) ASCII ETX symbol and ESC symbol is a hexadecimal 0x10 (decimal 16) ASCII DLE symbol - not to be confused with the ASCII ESCape character.

To encode a file to FTP File Transfer Format, the user or G30 will read each data byte from the source file and will perform the following operations:

- When a data byte has the same code as EOF character, a two byte sequence of ESC and EOF characters is sent instead.
- When a data byte has the same code as ESC character, a two byte sequence of ESC and ESC characters is sent instead.
- When end of file is reached, EOF character is sent.

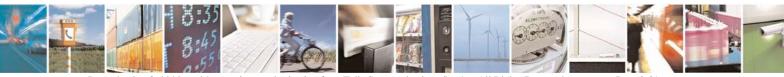

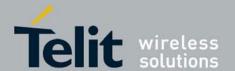

To decode a file from FTP File Transfer Format, the user or G30 will read each data byte from the source file and will perform the following operations:

- When a data byte has the same code as ESC character and next data byte is ESC or EOF character, the first byte should be ignored.
- When a data byte has the same code as EOF character and previous data byte is not ESC character, end of file is reached.

The process is illustrated in Error! Reference source not found...

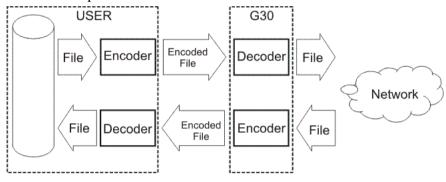

Figure 2-3:Files Transfer Process

#### 2.4.6.5. Other FTP Operations

G30 provides +FTPINFO feature that allows the user to receive more information about FTP connection and FTP commands execution. When the feature is enabled, all FTP commands send by G30 to the remote server and all FTP responses, received by the G30 from the remote server are printed to the user as AT+FTPINFO: <text> unsolicited response. Use the AT+FTPINFO=1 for the feature enabling, and the AT+FTPINFO=0 for the feature disabling in any G30 operation time, when G30 is in command mode.

#### 2.4.6.6. Interaction with Other MIP Commands

#### 2.4.6.6.1. Interaction with +MIPODM Command

The external ODM session is prohibited when FTP feature is executed, because FTP feature data connection is based on socket, opened for ODM (internal ODM session), so, when G30 receives +MIPODM command within FTP connection, the error code: 302 (FTP session is active) is returned to the user.

#### 2.4.6.6.2. Interaction with +MIPOPEN and +MIPCLOSE Commands

The user cannot initiate FTP connection with +MIPOPEN command as well as close FTP connection with +MIPCLOSE command.

When G30 receives +MIPCLOSE command for closing a socket, used within FTP connection, the error code: 302 (FTP session is active) is returned to the user.

When FTP is initiating, the 4 sockets of +MIPOPEN are still available for use. To Read the current status of FTP feature, use the Read format of the command +FTPOPEN?.

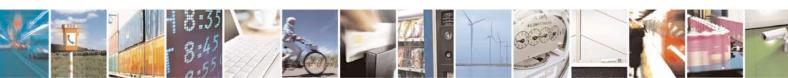

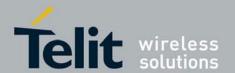

#### 2.4.7. Audio

#### 2.4.7.1. Overview

The audio (digital and analog) feature in the G30 module involves three main issues: path (routes the current input and output devices), gain (volume management) and algorithm. For more information, refer to "Audio".

#### 2.4.7.2. Features and Benefits

The following algorithm related features are provided:

#### 2.4.7.3. Sidetone

Sidetone reduces the microphone audio input that is routed to the selected speaker so that the person speaking can hear himself or herself talking. This creates a slight echo because the speaker sound then gets picked up again by the microphone and is again routed to the speaker, and so on. Echo suppress is designed to take care of this echo.

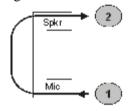

#### Figure 2-4:Sidetone

#### 2.4.7.4. Echo Suppression

Echo suppression suppresses a large amount of the output sound picked up by the input device (cancels all echoes).

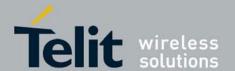

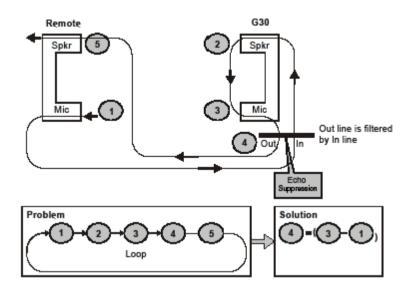

#### Figure 2-5:Echo Suppression

#### 2.4.7.5. Noise Suppress

Noise suppression improves audio quality in all modes by suppressing environment noise from being picked up by the input device.

# 2.4.8. Technical Description

The path features provide full control over the navigation of the audio in the product.

The gain features provide full control over the volume levels of the different output accessories and tones.

The algorithm provides full control over activation/deactivation of audio quality features such as echo canceling and noise suppression.

The user can access these features by means of AT commands. These are described later in this document.

# 2.5. MUX Integration

#### 2.5.1. Overview

The G30 is supplied with an internal GSM 7.10 protocol stack, also referred to as a multiplexer or MUX.

The G30 with multiplexer support utility provides the following capabilities:

- Provides the terminal with up to four virtual channels on one physical RS-232 connection.
- Provides simultaneous data (CSD/GPRS) and command (AT command set) services. In this way, many applications can use a single RS232 line via virtual channels. This enables a user to make network and phone service inquiries and maintain data communication at the same time.

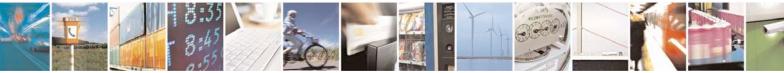

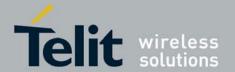

These capabilities are illustrated in the following figure:

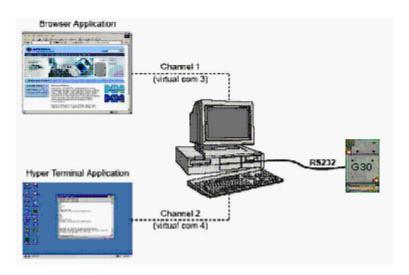

Figure 2-6: G30 with Multiplexer Support Capabilities

#### 2.5.2. Features and Benefits

The G30 with the MUX feature ENABLES multiple channel operation and simultaneous data and control operation. For example, it allows a user to be connected to an Internet website (GPRS session connected), receive a file via CSD Call.

The following actions are enabled during a data session:

- Incoming call alert string RING (while G30 is in GPRS session)
- Answering to incoming call via the ATA command (while G30 is in GPRS session)
- Receive Incoming SMS indication
- Inquiry GSM coverage indication
- Setup a voice call (while G30 is in GPRS session)
- Send & Receive SMS
- Local modem operation
- Network interrogation and settings

# 2.5.3. Technical Description

The MUX feature adds four virtual channels on a single physical RS232 line:

- Channel #0 DLC0 for MUX Control
- Channels #1 through #4 are used for Data, GPRS, Voice call and control, and Logger/External modem applications

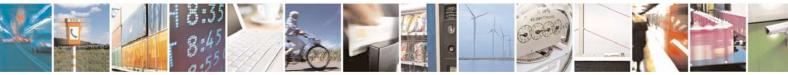

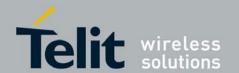

# 2.6. Short Message Service (SMS)

#### 2.6.1. Overview

The SMS feature provides means for SMS messages handling and the reporting of SMS reception events.

G30 SMS implementation is based on the GSM27.005 specification.

#### 2.6.2. Features

The SMS, as defined within the GSM 900/1800/1900 digital mobile phone standard:

- A single short message can be up to 160 characters of IRA text in length (7-bit coded). Message text can comprise words, numbers or an alphanumeric combination.
- Short messages can be written and displayed in various coding schemes, including IRA and UCS2.
- Reception of an incoming message can invoke an indication to the terminal. This feature is configurable using the command AT+CNMI. Short messages received during data calls are not indicated.
- Short messages can be sent and received simultaneously with GSM voice and data calls.
- Cell broadcast messages can also be selected and received on the G30. The G30 enables registration to specific broadcast channels.

## 2.6.3. Technical Description

The G30 memory for incoming short messages is SIM-dependent. A new incoming message is saved in the first free memory location, from index 1, according to the SIM card. The G30 memory can contain up to 5 CB messages from index 0 up to index 5.

| SMS Type          | SMS Index | Max Number of SMS |
|-------------------|-----------|-------------------|
| Incoming messages | 1         | SIM-dependent     |
|                   | 2         |                   |
|                   |           |                   |
| CB messages       | 0         | 6                 |
|                   | 1         |                   |
|                   |           |                   |
|                   | 5         |                   |

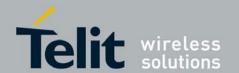

## 2.7. Character Sets

The following includes the references to various tables that provide conversions between the different character sets.

For the full content of a specific conversion table, refer to Appendix A, Character Set Tables.

#### 2.7.1. IRA Character Set Management

The IRA character set is a standard seven-bit code that was proposed by ANSI in 1963, and finalized in 1968. IRA was established to achieve compatibility between various types of data processing equipment.

### 2.7.2. GSM Character Set Management

In G30, the GSM character set is defined as octant stream. This means that text is displayed not as GSM characters but in the hex values of these characters.

### 2.7.3. UCS2 Character Set Management

UCS2 is the first officially standardized coded character set, eventually to include the characters of all the written languages in the world, as well as all mathematical and other symbols.

Unicode can be characterized as the (restricted) 2-octet form of UCS2 on (the most general) implementation level 3, with the addition of a more precise specification of the bi-directional behavior of characters, as used in the Arabic and Hebrew scripts.

The 65,536 positions in the 2-octet form of UCS2 are divided into 256 rows with 256 cells in each. The first octet of a character representation denotes the row number, the second the cell number. The first 128 characters are thus the IRA characters.

## 2.8. AT Commands Summary

The following list contains a summary of all the G30 AT commands sorted by functionality.

**Table 2-1: AT Commands** 

| AT Command      | Description                                        | Page         |
|-----------------|----------------------------------------------------|--------------|
| Modem ID        |                                                    |              |
| Subscriber Unit | Identity                                           |              |
| +CGMI           | This command displays manufacturer identification. | on page 4-69 |
| +GMI            | This command displays manufacturer identification. | on page 4-69 |
| +FMI            | This command displays manufacturer identification. | on page 4-69 |

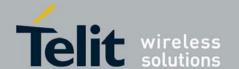

| AT Command            | Description                                                                                    | Page         |
|-----------------------|------------------------------------------------------------------------------------------------|--------------|
| +CGMM                 | This command displays the model identification.                                                | on page 4-69 |
| +GMM                  | This command displays the model identification.                                                | on page 4-69 |
| +FMM                  | This command displays the model identification.                                                | on page 4-69 |
| +CGMR                 | This command displays the revision identification.                                             | on page 4-70 |
| +GMR                  | This command displays the revision identification.                                             | on page 4-70 |
| +FMR                  | This command displays the revision identification.                                             | on page 4-70 |
| +CGSN                 | This command displays the product serial number identification.                                | on page 4-71 |
| +GSN                  | This command requests the product serial number identification.                                | on page 4-71 |
| +cscs                 | This command selects the G30 character set.                                                    | on page 4-71 |
| +CIMI                 | This command displays the International Mobile Subscriber Identity number.                     | on page 4-73 |
| +CFSN                 | This command displays the factory serial number.                                               | on page 4-73 |
| ı                     | This command displays various G30 information items.                                           | on page 4-74 |
| +CNUM                 | This command displays up to five strings of text information that identify the G30.            | on page 4-75 |
| +CLAC                 | This command displays a list of all the AT commands supported by the G30.                      | on page 4-75 |
| Call Control          |                                                                                                |              |
| Call Control Commands |                                                                                                |              |
| D                     | This command places a voice call on the current network, when issued from an accessory device. | on page 4-79 |
| DL                    | This command places a voice call to the last number dialed.                                    | on page 4-80 |

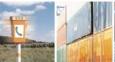

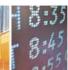

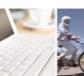

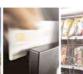

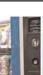

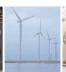

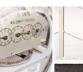

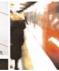

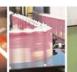

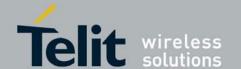

| AT Command | Description                                                                                                    | Page          |
|------------|----------------------------------------------------------------------------------------------------|---------------|
| н          | This command hangs up, or terminates a particular call.                                                                        | on page 4-81  |
| А          | This command answers an incoming call, placing the G30 into the appropriate mode, as indicated by the RING message.            | on page 4-83  |
| +CRC       | This command controls whether to present the extended format of the incoming call indication.                                  | on page 4-83  |
| RING       | This unsolicited event is received when an incoming call (voice or data) is indicated by the cellular network.                 | on page 4-83  |
| +CRING     | This unsolicited event indicates the type of incoming call.                                                                    | on page 4-83  |
| +CLIP      | This command controls the Calling Line Identity (CLI) presentation to the terminal when there is an incoming call.             | on page 4-85  |
| +CCWA      | This command controls the Call Waiting supplementary service, including settings and querying of the network by the G30.       | on page 4-87  |
| +CHLD      | This command controls the Call Hold and Multiparty Conversation supplementary services.                                        | on page 4-90  |
| +CCFC      | This command controls the call-forwarding supplementary service.                                                               | on page 4-92  |
| +CLIR      | This command enables/disables the sending of caller ID information to the called party, for an outgoing call.                  | on page 4-95  |
| +CBST      | This command handles the selection of the bearer service and the connection element to be used when data calls are originated. | on page 4-97  |
| 0          | This command returns a phone to the Online Data mode and issues a CONNECT or CONNECT <text> result code.</text>                | on page 4-98  |
| +CHUP      | This command causes the G30 to hang up the current GSM call.                                                                   | on page 4-99  |
| +MDC       | This command enables you to select the desired messages to be displayed upon connection of a voice call with a remote party.   | on page 4-99  |
| +MHUP      | This command Hung UP call(s) and report specific cause to the NW.                                                              | on page 4-100 |
| +MTTY      | This command is used to enable/disable the TTY (Tele Typewriter) support in the G30.                                           | on page 4-101 |

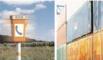

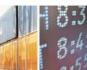

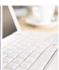

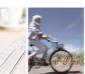

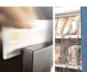

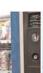

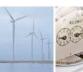

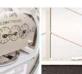

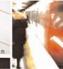

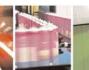

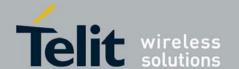

| AT Command             | Description                                                                                                    | Page          |
|------------------------|----------------------------------------------------------------------------------------------------|---------------|
| Call Status Messages   |                                                                                                    |               |
| +CPAS                  | This command displays the current activity status of the G30, for example, call in progress, or ringing.                                                         | on page 4-103 |
| +CLCC                  | This command displays a list of all current G30 calls and their statuses, and also enables/disables the unsolicited indication of the call list.                 | on page 4-104 |
| +MCST                  | This command displays the current state of the call processing, and also enables/disables the unsolicited indication of any change in the call processing state. | on page 4-107 |
| Call Advice of C       | charge Messages                                                                                                    |               |
| +CAOC                  | This command displays information about the cost of calls.                                                                                                    | on page 4-109 |
| +CACM                  | This command resets the Advice of Charge accumulated call meter value in the SIM file, EFACM.                                                                    | on page 4-111 |
| +CAMM                  | This command sets the Advice of Charge accumulated call meter maximum value in the SIM file, EFACMmax.                                                           | on page 4-113 |
| +CPUC                  | This command sets the parameters of the Advice of Charge-related price per unit and currency table found in the SIM file, EFPUCT.                                | on page 4-115 |
| +CR                    | This command controls whether or not the extended format of an outgoing call is displayed or not.                                                                | on page 4-116 |
| +CCWE                  | This command allows the sending of an unsolicited report when enabled.                                                                                           | on page 4-118 |
| Supplementary Services |                                                                                                    |               |
| +CSSN                  | This command handles the enabling and disabling of supplementary service-related, network-initiated, notifications.                                              | on page 4-119 |
| +CUSD                  | This command allows control of Unstructured Supplementary Service Data (USSD), according to GSM 02.90.                                                           | on page 4-122 |

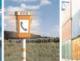

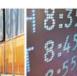

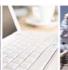

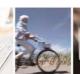

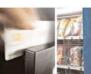

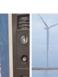

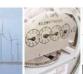

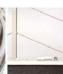

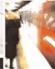

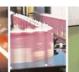

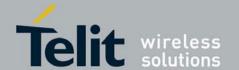

| AT Command       | Description                                                                                                    | Page          |
|------------------|----------------------------------------------------------------------------------------------------|---------------|
| +COLP            | This command refers to the GSM supplementary service COLP,<br>Connected Line Identification Presentation, which enables a calling<br>subscriber to get the connected line identity (COL) of the called<br>party after setting up a mobile-originated call. | on page 4-128 |
| Voice Mail and ( | Clock                                                                                                    |               |
| Voice Mail Com   | mands                                                                                                    |               |
| +CSVM            | This command handles the selection of the number to the voice mail server.                                                                                                    | on page 4-130 |
| System Date an   | d Time Access Commands                                                                                                    |               |
| +CCLK            | This command reads/sets the G30's current date and time settings.                                                                                                    | on page 4-132 |
| +CTZU            | This command enables and disables automatic time zone update via NITZ.                                                                                                    | on page 4-134 |
| +CTZR            | This command enables and disables the time zone change event reporting.                                                                                                    | on page 4-135 |
| SMS Command      |                                                                                                    |               |
| Sivis Command    | 5                                                                                                    |               |
| +CSMS            | This command handles the selection of the SMS message service type.                                                                                                    | on page 4-136 |
| +CPMS            | This command handles the selection of the preferred storage area for messages.                                                                                                    | on page 4-139 |
| +CMGF            | This command handles the selection of message formats.                                                                                                    | on page 4-140 |
| +CSCA            | This command handles the selection of the SCA and the TOSCA.                                                                                                    | on page 4-141 |
| +CSMP            | This command sets the Text Module parameters.                                                                                                    | on page 4-144 |
| +CSDH            | This command shows the Text Mode parameters.                                                                                                    | on page 4-146 |
| +CNMI            | This command sends an unsolicited indication when a new SMS message is received by the G30.                                                                                                    | on page 4-148 |

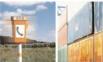

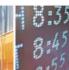

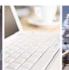

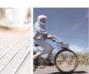

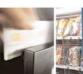

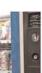

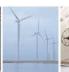

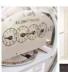

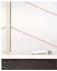

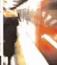

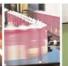

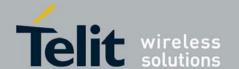

| AT Command | Description                                                                                                    | Page          |
|------------|----------------------------------------------------------------------------------------------------|---------------|
| +CNMA      | This command acknowledges the receipt of a +CMT response.                                                                                    | on page 4-152 |
| +CMTI      | This unsolicited message, including the SMS message index, is sent upon the arrival of an SMS message.                                       | on page 4-154 |
| +CMT       | The +CMT unsolicited response is sent to the TE upon receipt of a new SMS-DELIVER SM if the +CNMI parameter <mt> is set to 2.</mt>           | on page 4-154 |
| +CBM       | The +CBM unsolicited response is sent to the TE upon receipt of a new cell broadcast message if +CNMI parameter<br>bm> is set to 2.          | on page 4-156 |
| +CBMI      | The +CBMI unsolicited response is sent to the TE upon receipt of a new S Cell Broadcast messages.                                            | on page 4-157 |
| +CDSI      | The +CDSI unsolicited response is sent to the TE upon receipt of a new SMS-STATUS-REPORT SM, if the +CNMI parameter <ds> is set to '2'.</ds> | on page 4-157 |
| +CDS       | The +CDS unsolicited response is sent to the TE upon receipt of a new mobile-terminated SM if the +CNMI parameter <ds> is set to '1'.</ds>   | on page 4-158 |
| +CMGL      | This command displays a list of SMS messages stored in the G30 memory.                                                                       | on page 4-159 |
| +MMGL      | This command displays a list of SMS messages stored in the G30 memory.                                                                       | on page 4-159 |
| +CMGR      | This command reads selected SMS messages from the G30 memory.                                                                                | on page 4-164 |
| +MMGR      | This command reads selected SMS messages from the G30 memory.                                                                                | on page 4-164 |
| +CMSS      | This command selects and sends pre-stored messages from the message storage.                                                                 | on page 4-172 |
| +CMGW      | This command writes and saves messages in the G30 memory.                                                                                    | on page 4-174 |
| +CMGD      | This command deletes messages from the G30 memory.                                                                                           | on page 4-179 |
| +CGSMS     | This command handles the selection of the service or service preference used by the G30 to send mobile-originated SMS messages.              | on page 4-181 |

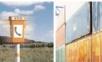

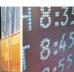

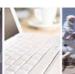

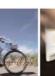

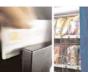

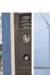

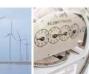

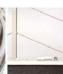

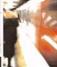

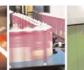

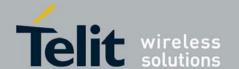

| AT Command    | Description                                                                                                    | Page          |
|---------------|----------------------------------------------------------------------------------------------------|---------------|
| +CMGS         | This command sends an SM from the G30 to the network.                                                                         | on page 4-182 |
| +CSCB         | This command handles the selection of cell broadcast message types and data coding schemes received by the G30.               | on page 4-183 |
| +MRICS        | This command allows configuring the behavior of RI line in a case of SMS arrival.                                             | on page 4-185 |
| Network       |                                                                                                    |               |
| Network Comma | ands                                                                                                    |               |
| +CSQ          | This command displays the signal strength received by the G30.                                                                | on page 4-190 |
| +CRLP         | This command displays the Radio Link Protocol parameters.                                                                     | on page 4-191 |
| +CREG         | This command enables/disables the network status registration unsolicited result code.                                        | on page 4-192 |
| +CGREG        | This command enables/disables the GPRS network status registration unsolicited result code.                                   | on page 4-194 |
| +COPS         | This command enables accessing the network registration information, as well as select and register the GSM network operator. | on page 4-196 |
| +CPOL         | This command is used to edit the list of preferred operators located in the SIM card.                                         | on page 4-200 |
| +CPLS         | This command is used to select PLMN list in the SIM/USIM.                                                                     | on page 4-204 |
| +MCELL        | This command displays information about the Cellular Network.                                                                 | on page 4-205 |
| +MGAUTH       | This command enables Authentication Protocol setting.                                                                         | on page 4-215 |
| +MCI          | This command returns neighbor cell information.                                                                               | on page 4-216 |
| +MJDC         | This command enables/disables the Jamming Detection feature.                                                                  | on page 4-219 |

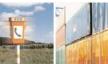

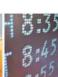

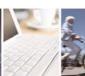

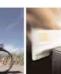

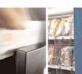

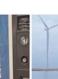

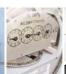

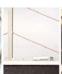

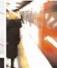

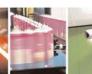

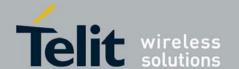

| AT Command | Description                                                                                                    | Page          |  |
|------------|----------------------------------------------------------------------------------------------------|---------------|--|
|            | Hardware Information  Hardware Information Commands                                                                                                    |               |  |
| +CBC       | This command avaises the bettern aboreon connection                                                                                                    | on nogo 4 221 |  |
| +080       | This command queries the battery charger connection.                                                                                                    | on page 4-221 |  |
| +CBAUD     | This command sets the baud rate.                                                                                                    | on page 4-222 |  |
| +IPR       | This command is responsible for setting and saving the request baud rate.                                                                                                    | on page 4-223 |  |
| +GCAP      | This command displays the overall capabilities of the G30.                                                                                                    | on page 4-225 |  |
| &K         | This command configures the RTS/CTS flow control.                                                                                                    | on page 4-225 |  |
| &C         | This command determines how the state of the DCD line relates to the detection of the received line signal from the distant end.                                                          | on page 4-226 |  |
| &D         | This command determines how the G30 responds when the DTR (Data Terminal Ready) status is changed from ON to OFF during the online data state.                                            | on page 4-228 |  |
| +MCWAKE    | This command displays reports on the status of the GPRS/GSM coverage.                                                                                                    | on page 4-229 |  |
| +MGGIND    | This command configures the service indicator on pin #16 in LGA or 49 of the 70 pin connector to be GPRS or GSM.                                                                          | on page 4-229 |  |
| +CFUN      | This command shuts down the phone functionality of smart phones and PDAs with phone capabilities.                                                                                         | on page 4-230 |  |
| +ICF       | This command determines the local serial port start/stop (asynchronous) character framing used by the DCE when accepting DTE commands and transmitting information text and result codes. | on page 4-232 |  |
| +IFC       | This command controls the operation of the local flow control between the terminal and the G30.                                                                                           | on page 4-233 |  |
| \Q         | This command controls the operation of local flow control between DTE and DCE used when data are sent or received.                                                                        | on page 4-234 |  |
| \$97       | This command indicates whether an antenna is physically connected to the G30 RF connector.                                                                                                | on page 4-235 |  |

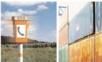

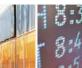

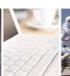

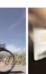

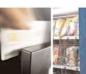

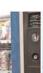

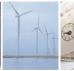

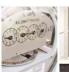

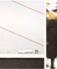

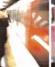

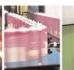

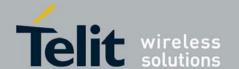

| AT Command               | Description                                                                                                    | Page          |
|--------------------------|----------------------------------------------------------------------------------------------------|---------------|
| +MRST                    | This command enables customer software to perform a power off to the G30 unit.                                                   | on page 4-236 |
| READY                    | This unsolicited notification indicates UART is ready.                                                                           | on page 4-236 |
| +MIOC                    | This command defines the G30 8 GPIO pins data value.                                                                             | on page 4-236 |
| +MIOD                    | This command defines the G30 8 GPIO pins configuration.                                                                          | on page 4-240 |
| +MMAD                    | This command reads and monitors digital value from a specified ADC.                                                              | on page 4-243 |
| +MADCM                   | This command intends to query and monitor the G30 three ADC's values.                                                            | on page 4-244 |
| +MPCMC                   | This command defines whether the PCM clock is generated continuously or not, when the module is in digital audio mode.           | on page 4-247 |
| +MTSM                    | This command measures the current temperature sensor value in Celsius degrees.                                                   | on page 4-248 |
| +MSMPD                   | This command enables/disables polling for SIM insertion event feature.                                                           | on page 4-251 |
| Audio<br>Basic Audio Set | up Commands                                                                                                    |               |
| +CRSL                    | This command handles the selection of the incoming call ringer and alert tone (SMS) sound level on the alert speaker of the G30. | on page 4-255 |
| +CLVL                    | This command sets the volume of the internal loudspeaker (which also affects the key feedback tone) of the G30.                  | on page 4-256 |
| +CMUT                    | This command mutes/unmutes the currently active microphone path by overriding the current mute state.                            | on page 4-257 |
| S94                      | This S-parameter represents the Boolean status, On/Off, of the sidetone feature.                                                 | on page 4-258 |
| S96                      | This S-parameter represents the Boolean status, On/Off, of the echo cancelling feature in the handsfree.                         | on page 4-258 |

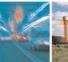

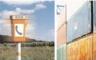

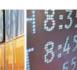

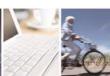

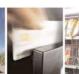

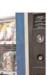

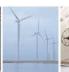

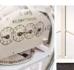

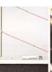

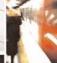

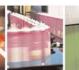

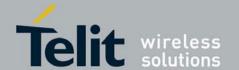

| AT Command      | Description                                                                                                    | Page          |  |
|-----------------|----------------------------------------------------------------------------------------------------|---------------|--|
| Advanced Audio  | Advanced Audio Setup Commands                                                                                    |               |  |
| +MAPATH         | This command sets/requests the active input accessory, and the output accessory for each feature.                | on page 4-259 |  |
| +MAVOL          | This command determines a volume setting for a particular feature in a particular accessory.                     | on page 4-261 |  |
| +MAMUT          | This command controls the muting/unmuting of all input paths (MIC, HDST_MIC, DIGITAL_RX).                        | on page 4-264 |  |
| +MAFEAT         | This command controls the algorithm features: Sidetone and Hands free (echo cancel, noise suppression, and agc). | on page 4-265 |  |
| General Audio ( | Commands                                                                                                    |               |  |
| +MADIGITAL      | This command switches between analog and digital audio modes.                                                    | on page 4-266 |  |
| +CALM           | This command handles the selection of the G30's alert sound mode.                                                | on page 4-267 |  |
| +MMICG          | This command handles the selection of microphone gain values.                                                    | on page 4-268 |  |
| +MMICV          | This command handles the selection of microphone voltage values of 1st channel MIC port.                         | on page 4-269 |  |
| +CRTT           | This command plays one cycle of a ring tone, stops the cycle in the middle, and sets the ring tone to be used.   | on page 4-269 |  |
| +VTD            | This command handles the selection of tone duration.                                                             | on page 4-273 |  |
| +VTS            | This command transmits a string of DTMF tones when a voice call is active.                                       | on page 4-274 |  |
| +MATONE         | This command starts/stops the tone play.                                                                         | on page 4-275 |  |
| +MUBF           | This command change the digital audio filters parameters for a specific uplink path.                             | on page 4-277 |  |
| +MDBF           | This command change the digital audio filters parameters for a specific downlink path.                           | on page 4-279 |  |

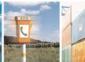

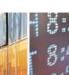

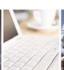

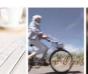

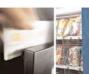

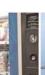

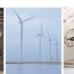

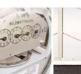

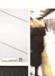

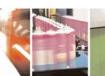

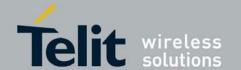

| AT Command              | Description                                                                                                    | Page          |
|-------------------------|----------------------------------------------------------------------------------------------------|---------------|
| +MAHFD                  | This command controls the algorithm features: Hands free Default (echo cancel, noise suppression, and agc).                                                                              | on page 4-281 |
| +MAHF                   | This command controls the algorithm features: Hands free (echo cancel, noise suppression, and agc).                                                                                      | on page 4-282 |
| +MAI2SY                 | This command switches between PCM and I2S audio modes.                                                                                                    | on page 4-285 |
| Access                  |                                                                                                    |               |
| Access Control          | Commands                                                                                                    |               |
| A/                      | This command repeats the last command entered on the terminal.                                                                                                    | on page 4-286 |
| AT                      | This command checks the AT communication and only returns OK.                                                                                                    | on page 4-286 |
| +CPIN                   | This command is only relevant for phones that use SIM cards. It unlocks the SIM card when the proper SIM PIN is provided, and unblocks the SIM card when the proper SIM PUK is provided. | on page 4-287 |
| +TPIN                   | This command queries the number of remaining SIM PIN/PUK entering attempts.                                                                                                    | on page 4-291 |
| +CPWD                   | This command sets a new password for the facility lock.                                                                                                    | on page 4-292 |
| +CLCK                   | This command locks, unlocks or interrogates a G30 or a network facility <fac>.</fac>                                                                                                    | on page 4-294 |
| +CSIM                   | This command allows a direct control of the SIM by an distant application on the TE.                                                                                                    | on page 4-296 |
| Modem Configu           | ration and Profile                                                                                                    |               |
| Modem Register Commands |                                                                                                    |               |
| V                       | This command determines the response format of the data adapter and the contents of the header and trailer transmitted with the result codes and information responses.                  | on page 4-297 |
| Q                       | This command determines whether to output/suppress the result codes.                                                                                                    | on page 4-299 |

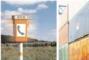

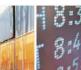

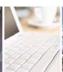

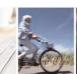

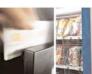

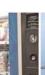

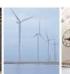

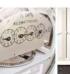

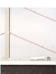

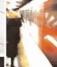

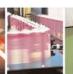

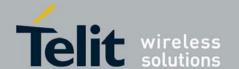

| AT Command              | Description                                                                                                    | Page          |
|-------------------------|----------------------------------------------------------------------------------------------------|---------------|
| E                       | This command defines whether the G30 echoes the characters received from the user, (whether input characters are echoed to output).                 | on page 4-301 |
| x                       | This command defines the data adaptor response set, and the CONNECT result code format.                                                             | on page 4-301 |
| Sn                      | This command reads/writes values of the S-registers, and includes registers 1-49, 94, 96 (Audio) and 102 (Sleep mode).                              | on page 4-302 |
| +CBAND                  | This command allows switching from automatic band selection to selection of one or more (up to four) bands.                                         | on page 4-305 |
| &F                      | This command restores the factory default configuration profile.                                                                                    | on page 4-306 |
| Z                       | This command resets the default configuration.                                                                                                    | on page 4-307 |
| +MSTART                 | This command enables/disables the two types of reports during the power on process.                                                                 | on page 4-307 |
| +MTRACE                 | This command switches the trace tool On/Off.                                                                                                    | on page 4-308 |
| Sleep Mode Cor          | nmands                                                                                                    |               |
| S24                     | This command activates/disables the Sleep mode.                                                                                                    | on page 4-312 |
| S102                    | This command sets the value of the delay before sending data to the terminal.                                                                       | on page 4-313 |
| S100                    | ATS100 is a terminal minimum time limit for entering sleep mode.                                                                                    | on page 4-314 |
| +MSCTS                  | This command defines the behavior of the CTS line when the G30 is in Sleep mode.                                                                    | on page 4-314 |
| Error Handling Commands |                                                                                                    |               |
| +CMEE                   | This command enables/disables the use of result code +CME ERROR: <err> as an indication of an error relating to the functionality of the G30.</err> | on page 4-316 |

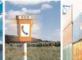

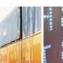

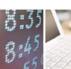

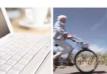

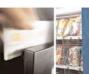

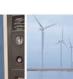

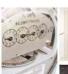

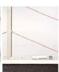

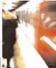

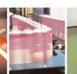

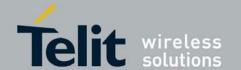

| AT Command     | Description                                                                                                    | Page          |
|----------------|----------------------------------------------------------------------------------------------------|---------------|
| +CEER          | This command returns an extended error report containing one or more lines of information text, determined by the manufacturer, providing the reasons for the call-clearing errors. | on page 4-321 |
| User Interface |                                                                                                    |               |
| +CRSM          | This command provides limited access to the Elementary Files on the SIM.                                                                                                    | on page 4-323 |
| +CCID          | This command returns the SIM card identification number.                                                                                                    | on page 4-328 |
| &V             | This command displays the current active configuration and stored user profiles.                                                                                                    | on page 4-329 |
| &W             | This command stores the user profile.                                                                                                    | on page 4-330 |
| &Y             | This command displays the default user profile.                                                                                                    | on page 4-332 |
| +CMER          | This command enables display changes and indicator state changes.                                                                                                    | on page 4-332 |
| +CLAN          | This command handles the selection of language in the ME.                                                                                                    | on page 4-334 |
| +CIND          | This command is used to query the status of various ME indicators.                                                                                                    | on page 4-336 |
| +CIEV          | An unsolicited indication regarding various phone indications that is sent to the DTE when the <ind> parameter of the +CMER command is set to 1.</ind>                              | on page 4-337 |
| +MDSI          | This command enables unsolicited reporting of indications of SIM deactivation and invalidation.                                                                                     | on page 4-338 |
| GPRS/EDGE      |                                                                                                    |               |
| GPRS Commands  |                                                                                                    |               |
| +CGCLASS       | This command sets the GPRS mobile station class.                                                                                                    | on page 4-341 |
| +CGDCONT       | This command specifies the PDP (Packet Data Protocol) context.                                                                                                    | on page 4-342 |
| +CGQMIN        | This command sets the minimum acceptable quality of service profile.                                                                                                    | on page 4-344 |

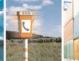

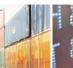

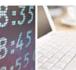

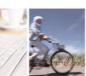

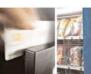

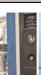

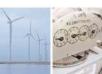

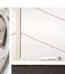

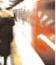

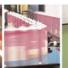

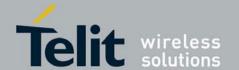

| AT Command | Description                                                                                                    | Page           |
|------------|----------------------------------------------------------------------------------------------------|----------------|
| +CGQREQ    | This command displays the requested quality of service profile.                                                                                                    | on page 4-347  |
| +CGATT     | This command attaches the G30 to the GPRS network.                                                                                                    | on page 4-350  |
| D*99       | This command enables the ME to perform the actions necessary for establishing communication between the terminal and the external PDN.                                                  | on page 4-351  |
| +CGPRS     | This command indicates whether there is GPRS coverage.                                                                                                    | 4.11.2.9 below |
| +CGACT     | This command activates/deactivates the PDP Context.                                                                                                    | on page 4-354  |
| +CGPADDR   | This command reads the allocated PDP addresses for the specified context identifiers.                                                                                                   | on page 4-356  |
| +CGCMOD    | The execution command is used to modify the specified PDP context(s) with respect to QoS profiles and TFTs. After the command has completed, the MT returns to V.250 online data state. | on page 4-357  |
| sтк        |                                                                                                    |                |
| +STKPRO    | This command displays the list of supported proactive commands.                                                                                                    | on page 4-359  |
| +STKTR     | This action command allows entering the response to a STK proactive command which was displayed by the unsolicited result code +STKPRO.                                                 | on page 4-362  |
| +STKENV    | This action command allows sending a STK envelope command to the MS.                                                                                                    | on page 4-364  |
| +STKPROF   | This command allows reading and changing the terminal profile data.                                                                                                    | on page 4-365  |
| +STKCC     | The SIMAP call control status is displayed using the unsolicited result code +STKCC.                                                                                                    | on page 4-367  |
| +STKCNF    | The SIMAP proactive session status is displayed using the unsolicited result code +STKCNF.                                                                                              | on page 4-368  |
| TCP/IP     |                                                                                                    |                |

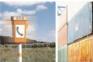

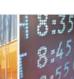

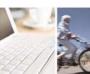

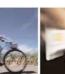

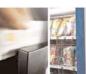

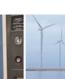

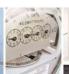

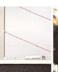

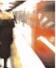

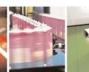

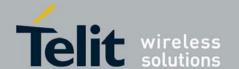

| AT Command | Description                                                                                                    | Page          |
|------------|----------------------------------------------------------------------------------------------------|---------------|
| +MIPCALL   | This command creates a wireless PPP connection with the GGSN or CSD service provider and returns a valid dynamic IP for the G30.                                               | on page 4-403 |
| +MIPOPEN   | This command causes the G30 module to initialize a new socket and open a connection with a remote side.                                                                        | on page 4-405 |
| +MIPODM    | This command causes the G30 to initialize a new socket in Online Data Mode and open a connection with a remote side.                                                           | on page 4-407 |
| +MIPCLOSE  | This command causes the G30 module to free the socket accumulating buffer and disconnect the G30 from a remote side.                                                           | on page 4-409 |
| +MIPSETS   | This command causes the G30 to set a watermark in the accumulating buffer. When the watermark is reached, data is pushed from the accumulating buffer into the protocol stack. | on page 4-411 |
| +MIPSEND   | This command causes the G30 to transmit the data that the terminal provides, using an existing protocol stack.                                                                 | on page 4-412 |
| +MIPPUSH   | This command causes the G30 module to push the data accumulated in its accumulating buffers into the protocol stack.                                                           | on page 4-414 |
| +MIPFLUSH  | This command causes the G30 module to flush (delete) data accumulated in its accumulating buffers.                                                                             | on page 4-416 |
| +MIPRUDP   | This unsolicited event is sent to the terminal when data is received from the UDP protocol stack.                                                                              | on page 4-417 |
| +MIPRTCP   | This unsolicited event is sent to the terminal when data is received from the TCP protocol stack.                                                                              | on page 4-418 |
| +MIPSTAT   | This unsolicited event is sent to the terminal indicating a change in link status.                                                                                             | on page 4-419 |
| +MIPDATA   | This unsolicited event is sent to the terminal indicating a data comes from Network when G30 is in pseudo-command mode.                                                        | on page 4-419 |
| +MIPXOFF   | This unsolicited event is sent to the terminal to stop sending data.                                                                                                    | on page 4-420 |
| +MIPXON    | This unsolicited event is sent to the terminal when the G30 has free memory in the accumulating buffer.                                                                        | on page 4-420 |

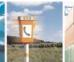

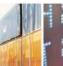

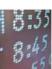

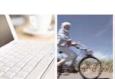

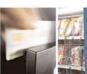

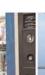

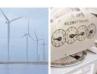

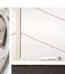

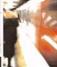

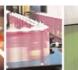

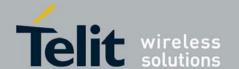

| AT Command    | Description                                                                                                    | Page          |  |
|---------------|----------------------------------------------------------------------------------------------------|---------------|--|
| +MIPCONF      | This command allows to configure TCP stack parameters, such as retransmissions number, upper and bottom limits of retransmission timeout, close delay.                                                  | on page 4-420 |  |
| +MPING        | This command allows to verify IP connectivity to another remote machine (computer) by sending one or more Internet Control Message Protocol (ICMP) Echo Request messages.                               | on page 4-422 |  |
| +MPINGSTAT    | This is the unsolicited response that the G30 sends to the terminal to inform of ping execution status update and provides summary statistics of ping request when ping request execution is completed. | on page 4-427 |  |
| +MSDNS        | This command set/read DNS (Domain Name Server) IP address (primary/secondary) for each socket.                                                                                                    | on page 4-430 |  |
| +MIPCSC       | This AT command is used to configure the SSL feature behavior in case of non - fatal alerts.                                                                                                    | on page 4-433 |  |
| +MIPSSL       | This unsolicited event is sent to the terminal indicating an errors, warnings or alerts that occurred during SSL connection.                                                                            | on page 4-435 |  |
| +MIPRTCPGET   | This command gets the oldest data received from TCP stack and was stored in the internal buffer in G30.                                                                                                 | on page 4-436 |  |
| +MIPRUDPGET   | This command gets the oldest data received from UDP stack and was stored in the internal buffer in G30.                                                                                                 | on page 4-438 |  |
| FTP Commands  | FTP Commands                                                                                                    |               |  |
| Session Comma | ands                                                                                                    |               |  |
| +FTPOPEN      | This command causes G30 to open a FTP connection with a remote FTP server.                                                                                                    | on page 4-440 |  |
| +FTPCLOSE     | This command causes G30 to close FTP connection.                                                                                                    | on page 4-442 |  |
| +FTPINFO      | This command causes the G30 to enable or disable FTP unsolicited indication to the user.                                                                                                    | on page 4-443 |  |
| +FTPCWD       | This command causes the G30 to request the remote FTP server to change the working directory.                                                                                                    | on page 4-444 |  |
| +FTPMKD       | This command causes the G30 to request the remote FTP server to create a new directory.                                                                                                    | on page 4-445 |  |

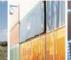

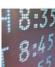

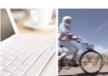

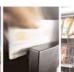

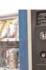

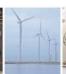

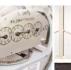

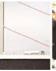

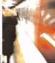

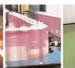

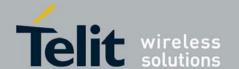

| AT Command                 | Description                                                                                      | Page          |  |
|----------------------------|--------------------------------------------------------------------------------------------------|---------------|--|
| +FTPRMD                    | This command causes the G30 to request the remote FTP server to remove a directory.              | on page 4-446 |  |
| +FTPPWD                    | This command causes G30 to request the remote FTP server to return the working directory name.   | on page 4-447 |  |
| +FTPCDUP                   | This command causes the G30 to request the remote FTP server to change the working directory up. | on page 4-448 |  |
| +FTPDEL                    | This command causes the G30 to request the remote FTP server to delete a file.                   | on page 4-449 |  |
| +FTPREN                    | This command causes the G30 to request the remote FTP server to rename a file.                   | on page 4-450 |  |
| +FTPLIST                   | This command causes the G30 to request the remote FTP server to send a list.                     | on page 4-451 |  |
| +FTPSTAT                   | This command causes the G30 to request the remote FTP server to send status.                     | on page 4-452 |  |
| +FTPSYST                   | This command causes the G30 to request the remote FTP server to send the operating system type.  | on page 4-455 |  |
| +FTPNOOP                   | This command causes the G30 to request the remote FTP server to do nothing.                      | on page 4-456 |  |
| +FTPSTOR                   | This command causes the G30 to request the remote FTP server to store a file.                    | on page 4-457 |  |
| +FTPRETR                   | This command causes the G30 to request the remote FTP server to send a file to the G30.          | on page 4-459 |  |
| RS232 Multiplexer Commands |                                                                                                  |               |  |
| +CMUX                      | This command is used to enable/disable the GSM MUX multiplexing protocol stack.                  | on page 4-466 |  |
| M2M Command                | M2M Command                                                                                      |               |  |
| +M2M                       | This command is used to enable/disable the M2M feature.                                          | on page 4-471 |  |

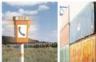

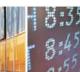

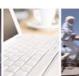

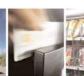

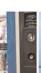

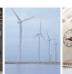

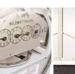

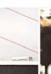

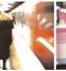

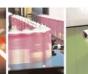

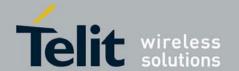

| AT Command      | Description                                                                                                    | Page          |
|-----------------|----------------------------------------------------------------------------------------------------|---------------|
| FOTA Command    | ds                                                                                                    |               |
| +MFOTAWSCF<br>G | This command specify a particular PDP context definition to be used when web session need to be initiated.                                                                                   | on page 4-472 |
| +MFOTACNFG      | This command enables to set the FOTA session mode as Automatic/Non-Automatic.                                                                                                    | on page 4-473 |
| +MFOTAINSTL     | If update package was downloaded prior to execution of this command then the module will start update installation, otherwise the module will reply with CME error: "operation not allowed". | on page 4-474 |
| +MFOTAIND       | When set, the module will send all the indications mentioned in                                                                                                    | on page 4-475 |

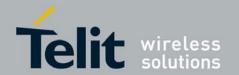

### 3. Introduction to AT Commands

### 3.1. AT Commands Overview

AT commands are sets of commands used for communication with the G30 cellular modem. AT commands are comprised of assemblies of ASCII characters which start with the "AT" prefix (except the commands A/ and ++++). The AT prefix is derived from the word Attention, which asks the modem to pay attention to the current request (command).

AT commands are used to request services from the G30 cellular modem, such as:

• Call services: dial, answer and hang up

• Cellular utilities: send/receive SMS

• Modem profiles: Auto Answer

Cellular Network queries: GSM signal quality

## 3.2. General Symbols Used in AT Commands Description

The following syntax definitions apply in this chapter:

| Syntax    | Definition                                                                                                    |
|-----------|----------------------------------------------------------------------------------------------------|
| <cr></cr> | Carriage returns character, specified by the value of the S3-register.                                                                                                    |
| <lf></lf> | Line-feed character, specified by the value of the S4-register.                                                                                                    |
| <>        | Name enclosed in angle brackets is a syntax element. The brackets themselves do not appear in the command line.                                                                                                    |
| []        | Optional sub-parameter of a command or an optional part of terminal information response, enclosed in square brackets. The brackets themselves do not appear in the command line. When the sub-parameter is not provided in the parameter type commands, the new value equals its previous value. In action type commands, the action should be performed on the basis of the recommended default setting of the sub-parameter. |
| //        | Denotes a comment, and should not be included in the command.                                                                                                    |

## 3.2.1. General System Abbreviations

The basic system configuration contains a modem and a terminal.

The G30 is the modem and may be referred to as the DCE, the phone, the mobile or the radio. The terminal may be referred to as the DTE or the TE.

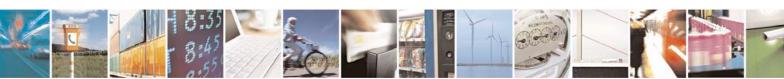

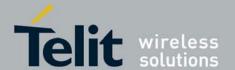

#### 3.3. AT Commands Protocol

The figure below shows a general messaging sequence of AT commands protocol between the terminal and the G30.

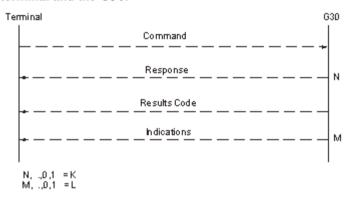

#### Figure 3-1:AT Commands Protocol

The AT commands interface is basically a Modem Services Upon Request.

Communication (almost) always begins from the terminal side. This means that any service should be requested from the terminal. Thus a request is called a "command".

Each command must be answered by a "results code" from the G30. The results code reports the command status to the terminal.

Some commands may include several "Response" requests (between 0 to K) to send data back to the terminal.

Some commands may initiate a mode in which, when specified events are generated in the G30, "Indicator" messages are sent asynchronously. Indicators can be between 0 to L.

The G30 can echo characters received from the terminal (commands) back to the terminal.

### 3.4. AT Commands Structure

#### 3.4.1. Command Structure

An AT command line may contain one or more commands. Delimiters are used to separate the commands from each other, according to the following structure:

| Prefix         Command1         Delimiter         Command2         Delimiter          CommandN         Suff |
|----------------------------------------------------------------------------------------------------|
|----------------------------------------------------------------------------------------------------|

Each AT command has the "AT" prefix string.

Each AT command has the suffix <CR>.

The delimiter is either a semicolon ";" or none, meaning space (basic commands).

Each AT command has the following structure:

| Token | Mode | Arguments |
|-------|------|-----------|
|-------|------|-----------|

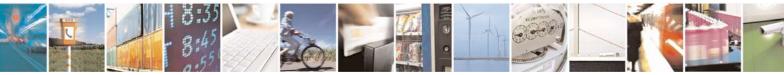

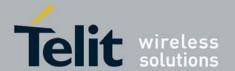

80389ST10087a Rev.0 - 2011-05-12

The following figure outlines the basic structure of an AT command line:

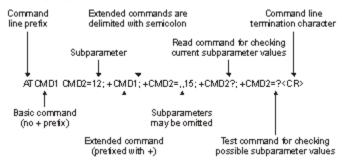

#### Figure 3-2:Basic Structure of a Command Line

The following rules must be observed when issuing a command line to the modem:

- Every command line must begin with the letters AT.
- Several commands can be concatenated as one line, as long as the total line does not exceed 140 characters with semicolon characters.
- · Characters:

Spaces are ignored. You can leave spaces between each command and between characters of a command. You can also include punctuation in telephone numbers, and type commands in either UPPERCASE or lowercase. For example, the following commands are identical:

ATDT8005551234 < Enter > or atdt (800) 555-1234 < Enter >

Backspace **<\$5>** character is allowed.

- To cancel a dialing command in progress, send any ASCII character to the modem.
- To execute the command line, send the <CR> ASCII character.

#### 3.4.2. Results Code Structure

When a command is issued, the G30 responds with a message, called a "Result Code", which tells the terminal the result of the command that was requested. Result codes can indicate, for example, the execution status of the command or the remote modem connection status.

Result codes can be represented either as numerical codes or as verbose responses. By default, the G30 responds with verbose response codes.

The result code has the following structure:

| Prefix | Code | Suffix |
|--------|------|--------|
|--------|------|--------|

where:

The results code prefix is **<CR><LF>**.

The results code suffix is **<CR><LF>**.

## 3.4.3. Response and Indications Structure

The following is the information response and indications structure:

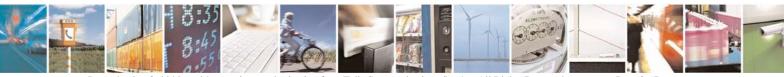

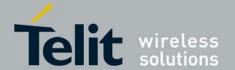

| Token | Separator | Arguments |
|-------|-----------|-----------|
|-------|-----------|-----------|

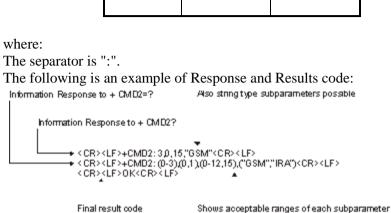

#### Figure 3-3:Response to a Command Line

If verbose responses are enabled (using the command V1) and all the commands in a command line have been performed successfully, the result code <CR><LF>OK<CR><LF> is sent from the G30 to the terminal. If numeric responses are enabled (using the command V0), the result code 0<CR> is sent instead.

If verbose responses are enabled (using the command V1) and sub-parameter values of a command are not accepted by the G30 (or if the command itself is invalid or cannot be performed for any reason), the result code <CR><LF>ERROR<CR><LF> is sent to the terminal and no subsequent commands in the command line are processed. If the numeric responses are enabled (using the command V0), the result code 4<CR> is sent instead. The ERROR (or 4) response may be replaced by +CME ERROR: <err> when the command was not processed due to an error related to G30 operation.

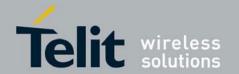

## 3.5. AT Commands Protocol & Structure Configuration

The AT commands message flow and structure may be configured by the terminal. The G30 can be configured not to follow a command with an echo and/or results code. It can be configured to transmit the results code in either of two ways: Verbose or Numeric. This (and other) configurations can be set using the following commands:

| Command               | Description                                                                  |
|-----------------------|------------------------------------------------------------------------------|
| S3=[ <value>]</value> | Command line termination character (default setting 0x13).                   |
| S4=[ <value>]</value> | Response formatting character (default 0x10).                                |
| S5=[ <value>]</value> | Command line editing character (default 0x 8).                               |
| E[ <value>]</value>   | Command echo (default 0, meaning the G30 does not echo commands).            |
| Q[ <value>]</value>   | Result code suppression (default 0, meaning the G30 transmits result codes). |
| V[ <value>]</value>   | G30 response format (default 1, meaning verbose format).                     |
| X[ <value>]</value>   | Defines CONNECT result code format.                                          |

The figure below shows the flow and structure configuration commands:

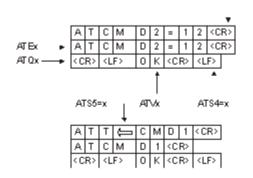

Figure 3-4: Flow and Structure Configuration Commands

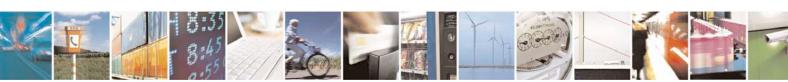

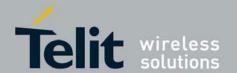

## 3.6. Command Token Types

### 3.6.1. Basic Syntax Command Format

The format of Basic Syntax commands (except for the D and S commands) is: <command>[<number>]

where:

**<command>** is either a single character, or the "&" character (IA5 2/6) followed by a single character.

Characters used in **<command>** are taken from the set of alphabetic characters.

**<number>** may be a string of one or more characters from "0" through "9" representing a decimal integer value.

### 3.6.2. S-parameters

Commands that begin with the letter S constitute a special group of parameters known as "S-parameters". These differ from other commands in important respects:

- The number following the S indicates the "parameter number" being referenced. If the number is not recognized as a valid parameter number, an ERROR result code is issued.
- Immediately following this number, either a "?" or "=" character (IA5 3/15 or 3/13, respectively) appears:
  - o "?" is used to read the current value of the indicated S-parameter.
  - o "=" is used to set the S-parameter to a new value. "<parameter\_number>" "<parameter\_number" =[<value>]

If the "=" is used, the new value to be stored in the S-parameter is specified in decimal form following the "=".

### 3.6.3. Extended Syntax Command Format

Both actions and parameters have names, which are used in the related commands. Names always begin with the character "+" (IA5 2/11). Following the "+", from one to sixteen (16) additional characters appear in the command name.

All (GSM) cellular commands have the prefix "+C".

All General modem commands have the prefix "+G".

Most Motorola propriety commands have the prefix "+M".

## 3.7. Command Argument Types

<value> consists of either a numeric constant or a string constant.

<compound\_value> consist of several <value> parameters separated by commas.

Example of compound\_value: <value1>,<value2>,...,<valueN>

#### 3.7.1. Numeric Constants

Numeric constants are expressed in decimal, hexadecimal, or binary form. In the G30, the definition of each command specifies which form is used for values associated with that command.

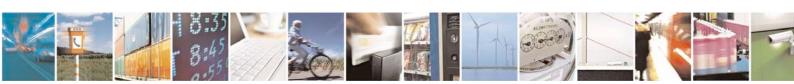

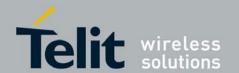

#### 3.7.2. String Constants

String constants consist of a sequence of characters, bounded at the beginning and end by the double-quote character (").

### 3.8. Command Mode Types

### 3.8.1. Parameter Set Command Syntax

The terminal may store a value or values in a parameter by using the SET command. The parameter definition indicates, for each value, whether the specification of that value is mandatory or optional. For optional values, the definition indicates the assumed (default) value if none is specified. The assumed value may be either a previous value (that is, the value of an omitted sub-parameter retains its previous value), or a fixed value (for example, the value of an omitted sub-parameter is assumed to be zero). Generally, the default value for numeric parameters is 0, and the default value for string parameters is "" (empty string).

- The following syntax are used for:
  - Parameters that accept a single value: +<name>=<value>

Actions that have no sub-parameters: +<name>

• Parameters that accept more than one value: +<name>=<compound\_value>

#### 3.8.2. Parameter Read Command Syntax

The terminal can determine the current value or values stored in a parameter by using the following syntax: +<name>?

## 3.8.3. Parameter Test Command Syntax

The terminal can test whether a parameter is implemented in the G30, and determine the supported values, by using the following syntax: **+<name>=?** 

## 3.9. Values

## 3.9.1. Range of Values

When the action accepts a single numeric sub-parameter, or the parameter accepts only one numeric value, the set of supported values may be presented in the information text as an ordered list of values.

The following are some examples of value range indications:

| Value Range | Description                           |
|-------------|---------------------------------------|
| (0)         | Only the value 0 is supported.        |
| (1,2,3)     | The values 1, 2, and 3 are supported. |

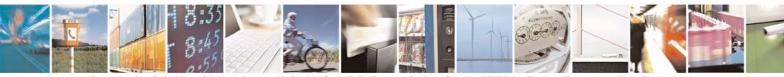

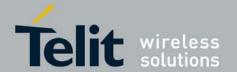

| (1-3)             | The values 1 through 3 are supported.        |
|-------------------|----------------------------------------------|
| (0,4,5,6,9,11,12) | The several listed values are supported.     |
| (0,4-6,9,11-12)   | An alternative expression of the above list. |

#### 3.9.2. Compound Range of Values

When the action accepts more than one sub-parameter, or the parameter accepts more than one value, the set of supported values may be presented as a list of the parenthetically enclosed value range strings (described above), separated by commas.

For example, the information text in response to testing an action that accepts three sub-parameters, and supports various ranges for each of them, could appear as follows: **(0)**,**(1-3)**,**(0,4-6,9,11-12)** 

## 3.10. Aborting Commands

Some action commands that require time to execute may be aborted while in progress. This is explicitly noted in the description of the command. Aborting a command is accomplished by transmitting any character from the terminal to the G30. A single character is sufficient to abort the command in progress. To ensure that the aborting character is recognized by the G30, it should be sent at the same rate as the preceding command line. The G30 may ignore characters sent at other rates. When an aborting event is recognized by the G30, it terminates the command in progress and returns an appropriate result code to the terminal, as specified for the particular command.

When a command is aborted, this does not mean that its operation is reversed. In the case of some network commands, when the abort signal is detected by the G30, although the command is aborted following G30-network negotiation, the operation might be fully completed, partially completed or not executed at all.

### 3.11. Core AT Commands

The G30 responds to a limited commands set when the SIM card is not functioning, or not present. These commands are referred to as the "Core AT commands".

In previous products, the Core AT commands were called "Basic AT commands". The name "Core" differentiates between the basic AT commands format and the limited service AT commands.

The following table lists the Core AT commands.

**Table 3-1: Core AT Commands** 

| AT Command | Description                                                                                                    | Page          |
|------------|----------------------------------------------------------------------------------------------------|---------------|
| &C         | This command determines how the state of the DCD line relates to the detection of the received line signal from the distant end. | on page 4-226 |

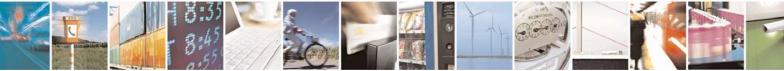

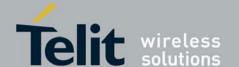

| &D     | This command determines how the G30 responds when the DTR (Data Terminal Ready) status is changed from ON to OFF during the online data state.                                       | on page 4-228 |
|--------|----------------------------------------------------------------------------------------------------|---------------|
| &F     | This command restores the factory default configuration profile.                                                                                                    | on page 4-306 |
| &K     | This command configures the RTS/CTS flow control.                                                                                                    | on page 4-225 |
| &V     | This command displays the current active configuration and stored user profiles.                                                                                                    | on page 4-329 |
| &W     | This command stores the user profile.                                                                                                    | on page 4-330 |
| &Y     | This command displays the default user profile.                                                                                                    | on page 4-332 |
| +CBAND | This command allows switching from automatic band selection to selection of one or more (up to four) bands.                                                                          | on page 4-305 |
| +CBST  | This command handles the selection of the bearer service and the connection element to be used when data calls are originated.                                                       | on page 4-97  |
| +CCLK  | This command reads/sets the G30's current date and time settings.                                                                                                    | on page 4-132 |
| +CBAUD | This command sets the baud rate.                                                                                                    | on page 4-222 |
| +CEER  | This command returns an extended error report containing one or more lines of information text, determined by the manufacturer, providing the reasons for the call- clearing errors. | on page 4-321 |
| +CFSN  | This command displays the factory serial number.                                                                                                    | on page 4-73  |
| +CFUN  | This command shuts down the phone functionality of smart phones and PDAs with phone capabilities.                                                                                    | on page 4-230 |
| +CGMI  | This command displays manufacturer identification.                                                                                                    | on page 4-69  |
| +CGMM  | This command requests the model identification.                                                                                                    | on page 4-69  |
| +CGMR  | This command requests the revision identification.                                                                                                    | on page 4-70  |
| +CGPRS | This command indicates whether there is GPRS coverage.                                                                                                    | on page 4-353 |

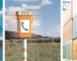

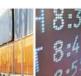

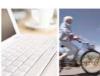

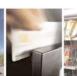

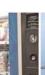

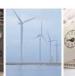

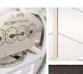

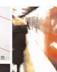

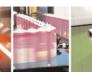

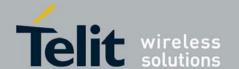

| +CGREG | This command enables/disables the GPRS network status registration unsolicited result code.                                                                                              | on page 4-194 |
|--------|----------------------------------------------------------------------------------------------------|---------------|
| +CGSN  | This command requests the product serial number identification.                                                                                                    | on page 4-71  |
| +CHUP  | This command causes the G30 to hang up the current GSM call.                                                                                                    | on page 4-99  |
| +CLAC  | This command displays a list of all the AT commands supported by the G30.                                                                                                    | on page 4-75  |
| +CLCC  | This command displays a list of all current G30 calls and their statuses, and also enables/disables the unsolicited indication of the call list.                                         | on page 4-104 |
| +CLVL  | This command sets the volume of the internal loudspeaker of the G30.                                                                                                    | on page 4-256 |
| +CMEE  | This command enables/disables the use of result code +CME ERROR: <err> as an indication of an error relating to the functionality of the G30.</err>                                      | on page 4-316 |
| +CMUT  | This command mutes/unmutes the currently active microphone path by overriding the current mute state.                                                                                    | on page 4-257 |
| +CMUX  | This command is used to enable/disable the GSM MUX multiplexing protocol stack.                                                                                                    | on page 4-466 |
| +CPAS  | This command displays the current activity status of the G30, for example, call in progress, or ringing.                                                                                 | on page 4-103 |
| +CPIN  | This command is only relevant for phones that use SIM cards. It unlocks the SIM card when the proper SIM PIN is provided, and unblocks the SIM card when the proper SIM PUK is provided. | on page 4-287 |
| +CR    | This command controls whether or not the extended format of an outgoing call is displayed or not.                                                                                        | on page 4-116 |
| +CRC   | This command controls whether to present the extended format of the incoming call indication.                                                                                            | on page 4-83  |
| +CREG  | This command enables/disables the network status registration unsolicited result code.                                                                                                   | on page 4-192 |
| +CRLP  | This command displays the Radio Link Protocol parameters.                                                                                                    | on page 4-191 |
| +CRSL  | This command handles the selection of the incoming call ringer and alert tone (SMS) sound level on the alert speaker of the G30.                                                         | on page 4-255 |

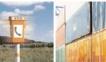

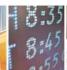

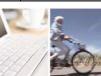

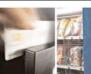

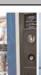

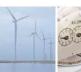

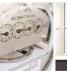

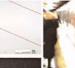

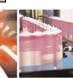

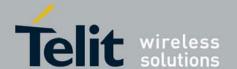

| +CRTT  | This command plays one cycle of a ring tone, stops the cycle in the middle, and sets the ring tone to be used.                                                                            | on page 4-269 |
|--------|----------------------------------------------------------------------------------------------------|---------------|
| +CSCS  | This command selects the G30 character set.                                                                                                    | on page 4-71  |
| +CSQ   | This command returns the signal strength received by the G30.                                                                                                    | on page 4-190 |
| +CSSN  | This command handles the enabling and disabling of supplementary service-related, network-initiated, notifications.                                                                       | on page 4-119 |
| +FMI   | This command displays manufacturer identification.                                                                                                    | on page 4-69  |
| +FMM   | This command displays the model identification.                                                                                                    | on page 4-69  |
| +FMR   | This command displays the revision identification.                                                                                                    | on page 4-70  |
| +GCAP  | This command requests the overall capabilities of the G30.                                                                                                    | on page 4-225 |
| +GMI   | This command requests manufacturer identification. The command is not supported when the SIM is missing.                                                                                  | on page 4-69  |
| +GMM   | This command requests the model identification.                                                                                                    | on page 4-69  |
| +GMR   | This command requests the revision identification.                                                                                                    | on page 4-70  |
| +GSN   | This command requests the product serial number identification.                                                                                                    | on page 4-71  |
| +ICF   | This command determines the local serial port start/stop (asynchronous) character framing used by the DCE when accepting DTE commands and transmitting information text and result codes. | on page 4-232 |
| +IFC   | This command controls the operation of the local flow control between the terminal and the G30.                                                                                           | on page 4-233 |
| +IPR   | This command is responsible for setting and saving the request baud rate.                                                                                                    | on page 4-223 |
| +M2M   | This command is used to enable/disable the M2M feature.                                                                                                    | on page 4-471 |
| +MADCM | This command intends to query and monitor the G30 three ADC's values.                                                                                                    | on page 4-244 |

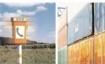

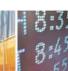

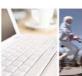

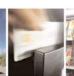

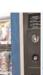

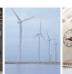

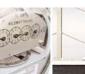

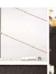

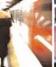

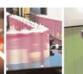

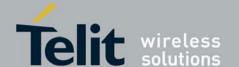

| +MADIGITAL | This command switches between analog and digital audio modes.                                                                                                    | on page 4-266 |
|------------|----------------------------------------------------------------------------------------------------|---------------|
| +MAFEAT    | This command controls the algorithm features: Sidetone and Hands free (echo cancel, noise suppression, and agc).                                                 | on page 4-265 |
| +MAHF      | This command controls the algorithm features: Hands free (echo cancel, noise suppression, and agc).                                                              | on page 4-282 |
| +MAHFD     | This command controls the algorithm features: Hands free Default (echo cancel, noise suppression, and agc).                                                      | on page 4-281 |
| +MAI2SY    | This command switches between PCM and I2S audio modes.                                                                                                    | on page 1-18  |
| +MAMUT     | This command controls the muting/unmuting of all input paths (MIC, HDST_MIC, DIGITAL_RX).                                                                        | on page 4-264 |
| +MAPATH    | This command sets/requests the active input accessory, and the output accessory for each feature.                                                                | on page 4-259 |
| +MAVOL     | This command enables you to determine a volume setting for a particular feature in a particular accessory.                                                       | on page 4-261 |
| +MCELL     | This command displays information about the Cellular Network.                                                                                                    | on page 4-205 |
| +MCST      | This command displays the current state of the call processing, and also enables/disables the unsolicited indication of any change in the call processing state. | on page 4-107 |
| +MCWAKE    | This command displays reports on the status of the GPRS/GSM coverage.                                                                                            | on page 4-229 |
| +MSCTS     | This command defines the behavior of the CTS line when the G30 is in Sleep mode.                                                                                 | on page 4-314 |
| +MDC       | This command enables you to select the desired messages to be displayed upon connection of a voice call with a remote party.                                     | on page 4-99  |
| +MGGIND    | This command configures the service indicator on pin #16 in LGA or 49 of the 70 pin connector to be GPRS or GSM.                                                 | on page 4-229 |
| +MIOC      | This command defines the G30 8 GPIO pins data value.                                                                                                    | on page 4-236 |
| +MIOD      | This command defines the G30 8 GPIO pins configuration.                                                                                                    | on page 4-240 |
|            |                                                                                                    |               |

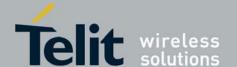

| +MMAD  | This command reads and monitors digital value from a specified ADC.                                                                 | on page 4-243 |
|--------|----------------------------------------------------------------------------------------------------|---------------|
| +MMICG | This command handles the selection of microphone gain values.                                                                       | on page 4-268 |
| +MRST  | This command enables customer software to perform a power off to the G30 unit.                                                      | on page 4-236 |
| +MTTY  | This command is used to enable/disable the TTY (Tele Typewriter) support in the G30.                                                | on page 4-101 |
| +TPIN  | This command queries the number of remaining SIM PIN/PUK entering attempts                                                          | on page 4-291 |
| +VTD   | This command handles the selection of tone duration.                                                                                | on page 4-273 |
| +VTS   | This command transmits a string of DTMF tones when a voice call is active.                                                          | on page 4-274 |
| Α      | This command answers an incoming call, placing the G30 into the appropriate mode, as indicated by the RING message.                 | on page 4-83  |
| A/     | This command repeats the last command entered on the terminal.                                                                      | on page 4-286 |
| D      | This command places a voice call on the current network, when issued from an accessory device.                                      | on page 4-79  |
| E      | This command defines whether the G30 echoes the characters received from the user, (whether input characters are echoed to output). | on page 4-301 |
| н      | This command hangs up, or terminates a particular call.                                                                             | on page 4-81  |
| I      | This command requests various G30 information items.                                                                                | on page 4-74  |
| 0      | This command returns a phone to the Online Data mode and issues a CONNECT or CONNECT <text> result code.</text>                     | on page 4-98  |
| Q      | This command determines whether to output/suppress the result codes.                                                                | on page 4-299 |
| READY  | This unsolicited notification indicates UART is ready.                                                                              | on page 4-236 |
| Sn     | This command reads/writes values of the S-registers, and includes registers 1-49, 94, 96 (Audio) and 102 (Sleep mode).              | on page 4-302 |

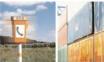

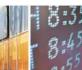

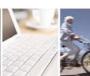

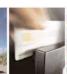

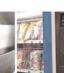

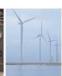

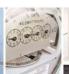

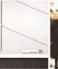

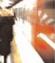

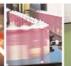

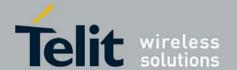

| V | This command determines the response format of the data adapter and the contents of the header and trailer transmitted with the result codes and information responses. | on page 4-297 |
|---|----------------------------------------------------------------------------------------------------|---------------|
| x | This command defines the data adaptor response set, and the CONNECT result code format.                                                                                 | on page 4-301 |
| Z | This command resets the default configuration.                                                                                                    | on page 4-307 |

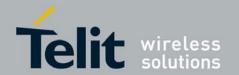

#### 4. AT Commands Reference

### 4.1. Modem ID

#### 4.1.1. Subscriber Unit Identity

These commands allow the user to query the type of device that is attached, the technology used in the device, as well as basic operating information about the device.

#### 4.1.2. +CGMI, +GMI, +FMI, Request Manufacturer ID

These commands display manufacturer identification. The G30 outputs a string containing manufacturer identification information, indicating that this is a Motorola device.

| Command             | Response/Action   |
|---------------------|-------------------|
| AT+CGMI<br>AT+CGMI? | +CGMI: "Motorola" |
| AT+GMI<br>AT+GMI?   | +CGMI: "Motorola" |
| AT+FMI<br>AT+FMI?   | +CGMI: "Motorola" |

Example
AT+CGMI
+CGMI: "Motorola"
OK
AT+GMI
+GMI: "Motorola"
OK
AT+FMI
+FMI: "Motorola"

## 4.1.3. +CGMM, +GMM, +FMM, Request Model ID

These commands request the model identification. The G30 outputs a string containing information about the specific model, including a list of the supported technology used, and the particular model number.

| Command             | Response/Action                                                  |
|---------------------|------------------------------------------------------------------|
| AT+CGMM<br>AT+CGMM? | +CGMM: <li>st of supported technologies&gt;,<model></model></li> |

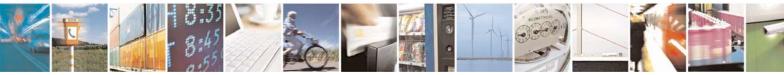

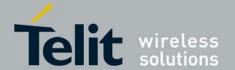

| AT+GMM<br>AT+GMM? | +GMM: <li>st of supported technologies&gt;,<model></model></li> |
|-------------------|-----------------------------------------------------------------|
| AT+FMM<br>AT+FMM? | +FMM: <li>st of supported technologies&gt;,<model></model></li> |

Example AT+CGMM?

+CGMM: "GSM900", "GSM1800", "GSM1900", "GSM850", "MODEL=G30"

OK

AT+FMM3

+FMM: "GSM900", "GSM1800", "GSM1900", "GSM850", "MODEL=G30"

OK

AT+GMM?

+GMM: "GSM900", "GSM1800", "GSM1900", "GSM850", "MODEL=G30"

OK

The following table shows the +CGMM string parameters.

| String    | Description                          |
|-----------|--------------------------------------|
| "GSM900"  | GSM at 900 MHz                       |
| "GSM1800" | GSM at 1800 MHz                      |
| "GSM1900" | GSM at 1900 MHz (North American PCS) |
| "GSM850"  | GSM at 850 MHz                       |

## 4.1.4. +CGMR, +GMR, +FMR, Request Revision

These commands request the revision identification. The G30 outputs a string containing the revision identification information of the software version contained within the device.

| Command             | Response/Action              |
|---------------------|------------------------------|
| AT+CGMR<br>AT+CGMR? | +CGMR: <revision></revision> |
| AT+GMR<br>AT+GMR?   | +GMR: <revision></revision>  |
| AT+FMR<br>AT+FMR?   | +FMR: <revision></revision>  |

Example AT+CGMR

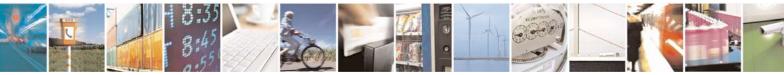

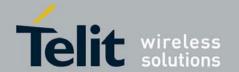

+CGMR: "G30\_G\_05.02.02R"

AT+GMR

+GMR: "G30\_G\_05.02.02R"

AT+FMR

+FMR: "G30\_G\_05.02.02R"

#### 4.1.5. +CGSN, +GSN, Request Product Serial Number Identification

This command displays the product serial number identification IMEI (International Mobile Equipment Identification). It can be used even when the SIM card is not inserted.

| Command             | Response/Action  |
|---------------------|------------------|
| AT+CGSN<br>AT+CGSN? | +CGSN: <sn></sn> |
| +GSN<br>+GSN?       | +GSN: <sn></sn>  |

The following table shows the +CGSN, +GSN parameters.

Table 4-1: +CGSN, +GSN Parameters

|                         | Table 1 II 1000III, 100III alamotolo                                                                                                    |  |  |
|-------------------------|----------------------------------------------------------------------------------------------------|--|--|
| <parameter></parameter> | Description                                                                                                    |  |  |
| <sn></sn>               | The IMEI (International Mobile Station Equipment Identity) number is comprised of 15 digits, as specified by GSM 03.03 [3]. IMEI numbers are composed of the following elements, all in decimal digits:  Type Approval Code (TAC) - 6 digits  Serial Number (SNR) - 6 digits  Spare digit - 1 digit  The TAC and SNR are protected against unauthorized changes. |  |  |

Example AT+CGSN?

+CGSN: "004400013805666"

OK

AT+GSN

+GSN: "004400013805666"

OK

## 4.1.6. +CSCS, Select Terminal Character Set

This command selects the G30 character set. The G30 supports the following character sets: GSM, UCS2, HEX and IRA.

The default value, set upon system initialization or when omitting <chset> in set command, is IRA.

#### NOTE:

G30 does not support any DCS-character set conversion.

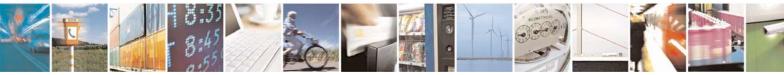

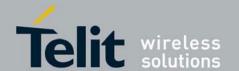

80389ST10087a Rev.0 – 2011-05-12

| Command<br>Type | Syntax                 | Response/Action                                        |
|-----------------|------------------------|--------------------------------------------------------|
| Set             | +CSCS= <chset></chset> | OK<br>or:<br>+CMS ERROR: <err></err>                   |
| Read            | AT+CSCS?               | +CSCS: <selected character="" set=""></selected>       |
| Test            | AT+CSCS=?              | +CSCS: ( <supported character="" sets="">)</supported> |

#### **NOTE:**

The following table shows the +CSCS parameters optional values.

Table 4-2: +CSCS Parameters

| <chset></chset> | Character Set                                       | Input/Output Format                                                                                                    |
|-----------------|-----------------------------------------------------|----------------------------------------------------------------------------------------------------|
| "IRA"           | IRA (0x00 - 0x7F)                                   | Quoted string. (For example, "AB" equals two 8-bit characters with decimal values 65, 66.)                                                                                                    |
| "GSM"           | GSM default alphabet<br>(GSM23.038 subclause 6.2.1) | HEX representation.                                                                                                    |
| "UCS2"          | Unicode (ISO/IEC 10646 [32])                        | HEX representation. (For example, 00410042 equals two 16-bit characters with decimal values 65, 66.)                                                                                                    |
| "HEX"           | Hexadecimal format presentation.                    | Character strings consist only of hexadecimal numbers from 00 to FF; e.g. "032FE6" equals three 8-bit characters with decimal values 3, 47 and 230; no conversions to the original ME character set will be done. Used for +CUSD AT command only. Can be defining by the second parameter of the command. |

#### **NOTE:**

HEX character set is treated as GSM.

Example
AT+CSCS=?
+CSCS: ("IRA","GSM","UCS2","Hex")
OK

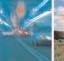

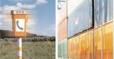

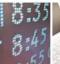

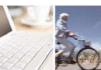

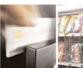

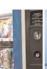

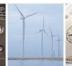

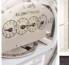

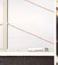

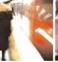

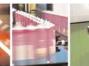

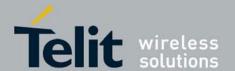

80389ST10087a Rev.0 - 2011-05-12

AT+CSCS? +CSCS: "IRA" OK AT+CPBS = "ME" AT+CPBW=1,"8475763000",129,"Lin Zhao" OK AT+CSCS="UCS2" OK AT+CPBR=1 +CPBR: 1,"8475763000",129,004C006E006E0020005A00680061006F AT+CSCS="IRA" AT+CPBR=1 +CPBR: 1,"8475763000",129,"Lin Zhao"

#### 4.1.7. +CIMI, Request IMSI

This command displays the International Mobile Subscriber Identity number.

| Command             | Response/Action                                          |
|---------------------|----------------------------------------------------------|
| AT+CIMI<br>AT+CIMI? | +CIMI: <imsi><br/>or:<br/>+CME ERROR: <err></err></imsi> |

Example AT+CIMI

+CIMI: 314566320021400

#### 4.1.8. +CFSN, Read Factory Serial Number

This command is used to query the factory serial number.

| Command  | Response/Action    |
|----------|--------------------|
| AT+CFSN? | +CFSN: <fsn></fsn> |

Example AT+CFSN? +CFSN: "074SFX5854"

OK

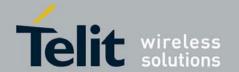

## 4.1.9. I, Request Identification Information

This command displays various G30 information items.

| Command | Response/Action                                                      |
|---------|----------------------------------------------------------------------|
| ATIn    | <information item="" n=""> or: +CMS ERROR: <err></err></information> |

The following table shows the information items that are supported by the G30.

| ATIn | Description                   | Output                                                 |
|------|-------------------------------|--------------------------------------------------------|
| 0    |                               | 144                                                    |
| 1    |                               | 000                                                    |
| 2    |                               | ОК                                                     |
| 3    | Reports Product Title         | Motorola Mobile Phone                                  |
| 4    |                               | 000000 2001                                            |
| 5    | Reports Software Architecture | ULC2+6416Mb                                            |
| 6    |                               | RFPATQE4028E                                           |
| 7    | Reports Product Description   | G30 OEM Module                                         |
| 8    | Reports Software Version      | <pre><current revision="" software=""></current></pre> |
| 9    | Reports Flex Version          | <pre><current flex="" version=""></current></pre>      |

Example
ATI7
G30 OEM Module
OK
ATI8
G30\_G\_05.02.02R
OK
ATI9
G30\_F\_xxxxxxxx

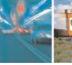

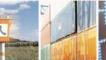

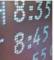

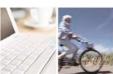

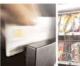

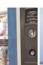

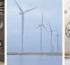

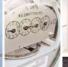

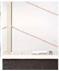

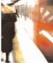

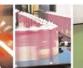

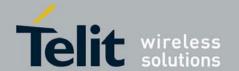

OK

#### +CNUM, Request MSISDN(s) 4.1.10.

This command displays strings of text information that identify the G30. The output string contains double quotes.

On SIM cards that have EFmsisdn file, the string(s) returned are the MSISDN numbers and their associated data.

On SIM cards that don't have EFmsisdn file, the strings returned are the MSISDN numbers and their associated data stored in G30 NVM.

Read Command

| Command                      | Response/Action                                                                                                    |
|------------------------------|----------------------------------------------------------------------------------------------------|
| +CNUM (MSISDN supported)     | +CNUM: [ <msisdn1<br>string&gt;],<msisdn1>,<msisdn1 type=""><br/>[+CNUM: [<msisdn2<br>string&gt;],<msisdn2>,<msisdn2 type="">]</msisdn2></msisdn2></msisdn2<br></msisdn1></msisdn1></msisdn1<br> |
| +CNUM (MSISDN not supported) | +CNUM: <phone_number></phone_number>                                                                                                    |

The following table shows the +CNUM parameters.

Table 4-3: +CNUM Parameters

| rable + 0. Fortow rarameters |                                                                                                |  |
|------------------------------|------------------------------------------------------------------------------------------------|--|
| <parameter></parameter>      | Description                                                                                    |  |
| <msisdn type=""></msisdn>    | Phone number type 129 Use for local call 145 Use "+" for international access code 128 Unknown |  |

Example AT+CNUM?

+CNUM: "David", "035558278", 129

AT+CNUM //MSISDNs supported

+CNUM: "PHONENUM1", "2173848500", 129

+CNUM: "PHONENUM2", "2173848501",129 AT+CNUM //MSISDNs not supported

+CNUM: "Motomix", "2233445", 129 +CNUM: "", "", 0

#### 4.1.11. +CLAC, List of All Available AT Commands

| Command | Syntax | Response/Action | Remarks                                                                          |
|---------|--------|-----------------|----------------------------------------------------------------------------------|
| Execute | +CLAC  |                 | The Execute command displays a list of all the AT commands supported by the G30. |

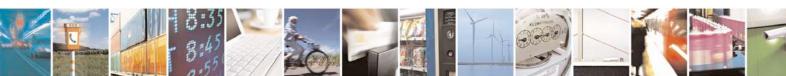

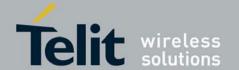

80389ST10087a Rev.0 - 2011-05-12

AT+CLAC %C &C &D &F &G &K &L&M &P &R &T \*D +CACM +CALC +CALM +CAMM +CAOC +CBAND +CBAUD +CBC +CBST +CCFC +CCLK +CCWA +CEER : : ? Α D DLΕ F Η I  $_{\rm L}$ Μ N 0 Ρ Q S Т Х Y Z  $\backslash A$ \S OK

Example

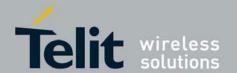

## 4.1.12. Capability Reporting

This set of commands enables a user to determine G30's protocol level. It also enables other support provided by the G30, such as information about the currently implemented protocol version (used to detect older G30s that may not support all commands), as well as determining which optional commands are implemented in a particular G30 software load.

## 4.2. Call Control

## 4.2.1. Managing a CSD (Data) Call

The G30 working modes can be divided into two modes of operation.

- Data Mode: In this mode, once the G30 has established a link with the remote modem, it does not respond to any data passing through it (except for the Escape Sequence search). The G30 becomes a transparent link, connecting the terminal with the remote side.
- Command Mode: In this mode, the G30 responds to the AT commands issued by the terminal. This is the default working mode.

### NOTE:

It is possible to switch between the operating modes.

The operating modes can operate simultaneously using the Mux.

The Terminal mode allows you to instruct the modem to dial a remote modem by issuing the Dial command followed by the phone number. You can also include dial string modifiers in your command line to give the modem additional instructions. The following dial modifiers are available on most modems:

• ","- Pause

### 4.2.1.1. Simple Dialing

In order to instruct the modem to dial a remote modem from an ordinary tone-dialing telephone line, enter the Dial command followed by the phone number. For example, type the following command:

ATD 876-5555 <Enter>

#### NOTE:

If you receive characters which were sent, you can disable this with using the Echo command (ATE0 <Enter>).

After issuing the Dial command, and if the remote modem answers the call, the two modems send high-pitched carrier tones to one another which establish the transmission speed and other parameters for the data connection. This process is called negotiation.

After the negotiation process, the message, "OK" followed by the connection speed, is received.

If the other phone line is busy, the message "NO CARRIER" is received.

If the other modem does not answer, the message "NO CARRIER" is received.

Once a connection has been established, the modem is ready to immediately begin

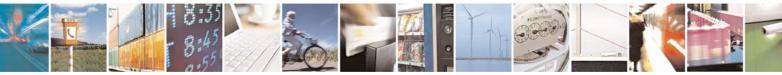

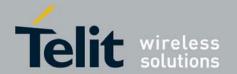

transmitting and receiving data. This may vary from sending messages to each other, sending or receiving files, logging on to an information service, or any other data communication task you wish to perform.

### 4.2.1.2. Switching From Data Mode to Command Mode

To switch the connection from Data mode to Command mode, send the Escape Sequence command (+++).

If the modem responds with "OK" to the Escape command, the modem is in Command mode and the dial connection is still active, and you can use the AT command set.

### NOTE:

The character '+' in the Escape Sequence pattern can be changed using the S2 S-register.

Escape is detected only by the G30 and not by the remote side. The remote side stays in the Data mode.

### 4.2.1.3. Hanging Up

If you are using a communications program, use the "Hang up" or "Disconnect" AT command in the program to disconnect the call.

When using computers in the "Dumb Terminal mode", return to the Command mode by typing the Escape Sequence, +++, and then hang up by typing the Hang up command as follows:

ATH <Enter>

If the G30 responds with "OK", the dial connection is closed.

### 4.2.1.4. Dialing to an Electronic Telephone Service

When you dial to an electronic telephone service such as telephone banking, you must typically instruct the modem to dial a number, then to wait for call establishment, and then send the password for entering the banking account. A typical command line might look like this:

ATD876-5555,123456; <Enter>

The modem dials the number, then pauses to wait for the call connection (the comma in the command line causes the pause).

You can also create a longer pause by including several commas in a row in the command line, and then send the password to the service.

## 4.2.2. Receiving a Data Call

ATA <Enter>

This command instructs the modem to be the "answering modem". Either party may be the answering or the originating modem, but both parties cannot be the same modem at the same time.

You hear the modem handshake and see the result code "CONNECT".

### **NOTE:**

Outgoing Voice Call during CSD Call, when switching to Command mode.

If using Dial Command to make Outgoing Voice Call, currently active CSD Call is dropped and the new Voice Call is generated.

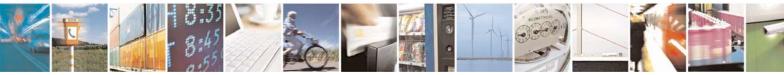

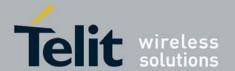

## 4.2.3. Call Control AT Commands

### 4.2.3.1. D, Dial Command

This command places a DATA/VOICE call on the current network.

The default call type is a data call (CSD).

There must be an explicit request in order to make a VOICE call.

If a DATA call was originated and answered by the remote side, a "OK" notification is sent to the terminal from the G30, and it moves to the online Data state.

For more information about call failure, use the AT+CEER command, described in +CEER, Extended Error Report

The maximum number of digits that can be set in ATD command is 54 digits. Trying to set more than the maximum limit causes the following error message "dial string too long" to be displayed.

### NOTE:

If there is an active voice call and the terminal sends another ATD voice call command to the G30, the active call is put on hold and the new number is called.

| Command                  | Response/Action                                                                                                    |
|--------------------------|----------------------------------------------------------------------------------------------------|
| ATD <number>[;]</number> | VOICE CALL: 1st response - Voice call place begins OK 2nd response - Voice call connected: OK DATA: 2nd response only - Data call connected CONNECT When MO call fails: 1. Connection Failure - NO CARRIER or BUSY or NO ANSWER 2. General Failure - ERROR 3. Security reason (such as SIM not present) - OPERATION NOT ALLOWED 4. Unknown reason - UNKNOWN CALLING ERROR |

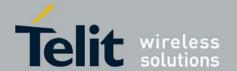

The following table shows the D parameters.

**Table 4-4: D Parameters** 

| <parameter></parameter> | Description                                                                                                    |
|-------------------------|----------------------------------------------------------------------------------------------------|
| <number></number>       | Valid phone digits are: 0 1 2 3 4 5 6 7 8 9 * # + and, The following characters are ignored: A B C D - () / and <space>. The comma &lt;,&gt; digit: When dialing a voice call, digits until the comma are considered addressing information (phone number). Any digits after the comma are sent as DTMF tones after the voice call is connected. More than one comma causes a pause in sending the tones. When dialing a data call, the comma digit is ignored, and all other digits before and after the comma are considered addressing information (phone number). The plus &lt;+&gt; digit: Indicates that the international access code exists in the number.</space> |
| semicolon (;)           | When given after <number string="">, a voice call is originated to the given address, otherwise a data call is originated.</number>                                                                                                    |

Note: ATDP, ATDT, AT\*D, <T>, <P> and <\*> are ignored. The command is handled as ATD.

The control of supplementary services through the Dial command is not supported as these are controlled through the specific supplementary service commands (CCFC, CLCK, and so on.)

Initiating a GPRS connection is done through ATD\*99#, as described in D\*9.

Example
atd44345678; //VOICE call (with semicolon)
OK
OK
atd44345678 //DATA call (without semicolon)
...
CONNECT //Move to online Data state

## 4.2.3.2. DL, Dial Last Number

4.2.3.3. The DL command places a data/voice call to the last number dialed. The call progress information (success/failure) is reported in the same way as for the Dial command. (D, Dial Command

| Command | Detailed Description                                                                                                    |
|---------|----------------------------------------------------------------------------------------------------|
| ATDL[;] | Initial Response - Last Number retrieved: ATDL: "DIAL DIGITS" 2nd response - Data call connected CONNECT 1st response - Voice call placement begins OK 2nd response - Voice call connected OK |

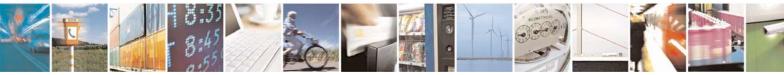

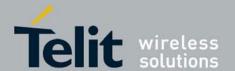

The following table shows the DL parameters.

### **Table 4-5: DL Parameters**

| <parameter></parameter> | Description                                                                                                    |  |
|-------------------------|----------------------------------------------------------------------------------------------------|--|
| semicolon (;)           | If the semicolon (;) is given, a voice call is originated to the last dialed number. If the semicolon (;) is not given, a Data call is originated. |  |
|                         | <b>Note:</b> The last dialed call type is irrelevant to the DL command.                                                                            |  |

Note: When ATDL is issued after a dialed number with comma digit:

- •ATDL; (Voice) dials the exact number that was last dialed, including the DTMF tones sent.
- •ATDL (Data) dials the addressing information only (comma and tones are discarded).
- •If ATDL is sent before any Dial command was issued (mainly after Power On, when the last number is an empty field), the G30 will return NO CARRIER, as mentioned in the ITU V.25-ter standard.

```
Example
              //Last called number is "035658278"
atdl
ATDL: "035658278"
OK
             //DATA call
atdl;
ATDL: "035658278"
OK
             //VOICE call
ΟK
atdl
              //Last called number is "035658278,123,78;"
ATDL: "035658278"
CONNECT
                    //DATA call
atdl;
              //Last called number is "035658278,123,78"
ATDL: "035658278,123,78"
OK
              //VOICE call
1 2 3
             //Sent as DTMF tones
              //Pause
7 8
              //Sent as DTMF tones
```

### 4.2.3.4. H, Hang-up Call

This command hangs up a call. The G30 terminates the call whether it is a data or voice call, and whether it is an incoming, originating, waiting, or connected call.

A NO CARRIER message is returned to the terminal before the regular OK approval.

**Note:** To terminate (hang-up) a MO data call while call is placed: Any character sent from the terminal to the G30 causes the Data call termination, and NO CARRIER is sent from the G30 to the terminal.

# 4.2.3.5. To terminate a held Voice call or to terminate a call out of a MTPY call, refer to +CHLD, Call Related Supplementary Services Command

The following table shows the call states of the H command.

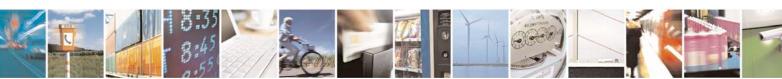

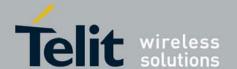

80389ST10087a Rev.0 - 2011-05-12

| Call State                                                       | Response/Action                                                  |
|------------------------------------------------------------------|------------------------------------------------------------------|
| IDLE                                                             | Error 3 ("operation not allowed") or OK, depending on a FLEX bit |
| Single Active                                                    | Call released                                                    |
| MTPY Active                                                      | Call released (all calls)                                        |
| Incoming call (RING)                                             | Call released                                                    |
| Single Active and Waiting Call                                   | Single Active released (waiting not affected)                    |
| MTPY Active and Waiting Call                                     | MTPY Active released (waiting not affected)                      |
| Single Held or MTPY Held                                         | Error 3                                                          |
| Single (or MTPY) Active and Single (or MTPY) Held                | Single (or MTPY) Active released                                 |
| Held (Single or MTPY) and Waiting Call                           | Waiting call released                                            |
| Single (or MTPY) Active and Single (or MTPY) Held & Waiting call | Single (or MTPY) Active released                                 |

```
Example
RING
              //Incoming call
RING
              //Incoming call
              //Hang-up incoming call
ath
NO CARRIER
             //Incoming call has been terminated - user determined user busy
OK
RING
ata
OK
             //Voice call connected
ath
             //Hang-up connected call
NO CARRIER
OK
             //Active call has been hung-up - terminated
(... Active multi party call, with 3 numbers ...)
ath
NO CARRIER
NO CARRIER
NO CARRIER
OK
atd035659260;
OK
ath
             //Terminate MO voice call while placed
NO CARRIER
OK
```

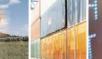

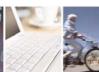

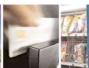

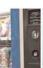

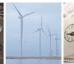

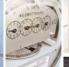

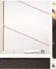

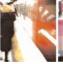

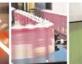

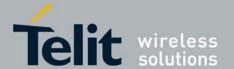

80389ST10087a Rev.0 - 2011-05-12

```
Example - Hanging up a data call:

atd035659260

CONNECT //Data call connected - Online Data mode
...

+++ //ESC Sequence is sent from the terminal to the G30

OK //The G30 is in Command mode

ath //Terminate Data call

NO CARRIER

OK
```

### 4.2.3.6. A, Answer Incoming Call

This command answers an incoming VOICE/DATA call after a RING/+CRING indication is sent to the terminal.

If the incoming call is answered (connected), the G30 sends a CONNECT notification to the terminal.

If the MT call fails, the possible notifications are:

- NO CARRIER Connection Failure
- ERROR General Failure

**Note:** A waiting call (an incoming call while a call is in progress) is announced by +CCWA rather than RING. A waiting call can be answered only if it is a voice call. The waiting voice call should be answered using the ATA command, which will put the active call on hold and will connect the waiting call, making it the active call. This ATA action is the same action as AT+CHLD=2.

```
Example
Example - Answering a voice call:
AT+CRC=1
+CRING: VOICE
+CRING: VOICE
ata
              //VOICE call connected - G30 is in Command mode
ΟK
ath
NO CARRIER
OK
Example - Answering a data call:
+CRING: REL ASYNC
+CRING: REL ASYNC
ata
              //Connecting (dots are not displayed)
              //DATA call connected - G30 is in Online Data mode
```

**Note:** In a CSD call, call release is not valid during the phase of call negotiation (from OK until connect call).

### 4.2.3.7. +CRC, Cellular Result Codes and RING, +CRING - Incoming Call Indication

This command controls whether or not to present the extended format of an incoming call indication. The RING/+CRING indication is sent from the G30 to the terminal when the G30 is alerted by an incoming call from the network. Once this indication is sent, information is available on the calling line via +CLIP. When +CRC is disabled, the indication is RING, and when +CRC is enabled, the indication is +CRING.

| Command<br>Type Syntax | Response/Action | Remarks |
|------------------------|-----------------|---------|
|------------------------|-----------------|---------|

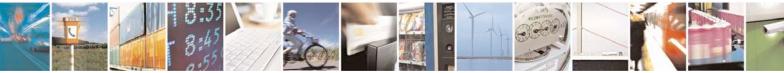

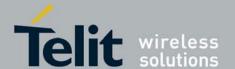

80389ST10087a Rev.0 - 2011-05-12

| Set  | +CRC= <n></n> | ОК                                 | The Set command enables/disables the extended format of an incoming call indication. When enabled, an incoming call is indicated to the terminal with an unsolicited result code +CRING: <type> instead of the normal RING.</type> |
|------|---------------|------------------------------------|----------------------------------------------------------------------------------------------------|
| Read | +CRC?         | +CRC: <n>OK</n>                    | The Read command queries the current settings for the cellular result code.                                                                                                    |
| Test | +CRC=?        | +CRC: (list of supported <n>s)</n> | The Test command returns the possible <n> values.</n>                                                                                                    |

RING/+CRING Indication

+CRING: <type>

or: RING

The following table shows the +CRC parameters.

Table 4-6: +CRC Parameters

| <parameter></parameter>                         | Description                                                                                     |
|-------------------------------------------------|-------------------------------------------------------------------------------------------------|
| <n></n>                                         | 0 Extended format disabled 1 Extended format enabled The default value is 0.                    |
| <type> ASYNC CSD REL ASYNC CSD VOICE ALT</type> | Type of incoming call: asynchronous transparent asynchronous non-transparent Normal voice voice |

AT+CRC?
+CRC: 0
OK
AT+CRC=?
+CRC: (0,1)OK
Example - RING/+CRING indication
(..Incoming Data Call..)
RING
RING
RING
RING
AT+CRC=1 //Enable extended ring format
OK
+CRING: REL ASYNC

+CRING: REL ASYNC ath

ath AT+CRC=1

Example

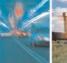

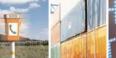

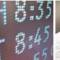

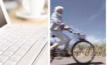

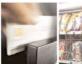

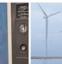

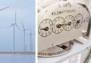

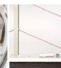

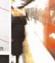

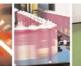

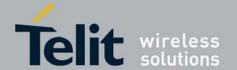

80389ST10087a Rev.0 - 2011-05-12

OK +CRING: ALT Voice NO CARRIER

## 4.2.3.8. +CLIP, Calling Line Identification

This command controls the Calling Line Identity (CLI) presentation indication to the terminal when an incoming call is detected by the G30.

This command allows the user to query the provisioning status of the CLI by the network and by the G30. The command also allows the user to enable/disable the CLI presentation by the G30 to the terminal.

The +CLIP indication information varies depending on what is provided by the network.

| Command<br>Type | Syntax             | Response/Action                | Remarks                                                                                                    |
|-----------------|--------------------|--------------------------------|----------------------------------------------------------------------------------------------------|
| Set             | AT+CLIP=[ <n>]</n> | OK<br>+CME ERROR: <err></err>  | The Set command enables or disables the presentation of the CLI indication from the G30 to the terminal.  Note: The Set command does not address the network. |
| Read            | AT+CLIP?           | +CLIP: <n>, <m><br/>OK</m></n> | The Read command returns the +CLIP enable/disable state in the G30 as well as in the network provisioning state of the CLI presentation.                      |
| Test            |                    |                                | The Test command returns the Set command options (0,1).                                                                                                    |

+CLIP Indication

When the CLI presentation indication is enabled by the G30 (<n>=1), this unsolicited indication is sent to the terminal after the RING indication.

+CLIP:<number>,<type>[,<subaddr>,<satype>[,[<alpha>][,<CLI validity>]]]

The following table shows the +CLIP parameters.

Table 4-7: +CLIP Parameters

| <parameter></parameter> | Description                                                                                                    |
|-------------------------|----------------------------------------------------------------------------------------------------|
| <n></n>                 | Enables/disables the CLI presentation indication after the ring indication:  0 Disable CLI presentation  1 Enable CLI presentation  The default is 0. |
| <m></m>                 | Shows the subscriber CLIP service status in the network:  0                                                                                           |

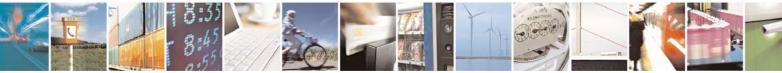

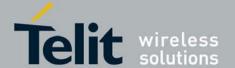

80389ST10087a Rev.0 – 2011-05-12

| <"number">              | Calling line number. The number format is specified by <type>.</type>                                                                                                    |  |  |
|-------------------------|----------------------------------------------------------------------------------------------------|--|--|
| <type></type>           | Type of address octet in integer format:  145 Default when the dialing string includes the international access code character "+".  129 Default when making a local call.  128 Type of number is unknown (usually the output when the number itself is unknown). |  |  |
| <subaddr></subaddr>     | NULL, field not used (String type subaddress of format specified by <satype>)</satype>                                                                                                    |  |  |
| <"alpha">               | Name of the calling party (if provided by the network).                                                                                                    |  |  |
| <cli validity=""></cli> | The Validity of the Calling Line Identity presentation:  O CLI valid.  CLI has been withheld by the originator.  CLI is not available due to networking problems or limitations of the originating network.                                                       |  |  |

```
Example
AT+CLIP=?
+CLIP: (000,001)
                           //CLI presentation is disabled by the G30 (0) and
is enabled by the network (1)
AT+CLIP=1
OK
Example +CLIP indication:
(...incoming call...)
RING
+CLIP: "2173845400",129,,,"Doe John",0
Example +CLIP indication with restricted CLI:
AT+CRC=1
OK
(...incoming call..., caller restricted the CLI presentation (used AT+CLIR)...)
+CRING: VOICE
+CLIP: "",128,,,"",1
```

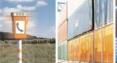

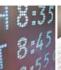

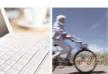

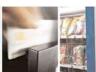

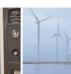

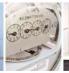

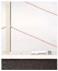

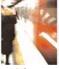

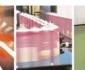

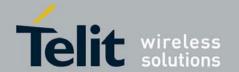

### 4.2.3.9. +CCWA, Call Waiting Command

This command controls the Call Waiting supplementary service, including the settings and the queries of the G30 and the network. When the Call Waiting indication is enabled by the G30 and there is a waiting call, a +CCWA: indication is sent from the G30 to the terminal. The indication appears one time.

**Note:** The G30 supports only one of the services at a time: Voice or Data. Multiparty is a voice-only functionality.

A CCWA indication is sent to the terminal only during a voice call-waiting event. A CCWA indication is not sent for a data call during in a voice session.

| Action | Syntax                                                  | Response                                                                                                    | Remarks                                                                                                    |
|--------|---------------------------------------------------------|----------------------------------------------------------------------------------------------------|----------------------------------------------------------------------------------------------------|
| Set    | +CCWA=[ <n>[,<br/><mode>[,<class>]]]</class></mode></n> | OK If <mode>=2 and the command succeeds: +CCWA: <status>,<class1> [<cr><lf>+CCWA: <status>,<class2> []] OK</class2></status></lf></cr></class1></status></mode> | The Set command enables/disables the Call-Waiting indication in the G30 and in the network. Activation, deactivation and status query are supported.  Note: When the <mode> parameter is set to 2 (network query), the <n> parameter is ignored. This means that no enable/disable action is performed while querying the network.</n></mode> |
| Read   | +CCWA?                                                  | +CCWA: <n>OK</n>                                                                                                    | The Read command returns the enable/disable status of the call waiting indication in the G30 ( <n>).</n>                                                                                                    |
| Test   | +CCWA=?                                                 | +CCWA: (list of supported <n>s)</n>                                                                                                    | The Test command returns <n> values supported by the G30 as a compound value.</n>                                                                                                    |

+CCWA Indication

When a call-waiting indication is enabled by the G30 (<n>=1), the following unsolicited indication is sent to the terminal from the G30:

+CCWA:<number>,<type>,<class>,[<alpha>][,<CLI validity>]

The following table shows the +CCWA parameters.

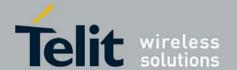

### Table 4-8T: +CCWA Parameters

| <parameter></parameter> | Description                                                                                                    |  |
|-------------------------|----------------------------------------------------------------------------------------------------|--|
| <n></n>                 | Enables/disables the call waiting indication to the terminal by the G30.  0 - Disable  1 - Enable  The default is 0.                                                                                                    |  |
| <mode></mode>           | Call waiting service request to the network. When the <mode> parameter is not given, the network is not interrogated.  0 - Disable  1 - Enable  2 - Query status</mode>                                                                                                |  |
| <class></class>         | Sum of integers each representing a class of information.  1 - Voice (telephony)  2 - Data (data calls)  The default value is 1.                                                                                                    |  |
| <"number">              | Calling line number. The number format is specified by <type>.</type>                                                                                                    |  |
| <type></type>           | Type of address octet in integer format:  145 - Default when the dialing string includes the international access code character "+".  129 - Default when making a local call.  128 - Type of number is unknown (usually the output when the number itself is unknown) |  |
| <status></status>       | Call waiting support by the network (output for <mode>=2).  0 - Not active  1 - Active</mode>                                                                                                    |  |
| <"alpha">               | Name of the calling party (if provided by the network).                                                                                                    |  |
| <cli validity=""></cli> | The Validity of the Calling Line Identity presentation: 0 - CLI valid. 1 - CLI has been withheld by the originator. 2 - CLI is not available due to networking problems or limitations of the originating network.                                                     |  |

**Note:** When the parameter <mode> is 2 (Query status), the first parameter is ignored and the third parameter is always treated as class = 1 unless it was set in Set Mode.

Example

AT+CCWA=1 //Enable call waiting on G30

OK

AT+CCWA=?

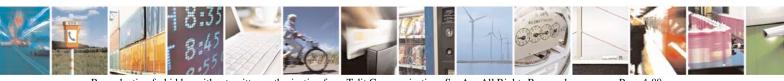

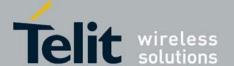

80389ST10087a Rev.0 - 2011-05-12

```
+CCWA: (0,1)
AT+CCWA?
+CCWA: 1
Examples of +CCWA set command - network interrogation
            //Class parameter is considered as 7
AT+CCWA=1,2
+CCWA: 1,1
                   //Call waiting is active for class 1, voice
ΟK
AT+CCWA=1,2,2
                   //Class parameter is 2
+CCWA: 0,2
                    //Call waiting is not active for class 2, data
OK
     //Enable the call waiting feature in the network, and in the G30
Example +CCWA indication
atd9311234567;
                           //Originate a voice call
OK
OK
      //Voice call connected
(...conversation...)
(… call waiting indication received by the G30 …)
+CCWA: "+358317654321",145,1,"Bob"
            //Release the waiting call
AT+CHLD=0
ΟK
NO CARRIER
AT+CRC=1
                    //RING indication is not relevant to CCWA indication
(...waiting call..., caller restricted to its CLI presentation (used AT+CLIR)...)
+CCWA: "",128,1,"",1
                               //CLI is restricted, but call type recognized as voice
```

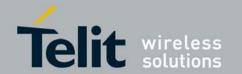

### 4.2.3.10. +CHLD, Call Related Supplementary Services Command

This command controls the Call Hold and Multiparty Conversation services. This command manipulates voice calls only.

Set Command

The Set command allows the control of the following call related services:

- Call HOLD: A call can be temporarily disconnected from the G30, but the connection is retained by the network.
- MTPY (Multi party) Conversation: Conference calls.

  The network does not reserve more than one traffic channel for a mobile station, therefore the G30 can have only one call on hold at a time.

**Note:** Only voice calls can be put on HOLD.

A precondition for the multi-party service is that the G30 is in control of one active call and one call on hold. In this situation, the G30 can request the network to begin the MTPY (Multi Party) service. Once a MTPY call is active, remote parties may be added, disconnected or separated (removed from the MTPY call, but remain connected to the served mobile subscriber). The maximum number of remote parties is 5.

In this command, the term CALL refers to a single or MTPY call.

A single Active call is considered a MTPY call with one call index numbered as 1.

| Command        | Response/Action                                                                                                    |
|----------------|----------------------------------------------------------------------------------------------------|
| +CHLD= <n></n> | If the call is terminated: OK (approve request was submitted) NO CARRIER If the call state is changed (link, split, from active to hold, and so on): OK (approve request was done) If the call is terminated and another call is answered: OK (approve request was submitted) NO CARRIER OK (call answered and is now connected) |

| Comman<br>d Type | Syntax  | Response/Action                        | Remarks                                                                      |
|------------------|---------|----------------------------------------|------------------------------------------------------------------------------|
| Test             | +CHLD=? | +CHLD: (list of supported <n>s) OK</n> | The Test command returns <n> values supported by the G30 to the terminal</n> |

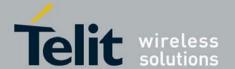

80389ST10087a Rev.0 - 2011-05-12

The following table shows the +CHLD parameters.

### Table 4-9: +CHLD Parameters

| <parameter></parameter> | Description                                                                                                    |
|-------------------------|----------------------------------------------------------------------------------------------------|
| <n></n>                 | Call hold operation:  0 - Releases all held calls  OR  Sets User Determined User Busy for a waiting call  1 - Releases all active calls and accepts the held or waiting call  1x - Release specific call x, where x is the serial number of a call participating in an active MTPY call.  2 - Places all active calls on hold and accepts the held or waiting call  2x - In the case of an active MTPY call, places all active calls on hold, except for call x. Call x remains active.  3 - Adds a held call to the conversation - MTPY.  Note: "Held calls" or "active calls" means a held or active single or MTPY call.  There cannot be two or more different held/active single/MTPY calls. |

```
Example
AT+CHLD=?
+CHLD: (0,1,1x,2,2x,3)
OK
AT+CCWA=1
              //Enable call waiting
OK
atd9311234567;
                        //Originate a voice call
OK
OK
(...conversation...)
+CCWA: "+358317654321",145,1,"Bob"
                                       //Awaiting call alerts
                  //Put first call on hold and answer the second call
AT+CHLD=2
ΟK
(...conversation...)
AT+CHLD=3
                    //Add the held call to the conversation
ΟK
(...MTPY conversation...)
                 //Split: Place the MO active call on hold, MT call remains active
AT+CHLD=22
OK
                  //Release the held call
AT+CHLD=0
OK
NO CARRIER
ath //Release the active call
NO CARRIER
OK
atd9311234567;
                        //Originate a voice call
OK
+CCWA: "055728386",129,1,"",0
                                     //Waiting call alerts
                  //Release the active call, accept the waiting call
AT+CHLD=1
OK
NO CARRIER
                   //Active 9311234567 was released
OK //Waiting 055728386 was answered
```

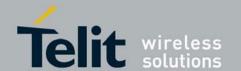

## 4.2.3.11. +CCFC, Call Forwarding Number and Conditions

This command enables control of the call-forwarding supplementary service. Registration, erasure,

activation, deactivation, and status query are supported.

| Command<br>Type | Syntax                                                         | Response/Action                                                                                                    | Remarks                                                                                                    |
|-----------------|----------------------------------------------------------------|----------------------------------------------------------------------------------------------------|----------------------------------------------------------------------------------------------------|
| Set             | ><br>[, <number>[,<type>[,<br/><class></class></type></number> | <pre>If the command succeeds: +CCFC: <status>,<class1>[,<number> ,<type> [,<subaddr>,<satype>[,<time>]]]][<cr><lf> OK +CCFC: <status>,<class2>[,<number> ,<type> [,<subaddr>,<satype>[,<time>]]][]] +CCFC: (list of supported <reason>s) OK</reason></time></satype></subaddr></type></number></class2></status></lf></cr></time></satype></subaddr></type></number></class1></status></pre> | The Set command instructs the G30 which call forwarding settings to request from network. The Set command, in query mode, interrogates the network about the subscriber current call forwarding status. |
| Test            | +CCFC=?                                                        | +CCFC: <reason><br/>OK</reason>                                                                                                    | The Test command returns <reason> values supported by the G30 to the terminal.</reason>                                                                                                    |

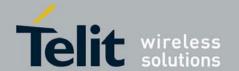

80389ST10087a Rev.0 - 2011-05-12

The following table shows the +CCFC parameters.

### Table 4-10: +CHLD Parameters

| <parameter></parameter> | Description                                                                                                    |
|-------------------------|----------------------------------------------------------------------------------------------------|
| <reason></reason>       | 0 - Unconditional 1 - Mobile busy 2 - No reply 3 - Not reachable 4 - All call forwarding 5 - All conditional call forwarding                                                                                                    |
| <mode></mode>           | 0 - Disable 1 - Enable 2 - Query status 3 - Registration 4 - Erasure                                                                                                    |
| <"number">              | Calling line number. The number format is specified by <type>.</type>                                                                                                    |
| <type></type>           | Type of address octet in integer format  145 Default when dialing string includes international access code character "+".  129 Default when making a local call.                                                                                                    |
| <subaddr></subaddr>     | NULL, field not used (String type subaddress of format specified by <satype>).</satype>                                                                                                    |
| <satype></satype>       | Field not used. Value is always 128 (unknown) - type of sub address octet in integer format.                                                                                                    |
| <classx></classx>       | The sum of integers each representing a class of information.  1 - Voice  2 - Data - refers to all bearer services.  The default value is 1.                                                                                                    |
| <time></time>           | <ul> <li>1-30 - The number of seconds to wait before calls are forwarded, when "no reply" is enabled or queried. The default value is 20.</li> <li>Note: The parameter must be a multiple of 5, for example, 5, 10, 15 and so on. If not, the modulo of 5 will be ignored.</li> </ul> |
| <status></status>       | 0 - Not active<br>1 - Active                                                                                                    |

**Note:** A forward-to phone <number> (and the optional fields <type>, <subaddr> and <satype>) are tied to a <reason> and a <class>. This means that there can be a different <number> for the same <reason> because of a different <class>. When registering without mentioning a <class>, <class>=7 is selected.

A <number> field is mandatory when registering (<mode>=3) and it is irrelevant (ignored) in all other <mode>s.

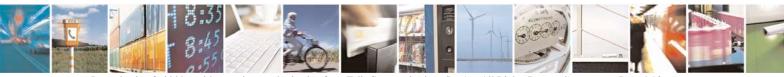

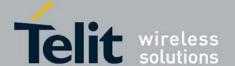

80389ST10087a Rev.0 - 2011-05-12

```
Example
AT+CCFC=?
+CCFC: (0,1,2,3,4,5)
AT+CCFC=0,3,"01256316830",129,1
OK
AT+CCFC=1,3,"0545658278",129,1
                                       //Register UC forward-to of all classes.
                   //Activate UC forward-to of all classes.
AT+CCFC=1,1
OK
AT+CCFC=1,2
                   //Interrogate reason not-reachable of all classes.
+CCFC: 1,1,"+97254151200",145
+CCFC: 0,2,"",0
+CCFC: 0,4,"",0
OK //For <reason>=3, forward only voice calls is activated.
AT+CCFC=4,2
              //Interrogate reason all-call-forwarding for all classes.
+CME ERROR: no network service
                                       //Interrogation of <reason>=30 is not supported by
network.
AT+CCFC=2,3,"+972545658278"
ΟK
AT+CCFC=2,0
                   //Disable call-forwarding for reason no-reply of all classes.
OK
AT+CCFC=2,2
+CCFC: 0,1,"+972545658278",145,,25
+CCFC: 0,2,"+972545658278",145,,25
+CCFC: 0,4,"+972545658278",145,,25
```

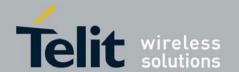

### 4.2.3.12. +CLIR, Calling Line Identification Restriction

This command instructs the G30 to query, enable or disable the presentation of the CLI (calling line ID) of a MO call to the called party. The restriction of the CLI (disable presentation) is dependent both on the G30 and on the network.

The network enables three possible provisions of CLIR:

- Not provisioned (CLIR Off presentation allowed)
- Provisioned permanently
- Provisioned with Temporary mode
   The provision is fixed and cannot be changed by an AT command.

   Temporary Mode:

Temporary mode can be in one of two states:

- A Presentation restricted (CLIR On) as default.
- B Presentation allowed (CLIR Off) as default. A subscriber to Temporary mode always has a default subscription to state A or B. Temporary-mode provisioning means that the terminal can request the G30 to switch the default mode from A to B, and vice versa.

**Note:** When a service is in state A, and the terminal wants to enable the CLI presentation (turn CLIR off) for a single call, it can do so using the ATD command. This does not change the Temporary mode state. This can also be done when the service is in state B and the terminal wants to disable the CLI presentation (turn CLIR on) for a single call.

| Command<br>Type | Syntax           | Response/Action                     | Remarks                                                                                             |
|-----------------|------------------|-------------------------------------|----------------------------------------------------------------------------------------------------|
| Set             | +CLIR=[ <n>]</n> | ок                                  | The Set command instructs the G30 to enable/disable CLI restriction for all MO calls.               |
| Read            | +CLIR?           | +CLIR: <n>,<m></m></n>              | The Read command returns the current setting of CLIR on the network <m> and on the G30 <n>.</n></m> |
| Test            | +CLIR=?          | +CLIR: (list of supported <n>s)</n> | The Test command returns <n> values supported by the G30.</n>                                       |

Note:

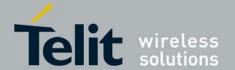

80389ST10087a Rev.0 - 2011-05-12

The following table shows the +CLIR parameters.

Table 4-11: +CLIR Parameters

| <parameter></parameter> | Description                                                                                                    |
|-------------------------|----------------------------------------------------------------------------------------------------|
| <n></n>                 | Adjustment for outgoing calls 0 - Presentation indicator is used according to the subscription of the CLIR service 1 - CLIR invocation 2 - CLIR suppression The default is 2.                                                                                                    |
| <m></m>                 | Subscriber CLIR service status in the network 0 - CLIR not provisioned 1 - CLIR provisioned in permanent mode 2 - Unknown (for example, no network and so on) 3 - CLIR Temporary mode presentation restricted (can be the default) 4 - CLIR Temporary mode presentation allowed (can be the default) |

```
Example
AT+CLIR=?
+CLIR: (0,1,2)
OK
AT+CLIR?
+CLIR: 1,4
AT+CLIR=2
OK
atd054565195;
                    //MO voice call
OK
(... calling ...)
(... a G30 that has 054565195 SIM and is CLIP enabled will receive the following on the
terminal:
RING
+CLIP: "",128,,128,"",1
RING
+CLIP: "",128,,128,"",1)
ath
NO CARRIER
OK
AT+CLIR=0
OK
atd054565195;
                    //MO voice call
OK
(... calling ...)
(... a G30 that has 054565195 SIM and is CLIP enabled will receive the following on the
terminal:
RING
+CLIP: "054565006",129,,128,"",0
RING
+CLIP: "054565006",129,,128,"",0 ...)
ath
NO CARRIER
OK
```

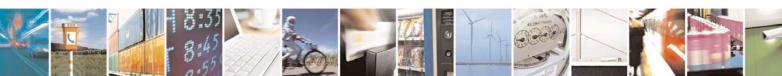

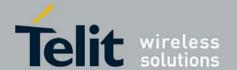

80389ST10087a Rev.0 - 2011-05-12

## 4.2.3.13. +CBST, Select Bearer Service Type

This command sets the GSM bearer service (data circuit duplex asynchronous and synchronous). It chooses one of the bearer services, the data rate of the service (actually the modulation when modem IWFs are used), and enables or disables the Radio Link Protocol.

| Command<br>Type | Syntax                                                   | Response/Action                                                                                                    | Remarks                                                                                                    |
|-----------------|----------------------------------------------------------|----------------------------------------------------------------------------------------------------|----------------------------------------------------------------------------------------------------|
| Set             | AT+CBST=[ <speed> [,<name> [,<ce>]]]</ce></name></speed> | OK<br>+CME ERROR:<br><err></err>                                                                                                    | The Set command selects the bearer service <name> with data rate <speed> and the connection element <ce> to be used when data calls are originated (refer to GSM 02.02). Values may also be used during mobile terminated data call setup, especially in the case of single numbering scheme calls.</ce></speed></name> |
|                 |                                                          |                                                                                                    | Note: For incoming calls, the bearer service will be taken automatically from incoming parameters and not according to the CBST Set command.                                                                                                    |
|                 |                                                          |                                                                                                    | The G30 does not change the output, but for incoming calls, the phone works in automatic mode.                                                                                                    |
| Read            | AT+CBST?                                                 | +CBST:<br><speed>,<name>,&lt;<br/>ce&gt;<br/>OK</name></speed>                                                                             |                                                                                                    |
| Test            | AT+CBST=?                                                | +CBST: (list of<br>supported<br><speed>s),(list<br/>of supported<br/><name>s),(list<br/>of supported<br/><ce>s)<br/>OK</ce></name></speed> | The Test command returns values supported by the MA as compound values.                                                                                                    |

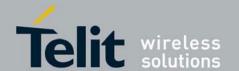

The following table shows the +CBST parameters.

### Table 4-12: +CBST Parameters

| <parameter></parameter> | Description                                                                                                    |
|-------------------------|----------------------------------------------------------------------------------------------------|
| <speed></speed>         | 0 - Auto-bauding (automatic selection of the speed; this setting is possible in case of 3.1 kHz modem and non-transparent service) 6 - 4800 bps (V.32) 7 - 9600 bps (V.32) 70 - 4800 bps (V.110 or X.31 flag stuffing) 71 - 9600 bps (V.110 or X.31 flag stuffing) The default value is 7.  Note: Currently the G30 supports: 2 baud rates: 4800 and 9600 bps 2 protocols: V.110 and V.32 |
| <name></name>           | 0 - Data circuit asynchronous (UDI or 3.1 kHz modem) The default value is 0.                                                                                                    |
| <ce></ce>               | 0 - Transparent<br>1 - Non-transparent (default)                                                                                                    |

Example
AT+CBST=?
+CBST: (0,6,7,70,71),(0),(0-1)
OK
AT+CBST?
+CBST: 7,0,1
OK
AT+CBST=6
OK
AT+CBST=6
OK
AT+CBST?
+CBST: 6,0,1
OK

### 4.2.3.14. O, Return to Online Data State

This command returns the G30 from the Command mode to the Online Data mode and issues a CONNECT or CONNECT <text> result code.

After dialing or answering (atd/ata commands and connect), the phone enters the Online Data mode where it is able to transfer data, but not to enter AT commands.

The ESC command +++, transfers the phone to the Command mode (able to input AT commands, while preserving the Data call). The O command returns the phone to the fully Online Data mode (as it was before using the ESC command).

**Note:** The escape character '+' can be changed using the S2-register.

The time delay between consecutive escape characters is configured using the S12-register.

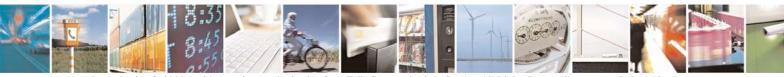

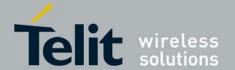

80389ST10087a Rev.0 - 2011-05-12

| Command<br>Type | Syntax | Response/Action                                                                                                    |
|-----------------|--------|----------------------------------------------------------------------------------------------------|
| Execute         | ATO    | CONNECT<br>+CME ERROR: <err> If phone is<br/>not in Data Call<br/>NO CARRIER: If connection is<br/>not successfully resumed.</err> |

### 4.2.3.15. +CHUP, Hang Up Call

This command causes the G30 to hang up the current GSM call.

| Command Type | Syntax | Response/Action | Remarks                                        |
|--------------|--------|-----------------|------------------------------------------------|
| Set          | +CHUP  |                 | The Set command hangs up the current GSM call. |

## 4.2.3.16. +MDC, Selection of Desired Message to Be Displayed Upon Connection of a Voice Call

This AT command enables you to select the desired messages to be displayed upon connection of a voice call with a remote party. The OK and CONNECT messages are available.

| Command Type | Syntax              | Response/Action    | Remarks                                                                                                    |
|--------------|---------------------|--------------------|----------------------------------------------------------------------------------------------------|
| Set          | +MDC= <mode></mode> | OK<br>or:<br>ERROR | The Set command selects which of the supported messages will be displayed upon connection of a voice call. <mode> Command Parameters: 0 - Display OK on voice call connection 1 - Display CONNECT on voice call connection Default Values: Power Up - As previously saved in NVM FLEX bit 0 - Before Set command is first used</mode> |

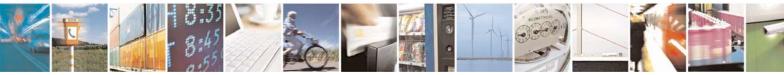

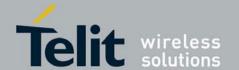

80389ST10087a Rev.0 - 2011-05-12

| Read | +MDC?  | ++MDC: <mode></mode>                        | The Read command should return the current selection of <mode>.</mode> |
|------|--------|---------------------------------------------|------------------------------------------------------------------------|
| Test | +MDC=? | +MDC: (list of supported <mode>s) OK</mode> | The Test command returns the possible <mode> values.</mode>            |

Example AT+MDC=? +MDC: (0-1)OK AT+MDC=1 OK ATD<number>; OK CONNECT AT+MDC? +MDC: 1 OK AT+MDC=0 ATD<number>; OK OK AT+MDC? +MDC: 0 OK

## 4.2.3.17. +MHUP, Motorola Hung UP call

This command hung up specific call or all calls, and report a specific disconnect cause to the NW.

| Command<br>Type | Syntax                                          | Response/Action                      | Remarks                                                                               |
|-----------------|-------------------------------------------------|--------------------------------------|---------------------------------------------------------------------------------------|
| Set             | AT+MHUP= <cause> [,<call_id>]</call_id></cause> | OK<br>or:<br>+CME ERROR: <err></err> |                                                                                       |
| Test            | AT+MHUP=?                                       | +MHUP:(1,16,17,18,27,31),(0-7)<br>OK | Show list of supported <cause>'s and list of supported <call_id>'s.</call_id></cause> |

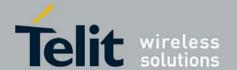

The following table shows the +MHUP parameters.

### Table 4-13: +MHUP Parameters

| <parameter></parameter> | Description                                                                                                    |  |
|-------------------------|----------------------------------------------------------------------------------------------------|--|
| <cause></cause>         | Cause description, send to the NW in the "disconnect" message.  1 "Unassigned (unallocated) number"  16 "Normal call clearing"  17 "User busy"  18 "No user responding"  27 "Destination out of order"  31 "Normal, unspecified" |  |
| <call_id></call_id>     | Index of the call id (same as <idx> in +CLCC command)  0 All calls (default).  1-7 Specific call id.</idx>                                                                                                    |  |

**Note:** In case of idle mode, the Set Mode returns OK.

Example AT+MHUP=?

+MHUP: (1,16,17,18,27,31),(0-7)

OK

AT+MHUP = 16,3 //Hung up call #3, and send cause "Normal call clearing" OK AT+MHUP = 17 //Hung up all calls, and send cause "User busy"

OK

AT+MHUP = 17,0  $\,$  //Hung up all calls, and send cause "User busy" OK

### 4.2.3.18. +MTTY, Motorola TTY Configuration

This AT command is used to enable or disable TTY (Tele Typewriter) support in G30 modules.

**Note:** Tele-typewriter or Teletype, a typewriter with an electronic communication. TTY is an electronic device for text communication via a telephone line, used when one or more of the parties have hearing or speech difficulties.

| Command<br>Type | Syntax           | Response/Action                      | Remarks                                                   |
|-----------------|------------------|--------------------------------------|-----------------------------------------------------------|
| Set             | AT+MTTY= <n></n> | OK<br>or:<br>+CME ERROR: <err></err> | The SET command is used for setting the current TTY mode. |

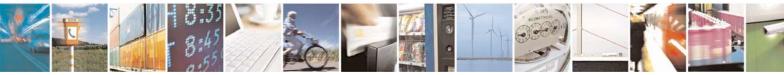

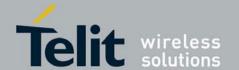

80389ST10087a Rev.0 - 2011-05-12

| Read | AT+MTTY?  | + MTTY : <n> OK or: +CME ERROR: <err></err></n> | The READ command returns the current TTY mode <n>.</n> |
|------|-----------|-------------------------------------------------|--------------------------------------------------------|
| Test | AT+MTTY=? | +MTTY: (0-3) OK or: +CME ERROR: <err></err>     | The Test command returns the possible value's range.   |

The following table shows the +MTTY parameters.

### Table 4-14: +MTTY Parameters

| <parameter></parameter> |                                                                                                    |
|-------------------------|----------------------------------------------------------------------------------------------------|
| <n></n>                 | <ul> <li>Normal voice mode.</li> <li>Full TTY mode (both uplink and downlink support TTY data; used when both side parties are deaf).</li> <li>VCO mode (Voice Carry Over- uplink is voice active downlink is TTY).</li> <li>HCO mode (Hearing Carry Over-downlink is voice active uplink is TTY).</li> </ul> The default value: <ul> <li>On Power Up - as previously saved in FLEX bytes.</li> <li>Before set command is first used, mode is set to Normal voice mode.</li> </ul> |

### Notes:

**VCO:** Voice Carry Over is intended for people who cannot hear but are able to speak clearly. During a VCO relay call, the Deaf or Hard-of-Hearing caller speaks directly to the person they are conversing with. When that person responds, a Communication Assistant (CA) will type back exactly what is said and it will appear on the screen of your TTY or VCO phone.

**HCO:** Hearing Carry Over allows Speech Disabled callers who can hear well on the telephone to listen directly to the person they are talking with. The Speech Disabled Relay user types his or her part of the conversation on a TTY. A Communication Assistant (CA) then speaks the typed conversation, word for word, to the standard telephone user.

Error! Reference source not found. shows the TTY hardware

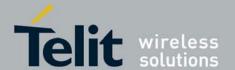

80389ST10087a Rev.0 - 2011-05-12

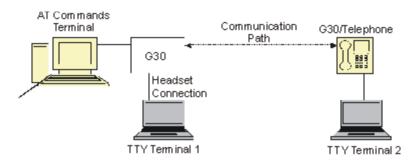

Note: TTY terminal 1 is connected to G30 via headset connector.

### configuration.

### Figure 4-1:TTY Hardware Configuration

Example
AT+MTTY=?
+MTTY: (0-3)
OK
AT+MTTY=1
OK
AT+MTTY?
+MTTY: 1
OK

## 4.2.4. Call Status Messages

### 4.2.4.1. +CPAS, Phone Activity Status

This command displays the current activity status of the G30, for example, call in progress, or ringing.

| Command Type | Syntax              | Response/Action                                                        | Remarks                                                                                                    |
|--------------|---------------------|------------------------------------------------------------------------|----------------------------------------------------------------------------------------------------|
| Execute/Read | AT+CPAS<br>AT+CPAS? | +CPAS: <pas> OK or: +CME ERROR: <err></err></pas>                      | The Execute and Read commands return the activity status <pas> of the G30. They can be used to interrogate the G30.</pas> |
| Test         | AT+CPAS=?           | +CPAS: (list of supported <pas>s) OK or: +CME ERROR: <err></err></pas> |                                                                                                    |

The following table shows the +CPAS parameters.

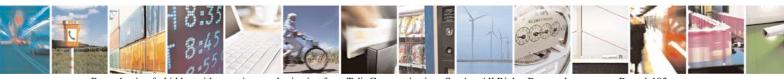

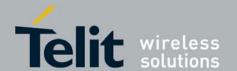

### Table 4-15: +CPAS Parameters

| <parameter></parameter> | Description                                                                                                    |
|-------------------------|----------------------------------------------------------------------------------------------------|
| <pas></pas>             | 0 - Ready - The G30 allows commands from the terminal 1 - Unavailable (MT does not allow commands from TA/TE) 2 - Unknown - The G30 is not guaranteed to respond to instructions 3 - Ringing (MT calls) - The G30 is ready for commands from the terminal, but the ringer is active 4 - Call in progress - The G30 is ready for commands from the terminal, but a call is in progress 5 - Sleep (MT is unable to process commands from TA/TE because it is in a low functionality state) |

Example
AT+CPAS
+CPAS: 0
OK
AT+CPAS=?
+CPAS: (0-5)
OK
AT+CPAS?
+CPAS: 4
OK
AT+CPAS
+CPAS: 4

OK

//Voice call active state

### 4.2.4.2. +CLCC, List Current Calls

This command displays a list of all current G30 calls and their statuses, and also enables/disables the unsolicited indication of the call list. (If no calls are received, no information response is sent to the terminal.)

If the command succeeds but no calls are available, no information response is sent to the terminal. The maximum number of simultaneous multiparty calls is 5+1 (5 in active group and 1 on hold).

| Command<br>Type | Syntax                   | Response/Action                      | Remarks                                                   |
|-----------------|--------------------------|--------------------------------------|-----------------------------------------------------------|
| Set             | AT+CLCC= <state></state> | OK<br>or:<br>+CME ERROR: <err></err> | The Set command enables/disables unsolicited indications. |

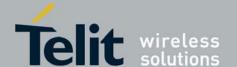

80389ST10087a Rev.0 – 2011-05-12

| Execute | AT+CLCC   | +CLCC: <idx>,<dir>,<call state="">, <mode>, <mpty>[,<number>,<t ype="">,<alpha>] [<cr><lf>+ CLCC: <idx>,<dir>,<call state="">, <mode>,<mpty>[,<num ber="">,<type>,<alpha>] [ []] OK</alpha></type></num></mpty></mode></call></dir></idx></lf></cr></alpha></t></number></mpty></mode></call></dir></idx> | The Execute command enables the receiving of data about current calls. |
|---------|-----------|----------------------------------------------------------------------------------------------------|------------------------------------------------------------------------|
| Read    | AT+CLCC?  | +CLCC: <state> OK or: +CME ERROR <err></err></state>                                                                                                    | The Read command returns the call status.                              |
| Test    | AT+CLCC=? | +CLCC: (List of<br>supported <state>s)<br/>OK<br/>or:<br/>+CME ERROR <err></err></state>                                                                                                    |                                                                        |

The following table shows the +CLCC parameters. **Table 4-16: +CLCC Parameters** 

| <parameter></parameter> | Description                                                                                                    |
|-------------------------|----------------------------------------------------------------------------------------------------|
| <state></state>         | 0 Disable CLCC unsolicited indication 1 Enable CLCC unsolicited indication The default value is 0.                                        |
| <idx></idx>             | Integer type, call identification number                                                                                                  |
| <dir></dir>             | 0 Mobile originated call (MO) 1 Mobile terminated call (MT)                                                                               |
| <call state=""></call>  | The state of the call  O Active  1 Held  2 Dialing (MO call)  3 Alerting (MO call)  4 Incoming (MT call)  5 Waiting (MT call)  6 Released |

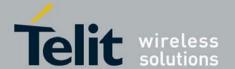

80389ST10087a Rev.0 - 2011-05-12

| <mode></mode>     | Bearer/Teleservice 0 Voice Call 1 Data                                                                                                    |
|-------------------|----------------------------------------------------------------------------------------------------|
| <mpty></mpty>     | Multiparty status 0 Call is not part of a multiparty call 1 Call is one of multiparty call parties                                                                                                    |
| <number></number> | Phone number in the format specified by <type>. Contains a string of up to 32 characters.</type>                                                                                                    |
| <type></type>     | Phone number display format.  Type of address octet in integer format (refer to GSM 04.08 [8] subclause 10.5.4.7)  129 Local number  145 International number with access character +                   |
| <alpha></alpha>   | Text representation of the phone book entry. String type alphanumeric representation of <number> corresponding to the entry found in the phone book. Contains a string of up to 20 characters.</number> |

**Note:** When a mobile-originated call is routed to PSTN (PABX), no ALERT indication is prompted.

```
Example
AT+CLCC=?
+CLCC: (0,1)
OK
AT+CLCC
+CLCC: 1,0,0,0,0,"01256316830",129,"Shmuel"
AT+CLCC?
+CLCC: 0
OK
AT+CLCC=1
                    //Example with unsolicited indication
OK
ATD055490698;
OK
+CLCC: 1,0,2,0,0,"055490698",129,"Alpha"
+CLCC: 1,0,3,0,0,"055490698",129," Alpha "
+CLCC: 1,0,0,0,0,"055490698",129," Alpha "
ATH
NO CARRIER
OK
+CLCC: 1,0,6,0,0,"055490698",129," Alpha
```

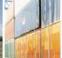

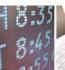

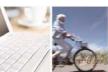

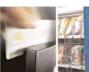

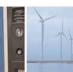

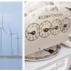

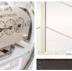

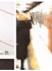

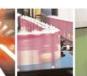

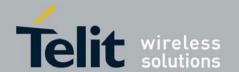

80389ST10087a Rev.0 - 2011-05-12

### 4.2.4.3. +MCST, Call Status Messages

This command displays the current state of the call processing, and also enables/disables the unsolicited indication of any change in the call processing state.

| Command Type | Syntax         | Response/Action                                                                         |                                         | Remarks                                                                |
|--------------|----------------|-----------------------------------------------------------------------------------------|-----------------------------------------|------------------------------------------------------------------------|
| Set          | +MCST= <n></n> | OK<br>or:<br>+CME ERROR: <err></err>                                                    |                                         | The Set command Enables/disables the unsolicited call status messages. |
| Read         | +MCST?         | +MCST: <state></state>                                                                  |                                         | The Read command returns the current call processing state.            |
| Test         | +MCST=?        | +MSELINT = 0<br>(list of supported <n>s)<br/>OK<br/>or;<br/>+CME ERROR: <err></err></n> | +MSELINT = 1<br>+CME ERROR: <err></err> | The Test command returns a list of supported <n> s.</n>                |

### +MCST Indication

When a change in call state occurs and the +MCST is set to n=1 the G30 will give the following indication:

- +MCST: <state>
- +MCST Parameters

The following table shows the +MCST parameters.

Table 4-17: +MCST Parameters

| <parameter></parameter> | Description                                                                    |
|-------------------------|--------------------------------------------------------------------------------|
| <n></n>                 | 0 - Disable MCST unsolicited indication 1 - Enable MCST unsolicited indication |

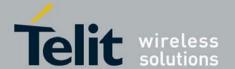

80389ST10087a Rev.0 – 2011-05-12

| I               | I                                                                                       |
|-----------------|-----------------------------------------------------------------------------------------|
| <state></state> | 1 - Idle call state                                                                     |
|                 | 2 - Single incoming call                                                                |
|                 | 3 - Single call active                                                                  |
|                 | 4 - Multi-party call active                                                             |
|                 | 5 - Single call held                                                                    |
|                 | 6 - Multi-party call held                                                               |
|                 | 7 - Dual call (fully connected active call and held call)                               |
|                 | 8 - Dual multi-party call active                                                        |
|                 | 9 - Dual multi-party call held                                                          |
|                 | 10 - Single active call plus call waiting                                               |
|                 | 11 - Multi-party call active plus call waiting                                          |
|                 | 12 - Single call held plus call waiting                                                 |
|                 | 13 - Multi-party call held plus call waiting                                            |
|                 | 14 - Dual calls plus call waiting                                                       |
|                 | 15 - Dual multi-party calls active plus call waiting                                    |
|                 | 16 - Dual multi-party calls held plus call waiting                                      |
|                 | 17 - Call control busy                                                                  |
|                 | 64 - Calling                                                                            |
|                 | 68 - No Service                                                                         |
|                 | 69 - No Redial                                                                          |
|                 | 72 - Security Fail                                                                      |
| <alpha></alpha> | Text representation of the phone book entry.                                            |
|                 | String type alphanumeric representation of <number> corresponding to the entry</number> |
|                 | found in the phone book.                                                                |
|                 | Contains a string of up to 20 characters.                                               |
|                 |                                                                                         |

Example
AT+MCST?
+MCST:

AT+MCST=1

OK

atd035684423;

+MCST: 17

OK

+MCST: 17

+MCST: 255

OK

+MCST: 3

+MCST: 17

NO CARRIER

+MCST: 1

AT+MSELINT=1

OK

AT+MCST=?

+CME ERROR: operation not supported

OK

AT+MSELINT=0

OK

AT+MCST=? +MCST: (0-1)

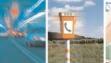

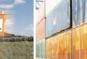

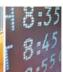

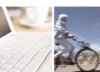

// <idle>

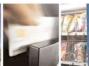

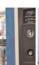

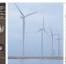

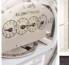

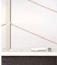

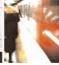

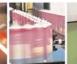

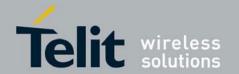

**G30 AT Commands Reference Guide** 80389ST10087a Rev.0 – 2011-05-12

# 4.2.5. Call Advice of Charge Commands

This set of commands enables GSM operators to offer Advice of Charge (AoC) services that calculate call charges. These charges are expressed in terms of home units.

### 4.2.5.1. +CAOC, Advice of Charge

This command displays information about the cost of calls. If supported, this command also activates/deactivates unsolicited event reporting of the CCM (Current Call Meter) information. The unsolicited report +CCCM:<ccm> is sent when the CCM value changes, but not more than once every 10 seconds.

**Note:** The CCM value depends on the network properties (charge for MO or/and MT calls).

There are two states in which the command can be activated:

- In IDLE state returns the last call cost.
- In a voice/data state returns the accumulated cost, including the current call.

| Command<br>Type | Syntax                 | Response/Action                                                                 | Remarks                                                                                           |
|-----------------|------------------------|---------------------------------------------------------------------------------|---------------------------------------------------------------------------------------------------|
| Set             | +CAOC[= <mode>]</mode> | OK<br>or:<br>[+CAOC: <ccm>]<br/>or:<br/>+CME ERROR:<err></err></ccm>            | The Set command returns the CCM value from the G30, or activates/deactivates unsolicited reports. |
| Read            | +CAOC?<br>+CAOC        | +CAOC: <mode> OK OK or: [+CAOC: <ccm>] or: +CME ERROR: <err></err></ccm></mode> | The Read command returns the current CAOC mode.                                                   |
| Test            | +CAOC=?                | +CAOC: (list of supported <mode>s) OK</mode>                                    | The Test command returns the supported mode values.                                               |

The following table shows the +CAOC parameters.

Table 4-18: +CAOC Parameters

| <parameter></parameter> | Description |
|-------------------------|-------------|
|-------------------------|-------------|

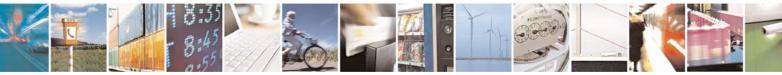

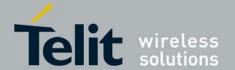

80389ST10087a Rev.0 - 2011-05-12

| <b><mode></mode></b> <ul> <li>Queries the CCM value</li> <li>Deactivates unsolicited reporting of the CCM value</li> <li>Activates unsolicited reporting of the CCM value</li> </ul> |  |
|----------------------------------------------------------------------------------------------------|--|
|----------------------------------------------------------------------------------------------------|--|

**Note:** <CCM>: String type value representing three bytes of the current call meter value in hexadecimal format (for example, "00001E" indicates decimal value 30).

Example

Example with prepaid SIM card with 56700.00L prepaid before the test.

```
ΑT
ΟK
AT+CAOC=2
OK
atd+97254565190;
OK
OK
+CCCM: "000000"
+CCCM: "000006"
AT+CAOC
+CAOC: "000009"
OK
+CCCM: "00000e"
+CCCM: "000016"
AT+CAOC
+CAOC: "00001d"
+CCCM: "00001e"
+CCCM: "000027"
AT+CAOC=0
+CAOC: "00002d"
OK
AT+CAOC=2
OK
+CCCM: "00003d"
AT+CAOC
+CAOC: "00003f"
OK
+CCCM: "000046"
ΑT
+CCCM: "00004e"
+CAOC
+CAOC: "00004f"
OK
+CCCM: "000056"
AT+CAOC
+CAOC: "00005d"
OK
+CCCM: "00005e"
NO CARRIER
AT+CAOC
+CAOC: "000066"
//567 (prepaid SIM value) - 102 (price per call unit by provider) x 66 (call units) = 465
left in prepaid SIM
```

There is now 46500.00L prepaid remaining on the SIM card.

**Note:** The above example shows first time activation of the AOC feature using the G30. Therefore, the accumulated cost is equal to the current call cost.

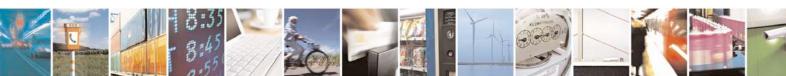

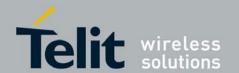

**G30 AT Commands Reference Guide** 80389ST10087a Rev.0 – 2011-05-12

## 4.2.5.2. +CACM, Accumulated Call Meter

This command resets the Advice of Charge accumulated call meter value in the SIM file, EFACM. ACM contains the total number of home units for both the current call and preceding calls.

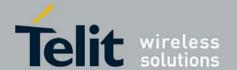

80389ST10087a Rev.0 – 2011-05-12

### +CAMM, A.

| Command<br>Type | Syntax                   | Response/Action                                    | Remarks                                                                        |
|-----------------|--------------------------|----------------------------------------------------|--------------------------------------------------------------------------------|
| Set             | +CACM= <passwd></passwd> | OK<br>+CME ERROR:<br><err></err>                   | The Set command resets the accumulated call meter value. SIM PIN2 is required. |
| Read            | +CACM?                   | +CACM: <acm><br/>+CME ERROR:<br/><err></err></acm> | The Read command displays the current value of ACM.                            |
| Test            | +CACM=?                  | ОК                                                 | The Test command indicates whether the +CACM command is functioning.           |

The following table shows the +CACM parameters.

### Table 4-19: +CACM Parameters

| <parameter></parameter> | Description                                                                                                    |                                                                                                    |
|-------------------------|----------------------------------------------------------------------------------------------------|----------------------------------------------------------------------------------------------------|
| <passwd></passwd>       | SIM PIN2 password  Maximum string length is 8 characters. If this value is exceeded, the command terminates in an error. If PIN2 is incorrect, "+CME ERROR: incorrect password" is displayed. |                                                                                                    |
| <acm></acm>             | 4.2.5.3.                                                                                                    | Accumulated call meter maximum value (similar to CCM; +CAOC, Advice of Charge                                                                                                    |
|                         | example, 0000                                                                                                    | ee bytes of the current call meter value in hexadecimal format (for IE indicates a decimal value of 30). Value is given in home units; urly coded as the ACMmax value in the SIM. |

AT+CACM=? OK AT+CACM? +CACM: "000000" OK

Example

AT+CACM="2222"

OK

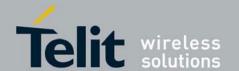

# **G30 AT Commands Reference Guide** 80389ST10087a Rev.0 – 2011-05-12

### 4.2.5.4. +CAMM, Accumulated Call Meter Maximum

This command sets the Advice of Charge accumulated call meter maximum value in the SIM file, EFACMmax. ACMmax contains the maximum number of home units the subscriber is able to consume. When the ACM (

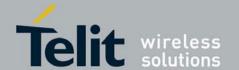

80389ST10087a Rev.0 - 2011-05-12

+CACM, A) reaches ACMmax, additional calls (mobile-originated and mobile-terminated calls that incur charges) are prohibited, except for emergency calls. Refer to GSM 02.24.

| Command Type | Syntax                                                    | Response/Action                                          | Remarks                                                                                                    |
|--------------|-----------------------------------------------------------|----------------------------------------------------------|----------------------------------------------------------------------------------------------------|
| Set          | +CAMM=[ <acmm<br>ax&gt;,<passwd><br/>]</passwd></acmm<br> | OK<br>+CME ERROR:<br><err></err>                         | The Set command sets the accumulated call meter maximum value. SIM PIN2 is required. The value that is set remains after a power cycle.  Note: This command is activated if Advice of Charge is supported by the network. |
| Read         | +CAMM?                                                    | +CAMM: <acmmax><br/>+CME ERROR:<br/><err></err></acmmax> | The Read command displays the current value of ACMmax.                                                                                                    |
| Test         | +CAMM=?                                                   | OK                                                       | The Test command indicates whether the +CAMM command is functioning.                                                                                                    |

The following table shows the +CAMM parameters.

### Table 4-20: +CAMM Parameters

| <parameter></parameter> | Description                                                                                                    |  |
|-------------------------|----------------------------------------------------------------------------------------------------|--|
| <acmmax></acmmax>       | 4.2.5.5. Accumulated call meter maximum value (similar to CCM; +CAOC, Advice of Charge ) ccm>                                                                                                    |  |
|                         | String type; three bytes of the current call meter value in hexadecimal format (for example, 00001E indicates a decimal value of 30). Value is given in home units; bytes are similarly coded as the ACMmax value in the SIM.  Range is from 00001 to FFFFFF.  Disables ACMmax (default) |  |
| <passwd></passwd>       | SIM PIN2 password  Maximum string length is 8 characters. If this value is exceeded, the command terminates in an error. If PIN2 is incorrect, "+CME ERROR: incorrect password" is displayed.                                                                                            |  |

Example
AT+CAMM=?
OK
AT+CAMM="FFFFFFF","2222"
OK
AT+CAMM?

+CAMM: "FFFFFF"

OK

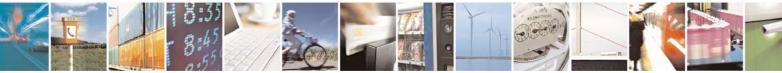

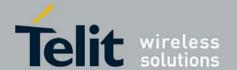

80389ST10087a Rev.0 - 2011-05-12

### 4.2.5.6. +CPUC, Price per Unit and Currency Table

This command sets the parameters of the Advice of Charge-related price per unit and currency table found in the SIM file, EFPUCT. PUCT information is used to convert the home units (used in +CAOC, +CACM and +CAMM) into currency units.

| Command<br>Type | Syntax                                                          | Response/Action                                                         | Remarks                                                                                                    |
|-----------------|-----------------------------------------------------------------|-------------------------------------------------------------------------|----------------------------------------------------------------------------------------------------|
| Set             | +CPUC= <currency>,&lt;<br/>ppu&gt;,<passwd></passwd></currency> | OK<br>+CME ERROR: <err></err>                                           | The Set command sets the price per unit and the currency table. SIM PIN2 is required. The new value is retained after a power cycle. |
| Read            | +CPUC?                                                          | +CPUC:<br><currency>,<ppu><br/>+CME ERROR: <err></err></ppu></currency> | The Read command displays the current price per unit and currency table.                                                             |
| Test            | +CPUC=?                                                         | OK                                                                      | The Test command indicates whether the +CPUC command is functioning.                                                                 |

The following table shows the +CPUC parameters.

Table 4-21: +CPUC Parameters

| <parameter></parameter> | Description                                                                                                    |
|-------------------------|----------------------------------------------------------------------------------------------------|
| <currency></currency>   | Currency code character set (3 characters) defined by +CSCS command. (Error! Reference source not found)  If the string begins with an alphanumeric character, it may be entered with or without quotation marks, for example, "GBP", "DEM". |
| <ppu></ppu>             | Price per unit A dot is used as a decimal separator (precision of 1/1000; 15 digit maximum), for example, "2.667". [See notes below]                                                                                                    |
| <passwd></passwd>       | SIM PIN2 password  Maximum string length is 8 characters. If this value is exceeded, the command terminates in an error. If PIN2 is incorrect, "+CME ERROR: incorrect password" is displayed.                                                |

Example

AT+MSELINT = 0

OK

AT+CPUC=?

OK

AT+CPUC?

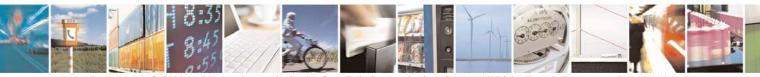

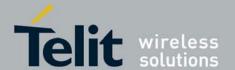

**G30 AT Commands Reference Guide** 80389ST10087a Rev.0 – 2011-05-12

```
+CPUC: "",""
AT+CPUC="GBP", "0.125", "2222"
AT+CPUC?
+CPUC: "GBP","0.125"
AT+MSELINT = 1
AT+CPUC?
+CPUC: "","0.000"
AT+CPUC=?
OK
AT+CPUC?
+CPUC: "","0.000"
OK
OK
AT+CPUC="GBP", "0.125", "2222"
OK
AT+CPUC?
+CPUC: "GBP", "0.125"
```

**Note:** If <ppu> contains a dot, a maximum of three digits may appear after the dot, otherwise an error is generated. For example, if <ppu>=0.61, the Read command displays 0.610. <ppu>=1.2345 terminates in an error.

If <ppu> does not contain a dot, the number is divided by 1000. For example, if <ppu>=1, the Read command displays 0.001.

Due to storage constraints, the <ppu> value is limited to a range of 0 to 4095. Values beyond this range may result in rounding errors. For example, if <ppu>=4095, the Read command displays 4.095. However, if <ppu>=4096, the Read command displays 4.090 (the last digit is replaced by 0). If <ppu>=456789, the Read command displays 456.000.

### 4.2.5.7. +CR, Service Reporting Control

This command controls whether or not the extended format of an outgoing call is displayed or not. The +CR indication is sent from the G30 to the terminal whenever a data call is initiated by the G30.

| Command<br>Type | Syntax | Response/Action | Remarks                                                                                                    |
|-----------------|--------|-----------------|----------------------------------------------------------------------------------------------------|
| Set             |        | OK              | The Set command enables/disables the extended format of an outgoing data call. When enabled, the outgoing data call is indicated to the terminal through the unsolicited result code +CR: <serv>. When the command is disabled, no +CR</serv> |

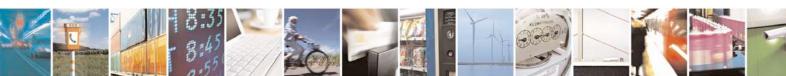

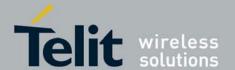

80389ST10087a Rev.0 – 2011-05-12

|      |       |                                     | is sent to the terminal.                                                 |
|------|-------|-------------------------------------|--------------------------------------------------------------------------|
| Read | +CR?  | +CR: <mode></mode>                  | The Read command displays the current service reporting control setting. |
| Test | +CR=? | +CR:list of supported <mode></mode> | The Test command displays the list of supported CR modes.                |

The following table shows the +CR parameters.

### Table 4-22: +CR Parameters

| <parameter></parameter> | Description                                                                                                    |
|-------------------------|----------------------------------------------------------------------------------------------------|
| <mode></mode>           | 0 Extended format disabled (default) 1 Extended format enabled                                                                                                    |
| <serv></serv>           | Type of outgoing data calls: ASYNC - Asynchronous transparent SYNC - Synchronous transparent REL ASYNC - Asynchronous non-transparent REL SYNC - Synchronous non-transparent |

Example AT+CR=1

AT+CR=1 //Enable reporting

OK

ATD1234567890 +CR: REL ASYNC

AT+CR=?

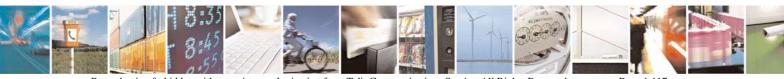

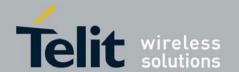

80389ST10087a Rev.0 - 2011-05-12

+CR: (0-1)
AT+CR=?
+CR: (0,1)
OK

### 4.2.5.8. +CCWE, Call Meter Maximum Event

This command allows the sending of an unsolicited report when enabled. The warning is issued approximately when 30 seconds call time remains. It is also sent when starting a call if less than 30 sec call time remains.

| Command Type | Syntax               | Response/Action                         | Remarks |
|--------------|----------------------|-----------------------------------------|---------|
| Set          | +CCWE= <mode></mode> | OK<br>Or:<br>CME ERROR: <error></error> |         |
| Read         | +CCWE?               | +CCWE: <mode></mode>                    |         |
| Test         | +CCWE=?              | +CCWE:list of supported <mode>s</mode>  |         |

The following table shows the +CCWE parameters.

Table 4-23: +CCWE Parameters

### 80389ST10087a G30 AT Commands reference guide DRAFT

| <parameter></parameter> | Description                                                                                             |
|-------------------------|----------------------------------------------------------------------------------------------------|
| <mode></mode>           | <ul> <li>Disable the call meter warning event.</li> <li>Enable the call meter warning event.</li> </ul> |

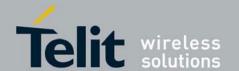

**G30 AT Commands Reference Guide** 80389ST10087a Rev.0 – 2011-05-12

# 4.2.6. Supplementary Services

This set of commands enables control over supplementary service notifications, including Structured and Unstructured Supplementary Service Data (USSD) data.

### 4.2.6.1. +CSSN, Supplementary Service Notifications

This command handles the enabling and disabling of supplementary service-related, network-initiated, notifications.

| Command<br>Type | Syntax                     | Response/Action                  | Remarks                                                                                                    |
|-----------------|----------------------------|----------------------------------|----------------------------------------------------------------------------------------------------|
| Set             | +CSSN=[ <n>[,<m>]]</m></n> | OK<br>+CME ERROR:<br><err></err> | The Set command enables/disables the display of notification result codes to the TE.  When <n>=1 and a supplementary service notification is received after a mobile-originated call setup, the +CSSI: notification is sent to the TE. When several different notifications are received from the network, each of them receives its own +CSSI result code.  When <m>=1 and a supplementary service notification is received during a mobile-terminated call setup or during a call, or when a forward check supplementary service notification is received, the unsolicited result code +CSSU: is sent to the TE. When several different events are received from the network, each of them receives its own +CSSU result code.  Note: The values for <n> and <m> are not saved after power cycle.</m></n></m></n> |
| Read            | +CSSN?                     | +CSSN: <n>,<m></m></n>           | The Read command displays the current supplementary service notification setting.                                                                                                    |
| Test            | +CSSN=?                    | +CSSN: (0-1), (0-1)              | The Test command displays the list of supported CSSN values.                                                                                                    |

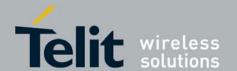

80389ST10087a Rev.0 – 2011-05-12

The following table shows the +CSSN parameters. **Table 4-24: +CSSN Parameters** 

| <parameter></parameter> | Description                                                                                                    |
|-------------------------|----------------------------------------------------------------------------------------------------|
| <n></n>                 | Sets/displays the +CSSI result code presentation status. This value must be specified.  0 Disable (default)  1 Enable                                    |
| <m></m>                 | Sets/displays the +CSSU result code presentation status. This value is optional, but cannot be specified without <n>.  0 Disable (default)  1 Enable</n> |

Table 4-25: +CSSI Notification Values

| Value | Description                                | G30 Support    |
|-------|--------------------------------------------|----------------|
| 0     | Unconditional call forwarding is active    | Yes            |
| 1     | Some conditional call forwarding is active | Yes            |
| 2     | Call has been forwarded                    | Yes            |
| 3     | Call is waiting                            | Yes (GSM only) |
| 4     | CUG call ( <index> is present)</index>     | Yes            |
| 5     | Outgoing calls are barred                  | Yes            |
| 6     | Incoming calls are barred                  | Yes            |
| 7     | CLIR suppression rejected                  | Yes            |
| 8     | Call has been deflected                    | No             |

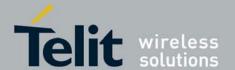

80389ST10087a Rev.0 – 2011-05-12

### Table 4-26: +CSSU Notification Values

| Value | Description                                                                                                    | G30 Support |
|-------|----------------------------------------------------------------------------------------------------|-------------|
| 0     | This is a forwarded call (mobile-terminated call setup).                                                                           | Yes         |
| 1     | CUG call ( <index> is present; mobile-terminated call setup).</index>                                                              | Yes         |
| 2     | Call has been put on hold (during a voice call)                                                                                    | Yes         |
| 3     | Call has been retrieved (during a voice call)                                                                                      | Yes         |
| 4     | Multiparty call has been entered (during a voice call)                                                                             | Yes         |
| 5     | Call on hold has been released (during a voice call; not a supplementary service notification)                                     | Yes         |
| 6     | Forward check supplementary service message received (can be received at any time)                                                 | Yes         |
| 7     | Call is being connected with the remote party in an alerted state using an explicit call transfer operation (during a voice call). | Yes         |

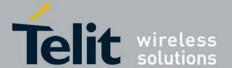

80389ST10087a Rev.0 - 2011-05-12

| 8 | Call has been connected with the other remote party using an explicit call transfer operation (during a voice call or during mobile-terminated call setup). Number and subaddress parameters may be present: <number> String type phone number of format defined by <type> (type&gt; Type of address octet in integer format (refer to GSM 04.08 [8], subclause 10.5.4.7) <subaddress <satype="" by="" defined="" format="" of=""> Type of subaddress octet in integer format (refer to GSM 04.08 [8], subclause 10.5.4.7) <subaddress <satype="" by="" defined="" format="" of=""> <satype> Type of subaddress octet in integer format (refer to GSM 04.08 [8], subclause 10.5.4.8)</satype></subaddress></subaddress></type></number> | Yes |
|---|----------------------------------------------------------------------------------------------------|-----|
| 9 | Deflected call (mobile-<br>terminated call setup)                                                                                                    | No  |

```
Example
                    // test command
AT+CSSN=?
+CSSN: (0-1), (0-1)
AT+CSSN=0,0
                    // disable both options
OK
AT+CSSN=1,0
                    // set n value as enabled, m disabled
OK
AT+CSSN?
                    // display the current n & m values
+CSSN: 1,0
                    // displayed after mobile originated call setup of call
+CSSI: 1
forward and n
             enable
+CSSU: 2
                    //displayed when a call has been placed on hold (during
the call) using
              the +CHLD AT command and m enable
```

### 4.2.6.2. +CUSD, Unstructured Supplementary Service Data

This command allows control of Unstructured Supplementary Service Data (USSD), according to GSM 02.90.

Both network and mobile initiated operations are supported. Parameter <n> is used to disable/enable the presentation of an unsolicited result code (USSD response from the network, or network initiated operation) +CUSD: <m>[,<str>,<dcs>] to the TE. In addition, value <n>=2 is used to cancel an ongoing USSD session. When <str> is given, a mobile initiated USSD-string or a response USSD-string to a network initiated operation is sent to the network. The response USSD-string from the network is returned in a subsequent unsolicited +CUSD result code.

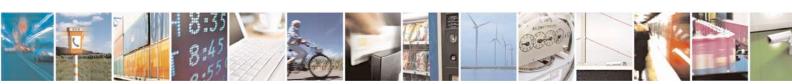

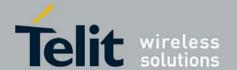

80389ST10087a Rev.0 – 2011-05-12

| Command Type      | Syntax                                         | Response/Action                                                 | Remarks                                                                      |
|-------------------|------------------------------------------------|-----------------------------------------------------------------|------------------------------------------------------------------------------|
| Set               | AT+CUSD=[ <n>[,<str>[,<dcs>]]]</dcs></str></n> | OK<br>or:<br>+CME ERROR: <err></err>                            | The Set command enables/disables the display of the unsolicited result code. |
| UnsolicitedReport |                                                | +CUSD:<br><m>[,<str>[,<dsc>]]]</dsc></str></m>                  | The USSD response from the network.                                          |
| Read              | +CUSD?                                         | +CUSD: <n> or: +CME ERROR: <err></err></n>                      | The Read command displays the current value of <n>.</n>                      |
| Test              | +CUSD=?                                        | +CUSD: (list of supported <n>s) or: +CME ERROR: <err></err></n> | The Test command displays the supported values of <n>.</n>                   |

The following table shows the +CUSD parameters. **Table 4-27: +CUSD Parameters** 

| <parameter></parameter> | Description                                                                                                    |
|-------------------------|----------------------------------------------------------------------------------------------------|
| <n></n>                 | <ul> <li>Disable the result code presentation in the TA.</li> <li>Enable the result code presentation in the TA.</li> <li>Cancel session (not applicable to read command response).</li> </ul>                                                                                                    |
| <str></str>             | String type USSD-string (when <str> parameter is not given, network is not interrogated):  If <dcs> indicates that GSM23.038 [25] default alphabet is used:  If TE character set other than "HEX" (refer command Select TE Character Set +CSCS): ME/TA converts GSM alphabet into current TE character set according to rules of GSM27.005 [24] Annex A.  If TE character set is "HEX": ME/TA converts each 7-bit character of GSM alphabet into two IRA character long hexadecimal number (e.g. character? (GSM 23) is presented as 17 (IRA 49 and 55)).  If <dcs> indicates that 8-bit data coding scheme is used: ME/TA converts each 8-bit octet into two IRA character long hexadecimal number (e.g. octet with integer value 42 is presented to TE as two characters 2A (IRA 50 and 65)).</dcs></dcs></str> |

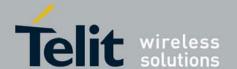

# **G30 AT Commands Reference Guide** 80389ST10087a Rev.0 – 2011-05-12

| <dcs></dcs> | GSM23.038 - Cell Broadcast Data Coding Scheme in integer format. The supported value are: 17 - USC2 Language Indicator. (The first character in a USC2 Lang IND has the language ID in it. This situation is not defined by the GSM 7.07 or the 3GPP 27.007 so the assuming that the first character should have the correctly formatted and packed language ID already in it). 72 - USC2 (16 bit). 68 - 8 bit. Each other value except of 96, 80, and 240 are 7 bit. Not supported values are: 96, 80, 240 The default value is 15 (7 bit). |  |
|-------------|----------------------------------------------------------------------------------------------------|--|
| <m></m>     | No further user action required (network initiated USSD-Notify, or no further information needed after mobile Initiated operation).  Further user action required (network initiated USSD-Request, or further information needed after mobile initiated operation).  USSD terminated by network. the reason for the termination is indicated by the index, as described in Table 4-28.  Other local client has responded.  Operation not supported.  Network time out.                                                                       |  |

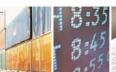

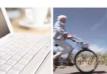

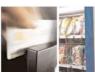

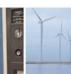

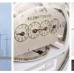

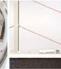

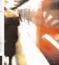

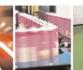

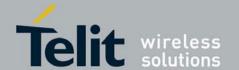

80389ST10087a Rev.0 – 2011-05-12

Example

AT+CUSD=1,"\*00\*0549598743#" +CUSD: 0,"Connecting...",15 +CUSD: 0,"Connected",15

+CLCC: 1,1,4,0,0,"0545550099",129,"" >Call from USSD server

RING

ATA > answer to the server (when answered, the server call to 0549598743)

OK

+CLCC: 1,1,0,0,0,"0545550099",129,""

NO CARRIER

+CLCC: 1,1,6,0,0,"0545550099",129,""

### **Table 4-28: CUSD Termination Cause Table Index**

| Termination Cause      | Index |
|------------------------|-------|
| NO_CAUSE               | 0     |
| CC_BUSY                | 1     |
| PARAMETER_ERROR        | 2     |
| INVALID_NUMBER         | 3     |
| OUTGOING_CALL_BARRED   | 4     |
| TOO_MANY_CALLS_ON_HOLD | 5     |
| NORMAL                 | 6     |
| DROPPED                | 10    |
| NETWORK                | 12    |
| INVALID_CALL_ID        | 13    |
| NORMAL_CLEARING        | 14    |
| TOO_MANY_ACTIVE_CALLS  | 16    |
| UNASSIGNED_NUMBER      | 17    |

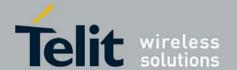

# **G30 AT Commands Reference Guide** 80389ST10087a Rev.0 – 2011-05-12

| NO_ROUTE_TO_DEST      | 18 |
|-----------------------|----|
| RESOURCE_UNAVAILABLE  | 19 |
| CALL_BARRED           | 20 |
| USER_BUSY             | 21 |
| NO_ANSWER             | 22 |
| CALL_REJECTED         | 23 |
| NUMBER_CHANGED        | 24 |
| DEST_OUT_OF_ORDER     | 25 |
| SIGNALING_ERROR       | 26 |
| NETWORK_ERROR         | 27 |
| NETWORK_BUSY          | 28 |
| NOT_SUBSCRIBED        | 29 |
| SERVICE_UNAVAILABLE   | 31 |
| SERVICE_NOT_SUPPORTED | 32 |
| PREPAY_LIMIT_REACHED  | 33 |
| INCOMPATIBLE_DEST     | 35 |
| ACCESS_DENIED         | 43 |
| FEATURE_NOT_AVAILABLE | 45 |
| WRONG_CALL_STATE      | 46 |
| SIGNALING_TIMEOUT     | 47 |

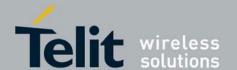

# **G30 AT Commands Reference Guide** 80389ST10087a Rev.0 – 2011-05-12

| MAX_MPTY_PARTICIPANTS_EXCEEDED | 48 |
|--------------------------------|----|
| SYSTEM_FAILURE                 | 49 |
| DATA_MISSING                   | 50 |
| BASIC_SERVICE_NOT_PROVISIONED  | 51 |
| ILLEGAL_SS_OPERATION           | 52 |
| SS_INCOMPATIBILITY             | 53 |
| SS_NOT_AVAILABLE               | 54 |
| SS_SUBSCRIPTION_VIOLATION      | 55 |
| INCORRECT_PASSWORD             | 56 |
| TOO_MANY_PASSWORD_ATTEMPTS     | 57 |
| PASSWORD_REGISTRATION_FAILURE  | 58 |
| ILLEGAL_EQUIPMENT              | 59 |
| UNKNOWN_SUBSCRIBER             | 60 |
| ILLEGAL_SUBSCRIBER             | 61 |
| ABSENT_SUBSCRIBER              | 62 |
| USSD_BUSY                      | 63 |
| CANNOT_TRANSFER_MPTY_CALL      | 65 |
| BUSY_WITH_UNANSWERED_CALL      | 66 |
| UNANSWERED_CALL_PENDING        | 68 |
| USSD_CANCELED                  | 69 |

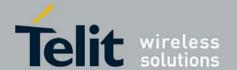

# **G30 AT Commands Reference Guide** 80389ST10087a Rev.0 – 2011-05-12

| PRE_EMPTION                | 70 |
|----------------------------|----|
| OPERATION_NOT_ALLOWED      | 71 |
| NO_FREE_BEARER_AVAILABLE   | 72 |
| NBR_SN_EXCEEDED            | 73 |
| NBR_USER_EXCEEDED          | 74 |
| Call Control by SIM Causes |    |
| NOT_ALLOWED_BY_CC          | 75 |
| MODIFIED_TO_SS_BY_CC       | 76 |
| MODIFIED_TO_CALL_BY_CC     | 77 |
| CALL_MODIFIED_BY_CC        | 78 |
| App. Cause                 |    |
| FDN_FAILURE                | 90 |

### 4.2.6.3. +COLP, Connected Line Identification Presentation

This command relates to the GSM supplementary service called COLP (Connected Line Identification Presentation), which enables a calling subscriber to obtain the connected line identity (COL) of the called party after setting up a mobile-originated call with the G30. For example, after setting up a mobile-originated call to one number that is forwarded to another number, the calling party will see the number of that third party.

When this command is enabled (and the called subscriber permits it), the following intermediate result code is returned:

+COLP: <number>, <type>[, <subaddr>, <satype>[, <alpha>]].

**Note:** This command is activated when COLP is supported by the network.

| Command<br>Type | Syntax         | Response/Action | Remarks                                                                                                    |
|-----------------|----------------|-----------------|----------------------------------------------------------------------------------------------------|
| Set             | +COLP= <n></n> | _               | The Set command enables/disables the display of the COL at the TE on the G30. The value set by this command is not retained after a power cycle. |

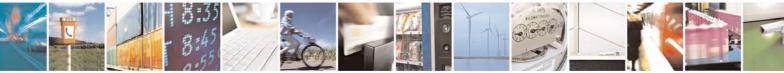

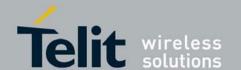

### **G30 AT Commands Reference Guide** 80389ST10087a Rev.0 – 2011-05-12

| Read | +COLP?  |                                                             | The Read command displays the status of <n>. It also initiates a query of the COLP service provision status and displays <m>.</m></n> |
|------|---------|-------------------------------------------------------------|----------------------------------------------------------------------------------------------------|
| Test | +COLP=? | +COLP: (list of supported <n>s) +CME ERROR: <err></err></n> | The Test command displays the supported values of <n>.</n>                                                                            |

### Note:

The following table shows the +COLP parameters. **Table 4-29: +COLP Parameters** 

| <parameter></parameter> | Description                                                                                                    |  |  |
|-------------------------|----------------------------------------------------------------------------------------------------|--|--|
| <n></n>                 | Sets/displays the result code presentation status of the G30.  0 Disable (default)  1 Enable                                                                                                    |  |  |
| <m></m>                 | Displays the subscriber's COLP service status in the network.  COLP not provisioned  COLP provisioned  Unknown (for example, no network, and so on)                                                          |  |  |
| <number></number>       | Sets the phone number, using the format specified by <type>.</type>                                                                                                    |  |  |
| <type></type>           | Sets the address octet type in integer format (refer to GSM 04.08 [8] subclause 10.5.4.7).  129 Unknown  145 International (used when dialing string includes "+" international access code character)       |  |  |
| <subaddr></subaddr>     | Sets the subaddress, using the format specified by <satype>.</satype>                                                                                                    |  |  |
| <satype></satype>       | Sets the address octet type in integer format (refer to GSM 04.08 [8] subclause 10.5.4.8).                                                                                                    |  |  |
| <alpha></alpha>         | 4.2.7. An optional, string-type, alphanumeric representation of <number> corresponding to the entry found in the phonebook. The character set is defined by +CSCS (+CSCS, Select Terminal Character</number> |  |  |

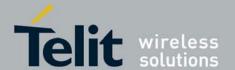

80389ST10087a Rev.0 - 2011-05-12

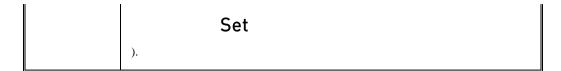

Example AT+COLP=0 OK AT+COLP=2

+CME ERROR: Numeric parameter out of bounds

# 4.3. Voice Mail and Clock

### 4.3.1. Voice Mail Commands

### 4.3.1.1. +CSVM, Set Voice Mail Server

This command handles the selection of the number to the voice mail server. The new value should

also remain after power cycle.

|                 | Temam arter pow                                           |                                                                                                    |                                                                                                    |                                                                                                    |
|-----------------|-----------------------------------------------------------|----------------------------------------------------------------------------------------------------|----------------------------------------------------------------------------------------------------|----------------------------------------------------------------------------------------------------|
| Command<br>Type | Syntax                                                    | Response/Action                                                                                                    |                                                                                                    | Remarks                                                                                              |
| Set             | +CSVM= <mode> [,<number>[,&lt; type&gt;]]</number></mode> | OK<br>+CME ERROR: <err></err>                                                                                        |                                                                                                    |                                                                                                    |
| Read            | +CSVM?                                                    | +CME ERROR: <err></err>                                                                                              |                                                                                                    | The Read command displays the currently selected voice mail number and status (enabled or disabled). |
| Test            | +CSVM=?                                                   | +MSELINT = 0  +CSVM: (list of supported <mode>s), (list of supported  <type>s) +CME ERROR: <err></err></type></mode> | +MSELINT = 1  +CSVM: (list of supported <mode>s), (list of supported <type>s) +CME ERROR: <err></err></type></mode> | +CSVM=?                                                                                              |

The following table shows the +CSVM parameters.

### Table 4-30: +CSVM Parameters

| <parameter></parameter> | Description                                                                |
|-------------------------|----------------------------------------------------------------------------|
| <mode></mode>           | 0 Disables the voice mail number (default) 1 Enables the voice mail number |

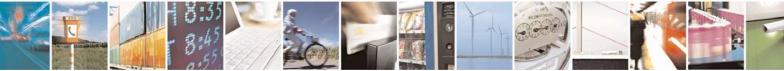

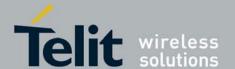

80389ST10087a Rev.0 - 2011-05-12

| <number></number> | Voice mail number in string. String can be of up to 32 characters long, starting with a digit, or "+". Other allowed characters are digits (09), * and #.                                                                                                    |
|-------------------|----------------------------------------------------------------------------------------------------|
| <type></type>     | Address octet type. 129 ISDN/telephony marketing plan; national/international number unknown 145 ISDN/telephony numbering plan; international number When the dialing string includes the international access code character (+), the default is 145. Otherwise, the default <type> is 129.</type> |

Note: If <mode> is set to 0, <number> and <type> are ignored. If <mode> is set to 1, <number> is mandatory.

```
Example

AT+CSVM=1,"+972555123456","145"
OK

AT+CSVM?
+CSVM: 1,"+972555123456",145
OK

at+mselint=0
OK

at+csvm=?
+CSVM: (0-1),(128-255)
OK

at+mselint=1
OK
at+csvm=?
+CSVM: (0,1),(129,145)
OK
```

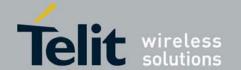

**G30 AT Commands Reference Guide** 80389ST10087a Rev.0 – 2011-05-12

# 4.3.2. System Date and Time Access Commands

# 4.3.2.1. +CCLK, Read/Set System Date and Time

This command reads and sets the G30 current date, time and time zone.

| Command<br>Type | Syntax               | Response/Action                                                         | Remarks                                                                                                    |
|-----------------|----------------------|-------------------------------------------------------------------------|----------------------------------------------------------------------------------------------------|
| Set             | +CCLK= <time></time> | OK<br>or:<br>+CME ERROR: <err></err>                                    | The Set command sets the date, time and time zone of the system clock.  Note: Set Command sets user defined system clock values and saves them in the NVM memory. These saved values are kept after power-cycle as well.                                                                                                    |
| Read            | +CCLK?               | +CCLK: <time> OK or: +CME ERROR: <err></err></time>                     | The Read command returns the current date, time and time zone setting.  By default, <time> will represent the network updated time.  If the user has used the Set command once, then <time> will represent the Set command setting.  Note: If network operator does not support System Clock Update Message, the initial date, time and time zone, displayed by CCLK Read Command could be invalid (user's responsibility to set date, time and time zone by CCLK Set Command).  Note: See Execute Command for how-to enable back network update time.</time></time> |
| Test            | +CCLK=?              | +CCLK (list of supported <time>s) OK or: +CME ERROR: <err></err></time> | The Test command returns valid parameters for the +CCLK Set command.                                                                                                    |
| Execute         | +CCLK                | OK<br>or:<br>+CME ERROR: <err></err>                                    | The Execute command causes system clock to be overridden by network System Clock value immediately.  Note: CCLK Read command will represent the network update time after CCLK Execute command. This value will be represented after power-cycle as well.                                                                                                    |

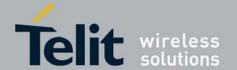

80389ST10087a Rev.0 - 2011-05-12

The following table shows the +CCLK parameters.

### Table 4-31: +CCLK Parameters

| <parameter></parameter> | Description                                                                                                    |
|-------------------------|----------------------------------------------------------------------------------------------------|
| <time></time>           | ASCII string of format: yy/MM/dd,hh:mm:ss±zz or yy/MM/dd,hh:mm:ss yy - 2-digit year [2000-2069] MM - 2-digit month [01-12] dd - 2-digit day of month [00-31] hh - 2-digit hour [00-23] mm - 2-digit minute [00-59] ss - 2-digit seconds [00-59] zz - (optional) time zone offset from GMT, in quarter-hours [-47+48]. If this value is not specified, the time zone offset will be 0. |

```
Example
AT+CCLK=?
+CCLK: "88/12/31, 23:59:59, (-47-+48)"
AT+CCLK="01/01/01, 01:01:01-08"
OK
AT+CCLK?
+CCLK: "01/01/01, 01:01:01-08"
AT+CCLK="02/02/02, 02:02:02"
OK
Power cycling...
AT+CCLK?
+CCLK: "02/02/02, 02:02:02+00"
AT+CCLK="03/03/03, 03:03:03+50"
+CME ERROR: Numeric parameter out of bounds
AT+CCLK
OK
AT+CCLK?
+CCLK: "05/10/27,16:52:31+08"
Power cycling...
AT+CCLK?
+CCLK: "05/10/27,16:52:50+08"
OK
```

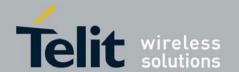

80389ST10087a Rev.0 - 2011-05-12

### 4.3.2.2. +CTZU, Automatic Time Zone Update

This command enables and disables automatic time zone update via NITZ.

| Command<br>Type | Syntax                 | Response/Action                                                           | Remarks                                                             |
|-----------------|------------------------|---------------------------------------------------------------------------|---------------------------------------------------------------------|
| Set             | +CTZU= <state></state> | OK<br>or:<br>+CME ERROR: <err></err>                                      | The Set command enable/disable automatic time zone update via NITZ. |
| Read            | +CTZU?                 | +CTZU: <state> OK or: +CME ERROR: <err></err></state>                     |                                                                     |
| Test            | +CTZU=?                | +CTZU (list of supported <state>s) OK or: +CME ERROR: <err></err></state> |                                                                     |

The following table shows the +CTZU parameters. **Table 4-32: +CTZU Parameters** 

| <parameter></parameter> | Description                                                                                                |
|-------------------------|----------------------------------------------------------------------------------------------------|
| <state></state>         | 0 - Disable automatic time zone update via NITZ (default). 1 - Enable automatic time zone update via NITZ. |

Example AT+CTZU=? +CTZU: (0-1)OK OK AT+CTZU=1 OK AT+CTZU? +CTZU: 1

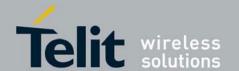

80389ST10087a Rev.0 - 2011-05-12

### 4.3.2.3. +CTZR, Time Zone Reporting

This command enables and disables the time zone change event reporting.

| Command Type | Syntax                 | Response/Action                                                           | Remarks |
|--------------|------------------------|---------------------------------------------------------------------------|---------|
| Set          | +CTZR= <state></state> | OK<br>or:<br>+CME ERROR: <err></err>                                      |         |
| Read         | +CTZR?                 | +CTZR: <state> OK or: +CME ERROR: <err></err></state>                     |         |
| Test         | +CTZR=?                | +CTZR (list of supported <state>s) OK or: +CME ERROR: <err></err></state> |         |

The following table shows the +CTZR parameters.

Table 4-33: +CTZR Parameters

| <parameter></parameter> | Description                                                                                          |
|-------------------------|----------------------------------------------------------------------------------------------------|
| <state></state>         | 0 - disable time zone change event reporting (default). 1 - Enable time zone change event reporting. |

Example
AT+CTZR=?
+CTZR: (0-1)OK
AT+CTZR?
+CTZR: 0
OK
AT+CTZR=1
OK
AT+CTZR?
+CTZR: 1

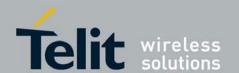

# **G30 AT Commands Reference Guide** 80389ST10087a Rev.0 – 2011-05-12

# 4.4. SMS

### 4.4.1. SMS Commands

G30 supports SMS PDU and SMS TEXT mode according to ETSI specifications GSM27.005 & GSM23.040.

# 4.4.1.1. +CSMS, Select Message Service

This command handles the selection of messaging <service>. It returns the types of messaging services supported by G30.

| Command<br>Type | Syntax                     | Response/Action                                                                  |                                                                        | Remarks                                                                                          |
|-----------------|----------------------------|----------------------------------------------------------------------------------|------------------------------------------------------------------------|--------------------------------------------------------------------------------------------------|
| Set             | +CSMS= <service></service> | +CSMS: <mt>,<mo>,<bm> or: +CMS ERROR: <err></err></bm></mo></mt>                 |                                                                        | The Set command sets the type of service and returns the types of messages supported by the G30. |
| Read            | +CSMS?                     | +MSELINT = 0<br>+CSMS:<br><service>,<mt>,<mo>,<br/><bm></bm></mo></mt></service> | +MSELINT = 1 +CSMS: <service>,<mt>,<mo>, <bm></bm></mo></mt></service> | +CSMS?                                                                                           |
| Test            | +CSMS=?                    | +MSELINT = 0<br>+CSMS: <service></service>                                       | +MSELINT = 1<br>+CSMS: (128)                                           | +CSMS=?                                                                                          |

The following table shows the +CSMS parameters.

Table 4-34: +CSMS Parameters

| <paran< th=""><th>neter&gt;</th><th>Description</th><th></th></paran<> | neter> | Description |  |
|------------------------------------------------------------------------|--------|-------------|--|
|------------------------------------------------------------------------|--------|-------------|--|

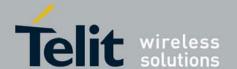

80389ST10087a Rev.0 – 2011-05-12

| <service></service> | • MSELINT - 0                                                                                                    |  |
|---------------------|----------------------------------------------------------------------------------------------------|--|
| <service></service> | <ul> <li>+MSELINT = 0</li> <li>0 - Acknowledge (RP-ACK) for incoming SMS-Deliver and SMS-Status-Report is</li> <li>sent immediately when those messages arrives G30 and +CNMI parameter <mt>=2</mt></li> <li>or/and <ds>=1. <service>=0 is default value.</service></ds></li> <li>1 -</li> <li>• Acknowledge (RP-ACK) for incoming SMS-Deliver or SMS-Status-Report may be sent via acknowledge command +CNMA when SMS-Deliver or SMS-Status-Report messages arrives G30 and +CNMI parameter <mt>=2 or/and <ds>=1. In case acknowledge command +CNMA is not given within required time an error (RP-ERROR) is sent to network.</ds></mt></li> <li>• In case network support &amp; text mode: service center time stamp is added to +CMGC, +CMSS and +CMGS commands report.</li> <li>• In case network support &amp; pdu mode: ackpdu (network SUBMIT-Report without SC address) will be added to +CMGC, +CMSS and +CMGS commands report.</li> <li>• &lt;<service> value 128 is used for G24 backward compatibility.</service></li> <li>+MSELINT = 1</li> <li>Integer that defines the type of service</li> <li>1-127 Not supported</li> <li>128 Supported (manufacturer-specific)</li> </ul> |  |
| <mt></mt>           | Mobile terminated messages  0 Not supported by the G30  1 Supported by the G30                                                                                                    |  |
| <mo></mo>           | Mobile originated messages  0 Not supported by the G30  1 Supported by the G30                                                                                                    |  |
| <br>dm>             | Broadcast type messages 0 Not supported by the G30 1 Supported by the G30                                                                                                    |  |

**Note:** G30 supports the services of: Mobile originated messages, Mobile terminated messages and Broadcast messages

```
at+mselint=0

OK

at+csms =128

+CSMS: 001,001,001

OK

at+csms=?

+CSMS: (0-1,128)

OK
```

at+csms? +CSMS: 0,1,1,1

OK

Example

at+mselint=1

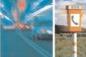

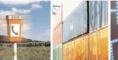

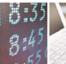

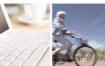

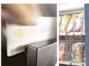

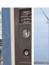

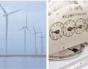

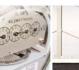

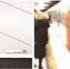

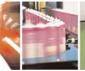

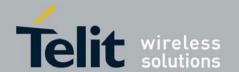

80389ST10087a Rev.0 – 2011-05-12

OK

at+csms=? +CSMS: (128)

OK

at+csms?

+CSMS: 128,1,1,1

OK

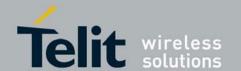

80389ST10087a Rev.0 - 2011-05-12

## 4.4.1.2. +CPMS, Preferred Message Storage

This command handles the selection of the preferred message storage area. The message storage area is divided into three parts, mem1, mem2 and mem3.

| Command<br>Type | Syntax                                                | Response/Action                                                                                                    | Remarks                                                                                                 |
|-----------------|-------------------------------------------------------|----------------------------------------------------------------------------------------------------|----------------------------------------------------------------------------------------------------|
| Set             | +CPMS= <mem1> [,<mem2>[,<mem3>]]</mem3></mem2></mem1> | +CPMS: <used1>,<total1>,<used2>,<total2>, <used3>,<total3> OK or: +CMS ERROR: <err></err></total3></used3></total2></used2></total1></used1>                                                  | The Set command sets the memory storage.                                                                |
| Read            | +CPMS?                                                | +CPMS: <mem1>, <used1>, <total1>, <mem2>, <used2>, <total2>, <mem3>, <used3>, <total3> OK or: +CMS ERROR: <err></err></total3></used3></mem3></total2></used2></mem2></total1></used1></mem1> | The Read command displays the selected memory storage type for the three memory areas.                  |
| Test            | +CPMS=?                                               | +CPMS: (list of supported <mem1>s), (list of supported <mem2>s), (list of supported <mem3>s) OK +CMS ERROR: <err></err></mem3></mem2></mem1>                                                  | The Test command lists the supported memory storage for <mem1>, <mem2> and <mem3>.</mem3></mem2></mem1> |

The following table shows the +CPMS parameters.

### Table 4-35: +CPMS Parameters

| <parameter></parameter> | Description                                                                                                    |
|-------------------------|----------------------------------------------------------------------------------------------------|
| <mem1></mem1>           | memory from which messages are read and deleted. Supported values are: "SM", "BM". The default value at power-up is "SM".                    |
| <mem2></mem2>           | memory to which writing operation is made. Supported value is: "SM". The default value at power-up is "SM".                                  |
| <mem3></mem3>           | memory to which received SMS are stored (unless forwarded directly to TE). Supported value is: "SM".  The default value at power-up is "SM". |

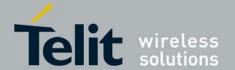

80389ST10087a Rev.0 - 2011-05-12

| "ВМ  | " | broadcast message storage |
|------|---|---------------------------|
| "SM' |   | SIM message storage       |

```
Example
AT+CPMS="SM"
+CPMS: 5,20,5,59,5,20
```

### 4.4.1.3. +CMGF, Message Format

This command is a basic command. The Set command handles the selection of the message format used with send, list, read and write commands, as well as the format of unsolicited result codes resulting from message receipts. The G30 supports both PDU mode (where entire TP data units are used) and text mode (where the body of the message and its headers are given as separate parameters).

| Command<br>Type | Syntax               | Response/Action                          | Remarks                                                   |
|-----------------|----------------------|------------------------------------------|-----------------------------------------------------------|
| Set             | +CMGF= <mode></mode> | OK<br>or:<br>+CMS ERROR: <err></err>     | The Set command sets the message format to use.           |
| Read            | +CMGF?               | +CMGF: <mode></mode>                     | The Read command displays the current message format.     |
| Test            | +CMGF=?              | +CMGF:(list of supported <mode>s)</mode> | The Test command lists all the supported message formats. |

The following table shows the +CMGF parameters.

Table 4-36: +CMGF Parameters

| <parameter></parameter> | Description                                      |
|-------------------------|--------------------------------------------------|
| <mode></mode>           | Message format: 0 PDU mode (default) 1 Text mode |

```
Example
AT+CMGF=1
OK
AT+CMGF?
+CMGF: 1
OK
AT+CMGF=?
+CMGF: (0,1)
```

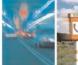

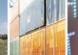

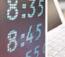

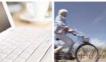

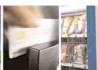

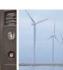

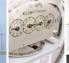

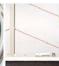

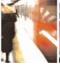

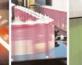

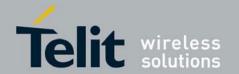

80389ST10087a Rev.0 - 2011-05-12

### 4.4.1.4. +CSCA, Service Center Address

This command enables to write/read SCA to/from SIM.

In SMS text mode, SCA stored in SIM is added to any stored and sent SMS.

In SMS pdu mode, SCA stored in SIM is added to stored SMS and send SMS only when SCA address

length coded in PDU equals zero.

| Command<br>Type | Syntax                               | Response/Action                         | Remarks                                                                                                    |
|-----------------|--------------------------------------|-----------------------------------------|----------------------------------------------------------------------------------------------------|
| Set             | +CSCA= <sca>[,<tosca>]</tosca></sca> | OK<br>or:<br>+CMS ERROR:<br><err></err> | Sets service center address stored in SIM (EF-SMSp -Short message service parameters). <tosca> is optional parameter, default value is 129 (local number). When <sca> is prefixed with '+' it indicates that <tosca> is set to 145(International number).</tosca></sca></tosca> |
| Read            | +CSCA?                               | +CSCA:<br><sca>,<tosca></tosca></sca>   | Read command displays <sca> and <tosca> stored in SIM*EF-SMSp).</tosca></sca>                                                                                                    |
| Test            |                                      |                                         | Test command for +CSCA is not defined exactly by ETSI.                                                                                                    |

Table 4-37: +CSCA Parameters

| <parameter></parameter> | Description                                                                                                    |
|-------------------------|----------------------------------------------------------------------------------------------------|
| <sca></sca>             | Service Center Address" ""+" character prefix of <sca> indicates <tosca> of 145.</tosca></sca>                                                                                                    |
|                         | Minimum 1 and up to 20 characters, where each character is represented by semi octets (excluding '+' character).  If <sca> contains an odd number of digits, bits 4 to 7 of the last octet shall be filled with an end mark coded "s "1"11".</sca> |

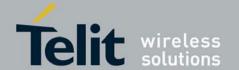

80389ST10087a Rev.0 - 2011-05-12

<tosca> of 129 is mostly use for local number and 145 for International. <tosca> of 129 is default value.

<tosca> values are in range of 0-255.

Valid values are defined according to:

GSM23.040 v7.4.0 section 9.1.2.5 as follow:

Bit 7 is 1

Bits 6,5-4 - Present Type of number as follow:

Bits 6 5 4

000 Unknown

0 0 1 International number

0 1 0 National number

0 1 1 Network specific number

100 Subscriber number

1 0 1 Alphanumeric, (coded according to GSM23.038 7-bit default alphabet)

1 1 0 Abbreviated number

1 1 1 Reserved for extension

Numbering-plan-identification (applies for Type-of-number = 000,001,010)

Bits 3 2 1 0

0000 Unknown

0 0 0 1 ISDN/telephone numbering plan (E.164/E.163)

0 0 1 1 Data numbering plan (X.121)

0 1 0 0 Telex numbering plan

1 0 0 0 National numbering plan

1 0 0 1 Private numbering plan

1 0 1 0 ERMES numbering plan (ETSI DE/PS 3 01-3)

1 1 1 1 Reserved for extension.

All other values are reserved.

The following table shows the +CSCA parameters.

The following table describes +CSCA <SCA> valid parameters including the conversion when using stored <SCA> in SMS PDU mode (editing SMS via +CMGW or +CMGS without SCA). This is according to 24.008V031000P Table 10.5.118/GSM 24.008V031000P: Called party BCD number:

| <sca> Character in SMS<br/>(Text mode)</sca> | Mapped character for SMS |  |
|----------------------------------------------|--------------------------|--|
| Digits: 0-9                                  | Digits: 0-9              |  |
| '+'                                          | 0x91                     |  |
| 1*1                                          | 'A'                      |  |
| '#'                                          | 'B'                      |  |
| 'A'                                          | 'C'                      |  |
| 'B'                                          | 'D'                      |  |
| 'C'                                          | 'E'                      |  |

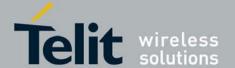

80389ST10087a Rev.0 - 2011-05-12

```
Example
AT+CSCA?
+CSC": "+972123"56",145 // Read SCA address and TOSCA stored in SIM (EF-
smsp)
OK
AT+CS"A="972123"56"
AT+CSCA?
+CSC": "972123"56",129
OK
AT+CSCA?
+CSC": "*A"C#",129
OK
AT+CMGW=13
> 0481ABCD1211640A8150224902450000A700 // '*'->'A', 'A'->B', 'B'->C',
'#'->'D'
+CMGW: 15
OK
AT+CMGR=15
+CMGR: 2,,13
0481ABCD1211640A8150224902450000A700 // SCA read as stored for current SMS
OK
AT+CSCA?
+CSC": "*A"C#",129 // Read command remained // SCA settings didn't
change
OK
AT+CSCA?
+CSC": "*A"C#",129
OK
65 > 0011640A8150224902450000A700
+CMGW: 16
OK
AT+CMGR=16
+CMGR: 2,,13
0481CAEDFB11640A8150224902450000A700 // SCA is: ACDEB in pdu, mapped to
*ABC#
OK
AT+CMGW=13
> 0381AB1211640A8150224902450000A700 / Set SCA to BA21
+CMGW: 17
```

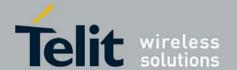

80389ST10087a Rev.0 - 2011-05-12

OK
AT+CMGR=17
+CMGR: 2,,13
0381AB1211640A8150224902450000A700 / SCA is set correctly only for current SMS but +CSCA setting didn't changed

OK
AT+CSCA?
+CSC": "\*A"C#",129 /SCA didn't change in storage

OK

### 4.4.1.5. +CSMP, Set Text Mode Parameters

This command is a basic command and is used to select values for additional parameters needed when SM is sent to the network or placed in storage when TEXT mode is selected.

Note: G30 does not support any DCS-character set conversion.

| Command<br>Type | Syntax                                                     | Response/Action                                                                                  | Remarks                                                                                                    |
|-----------------|------------------------------------------------------------|--------------------------------------------------------------------------------------------------|----------------------------------------------------------------------------------------------------|
| Set             | +CSMP=[ <fo>[,<vp>[,<pid>[,<dcs>]]]]</dcs></pid></vp></fo> | OK<br>or:<br>+CMS ERROR: <err></err>                                                             | The set command selects values for additional parameters needed when SM is sent to the network or placed in storage when text format message mode is selected. |
| Read            | AT+CSMP?                                                   | +CSMP:<br><fo>,<vp>,<pid>,<dcs><br/>OK<br/>or:<br/>+CMS ERROR: <err></err></dcs></pid></vp></fo> | The read command returns the current parameters value.                                                                                                    |
| Test            | AT+ CSMP =?                                                | OK<br>or:<br>+CMS ERROR: <err></err>                                                             | The test command just returns OK.                                                                                                    |

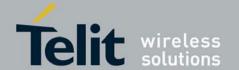

#### Table 4-38: +CSMP Parameters

| <parameter></parameter> | Description                                                                                                    |
|-------------------------|----------------------------------------------------------------------------------------------------|
| <fo></fo>               | first octet of GSM23.040. in integer format. For details see +CMGW definitions. The default value at power-up is 17 (Message type is: SMS-SUBMIT and relative VP format).                                                                                                    |
| <vp></vp>               | Validity Period. depending on SMS-SUBMIT <fo>, TP-Validity-Period-Format bits setting. Either in integer format (see Table 4-39) or in time-string format ("yy/MM/dd,hh:mm:ss±zz"). If there is no correlation between the VPF and the VP value. an error message will be returned.</fo>                                                                                                    |
| <pid></pid>             | Protocol-Identifier. The one octet information element by which the SM-TL either refers to the higher layer protocol being used, or indicates interworking with a certain type of telematic device.  "0 - no interworking, SME-to-SME protocol (default)  "Any value between 0-255 will be accepted.  The SC may reject messages with a TP-Protocol-Identifier containing a reserved value or one, which is not supported. |
| <dcs></dcs>             | One octet of Data Coding Scheme, indicates the data coding scheme of the DATA, and may indicate a message class.  NOTE:  For DCS expanded information, see section DCS Handling .  default alphabet: 00xx00xx, 111100xx, 1101xxxx  8 bit data: 00xx01xx, 111101xx  UCS2: 00xx10xx, 1110xxxx  reserved: 00xx11xx, 0100xxxx-1011xxxx  The default value at power-up is 0 - Default alphabet.                                 |

The following table shows the +CSMP parameters.

Table 4-39: VP Relative Format (In Integer Frmat)

| <parameter></parameter> | Description                                                       |
|-------------------------|-------------------------------------------------------------------|
| 0 to 143                | (TP-VP + 1) x 5 minutes (i.e. 5 minutes intervals up to 12 hours) |
| 144 to 167              | 12 hours + ((TP-VP - 143) x 30 minutes)                           |
| 168 to 196              | (TP-VP - 166) x 1 day                                             |

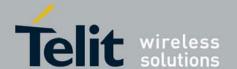

80389ST10087a Rev.0 – 2011-05-12

**197 to 255** (TP-VP - 192) x 1 week

Example AT+CSMP? +CSMP: 17,167,0,0 (default values for SMS-SUBMIT) AT+CSMP= 1,256,0,0 +CMS ERROR: numeric parameter out of bounds AT+CSMP=29, "04/11/04,09:48:36+08" OK AT+CSMP=? OK AT+CSDH=1 AT+CMGF=1OK AT+CMGW="0544565034" > ABC (^Z) +CMGW: 160 OK AT+CMGR=160 +CMGR: "STO UNSENT", "0544565034", ,81,29,0,0,"04/11/04,09:48:36+08","+97254120032",145,3 ABC OK

#### 4.4.1.6. +CSDH, Show Text Mode Parameters

This command controls whether detailed header information is shown in text mode result codes.

| Command<br>Type | Syntax                 | Response/Action                                                          | Remarks                                                                                          |
|-----------------|------------------------|--------------------------------------------------------------------------|--------------------------------------------------------------------------------------------------|
| Set             | +CSDH=[ <show>]</show> | OK<br>or:<br>+CMS ERROR:<br><err></err>                                  | The set command controls whether detailed header information is shown in text mode result codes. |
| Read            | AT+CSDH?               | +CSDH: (list of supported <show>s) OK or: +CMS ERROR: <err></err></show> | The read command returns the current <show> parameter value.</show>                              |

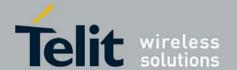

80389ST10087a Rev.0 - 2011-05-12

The following table shows the +CSDH parameters.

# Table 4-40: +CSDH Parameters

| <parameter></parameter> | Description                                                                                                    |
|-------------------------|----------------------------------------------------------------------------------------------------|
| <show></show>           | 0 - Means do not show header values defined in commands +CSCA and +CSMP ( <sca>, <tosca>, <fo>, <vp>, <pid> and <dcs>) nor <length>, <toda> or <tooa> in +CMT, +CMGL, +CMGR result codes for SMS- DELIVERs and SMS-SUBMITs in text mode; for SMS-COMMANDs in +CMGR result code, do not show <pid>, <mn>, <da>, <toda>, <toda>, <length> or <cdata> (default).  1 - Means show the values in result codes.</cdata></length></toda></toda></da></mn></pid></tooa></toda></length></dcs></pid></vp></fo></tosca></sca> |

Example AT+CSDH=? +CSDH: (0-1)OK AT+CSDH? +CSDH: 0 // SMS-SUBMIT AT+CMGR=160 +CMGR: "STO UNSENT", "0544565034", ABC OK AT+CSDH=1 OK AT+CMGR=160 +CMGR: "STO UNSENT", "0544565034",,81,29,0,0,"04/11/04,09:48:36+08","+97254120032",145,3 ABC OK

| Command                | Response/Action                                     |
|------------------------|-----------------------------------------------------|
| +CSDH=[ <show>]</show> | OK<br>or:<br>+CMS ERROR: <err></err>                |
| Command                | Response/Action                                     |
| AT+CSDH?               | +CSDH: <show> OK or: +CMS ERROR: <err></err></show> |
| Command                | Response/Action                                     |

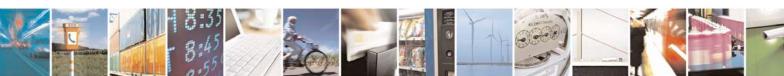

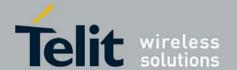

80389ST10087a Rev.0 - 2011-05-12

| AT+CSDH =? | +CSDH: (list of supported <show>s) OK or: +CMS ERROR: <err></err></show> |
|------------|--------------------------------------------------------------------------|
|            | TCMS ERROR. CEII                                                         |

Table 4. +CSDH Parameters

| <parameter></parameter> | Description                                                                                                    |
|-------------------------|----------------------------------------------------------------------------------------------------|
| <show></show>           | 0 - Means do not show header values defined in commands +CSCA and +CSMP ( <sca>, <tosca>, <fo>, <vp>, <pid> and <dcs>) nor <length>, <toda> or <tooa> in +CMT, +CMGL, +CMGR result codes for SMS- DELIVERs and SMS-SUBMITs in text mode; for SMS-COMMANDs in +CMGR result code, do not show <pid>, <mn>, <da>, <toda>, <length> or <cdata> (default).  1 - Means show the values in result codes.</cdata></length></toda></da></mn></pid></tooa></toda></length></dcs></pid></vp></fo></tosca></sca> |

# 4.4.1.7. +CNMI, New Message Indications to Terminal

This command selects the procedure of how a message reception from network is being indicated.

| Command<br>Type | Syntax                                                                   | Response/Action                                                                                                    |
|-----------------|--------------------------------------------------------------------------|----------------------------------------------------------------------------------------------------|
| Set             | +CNMI=[ <mode>[,<mt>[,<bm>[,<ds>[,<bfr>]]]]]</bfr></ds></bm></mt></mode> | OK<br>or:<br>+CMS ERROR: <err></err>                                                                                                    |
| Read            | +CNMI?                                                                   | +CNMI: <mode>, <mt>, <bm>, <ds>, <bfr></bfr></ds></bm></mt></mode>                                                                                                    |
| Test            | +CNMI=?                                                                  | +CNMI: (list of supported <mode>s), (list of supported <mt>s), (list of supported <bm>s), (list of supported <br/>ds&gt;s), (list of supported <br/>dfr&gt;s)</bm></mt></mode> |

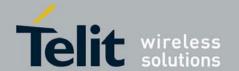

The following table shows the +CNMI parameters. **Table 4-41: +CNMI Parameters** 

| <parameter></parameter> | Description                                                                                                    |  |
|-------------------------|----------------------------------------------------------------------------------------------------|--|
| <mode></mode>           | Determines incoming SMS unsolicited result code indication processing:                                                                                                    |  |
|                         | 0 - Buffer unsolicited result codes in the TA. If TA result code buffer is full, indications can be buffered in some other place or the oldest indications may be discarded and replaced with the new received indications (default). |  |
|                         | 1 - Discard indication and reject new received message unsolicited result codes when TA-TE link is reserved. Otherwise forward them directly to the TE.                                                                               |  |
|                         | 2 - Buffer unsolicited result codes in the TA when TA-TE link is reserved and flush them to the TE after reservation. Otherwise forward them directly to the TE.                                                                      |  |
|                         | 3 - Forward unsolicited result codes directly to the TE.                                                                                                    |  |

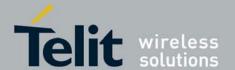

80389ST10087a Rev.0 -2011-05-12

#### <mt>

Determine SMS-Deliver indication report:

- 0 No SMS-DELIVER indications are routed to TE (default).
- 1 If SMS-DELIVER is stored into ME/TA, indication of the memory location is routed to the TE using the following unsolicited result code (+CMTI parameters are described in Table 4-43):
- +CMTI: <mem>,<index>
- 2 SMS-DELIVERs are routed directly to the TE using the unsolicited result code (+CMT parameters are described in Table 4-44).
  - Class 2 messages result in indication as defined in <mt>=1.
  - Message waiting indication group (discard message): route message to TE and do not try to store it in memory.
  - Message waiting indication group: (store message): as <mt>=1.

#### PDU Mode:

+CMT: [<alpha>],<length><CR><LF><pdu>

#### **TEXT Mode**:

#### When +CSDH=0:

+CMT:<da>,,<scts>

<CR><LF><data>

#### When +CSDH=1:

- +CMT:<da>,[<alpha>],<scts>,<toda>,<fo>,<pid>,<dcs>,<sca>,<tosca>,<length><CR><LF><data>
- 3 Class 3 SMS-DELIVERs are routed directly to TE using unsolicited result codes defined in <mt>=2.

Messages of other data coding schemes result in indication as defined in <mt>=1.

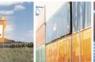

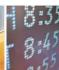

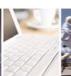

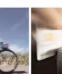

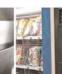

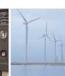

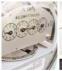

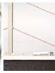

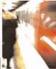

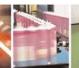

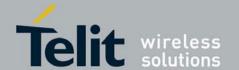

80389ST10087a Rev.0 – 2011-05-12

| .                                                                                                    |                                                                                                    |  |  |
|----------------------------------------------------------------------------------------------------|----------------------------------------------------------------------------------------------------|--|--|
| <br><br> | Determine Cell broadcast indication report:                                                                                                    |  |  |
|                                                                                                    | 0 - No CBM indications are routed to the TE (default).                                                                                                    |  |  |
|                                                                                                    | 1 - If CBM is stored into ME/TA, indication of the memory location is routed to the TE using unsolicited result code: +CBMI: <mem>,<index></index></mem>                           |  |  |
|                                                                                                    | 2- Received CBMs are routed directly to the TE using unsolicited result code (+CBM parameters are described in Table 4-45):                                                        |  |  |
|                                                                                                    | PDU Mode:<br>+CBM:<br><length><cr><lf><pdu></pdu></lf></cr></length>                                                                                                    |  |  |
|                                                                                                    | Text Mode:<br>+CBM                                                                                                    |  |  |
|                                                                                                    | : <sn>,<mid>,<dcs>,<page>,<pages><cr><lf> <data></data></lf></cr></pages></page></dcs></mid></sn>                                                                                  |  |  |
|                                                                                                    | 3 - Class 3 CBMs are routed directly to TE using unsolicited result codes defined in<br><br>bm>=2. Messages of other classes result in indication as defined in<br><br>bm>=1.      |  |  |
| <ds></ds>                                                                                                    | Determine SMS-STATUS-REPORTs indication report:                                                                                                    |  |  |
|                                                                                                    | 0 - No SMS-STATUS-REPORTs are routed to the TE (default).                                                                                                    |  |  |
|                                                                                                    | 1 - SMS-STATUS-REPORTs are routed directly to the TE using the following unsolicited result code: (+CDS parameters are described in Table 4-48).                                   |  |  |
|                                                                                                    | PDU Mode:<br>+CDS: <length><cr><lf><pdu></pdu></lf></cr></length>                                                                                                    |  |  |
|                                                                                                    | Text Mode:                                                                                                    |  |  |
|                                                                                                    | +CDS: <fo>,<mr>,[<ra>],[<tora>],<scts>,<dt>,<st></st></dt></scts></tora></ra></mr></fo>                                                                                            |  |  |
|                                                                                                    | 2 - If SMS-STATUS-REPORT is stored into ME/TA, indication of the memory location is routed to the TE using unsolicited result code (+CDSI parameters are described in Table 4-47): |  |  |
|                                                                                                    | +CDSI: <mem>,<index></index></mem>                                                                                                    |  |  |
| <br><br><br><br>                                                                                                    | Handle buffering result codes:                                                                                                    |  |  |
|                                                                                                    | 0 - TA buffer of unsolicited result codes defined within this command is flushed to the TE when <mode> <math>13</math> is Entered (default).</mode>                                |  |  |
|                                                                                                    | 1- TA buffer of unsolicited result codes defined within this command is cleared when $<$ mode> $13$ is entered.                                                                    |  |  |
| <mem></mem>                                                                                                    | Memory storage where the new message is stored according to +CPMS <mem3> settings.</mem3>                                                                                          |  |  |

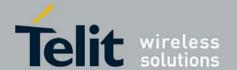

80389ST10087a Rev.0 - 2011-05-12

<index> Index where short message as been stored in <mem>.

Example
See +CMT, +CMTI, +CDS and +CDSI examples.

#### 4.4.1.8. +CNMA, New Message Acknowledgment

This command allows acknowledge of receipted incoming SMS-DELIVER (+CMT) or SMS-STATUS-REPORT (+CDS) routed directly to TE when +CSMS command <service>=1.

In case acknowledge is not send within required time, an RP-ERROR is send to network, +CNMI parameters <mt> and <ds> are clear and next incoming SMS indication is disabled.

In TEXT mode, only positive acknowledgement to the network (RP-ACK) is possible.

In PDU mode, either positive (RP-ACK) or negative (RP-ERROR) acknowledgement to the Network is possible.

| Command<br>Type | Syntax                                                                                                    | Response/Action                                              | Remarks                                                                                                    |
|-----------------|----------------------------------------------------------------------------------------------------|--------------------------------------------------------------|----------------------------------------------------------------------------------------------------|
| Set             | Text Mode:  AT+CNMA  PDU Mode:  1) AT+CNMA= [ <n> [ , <length> [ <cr> <pdu> <ctrl-z esc=""> ] ] ]</ctrl-z></pdu></cr></length></n> | OK<br>or:<br>+CMS ERROR:<br><err></err>                      | Text Mode: Command enable sending positive acknowledgement to network - RP-ACK  PDU Mode: Command enables sending both positive and negative acknowledgement to network (RP-ACK or RP-ERROR) together with PDU message. |
| Test            | +CNMA=?                                                                                                    | Text Mode: AT+CNMA=? OK  PDU Mode: AT+CNMA=? +CNMA: (0-2) OK |                                                                                                    |

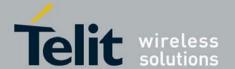

80389ST10087a Rev.0 - 2011-05-12

# The following table shows the +CNMA parameters.

#### Table 4-42: +CNMA Parameters

| <parameter></parameter> | Description                                                                                                    |
|-------------------------|----------------------------------------------------------------------------------------------------|
| <n></n>                 | Acknowledge type (applicable in PDU mode).  0- RP-ACK is sent as in TEXT mode.  1- RP-ACK is sent with/without PDU message.  2- send RP-ERROR with/without PDU message. |
| <length></length>       | Size of message in PDU mode format, in octets, excluding SMSC data.                                                                                                    |
| <pdu></pdu>             | Message header and contents in PDU mode format.                                                                                                    |

```
Example
AT+CSMS=0
+CSMS: 1,1,1
OK
AT+CNMI=1,2
OK
AT+CMGS="1234"
> TEST SMS DELIVER CMT
+CMGS: 104
OK
// Since +CSMS <service>=0, next +CMT report for deliver SM don't require
+CNMA, acknowledge is sent Immediately when message received.
+CMT: 1234",,"09/03/09,09:40:33+08"
TEST SMS DELIVER CMT
AT+CSMS=1
+CSMS: 1,1,1
OK
AT+CMGS="0544565034"
> TEST SMS DELIVER CMT ACK REQ
+CMGS: 108
OK
// Since +CSMS <service>=1, next +CMT report for deliver SM require +CNMA,
acknowledge is sent by +CNMA. In case +CNMA is not given +CNMI parameters
are cleared and no additional report for incoming SMS will be routed to TE.
+CMT: "+972544565034",,"09/03/09,09:46:42+08"
TEST SMS DELIVER CMT ACK REQ
AT+CNMA
OK
```

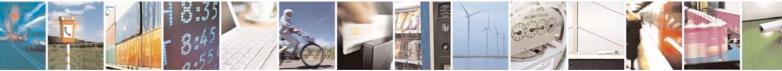

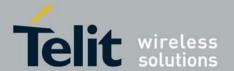

#### 4.4.1.9. +CMTI, Unsolicited Response (New SMS-DELIVER Receipt Indication)

# 4.4.1.10. The +CMTI unsolicited response is sent to the TE upon receipt of a new SMS-DELIVER SM. Refer to +CNMI, New Message Indications to Terminal

This unsolicited message indicates that a new SMS-DELIVER message was received, and is stored in location <index>:

+CMTI: <mem>, <index>

The following table shows the +CMTI parameters.

Table 4-43: +CMTI Parameters

| <parameter></parameter> | Description                                                     |  |
|-------------------------|-----------------------------------------------------------------|--|
| <mem></mem>             | Memory Storage according to +CPMS <mem3> settings: "SM".</mem3> |  |
| <index></index>         | Location of the new message in <mem>.</mem>                     |  |

```
Example
AT+CPMS?
+CPMS: "SM",3,20,"SM",3,23,"SM",3,20  // <MEM3>="SM"

OK
AT+CNMI=1,1  // Set <mt> to '1'
OK
AT+CMGS="0123456"
> TEST

+CMGS: 81

OK
+CMTI: "SM",4  // SMS-Deliver stored in index 4 in "SM" memory

AT+CPMS?
+CPMS: "SM",4,20,"SM",4,20,"SM",4,20

OK
```

#### 4.4.1.11. +CMT, Unsolicited Response (New SMS-DELIVER Receipt)

The +CMT unsolicited response is sent to the TE upon reception of a new SMS-DELIVER SM if +CNMI parameter <mt> is set to '2'.

This unsolicited message displays the received SMS-DELIVER message.

Acknowledge for the received SMS-DELIVER SM is sent to network immediately when +CSMS <service> is set to '0' or when +CSMS <service> is set to '1', acknowledge is sent via +CNMA command during predefine timeout, an error is sent to network in case timeout expire.

Next +CMT response depends on acknowledge of the current received +CMT response in case +CSMS <service> parameter set to '1'.

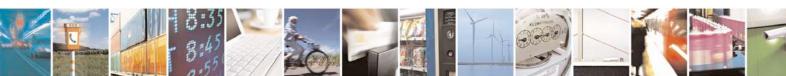

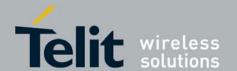

80389ST10087a Rev.0 – 2011-05-12

# 4.4.1.12. For more information refer to: +CNMI, New Message Indications to Terminal

#### 4.4.1.13. ,+CNMA, and +CSMS, Select Message Service

commands.

This unsolicited message displays the received SMS-DELIVER message:

In text mode: (+CMGF=1):

+CMT: <oa>,<scts>[,<tooa>,<fo>,<pid>,<dcs>,<sca>,<tosca>,<length>]

<CR><LF><data>

(about parameters in italics, refer command Show Text Mode Parameters +CSDH).

In PDU mode: (+CMGF=0):

+CMT: [<alpha>],<length><CR><LF><pdu>

The following table shows the +CMT parameters.

#### Table 4-44: +CMT Parameters

| <parameter></parameter> | Description                                                                                                    |  |  |
|-------------------------|----------------------------------------------------------------------------------------------------|--|--|
| <0a>                    | Message origination address.                                                                                                   |  |  |
| <scts></scts>           | Service center time stamp.                                                                                                    |  |  |
| <toda></toda>           | Type of origination address                                                                                                    |  |  |
| <fo></fo>               | First octet of the SM                                                                                                    |  |  |
| <pid></pid>             | Protocol Identifier                                                                                                    |  |  |
| <dcs></dcs>             | Data Coding Scheme                                                                                                    |  |  |
| <sca></sca>             | Service Center Address                                                                                                    |  |  |
| <tosca></tosca>         | Type of Service Center Address                                                                                                 |  |  |
| <data></data>           | Message contents.                                                                                                    |  |  |
| <alpha></alpha>         | Alpha ID of message.                                                                                                    |  |  |
| <length></length>       | In PDU mode: Size of message, in octets, excluding SMSC data. In TEXT mode: number of characters included in the <data></data> |  |  |
| <pdu></pdu>             | Message header and contents in PDU mode format. See description in +CMGR, +MMGR,.                                              |  |  |

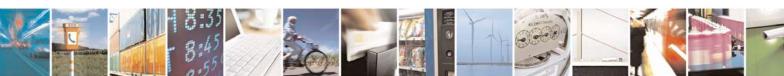

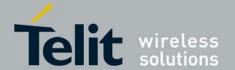

```
Example
AT+CMGF=1
OK
AT+CSMS=1
+CSMS: 1,1,1

OK
AT+CNMI=1,2
OK
AT+CNGS="1234" // Send message to myself
> Test

+CMGS: 87

OK

+CMT: "1234",,"09/03/09,08:28:54+08"

Test
```

# 4.4.1.14. +CBM, Unsolicited Response (New CB Message Receipt)

The +CBM unsolicited response is sent to the TE upon reception of a new Cell Broadcast messages. This unsolicited message displays the received Cell Broadcast messages.

#### 4.4.1.15. For more information refer to: +CNMI, New Message Indications to Terminal

#### 4.4.1.16. , +CSand +CSMS, Select Message Service

commands.

+CBM: <length><CR><LF><pdu>
The following table shows the +CBM parameters.

Table 4-45: +CBM Parameters

| <parameter></parameter> | Description                    |  |
|-------------------------|--------------------------------|--|
| <sn></sn>               | Message serial number.         |  |
| <mid></mid>             | Message ID.                    |  |
| <page></page>           | Current page number.           |  |
| <pages></pages>         | Total number of pages.         |  |
| <data></data>           | Message contents in text mode. |  |

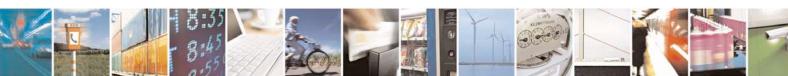

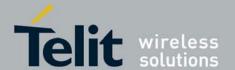

| <length></length> | Size of message in PDU mode format, in octets.                                    |  |
|-------------------|-----------------------------------------------------------------------------------|--|
| <pdu></pdu>       | Message header and contents in PDU mode format. See description in +CMGR, +MMGR,. |  |

- 4.4.1.17. +CBMI, Stored Cell Broadcast Message Indication
- 4.4.1.18. The +CBMI unsolicited response is sent to the TE upon receipt of a new S Cell Broadcast messages. For further information, refer to, +CS and +CSMS, Select Message Service

This unsolicited message indicates that a new Cell Broadcast message was received, and is stored in location <index>.

Unsolicited Response
+CBMI: <mem>,<index>

The following table shows the +CBMI parameters.

Table 4-46: +CBMI Parameters

| <parameter></parameter> | Description                                         |  |
|-------------------------|-----------------------------------------------------|--|
| <mem></mem>             | "BM" Memory Storage.                                |  |
| <index></index>         | Location of the new message in <mem> of "BM".</mem> |  |

- 4.4.1.19. +CDSI, Unsolicited Response (New SMS-STATUS-REPORT Indication)
- 4.4.1.20. The +CDSI unsolicited response is sent to the TE upon receipt of a new SMS-STATUS-REPORT SM, if the +CNMI parameter <ds> is set to '2'. For further information, refer to +CNMI, New Message Indications to Terminal

This unsolicited message indicates that a new SMS-STATUS-REPORT message was received, and is stored in location <index>.

Unsolicited Response
+CDSI: <mem>,<index>

The following table shows the +CDSI parameters.

Table 4-47: +CDSI Parameters

| <parameter></parameter> | Description |
|-------------------------|-------------|
|-------------------------|-------------|

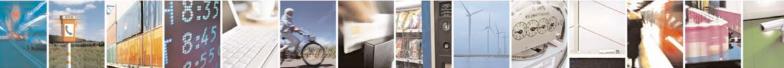

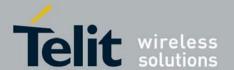

80389ST10087a Rev.0 - 2011-05-12

| <mem></mem>     | Memory Storage according to +CPMS <mem3> settings: "SM".</mem3> |  |  |
|-----------------|-----------------------------------------------------------------|--|--|
| <index></index> | Location of the new message in <mem>.</mem>                     |  |  |

```
Example
AT+CNMI=1,,,2  // Set <ds> to '2'
AT+CPMS?
+CPMS: "SM",10,20,"SM",10,20,"SM",10,20

OK
AT+CSMP=49
OK
AT+CMGS="1234"
> TEST CDSI
+CMGS: 90

OK
+CDSI: "SM",10 // SMS-Status-Report stored in index 10 in "SM" memory
```

#### 4.4.1.21. +CDS, Unsolicited Response (New SMS-STATUS-REPORT Receipt)

The +CDS unsolicited response is sent to the TE upon reception of a new SMS-STATUS-REPORT SM if +CNMI parameter <ds> is set to '1'.

This unsolicited message displays the received SMS-STATUS-REPORT message.

Acknowledge for the received SMS-STATUS-REPORT SM is sent to network immediately when +CSMS <service> is set to '0' or when +CSMS <service> is set to '1', acknowledge is sent via +CNMA command during pre-define timeout, an error is sent to network in case timeout expires.

Next +CDS response depends on acknowledge of current received +CDS response in case +CSMS <service> parameter set to '1'.

### 4.4.1.22. For more information refer to: +CNMI, New Message Indications to Terminal

#### 4.4.1.23. , +CNMA, and +CSMS, Select Message Service

```
commands.
```

#### Table 4-48: +CDS Parameters

| <parameter></parameter> | Description           |  |
|-------------------------|-----------------------|--|
| <fo></fo>               | First octet of the SM |  |

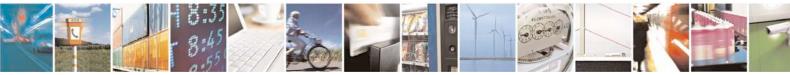

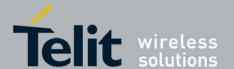

80389ST10087a Rev.0 - 2011-05-12

| <mr></mr>     | Message Reference         |  |  |
|---------------|---------------------------|--|--|
| <ra></ra>     | Message Recipient address |  |  |
| <tora></tora> | Type of Recipient address |  |  |
| <scts></scts> | Service center time stamp |  |  |
| <dt></dt>     | Discharge-Time            |  |  |
| <st></st>     | Status                    |  |  |

After sending a +CDS unsolicited response to the TE, the G30 will expect a +CNMA (new message acknowledgement) from the TE within a predefined timeout of 60 seconds. The G30 will not send another +CDS unsolicited response to the TE before the previous one is acknowledged. If the +CDS is acknowledged within the timeout, the new SM is not saved in the message storage. If the +CDS is not acknowledged and the timeout has expired, the new SM is saved in the message storage and +CNMI parameter <ds> is set to '0'.

#### 4.4.1.24. +CMGL, +MMGL, List Messages

These commands display a list of all SMs with the status value <stat>, from the G30 message storage <mem1> (selected using the +CPMS command). The command returns a series of responses, one per message, each containing the message index, status, and data. If the status of a message is "RECEIVED UNREAD", execution of the +CMGL command changes the status of the message to "RECEIVED READ".

The +MMGL command does not change the message status. In addition, +MMGL includes a <stat> selection that can be used to query the G30 for a list of message headers without attendant message data.

| Command<br>Type | Syntax | Response/Action | Remarks |
|-----------------|--------|-----------------|---------|
|-----------------|--------|-----------------|---------|

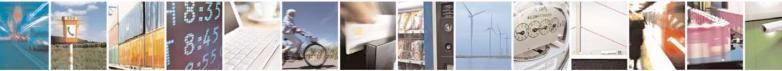

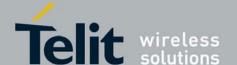

| Set  | +CMGL<br>[= <stat>]<br/>or<br/>+MMGL<br/>[=<stat>]</stat></stat> | If text mode (+CMGF=1) command execution is successful and SMS-SUBMITs and/or SMS-DELIVERs: +CMGL: |                                                          |
|------|------------------------------------------------------------------|----------------------------------------------------------------------------------------------------|----------------------------------------------------------|
| Test | +CMGL=?<br>+MMGL=?                                               | +CMGL: (list of supported <stat>s) +MMGL: (list of supported <stat>s)</stat></stat>                | The Test command lists all the supported <stats></stats> |

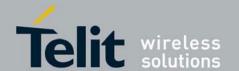

80389ST10087a Rev.0 – 2011-05-12

|                         | Γ                                                                                                    |                          |                                                |  |  |  |
|-------------------------|----------------------------------------------------------------------------------------------------|--------------------------|------------------------------------------------|--|--|--|
| <parameter></parameter> | Description                                                                                                    |                          |                                                |  |  |  |
| <index></index>         | 1-352 Index of message in storage.                                                                                          |                          |                                                |  |  |  |
| <stat></stat>           | Status of message in memory:  PDU mode Text mode Description                                                                |                          |                                                |  |  |  |
|                         | 101010101010101                                                                                                    |                          |                                                |  |  |  |
|                         | 1 "REC UNREAD" Received unread messages (default)  1 "REC READ" Received read messages                                      |                          |                                                |  |  |  |
|                         | 2                                                                                                    | "REC READ"  "STO UNSENT" | Received read messages  Stored unsent messages |  |  |  |
|                         | 3                                                                                                    | "STO SENT"               | Stored sent message                            |  |  |  |
|                         | 4                                                                                                    | "ALL"                    | All messages                                   |  |  |  |
|                         | 5                                                                                                    | "HEADER ONLY"            | Header only (applies to +MMGL only)            |  |  |  |
|                         | THEADER ONE! Header only (applies to TIVINGE Only)                                                                          |                          |                                                |  |  |  |
| <oa da=""></oa>         | Original/destination address.                                                                                               |                          |                                                |  |  |  |
| <data></data>           | Message contents in text mode.                                                                                              |                          |                                                |  |  |  |
| <length></length>       | In PDU mode: Size of message, in octets, excluding SMSC data. In TEXT mode: Number of characters included in <data>.</data> |                          |                                                |  |  |  |
| <pdu></pdu>             | Message header and contents in PDU mode format. See description in +CMGR, +MMGR,.                                           |                          |                                                |  |  |  |
| <toda toda=""></toda>   | Type of origination address / destination address                                                                           |                          |                                                |  |  |  |
| <fo></fo>               | First octet of the SM                                                                                                    |                          |                                                |  |  |  |
| <mr></mr>               | Message reference                                                                                                    |                          |                                                |  |  |  |
| <ra></ra>               | Recipient-Address                                                                                                    |                          |                                                |  |  |  |
| <tora></tora>           | Type Of Recipient-Address                                                                                                   |                          |                                                |  |  |  |
| <scst></scst>           | Service center time stamp                                                                                                   |                          |                                                |  |  |  |

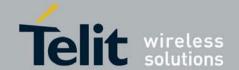

| <ct></ct>       | Command type          |
|-----------------|-----------------------|
| <sn></sn>       | Message serial number |
| <mid></mid>     | Message ID            |
| <page></page>   | Current page number   |
| <pages></pages> | Total number of pages |
| <dt></dt>       | Discharge-Time        |
| <st></st>       | Status                |

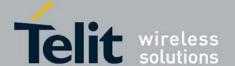

80389ST10087a Rev.0 - 2011-05-12

```
Example
AT+CMGL=?
+CMGL: ("REC UNREAD", "REC READ", "STO UNSENT", "STO SENT", "ALL")
OK
AT+MMGL=?
+MMGL: ("REC UNREAD", "REC READ", "STO UNSENT", "STO SENT", "ALL", "HEADER ONLY")
AT+CPMS="SM"
                    // read messages from SIM.
+CPMS: 2,20,11,61,2,20
OK
AT+MMGL
                    // read "rec-unread" messages without changing message
stat
+MMGL: 1, "REC UNREAD", "+972544565034", , "05/01/01,09:21:22+08"
message text
OK
AT+CMGL
                    // read "rec-unread" messages with changing message stat
+CMGL: 1, "REC UNREAD", "+972544565034", , "05/01/01,09:21:22+08"
message text
OK
AT+CMGL
             // the message stat was changed. No "rec-unread" messages.
OK
AT+CMGL="sto sent"
+CMGL: 142, "STO SENT", "054565034",,
message text
OK
AT+CSDH=1
OK
AT+CMGL="STO SENT"
+CMGL: 142, "STO SENT", "054565034", , , 81, <message length>
message text
OK
AT+CMGS=18
                     //send to myself
> 079179521201009511000c917952446505430004AA0441424344
+CMGS: 68
AT+CPMS="sm"
                   // change to SIM to read the incoming messages
+CPMS: 2,20,11,61,2,20
AT+MMGL
+MMGL: 2,0,,23
0791795212010095040C917952446505430004502032114340800441424344
```

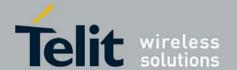

80389ST10087a Rev.0 - 2011-05-12

# 4.4.1.25. +CMGR, +MMGR, Read Message

These commands handle the reading of SMs. The command displays the message in location <index> of the preferred message storage <mem1> (selected using the +CPMS command). If the status of the message is "RECEIVED UNREAD", the +CMGR command changes the status to "RECEIVED READ". The +MMGR command does not change the message status.

| Command<br>Type | Syntax | Response/Action                                                                                                    | Remarks                                                                                            |
|-----------------|--------|----------------------------------------------------------------------------------------------------|----------------------------------------------------------------------------------------------------|
| Set             |        | If text mode (+CMGF=1) command execution is successful and SMS-DELIVER: +CMGR: <pre></pre>                                                                                                    | The Set command reads the SM located at <index> in the G30 message storage and displays it</index> |
|                 | or     | successful and SMS-SUBMIT: +CMGR:                                                                                                    |                                                                                                    |
|                 |        | CR> <lf><cdata>]  If text mode (+CMGF=1) command execution is successful and CBM storage: +CMGR:  <stat>,<sn>,<mid>,<dcs>,<page>,<page>&gt;<c< td=""><td></td></c<></page></page></dcs></mid></sn></stat></cdata></lf> |                                                                                                    |
|                 |        | R> <lf><data> If text mode (+CMGF=1) command execution is successful and SMS-STATUS-REPORT: +CMGR:  <stat>,<fo>,<mr>, [<r></r>a&gt;],[<tora>],<scts>,</scts></tora></mr></fo></stat></data></lf>                       |                                                                                                    |
|                 |        | <pre></pre>                                                                                                    |                                                                                                    |

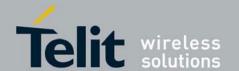

80389ST10087a Rev.0 – 2011-05-12

The following table shows the +CMGR parameters. Table 4-50: +CMGR/+MMGR Parameters

| <parameter></parameter> | Description                                                                                                    |              |                                    |  |
|-------------------------|----------------------------------------------------------------------------------------------------|--------------|------------------------------------|--|
| <index></index>         | 1-352 Index in storage of the message. to be retrieved.                                                                     |              |                                    |  |
| <stat></stat>           | Status of message in memory:                                                                                                |              |                                    |  |
|                         | PDU mode                                                                                                    | Text mode    | Description                        |  |
|                         | 0                                                                                                    | "REC UNREAD" | Received unread messages (default) |  |
|                         | 1                                                                                                    | "REC READ"   | Received read messages             |  |
|                         | 2                                                                                                    | "STO UNSENT" | Stored unsent messages             |  |
|                         | 3                                                                                                    | "STO SENT"   | Stored sent message                |  |
|                         | 4                                                                                                    | "ALL"        | All messages                       |  |
| <alpha></alpha>         | Alpha ID of message (not present).                                                                                          |              |                                    |  |
| <length></length>       | In PDU mode: Size of message, in octets, excluding SMSC data. In TEXT mode: Number of characters included in <data>.</data> |              |                                    |  |
| <pdu></pdu>             | Message header and contents in PDU mode format. See description in the tables below.                                        |              |                                    |  |
| <oa da=""></oa>         | Original/destination address.                                                                                               |              |                                    |  |
| <data></data>           | Message contents in text mode.                                                                                              |              |                                    |  |
| <toda toda=""></toda>   | Type of origination address / destination address                                                                           |              |                                    |  |
| <fo></fo>               | First octet of the SM                                                                                                    |              |                                    |  |
| <pid></pid>             | Protocol Identifier                                                                                                    |              |                                    |  |
| <dcs></dcs>             | Data Coding Scheme                                                                                                    |              |                                    |  |
| <sca></sca>             | Service Center Address                                                                                                    |              |                                    |  |

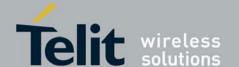

80389ST10087a Rev.0 – 2011-05-12

| <tosca></tosca> | Type of Service Center Address                                                                                |
|-----------------|----------------------------------------------------------------------------------------------------|
| <vp></vp>       | Validity Period. Either in integer format (see Table 4-38) or in time-string format ("yy/MM/dd,hh:mm:ss±zz"). |
| <mr></mr>       | Message reference                                                                                             |
| <scst></scst>   | Service center time stamp                                                                                     |
| <ct></ct>       | Command type                                                                                                  |
| <sn></sn>       | Message serial number                                                                                         |
| <mn></mn>       | Message Number                                                                                                |
| <cdata></cdata> | Command-Data                                                                                                  |
| <mid></mid>     | Message ID                                                                                                    |
| <page></page>   | Current page number                                                                                           |
| <pages></pages> | Total number of pages                                                                                         |
| <mr></mr>       | Message Reference                                                                                             |
| <ra></ra>       | Message Recipient address                                                                                     |
| <tora></tora>   | Type of Recipient address                                                                                     |
| <scts></scts>   | Service center time stamp                                                                                     |
| <dt></dt>       | Discharge-Time                                                                                                |
| <st></st>       | Status                                                                                                    |

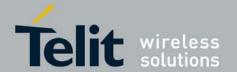

# Table 4-51: Layout of SMS-DELIVER in PDU Mode (according to GSM23.040)

| Reference           | Description                                                                                                    | Length                                               |  |
|---------------------|----------------------------------------------------------------------------------------------------|------------------------------------------------------|--|
| <sca></sca>         | Service Center address: 1 BYTE: length (number of followed octets). Mandatory 1 BYTE: <tosca> - value between 128- 255</tosca>        | 1, 3-12 BYTES<br>(When length is 1, length BYTE = 0) |  |
| <fo></fo>           | First Octet. See Error! Reference source not found. Table 4-52.                                                                       | 1 BYTE                                               |  |
| <tp-oa></tp-oa>     | Originating address formatted according to the formatting rules of address fields.                                                    | 2-12 BYTES                                           |  |
| <tp-pid></tp-pid>   | Protocol-Identifier. Values between 0-255.                                                                                            | 1 BYTE                                               |  |
| <tp-dcs></tp-dcs>   | Data Coding Scheme. Values between 0-255.                                                                                             | 1 BYTE                                               |  |
| <tp-scts></tp-scts> | The TP-Service-Center-Time-Stamp field is given in semi-octet representation, and represents the local time as described in GSM23.040 | 7 ВҮТЕ                                               |  |
| <tp-udl></tp-udl>   | User data length                                                                                                    | 1 BYTE                                               |  |
| <tp-ud></tp-ud>     | User data                                                                                                    | 0-140 BYTES                                          |  |

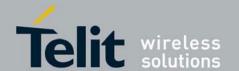

Note: Any unused bits will be set to zero and shall be ignored by the receiving entity.

Table 4-52: <fo> for SMS-DELIVER Message

| Bit/s | Reference Description         |                                                                                                    |  |
|-------|-------------------------------|----------------------------------------------------------------------------------------------------|--|
| 0-1   | Message-Type-Indicator        | Parameter describing the message type. 0 0 SMS-DELIVER (in the direction SC to MS)                                                                                                    |  |
| 2     | TP-More-Message-To-Send       | Parameter indicating whether or not more messages are waiting to the MS in the SC.  0 More messages are waiting for the MS in this SC  1 No more messages are waiting for the MS in this SC |  |
| 5     | TP-Status-Report-Indication   | Parameter indicating if a status report is requested by the MS 0 A status report is not requested 1 A status report is requested                                                            |  |
| 6     | TP-User-Data-Header-Indicator | Parameter indicating whether or not a status report will be returned to the SME.  O A status report will not be returned to the SME.  I A status report will be returned to the SME.        |  |
| 7     | TP-Reply-Path                 | Parameter indicating that Reply Path is set or not.  0 TP-Reply-Path parameter is not set 1 TP-Reply-Path parameter is set                                                                  |  |

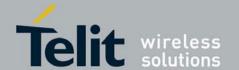

# Table 4-53: Layout of SMS-STATUS-REPORT in PDU Mode (according to GSM23.040)

| Reference           | Description                                                                                                    | Length                                            |  |
|---------------------|----------------------------------------------------------------------------------------------------|---------------------------------------------------|--|
| <sca></sca>         | Mandatory: Service Center address: BYTE: length (number of followed octets) Mandatory: BYTE: <tosca> - value between 128-255</tosca>                         | 1, 3-12 BYTES (When length is 1, length BYTE = 0) |  |
| <fo></fo>           | Mandatory:<br>First Octet. See Table 4-54.                                                                                                    | 1 BYTE                                            |  |
| <mr></mr>           | Mandatory: Message Reference number, which identifying the previously submitted SMS-SUBMIT or SMS-COMMAND                                                    | 1 BYTE                                            |  |
| <tp-ra></tp-ra>     | Mandatory:<br>Recipient address formatted according to<br>the formatting rules of address fields.                                                            | 2-12 BYTES                                        |  |
| <tp-scts></tp-scts> | Mandatory:<br>The TP-Service-Center-Time-Stamp<br>field is given in semi-octet<br>representation, and represents the local<br>time as described in GSM23.040 | 7 BYTE                                            |  |
| <tp-dt></tp-dt>     | Mandatory: Discharge-Time of <tp-st>, is given in semioctet representation, and represents the local time as described in GSM23.040</tp-st>                  | 7 BYTES                                           |  |
| <tp-st></tp-st>     | Mandatory:<br>Status of the MO message                                                                                                    | 1 BYTE                                            |  |
| <tp-pi></tp-pi>     | Optional: Parameter indicating the presence of any of the optional parameters which follow. See Table 4-54.                                                  | 1 BYTE                                            |  |
| <tp-pid></tp-pid>   | Optional:<br>Protocol-Identifier. Values between 0-<br>255.                                                                                                  | 1 ВҮТЕ                                            |  |

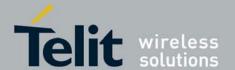

80389ST10087a Rev.0 - 2011-05-12

| <tp-dc\$></tp-dc\$> | Optional:<br>Data Coding Scheme. Values between 0-<br>255. | 1 ВҮТЕ    |
|---------------------|------------------------------------------------------------|-----------|
| <tp-udl></tp-udl>   | Optional:<br>User data length                              | 1 BYTE    |
| <tp-ud></tp-ud>     | Optional:<br>User data                                     | 131 BYTES |

#### Notes:

- Any unused bits will be set to zero by the sending entity and will be ignored by the receiving entity.
- The maximum guaranteed length of TP-UD is 131 octets. In order to achieve the maximum octet of 143, the TP-RA field must have a length of two octets and TP-PID and TP-DCS must not be present.
- TP-PI is Mandatory if any of the optional parameters following TP-PI is present, otherwise optional.

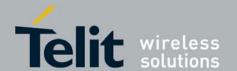

status report will be returned to the SME. 0 A status report will not be returned to

1 A status report will be returned to the

the SME

**SME** 

Table 4-54: <fo> for SMS-STATUS-REPORT Message

#### Bit/s Description Reference 0-1 Mandatory: Parameter describing the message type. Message-Type-Indicator 1 0 SMS-STATUS-REPORT (in the direction SC to MS) 2 Parameter indicating whether or not Mandatory: TP-More-Message-To-Send more messages are waiting to the MS in the SC. 0 More messages are waiting for the MS in this SC 1 No more messages are waiting for the MS in this SC 5 Mandatory: Parameter indicating whether the TP-Status-Report-Qualifier previously submitted TPDU was an SMS-SUBMIT or an SMS-COMMAND: 0 The SMS-STATUS-REPORT is the result of a SMS-SUBMIT. 1 The SMS-STATUS-REPORT is the result of an SMS-COMMAND 6 Optional: Parameter indicating whether or not a

Table 4-55: <TP-PI> for SMS-STATUS-REPORT Message

TP-User-Data-Header-Indicator

| Bit/s | Description                                    |
|-------|------------------------------------------------|
| 0     | 0 TP-PID not presence<br>1 TP-PID not presence |
| 1     | 0 TP-DCS not presence<br>1 TP-DCS presence     |
| 2     | 0 TP-UDL not presence<br>1 TP-UDL presence     |
| 3-7   | Reserved                                       |

**Note:** Reserved bits are ignored.

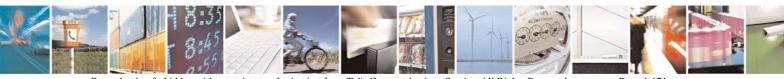

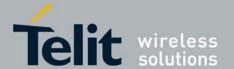

```
Example
AT+CMGR=1
+CMS ERROR: invalid index
AT+CMGR=142
+CMGR: "STO SENT", "054565034",
message text
OK
AT+CSDH=1
\bigcirc K
AT+CMGR=142
+CMGR: "STO SENT", "054565034",,129,25,0,0,"05/04/03,21:22:23+08","+
97254120032",145,<message length>
message text
OK
AT+CMGW=18
> 079179521201009511000c917952428650290004AA0441424344
+CMGW: 143
OK
AT+CMGR=143
+CMGR: 2,,23
0791795212010095040C917952428650290004502032110201800441424344
AT+CPMS="SM"
                   // change to SM to read SMS-DELIVER messages.
+CPMS: 2,20,11,61,2,20
OK
AT+CMGR=1
+CMGR: "REC READ", "+972544565034",, "05/02/23,11:20:10+08",145,4,0,4,"+97254120032",145,4
41424344
OK
AT+CMGF=0
OK
AT+CMGR=1
+CMGR: 0,,23
AT+CMGR=14
+CMGR: 0,,25
079179521201009506BC0B917952428600F0508030807512805080308075128046
    // SMS-STATUS-REPORT message in PDU mode
OK
AT+CMGF=1
OK
AT+CMGR=14
                    // SMS-STATUS-REPORT message in Text mode
+CMGR: "REC READ",6,188,"+97252468000",145,"05/08/03,08:57:21+08","05/08/03,08:5
7:21+08",70
OK
```

# 4.4.1.26. +CMSS, Send Message From Storage

This command sends a pre-stored message, written previously using the +CMGW command. The <da>, <toda> parameters are optional. If a DA is given, the message is sent to that address. Otherwise the message is sent to the DA it was stored with (if any was entered). If no DA is found, an error occurs.

When the given index is an incoming message index the header settings will be as follows:

- <first-octet> will be SMS-SUBMIT and VPF relative.
- The TP-RP and TP-UDHI settings will be taken from the incoming message's first octet.
- <vp> will be set to the default value -167 as defined in GSM23.040.
- <sca>,<tosca>, <pid> and <dcs> will be set according the incoming message parameters.

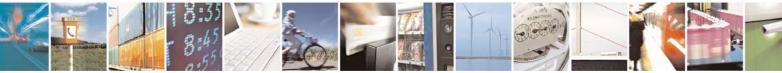

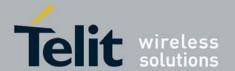

• If <da> and/or <toda> are not given by the command, the <oa> and <tooa> will be set instead.

| Command Type | Syntax                                                               | Response/Action                              | Remarks                                                      |
|--------------|----------------------------------------------------------------------|----------------------------------------------|--------------------------------------------------------------|
| Set          | +CMSS= <index<br>&gt;[,<da>[,<to<br>da&gt;]]</to<br></da></index<br> | +CMSS: <mr> or: +CMS ERROR: <err></err></mr> | The Set command sends a message from storage to the network. |

The following table shows the +CMSS parameters.

#### Table 4-56: +CMSS Parameters

| <parameter></parameter> | Description                                                                                                    |
|-------------------------|----------------------------------------------------------------------------------------------------|
| <index></index>         | Index in storage of the message to be sent.                                                                                                    |
| <da></da>               | Destination address in quoted string. This field contains a single phone number.                                                                                                   |
| <toda></toda>           | Type of DA. Value between 128-255 (according to GSM23.040, 9.1.2.5). If this field is not given and first character of <da> is '+', <toda> will be 145, otherwise 129.</toda></da> |
| <mr></mr>               | Sent message reference number.                                                                                                    |

Example
AT+CMSS=7
+CMSS: 12
OK

AT+CMSS=7, "054565132",129

+CMSS: 13

OK

**Note:** Any character sent by TE to G30 before G30 has reported a result of AT+CMSS operation, will abort AT+CMSS command execution. However, if SMS was already sent to network and sending operation was successful, the result of operation "+CMSS <mr>" will be reported by G30. If after aborting AT+CMSS command execution and before result of operation was reported by G30, a second AT+CMSS command is executed, then the result of the second AT+CMSS operation only will be reported by G30.

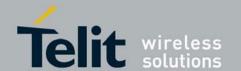

# 4.4.1.27. +CMGW, Write Message to Memory

This command is used to write and save a message to <mem2>. The message is saved in memory, and the message index is displayed to the user.

By default, messages are saved with the status of "STO UNSENT", but status "STO SENT" can be applied using the <stat> parameter.

In TEXT mode, the header parameters will be set according to CSMP settings.

| Comman<br>d Type | Syntax                                                                                                    | Response/Action                                    | Remarks                                         |
|------------------|----------------------------------------------------------------------------------------------------|----------------------------------------------------|-------------------------------------------------|
| Set              | <pre>If text mode (+CMGF=1): +CMGW[=<da>[,<toda>[,<stat>]] ]<cr>text is entered<ctrl- esc="" z=""> if PDU mode (+CMGF=0): +CMGW=<length>[,<stat>]<cr> PDU is given<ctrl-z esc=""></ctrl-z></cr></stat></length></ctrl-></cr></stat></toda></da></pre> | +CMGW: <index> or: +CMS ERROR: <err></err></index> | The Set command writes a message and stores it. |

The following table shows the +CMGW parameters.

Table 4-57: +CMGW Parameters

| <parameter></parameter> | Description                                                                                                    |
|-------------------------|----------------------------------------------------------------------------------------------------|
| <da></da>               | Destination address in quoted string. This field contains a single phone number.                                                                                                   |
| <toda></toda>           | Type of DA. Value between 128-255 (according to GSM23.040, 9.1.2.5). If this field is not given and first character of <da> is '+', <toda> will be 145, otherwise 129.</toda></da> |
| <stat></stat>           | Status of new message<br>In text mode: "STO UNSENT" (default) or "STO SENT" In PDU mode: 2 (default) or 3                                                                          |
| <length></length>       | Size of message in PDU mode format, in octets, excluding SMSC data.                                                                                                    |
| <index></index>         | Index in storage of the stored message.                                                                                                    |
| <pdu></pdu>             | Message header and contents in PDU mode format. See description in the tables below.                                                                                               |

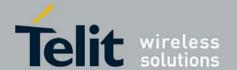

# Table 4-58: Layout of SMS-SUBMIT in PDU Mode: (according to GSM23.040)

| Reference         | Description Length                                                                                                    |                                                   |  |
|-------------------|----------------------------------------------------------------------------------------------------|---------------------------------------------------|--|
| <sca></sca>       | Service Center address: 1 BYTE: length (number of followed octets). Mandatory 1 BYTE: <tosca> - value between 128- 255</tosca>    | 1, 3-12 BYTES (When length is 1, length BYTE = 0) |  |
| <fo></fo>         | First Octet. See the table below.                                                                                                 | 1 BYTE                                            |  |
| <tp-mr></tp-mr>   | Message Reference. An integer representation of a reference number of the SM submitted to the SC by the MS. Values between 0-255. | 1 BYTE                                            |  |
| <tp-da></tp-da>   | Destination address formatted according to the formatting rules of address fields.                                                | 2-12 BYTES                                        |  |
| <tp-pid></tp-pid> | Protocol-Identifier. Values between 0-255.                                                                                        | 1 BYTE                                            |  |
| <tp-dcs></tp-dcs> | Data Coding Scheme. Values between 0-255.                                                                                         | 1 BYTE                                            |  |
| <tp-vp></tp-vp>   | Validity Period. depending on <fo>, TP-<br/>Validity-Period-Format bits setting.</fo>                                             | 0, 1, 7 BYTE                                      |  |
| <tp-udl></tp-udl> | User data length                                                                                                    | 1 BYTE                                            |  |
| <tp-ud></tp-ud>   | User data                                                                                                    | 0-140 BYTES                                       |  |

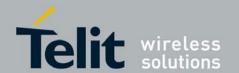

# Table 4-59: Layout of SMS-COMMAND in PDU Mode: (according to GSM23.040)

| Reference         | Description                                                                                                    | Length      |  |
|-------------------|----------------------------------------------------------------------------------------------------|-------------|--|
| <sca></sca>       | Service Center address: 1 BYTE: length (number of followed octets). Mandatory 1 BYTE: <tosca> - value between 128- 255</tosca>    |             |  |
| <fo></fo>         | First Octet. See Table 4-60.                                                                                                    | 1 BYTE      |  |
| <tp-mr></tp-mr>   | Message Reference. An integer representation of a reference number of the SM submitted to the SC by the MS. Values between 0-255. | 1 BYTE      |  |
| <tp-pid></tp-pid> | Protocol-Identifier. Values between 0-255.                                                                                        | 1 ВҮТЕ      |  |
| <tp-ct></tp-ct>   | Command Type                                                                                                    | 1 ВҮТЕ      |  |
| <tp-mn></tp-mn>   | Message Number                                                                                                    | 1 BYTE      |  |
| <tp-da></tp-da>   | Destination address formatted according to the formatting rules of address fields.                                                | 2-12 BYTES  |  |
| <tp-cdl></tp-cdl> | Command data length                                                                                                    | 1 BYTE      |  |
| <tp-cd></tp-cd>   | Command data                                                                                                    | 0-156 BYTES |  |

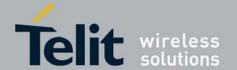

# Table 4-60: <fo> for SMS-SUBMIT Message

| Bit/s | Reference                     | Description                                                                                                    |
|-------|-------------------------------|----------------------------------------------------------------------------------------------------|
| 0-1   | Message-Type-Indicator        | Parameter describing the message type.<br>0 1 SMS-SUBMIT (in the direction MS to SC)                                                                                                    |
| 2     | TP-Reject-Duplicates          | Parameter indicating whether or not the SC shall accept an SMS-SUBMIT for an SM still held in the SC which has the same MR and the same DA as a previously submitted SM from the same OA.  0 Instruct the SC to accept an SMS-SUBMIT as mention above 1 Instruct the SC to reject an SMS-SUBMIT as mention above. In this case an appropriate TP-FCS value will be returned in the SMS-SUBMIT-REPORT. |
| 3-4   | TP-Validity-Period-Format     | Parameter indicating whether the TP-VP field is present and in which format.  0 0 TP-VP field not present  1 0 TP-VP field present - relative format  0 1 TP-VP field present - enhanced format - valid only in PDU mode  1 TP-VP field present - absolute format                                                                                                    |
| 5     | TP-Status-Report-Request      | Parameter indicating if a status report is requested by the MS 0 A status report is not requested 1 A status report is requested                                                                                                    |
| 6     | TP-User-Data-Header-Indicator | Parameter indicating whether the beginning of the User Data field contains a Header in addition to the short message or contains only the short message 0 The TP-UD field contains only the short message 1 The beginning of the TP-UD field contains a Header in addition to the short message                                                                                                    |
| 7     | TP-Reply-Path                 | Parameter indicating that Reply Path is set or not.  0 TP-Reply-Path parameter is not set 1 TP-Reply-Path parameter is set                                                                                                    |

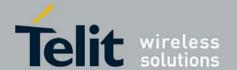

80389ST10087a Rev.0 - 2011-05-12

#### Table 4-61: <fo> for SMS-COMMAND Message

| Bit/s | Reference                     | Description                                                                                                    |
|-------|-------------------------------|----------------------------------------------------------------------------------------------------|
| 0-1   | Message-Type-Indicator        | Parameter describing the message type. 1 0 SMS-COMMAND (in the direction MS to SC)                                                                                                    |
| 5     | TP-Status-Report-Request      | Parameter indicating if a status report is requested by the MS 0 A status report is not requested 1 A status report is requested                                                                                                    |
| 6     | TP-User-Data-Header-Indicator | Parameter indicating whether the beginning of the User Data field contains a Header in addition to the short message or contains only the short message  O The TP-UD field contains only the short message  The beginning of the TP-UD field contains a Header in addition to the short message |

**Note:** Any unused bits will be set to 0.

Example

AT+CMGF=1

OK

AT+CMGW="5124335432"

>This is the message body <CTRL+Z>

returns to

regular AT command mode

+CMGW: 126

OK

AT+CMGW

> TEST <CTRL+Z>

+CMGW: 195

OK

AT+CMGF=0

AT+CMGW=24

>079179521201009511FF0B917962543940F20008001400410042004300440045 <CTRL+Z>

+CMGW: 128

OK

AT+CMGR=128 +CMGR: 2,,24

 $079179521201009511 \\ \text{FF} \\ 0 \\ \text{B} \\ 917962543940 \\ \text{F} \\ 20008001400410042004300440045$ 

OK

AT+CMGF=1

OK

AT+CSDH=1

OK

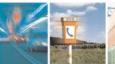

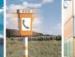

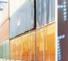

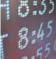

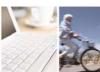

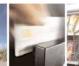

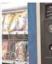

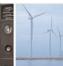

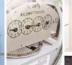

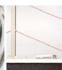

//<CTRL+Z> ends the prompt text mode and

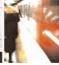

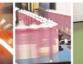

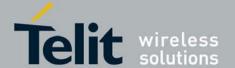

```
AT+CMGR=128
+CMGR: "STO UNSENT", "+97264593042",,145,17,0,8,0,"+972521100059",145,5
00410042004300440045
AT+CSMP=25, "05/03/15,21:22:23+08",0,0
OK
AT+CMGW="0544565034"
A<CTRL+Z>
+CMGW: 129
OK
AT+CMGR=129
+CMGR: "STO UNSENT", "0544565034",,129,25,0,0,"05/03/15,21:22:23+08","+972521100059",145,1
Α
OK
AT+CMGF=0
OK
AT+CMGR=129
+CMGR: 2,,20
079179521201009519FF0A8150446505430000503051122232800141
AT+CMGW=18
> 0011000c917952428650290004AA0441424344
                                                       // SCA is not given
+CMGW: 130
OK
AT+CMGR=130
+CMGR: 2,,18
079179521201009511000C917952428650290004AA0441424344
AT+CMGW=19
> 079179521201009511000c917952428650290004AA0441424344 //Invalid length (19)
+CMS ERROR: invalid PDU mode parameter
AT+CMGW=19
> 079179521201009511000c917952428650290004AA044142434477 //UDL is not equal to UD length
+CMS ERROR: invalid PDU mode parameter
AT+CMGW=17
> 079179521201009501000c9179524286502900040441424344 //No VP in PDU message
+CMGW: 131
OK
AT+CMGR=131
+CMGR: 2,,17
079179521201009501000C9179524286502900040441424344
OK
AT+CMGW=14
> 07917952140230F212000000000c9179524286502900 //SMS Command
+CMGW: 132
OK
AT+CMGR=132
+CMGR: 2,,14
07917952140230F212000000000C9179524286502900
OK
AT+CMGF=1
OK
AT+CMGR=132
+CMGR: "STO UNSENT", 18,0,0,0,"+972524680592",145,0
```

#### 4.4.1.28. +CMGD, Delete Message

This command handles deletion of a single message from memory location <index>, or multiple messages according to <delflag>. If the optional parameter <delflag> is entered, and is greater than 0, the <index> parameter is practically ignored. If deletion fails, result code +CMS ERROR: <err> is

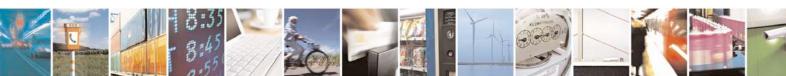

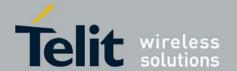

80389ST10087a Rev.0 - 2011-05-12

returned.

**Note:** The deletion of multiple SMS is a time-consuming process that may require more than 60 seconds to complete.

| Command Type | Syntax                                                      | Response/Action                                                                        | Remarks                                                                                                    |
|--------------|-------------------------------------------------------------|----------------------------------------------------------------------------------------|----------------------------------------------------------------------------------------------------|
| Set          | +CMGD= <index<br>&gt;[,<delflag><br/>]</delflag></index<br> | OK<br>or:<br>+CMS ERROR:<br><err></err>                                                |                                                                                                    |
| Read         |                                                             |                                                                                        | The Read command for +CMGD is not defined by ETSI, and therefore is not supported by the G30. The G30 returns an error. |
| Test         | +CMGD=?                                                     | +CMGD: (list of<br>valid <index>s),<br/>(list of valid<br/><deflag>s)</deflag></index> | The Test command displays the supported values of <n>.</n>                                                              |

Note:

The following table shows the +CMGD parameters.

#### Table 4-62: +CMGD Parameters

| <parameter></parameter> | Description                                                                                                    |
|-------------------------|----------------------------------------------------------------------------------------------------|
| <index></index>         | Index in the SMS memory of the message to be deleted.                                                                                                    |
| <delflag></delflag>     | 0 Deletes the message specified in <index> 1 Deletes all read messages 2 Deletes all read messages and sent MO messages 3 Deletes all read messages, sent and unsent MO messages 4 Deletes all messages</index> |

Example
AT+CMGD=4
OK
AT+CMGD=1,3
OK

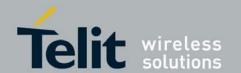

# 4.4.1.29. +CGSMS, Select Service for MO SMS Messages

This command handles the selection of the service or service preference used by the G30 to send mobile-originated SMS messages.

Note: This command is network dependent, which means that the network must support SMS over GPRS.

| Command<br>Type | Syntax                                  | Response/Action                                                                                     | Remarks                                                                                                    |
|-----------------|-----------------------------------------|----------------------------------------------------------------------------------------------------|----------------------------------------------------------------------------------------------------|
| Set             | +CGSMS=[ <service<br>&gt;]</service<br> | OK<br>+CME ERROR:<br><err></err>                                                                    | The Set command selects the service or service preference used to send SMS messages. The value that is set is not retained after a power cycle. |
| Read            | +CGSMS?                                 | +CGSMS:<br><service><br/>+CME ERROR:<br/><err></err></service>                                      | The Read command displays the current SMS service preference setting.                                                                           |
| Test            | +CGSMS=?                                | +CGSMS: (list of<br>currently<br>available<br><service>s)<br/>+CME ERROR:<br/><err></err></service> | The Test command displays a list of currently available <service>s on the network.</service>                                                    |

### Note:

The following table shows the +CGSMS parameters.

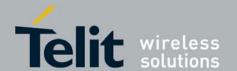

80389ST10087a Rev.0 - 2011-05-12

### Table 4-63: +CGSMS Parameters

| <parameter></parameter> | Description                                                                                                    |
|-------------------------|----------------------------------------------------------------------------------------------------|
| <service></service>     | Indicates the service or service preference to be used.  O GPRS  Circuit switched (default)  GPRS preferred (use circuit switched if GPRS is not available)  Circuit switched preferred (use GPRS if circuit switched is not available)  Other values are reserved and will result in an ERROR response to the Set command. |

Example
AT+CGSMS=?
CGSMS:(0-3)
OK
AT+CGSMS?
CGSMS: 1

### 4.4.1.30. +CMGS, Send SM to Network

This command sends an SM from the G30 to the network. The message reference value <mr> is returned to the G30 upon successful delivery of the message.

Valid <toda> will be any value between 128-255.

The header parameters in TEXT mode will be set according to CSMP settings.

| Command Type | Syntax                                                                                                    | Response/Action                          | Remarks                                                                                                    |
|--------------|----------------------------------------------------------------------------------------------------|------------------------------------------|----------------------------------------------------------------------------------------------------|
| Set          | If text mode (+CMGF=1):<br>+CMGS= <da>[,<toda>]<cr><br/>text is entered<ctrl-z esc=""><br/>If PDU mode (+CMGF=0):<br/>+CMGS=<length><cr><br/>PDU is entered<ctrl-<br>Z/ESC&gt;</ctrl-<br></cr></length></ctrl-z></cr></toda></da> | +CMGS: <mr> +CMS ERROR: <err></err></mr> | The Set command validates the input parameters, sends the SM to network and reports the result of the operation to the G30. |

The following table shows the +CMGS parameters.

Table 4-64: +CMGS Parameters

| <parameter></parameter> | Description                                                                                                    |
|-------------------------|----------------------------------------------------------------------------------------------------|
| <da></da>               | Destination address in quoted string. This field contains a single MIN number.                                                                                                    |
| <toda></toda>           | Type of DA. Value between 128-255 (according to GSM23.040, 9.1.2.5). If this field is not given and first character of <da> is '+', <toda> will be 145, otherwise 129.</toda></da> |

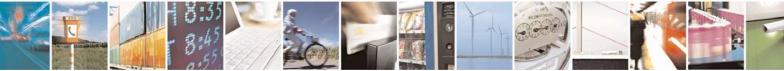

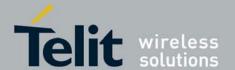

80389ST10087a Rev.0 - 2011-05-12

| <length></length> | Size of message in PDU mode format, in octets, excluding SMSC data.                                         |  |
|-------------------|----------------------------------------------------------------------------------------------------|--|
| <mr></mr>         | Sent message reference number.                                                                              |  |
| PDU               | 4.4.1.31. Message header and contents in PDU mode format. See description in +CMGW, Write Message to Memory |  |

Example

AT+CMGS="064593042",129

>This is the message body <CTRL+Z> //<CTRL+Z> ends the prompt text mode and returns to regular AT command mode

OK

AT+CMGF=0

OK

AT+CMGS=24

>079179521201009511FF0B917962543940F20008001400410042004300440045 <CTRL+Z>

+CMGS: 128

OK

**Note:** Any character sent by TE to G30 before G30 has reported a result of AT+CMGS operation, will abort AT+CMGS command execution. However, if SMS was already sent to network and sending operation was successful, the result of operation "+CMGS <mr>" will be reported by G30.

A flex dependant enhancement enables the reporting of numeric error code to TE, in case the sending operation has failed. The numeric error code will be reported in format: "+CMGS ERROR: <err>".

If after aborting AT+CMGS command execution and before result of operation was reported by G30, a second AT+CMGS command is executed, then the result of the second AT+CMGS operation only will be reported by G30.

### 4.4.1.32. +CSCB, Cell Broadcast Messages

This command handles the selection of cell broadcast message types and data coding schemes received by the G30.

| Command Type Syntax | Response/Action | Remarks |
|---------------------|-----------------|---------|
|---------------------|-----------------|---------|

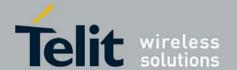

80389ST10087a Rev.0 - 2011-05-12

| Set  | +CSCB=[ <mode<br>&gt;[,<mids>[,&lt;<br/>dcss&gt;]]]</mids></mode<br> | If mode=0 and <mids> is not specified, then no channels are accepted, and the G30 channel/mid list is cleared.  If mode=1 and <mids> is not specified, then the G30 channel list will stay as is.  OK or: +CME ERROE:<err></err></mids></mids> | The Set command sets the cell broadcast message type and data coding scheme. |
|------|----------------------------------------------------------------------|----------------------------------------------------------------------------------------------------|------------------------------------------------------------------------------|
| Read | +CSCB?                                                               | +CSCB: <mode>,<mids>,<d css=""></d></mids></mode>                                                                                                    | The Read command displays the current MID and DCS settings.                  |
| Test | +CSCB=?                                                              | +CSCB: (list of supported <mode>s)</mode>                                                                                                    | The Test command displays the supported values of <mode>.</mode>             |

**Note:** The Channel and DCS list is saved to the SIM card.

The maximum number of active channels is SIM dependent.

The AT+CSCB set command is not available when the phone is either in "Emergency Only" or "No Service" status.

The following table shows the AT+CSCB parameters.

Table 4-65: +CSCB Parameters

| <parameter></parameter> | Description                                                                                 |
|-------------------------|---------------------------------------------------------------------------------------------|
| <mode></mode>           | The current broadcast message mode:  0 MIDs and DCSs accepted  1 MIDs and DCSs not accepted |
| <mids></mids>           | Cell broadcast message identifiers<br>0-65534                                               |
| <dcss></dcss>           | Cell broadcast message data coding schemes 0-255                                            |

Notes:

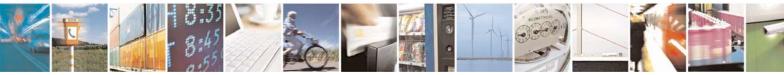

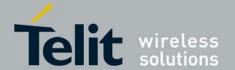

- A combination of discrete values or intervals can be entered for <mids> and <dcss>, for example, "0,1,5,320-324.922".
- Parameter values must be entered in ascending order.
- The default value for missing <mode> is 0.
- Clear all <mids> & <dcss> might be done by one of the following commands: AT+CSCB=0 or AT+CSCB=
- The string type lists <mids> and <dcss> may include only numbers (0-9), comma and minus (-) characters.
- <mids> = 1-5 is equivalent to five channels.
- When <mode> is 0, and <mids> is a non empty list, the list will be added to the current G30 list, as long as the accumulated G30 list does not exceed the maximum allowed.
- When <mode> is 1, and <mids> is a non empty list, <mids> items from the list will be deleted from the G30 list. Nothing will be done with item that does not exist in the G30 list.
- When <mode> is 0, and <mids> is a non empty list, the <mids> will be added to the current G30 list, as long as the accumulated G30 list does not exceed the maximum allowed.
- The dcss specified refers to all incoming messages, and not only to mids specified in the same AT command. For example, AT+CSCB=0,"1-5","1-7" followed by AT+CSCB=0,"6-10","8" will update the G30 mids list to 1-10, and the dcs list to 1-8. Any CB message that arrives with mid value of 1-10 and a dcs value between 1-8, will be accepted by G30.

```
Example
Testing the modes supported:
AT+CSCB=?
+CSCB: (0,1)
OK
Reading the current mid and dcs lists:
AT+CSCB?
+CSCB: 0,"",""
Adding channels 3, 4,5,6,22 to mid list and languages 1,8 to dcs list:
AT+CSCB=0, "3-6,22", "1,8"
OK
AT+CSCB?
+CSCB: 0,"3-6,22","1,8"
Removing channels 4 and 6 from channel list, and removing dcs 1 from the dcs list:
AT+CSCB=1, "4,6", "1"
OK
AT+CSCB?
+CSCB: 0, "3, 5, 22", "8"
Clear all <mids> and <dcss>
AT+CSCB=0 / Or AT+CSCB=
OK
AT+CSCB?
+CSCB: 0,"",""
OK
```

### 4.4.1.33. +MRICS, Motorola Ring Indicator Configuration for SMS

This command allows configuring the behavior of RI line in a case of SMS arrival. The command setting supports 3 SMS types:

- SMS-DELIVER
- SMS-STATUS-REPORT

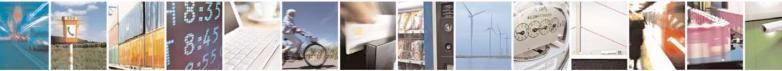

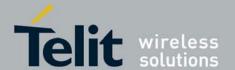

80389ST10087a Rev.0 - 2011-05-12

• CBM (broadcast message)
In a case that the RI indication was enabled for one of the above SMS types, the RI line will be asserted once for 1.5 sec.

**Note:** +MRICS value is saved after power cycle.

| Command<br>Type | Syntax          | Response/Action                           | Remarks                                                                                        |
|-----------------|-----------------|-------------------------------------------|------------------------------------------------------------------------------------------------|
| Set             | +MRICS= <n></n> | OK<br>or:<br>+CME ERROR: <err></err>      | The set command sets the RI configuration flag.                                                |
| Read            | +MRICS?         | +MRICS: <n>OK</n>                         | The read command displays the current value of the last selected value for +MRICS set command. |
| Test            | +MRICS=?        | +MRICS: (Range of supported <n>'s) OK</n> | The test command displays all supported values for +MRICS set command.                         |

#### Note:

The following table shows the +MRICS parameters.

### Table 4-66: +MRICS Parameters

| <parameter></parameter> | Description                                                                                                    |
|-------------------------|----------------------------------------------------------------------------------------------------|
| <n></n>                 | Integer defines the RI configuration:  0 - Disable RI (default).  1 - Enable RI for SMS-DELIVER only.  2 - Enable RI for SMS-STATUS-REPORT only.  3 - Enable RI for SMS-DELIVER and SMS-STATUS-REPORT.  4 - Enable RI for CBM only.  5 - Enable RI for SMS-DELIVER and CBM.  6 - Enable RI for CBM and SMS-STATUS-REPORT.  7 - Enable RI for all kind of SMS. |

**Notes:** If SMS storage is full, +MRICS shall alert RI, in case of TEXT SMS arrival, just if <mt> value in +CNMI command is equal to '2'.

If SMS storage is full, +MRICS shall alert RI, in case of Status Report SMS, just if <ds> value in +CNMI command is equal to '1'.

Example

AT+CMGF=1 // switching to text mode

OK

AT+MRICS=? +MRICS: (0-7)

OK

AT+MRICS=1 // setting to TEXT SMS

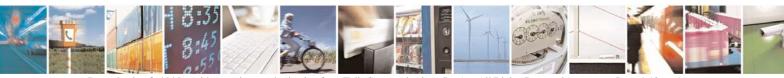

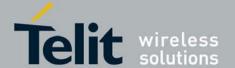

```
OK
AT+MRICS?
+MRICS: 1
OK
AT+CMGS="0544565199"
>hi <ctr+z>
+CMGS: 11
     // RI is asserted for 1.5 seconds
    // The next example assumes SMS storage is full
AT+CMGF=1
                   // switching to text mode
OK
+CPMS: "MT",20,76,"ME",0,56,"SM",20,20
OK
AT+MRICS=1
OK
AT+CNMI=, 2
OK
AT+CNMI?
                        // mt = 2
+CNMI: 0,2,0,0,0
AT+CMGS="0544565199"
>hi <ctr+z>
+CMGS: 12
OK
+CMT: "+972544565199",,"07/04/25,12:34:06+08"
hi // RI is asserted for 1.5 seconds
    // The next example show alerting on status report SMS
AT+CMGF=1
                   // text mode
OK
AT+CSMP=49
OK
                    // configure to status report
AT+MRICS=2
AT+CMGS="0522123456"
                                 // just a phone number
>hi <ctr+z>
+CMGS: 13
    // after status report has been received, RI is asserted for 1.5 seconds
```

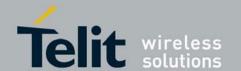

### 4.4.1.34. DCS Handling

Sending or Storing SM

When sending or storing SM in TEXT mode, only the specified <dcs>s in Table 4-38, +CSMP command definitions, will be supported. Handling will be as shown in Table 4-67.

Table 4-67 shows the conversion between the <dcs> and +CSCS setting when storing SM to memory or sending SM.

Table 4-67: <dcs> field and +CSCS settings conversion when writing SM

| CASE | <dcs> field</dcs> | User-Data-<br>Header | Current TE<br>character set<br>(+CSCS) | Action                                                                                                    |
|------|-------------------|----------------------|----------------------------------------|----------------------------------------------------------------------------------------------------|
| A    | Default alphabet  | Not Set              | IRA                                    | Input is in ASCII format, converts each two IRA characters long hexadecimal number to 7-bit septet.           |
| В    | Default alphabet  | Not Set              | GSM & HEX                              | G30 converts each<br>two IRA characters<br>long hexadecimal<br>number to 7-bit<br>Septet.                     |
| С    | Default alphabet  | Not Set              | UCS2                                   | Returns an error<br>since conversion<br>from these character<br>sets to default<br>alphabet is<br>impossible. |
| D    | Default alphabet  | Set                  | GSM                                    | G30 converts each<br>two IRA characters<br>long hexadecimal<br>number to one 8-bit<br>octet.                  |
| Е    | 8-bit             | ALL                  | ALL                                    | Error                                                                                                    |
| F    | UCS2              | ALL                  | UCS2                                   | G30 converts each<br>two IRA characters<br>long hexadecimal<br>number to one 8-bit<br>octet.                  |

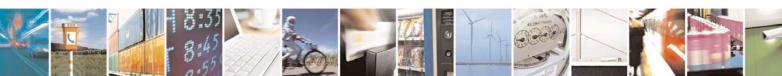

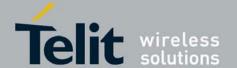

80389ST10087a Rev.0 - 2011-05-12

**Note:** HEX character set is treated as GSM.

Reading SM

OK

When reading an incoming SM, the message header will be passed as usual. The DATA will be output in as received from NW without any conversions.

```
Example:
// Store in text mode +CSCS="IRA" , <dcs>="GSM", UDHI=1
AT+CSCS?
+CSCS: "IRA"
OK
AT+CSMP=81,167
OK
AT+CMGF=1
AT+CMGW="123456"
0605040B8423F0 414243444546474849
AT+CMGW="123456"
0605040B8423F0414243444546474849
+CMGW: 9
OK
AT+CSDH=1
OK
+CMGR: "STO UNSENT","+123456","",145,81,0,0,167,"123456789",145,16
0605040B8423F0414243444546474849
// Storing in text mode +CSCS="UCS2" , <dcs>=16 bits, UDHI=1
AT+CSMP=81,167,0,8
OK
AT+CSCS="UCS2"
OK
AT+CMGW="123456"
0605040B8423F0414243444546474849
+CMGW: 10
OK
AT+CMGR=10
+CMGR: "STO UNSENT", "123456", "", 145,81,0,8,167, "+123456789",145,8
0605040B8423F0414243444546474849
OK
AT+CNMI=1,1
OK
AT+CMSS=10
+CMSS: 20
OK
+CMTI: "SM",12
AT+CMGR=12
+CMGR: "REC UNREAD", "123456", "", "10/01/12,14:15:56+08",145,68,0,8,"123456789",145,7
0605040B8423F04142434445464748
```

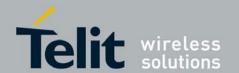

# 4.5. Network

# 4.5.1. Network Commands

### 4.5.1.1. +CSQ, Signal Strength

This command displays the received signal strength indication <rssi> and channel bit error rate <ber> from the G30.

| Command Type | Syntax            | Response/Action                                                                                          |
|--------------|-------------------|----------------------------------------------------------------------------------------------------|
| Execute/Read | AT+CSQ<br>AT+CSQ? | +CSQ: <rssi>, <ber> OK or: +CME ERROR: <err></err></ber></rssi>                                          |
| Test         | AT+CSQ=?          | +CSQ: (list of supported <rssi>s),(list of supported <ber>s) OK or: +CME ERROR: <err></err></ber></rssi> |

The following table shows the +CSQ parameters.

Table 4-68: +CSQ Parameters

| <parameter></parameter> | Description                                                                                               |
|-------------------------|----------------------------------------------------------------------------------------------------|
| <rssi></rssi>           | 0 through 31 - covers the range of -113 dbm (or less) to -51dbm (or greater)                              |
| <br><br><br><br>        | Channel bit error rate (in percent) 0–7 RXQUAL values in the GSM 05.08 table 99 Unknown or not detectable |

Example AT+CSQ

+CSQ: 031,000

OK

AT+CSQ=?

+CSQ: (000-031,099),(000-007,099)

OK

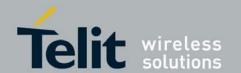

### 4.5.1.2. +CRLP, Radio Link Protocol

This command displays the Radio Link Protocol parameters that are used when non-transparent data calls are originated.

| Comman<br>d Type | Syntax                                                              | Response/Action                                                                                                    | Remarks                                                   |
|------------------|---------------------------------------------------------------------|----------------------------------------------------------------------------------------------------|-----------------------------------------------------------|
| Set              | +CRLP=<br>[ <iws>[,<mws>[,<t1><br/>[,<n2>]]]]</n2></t1></mws></iws> | OK<br>or:<br>+CME ERROR: <err></err>                                                                                                    | The Set command enables you to change the RLP parameters. |
| Read             | +CRLP?                                                              | +CRLP= <iws>,<mws>,<t1>,<n2><br/>OK<br/>or:<br/>+CME ERROR: <err></err></n2></t1></mws></iws>                                                                                                    |                                                           |
| Test             | +CRLP=?                                                             | +CRLP= (list of supported <iws>s),<br/>(list of supported <mws>s), (list of<br/>supported <tl>s), (list of supported<br/><n2>s)<br/>OK<br/>or:<br/>+CME ERROR: <err></err></n2></tl></mws></iws> |                                                           |

The following table shows the +CRLP parameters.

### Table 4-69: +CRLP Parameters

| <parameter></parameter> | Description                                                                                                    |
|-------------------------|----------------------------------------------------------------------------------------------------|
| <iws></iws>             | IWF to MS window size. The default value is 61.                                                                |
| <mws></mws>             | MS to IWF window size. The default value is 61.                                                                |
| <t1></t1>               | Acknowledgement timer T1. The default value is 48.                                                             |
| <n2></n2>               | Retransmission attempts N2 in integer format (refer to GSM 04.22 [18] subclause 5.4.3) The default value is 6. |

Example AT+MSELINT=0

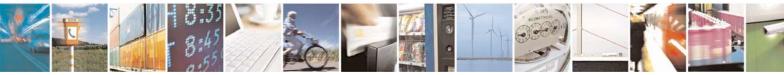

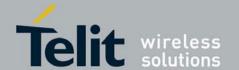

80389ST10087a Rev.0 – 2011-05-12

AT+CRLP=?

+CRLP: (0-61),(0-61),(39-255),(1-255)

OK

AT+CRLP?

+CRLP: 61,61,48,6

OK

AT+MSELINT=1

OK

AT+CRLP=?

+CRLP: (000-061),(000-061),(039-255),(001-255)

OK

AT+CRLP?

+CRLP: 061,061,048,006

OK

# 4.5.1.3. +CREG, Network Registration Status

| Command type | Syntax             | Response/action<br>+mselint=0                                                       | Response/action<br>+mselint=1                                                       | Remarks                                                                                                    |
|--------------|--------------------|-------------------------------------------------------------------------------------|-------------------------------------------------------------------------------------|----------------------------------------------------------------------------------------------------|
| Set          | AT+CREG=[ <n>]</n> | OK or: +CME ERROR: <err></err>                                                      | OK or: +CME ERROR: <err></err>                                                      | The Set command controls the presentation of an unsolicited result code and the result of the Read operation.                                                                                                    |
| Read         | AT+CREG?           | +CREG: <n>,<stat>[,<lac>,<ci>] OK or: +CME ERROR: <err></err></ci></lac></stat></n> | +CREG: <n>,<stat>[,<lac>,<ci>] OK or: +CME ERROR: <err></err></ci></lac></stat></n> | The Read command returns the status of the result code presentation and shows whether the network has currently indicated the registration of the G30. Location information elements <lac> and <ci> are returned only when <n>= 2 and the G30 is registered in the network.</n></ci></lac> |
| Test         | AT+CREG=?          | +CREG: (list of supported <n>s) OK</n>                                              | +CREG: (list of supported <n>s) OK</n>                                              |                                                                                                    |

The following table shows the +CREG parameters.

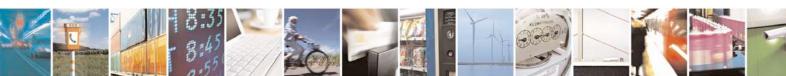

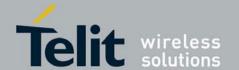

80389ST10087a Rev.0 – 2011-05-12

### Table 4-70: +CREG Parameters

| <parameter></parameter> | Description                                                                                                    |                                                                                                    |  |  |
|-------------------------|----------------------------------------------------------------------------------------------------|----------------------------------------------------------------------------------------------------|--|--|
|                         | +MSELINT = 0                                                                                                    | +MSELINT = 1                                                                                                    |  |  |
| <n></n>                 | 0 Disables the network registration unsolicited result code.  1 Enables the network registration unsolicited result code +CREG: <stat>.  2 Enables the network registration and location information in unsolicited reports and Read command +CREG:<stat>[,<lac>,<ci>]. The default is 0.</ci></lac></stat></stat> | 0 Disables the network registration unsolicited result code.  1 Enables the network registration unsolicited result code +CREG: <stat>.  2 Enables the network registration and location information in unsolicited reports and Read command +CREG: <stat>[,<lac>,<ci>]. The default is 0.</ci></lac></stat></stat> |  |  |
| <stat></stat>           | O Not registered, and the ME is not currently searching for a new operator to which to register.  Registered, home network.  Not registered, but the ME is currently searching for a new operator to which to register.  Registration denied.  Unknown.  Registered, roaming.                                      | 0 Not registered, and the ME is not currently searching for a new operator to which to register.  1 Registered, home network.  2 Not registered, but the ME is currently searching for a new operator to which to register.  3 Registration denied.  4 Unknown.  5 Registered, roaming.                             |  |  |
| <lac></lac>             | Two-byte location area code in hexadecimal format.                                                                                                    | Two-byte location area code in hexadecimal format.                                                                                                    |  |  |
| <ci></ci>               | Two-byte cell ID in hexadecimal format.                                                                                                    | Two-byte cell ID in hexadecimal format.                                                                                                    |  |  |

### Example:

AT+MSELINT? +MSELINT: 0

OK

AT+CREG=? +CREG: (0-2)

OK

AT+CREG? +CREG: 0,1

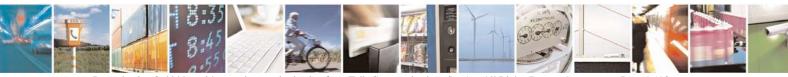

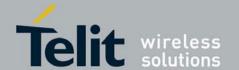

80389ST10087a Rev.0 - 2011-05-12

OK

AT+MSELINT=1

OK

AT+CREG=?

+CREG: (000-002)

OK

AT+CREG?

+CREG: 000,001

OK

AT+CREG=2

OK

AT+CREG?

+CREG: 002,001, a065,988b

OK

AT+CREG=1

OK

AT+CREG?

+CREG: 001,001

OK

AT+CREG=0

OK

# 4.5.1.4. +CGREG, GPRS Network Registration

| Command<br>type | Syntax              | Response/action<br>+mselint=0                                                        | Response/action<br>+mselint=1                                                        | Remarks                                                                                                    |
|-----------------|---------------------|--------------------------------------------------------------------------------------|--------------------------------------------------------------------------------------|----------------------------------------------------------------------------------------------------|
| Set             | AT+CGREG=[ <n>]</n> | OK or: +CME ERROR: <err></err>                                                       | OK or: +CME ERROR: <err></err>                                                       | The Set command controls the presentation of an unsolicited result code "+CGREG:" and the result of the Read operation.                                                                                                    |
| Read            | AT+CGREG?           | +CGREG: <n>,<stat>[,<lac>,<ci>] OK or: +CME ERROR: <err></err></ci></lac></stat></n> | +CGREG: <n>,<stat>[,<lac>,<ci>] OK or: +CME ERROR: <err></err></ci></lac></stat></n> | The Read command returns the status of the result code presentation and shows whether the network has currently indicated the GPRS registration of the G30. Location information elements <lac> and <ci> are returned only when <n>=2 and the G30 is registered in the network.</n></ci></lac> |
| test            | AT+CGREG=?          | +CGREG: (list of supported <n>s) OK</n>                                              | +CGREG: (list of supported <n>s) OK</n>                                              | The Test command displays the supported values of <n>.</n>                                                                                                    |

The following table shows the +CGREG parameters.

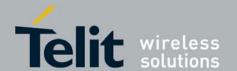

80389ST10087a Rev.0 – 2011-05-12

### Table 4-71: +CGREG Parameters

| <parameter></parameter> | Description                                                                                                    |                                                                                                    |  |  |
|-------------------------|----------------------------------------------------------------------------------------------------|----------------------------------------------------------------------------------------------------|--|--|
|                         | +MSELINT = 0                                                                                                    | +MSELINT = 1                                                                                                    |  |  |
| <n></n>                 | 0 Disables the network registration unsolicited result code.  1 Enables the network registration unsolicited result code +CGREG: <stat>.  2 Enables the network registration and location information in unsolicited result code and Read command +CGREG: <stat>[,<lac>,<ci>].  The default is 0</ci></lac></stat></stat> | 0 Disables the network registration unsolicited result code.  1 Enables the network registration unsolicited result code +CGREG: <stat>.  2 Enables the network registration and location information in unsolicited result code and Read command +CGREG: <stat>[,<lac>,<ci>].  The default is 0</ci></lac></stat></stat> |  |  |
| <stat></stat>           | 0 Not registered, and the ME is not currently searching for a new operator to which to register.  1 Registered, home network.  2 Not registered, but the ME is currently searching for a new operator to which to register.  3 Registration denied.  4 Unknown.  5 Registered, roaming.                                   | 0 Not registered, and the ME is not currently searching for a new operator to which to register.  1 Registered, home network.  2 Not registered, but the ME is currently searching for a new operator to which to register.  3 Registration denied.  4 Unknown.  5 Registered, roaming.                                   |  |  |
| <lac></lac>             | Two-byte location area code in hexadecimal format.                                                                                                    | Two-byte location area code in hexadecimal format.                                                                                                    |  |  |
| <ci></ci>               | Two-byte cell ID in hexadecimal format.                                                                                                    | Two-byte cell ID in hexadecimal format.                                                                                                    |  |  |

### Example:

AT+MSELINT? +MSELINT: 0

OK

AT+CGREG? +CGREG: 0,4

OK

AT+CGREG=? +CGREG: (0-2)

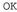

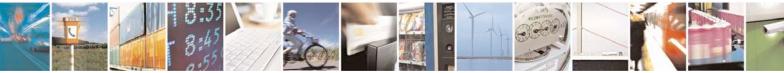

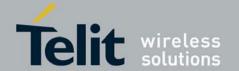

AT+MSELINT=1 OK AT+CGREG? +CGREG: 000,004 OK AT+CGREG=? +CGREG: (000-002) OK AT+CGREG=2 OK AT+CGREG? +CGREG: 002,001,2648,988b OK AT+CGREG=1 OK AT+CGREG? +CGREG: 001,001 OK AT+CGREG=0 //Example for unsolicited reports: AT+CGREG=1 OK AT+CGATT=0 OK +CGREG: 000 AT+CGATT=1 +CGREG: 002 +CGREG: 001 //Remove GPRS enabled SIM +CGREG: 000 //Insert GPRS enabled SIM +CGREG: 002 +CGREG: 001

### 4.5.1.5. +COPS, Operator Selection

This command enables accessories to access the network registration information, and the selection and registration of the GSM network operator. The G30 is registered in the Home network. The Enhanced Operator Name String (EONS) feature enables the G30 to return the operator name displayed on the handset. This feature allows the SIM card to store a mapping of MCC/MNC code pairs to the displayed operator name. As a result, several operators can share a single network while having their handsets display their own name as the network operator. Testing the enhanced ONS feature requires a "SIM ONS" SIM card.

Note: +COPS Test command type execution does not require a SIM card.

**Note:** +COPS Test command type execution does not require a SIM card.

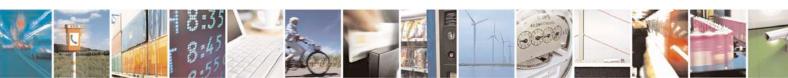

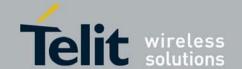

| Comman<br>d type | Syntax                                                                    | Response/action<br>+mselint=0                                                                                                    | Response/action<br>+mselint=1                                                                                                    | Remarks                                                                                                    |
|------------------|---------------------------------------------------------------------------|----------------------------------------------------------------------------------------------------|----------------------------------------------------------------------------------------------------|----------------------------------------------------------------------------------------------------|
| Set              | AT+COPS=[ <mo<br>de&gt;[,<format><br/>[,<oper>]]]</oper></format></mo<br> | OK or: +CME ERROR: <err></err>                                                                                                    | OK or: +CME ERROR: <err></err>                                                                                                    | The Set command can force an attempt to select and register a specific GSM network operator. The <mode> selects whether this is done automatically by the G30, or whether the selection is forced to an operator <oper> (given in format <format>). If the selected operator is not available, no other operator is selected (except when the <mode> is set to 4). <mode>=2 forces an attempt to deregister from the network. <mode>=3 sets the operator format to all further Read commands (+COPS?) as well. The selected mode applies to future network registrations, for example, once you deregister from the network, the G30 remains unregistered until you select <mode>=0, <mode>=1, or <mode>=4</mode></mode></mode></mode></mode></mode></format></oper></mode> |
| Read             | AT+COPS?                                                                  | +COPS: <mode>[,<format>,<op<br>er&gt;]<br/>OK<br/>or:<br/>+CME ERROR: <err></err></op<br></format></mode>                                                                                                    | +COPS:<br><mode>[,<format>,<o<br>p er&gt;]<br/>OK<br/>or:<br/>+CME ERROR:<br/><err></err></o<br></format></mode>                                                                                                    | The Read command returns the current mode and the currently selected operator.                                                                                                    |
| Test             | AT+COPS=?                                                                 | +COPS: [list of supported ( <stat>, long alpha numeric <oper>, short alphanumeric <oper>, numeric <oper>)] [,list of supported <mode>s, (list of supported <format>s)] OK or: +CME ERROR: <err></err></format></mode></oper></oper></oper></stat> | +COPS: [list of supported ( <stat>, long alpha numeric <oper>, short alphanumeric <oper>, numeric <oper>)] [,list of supported <mode>s, (list of supported <format>s)] OK or: +CME ERROR: <err></err></format></mode></oper></oper></oper></stat> | The Test command returns a list of quadruplets, each representing an operator present in the network. A quadruplet consists of an integer indicating the availability of the operator <stat>, long and short alphanumeric format of the name of the operator, and numeric format representation of the operator. If any of the formats are unavailable, there is an empty field. The list of operators is in the following order:  home network, networks referenced in SIM or active application in the UICC (GSM or USIM) in the following order: HPLMN selector, User controlled PLMN selector and PLMN selector (in the SIM or GSM application), and other networks. After the operator list, the G30 returns lists of the</stat>                                       |

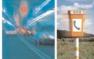

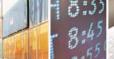

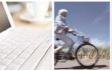

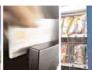

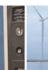

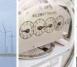

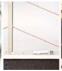

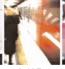

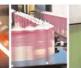

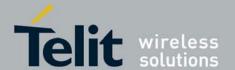

80389ST10087a Rev.0 – 2011-05-12

|  |  | supported <mode>s and <format>s. These lists are separated from the operator list by two commas.</format></mode> |
|--|--|----------------------------------------------------------------------------------------------------|
|  |  |                                                                                                    |
|  |  |                                                                                                    |

The following table shows the +COPS parameters.

Table 4-72: +COPS Parameters

| <parameter></parameter> | Description                                                                                              |                                                                                                    |  |
|-------------------------|----------------------------------------------------------------------------------------------------|----------------------------------------------------------------------------------------------------|--|
| (i didilietei)          | +MSELINT = 0                                                                                             | +MSELINT = 1                                                                                             |  |
| <format></format>       | The operator format type:  0 Long alphanumeric  1 Short alphanumeric  2 Numeric  The default value is 0. | The operator format type:  0 Long alphanumeric  1 Short alphanumeric  2 Numeric  The default value is 0. |  |

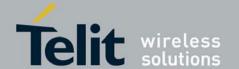

80389ST10087a Rev.0 – 2011-05-12

| <mode></mode> | Determines whether what is displayed is defined by <oper>, or is done automatically</oper>                                                                                                    | Determines whether what is displayed is defined by <oper>, or is done automatically</oper>                                                                                                    |  |
|---------------|----------------------------------------------------------------------------------------------------|----------------------------------------------------------------------------------------------------|--|
|               | by the G30.                                                                                                    | by the G30.                                                                                                    |  |
|               | 0 Automatic ( <oper> field is ignored)</oper>                                                                                                    | 0 Automatic ( <oper> field is ignored)</oper>                                                                                                    |  |
|               | 1 Manual ( <oper> field is present)</oper>                                                                                                    | 1 Manual ( <oper> field is present)</oper>                                                                                                    |  |
|               | 2 De-register from network                                                                                                    | 2 De-register from network                                                                                                    |  |
|               | 3 Set only <format> (<oper> field is ignored); used for Read command only, do</oper></format>                                                                                                    | 3 Set only <format> (<oper> field is ignored); used for Read command only, do</oper></format>                                                                                                    |  |
|               | not attempt registration/deregistration                                                                                                    | not attempt registration/deregistration                                                                                                    |  |
|               | 4 Manual/automatic ( <oper> field is present; if manual selection fails, use</oper>                                                                                                    | 4 Manual/automatic ( <oper> field is present; if manual selection fails, use</oper>                                                                                                    |  |
|               | automatic mode)                                                                                                    | automatic mode)                                                                                                    |  |
|               | The default value is 0.                                                                                                    | The default value is 0.                                                                                                    |  |
| <stat></stat> | 0 Unknown                                                                                                    | 0 Unknown                                                                                                    |  |
|               | 1 Available                                                                                                    | 1 Available                                                                                                    |  |
|               | 2 Current                                                                                                    | 2 Current                                                                                                    |  |
|               | 3 Forbidden                                                                                                    | 3 Forbidden                                                                                                    |  |
| <oper></oper> | Operator name displayed. The long alphanumeric format can be up to 16 characters long. The short alphanumeric format can be up to 8 characters long. The numeric format is the GSM Location Area Identification number (refer to GSM 04.08 [8] subclause 10.5.1.3), consisting of a three BCD digit country code (as per ITU-T E.212 Annex A [10]), plus a two BCD digit network code, which is administration specific. The returned <oper>is not in BCD format, but in IRA characters converted from BCD, and therefore the number has the following structure:</oper> | Operator name displayed. The long alphanumeric format can be up to 16 characters long. The short alphanumeric format can be up to 8 characters long. The numeric format is the GSM Location Area Identification number (refer to GSM 04.08 [8] subclause 10.5.1.3), consisting of a three BCD digit country code (as per ITU-T E.212 Annex A [10]), plus a two BCD digit network code, which is administration specific. The returned <oper> is not in BCD format, but in IRA characters converted from BCD, and therefore the number has the following structure:</oper> |  |
|               | (country code digit 3)(country code digit 2)(country code digit 1)(network code digit 2)(network code digit 1)                                                                                                    | (country code digit 3)(country code digit 2)(country code digit 1)(network code digit 2)(network code digit 1)                                                                                                    |  |

Example:

AT+MSELINT=0 OK

AT+COPS?

+COPS: 0,0,"ORANGE"

OK

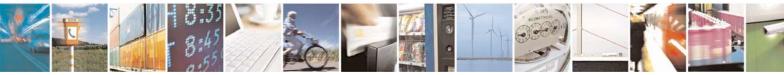

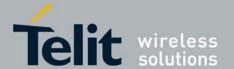

80389ST10087a Rev.0 - 2011-05-12

```
AT+COPS=?
+COPS: (2, "ORANGE", "ORANGE", "42501"), (3, "IL Cellcom", "Cellcom", "42502")
OK
AT+MSELINT=1
OK
AT+COPS=?
+COPS: (002, "IL ORANGE", "ORANGE", "42501"), (003, "IL
Cellcom", "Cellcom", "42502"), (001, "IL-77", "I-77", "42577"),,
(000,001,002,003,004),(000,001,002)
ΟK
AT+COPS?
+COPS: 000,000,"IL ORANGE"
AT+COPS=3,2
OK
AT+COPS?
+COPS: 000,002,"42501" //Specific provider number
AT+COPS=0
OK
AT+COPS=1,2,"31038"
AT+COPS=1,1,"ORANGE"
OK
```

### 4.5.1.6. +CPOL, Preferred Operators

This command is used to edit the PLMN selector lists in the SIM card or active application in the UICC (GSM or USIM).

This command writes, reads, and deletes an entry in the SIM/USIM list of preferred PLMNs, previously selected by the command +CPLS.

If no list has been previously selected, the EFPLMNwAcT - user controlled PLMN selector with Access Technology list, is the one accessed by default.

| Command<br>type | Syntax                                                                           | Response/action n +mselint=0            | Response/ action +mselint= 1               | Remarks                                                                                                    |
|-----------------|----------------------------------------------------------------------------------|-----------------------------------------|--------------------------------------------|----------------------------------------------------------------------------------------------------|
| Set             | AT+CPOL=[ <ind<br>ex&gt;]<br/>[,<format>[,<br/><oper>]]</oper></format></ind<br> | OK<br>or:<br>+CME ERROR:<br><err></err> | OK<br>or:<br>+CME<br>ERROR:<br><err></err> | The Set command writes an entry in a list of preferred operators, previously selected by the command +CPLS.  Note: In case the index already exists in the list, the new entry will erase the old one and replace it in the list. The G30 may also update this list automatically when new networks are selected. |

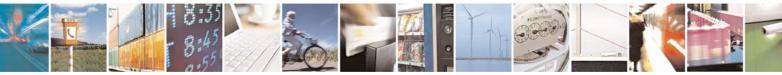

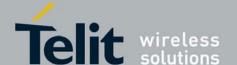

80389ST10087a Rev.0 – 2011-05-12

| Read | AT+CPOL?  | +CPOL: <index1>,<format>,<oper1> [<cr><lf> +CPOL: <index2>,<format>,<oper2> []] OK or: +CME ERROR: <err></err></oper2></format></index2></lf></cr></oper1></format></index1> | <pre>format&gt;,<o per1=""> [<cr><lf> CPOL:</lf></cr></o></pre>                                                                                    | The Read command returns all used entries from the SIM/USIM list of preferred PLMNs list, previously selected by the command +CPLS. |
|------|-----------|----------------------------------------------------------------------------------------------------|----------------------------------------------------------------------------------------------------|----------------------------------------------------------------------------------------------------|
| Test | AT+CPOL=? | +CPOL: (list of supported <index>s),(list of supported <format>s)  OK  or:  +CME ERROR: <err> * Index range is SIM dependent</err></format></index>                          | +CPOL: (list of supported <index>s), (list of supported <format>s)  OK or: +CME ERROR: <err> * Index range is SIM dependent</err></format></index> | The Test command displays the entire index range supported by the SIM.                                                              |

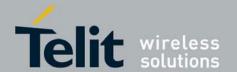

80389ST10087a Rev.0 – 2011-05-12

The following table shows the +CPOL parameters. **Table 4-73: +CPOL Parameters** 

| <parameter></parameter> | Description                                                |                                                                     |  |
|-------------------------|------------------------------------------------------------|---------------------------------------------------------------------|--|
|                         | +MSELINT = 0                                               | +MSELINT = 1                                                        |  |
| <indexn></indexn>       | s                                                          | Order number of network operator in the SIM preferred operator list |  |
| <format></format>       | Defines the <oper> format:</oper>                          | Defines the <oper> format:</oper>                                   |  |
|                         | 0 Long alphanumeric format (up to 16 characters) (default) | 0 Long alphanumeric format (up to 16 characters)                    |  |
|                         | 1 Short alphanumeric format (up to 8 characters)           | 1 Short alphanumeric format (up to 8 characters)                    |  |
|                         | 2 Numeric                                                  | 2 Numeric (default)                                                 |  |
| <oper></oper>           | Name of the network operator                               | Name of the network operator                                        |  |

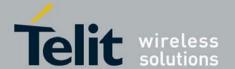

#### Note 1:

- • If <index> is given but <oper> is left out, entry is deleted.
- If <oper> is given but <index> is left out, <oper> is put in the next free location.
- If only <format> is given, the format of the <oper> in the read command is changed.

#### Note 2:

•User is prevented from editing index No. 0. This index is reserved for the HPLMN record and can not be modified. When entering a new item with an <index> to a full list, the G30 deletes the last item, stores the new item in the requested entry, and shifts the rest of the list down. When entering a new item without an <index> to a full list, the G30 replaces the last entry with the new item.

**Note 3:** MT may also update the User controlled PLMN selector with Access Technology list - EFPLMNwAcT, automatically when new networks are selected.

**Note 4:** The Operator controlled PLMN selector with Access Technology EFOPLMNwAcT and HPLMN selector with Access Technology - EFHPLMNwAcT can not be written since the access conditions is Administrative. The command is implemented according to 3GPP TS 27.007 without acceptance in attention the <GSM AcT2>, <GSM Compact AcT2>, <UTRAN AcT2>] bits since

the G30 device not using this bits to get the best PLMN.

The command is implemented according to 3GPP TS 27.007 without acceptance in attention the <GSM\_AcT2>, <GSM\_Compact\_AcT2>, <UTRAN\_AcT2>] bits since the G30 device not using this bits to get the best PLMNNote 6: When mselint=1 <index 0 > is the hplmn operator.

```
Example:
AT+MSELINT=0
OK
at+cpol?
+CPOL: 1,0, "Beeline" // Long alphanumeric format - default
OK
at+cpol=?
+CPOL: (1-50), (0-2)
ΟK
AT+MSELINT=1
OK
AT+CPOL?
+CPOL: 000,002,"42501" // Numeric format - default
+CPOL: 001,002,"25099"
OK
AT+CPOL=?
+CPOL: (001-050),(000-002)
OK
```

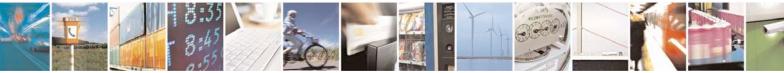

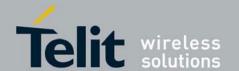

AT+CPOL=,0 OK

AT+CPOL?

+CPOL: 000,000,"IL ORANGE"

+CPOL: 001,000, "Beeline"

OK

AT+CPOL=1,2,"42502"

ΟK

AT+CPOL?

+CPOL: 000,000,"IL ORANGE"

+CPOL: 001,000,"IL Cellcom"

OK

AT+CPOL=1

OK

AT+CPOL?

+CPOL: 000,000,"IL ORANGE"

OK

### 4.5.1.7. +CPLS, Selection of Preferred PLMN List.

This AT command is used to select one Public Land Mobile Network (PLMN) selector with Access Technology list in the SIM card or active application in the UICC (GSM or USIM), that is used by +CPOL AT command.

| Command<br>Type | Syntax                 | Response/Action                                                                 | Remarks                                                                                          |
|-----------------|------------------------|---------------------------------------------------------------------------------|--------------------------------------------------------------------------------------------------|
| Set             | AT+CPLS= <list></list> | OK<br>or:<br>+CME ERROR: <err></err>                                            | The set command is used to select PLMN list in the SIM/USIM. It is used by the +CPOL AT command. |
| Read            | AT+CPLS?               | +CPLS:<br><list>[,<ef>]<br/>or<br/>+CME ERROR: <err></err></ef></list>          | The read command displays the current selected PLMN list and the Elementary File name.           |
| Test            | AT+CPLS=?              | +CPLS: (list of<br>supported <list>s)<br/>or<br/>+CME ERROR: <err></err></list> | The test command displays the supported list values for the current SIM/USIM.                    |

The following table shows the +CPLS parameters.

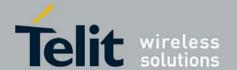

80389ST10087a Rev.0 - 2011-05-12

### Table 4-74: +CPLS Parameters

| <parameter></parameter>              | Description                                                                                                    |  |
|--------------------------------------|----------------------------------------------------------------------------------------------------|--|
| <li><li><li><li></li></li></li></li> | Represents the chosen PLMN selector list:  0                                                                                                    |  |
| <ef></ef>                            | Selected elementary file name. String type: PLMNwACT - User controlled PLMN selector with Access Technology - EFPLMNwAcT. PLMNSel - PLMN preferred list EFPLMNsel. OPLMNwACT - Operator controlled PLMN selector with Access Technology - EFOPLMNwAcT. HPLMNwACT - HPLMN selector with Access Technology - EFHPLMNwACT. |  |

**Note:** After phone power up list> default value is retrieved.

Example
AT+CPLS=0
OK
AT+CPLS?
+CPLS: 0,"PLMNwACT"
OK
AT+CPLS=?
+CPLS:(0)
OK
AT+CPLS=1
OK
AT+CPLS=1
OK
AT+CPLS: 1,"OPLMNwACT"
OK

### 4.5.1.8. +MCELL, Motorola Cell Description

This command displays information about the Cellular Network. The information is divided throughout 20 screens, each of them with different parameters data.

| Command<br>Type | Syntax                                           | Response/Action                                                                                                    | Remarks                                                                                                    |
|-----------------|--------------------------------------------------|----------------------------------------------------------------------------------------------------|----------------------------------------------------------------------------------------------------|
| Set             | +MCELL= <mode>, <screen_num></screen_num></mode> | +MCELL: <screen_title> <cr><lf><screen_info> OK or: +CME ERROR: <err></err></screen_info></lf></cr></screen_title> | The Set command will return the relevant <screen_info> according to requested <screen_num>.</screen_num></screen_info> |

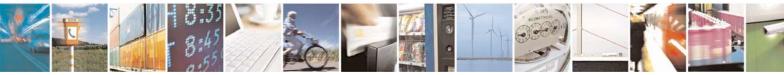

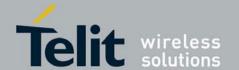

80389ST10087a Rev.0 – 2011-05-12

| Read | +MCELL?  | OK<br>or:<br>+CME ERROR: <err></err>                                                                                                    | The Read command just returns OK and does nothing.                                          |
|------|----------|----------------------------------------------------------------------------------------------------|---------------------------------------------------------------------------------------------|
| Test | +MCELL=? | +MCELL: (list of supported<br><mode>s),(list of supported<br/><screen_num>s)<br/>OK<br/>or:<br/>+CME ERROR: <err></err></screen_num></mode> | The Test command returns the possible <mode> &amp; <screen_num> values.</screen_num></mode> |

The following table shows the +MCELL parameters.  $\textbf{Table 4-75: +MCELL \ Parameters}$ 

| <parameter></parameter>       | Description                                                                                                    |
|-------------------------------|----------------------------------------------------------------------------------------------------|
| <mode></mode>                 | 0 One shot requested.                                                                                                    |
| <screen_num></screen_num>     | The requested screen number - An integer number.  Serving Idle Information screen  Circuit Switched Serving Cell Information screen  Miscellaneous Information screen  Uplink Data Transfer screen  Downlink Data Transfer screen  Neighbor 1 Cell Information screen  Neighbor 2 Cell Information screen  Neighbor 3 Cell Information screen  Neighbor 4 Cell Information screen  Neighbor 5 Cell Information screen  Neighbor 6 Cell Information screen  Re-selection screen  Re-selection screen  Hopping Information screen  PDP1 Context Information screen  PDP2 Context Information screen  PDP3 Context Information screen  PDP4 Context Information screen  Serving Cell paging parameters  Optional SYSINFOs |
| <screen_title></screen_title> | The requested screen title is written on the first line of each screen. See Error!  Reference source not found                                                                                                    |
| <screen_info></screen_info>   | The requested screen information. See screens description, Serving Idle Information Screen through I-PI Serving Cell Optional SYSINFOs.                                                                                                    |

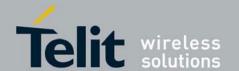

Table 4-76: Title to Screen Mapping

#### <screen title> **Description** <screen num> Serving Idle/PI Idle/Packet Idle mode; Serving Cell Information screen. 1 Serving CS/TBF Circuit Switched mode; Serving Cell Information 2 screen. Serving Misc Idle/Packet Idle mode; Miscellaneous Information 3 screen. 4 Uplink Transfer Dedicated/TBF modes; Uplink Data Transfer screen. **Dnlink Transfer** Dedicated/TBF modes; Downlink Data Transfer screen. 5 Adjacent Cell x Neighbor Cell Information screen. 6-11 x - index cell. Neighbors Neighbor Cells Summary screen. 12 Reselection 13 Re-selection screen. Hopping Info Dedicated/TBF modes; Hopping Information screen. 14 PDP Context x PDP Context Information screen 15-18 x - index cell. Paging Params Idle/Packet Idle mode; Serving Cell Paging parameters. 19 SysInfos Idle/Packet Idle mode; Optional SYSINFO. 20

The following describe the different screens.

### 4.5.1.8.1. Serving Idle Information Screen

(P)BCCH ARFCN:<value>, BSIC:<value>,RxLev:<value>,Cell ID:<value>,(PD)TCH ARFCN:<value>,Timeslot:<value>,C1:<value>,C2:<value>,C32:<value>,T3212:<value>,ATT flag:<value>,MCC:<value>,MNC:<value>,LAC:<value>

### 4.5.1.8.2. Circuit Switched Serving Cell Information Screen

(P)BCCH ARFCN:<value>,BSIC:<value>,RxLev:<value>,Cell ID:<value>,(PD)TCH ARFCN:<value>,Timeslot:<value>,RxLevFull:<value>,RxLevSub:<value>,RxQualFull:<value>,RxQualFull:<value>,RxQualSub:<value>,Timing Advance:<value>,TxPower:<value>,RLT: <value>,Cipher Mode:<value>,DTX:<value>

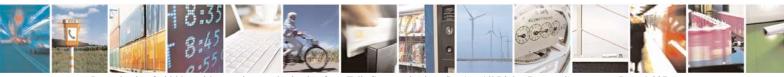

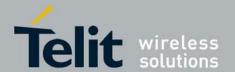

80389ST10087a Rev.0 - 2011-05-12

### 4.5.1.8.3. I-PI Serving Cell Miscellaneous Information Screen

(P)BCCH ARFCN:<value>,BSIC:<value>,RxLev:<value>,Cell ID: <value>,(PD)TCHARFCN:<value>,Timeslot:<value>,CBA:<value>,CBQ: <value>,T3314:<value>

### 4.5.1.8.4. TBF Uplink Data Transfer Screen

(P)BCCH ARFCN:<value>,BSIC:<value>,RxLev:<value>,Cell ID: <value>,(PD)TCH ARFCN:<value>,TxPower:<value>,Coding Scheme:<value>

#### 4.5.1.8.5. TBF Downlink Data Transfer Screen

(P)BCCH ARFCN:<value>,BSIC:<value>,RxLev:<value>,Cell ID: <value>,(PD)TCH ARFCN:<value>,Coding Scheme:<value>

### 4.5.1.8.6. Neighbor Cell Information Screen

MCC:<value>,MNC:<value>,LAC:<value>,Cell ID:<value>,BSIC: <value>,(P)BCCH ARFCN:<value>,RxLev:<value>

### 4.5.1.8.7. Neighbor Cell Summary Screen

(P)BCCH ARFCN:<value>,RxLev:<value>,BSIC:<value>
(P)BCCH ARFCN:<value>,RxLev:<value>,BSIC:<value>
(P)BCCH ARFCN:<value>,RxLev:<value>,BSIC:<value>
(P)BCCH ARFCN:<value>,RxLev:<value>,BSIC:<value>
(P)BCCH ARFCN:<value>,RxLev:<value>,BSIC:<value>
(P)BCCH ARFCN:<value>,RxLev:<value>,BSIC:<value>
(P)BCCH ARFCN:<value>,RxLev:<value>,BSIC:<value>

### 4.5.1.8.8. Reselection Screen

(P)BCCH ARFCN:<value>,,C1:<value>,C2:<value>,C31:<value>,C32:<value>

### 4.5.1.8.9. Hopping Information Screen

(P)BCCH ARFCN:<value>,BSIC:<value>,RxLev:<value>,Cell ID: <value>,(PD)TCH ARFCN:<value>,Timeslot:<value>,HSN:<value>,MAIO: <value>,Number of ARFCN:<value>

#### 4.5.1.8.10. PDP Context Information Screen

(P)BCCH ARFCN:<value>,BSIC:<value>,RxLev:<value>,Cell ID:<value>,(PD)TCH ARFCN:<value>

### 4.5.1.8.11. I-PI Serving Cell Paging Parameters Screen

(P)BCCH ARFCN:<value>,BSIC:<value>,RxLev:<value>,Cell ID:<value>,(PD)TCH ARFCN:<value>,Timeslot:<value>,BS\_PA\_MFRMS:<value>,BS\_AG\_BLK\_RES:<value>, BS\_PAG\_BLK\_RES:<value>, BS\_PAG\_BLK\_RES:<value>, BS\_PAG\_BLK\_RES:<value>

### 4.5.1.8.12. I-PI Serving Cell Optional SYSINFOs

(P)BCCH ARFCN:<value>,BSIC:<value>,RxLev:<value>,Cell ID:<value>,(PD)TCH ARFCN:<value>,Timeslot:<value>

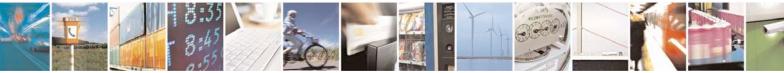

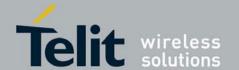

The following table provides conventions for the +MCELL AT command. **Table 4-77: +MCELL AT Command Conventions** 

| Abbreviation/Term | Description                                                                                                    |
|-------------------|----------------------------------------------------------------------------------------------------|
| ARFCN             | Absolute Radio Frequency Channel Number.                                                                                                    |
| Dedicated mode    | Operating mode of the phone. The phone is in this mode during a call, either incoming or outgoing.                                                                                                    |
| EFEM              | Enhanced Field Engineering Mode. This is a mode of operation for displaying field-test information based on the idle display of the phone. This special mode also allows the user to partly control the behavior of the phone. See Table 4-78. |
| Idle display      | a.k.a Shared Display. This screen is displayed when nothing else is happening on the display (no menus, no message windows, and so on).                                                                                                    |
| Idle mode         | Operating mode of the phone. The phone is in this mode either when it is not attached, or when it is GSM-attached but not in a call.                                                                                                    |
| Packet Idle mode  | Operating mode of the phone. The phone is in this mode when it is GPRS attached, but not transmitting/receiving packet data.                                                                                                    |
| TBF mode          | Operating mode of the phone. The phone is in this mode when it is sending or receiving packet data via GPRS.                                                                                                    |

The following table provides definitions for EFEM-related terms.

### **Table 4-78: EFEM Parameters**

| Abbreviation/Term | Description                                                                                                    |
|-------------------|----------------------------------------------------------------------------------------------------|
| 2bis              | Binary information telling whether the ext_ind bit in the SysInfo 2 message (sent by the serving cell in idle mode) indicates that the network is sending a 2bis message.      |
| 2ter              | Binary information telling whether the 2TI bit in the SysInfo 3 message (sent by the serving cell) indicates that the network is sending a 2ter message.                       |
| 5bis              | Binary information telling whether the ext_ind bit in the SysInfo 5 message (sent by the serving cell in dedicated mode) indicates that the network is sending a 5bis message. |
| 5ter              | Binary information indicating whether a 5ter message has been decoded on the SACCH of the serving cell.                                                                        |

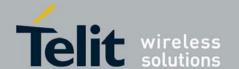

80389ST10087a Rev.0 – 2011-05-12

| Access class                   | GSM access control class, represented in hexadecimal.                                                                                                    |
|--------------------------------|----------------------------------------------------------------------------------------------------|
| ATT flag                       | Bit that allows or prohibits IMSI attach/detach procedures (from SI 3).                                                                                                    |
| Attach state                   | Either states that the mobile is not camped (in which case it can be either attached and out-of-coverage, or just not attached), or indicates whether the mobile is IMSI-attached, GPRS attached, or combine-attached (that is, both IMSI- and GPRS-attached).                                                                                                    |
| Average throughput             | Average LLC or RLC throughput for the current TBF in kilobits per second. Throughput is calculated and displayed in the following format: ddd.ff (kbps). The nine Most Significant Bits provide the kbit/s part of the calculation (ddd<511); The seven Least Significant Bits provide the decabit/s part (ff<99). Throughput is calculated as follows: throughput = kbps*1000 + dbps*10. Warning: LLC throughput counts repeated data as transmitted data, whereas RLC throughput does not. Note that: the RLC/LLC data flow rates do not take headers into account; throughput refers to the useful data flow rate. |
| (P)BCCH ARFCN for serving cell | ARFCN of the serving cell, for either its BCCH in idle and packet/idle modes, or its PBCCH in packet idle mode (when a PBCCH is present in the cell).                                                                                                    |
| Beacon carrier                 | BC for BCCH. PB for PBCCH.                                                                                                    |
| BS_AG_BLKS_RES                 | Number of paging blocks reserved for AGCH (and not PCH) on the serving cell. This value (between 0 and 7) is broadcast on System Info 3.                                                                                                    |
| BS_PA_MFRMS                    | Number of 51-frame multiframes between two consecutive paging blocks (on CCCH). This value (between 2 and 9) is broadcast on System Info 3.                                                                                                    |
| BSIC                           | Base Station Identity Code - The value is represented by an octal format.                                                                                                    |
| C1                             | The path loss criterion. This is used in cell selection and reselection.                                                                                                    |
| C2                             | The reselection criterion, which is used only in cell reselection.                                                                                                    |
| C31                            | GPRS signal-level threshold criterion for reselection, indicating whether or not to consider a hierarchical reselection.                                                                                                    |
| C32                            | GPRS cell-ranking criterion for reselection, used to select among cells that have the same priority.                                                                                                    |
| CBA or CBA2                    | Cell Bar Access (from System Info 1, 2, 2bis, 3, 4).                                                                                                    |
| CBQ/EXC ACC                    | Cell Bar Qualify. Broadcast on System Info 3 rest octets and 4 rest octets.                                                                                                    |
| Cell ID                        | Cell Identity parameter, from System Info 3.                                                                                                    |

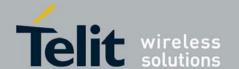

| CellResHys                                                     | Cell reselect hysteresis, used to compute C2, in Bm (0 to 14 dBm). It is broadcast on System Info 3.                                                     |
|----------------------------------------------------------------|----------------------------------------------------------------------------------------------------|
| Cell Resel. Offset                                             | Cell Reselect Offset, in dBm (between 0 and 63 dBm). It is broadcast on System Info 3 rest octets.                                                       |
| Channel type                                                   | Type of channel used in the current operating mode.                                                                                                    |
| Cipher mode                                                    | GSM encryption algorithm used. "5x" is displayed for the A5/x algorithm. "00" means there is no encryption. Hashes ("##") indicate an unknown algorithm. |
| Coding Scheme                                                  | CS1 to CS4 for GPRS or modulation and coding scheme MC1 to MC9 for EDGE.                                                                                 |
| Deliver order                                                  | Indicates whether the GPRS bearer shall provide in-seq SDU delivery or not.                                                                              |
| Downlink coding<br>scheme from<br>(Timeslot, coding<br>scheme) | Coding scheme for the downlink data transmission (between 1 and 4). "*" indicates an unknown coding scheme.                                              |
| Downlink timeslot<br>from (Timeslot,<br>coding scheme)         | Timeslot used for downlink data transfer in the current TBF. Information for as many as four timeslots can be displayed.                                 |
| DTX                                                            | Indicates whether the use of discontinuous transmission has been reported to the network at least once during the last period of EFEM parameter refresh. |
| ECSC                                                           | Indicates whether the network accepts Early Classmark Sending (which it indicates in System Info 3).                                                     |
| Erroneous SDU<br>delivered                                     | Indicates whether the GPRS bearer detected as erroneous shall be delivered or discarded.                                                                 |
| GPRS cell indicator                                            | Indicates whether the serving cell offers GPRS services.                                                                                                 |
| Granted delay class                                            | Delay class (between 1 and 6; 0 or 7 for reserved) granted by the network for the current PDP context.                                                   |
| Granted mean throughput                                        | Mean throughput (in decimal, between 0 and 32) granted by the network for the current PDP context.                                                       |
| Granted peak throughput                                        | Peak throughput (in decimal, between 0 and 15) granted by the network for the current PDP context.                                                       |
| Granted reliability class                                      | Reliability class (between 0 and 7) granted by the network for the current PDP context.                                                                  |

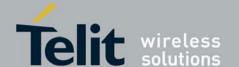

| Granted precedence class | Precedence class (between 0 and 7) granted by the network for the current PDP context.                                                                                                    |
|--------------------------|----------------------------------------------------------------------------------------------------|
| Guaranteed bit rate dl   | Guaranteed bit rate for Downlink in KPBS.                                                                                                    |
| Guaranteed bit rate ul   | Guaranteed bit rate for Uplink in KPBS.                                                                                                    |
| HSN                      | Hopping Sequence Number (between 0 and 63).                                                                                                    |
| IP address               | IP address for the PDP context.                                                                                                    |
| LAC                      | Location Area Code.                                                                                                    |
| MAIO                     | Mobile Allocation Index Offset (between 0 and 63).                                                                                                    |
| Max bit rate dl          | Max bit rate for Downlink in KPBS.                                                                                                    |
| Max bit rate ul          | Max bit rate for Uplink in KPBS.                                                                                                    |
| MCC                      | Mobile Country Code.                                                                                                    |
| MNC                      | Mobile Network Code.                                                                                                    |
| MaxTxPWR                 | The maximum power (sent on System Info 3 and PSI 3) that the phone is allowed to transmit while sending channel request messages.                                                                                |
| Network control order    | This indicates whether the MS performs GPRS measurement reports and whether, in the ready state, the reselection is network- or MS-controlled. Possible values are: 0, 1, 2.                                     |
| Network operation mode   | GSM 03.60 network operation mode (1, 2 or 3), from System Info 13.                                                                                                    |
| PC_meas_chan             | GPRS flag that indicates whether the downlink measurements for power control are made on BCCH or PDCH. This is broadcast on System Info 13 rest octets.                                                          |
| PCR                      | Packet Channel Request. Type of request used to set up an Uplink TBF.                                                                                                    |
| Penalty time             | Indicates for how long the temporary offset will be applied. The time is calculated as follows: (Penalty_time+1)*20 in seconds. Value 31 has a special meaning, and will be displayed differently in the future. |
| Power offset             | Power offset in dBm.                                                                                                    |
| priority_access_thr      | Indicates the radio priority of the transfer.                                                                                                    |
| Radio priority           | Radio priority of the current PDP context.                                                                                                    |

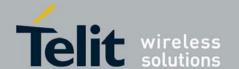

| Repeated<br>downlink/uplink<br>blocks | Number of RLC blocks repeated (either in the uplink or downlink direction, depending on the screen). Repeated RLC frames are NOT taken into account when calculating the average throughput.                                                         |  |  |
|---------------------------------------|----------------------------------------------------------------------------------------------------|--|--|
| Repeated<br>downlink/uplink<br>frames | Number of LLC frames repeated (either in the uplink or downlink direction, depending on the screen). Repeated LLC frames are taken into account when calculating the average throughput.                                                             |  |  |
| Residual ber                          | Undetected bit error ratio in the delivered SDUs.                                                                                                    |  |  |
| RLT                                   | Radio Link Time-out, from System Info 3.                                                                                                    |  |  |
| RxLev                                 | Received signal level, in dBm. This parameter comes in several forms that have different meanings. Note that RxLev, Rx_Lev_Full and Rx_Lev_Sub are all calculated by the phone, but RxLev access min is sent by the serving cell (on System Info 3). |  |  |
| Rx_Lev_Full                           | Signal strength of the beacon channel of the serving cell.                                                                                                    |  |  |
| Rx_Lev_Sub                            | Signal strength of the active dedicated channel.                                                                                                    |  |  |
| RxLev access min                      | The minimum access RxLev of the cell currently being viewed.                                                                                                    |  |  |
| RxQual                                | Received signal quality. This parameter may concern two channels.                                                                                                    |  |  |
| Rx_Qual_Full                          | The base channel (carrying the BCCH).                                                                                                    |  |  |
| Rx_Qual_Sub                           | The dedicated active channel.                                                                                                    |  |  |
| split_pg_cycle                        | Number of paging blocks to read on the serving cell in each row of 64 multiframes (on CCCH or PCCCH). The value can range from 0 to 352.                                                                                                    |  |  |
| Sync status                           | Provides information about the reporting status of the adjacent cell. Depending on the status, certain adjacent cell parameters are invalid.                                                                                                    |  |  |
| T3212                                 | MM location area update timer.                                                                                                    |  |  |
| T3314                                 | GMM ready timer value (triggering Cell Update procedure).                                                                                                    |  |  |
| (PD)TCH ARFCN                         | The ARFCN used for the circuit-switched call or the data transfer. "HOPP" is displayed when hopping.                                                                                                    |  |  |
| Temporary offset                      | Reselection parameter; between 0 and 60 dBm, or "##" for infinite value.                                                                                                    |  |  |
| Timeslot                              | The phone's time slot for the current transmission.                                                                                                    |  |  |
| Timing advance                        | Timing Advance in quarter of bits.                                                                                                    |  |  |

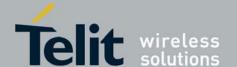

80389ST10087a Rev.0 – 2011-05-12

| Total downlink LLC frames transmitted                        | Measured in frames for the current TBF. LLC frame count occurs roughly every 2 seconds. Repeated LLC frames are counted as transmitted frames.               |  |
|--------------------------------------------------------------|----------------------------------------------------------------------------------------------------|--|
| Total downlink RLC blocks transmitted                        | Measured in blocks for the current TBF. RLC frame count occurs roughly every 2 seconds.  Warning: Repeated RLC frames are not counted as transmitted frames. |  |
| Total uplink LLC frames transmitted                          | Measured in frames for the current TBF. LLC frame count occurs roughly ever 2 seconds. Repeated LLC frames are counted as transmitted frames.                |  |
| Total uplink RLC blocks transmitted                          | Measured in blocks for the current TBF. RLC frame count occurs roughly ever 2 seconds.  Warning: Repeated RLC frames are not counted as transmitted frames.  |  |
| Traffic class                                                | Type of application for which the GPRS bearer service is optimized.                                                                                          |  |
| Traffic handling priority                                    | Specifies the relative importance for handling of all the GPRS bearer's SDUs compared to the other bearer's SDUs.                                            |  |
| Tx power                                                     | Actual power used by the MS to transmit (in dBm).                                                                                                    |  |
| Tx Integer                                                   | Number of slots over which to spread transmission (3 to 50), from SI type 1, 2, 2bis, 3 or 4.                                                                |  |
| Uplink coding<br>scheme from<br>(Timeslot, Coding<br>scheme) | me from an unknown coding scheme.  neslot, Coding                                                                                                    |  |
| Uplink timeslot from<br>(Timeslot, Coding<br>scheme)         | slot, Coding many as four timeslots can be displayed.                                                                                                    |  |
| Vocoder                                                      | Vocoder type.                                                                                                    |  |

Example

AT+MCELL=0,1

+MCELL:Serving Idle/PI

(P)BCCH ARFCN:00522, BSIC:047, RxLev:042, Cell ID:03613, (PD)TCH

ARFCN:INVALID\_ARFCN,Timeslot: 00,C1 32,C2:00032,C32:00032,T3212:00005,ATT

flag:1, MCC:460, MNC: 0, LAC:09340

AT+MCELL=0,9

OK

+MCELL: Adjacent Cell 4:

MCC:460,MNC: 0,LAC:09523,Cell ID:03912,BSIC:055,(P)BCCH

ARFCN:0056, RxLev:017

AT+MCELL=0,15

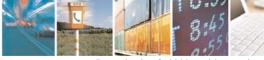

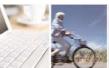

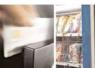

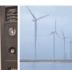

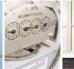

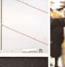

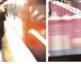

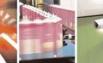

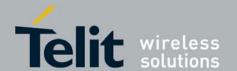

80389ST10087a Rev.0 - 2011-05-12

OK

+MCELL:PDP Context

(P)BCCH ARFCN:00072,BSIC:029,RxLev:053,Cell ID:03623,(PD)TCH

ARFCN: INVALID\_ARFCN

# 4.5.1.9. +MGAUTH, Enable Authentication Protocol Setting (CHAP/PAP)

This command allows setting the authentication type for a user-name (using a password) for the specified PDP context.

| Command<br>Type | Syntax                                                                           | Response/Action                                                                                                    | Remarks |
|-----------------|----------------------------------------------------------------------------------|----------------------------------------------------------------------------------------------------|---------|
| Set             | AT+MGAUTH= <cid>,<auth>,<user name="">,<password></password></user></auth></cid> | OK<br>or:<br>+CME ERROR: <err></err>                                                                                                    |         |
| Read            | AT+MGAUTH?                                                                       | +MGAUTH: <auth></auth>                                                                                                    |         |
| Test            | AT+MGAUTH=?                                                                      | +MGAUTH: (List of supported <cidr>s),(list of supported <auth>s),<name length="">,<password length=""> OK</password></name></auth></cidr> |         |

The following table shows the +MGAUTH parameters.

Table 4-79:: +MGAUTH Parameters

| <parameter></parameter> | Description                                                                                                    |  |
|-------------------------|----------------------------------------------------------------------------------------------------|--|
| <cid></cid>             | PDP context identifier, must be defined by AT+CGDCONT first.                                                                                               |  |
| <auth></auth>           | Meaning authentication protocol not used (NONE).     Meaning personal authentication protocol (PAP).     Meaning handshake authentication protocol (CHAP). |  |

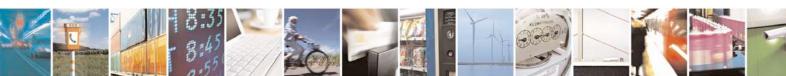

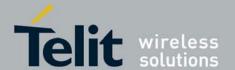

80389ST10087a Rev.0 – 2011-05-12

| <user name=""></user> | User name string. |
|-----------------------|-------------------|
| <password></password> | Password string.  |

Example
AT+ MGAUTH =?
+MGAUTH: (1-255),(0-2),20,32
OK
AT+MGAUTH=1,1,"gsm","1234"
OK

# 4.5.1.10. +MCI, Motorola Cell Information

This command returns neighbor cell information.

| Command<br>Type | Syntax                                                         | Response/Action                                                                                                    | Remarks                                                                                                    |
|-----------------|----------------------------------------------------------------|----------------------------------------------------------------------------------------------------|----------------------------------------------------------------------------------------------------|
| Set Or Execute  | AT+MCI=[ <filte r="">][,<bitmask>] Or AT+MCI</bitmask></filte> | +MCI: <serving arfcn="" cell="">,<serving bsic="" cell="">,<signal strength="">&gt;[,<ta> ][,<neighbor 1="" arfcn="">,[&lt; neighbor 1 BSIC&gt;],<signal strength="">[, <neighbor 2="" arfcn="">,[&lt; neighbor 2 BSIC&gt;],<signal strength="">[,<neighbor 3="" arfcn="">,[&lt; neighbor 3 BSIC&gt;],<signal strength="">[,<neighbor 4="" arfcn="">,[&lt; neighbor 4 BSIC&gt;],<signal strength="">[,<neighbor 5="" bsic="">],<signal strength="">[,<neighbor 6="" bsic="">],<signal strength="">[<neighbor 6="" bsic="">],<signal strength="">[<neighbor 5="" bsic="">],<signal strength="">[<neighbor 5="" bsic="">],<signal strength="">[,<neighbor 6="" bsic="">],<signal strength="">[,<neighbor 6="" bsic="">],<signal strength="">[,<neighbor 6="" bsic="">],<signal strength="">[]]]]]</signal></neighbor></signal></neighbor></signal></neighbor></signal></neighbor></signal></neighbor></signal></neighbor></signal></neighbor></signal></neighbor></signal></neighbor></signal></neighbor></signal></neighbor></signal></neighbor></ta></signal></serving></serving> | +MCI (Motorola Cell Information) command returns ARFCN, BSIC and RX level of serving and adjacent cells. In case G30 is registered, adjacent cells are from registered PLMN. In case G30 is in Emergency Mode, adjacent cells are physical neighbors. BSIC is displayed only in case SCH (Synchronization Channel) is decoded.  The parameter <enable_ta> determines whether <ta> will be reported by +MCI command. <ta> is defined for serving cell only. This value will be displayed only in Dedicated mode.  The command output is <filter> dependent. In case the command output should be filtered to include just cells of a specific GSM band (one or more) the filter parameter should be set accordingly, see Table 4-80. The filtering will apply to the neighbor's cells only -the serving cell info will always be returned.  Using the set command without a parameter will return output according to the currently set <filter> value.</filter></filter></ta></ta></enable_ta> |

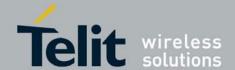

80389ST10087a Rev.0 – 2011-05-12

| Read | AT+MCI?  | +MCI:<br><filter>,[<bitma<br>sk&gt;]<br/>OK</bitma<br></filter>                                                  | The Read command returns the current set <filter> and <bitmask> values.</bitmask></filter>                             |
|------|----------|----------------------------------------------------------------------------------------------------|----------------------------------------------------------------------------------------------------|
| Test | AT+MCI=? | +MCI: (List of<br>supported<br><filter>s),<br/>(Range of<br/>supported<br/><bitmask>s)<br/>OK</bitmask></filter> | The Test command returns the ranges of <filter>'s supported values and <br/>&gt;bitmask&gt; supported values.</filter> |

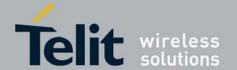

80389ST10087a Rev.0 – 2011-05-12

The following table shows the +MCI parameters.

#### Table 4-80:+MCI Parameters

| <parameter></parameter>             | Description                                                                                                    |
|-------------------------------------|----------------------------------------------------------------------------------------------------|
| <filter></filter>                   | The requested GSM band's ARFCNs. This is an integer which can be a combination of all (1-15):  1 - GSM 850  2 - GSM 900  4 - GSM 1800  8 - GSM 1900  The default value is 15.                                                              |
| <arfcn></arfcn>                     | Absolute Radio Frequency Channel Number<br>Range: [1-124], [128-251], [512-885], [975-1023].                                                                                                    |
| <bsic></bsic>                       | Base transceiver Station Identity Code<br>Range: [0 - 63]                                                                                                    |
| <signal<br>strength&gt;</signal<br> | Range: -110 - (-48) dBm.  For serving cell signal strength is defined as:  In dedicated mode - TCH Rx level  In idle mode average BCCH Rx level  For adjacent cells, signal strength is defined as the average Rx level in the both modes. |
| <br><br><br><br><br><br><br>        | Required report of additional cell information. This is an integer which can be a combination of:  0 - Do not report any additional value.  1 - Report <ta> value.  The default value is 0.</ta>                                           |
| <ta></ta>                           | TA (Timing Advance) is defined for serving cell only. This value will be reported only in Dedicated and TBF modes.  Valid value range is from 0 to 63.                                                                                     |

```
Example
             \ensuremath{//} Get the current serving and neighbor's info.
AT+MCI
+MCI: 74,17,-68,642,52,-77,77,53,-90,76,11,-93,81,,-94,66,57,-96
OK
AT+MCI=2
                    // Get serving cell info and GSM 900 neighbor's only
info.
+MCI: 74,17,-68,77,53,-90,76,11,-93,81,,-94,66,57,-96
OK
                    // Get serving cell info and GSM 1800 only neighbor's
AT+MCI=6
only info.
+MCI: 74,17,-68,642,52,-77
AT+MCI=?
                     // Get <Filter> and <enable TA> supported values.
+MCI: (1-15), (0-1)
```

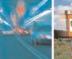

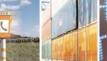

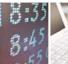

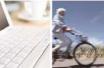

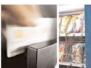

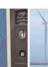

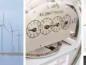

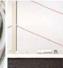

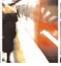

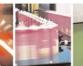

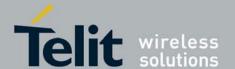

#### 4.5.1.11. +MJDC, Jamming Detection Control

This command is used to enables/disable the Jamming Detection feature.

When the Jamming detector is enabled, an unsolicited report with the current jamming state will be sent to the DTE. Than, an update report will be sent to the DTE each time a change in the jamming state is detected.

This command is a basic command.

The AT+MJDC's settings will be stored in a non-volatile memory and will also be effective after power cycle.

Default value: On first power up, the jamming detector is not active (i.e. the default value for <mjdc mode> is "0").

|                       | <mjac_mode> is "0").</mjac_mode> |                                                                                          |                                                                                                    |
|-----------------------|----------------------------------|------------------------------------------------------------------------------------------|----------------------------------------------------------------------------------------------------|
| Command<br>Type       | Syntax                           | Response/Action                                                                          | Remarks                                                                                                    |
| Set                   | AT+MJDC= <mjdc_mode></mjdc_mode> | OK<br>+MJDC: <jamming_detection><br/>Or:<br/>+CME ERROR: <err></err></jamming_detection> | The set command configures the jamming mode.  NOTE: <jamming_detection> will be displayed only when jamming detector is enabled (i.e.  Note: <mjdc_mode>=1).</mjdc_mode></jamming_detection> |
| Read                  | AT+MJDC?                         | +MJDC:<br><mjdc_mode>,[jamming_detection]<br/>OK</mjdc_mode>                             | The read command returns the current settings.  NOTE: [jamming_detection] will be  Note: displayed only when jamming detector is enabling (i.e. <mjdc_mode>=1).</mjdc_mode>                  |
| Test                  | +MJDC =?                         | +MJDC:(range <mjdc_mode>)<br/>OK</mjdc_mode>                                             | The test command returns the possible ranges of <mjdc_mode>s.</mjdc_mode>                                                                                                    |
| Unsolicited<br>Report |                                  | +MJDC: <jamming_detection></jamming_detection>                                           | Indicates the jamming state.                                                                                                    |

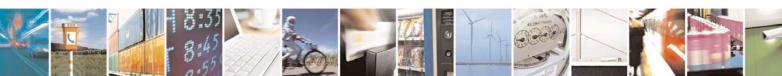

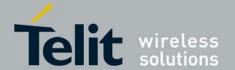

The following table shows the +MJDC parameters.

Table 4-81: +MJDC Parameters

| <parameter></parameter>                           | Description                                                                                                    | Remark |
|---------------------------------------------------|----------------------------------------------------------------------------------------------------|--------|
| <mjdc_mode<br>&gt;</mjdc_mode<br>                 | 0 - Disable jamming detection. 1 - Enable jamming detection.                                                                                                    |        |
| <pre><jamming_dete ction=""></jamming_dete></pre> | <ul> <li>5 - WCDMA jamming suspicious</li> <li>4 - WCDMA jammed.</li> <li>3 - Reserved</li> <li>2 - Reserved</li> <li>1 - WCDMA and GSM jamming or<br/>GSM jamming (in case of GSM<br/>coverage only or 2G SIM) detected.</li> <li>0 - jamming not detected.</li> </ul> |        |

Each change of MJDC value follows by 2sec RI pulse.

```
Example
AT+MJDC = 1 // enable the jamming detector
+MJDC:0 // no jamming is currently detected.
OK
AT+MJDC?
+MJDC: 1,0 // jamming detector is enabled but no jamming is currently detect.
AT+MJDC = 0 // disable the jamming detector
OK
AT+MJDC?
+MJDC: 0 // jamming detector is disable
OK
AT+MJDC=?
+MJDC: (0,1) // ranges of <mjdc_mode>s.
AT+MJDC = 1 // enable the jamming detector
+MJDC:0 // no jamming is currently detected.
// Use a jamming device to jam ME's bends.
+MJDC:5
             // unsolicited report: jamming is now detected
+MJDC:4
             // unsolicited report: jamming is now detected
+MJDC:1
             // unsolicited report: jamming is now detected
```

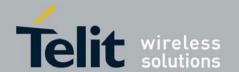

# 4.6. Hardware Information

# 4.6.1. Hardware Information Commands

# 4.6.1.1. +CBC, Battery Charger Connection

This command enables a user to query the battery power level.

| Command Type | Syntax | Respons                          | se/Action                              | Remarks |
|--------------|--------|----------------------------------|----------------------------------------|---------|
| Execute      | +CBC   | +MSELIN<br>T = 0                 | +MSELIN<br>T = 1                       | Execute |
|              |        | +CBC: <bc s="">,<bcl></bcl></bc> | +CBC: <bc<br>s&gt;,<bcl></bcl></bc<br> |         |

The following table shows the +CBC parameters.

Table 4-82: +CBC Parameters

| <parameter></parameter> | Description                                                                                                    |                                 |  |
|-------------------------|----------------------------------------------------------------------------------------------------|---------------------------------|--|
| <bcs></bcs>             | Battery status values 0 Battery powered 1 Externally powered - not implemented in G30                                        |                                 |  |
|                         | <b>Note:</b> Note: The G30 input power source is connected via the battery pins only, so it is always battery powered.       |                                 |  |
| <bcl></bcl>             | +MSELINT = 0 Battery charge level- A decimal value representing the returned digital value. The level is multiplied by 1000. |                                 |  |
|                         | +MSELINT = 1 Battery charge level:  VCC, V >3.70 3.50-3.70 3.40-3.50 3.35-3.40                                               | Battery Level<br>90<br>60<br>20 |  |

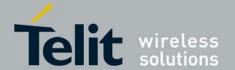

| 3.30-3.35 | 5 |  |
|-----------|---|--|
| <3.30     | 0 |  |

**Note:** The G30 does not allow the detection of battery use. The power supply of the G30 is connected via the battery pins. However, users can use this command to verify the level of the G30 input power source.

#### 4.6.1.2. +CBAUD, Baud Rate Regulation

This command sets the baud rate. The baud rate of the G30 is changed/set to the request value <rate> written in the command.

Specifying a value of 9 or 0 disables the function and allows operation only at rates automatically detectable by the G30. The specified rate takes effect following the issuing of any result code(s) associated with the current command line.

The UART is configured according to the request, or to the specific constant baud rate or auto baud rate after output "OK" response to the terminal. For example, AT+CBAUD=8 is equivalent to AT+CBAUD=57600. Using AT+CBAUD with the <rate> value other than 9 or 0 disables the auto baud rate detection feature. The G30 supports up to 57600 auto baud.

| Command Type | Syntax                                       | Response/Action                                                        |
|--------------|----------------------------------------------|------------------------------------------------------------------------|
| Set          | AT+CBAUD= <n><br/>AT+CBAUD=<rate></rate></n> | OK<br>or:<br>ERROR                                                     |
| Read         | AT+CBAUD?                                    | +CBAUD: <rate></rate>                                                  |
| Test         | AT+CBAUD=?                                   | +CBAUD: (list of supported <n>s, list of supported <rate>s)</rate></n> |

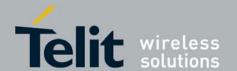

The following table shows the +CBAUD parameters.

#### Table 4-83: +CBAUD Parameters

| <parameter></parameter> |       | Description         |
|-------------------------|-------|---------------------|
| <n> <rate></rate></n>   | 0     | Auto baud rate      |
|                         | 2     | 1200                |
|                         | 3     | 2400                |
|                         | 4     | 4800                |
|                         | 5     | 9600                |
|                         | 6     | 19200               |
|                         | 7     | 38400               |
|                         | 8     | 57600               |
|                         | 9     | Auto baud rate      |
|                         | 10    | 115200              |
|                         | 12    | 230400              |
|                         | The c | lefault value is 9. |

Example

AT+CBAUD=57600

or

AT+CBAUD=8

AT+CBAUD?

+CBAUD: 57600

OK

#### 4.6.1.3. +IPR, Local Terminal/G30 Serial Port Rate

This command is responsible for setting and saving the request baud rate. This numeric extended-format parameter specifies the data rate at which the G30 accepts commands. Specifying a value of 9 disables the function and allows operation only at rates automatically detectable by the G30. The specified rate takes effect following the issuing of any result code(s) associated with the current command line.

//These commands have the same effect

The <rate> value specified is the rate in bits per second at which the terminal-G30 interface operates, for example, 19200 or 115200. The rates supported by the G30 are manufacturer-specific. However, the +IPR parameter permits setting any rate supported by the G30 during online operation.

The UART is configured to rates of 1200, 4800, 9600, 19200, 38400, 57600, 115200, 230400 bits per second according to the parameters of the +IPR command.

Using AT+IPR=<rate> with a <rate> value other than 9 and 0 disables the auto baud rate detection feature. The entered baud rate is stored in the G30 and is restored after power up. The G30 supports up to 57600 auto baud.

**Notes:** +IPR is similar to +CBAUD, but with the ability to save.

The baud rate after ATZ(or AT&F) is the last baud rate that was set by +IPR, or +CBAUD.

| Command Type | Syntax  | Response/Action |
|--------------|---------|-----------------|
| Command Type | Sylitax | Response/Action |

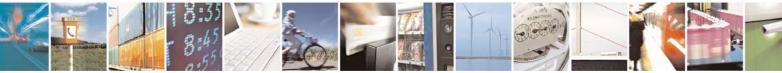

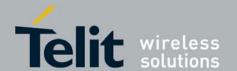

80389ST10087a Rev.0 - 2011-05-12

| Set  | AT+IPR= <n><br/>AT+IPR=<rate></rate></n> | OK<br>or:<br>ERROR                       |
|------|------------------------------------------|------------------------------------------|
| Read | AT+IPR?                                  | +IPR: <rate></rate>                      |
| Test | AT+IPR=?                                 | +IPR: (list of supported <rate>s)</rate> |

#### Notes:

**Note:** Read mode returns the current baud rate and not the value that was set by Set Mode. The following table shows the +IPR parameters.

Table 4-84: +IPR Parameters

| <parameter></parameter> |    | Description    |
|-------------------------|----|----------------|
| <n> <rate></rate></n>   | 0  | Auto baud rate |
|                         | 2  | 1200           |
|                         | 3  | 2400           |
|                         | 4  | 4800           |
|                         | 5  | 9600           |
|                         | 6  | 19200          |
|                         | 7  | 38400          |
|                         | 8  | 57600          |
|                         | 9  | Auto baud rate |
|                         | 10 | 115200         |
|                         | 12 | 230400         |
|                         |    |                |

Example AT+IPR=6 OK AT+IPR? +IPR: 19200

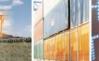

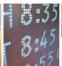

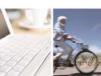

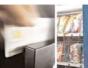

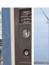

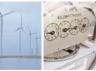

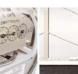

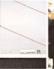

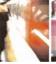

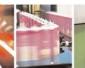

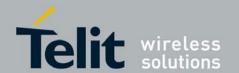

#### 4.6.1.4. +GCAP, Request Overall Capabilities

This command indicates the major capability areas of the G30. The support of different areas is presented in the response of the +GCAP command. Each area may be presented by the selection

command name of a specific capability area.

| Command Type | Syntax   | Response/Action                                                                                    |  |
|--------------|----------|----------------------------------------------------------------------------------------------------|--|
| Execute      | AT+GCAP  | GCAP: <list features="" of="" supported=""><cr><lf> OK // at the end of the list.</lf></cr></list> |  |
| Read         | AT+GCAP? | GCAP: <list features="" of="" supported=""><cr><lf> OK // at the end of the list.</lf></cr></list> |  |

Example
AT+GCAP
+GCAP: +FCLASS
OK

#### 4.6.1.5. &K, RTS/CTS Flow Control

This command configures the flow control. The RTS (Request To Send) is an input line. The RTS signal is received from the terminal and a low condition indicates that the G30 can send more data. The CTS (Clear To Send) is an output line. The CTS signal is sent to the terminal and a low state indicates that more data can be sent to the G30.

The RTS and CTS together make up what is called RTS/CTS or "hardware" flow control. Both lines are used when "hardware flow control" is enabled in both the terminal and the G30 devices. When the terminal is ready and able to receive data, it puts the RTS line in an active (low) condition to indicate this to the G30. If the terminal is not able to receive data (typically because its receive buffer is almost full), it puts the RTS line in an inactive (high) condition as a signal to the G30 to stop sending data. When the terminal is ready to receive more data (for example, after data has been removed from its receive buffer), it places this line back in the active condition. The RTS line complements the CTS line. The G30 puts the CTS line in an active condition to tell the terminal that it is ready to receive the data. Likewise, if the G30 is unable to receive data, it places the CTS line in an inactive condition.

| Command Type | Syntax        | Response/Action |
|--------------|---------------|-----------------|
| Set          | AT&K <param/> | OK              |

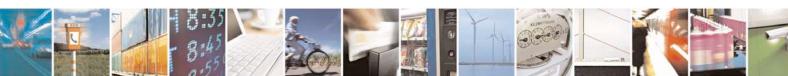

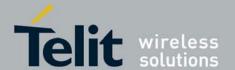

80389ST10087a Rev.0 - 2011-05-12

| Read | AT&K?  | &K: <param/>                       |
|------|--------|------------------------------------|
| Test | AT&K=? | &K: (list of supported <param/> s) |

The following table shows the &K parameters.

#### Table 4-85: &K Parameters

| <parameter></parameter> | Description                                                                                                    |
|-------------------------|----------------------------------------------------------------------------------------------------|
| <param/>                | 0 Disable all terminal/G30 flow control 3 Enable CTS/RTS terminal/G30 flow control 4 Enable Xon/Xoff terminal/G30 flow control 5 Enable Xon/Xoff terminal/G30 flow control 6 Enable CTS/RTS terminal/G30 flow control The default value is 3. |

Example
AT&K?
&K: 3
OK
AT&K4
OK

#### 4.6.1.6. &C. Circuit 109 Behavior

This parameter determines how the state of the DCD line relates to the detection of the received line signal from the distant end. Changing the parameters will take effect immediately in both the command and online command states.

The DCD line is an output line that indicates the following:

- In Circuit Switch Data mode an active (low) indicates that a valid carrier (data signal) was detected by the G30 (CONNECT message is received), and inactive (high) indicates idle. The AT&C command always puts the DCD command ON, when set to 0. If the AT&C command is set to 1 then the "+++" escape command sets the DCD signal to an inactive state and the ATO command is set to active. The AT&C set to 2 sets the DCD signal OFF.
- In GPRS mode, the DCD line indicates the PDP context status. PDP context active sets the DCD to active (low); PDP context inactive sets the DCD to inactive (high). The DCD is activated only when the PDP context is achieved. The DCD is de-activated when the PDP context is off.
- In Local Link mode, the DCD line indicates the Local Link data status.

When AT&C is set to 0, the DCD signal is always ON.

When AT&C is set to 1:

• DCD signal is set to OFF when Local link has been stopped.

When AT&C is set to 2, the DCD signal is always OFF.

When AT&C is set to 0, the DCD signal is always ON. When AT&C is set to 1, the DCD is activated in online mode. When AT&C is set to 2, the DCD is activated only when the PDP context is achieved (temporary IP address is received).

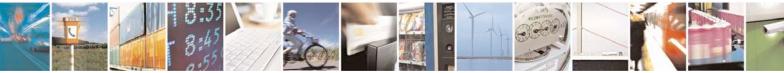

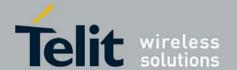

80389ST10087a Rev.0 - 2011-05-12

| Command Type | Syntax        | Response/Action                   |
|--------------|---------------|-----------------------------------|
| Set          | AT&C <param/> | OK                                |
| Read         | AT&C?         | &C: <param/>                      |
| Test         | AT&C=?        | &C:(list of supported <param/> s) |

The following table shows the &C parameters.

# Table 4-86: &C Parameters

| <parameter></parameter> | Description                                                                                                    |
|-------------------------|----------------------------------------------------------------------------------------------------|
| <param/>                | DCD signal ON  DCD is forced ON at all times.  DCD is set to ON when:  a A CSD carrier is detected.  b A GPRS external session is being established:  G30 enters PPP mode  TE is about to send an LCP configure-request to the G30 (GPRS connection is not yet established).  DCD is set to OFF when:  a No CSD carrier is detected. This can happen when a CSD call has been disconnected or when G30 enters CSD online command mode (switch operation).  b The G30 has lost its GPRS connection with the network (PDP context was deactivated and the IP address is cancelled).  c Local link has been stopped.  DCD is set to ON when G30 establishes a GPRS connection with the network (PDP context is activated and the IP address is received from the network).  DCD is set to OFF when G30 has lost its GPRS connection with the network (PDP context was deactivated and the IP address is cancelled).  The default value is 1. |

**Note:** If &C is set to 2 when a CSD call is set, DCD will always remain OFF.

Example
AT&C?
&C: 1
OK
AT&C0
OK

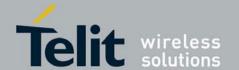

## 4.6.1.7. &D, Circuit 108 Behavior

This command determines how the G30 responds when the DTR (Data Terminal Ready) status is changed from ON to OFF during the online data state. The DTR is an input line that indicates that the terminal is ready.

The DTR line must be active (low) in order for the G30 to recognize the terminal. This signal is raised by the terminal when a process activates the serial port. If the DTR is not used by the application, it should connect this line to ground (DTR active). The default value is active (low).

In case of local link during initial PPP retries, DTR change will be ignored.

| Command Type | Syntax        | Response/Action                   |
|--------------|---------------|-----------------------------------|
| Set          | AT&D <param/> | ок                                |
| Read         | AT&D?         | &D: <param/>                      |
| Test         | AT&D=?        | &D:(list of supported <param/> s) |

The following table shows the &D parameters.

Table 4-87: &D Parameters

| <parameter></parameter> | Description                                                                                                    |
|-------------------------|----------------------------------------------------------------------------------------------------|
| <param/>                | The G30's reaction when the DTR status is changed from ON to OFF.  In CSD calls:  0,4 Ignores DTR changes  1 Switches the CSD call to asynchronous command mode (the call remains connected)  2,3 Disconnects the call and returns to the command mode  In GPRS calls:  0,4 Ignores DTR changes  1 Switches the GPRS session to asynchronous command mode (the session remains connected)  2,3 Deactivates the GPRS and returns to command mode  In MUX and MUX_INIT state:  0-3 Ignores DTE changes  4 Drops the MUX application and returns to PRE_MUX state  The default value is 2. |

Example
AT&D?
&D: 2
OK
AT&D1
OK

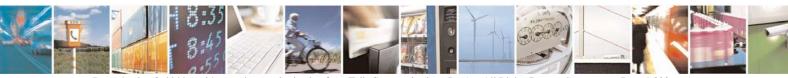

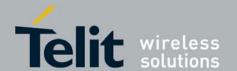

80389ST10087a Rev.0 - 2011-05-12

#### 4.6.1.8. +MCWAKE, GPRS Coverage

This command tells the G30 whether to report on the status of the GPRS/GSM coverage. There are three possibilities:

- Do not report the status of the GPRS/GSM coverage.
- Report only when the GPRS/GSM coverage goes off.
- Report only when the GPRS/GSM coverage goes on.

| Command Type | Syntax              | Response/Action                            |
|--------------|---------------------|--------------------------------------------|
| Set          | AT+MCWAKE= <param/> | OK                                         |
| Read         | AT+MCWAKE?          | +MCWAKE: <param/> OK                       |
| Test         | AT+MCWAKE =?        | +MCWAKE: (list of supported <param/> s) OK |

The following table shows the +MCWAKE parameters.

Table 4-88: +MCWAKE Parameters

| <parameter></parameter> | Description                                                                                                    |
|-------------------------|----------------------------------------------------------------------------------------------------|
| <param/>                | <ul> <li>Sends no indication.</li> <li>Sends an indication when GPRS coverage goes off.</li> <li>Sends an indication when GPRS coverage goes on.</li> <li>The default value is 2.</li> </ul> |

Example
AT+MCWAKE=0
OK
AT+MCWAKE?
+MCWAKE: 0
OK
AT+MCWAKE=1
OK
AT+MCWAKE=2
OK
AT+MCWAKE=?
+MCWAKE: (0,1,2)
OK

## 4.6.1.9. +MGGIND, GSM/GPRS Service Indicator

This command configures the service indicator line of pin #16 in LGA or pin 49 of the 70 pin connector to be GPRS or GSM registration indicator.

The IO line (pin #16 of LGA or pin 49 of 70 pin connector) function according to the current

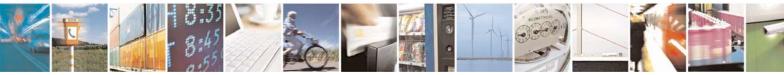

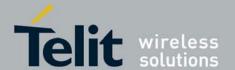

80389ST10087a Rev.0 - 2011-05-12

registration state (in service or not) of the specific service indicator configuration.

**Note:** IO line (pin #16 of LGA or pin 49 of 70 pin connector) out come depends on +MCWAKE configuration.

| Command Type | Syntax                     | Response/Action                                         |
|--------------|----------------------------|---------------------------------------------------------|
| Set          | AT+MGGIND= <state></state> | OK<br>or:<br>+CME ERROR: <err></err>                    |
| Read         | AT+ MGGIND ?               | +MGGIND: <state> OK or: +CME ERROR: <err></err></state> |
| Test         | AT+ MGGIND =?              | +MGGIND: (list of supported <state>s) OK</state>        |

The following table shows the +MGGIND parameters.

Table 4-89: +MGGIND Parameters

| <parameter></parameter> | Description                                                  |
|-------------------------|--------------------------------------------------------------|
| <state></state>         | GPRS registration indicator.     GSM registration indicator. |

Example
AT+MGGIND=0
OK
AT+MGGIND?
OK
+MGGIND: 0
AT+MGGIND=1
OK
AT+MGGIND: 1
OK
AT+MGGIND: 1
OK
+MGGIND: (0-1)
OK

## 4.6.1.10. +CFUN, Shut Down Phone Functionality

This command shuts down the phone functionality of smart phones and PDAs with phone capabilities in order to prevent interference from a nearby environment. This enables other functionality to continue to be used in environments where phone use is either impractical or not permitted. For example, on airplanes the use of cellular phones is forbidden during the entire flight, but the use of computers is allowed during much of the flight. This command enables other functionality to continue while

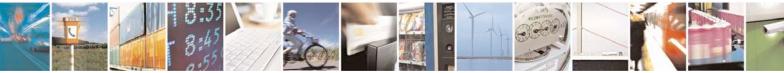

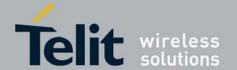

80389ST10087a Rev.0 - 2011-05-12

preventing use of phone functionality.

**Note:** When disabling the phone RF transmit and receive, the G30 performs power down.

| Command<br>Type | Syntax                           | Response/Action                                     | Remarks                                                                                                    |
|-----------------|----------------------------------|-----------------------------------------------------|----------------------------------------------------------------------------------------------------|
| Set             | AT+CFUN=[ <fun<br>&gt;]</fun<br> | OK<br>+CME ERROR:<br><err></err>                    | The Set command selects the level of functionality <fun> in the smart phone or PDA incorporating the G30.</fun> |
| Read            | AT+CFUN?                         | +CFUN: <power mode="">, <stk mode=""></stk></power> | The Read command displays the current level of functionality.                                                   |
| Test            | AT+CFUN=?                        | +CFUN: (list of supported <fun>s) OK</fun>          | The Test command displays the list of supported functionality settings.                                         |

#### Note:

The following table shows the AT+CFUN parameters.

## Table 4-90: +CFUN Parameters

| <parameter></parameter>   | Description                                                                                                    |  |
|---------------------------|----------------------------------------------------------------------------------------------------|--|
| <fun></fun>               | Functionality levels:  0 Minimum functionality meaning switch off of the MS  1 Full functionality meaning start up MS (from offline mode)  4 Disables phone transmit & receive RF circuits  6 Enable the SIM-toolkit interface and fetching of proactive commands by SIM-APPL from the SIM-card  7 Disables the SIM-toolkit interface and enables fetching of proactive commands by SIM-APPL from the SIM-card  8 Disable fetching of proactive commands by SIM-APPL from the SIM-card  15 Silent reset (reset MS without resetting the SIM). |  |
| <power_mode></power_mode> | MS is switched on 2 invalid mode                                                                                                    |  |
| <stk_mode></stk_mode>     | <ul> <li>Inactive state.</li> <li>Enables the SIM-toolkit interface and fetching of proactive commands by SIM-APPL from the SIM-card.</li> <li>Disables the SIM-toolkit interface and enables fetching of proactive commands by SIM-APPL from the SIM-card.</li> <li>Disables fetching of proactive commands by SIM-APPL from the SIM-card.</li> </ul>                                                                                                    |  |

Example AT+CFUN=?

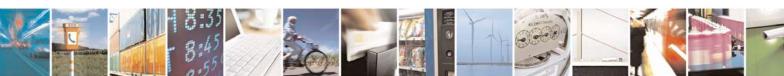

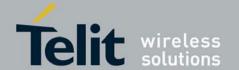

80389ST10087a Rev.0 - 2011-05-12

+CFUN: (0,1,4,6,7,8,15) OK

# 4.6.1.11. +ICF, DTE-DCE Character Framing

This command determines the local serial port start/stop (asynchronous) character framing used by the DCE when accepting DTE commands and transmitting information text and result codes, whenever

these are not done automatically. Auto detect framing is not supported.

| Command<br>Type | Syntax                                         | Response/Action                                                                                                    | Remarks                                                                                       |
|-----------------|------------------------------------------------|----------------------------------------------------------------------------------------------------|-----------------------------------------------------------------------------------------------|
| Set             | +ICF=[ <format> [,<parity>]]</parity></format> | OK<br>+CME ERROR: <err></err>                                                                                           | The Set command determines the local serial port start/stop character framing.                |
| Read            | +ICF?                                          | +ICF: <format>,<parity><br/>+CME ERROR: <err></err></parity></format>                                                   | The Read command displays the currently selected character framing.                           |
| Test            | +ICF=?                                         | :+ICF:(list of supported <format> values),(list of supported <parity> values) +CME ERROR: <err></err></parity></format> | The Test command displays a list of supported <format> and <parity> values.</parity></format> |

The following table shows the +ICF parameters.

Table 4-91: +ICF Parameters

| <parameter></parameter> | Description                                                                                                    |  |
|-------------------------|----------------------------------------------------------------------------------------------------|--|
| <format></format>       | Determines the number of bits in the data bits, the presence (or absence) of a parity bit, and the number of stop bits in the start/stop frame.  1 8 Data, 2 Stop - can be set only with <parity> 4  2 8 Data, 1 Parity, 1 Stop - can be set with <parity> of 0 or 1  3 8 Data, 1 Stop (default) - can be set only with <parity> 4  7 8 Data, 1 Parity, 2 Stop - can be set with <parity> of 0 or 1</parity></parity></parity></parity> |  |
| <parity></parity>       | Determines how the parity bit is generated and checked (if present).  O Odd  Even  No parity (default)                                                                                                    |  |

Example
AT+ICF?
+ICF: 3,4
OK
AT+ICF=?
+ICF: (1-3,7),(0,1,4)

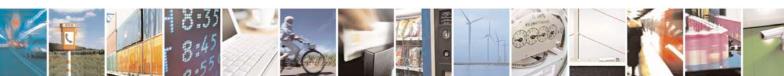

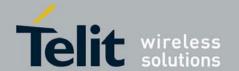

AT+ICF=3,1 OK

## 4.6.1.12. +IFC, Terminal-G30 Local Flow Control

This parameter controls the operation of the local flow control between the terminal and the G30 during the data state when V.42 error control is used, or when fallback to non-error control mode is specified to include buffering and flow control. It accepts two numeric subparameters:

- <DCE\_by\_DTE>: Specifies the method to be used by the terminal to control the flow of received data from the G30.
- <DTE\_by\_DCE>: Specifies the method to be used by the G30 to control the flow of transmitted data from the terminal.

The implementation of this parameter is mandatory if V.42 error control or Buffered mode is provided in the G30. If not, it is optional. G30s which do not implement circuit 106 and/or circuit 133 do not need to support the value 2 for the corresponding subparameter.

| Command<br>Type | Syntax                                                    | Response/Action                                                                                      |
|-----------------|-----------------------------------------------------------|----------------------------------------------------------------------------------------------------|
| Set             | AT+IFC=[[ <dce_by_dt e="">,[DTE_by_DCE&gt;]]]</dce_by_dt> | OK<br>+CME ERROR:<br><err></err>                                                                     |
| Read            | AT+IFC?                                                   | +IFC:<br><dce_by_dte>,<br/><dte_by_dce></dte_by_dce></dce_by_dte>                                    |
| Test            | AT+IFC=?                                                  | +IFC: (list of supported <dce_by_dte>s , list of supported <dte_by_dce>s )</dte_by_dce></dce_by_dte> |

The following table shows the <DCE\_by\_DTE> and <DTE\_by\_DCE> parameters.

**Note:** <DCE\_by\_DTE> and <DTE\_by\_DCE> of the same value only are supported.

Table 4-92: <DCE\_by\_DTE> and <DTE\_by\_DCE> Parameters

| <parameter></parameter>   | Description                                                                                                    |  |
|---------------------------|----------------------------------------------------------------------------------------------------|--|
| <dce_by_dte></dce_by_dte> | 0 None 1 DC1/DC3 on circuit 103. Do not pass DC1/DC3 characters to the remote DCE. 2 Circuit 133 (ready for receiving). 4-127 Reserved for future standardization. Other Reserved for manufacture-specific use. The default is 2. DC1 is IA5 1/1. DC3 is IA5 1/3. |  |

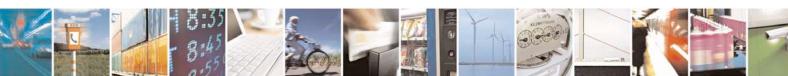

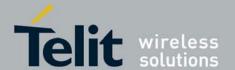

80389ST10087a Rev.0 - 2011-05-12

| <dte_by_dce></dte_by_dce> | 0 None 1 DC1/DC3 on circuit 104.                 |  |
|---------------------------|--------------------------------------------------|--|
|                           | 2 Circuit 106 (clear to Send/Ready for Sending). |  |
|                           | 3-127 Reserved for future standardization.       |  |
|                           | Other Reserved for manufacture-specific use.     |  |
|                           | The default is 2.                                |  |
|                           | DC1 is IA5 1/1. DC3 is IA5 1/3.                  |  |
|                           |                                                  |  |

#### Note:

Example AT+IFC=?

+IFC: (0-2), (0-2)

OK

AT+IFC? +IFC: 2,2

OK

AT+IFC=2,2

OK

# 4.6.1.13. \Q, Set Flow Control

This command controls the operation of local flow control between DTE and DCE used when data are sent or received.

| Command Type | Syntax | Response/Action                         | Remarks |
|--------------|--------|-----------------------------------------|---------|
| Set          |        | OK<br>or:<br>+CME ERROR:<br><err></err> |         |

The following table shows the  $\Q$  parameter.

Table 4-93: Q Parameter

| <parameter></parameter> | Description                                                                                                    |  |
|-------------------------|----------------------------------------------------------------------------------------------------|--|
| <value></value>         | 0 No flow control 1 DC1/DC3 on circuit 103 and 104 (XON/XOFF) 2 DTE_by_DCE on circuit 106 (CTS) 3 DCE_by_DTE on circuit 133 (RTS and DTE_by_DCE on circuit 106 (CTS)) |  |

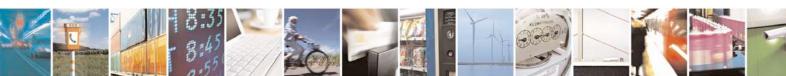

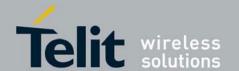

## 4.6.1.14. ATS97, Antenna Diagnostic

This command indicates whether an antenna is physically connected to the G30 RF connector. This information is also provided by a dedicated hardware signal, which is outputted on LGA pin #13 or on pin 41 (ANT\_DET) of the interface connector.

| Command Type | Syntax | Response/Action                                              | Remarks                                                      |
|--------------|--------|--------------------------------------------------------------|--------------------------------------------------------------|
| Execute      |        | OK<br>or:<br>+CME ERROR:<br><err></err>                      |                                                              |
| Read         |        | <info><br/>OK<br/>or:<br/>+CME ERROR:<br/><err></err></info> | The Read command indicates whether the antenna is connected. |

The following table shows the ATS97 parameters.

Table 4-94: ATS97 Parameters

| <parameter></parameter> | Description                                                      |  |
|-------------------------|------------------------------------------------------------------|--|
| <info></info>           | 000 The antenna is not connected<br>001 The antenna is connected |  |

```
Example
// Connect the antenna
ATS97?
001
ATS97
OK
ATS97=?
ERROR
// Disconnect the antenna
ATS97?
000
```

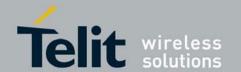

#### 4.6.1.15. +MRST, Perform Power Off

The +MRST command enables customer software to perform a power off to the G30 unit. This command provides a software simulation for pressing the power-off button.

| Command Type | Syntax | Response/Action | Remarks                                                                   |
|--------------|--------|-----------------|---------------------------------------------------------------------------|
| Set          |        | OK              | The Set command performs a graceful power off to the G30 module.          |
|              |        |                 | Note: The Read and Test commands are not permitted for the +MRST command. |

Example AT+MRST

// Result - G30 module performs a power down

#### 4.6.1.16. READY, Unsolicited Notification (UART Ready Indication)

The READY unsolicited notification is sent to the TE following radio power-up, when the UART is ready for communication, as indicated by DSR line state. This unsolicited notification is flex dependant.

## 4.6.1.17. +MIOC, Motorola I/O Configure

This command defines the G30 9 GPIO pins data value. The feature is flex enabled or disabled. This command is a basic command.

The feature is active by default, however, changing the FLEX can eliminate it.

| Command<br>Type | Syntax                                                                | Response/Action                | Remarks                                                                                                    |
|-----------------|-----------------------------------------------------------------------|--------------------------------|----------------------------------------------------------------------------------------------------|
| Set             | AT+MIOC= <pin<br>selection&gt;,<data<br>vector&gt;</data<br></pin<br> | OK or: +CME ERROR: <err></err> | The set command defines the logic value of selected pins to high or low when pin is configured as output. The G30 saves the new setting in flex. Only selected pins are affected. Set action is allowed only for pins configured as output. In case <data vector=""> includes values of input pins, those values will be ignored. In case <pre>pin selection&gt; includes input pins, an error will be issued "Operation not allowed". No action will take place.</pre></data> |
| Read            | + MIOC?                                                               | +MIOC: <data vector=""></data> | The read command returns the actual logical value of the 9 GPIO pins.                                                                                                    |

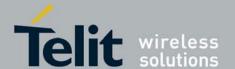

80389ST10087a Rev.0 – 2011-05-12

| Test | + MIOC=? |  | The test command returns the possible ranges of <pin selection="">s and <data vector="">s.</data></pin> |
|------|----------|--|----------------------------------------------------------------------------------------------------|
|------|----------|--|----------------------------------------------------------------------------------------------------|

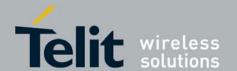

80389ST10087a Rev.0 – 2011-05-12

The following table shows the +MIOC parameters. **Table 4-95: +MIOC Parameters** 

| <parameter></parameter>  | Description                                                                                                    |
|--------------------------|----------------------------------------------------------------------------------------------------|
| <pin selection=""></pin> | Selected pins for the action invoked. This is a binary vector in which each bit points to pin number. Vector size is 9.  Not selected  Selected pin (default)                                                                                                    |
| <data vector=""></data>  | This is a binary vector in which each bit show the physical value of pin. Data vector size is 9.  O Physical low signal.  Physical high signal (default).  The default value:  On Power Up - as previously saved in FLEX bytes.  Before set command first used with <data vector=""> and <mode>=0, or after +MIOC without <data vector=""> and before +MIOC command used - 1.</data></mode></data> |

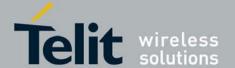

```
Example
AT+MIOC=?
+MIOC: (00000000-1111111111),(00000000-1111111111)
Light control example:
Client has an electronic controlled light switch. The intent is to connect
this switch to the G30 (IO pin 5 - for example) and control the light by
setting the logical values of pin 5.
Example of code is as follows:
AT+MIOD=000010000,0
                           // Set IO pin #5 to be output.
ΟK
                    // (Optional) Read the IO pin definitions to confirm
AT+MTOD?
correct settings.
+MIOD: 111101111
                    // Pins 1-4 and 6-9 are input pins. Pin 5 is output.
             // At this point the module is configured to control the logic
values of
             pin 5.
AT+MIOC=000010000, 000010000
                                   // Turn on the light by setting pin 5 to
high.
                    // (Optional) read the pins status.
AT+MIOC?
                    // Pin 5 is set to high.
+MIOC: 000010000
AT+MIOD=000010000,0, 000010000
                                        // All previous defined in one
command.
AT+MIOC=000010000,000000000
                                        // Turn off the light by setting pin
5 to low.
OK
AT+MIOC?
             // (Optional) read the pins status.
+MIOC: 00000000
                          // Pin 5 is set to low.
Data sending (vector example):
Client has a data bus with 9 bits and plans to implement some protocol over
it. In this example 4 pins (pins 1-4) are used as an output and 4 pins (5-9)
are used as input.
Example of code is as follows:
AT+MIOD=000001111,0
                          // Set IO pins 1-4 to be output level mode.
AT+MIOD=011110000,1
                          // Set IO pins 5-8 to be input level mode.
OK // Unnecessary, because by default all pins are input.
AT+MIOD?
                   // (Optional) Read the IO pin definitions to confirm
correct settings.
+MTOD: 011110000
                    // Pins 1-4 output pins 5-8 input.
             // At this point the module is configured to control the logic
values of
             all pins.
             1111,000000011 // Write vector, 0x3 on pins 1-4. // (pins 1,2 high, pins 3,4 low).
AT+MIOC=000001111,000000011
             // Read the pins status.
+MIOC: 001000011
                          // Pins 1,2,7 show the logical value high.
OK
AT+MIOC=000001111,000000000
                                        // Write vector 0x0 on pins 1-4.
OK
AT+MIOC?
                    // (Optional) read the pins status.
+MIOC: 001110000
                          // Pin 1-4 low, pins 5,6,7 show logical high.
OK
```

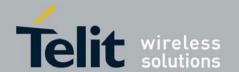

80389ST10087a Rev.0 - 2011-05-12

# 4.6.1.18. +MIOD, Motorola I/O Define

This command defines the  $G30\,9$  GPIO pins configuration. The feature is flex enabled or disabled. This command is a basic command.

The feature is active by default, however, changing the FLEX can eliminate it.

 $\textbf{Note:} \ \ \ \text{When using the GPIO lines feature, lines should not be connected directly to ground, a resistor must be used.}$ 

This is applicable when changing an I/O from input to output.

| із із аррпсаот  | e when changing all 1/0                                                                             | J from input to output.                                                                                                    |                                                                                                    |
|-----------------|----------------------------------------------------------------------------------------------------|----------------------------------------------------------------------------------------------------|----------------------------------------------------------------------------------------------------|
| Command<br>Type | Syntax                                                                                              | Response/Action                                                                                                    | Remarks                                                                                                    |
| Set             | AT+MIOD= <pin<br>selection&gt;,<mod<br>e&gt;<br/>[,<data<br>vector&gt;]</data<br></mod<br></pin<br> | OK or: +CME ERROR: <err></err>                                                                                                    | The set command defines the behavior mode of each selected IO pin.  The G30 saves the new setting in flex. The selected pins are affected.  Validity check of all parameters will be done and appropriate standard error will be issued.  In case of legal parameters the new configuration is set. If <data vector=""> doesn't supply and new <mode> is output a line will care physical high signal. In case <data vector=""> is supply and includes values of input pins, those values will be ignored. In case <mode> is input and <data vector=""> is supply, an error will be issued "Operation not allowed". No action will be done.</data></mode></data></mode></data> |
| Read            | + MIOD?                                                                                             | +MIOD: <mode vector=""></mode>                                                                                                    | The read command returns the current behavior mode of the 9 GPIO pins.                                                                                                    |
| Test            | + MIOD=?                                                                                            | +MIOD: (list of supported <pin selection="">s),(list of supported <mode>s),(list of supported <data vector="">s)  OK  or: +CM E ERR OR: <er r=""></er></data></mode></pin> | The test command returns the possible ranges of <pin selection="">s, <mode>s and <data vector="">s.</data></mode></pin>                                                                                                    |

#### Note:

The following table shows the +MIOD parameters.

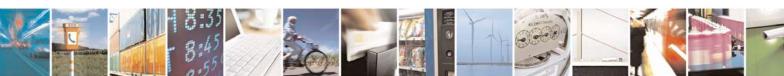

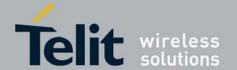

80389ST10087a Rev.0 – 2011-05-12

## Table 4-96: +MIOD Parameters

| <parameter></parameter>  | Description                                                                                                    |
|--------------------------|----------------------------------------------------------------------------------------------------|
| <pin selection=""></pin> | Selected pins for the action invoked. This is a binary vector in which each bit points to pin number. Vector size is 9.  Not selected  Selected pin (default)                                                                                                    |
| <mode></mode>            | GPIO pin operation mode.  0 Output (level only)  1 Input (level mode)                                                                                                    |
| <mode vector=""></mode>  | This is a binary vector in which each bit shows the operation mode of pin. Data vector size is 9.  Output (level only)  Input (level mode)  The default value:  On Power Up - as previously saved in FLEX bytes.  Before set command first used - 1. (This means that all lines are configured as Input before set command first used).                                                             |
| <data vector=""></data>  | This is a binary vector in which each bit shows the physical value of pin. Data vector size is 9.  O Physical low signal.  Physical high signal (default).  The default value:  On Power Up - as previously saved in FLEX bytes.  Before set command first used with <data vector=""> and <mode>=0, or after +MIOD without <data vector=""> and before +MIOD command used - 1.</data></mode></data> |

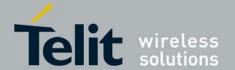

80389ST10087a Rev.0 – 2011-05-12

The following table shows the GPIOs pin numbers.

#### Table 4-97: GPIOs Pin Numbers

| GPIO Number | LGA | 70 pin |
|-------------|-----|--------|
| 1           | 80  | 28     |
| 2           | 81  | 30     |
| 3           | 34  | 32     |
| 4           | 33  | 34     |
| 5           | 1   | 36     |
| 6           | 2   | 38     |
| 7           | 5   | 40     |
| 8           | 6   | 42     |
| 9           | 12  | NA     |

```
Example
+MIOD: (00000000-111111111),(0,1),( 000000000-111111111)
AT+MIOD=000010000,0
                    // Set IO pin #5 to be output.
OK
AT+MIOD?
                          // Pins 1-4 and 6-9 are input. Pin 5 is output.
+MIOD: 111101111
AT+MIOD=000011111,0
                          // Set IO pins 1-5 to be output level mode.
                          // Set IO pins 5-9 to be input level mode.(Default
AT+MIOD=1111110000,1
settings).
OK
AT+MIOD?
                          // Pins 1-4 output pins, 5-9 input pins.
+MIOD: 111110000
```

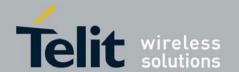

80389ST10087a Rev.0 – 2011-05-12

# 4.6.1.19. +MMAD, Query and Monitor ADC Value

This command intends to query and monitor ADC value.

This command returns the current ADC values for the requested channel.

The returned value is a multiplication of the input level by 1000 (e.g. input level of 1.56V will return 1560).

| Command<br>Type | Syntax   | Response/Action                                                                                 | Remarks |
|-----------------|----------|-------------------------------------------------------------------------------------------------|---------|
| Execute         | AT+MMAD  | +MMAD:<br><converter_number>,<br/><converted_value><br/>OK</converted_value></converter_number> |         |
| Read            | AT+MMAD? | +MMAD:<br><converter_number>,<br/><converted_value><br/>OK</converted_value></converter_number> |         |

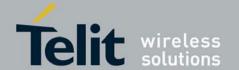

80389ST10087a Rev.0 - 2011-05-12

The following table shows the +MMAD parameters.

#### Table 4-98: +MMAD Parameters

| <parameter></parameter>                 | Description                                                                                                    | Range/Remark |
|-----------------------------------------|----------------------------------------------------------------------------------------------------|--------------|
| <converter<br>Number&gt;</converter<br> | 1-3 Select the A2D converter.                                                                                           |              |
| <converted<br>Value&gt;</converted<br>  | A decimal value represents the returned digital value. The returned value represent the input level multiplied by 1000. |              |

Example AT+MMAD

+MMAD: 1,1248 +MMAD: 2,1963 +MMAD: 3,1963

OK

#### 4.6.1.20. +MADCM, Motorola Analog to Digital Measurement

This command intends to query and monitor the G30 three ADC's values. This command returns the current ADC values for the requested channel:

- The 1st converter (ADC1) represents the (external) DC voltage levels of G30, LGA #36 (70 pin connector #37).
- The 2nd converter (ADC2) represents the (external) DC voltage levels of G30, LGA #35 (70 pin connector #43).
- The 3rd converter (ADC3) represents the (internally) supply DC voltage levels of the G30 (pins #2/#3 VCC). All parameters should be saved on the NVM, and used after power up. <Rate> value should be 1, the rest of the parameters values should be 0 (zero) after manufacturing.

**Note:** In case we set the AT parameters (of course we execute the AT), and a reset or a power-cycle occurs, G30 should continue the execution of the AT command with the saved parameters, until the user changes the settings.

| Command Type | Syntax | Response/Action                                                                                                    | Remarks                         |
|--------------|--------|----------------------------------------------------------------------------------------------------|---------------------------------|
| Set          | -1     | <pre>For <report>=0 OK For <report>=1 +MADCM: <adc_id>,<value> OK For <report>=2 or 3 OK +MADCM: <adc_id>,<value> +MADCM: <adc_id>,<value> or ERROR: <error code=""></error></value></adc_id></value></adc_id></report></value></adc_id></report></report></pre> | Read the value of specific ADC. |

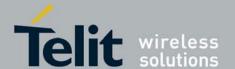

80389ST10087a Rev.0 – 2011-05-12

| Read | AT+MADCM?  | <pre>+MADCM: 1,<report>,<rate>,<low>,<high> 2,<report>,<rate>,<low>,<high> 3,<report>,<rate>,<low>,<high> OK</high></low></rate></report></high></low></rate></report></high></low></rate></report></pre> | Read the setting parameters. |
|------|------------|----------------------------------------------------------------------------------------------------|------------------------------|
| Test | AT+MADCM=? | +MADCM: (range of <adc_id>),(range of <report>),(range of <rate>),(range of <low>/<high> for each ADC)  OK</high></low></rate></report></adc_id>                                                          |                              |

#### Note:

The following table shows the +MADCM parameters.

#### **Table 4-99: +MADCM Parameters**

| <parameter></parameter>   | Description                                                                                                    | Range/Remark                                                                                                    |
|---------------------------|----------------------------------------------------------------------------------------------------|----------------------------------------------------------------------------------------------------|
| <acc-id></acc-id>         | 1; ADC1 (LGA #36) (70 pin connector #37).<br>2; ADC2 (LGA #35) (70 pin connector #43).<br>3; ADC3 (internally VCC).                                                    |                                                                                                    |
| <report></report>         | 0; Deactivate unsolicited report. 1; Report once the current value. 2; Activate unsolicited report. 3; Activate unsolicited report only for out-off-boundaries events. |                                                                                                    |
| <rate></rate>             | 1-255; Select the time interval in seconds between the unsolicited reports. (Default value = 1 Second).                                                                |                                                                                                    |
| <low>,<high></high></low> | 0-1920; ADC1 boundaries (milliVolts). 0-1920; ADC2 boundaries (milliVolts). 0-5180; ADC3 boundaries (milliVolts). (Default value = 0).                                 | Setting corresponding<br><low> and <high> voltage<br/>boundaries for <report>=3<br/>only.</report></high></low> |
| <value></value>           | 0-1920; ADC1 measured value (milliVolts). 0-2500; ADC2 measured value (milliVolts). 0-5180; ADC3 measured value (milliVolts).                                          |                                                                                                    |

AT+MADCM=1,1 // Set ADC1 to read for once the current measurement

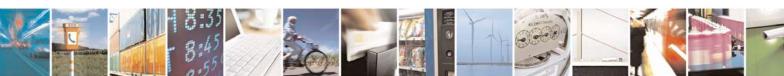

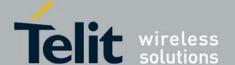

```
// and after that the <report> will set to 0.
+MADCM: 1, 635
                          // ADC1 current measurements is 635 millivolts.
OK
AT+MADCM = 2, 2, 5
                          // Set ADC2 to unsolicited reports for every 5
seconds.
OK
+MADCM: 2,1000
                          // ADC2 current measure report 1000 millivolts
+MADCM: 2,1500
                          // ADC2 unsolicited report 1500 millivolts after 5
seconds.
                 // ADC2 unsolicited report 0 millivolts after 10 seconds.
+MADCM: 2,0
+MADCM: 2,2000
                          // ADC2 unsolicited report 2000 millivolts after
15 seconds.
+MADCM: 2,1500
                          // ADC2 unsolicited report 1500 millivolts after
Nx5 seconds.
+MADCM: 2,1500
                          // (continue) ADC2 unsolicited report 1500
millivolts after Nx5 seconds.
AT+MADCM?
                   // Read the current setting of all ADC's.
+MADCM: 1,0,0,0,0
                          // ADC1 sets to not to report (already report
once).
+MADCM: 2,2,5,0,0
                          // ADC2 sets to unsolicited reports for every 5
seconds.
+MADCM: 3,0,0,0,0
                          // ADC3 sets to not to report.
\cap K
+MADCM: 2,1500
                          // (continue) ADC2 unsolicited report 1500
millivolts after Nx5
              seconds.
                                // Set ADC3 to out-off boundary (1800-1900
AT+MADCM = 3,3,30,1800,1900
millivolts)
             // unsolicited reports for every 30 seconds.
OK
+MADCM: 3, 1770
                          // ADC3 unsolicited current report out-off the
Low boundary.
+MADCM: 2,1500
                          // (continue) ADC2 unsolicited report 1500
millivolts after Nx5
              seconds.
+MADCM: 3, 1600
                          // ADC3 unsolicited report out-off the Low
boundary after 30
             seconds.
+MADCM: 2,1500
                          // (continue) ADC2 unsolicited report 1500
millivolts after Nx5
              seconds.
+MADCM: 3, 1984
                          // ADC3 unsolicited report out-off the High
boundary after Nx30
             seconds
```

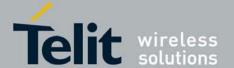

```
+MADCM: 2,1500
                            // (continue) ADC2 unsolicited report 1500
millivolts after Nx5
             seconds.
AT+MADCM?
                    // Read the current setting of all ADC's.
+MADCM: 1,0,0,0,0
                          // ADC1 sets to not to report (already report
once).
+MADCM: 2,2,5,0,0
                          // ADC2 sets to unsolicited reports for every 5
seconds.
+MADCM: 3,3,30,1800,1900
                                  // ADC3 sets to unsolicited reports for
every 30 seconds
             // when out-off boundary (1800-1900 millivolts).
OK
+MADCM: 2,1500
                           // (continue) ADC2 unsolicited report 1500
millivolts after Nx5
              seconds.
AT+MADCM=3,0
                           // Set ADC3 to stop the unsolicited report, all
values will be cleared
              (set to 0).
OK
AT+MADCM?
                     // Read the current all ADC's setting.
+MADCM: 1,0,0,0,0
                          // ADC1 sets to not to report.
+MADCM: 2,2,5,0,0
                          // ADC2 sets to unsolicited reports for every 5
seconds.
+MADCM: 3,0,0,0,0
                          // ADC3 sets to not to report.
OK
+MADCM: 2,1500
                           // (continue) ADC2 unsolicited report 1500
miliVolts after Nx5
              seconds.
AT+MADCM=2,0
                    // Set to stop the ADC2 unsolicited report, all values
will be cleared
              (set to 0).
OK
AT+MADCM?
                   // Read the current all ADC's setting.
+MADCM: 1,0,0,0,0
                          // ADC1 sets to not to report.
+MADCM: 2,0,0,0,0
                          // ADC2 sets to not to report.
+MADCM: 3,0,0,0,0
                          // ADC3 sets to not to report.
```

#### 4.6.1.21. +MPCMC, Continuous PCM Clock

This command defines whether the PCM clock is generated continuously or not, when phone is in digital audio mode (configured by AT+MADIGITAL command). The change takes effect after the next audio operation.

**Note:** The user is advised not to enable sleep mode feature if he wants to use continuous PCM clock feature. PCM clock will not work correctly while the module is in deep sleep mode.

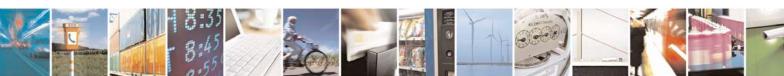

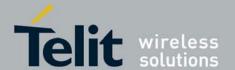

80389ST10087a Rev.0 - 2011-05-12

| Command<br>Type | Syntax                | Response/Action                                                  | Remarks                                                             |
|-----------------|-----------------------|------------------------------------------------------------------|---------------------------------------------------------------------|
| Set             | +MPCMC= <flag></flag> | OK<br>or:<br>+CME ERROR: <err></err>                             | The Set command is used for setting the PCM clock configuration.    |
| Read            | +MPCMC?               | +MPCMC: <flag><br/>OK<br/>or:<br/>+CME ERROR: <err></err></flag> | The Read command returns the current PCM clock <flag> value.</flag> |
| Test            | +MPCMC=?              | +MPCMC: (list of supported <flag>s) OK</flag>                    | The Test command returns the possible <flag> values.</flag>         |

#### Note:

The following table shows the +MPCMC parameters.

#### Table 4-100: +MPCMC Parameters

| <parameter></parameter> | Description                                                                                                    |
|-------------------------|----------------------------------------------------------------------------------------------------|
| <flag></flag>           | 0 Non-continuous PCM clock. 1 Continuous PCM clock. Before the AT+MPCMC command is set for the first time, this value is 0. Power-up is according to the flex. |

Example
AT+MPCMC=?
+MPCMC:(0-1)
OK
AT+MPCMC=1
OK
AT+MPCMC?
+MPCMC: 1
OK
AT+MPCMC=0
OK
AT+MPCMC=0
OK
AT+MPCMC: 0
OK

# 4.6.1.22. +MTSM, Motorola Temperature Sensor Measurement

This command measures the current temperature sensor value in Celsius degrees. This temperature is taken from a Thermistor internally in Egold. All the parameters are saved on the NVM, and used after power up.

All the parameter values should be 0 (zero) in first operation of the module.

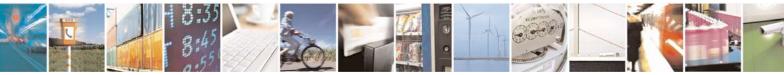

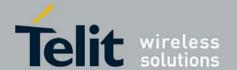

80389ST10087a Rev.0 – 2011-05-12

#### Note:

- In case AT parameters are set and executed, and a reset or a power-cycle occurs, the G30 continues with the execution of the AT command using the saved parameters, until the user changes the settings.
- Temperature readings are enabled after about 15 seconds from power up.

| Comman<br>d Type | Syntax                                                               | Response/Action                                                                                                    | Remarks                      |
|------------------|----------------------------------------------------------------------|----------------------------------------------------------------------------------------------------|------------------------------|
| Set              | +MTSM= <report>[,<rate>][,<low>,<high>]</high></low></rate></report> | For <report>=0 OK For <report>=1 +MTSM: <temp> OK For <report>=2 or 3 OK +MTSM: <temp> +MTSM: <temp> or: ERROR: <error code=""></error></temp></temp></report></temp></report></report> | Read the temperature .       |
| Read             | +MTSM?                                                               | +MTSM= <report>,<rate>,<low>,<high> OK</high></low></rate></report>                                                                                                    | Read the setting parameters. |
| Test             | +MTSM=?                                                              | +MTSM: (range of <report>),(range of <rate>),(range of <low>/<high>)  OK</high></low></rate></report>                                                                                   |                              |

The following table shows the +MTSM parameters.

## Table 4-101: +MTSM Parameters

| <parameter></parameter> | Description                                                                                                    |  |
|-------------------------|----------------------------------------------------------------------------------------------------|--|
| <temp></temp>           | (-)40 - 125; Temperature measurements in Celsius degrees.                                                                                                    |  |
| <report></report>       | 0; Deactivate unsolicited report. 1; Report once the current temperature. 2; Activate unsolicited report. 3; Activate unsolicited report only for out-off boundaries events. |  |
| <rate></rate>           | 1-255; Select the time interval in seconds between the unsolicited reports. (Default value = 1 Second).                                                                      |  |

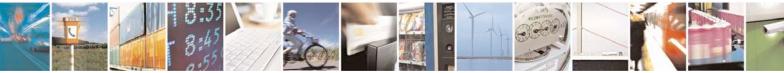

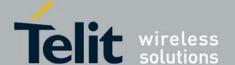

80389ST10087a Rev.0 - 2011-05-12

| <low></low>   | (-)40 - 125; The lowest boundary level of the temperature value for unsolicited report.  (Default value = 0 Celsius).  Setting corresponding <low> and <high> temperature boundaries for <report>=3 only.</report></high></low> |
|---------------|----------------------------------------------------------------------------------------------------|
| <high></high> | (-)40 - 125; The Highest boundary level of the temperature value for unsolicited report. (Default value = 0 Celsius).  Setting corresponding <low> and <high> temperature boundaries for <report>=3 only.</report></high></low> |

```
Example
                    // Test the range of the parameters.
AT+MTSM=?
+MTSM: (0-3), (1-255), (-40-125)
OK
                    // Set to read for once the current temperature
AT+MTSM=1
measurement.
+MTSM: 35
                    // Current temperature is +35 Celsius degree.
OK
AT+MTSM=2,5
                    // Set to unsolicited temperature reports to TE for
every 5 seconds.
OK
+MTSM: -10
                    // Current temperature measure report -10 Celsius.
+MTSM: -5
                    // Unsolicited temperature report -5 Celsius after 5
seconds.
                    / Unsolicited temperature measure report +7 Celsius
+MTSM: 7
after 10 seconds.
+MTSM: 20
                    // Unsolicited temperature measure report +20 Celsius
after 15
              seconds.
+MTSM: 50
                    // Unsolicited temperature measure report +50 Celsius
after Nx5
              seconds.
                    // Set to stop the unsolicited report.
AT+MTSM=0
AT+MTSM=3,30,-10,40
                            // Set to out-off boundary (-10 to +40 Celsius)
unsolicited reports for
              every 30 seconds.
+MTSM: -20
                    // Unsolicited current report out-off the Low boundary.
+MTSM: -12
                    // Unsolicited report out-off the Low boundary after 30
seconds.
+MTSM: 47
                    \ensuremath{//} Unsolicited report out-off the High boundary after
Nx30 seconds
AT+MTSM?
                    // Read the current setting.
+MTSM: 3,30,-10,40
OK
AT+MTSM=0
                    // Set to stop the unsolicited report.
```

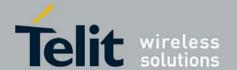

80389ST10087a Rev.0 - 2011-05-12

OK

AT+MTSM? // Read the current setting. +MTSM: 0 OK

# 4.6.1.23. +MSMPD, SIM Presence Detection Feature - Enable/Disable

This command is used for Enabling/Disabling the polling for SIM insertion event feature.

| Command Type | Syntax                     | Response/Action                                                                         | Remarks                                                                                                    |
|--------------|----------------------------|-----------------------------------------------------------------------------------------|----------------------------------------------------------------------------------------------------|
| Set          | AT+MSMPD=< SIM_PD_Polling> | OK<br>or:<br>+CME ERROR: <err></err>                                                    | The set command is used for Enabling/Disabling the polling for SIM insertion event feature.                  |
| Read         | AT+ MSMPD?                 | +MSMPD:<br><sim_pd_polling><br/>OK<br/>or:<br/>+CME ERROR: <err></err></sim_pd_polling> | The read command returns the current state of polling for SIM insertion event feature (Enabled or Disabled). |
| Test         | AT+ MSMPD =?               | +MSMPD: (0-1) OK or: +CME ERROR: <err></err>                                            | The test command returns the possible value's range.                                                         |

The following table shows the + MSMPD parameters.

#### Table 4-102: +MSMPD Parameters

| <parameter></parameter> | Description                                                                                                    |
|-------------------------|----------------------------------------------------------------------------------------------------|
| < SIM_PD_Polling>       | 0 Disabled 1 Enabled.  The default value: SIM_PD_Polling shall be flex parameter - default "Enable". On Power Up - as previously saved in FLEX bytes. |

# 4.7. Audio

# 4.7.1. Scope

The audio control can be Summarized to the following three issues:

• Path: Selection of microphone and speaker to be used.

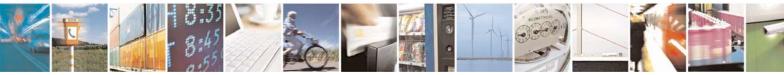

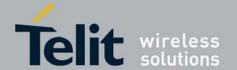

- Gain: Control of volume levels for rings, voice, etc.
- Algorithm: Activation of audio algorithms (echo cancellation, noise suppression and sidetone).
   The G30 incorporates two audio modes: 'Basic Audio' and 'Advanced Audio'. Each mode has a different

behavior and a set of relevant AT commands. Error! Reference source not found. describes the two audio modes, switching between them and the AT commands related to each mode.

Audio Control of Path, Gain and Algorithms is available by these two different modes' sets of commands. It is advised to select the audio mode according to the application needs, either the 'Basic Audio' set or the 'Advanced Audio' set.

Switching between the Basic mode and advance mode will be done using the +MAPATH command, but basic commands will still function in this mode as well.

Basic Audio

This mode of commands suits most users. It provides a simple audio control. In this mode the G30 will also adjust the paths automatically upon headset interrupt. The G30 powers up in 'Basic Audio' mode.

Basic audio specific commands are: +CRSL, +CLVL, +CMUT, S94, S96.

Advanced Audio

This mode suits users who require a full control of the audio. When using these advanced commands, the audio control will ignore the headset interrupt (when the headset will be connected the paths will not change automatically). Upon invoking, any of the advanced Audio specific commands: +MAVOL, +MAPATH, +MAMUT and +MAFEAT, the G30 enters 'Advanced Audio' mode. G30 remains in 'Advanced audio' mode until the next power up.

General Audio Commands

The following audio commands can be used in both Basic and Advanced audio modes:

+CRTT, +VTD, +VTS, +CALM, +MMICG, +MADIGITAL, +MATONE, +MUBF, +MDBF, +MAHF and +MAHFD.

Table 4-103 shows the differences between Basic and Advanced audio modes in controlling the audio.

Table 4-103: Basic and Advanced Audio Modes Comparison

|      | Basic Audio                                                       | Advanced Audio                                                                                                    |
|------|-------------------------------------------------------------------|----------------------------------------------------------------------------------------------------|
| Path | Paths are set automatically (upon interrupt).                     | Paths are set manually. All routings are available; any microphone with any speaker for each type of sound (voice, feedback tone, alert, etc.).                                                                                                    |
| Gain | There are two types of gains: phone (voice, feedback) and alerts. | There is a matrix of gains: a different gain is saved for each type of sound through a specific speaker.  For example, one volume level for rings through the speaker and a different volume level for rings through the transducer.  Therefore, there will be 16 different volume levels, which is the product of the number of output accessories (speaker, headset speaker, transducer and digital output) and the number of audio tones (voice, feedback tone and alert). |

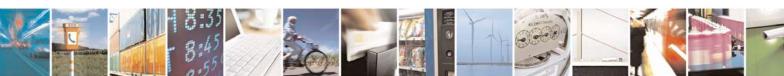

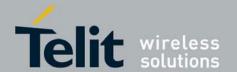

80389ST10087a Rev.0 - 2011-05-12

|--|

# 4.7.2. Audio Setup

The G30 has two audio modes: 'Basic Audio' and 'Advanced Audio'. Each mode has a different behavior and a set of relevant AT commands.

**Error! Reference source not found.** describes the two audio modes, switching between them and the AT commands related to each

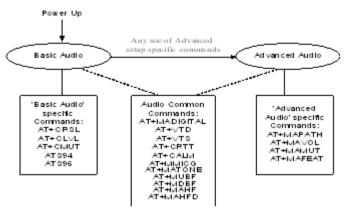

mode.

#### Figure 4-2: Audio Modes

Audio Control of Path, Gain and Algorithms is available by these two different modes' sets of commands. It is advised to select the audio mode according to the application needs, either the 'Basic Audio' set or the 'Advanced Audio'.

# 4.7.2.1. Basic Audio Setup

This mode's set of commands suits most users. It provides a simple audio control. In this mode the G30 will also adjust the paths automatically upon headset interrupt. The G30 powers up in 'Basic Audio' mode.

Basic audio specific commands are: +CRSL, +CLVL, +CMUT, S94, S96.

Error! Reference source not found. shows the basic audio setup.

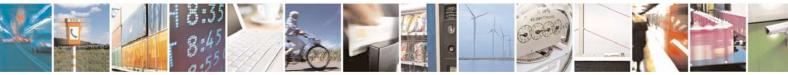

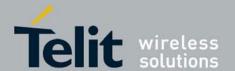

#### **G30 AT Commands Reference Guide** 80389ST10087a Rev.0 – 2011-05-12

There is no signal on the HDST\_INT line.

The user has attached a device to the HDST\_INT line, and caused a change in the audio input and output path.

Mic Speaker Mic Speaker Mic Speaker Mic Speaker Speaker

Figure 4-3:Basic Audio Setup

#### 4.7.2.2. A

#### 4.7.2.3. dvanced Audio Setup

This mode suits users which require a full control of the audio. When using these advanced commands the audio control will ignore the headset interrupt (when the headset will be connected the paths will not change automatically). Upon invoking +MAPATH the G30 will enter 'Advanced Audio' mode. G30 will remain in 'Advanced audio' mode until power cycle.

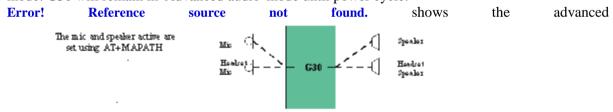

## Figure 4-4: Advanced Audio Setup

setup.

G30 supports both analog and digital audio. Digital audio is supported in both basic and advanced audio setups. Switching between analog and digital audio modes is done by AT+MADIGITAL command.

The default state is

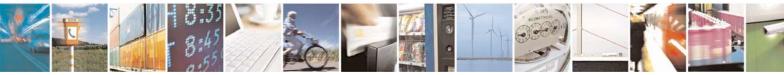

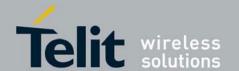

**G30 AT Commands Reference Guide** 80389ST10087a Rev.0 – 2011-05-12

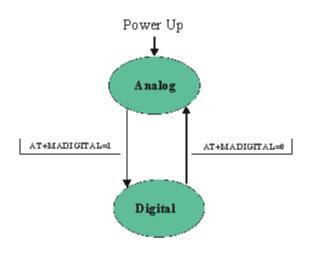

analog.

## Figure 4-5; Analog/Digital Switching

#### 4.7.2.4. General Audio Commands

The following audio commands can be used in both Basic and Advanced audio modes. General audio commands are: +CRTT, +VTD, +VTS, +CALM, +MMICG, +MADIGITAL, +MATONE, +MUBF, +MDBF and +MAHF.

# 4.7.3. Basic Audio Setup Commands

## 4.7.3.1. +CRSL, Call Ringer Level

This command handles the selection of the incoming call ringer and alert tone (SMS) sound level on the alert speaker of the G30. The new value remains after power cycle. This command has no affect on digital audio mode.

| Command<br>Type | Syntax                 | Response/Action                                                     | Remarks                                                                       |
|-----------------|------------------------|---------------------------------------------------------------------|-------------------------------------------------------------------------------|
| Set             | +CRSL= <level></level> | OK<br>+CME ERROR: <err></err>                                       | The Set command sets the call ringer and alert (SMS) level.                   |
| Read            | +CRSL?                 | +CRSL: <level><br/>+CME ERROR: <err></err></level>                  | The Read command displays the current ringer alert (SMS) sound level setting. |
| Test            | +CRSL=?                | +CRSL: (list of supported <level>s) +CME ERROR: <err></err></level> | The Test command displays the list of supported sound level settings.         |

The following table shows the +CRSL parameters.

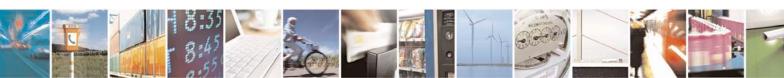

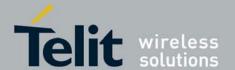

80389ST10087a Rev.0 – 2011-05-12

#### Table 4-104: +CRSL Parameters

| <parameter></parameter> |     | Description                                               |
|-------------------------|-----|-----------------------------------------------------------|
| <level></level>         | 0-7 | Ringer sound level (0 is the lowest volume; 4 is default) |

Example
AT+CRSL?
+CRSL: 7
OK
AT+CRSL=?
+CRSL: (0-7)
OK
AT+CRSL=5
OK

## 4.7.3.2. +CLVL, Loudspeaker Volume

This command sets the volume of the internal loudspeaker (which also affects the feedback tone) of the G30.

The level value is added to the value that was set in +MAVOL command and does not replace this value.

In this command, the new value remains after power cycle.

The +CLVL command can be used even when the SIM is not inserted. This command is applicable for Analog and Digital mode as well.

| Command<br>Type | Syntax                 | Response/Action                                                     | Remarks                                                                    |
|-----------------|------------------------|---------------------------------------------------------------------|----------------------------------------------------------------------------|
| Set             | +CLVL= <level></level> | OK<br>+CME ERROR: <err></err>                                       | The Set command sets<br>the internal<br>loudspeaker volume<br>level.       |
| Read            | +CLVL?                 | +CLVL: <level><br/>+CME ERROR: <err></err></level>                  | The Read command displays the current internal loudspeaker volume setting. |
| Test            | +CLVL=                 | +CLVL: (list of supported <level>s) +CME ERROR: <err></err></level> | The Test command displays the possible loudspeaker volume settings.        |

The following table shows the +CLVL parameters.

Table 4-105: +CLVL Parameters

| <parameter></parameter> |
|-------------------------|
|-------------------------|

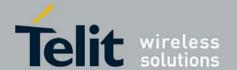

80389ST10087a Rev.0 - 2011-05-12

| <level></level> | 0-7 Manufacturer-specific volume range. 0 is lowest volume (not mute). |
|-----------------|------------------------------------------------------------------------|
|                 | The default value is 4.                                                |

Example
AT+CLVL?
+CLVL: 7
OK
AT+CLVL=?
+CLVL: (0-7)
OK
AT+CLVL=3

# 4.7.3.3. +CMUT, Mute/Unmute Currently Active Microphone Path

This command is used to mute/unmute the currently active microphone path by overriding the current mute state.

The CMUT setting should take effect only for the current call or for the next call once the command setting was typed in idle mode.

| Command<br>Type | Syntax                 | Response/Action                                | Remarks                                                                         |
|-----------------|------------------------|------------------------------------------------|---------------------------------------------------------------------------------|
| Set             | +CMUT= <state></state> | OK<br>or:<br>+CME ERROR: <err></err>           | The Set command<br>enables/disables uplink voice<br>muting during a voice call. |
| Read            | +CMUT?                 | +CMUT: <state><br/>OK</state>                  | The Read command returns the current uplink voice mute/unmute state.            |
| Test            | +CMUT=?                | +CMUT: (list of supported <state>s) OK</state> | The Test command returns the possible <state> values.</state>                   |

The following table shows the +CMUT parameters.

Table 4-106: +CMUT Parameters

| <parameter></parameter> | Description                                               |  |
|-------------------------|-----------------------------------------------------------|--|
| <n></n>                 | 0 Unmute microphone path (default) 1 Mute microphone path |  |

Example
AT+CMUT=?
+CMUT: (0,1)
OK
AT+CMUT?
+CMUT: 0
OK

uplink voice is unmuted

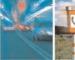

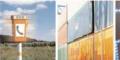

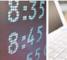

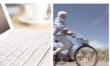

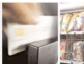

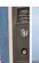

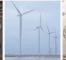

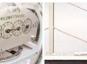

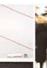

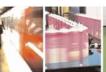

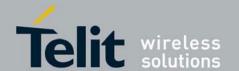

80389ST10087a Rev.0 – 2011-05-12

AT+CMUT=1 uplink voice is muted OK
AT+CMUT?
+CMUT: 1
OK
AT+CMUT = 2
+CME ERROR: <err>

## 4.7.3.4. S94, Sidetone Effect

This command reduces the microphone audio input that is routed to the selected speaker, so that people speaking will hear themselves talking (The default value of S94 is "4").

**Note:** The value of the command is saved after a power cycle (flex).

| Command<br>Type | Syntax         | Response/Action                         | Remarks                                                    |
|-----------------|----------------|-----------------------------------------|------------------------------------------------------------|
| Set             | ATS94= <n></n> | OK<br>or:<br>+CME ERROR:<br><err></err> | The Set command sets the sidetone status.                  |
| Read            | ATS94?         | <n>OK Or: +CME ERROR: <err></err></n>   | The Read command returns the sidetone status.              |
| Test            | ATS94=?        | +CME ERROR:<br><err></err>              | The Test command displays the supported values of <n>.</n> |

#### Note:

The following table shows the S94 parameters.

#### Table 4-107: S94 Parameters

| <parameter></parameter> | Description                                                                                     |
|-------------------------|-------------------------------------------------------------------------------------------------|
| <n></n>                 | <ul><li>0-7 Sidetone range.</li><li>0 - Disable sidetone.</li><li>Default value is 4.</li></ul> |

Example
ATS94=0 //Disable sidetone
OK
ATS94?
000 //Sidetone disabled

## 4.7.3.5. S96, Echo Canceling/Noise Suppressions/AGC (Hands Free)

This command suppresses a large amount of the output sound picked up by the input device. S96

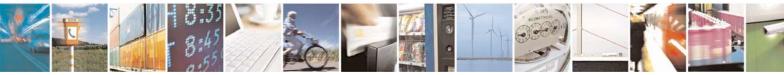

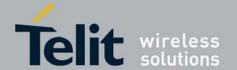

80389ST10087a Rev.0 - 2011-05-12

value is saved in the Flex.

The following table explains the use of the ATS96 set.

| Command<br>Type | Syntax         | Response/Action                         | Remarks                                                                                 |
|-----------------|----------------|-----------------------------------------|-----------------------------------------------------------------------------------------|
| Set             | ATS96= <n></n> | OK<br>or:<br>+CME ERROR:<br><err></err> | The Set command sets the echo canceling/noise suppressions/agc (hands free) status.     |
| Read            | ATS96?         | <n>OK or: +CME ERROR: <err></err></n>   | The Read command returns the echo canceling/noise suppressions/agc (hands free) status. |
| Test            | ATS96=?        | +CME ERROR:<br><err></err>              |                                                                                         |

The following table shows the S96 parameters.

Table 4-108: S96 Parameters

| <parameter></parameter> | Description                                                                                  |
|-------------------------|----------------------------------------------------------------------------------------------|
| <n></n>                 | 0-3 levels select of echo canceling/noise suppressions/agc (hands free). Default value is 3. |

Example
ATS96=1 //Hands free table number 1
OK
ATS96?
001 //Hands free table

# 4.7.4. Advanced Audio Setup Commands

This group of commands enables accessory devices to control certain audio aspects within the system.

#### 4.7.4.1. +MAPATH, Audio Path

This command sets/requests the active input accessory, and the output accessory for each feature. For example, you can choose the headset mic to be active, the voice and key feedbacks to go to the speaker, and the alerts to the headset speaker. On power up, the default path, are restored.

**Note:** +MAPATH cannot be used to set digital audio, but only to read it. In order to set the digital audio path, use +MADIGITAL. For more information, refer to section +MADIGITAL, Analog/Digital Audio Switching. The value of the command is not saved after power cycle.

The following diagram shows the audio

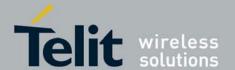

80389ST10087a Rev.0 – 2011-05-12

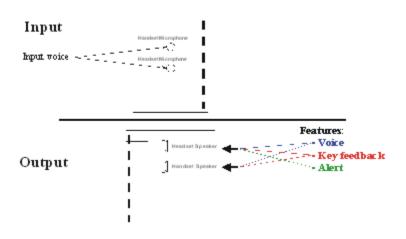

paths:. Figure 4-6: Audio Paths

| Command<br>Type | Syntax                                                                   | Response/Action                                                                                                    | Remarks                                                                                                    |
|-----------------|--------------------------------------------------------------------------|----------------------------------------------------------------------------------------------------|----------------------------------------------------------------------------------------------------|
| Set             | +MAPATH=<br><direct>,<accy><br/>[,<features>]</features></accy></direct> | OK<br>or:<br>+CME ERROR: <err></err>                                                                                                    | The Set command sets the audio path mode. The mode indicates which I/O accessories are now active for the different audio features. The <features> field is only used for outputs (direct=2).</features> |
| Read            | +MAPATH?                                                                 | <pre>+MAPATH:1(mode in),<accy> +MAPATH:2(mode out), <accy>,<feature> [<cr><lf>+MAPATH:2(mode out), <accy>,<feature> []] OK</feature></accy></lf></cr></feature></accy></accy></pre> | The Read command returns the active input audio accessory and the output accessory for each feature.                                                                                                    |
| Test            | +MAPATH=?                                                                | +MAPATH: (list of supported directions),(list of supported accessories),(list of supported features combinations) OK                                                                | The Test command returns the supported audio directions (input/output), accessories and features.                                                                                                    |

Figure 3-6:

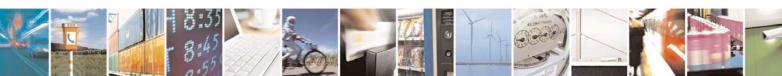

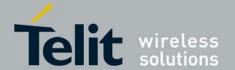

# **G30 AT Commands Reference Guide** 80389ST10087a Rev.0 – 2011-05-12

The following table shows the +MAPATH parameters.

#### Table 4-109: +MAPATH Parameters

| <parameter></parameter>          | Description                                                                                                    |
|----------------------------------|----------------------------------------------------------------------------------------------------|
| <direct></direct>                | <ol> <li>Mode in, field <features> is ignored.</features></li> <li>Mode out, field <features> is present.</features></li> </ol>                     |
| <accy></accy>                    | Mode in:  1 Mic  2 Headset mic  3 Digital RX (for read command only)  Mode out:  1 Speaker  2 Headset speaker  3 Digital TX (for read command only) |
| <features> (1-<br/>7)</features> | 1 Voice 2 Key feedback tone (DTMF back tone) Internal Tones (Busy tone, ring back tone, Confirm tone etc) 4 Alert (MT call Ring, SMS Alert etc)     |

```
Example
AT+MAPATH=1,2
                    //Direct=1 (input), accy=2 (headset mic)
                           //Direct=2 (output), accy=1 (speaker), feature=1
AT+MAPATH=2,1,3
(voice and feedback tone)
OK
AT+MAPATH?
                    //Set the headset mic as the input accessory
MAPATH: 1,2
                   //Direct=1 (input), accy=2 (headset mic)
MAPATH: 2,1,1
                    //Direct=2 (output), accy=1 (speaker), feature=1 (voice)
MAPATH: 2,1,2
                           //Direct=2 (output), accy=1 (speaker), feature=2
(feed back tone)
MAPATH: 2,3,4
                           //Direct=2 (output), accy=3 (alert speaker),
feature=4 (alert)
AT+MAPATH=?
+MAPATH: (1,2), (1-3), (1-7)
```

#### 4.7.4.2. +MAVOL, Volume Setting

This command enables you to determine a volume level for a particular feature via a particular accessory. The gain levels are saved in flex. Therefore, upon power up, the path active (mic and speaker) will have these saved gain levels. This command is applicable for Analog and Digital mode as well.

The <vol> value is added to the value that was set in +CLVL command and does not replace this value.

**Note:** The SMS MT volume is adjusted using the +MAVOL command with type "Alert". The RING value is related to the SMS alert, the MT call, and so on.

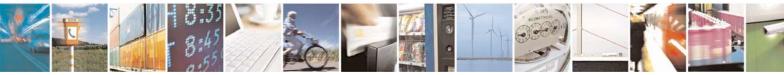

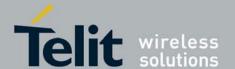

80389ST10087a Rev.0 – 2011-05-12

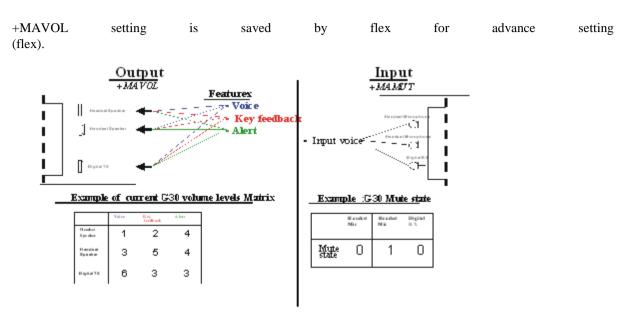

Figure 4-7: G30 Audio Gain

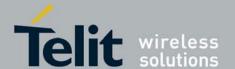

80389ST10087a Rev.0 – 2011-05-12

| Command<br>Type | Syntax                                                     | Response/Action                                                                               | Remarks                                                                                                    |
|-----------------|------------------------------------------------------------|-----------------------------------------------------------------------------------------------|----------------------------------------------------------------------------------------------------|
| Set             | +MAVOL= <accy>,<br/><feature>,<vol></vol></feature></accy> | OK or: +CME ERROR: <err></err>                                                                | The Set command sets the volume level <n> to a certain <feature> through a certain <accy>.</accy></feature></n> |
| Read            | +MAVOL?                                                    | <u> </u>                                                                                      | The Read command returns the volume level of all the features in the current active accessories.                |
| Test            | +MAVOL=?                                                   | +MAVOL: (supported accessories), (supported features combinations), (supported volume levels) | Test command returns<br>the supported range of<br>volume levels,<br>accessories and<br>features.                |

The following table shows the +MAVOL parameters.

#### Table 4-110: +MAVOL Parameters

| <parameter></parameter>   | Description                                                                                                    |  |
|---------------------------|----------------------------------------------------------------------------------------------------|--|
| <accy> (1-<br/>11)</accy> | 1 Speaker<br>2 Headset speaker<br>8 Digital TX                                                                                                  |  |
| <feature> (1-7)</feature> | 1 Voice 2 Key feedback tone (DTMF back tone) Internal Tones (Busy tone, ring back tone, Confirm tone etc) 4 Alert (MT call Ring, SMS Alert etc) |  |
| <vol></vol>               | Volume level 0-7                                                                                                    |  |

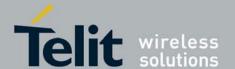

80389ST10087a Rev.0 - 2011-05-12

```
AT+MAVOL? //Requests the volume level of the current path's features //Currently the voice outputs through speaker and its volume level is 5 +MAVOL: 1,1,5 //Accy=1 (speaker), feature=1 (voice), vol=5 //Currently the feedback tones outputs through speaker and its volume level is 5 +MAVOL: 1,2,5 //Accy=1 (speaker), feature=2 (feedback tones), vol=5 OK
```

# 4.7.4.3. +MAMUT, Input Devices Mute

This command controls the muting/unmuting of all input paths (mic, headset mic or digital RX). Upon power up, all the devices are unmuted.

| Comman<br>d Type | Syntax                                     | Response/Action                                                                                                    | Remarks                                                                                  |
|------------------|--------------------------------------------|----------------------------------------------------------------------------------------------------|------------------------------------------------------------------------------------------|
| Set              | +MAMUT= <accy>,<br/><state></state></accy> | OK<br>or:<br>+CME ERROR: <err></err>                                                                                          | The Set command mutes/unmutes any input accessory or any combination of them.            |
| Read             | +MAMUT?                                    | +MAMUT: <accyl>, <state> +MAMUT: <accy2>, <state> +MAMUT: <accy4>, <state> OK</state></accy4></state></accy2></state></accyl> | The Read command returns the current mute/unmute state of all the input accessories.     |
| Test             | +MAMUT=?                                   | +MAMUT:( <accy> range),(<state> range)</state></accy>                                                                         | The Test command returns the mute states available and the output accessories supported. |

The following table shows the +MAMUT parameters.

**Table 4-111: MAMUT Parameters** 

| <parameter></parameter> | Description                            |  |
|-------------------------|----------------------------------------|--|
| <accy> (1-7)</accy>     | 1 Mic<br>2 Headset mic<br>4 Digital RX |  |
| <state></state>         | 0 Unmute (default) 1 Mute              |  |

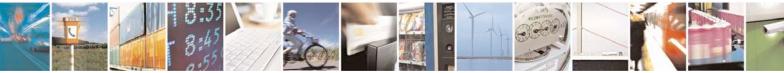

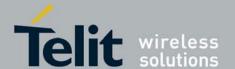

80389ST10087a Rev.0 - 2011-05-12

## 4.7.4.4. +MAFEAT, Features Selection

This command controls the algorithm features: sidetone, Hands free (echo cancel, noise suppression, and agc).

**Note:** The value of the command is saved after a power cycle (flex).

| Command<br>Type | Syntax                                                                                | Response/Action                                                                                                    | Remarks                                                                                                    |
|-----------------|---------------------------------------------------------------------------------------|----------------------------------------------------------------------------------------------------|----------------------------------------------------------------------------------------------------|
| Set             | AT+MAFEAT= <feature>,<side state="" tone="">,<hands free=""></hands></side></feature> | OK<br>or:<br>+CME ERROR: <err></err>                                                                                                    | The Set command selects the table feature combinations.                                                         |
| Read            | AT+MAFEAT?                                                                            | +MAFEAT: <feature><state>,  OK or: +CME ERROR: <err></err></state></feature>                                                                                                    | The Read command returns the table features combinations.                                                       |
| Test            | AT+MAFEAT=?                                                                           | +MAFEAT: ( <list of<br="">supported<br/><feature>s), (<range<br>of Sidetone<br/>values),(<range of<br="">hands free values)<br/>OK<br/>or:<br/>+CME ERROR: <err></err></range></range<br></feature></list> | The Test<br>command returns<br>the list of<br>supported<br>features' numbers<br>and supported<br>tables states. |

#### Note:

The following table shows the +MAFEAT parameters.

#### **Table 4-112: MAFEAT Parameters**

| <parameter></parameter> | Description                                                                                                    |
|-------------------------|----------------------------------------------------------------------------------------------------|
| <feature></feature>     | A number between 1 to 3 which is built from a combination of:  1 - Side tone  2 - Hands free (echo cancel, noise suppression, and agc) |

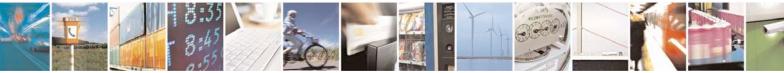

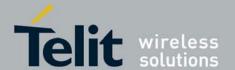

80389ST10087a Rev.0 - 2011-05-12

| <side tone<br="">state&gt;</side> | 0 - Disable 1 - 7 Side tone levels (Default enable in level 4) |
|-----------------------------------|----------------------------------------------------------------|
| <hands free="" table=""></hands>  | 0 - 3 Echo cancellation table (Default table 0)                |

# 4.7.5. General Audio Commands

# 4.7.5.1. +MADIGITAL, Analog/Digital Audio Switching

This command switches between analog and digital audio modes. AT+MADIGITAL=1 switches to digital audio mode, and AT+MADIGITAL=0 switches it back to analog mode.

| Command<br>Type | Syntax                       | Response/Action                                       | Remarks                                                              |
|-----------------|------------------------------|-------------------------------------------------------|----------------------------------------------------------------------|
| Set             | +MADIGITAL=<br><mode></mode> | OK<br>or:<br>+CME ERROR: <err></err>                  | The Set command toggles between analog and digital audio modes.      |
| Read            | +MADIGITAL?                  | +MADIGITAL: <mode><br/>OK</mode>                      | The Read command returns the current audio mode (analog or digital). |
| Test            | +MADIGITAL=?                 | +MADIGITAL: <available audio="" modes=""></available> | The test command returns the available digital audio modes.          |

The following table shows the +MADIGITAL parameters.

## Table 4-113: +MADIGITAL Parameters

| <parameter></parameter> | Description                                                                                   |  |
|-------------------------|-----------------------------------------------------------------------------------------------|--|
| <mode></mode>           | <ul> <li>G30 works in analog audio mode.</li> <li>G30 works in digital audio mode.</li> </ul> |  |

Example

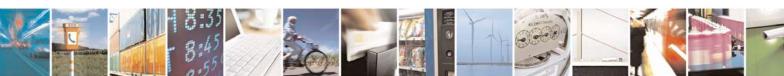

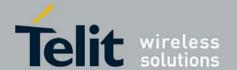

80389ST10087a Rev.0 – 2011-05-12

AT+MADIGITAL=? +MADIGITAL: (0,1)

OK

AT+MADIGITAL? +MADIGITAL: 0

OK

AT+MADIGITAL=1

OK

AT+MADIGITAL? +MADIGITAL: 1

OK

AT+MADIGITAL=0

OK

AT+MADIGITAL?

+MADIGITAL: 0

OK

AT+MADIGITAL=3

ERROR

AT+MADIGITAL?

+MADIGITAL: 0

OK

#### 4.7.5.2. +CALM, Alert Sound Mode

This command handles the selection of the G30's alert sound mode. The value of the command is saved after a power cycle.

| Command<br>Type | Syntax               | Response/Action                                                                 |                                                                                 | Remarks                                                         |
|-----------------|----------------------|---------------------------------------------------------------------------------|---------------------------------------------------------------------------------|-----------------------------------------------------------------|
| Set             | +CALM= <mode></mode> | OK<br>or:<br>+CME ERROR: <err></err>                                            |                                                                                 | The Set command sets the alert sound mode.                      |
| Read            | +CALM?               | +CALM: <mode><br/>+CME ERROR: <err></err></mode>                                |                                                                                 | The Read command displays the current alert sound mode setting. |
| Test            | +CALM=?              | +MSELINT = 0  +CALM: (list of supported <mode>s) +CME ERROR: <err></err></mode> | +MSELINT = 1  +CALM: (list of supported <mode>s) +CME ERROR: <err></err></mode> | +CALM=?                                                         |

The following table shows the +CALM parameters.

Table 4-114: +CALM Parameters

| <parameter></parameter> | Description |
|-------------------------|-------------|
|-------------------------|-------------|

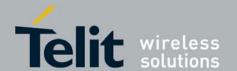

80389ST10087a Rev.0 - 2011-05-12

| <mode></mode> | Alert sound mode of the G30.   |   |
|---------------|--------------------------------|---|
|               | 0 Ring (default)               |   |
|               | 1 Silent mode (ring prevented) | ı |
|               |                                | ı |

**Note:** Selecting the ring mode with this command retrieves the current alert volume level setting.

Example
AT+CALM?
+CALM: 0
OK
AT+CALM=1
OK

AT+MSELINT=0
OK

AT+CALM=?
+CALM: (0-1)
OK

AT+MSELINT=1
OK

AT+MSELINT=1
OK

# 4.7.5.3. +MMICG, Microphone Gain Value

This command handles the selection of microphone gain values of MIC-handsets. The new value remains after power cycle.

| Command<br>Type | Syntax                | Response/Action                                                          | Remarks                                                      |
|-----------------|-----------------------|--------------------------------------------------------------------------|--------------------------------------------------------------|
| Set             | +MMICG= <gain></gain> | OK<br>+CME ERROR: <err></err>                                            | The Set command sets the microphone gain value.              |
| Read            | +MMICG?               | +MMICG: <gain><br/>+CME ERROR: <err></err></gain>                        | The Read command displays the current microphone gain.       |
| Test            | +MMICG=?              | +MMICG (list of<br>supported <gain>s)<br/>+CME ERROR: <err></err></gain> | The Test command displays the list of supported gain values. |

The following table shows the +MMICG parameters.

#### Table 4-115: +MMICG Parameters

| <parameter></parameter> | Description |  |
|-------------------------|-------------|--|
| 1 8:35<br>1 8:45        |             |  |

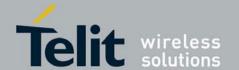

80389ST10087a Rev.0 - 2011-05-12

| <b>&gt; discrophone</b> gain values in db: 0-15 0 is lowest gain value (not mute); default is 8 |
|-------------------------------------------------------------------------------------------------|
|-------------------------------------------------------------------------------------------------|

Example
AT+MMICG=?
+MMICG: (0-15)
OK
AT+MMICG?
+MMICG: 8
OK
AT+MMICG=15
OK

# 4.7.5.4. +MMICV, Microphone Voltage Value

This command handles the selection of microphone voltage values of 1st channel MIC port. The new value remains after power cycle.

| Command<br>Type | Syntax                | Response/Action                                                          | Remarks                                                         |
|-----------------|-----------------------|--------------------------------------------------------------------------|-----------------------------------------------------------------|
| Set             | +MMICV= <volt></volt> | OK<br>Or:<br>+CME ERROR: <err></err>                                     | The Set command sets the microphone voltage value.              |
| Read            | +MMICV?               | +MMICV: <volt><br/>+CME ERROR: <err></err></volt>                        | The Read command displays the current microphone voltage.       |
| Test            | +MMICV=?              | +MMICV (list of<br>supported <volt>s)<br/>+CME ERROR: <err></err></volt> | The Test command displays the list of supported voltage values. |

The following table shows the +MMICV parameters.

Table 4-116: +MMICV Parameters

| <parameter></parameter> | Description                                                       |
|-------------------------|-------------------------------------------------------------------|
| <volt></volt>           | Microphone voltage values: 0 means 1.8V 1 means 2.0V 2 means 2.2V |

## 4.7.5.5. +CRTT, Ring Type Selection

This command plays one cycle of a ring tone, stops the cycle in the middle and sets the ring tone to be used.

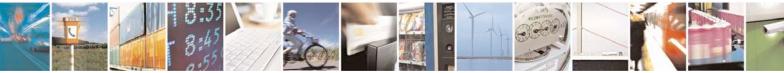

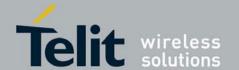

80389ST10087a Rev.0 – 2011-05-12

| Command<br>Type | Syntax                                                              | Response/Action                                                                                                    | Remarks                                                                          |
|-----------------|---------------------------------------------------------------------|----------------------------------------------------------------------------------------------------|----------------------------------------------------------------------------------|
| Set             | AT+CRTT= <ringtypenumber>, <operation></operation></ringtypenumber> | OK<br>or:<br>+CME ERROR: <err></err>                                                                                                    | The Set command sets the ring type and operation.                                |
| Read            | AT+CRTT?                                                            | +CRTT: <ringtypenumber> OK or: +CME ERROR: <err></err></ringtypenumber>                                                                                       | The Read command returns the ring type number.                                   |
| Test            | AT+CRTT=?                                                           | +CRTT: (list of supported<br><ringtypenumber>s), (list of<br/>supported <operation>s)<br/>OK<br/>or:<br/>+CME ERROR: <err></err></operation></ringtypenumber> | The Test command returns the list of supported tone type numbers and operations. |

The following table shows the +CRTT parameters.

# Table 4-117: +CRTT Parameters

| <parameter></parameter>               | Description                                             |
|---------------------------------------|---------------------------------------------------------|
| <ringtype<br>Number&gt;</ringtype<br> | Ring tone styles (Table 4-118)                          |
| <operation></operation>               | Play or set a tone 0 Play (play one cycle) 1 Set 2 Stop |

**Table 4-118: Ring Tone Types Available** 

| CRTT=X | Ring Tone Style Name |
|--------|----------------------|
| 1      | Alert                |

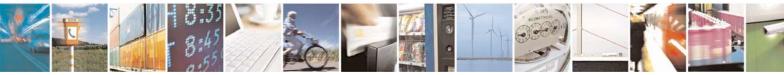

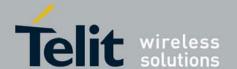

# **G30 AT Commands Reference Guide** 80389ST10087a Rev.0 – 2011-05-12

| 2  | Alert        |
|----|--------------|
| 3  | Bells        |
| 4  | Bits & Bytes |
| 5  | Charger1     |
| 6  | Charger2     |
| 7  | Door Bell    |
| 8  | Triads       |
| 9  | Wind Chimes  |
| 10 | Up and Down  |
| 11 | Random       |
| 12 | Start Up     |
| 13 | Cosmic       |
| 14 | Cosmic2      |
| 15 | Interlude    |
| 16 | Power Surge  |

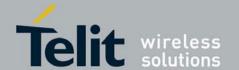

80389ST10087a Rev.0 – 2011-05-12

#### +CALM,

| Command<br>Type | Syntax               | Response/Action                                                   | Remarks                                                                 |
|-----------------|----------------------|-------------------------------------------------------------------|-------------------------------------------------------------------------|
| Set             | +CVIB= <mode></mode> | OK<br>+CME ERROR: <err></err>                                     | The Set command enables/disables the vibrator alert feature of the G24. |
| Read            | +CVIB?               | +CVIB: <mode><br/>+CME ERROR: <err></err></mode>                  | The Read command displays the current vibrator alert setting.           |
| Test            | +CVIB=?              | +CVIB: (list of supported <mode>s) +CME ERROR: <err></err></mode> | The Test command displays the list of supported CVIB modes.             |

Table 4-119: +CVIB Parameters

| <parameter></parameter> | Description                                                                                                 |
|-------------------------|----------------------------------------------------------------------------------------------------|
| <mode></mode>           | Enables/disables the vibrator alert feature of the G24.  0 Disable (default)  1 Enable  16 Ring and vibrate |

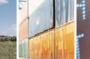

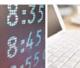

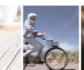

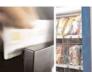

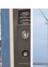

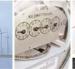

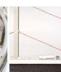

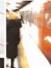

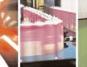

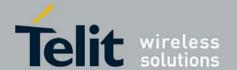

**G30 AT Commands Reference Guide** 80389ST10087a Rev.0 – 2011-05-12

Table 4-120: Interaction between +CVIB and +CALM

| Change +CVIB Mode              | Change +CALM Mode               |
|--------------------------------|---------------------------------|
| 0 -> 1 - Change to enable      | Change to 2 (vibrate mode)      |
| 1 -> 0 - Change to disable     | Change to 0 (default ring mode) |
| -> 16 - Change to ring/vibrate | Change to 3 (ring/vibrate)      |

#### 4.7.5.6. +VTD, Tone Duration

This command handles the selection of tone duration. An integer <n> defines the length of tones emitted as a result of the +VTS command. This command does not affect the D (dial) command. (Refer to D, Dial Command

.)

Any value other than zero causes a tone of duration <n> in multiples of 100 msec.

The value of the command is saved after a power cycle (flex).

In this command, the new value is erased after power down.

**Note:** In GSM, the tone duration value can be modified depending on the specific network.

| Command<br>Type | Syntax        | Response/Action                                            | Remarks                                                         |
|-----------------|---------------|------------------------------------------------------------|-----------------------------------------------------------------|
| Set             | +VTD= <n></n> | OK.<br>+CME ERROR: <err></err>                             | The Set command sets the tone duration.                         |
| Read            | +VTD?         | <n><br/>+CME ERROR: <err></err></n>                        | The Read command displays the current tone duration.            |
| Test            | +VTD=?        | +VTD: (list of supported <n>s) +CME ERROR: <err></err></n> | The Test command displays the list of supported tone durations. |

#### Note:

The following table shows the +VTD parameters.

Table 4-121: +VTD Parameters

| <parameter></parameter> | Description                                                    |
|-------------------------|----------------------------------------------------------------|
| <n></n>                 | Defines the length of tones emitted by the +VTS command. 0-255 |

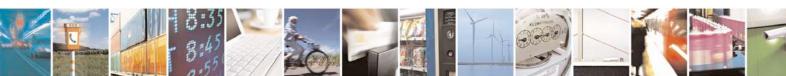

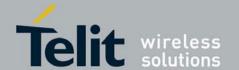

80389ST10087a Rev.0 - 2011-05-12

Example
AT+VTD=?
+VTD: (0-600)
OK
AT+VTD?
+VTD: 5
OK
AT+VTD=10
OK

# 4.7.5.7. +VTS, Command-Specific Tone Duration

This command transmits a string of DTMF tones when a voice call is active. DTMF tones may be used, for example, when announcing the start of a recording period.

The duration does not erase the VTD duration.

**Note:** In GSM, the tone duration value can be modified depending on the specific network.

If the active call is dropped in the middle of playing a DTMF tone, the following unsolicited message transfers to TE: +VTS: "Call termination stopped DTMF tones transmission".

| Command<br>Type | Syntax                                         | Response/Action                                                                                                    | Remarks                                                                                                    |
|-----------------|------------------------------------------------|----------------------------------------------------------------------------------------------------|----------------------------------------------------------------------------------------------------|
| Set             | +VTS=<br><dtmf>,[<duration>]</duration></dtmf> | OK<br>+CME ERROR: <err></err>                                                                                               | The Set command sets the tone and duration (if entered).                                                   |
| Read            | +VTS?                                          | +VTS: <dtmf><br/>+CME ERROR: <err></err></dtmf>                                                                             | The Read command displays the currently transmitted DTMF tone. An error is displayed if no tone is active. |
| Test            | +VTS=?                                         | +VTS: (list of<br>supported <dtmf>,<br/>(list of supported<br/><durations>s)<br/>+CME ERROR: <err></err></durations></dtmf> | The Test command displays the list of supported DTMF tones and tone lengths.                               |

The following table shows the +VTS parameters.

Table 4-122: +VTS Parameters

| <parameter></parameter> | Description                                                                            |
|-------------------------|----------------------------------------------------------------------------------------|
| <dtmf></dtmf>           | String of ASCII characters (0-9, #, *, A-D) String length is up to 32 characters long. |
| <duration></duration>   | A DTMF tone of different duration from that set by the +VTD command. 0-255             |

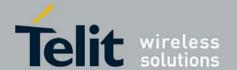

80389ST10087a Rev.0 - 2011-05-12

**Note:** The duration defined by +VTS is specific to the DTMF string in this command only. It does not erase the duration defined by the +VTD command, and is erased when the G30 is powered down.

If <duration> is not defined, the +VTD value is used.

Example
AT+VTS ?
+VTS: "5"
OK
AT+VTS="2",10

## 4.7.5.8. +MATONE, Start/Stop the Tone Play

This command starts/stops the tone play.

| Command<br>Type | Syntax                                                                                                    | Response/Action                                                                                              | Remarks |
|-----------------|----------------------------------------------------------------------------------------------------|----------------------------------------------------------------------------------------------------|---------|
| Set             | +MATONE= <state>,<br/><tone_id>,<nof_play_times>,<br/><mix_fac tor=""></mix_fac></nof_play_times></tone_id></state> | OK<br>Or:<br>+CME ERROR: <err></err>                                                                         |         |
| Read            | +MATONE?                                                                                                    | +MATONE: <result>, <aud_ret_code></aud_ret_code></result>                                                    |         |
| Test            | +MATONE=?                                                                                                    | +MATONE: <state>,<tone_id>,<nof_play_times>, <mix_factor> OK</mix_factor></nof_play_times></tone_id></state> |         |

The following table shows the +MATONE parameters.

## Table 4-123: +MATONE Parameters

| <parameter></parameter> | Description       |
|-------------------------|-------------------|
| <state></state>         | 0 Stop<br>1 Start |

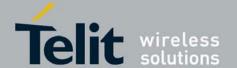

80389ST10087a Rev.0 – 2011-05-12

| <tone_id></tone_id>               | 0: aud_tone_DTMF_0                                                                              |
|-----------------------------------|-------------------------------------------------------------------------------------------------|
| 10000_100                         | 1: aud_tone_DTM F_1                                                                             |
|                                   | 2: aud_tone_DTMF_2                                                                              |
|                                   | 3: aud_tone_DTMF_3                                                                              |
|                                   | 4: aud_tone_DTMF_4                                                                              |
|                                   | 5: aud_tone_DTMF_5                                                                              |
|                                   | 6: aud_tone_DTMF_6                                                                              |
|                                   | 7: aud_tone_DTMF_7                                                                              |
|                                   | 8: aud_tone_DTMF_8                                                                              |
|                                   | 9: aud_tone_DTMF_9                                                                              |
|                                   | 10: aud_tone_DTM F_hash                                                                         |
|                                   | 11: aud_tone_DTMF_asterix                                                                       |
|                                   | 12: aud_tone_key_tone_1                                                                         |
|                                   | 13: aud_tone_key_tone_2                                                                         |
|                                   | 14: aud_tone_key_tone_3                                                                         |
|                                   | 15: aud_tone_key_tone_4                                                                         |
|                                   | 16: aud_tone_key_tone_5                                                                         |
|                                   | 17: aud_tone_sv_su bscriber_busy                                                                |
|                                   | 18: aud_tone_sv_congestion                                                                      |
|                                   | 19: aud_tone_sv_radio_path_ack                                                                  |
|                                   | 20: aud_tone_sv_radio_path_not_avail                                                            |
|                                   | 21: aud_tone_sv_error_i nfo                                                                     |
|                                   | 22: aud_tone_sv_call_waiting                                                                    |
|                                   | 23: aud_tone_sv_call_alert                                                                      |
|                                   | 24: aud_tone_info_free_tone                                                                     |
|                                   | 25: aud_tone_info_connection                                                                    |
|                                   | 26: aud_tone_info_disconnect                                                                    |
|                                   | 27: aud_tone_info_device_in                                                                     |
|                                   | 28: aud_tone_info_device_out                                                                    |
|                                   | 29: aud_tone_info_msg_full 30: aud_tone_info_ussd                                               |
|                                   | 31: aud_tone_info_minutte_minder                                                                |
|                                   | 32: aud_tone_info_error_1                                                                       |
|                                   | 33: aud_tone_info_error_2                                                                       |
|                                   | 34: aud_tone_info_sms_in_call                                                                   |
|                                   | 35: aud_tone_info_broadcast_in_call                                                             |
|                                   | 36: aud_tone_info_alarm_in_call                                                                 |
|                                   | 37: aud_tone_info_low_bat_in_call                                                               |
|                                   | 38: aud_tone_info_power_off                                                                     |
|                                   | 39: aud_tone_info_power_on                                                                      |
|                                   | 40: aud_tone_info_single_beep                                                                   |
|                                   | 41: aud_tone_info_positive_acknowledgement                                                      |
|                                   | 42: aud_tone_info_negative_acknowledgement                                                      |
|                                   | 43: aud_tone_info_auto_redial                                                                   |
|                                   | 44: aud_tone_info_network_attention                                                             |
|                                   | 45: aud_tone_info_dial_tone                                                                     |
|                                   | 46: aud_tone_info_low_bat                                                                       |
|                                   | 47: aud_tone_ringing_test                                                                       |
| <nof_play_times></nof_play_times> | Indicating the amount of tone repetitions; range 0 32767 (0x7FFF); 0 means                      |
|                                   | repeats for ever; for other values a response is returned when the tone generation is finished. |
| <mix_fac tor=""></mix_fac>        | Indicating the kind of volume for tone generation; range 0 7.                                   |
| ŭ                                 |                                                                                                 |

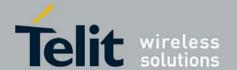

80389ST10087a Rev.0 – 2011-05-12

| <result></result>             | Indicating the overall result of the command, may be: 0: RESULT_OK 1: RESULT_PARAM_OUT_OF_RANGE 2: RESULT_DRV_NOT_SUPPORTED 3: RESULT_AUD_RESOURCE_NOT_AVAI L 4: RESULT OTHER ERROR                                                                                                    |
|-------------------------------|----------------------------------------------------------------------------------------------------|
| <aud_ret_code></aud_ret_code> | Indicating the return code of the audio driver function call:  0: aud_rc_ok  1: aud_rc_resource_in_use  2: aud_rc_resource_conflict  3: aud_rc_handle_not_used  4: aud_rc_no_hw_support  5: aud_rc_sharing_violation  6: aud_rc_parameter_out_of_range  7: aud_rc_audio_driver_disabled  8: aud_rc_missing_dsp_resou rces  10: aud_rc_format_not_supported  11: aud_rc_no_playback  12: aud_rc_unknown_position  13: aud_rc_request_error  14: aud_rc_syntax_error  15: aud_rc_tone_error  16: aud_rc_storage_problems  17: aud_rc_performance_problems  18: aud_rc_ram_buffer_used  19: aud_rc_suspend_resume_error  20: aud_rc_info |

# 4.7.5.9. +MUBF, Uplink Digital Filters (Uplink Biquad Filters)

This command change the digital audio filters parameters for a specific uplink path.

| Command<br>Type | Syntax                                                                                                    | Response/Action                                                                                                    | Remarks |
|-----------------|----------------------------------------------------------------------------------------------------|----------------------------------------------------------------------------------------------------|---------|
| Set             | AT+MUBF== <uplinkpath_num>, <filter_number>,<al>,<bl>, <a2>,<b2>,<a0></a0></b2></a2></bl></al></filter_number></uplinkpath_num> | OK<br>Or:<br>+CME ERROR: <err></err>                                                                                                    |         |
| Read            | AT+MUBF?                                                                                                    | +MUBF: Path = <uplinkpath_num>: Filter1: a1:<a1>, b1:<b1>, a2:<a2>, b2:<b2>, a0:<a0> Filter2: a1:<a1>, b1:<b1>, a2:<a2>, b2:<b2>, a0:<a0> [] (all the supported path)</a0></b2></a2></b1></a1></a0></b2></a2></b1></a1></uplinkpath_num> |         |

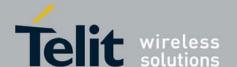

80389ST10087a Rev.0 - 2011-05-12

| Test  +MUBF: (List of supported |  |
|---------------------------------|--|
|---------------------------------|--|

The following table shows the +MUBF parameters.

## Table 4-124: +MUBF Parameters

| <parameter></parameter>           | Description                                                                                             |  |
|-----------------------------------|----------------------------------------------------------------------------------------------------|--|
| <uplinkpath_num></uplinkpath_num> | 0: handset_mic; // For analog audio 1: headset_mic; // For analog audio 2: I2S_rx. // For digital audio |  |
| <filter_number></filter_number>   | 1-2 - Two digital filters in cascade are available for each uplink path (Filter1, Filter2)              |  |
| <a1></a1>                         | -32768 : 32767                                                                                          |  |
| <b1></b1>                         | -32768 : 32767                                                                                          |  |
| <a2></a2>                         | -32768 : 32767                                                                                          |  |
| <b2></b2>                         | -32768 : 32767                                                                                          |  |
| <a0></a0>                         | -32768 : 32767                                                                                          |  |

#### Note:

- The value of the command is saved after a power cycle (flex).
- These parameters are the biquad filter coefficient. The biquad filter transfer function

$$H(z) = \frac{A_0 + 2 A_2 z^{-1} + A_2 z^{-2}}{1 + 2 B_1 z^{-1} + B_2 z^{-2}}$$

is:

With coefficients A0,A1,A2,B1,B2 in the range -1:1 In the command they are scaled in the range -32768 : 32767

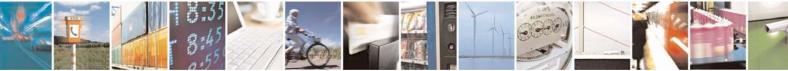

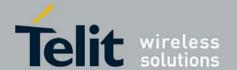

80389ST10087a Rev.0 - 2011-05-12

For example:

Set both headset microphone filters to all pass: In this case the biquad filter transfer function is H(z)=1

Then the coefficients are:

A0=1 a0=32767\*A0 A1=A2=B1=B2=0 a1=a2=b1=b2=0

Commands are:

AT+MUBF=1,1, 0,0,0,0, 32767 AT+MUBF=1,2, 0,0,0,0, 32767

Example
AT+MUBF=0,1,-13915,2249,4377,-325,23450
OK
AT+MUBF=?
+MUBF: (0-2), (1-2), (-32768-32767), (-32768)

+MUBF: (0-2), (1-2), (-32768-32767), (-32768-32767), (-32768-32767), (-32768-32767)

OK

# 4.7.5.10. +MDBF, Downlink Digital Filters (Downlink Biquad Filters)

This command change the digital audio filters parameters for a specific downlink path.

| Command<br>Type | Syntax                                                                                                    | Response/Action                                                                                                    | Remarks |
|-----------------|----------------------------------------------------------------------------------------------------|----------------------------------------------------------------------------------------------------|---------|
| Set             | AT+MDBF== <downlinkpath_num>,<br/><filter_number>,<al>,<bl>,<br/><a2>,<b2>,<a0></a0></b2></a2></bl></al></filter_number></downlinkpath_num> | OK<br>Or:<br>+CME ERROR: <err></err>                                                                                                    |         |
| Read            | AT+MDBF?                                                                                                    | +MDBF: Path =< downlinkpath_num>: Filter1: a1: <a1>, b1:<b1>, a2:<a2>, b2:<b2>, a0:<a0> Filter2: a1:<a1>, b1:<b1>, a2:<a2>, b2:<b2>, a0:<a0> [] (all the supported path)</a0></b2></a2></b1></a1></a0></b2></a2></b1></a1> |         |

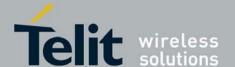

80389ST10087a Rev.0 – 2011-05-12

| Test |  | <pre>+MDBF: (List of supported &lt; downlinkpath_num&gt;s), (List of supported <filter_number>s), (List of supported <al>s), (List of supported <bl>s), (List of supported <al>s), (List of supported <al>s), (List of supported <al>s), (List of supported <al>s), (List of supported <al>s), (List of supported <al>s), (List of supported <al>s) OK or: +CME ERROR <err></err></al></al></al></al></al></al></al></bl></al></filter_number></pre> |
|------|--|----------------------------------------------------------------------------------------------------|
|------|--|----------------------------------------------------------------------------------------------------|

The following table shows the +MDBF parameters. **Table 4-125: +MDBF Parameters** 

| <parameter></parameter>                     | Description                                                                                                    |
|---------------------------------------------|----------------------------------------------------------------------------------------------------|
| <downlinkpath<br>_num&gt;</downlinkpath<br> | Specifies the downlink path that should change the sidetone 0 Normal earpiece (pins of Board-to-Board connector: EPP1B and EPPA2A); 1 Mono headset (pins of Board-to-Board connector: EPP1B and EPPA2A); 2 Stereo headset; 3 Loudspeaker (pins of Board-to-Board connector: AUON and AUOP); 4 I2S TX. // For digital audio |
| <filter_number></filter_number>             | 1-2 - Two digital filters in cascade are available for each uplink path (Filter1, Filter2)                                                                                                    |
| <a1></a1>                                   | -32768 : 32767                                                                                                    |
| <b1></b1>                                   | -32768 : 32767                                                                                                    |
| <a2></a2>                                   | -32768 : 32767                                                                                                    |
| <b2></b2>                                   | -32768 : 32767                                                                                                    |
| <a0></a0>                                   | -32768 : 32767                                                                                                    |

Note:

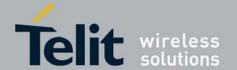

80389ST10087a Rev.0 - 2011-05-12

- The value of the command is saved after a power cycle (flex).
- These parameters are the biquad filter coefficient. The biquad filter transfer function

$$H(z) = \frac{A_0 + 2 A_1 z^{-1} + A_2 z^{-2}}{1 + 2 B_1 z^{-1} + B_2 z^{-2}}$$

is:

With coefficients A0,A1,A2,B1,B2 in the range -1:1

In the command they are scaled in the range -32768: 32767.

For example:

Set both loudspeaker filters to all pass:

In this case the biquad filter transfer function is

H(z)=1

Then the coefficients are:

A0=1 a0=32767\*A0

A1=A2=B1=B2=0 a1=a2=b1=b2=0

Commands are:

AT+MDBF=3,1,0,0,0,0, 32767 AT+MDBF=3,2,0,0,0,0, 32767

Example

AT+MDBF=0,1,-13915,2249,4377,-325,23450

OK

AT+MDBF=?

 $+ \texttt{MDBF:} \quad (0-4) \; , (1-2) \; , (-32768 - 32767) \; , (-32768 - 32767) \; , (-32768 - 32768) \; , (-32768 - 32767) \; , (-32768 - 32767) \; , (-32768 - 32768) \; , (-32768 - 32768)$ 

32767),(-32768-32767)

OK

## 4.7.5.11. +MAHFD, Features Selection

This command controls the algorithm features: Hands free Default (echo cancel, noise suppression, and agc).

| Command<br>Type | Syntax            | Response/Action                                | Remarks                                               |
|-----------------|-------------------|------------------------------------------------|-------------------------------------------------------|
| Set             | AT+MAHFD= <n></n> | OK or: +CME ERROR: <err></err>                 | The Set command sets to default Hands free table.     |
| Read            | AT+MAHFD?         | +CME ERROR: <err></err>                        | No read command.                                      |
| Test            | AT+MAHFD=?        | +MAHFD: <list number="" of="" table=""></list> | The Test command returns the list of supported table. |

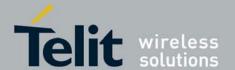

80389ST10087a Rev.0 - 2011-05-12

# The following table shows the +MAHFD parameters. **Table 4-126: +MAHFD Parameters**

| <parameter></parameter> | Description                    |
|-------------------------|--------------------------------|
| <n></n>                 | 0 - 3 List of Hands Free table |

Example
AT+MAHFD=1 //Hands free table number 1 set to default

# 4.7.5.12. +MAHF, Features Selection

This command controls the algorithm features: Hands free (echo cancel, noise suppression, and agc).

**Note:** The value of the command is saved after a power cycle.

Note: This command is available for advanced models only.

| Command<br>Type | Syntax                                                                                                    | Response/Action                                                                                                    | Remarks                                                                                                |
|-----------------|----------------------------------------------------------------------------------------------------|----------------------------------------------------------------------------------------------------|----------------------------------------------------------------------------------------------------|
| Set             | AT+MAHF=,< hf_algorithm_init>,< hf_algorithm_restart>, <step_width>, &lt; lms_length&gt;,<lms_offset>,<block_length>,&lt; rxtx_relation&gt;,<add_atten>,<min_atten>,<max_atten>,<nr_sw_2>,<nr_u_fak_0>,<nr_u_fak></nr_u_fak></nr_u_fak_0></nr_sw_2></max_atten></min_atten></add_atten></block_length></lms_offset></step_width> | OK<br>or:<br>+CME ERROR: <err></err>                                                                                                    | The Set<br>command set<br>Hands Free<br>values for<br>each table.                                      |
| Read            | AT+MAHF?                                                                                                    | +MAHF: <feature><state>,  OK or: +CME ERROR: <err></err></state></feature>                                                                                                    | returns the table features combinations                                                                |
| Test            | AT+MAHF=?                                                                                                    | +MAHF: ( <list of<br="">number of<br/>table&gt;), (<range<br>of<br/>hf_algorithm_init<br/>values),(<range<br>of nr_u_fak<br/>values)<br/>OK<br/>or:<br/>+CME ERROR: <err></err></range<br></range<br></list> | The Test<br>command<br>returns the<br>list of<br>supported<br>table and<br>Hands Free<br>values range. |

Note:

The following table shows the +MAHF parameters.

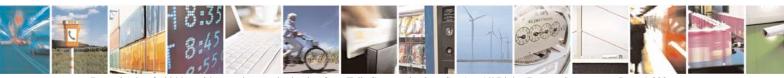

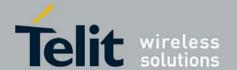

80389ST10087a Rev.0 – 2011-05-12

## Table 4-127: +MAHF Parameters

| <parameter></parameter>                       | Description                                                                                                    |
|-----------------------------------------------|----------------------------------------------------------------------------------------------------|
| <hands free="" table=""></hands>              | 0 - 3 Hands Free table                                                                                                    |
| <hf_algorithm_init></hf_algorithm_init>       | The SWITCH parameter controls the activity and initialization of the EC,AGC,NR blocks Bit #0 set: Echo Canceller (EC) initialization Bit #1 set: EC restart (without coefficient initialization) Bit #2 set: EC on Bit #3 set: EC adaptation on Bit #4 set: Noise reduction initialization Bit #5 set: Noise reduction on Bit #6 set: Noise reduction works with additional AGC Bit #7 set: Automatic Gain Control (AGC) initialization Bit #8 set: AGC on Setting the bits is not mutually exclusive; more than one bit can be set at the same time. 0-511 |
| <hf_algorithm_restart></hf_algorithm_restart> | This bit mask allow to restart the activity of the EC,AGC,NR blocks without initialization. Allow hold current tuning when occur handover.  For bit map refer to <hf_algorithm_init> 0-511</hf_algorithm_init>                                                                                                    |
| <step_width></step_width>                     | The higher this value, the faster the echo characteristic gets adapted.  **Limit: STEP_WIDTH *BLOCK_LENGTH<=2*32767  0-32767                                                                                                    |
| <lms_length></lms_length>                     | This is the maximum impulsive response of the FIR filter considered by the adaptive LMS algorithm, in samples. (Max time length: 400*Ts=50ms)  Limit: 2<= LMS_LENGTH+ LMS_OFFSET<=400 (DSP memory limit) 2-400                                                                                                    |
| <lms_offset></lms_offset>                     | This parameter is used by the LMS adaptation algorithm and indicates the expected delay of the echo after the RX signal, in samples.  Calculation:  Sample period T= 1/8000 s= 125us Loudspeaker to mic distance on a phone: L= 10 cm  Sound velocity V=340 m/s Delay of echo D=L/V = 0.1/340 = 294us  Number of samples=D/T= 2.35> LMS_OFFSET =2  0-400                                                                                                    |
| <block_length></block_length>                 | The higher this number, the slower but more accurate the adaptation converge. 2,4,5,8                                                                                                    |

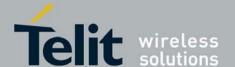

80389ST10087a Rev.0 - 2011-05-12

| <rxtx_relation></rxtx_relation> | This parameters checks the power relation between Rx (loudspeaker) and Tx (microphone) signals in order to recognize the double talk condition from the echo condition. The system is considered to be in double talk condition when the TX power (mic signal) is higher that the maximum expected echo power:  Tx (dB) > Rx (dB) - RxTx (dB) with RxTx (dB)=RXTX_RELATION*3/32  This is the most critical parameter in hand free. Values typical for handset are in range 50 to 150. For back speaker: -100 to -400. When in double talk, adaptation of FIR and AGC are suspended.  -960 - +960 |
|---------------------------------|----------------------------------------------------------------------------------------------------|
| <add_atten></add_atten>         | When AGC decides to attenuate, ADD_ATTEN is added to the calculated attenuation. 0-960                                                                                                    |
| <min_atten></min_atten>         | Minimal attenuation of the mic signal by the AGC.<br>Level(dB)=3/32 * MIN_ATTEN<br>0-960                                                                                                    |
| <max_atten></max_atten>         | Maximal attenuation of the mic signal by the AGC.<br>Level(dB)=3/32 * MAX_ATTEN<br>0-960                                                                                                    |
| <nr_sw_2></nr_sw_2>             | Max attenuation. Linear; $0x7FFF$ means $1 = 0$ dB<br>Example: $0x4000 = 0.5 = -6$ dB<br>0-32767                                                                                                    |
| <nr_u_fak_0></nr_u_fak_0>       | Factor of NR in the band 0Hz-250 Hz.<br>Linear; 0x4000 means 1 = 0 db<br>0-16384                                                                                                    |
| <nr_u_fak></nr_u_fak>           | Factor of NR in the bands 250Hz -3750Hz.  Linear; 0x4000 means 1 = 0 db  A factor lower than 1 causes a better NR but also speech distortion and lowering of SLR 0-16384                                                                                                    |

**Note:** Any change in the gain on uplink or downlink path impacts on the amount of echo feedback from the speaker to the microphone. This means that performance of EC algorithm could change and rxtx\_relation parameter will need to be changed to better fit the new gain on uplink or downlink path.

Example

```
The user should able to set empty fields when the value is irrelevant. For Example:
```

```
AT+MAHF=1, 511,366, 2200,250,8,5,-150,0,0,500,256,768,2560  // Hand free table 1
OK
AT+MAHF?
0, 511,366, 2200,250,8,5,-150,0,0,500,256,768,2560  // Hand free table 0 (Default)
1, 511,366, 2200,250,8,5,-150,0,0,500,256,768,2560  // Hand free table 1
```

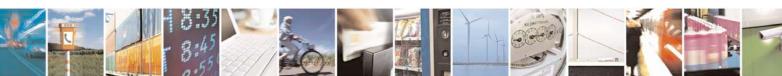

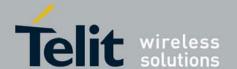

80389ST10087a Rev.0 - 2011-05-12

OK

## 4.7.5.13. +MAI2SY, PCM/I2S Audio Clock Switching

This command switches between PCM and I2S audio modes. AT+MAI2SY=1 switches to I2S audio mode (I2S Normal mode 512 KHz clock), and AT+ MAI2SY =0 switches it back to PCM mode (PCM mode 144 KHz clock).

**Note:** To use this command, the trace tool must be set off (+MTRACE=0).

| Command<br>Type | Syntax                    | Response/Action                                               | Remarks                                                       |
|-----------------|---------------------------|---------------------------------------------------------------|---------------------------------------------------------------|
| Set             | +MAI2SY=<br><mode></mode> | OK<br>or:<br>+CME ERROR: <err></err>                          | The Set command toggles between PCM and I2S audio modes.      |
| Read            | +MAI2SY?                  | +MAI2SY: <mode> OK</mode>                                     | The Read command returns the current audio mode (PCM or I2S). |
| Test            | +MAI2SY=?                 | +MAI 2SY: <available<br>audio modes&gt;<br/>OK</available<br> | The test command returns the available audio modes.           |

#### Note:

The following table shows the +MAI2SY parameters.

#### Table 4-128: +MAI2SY Parameters

| <parameter></parameter> | Description                                                                                                    |
|-------------------------|----------------------------------------------------------------------------------------------------|
| <mode></mode>           | <ul> <li>G30 works in PCM audio mode (PCM mode 144 KHz clock).</li> <li>G30 works in I2S audio mode (I2S Normal mode 512 KHz clock).</li> </ul> |

Example
AT+ MAI2SY =?
+ MAI2SY: (0,1)
OK
AT+ MAI2SY?
+ MAI2SY: 0
OK
AT+ MAI2SY =1
OK
AT+ MAI2SY?
+ MAI2SY: 1
OK
AT+ MAI2SY: 1
OK
AT+ MAI2SY =0
OK

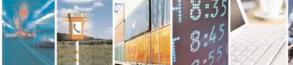

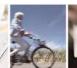

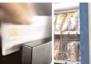

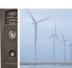

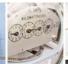

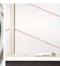

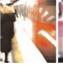

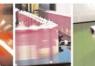

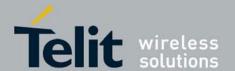

**G30 AT Commands Reference Guide** 80389ST10087a Rev.0 – 2011-05-12

AT+ MAI2SY? + MAI2SY: 0 OK AT+ MAI2SY =3 ERROR AT+ MAI2SY? + MAI2SY: 0 OK

# 4.8. Access

## 4.8.1. Access Control Commands

When the phone or SIM card is locked or blocked, the only accessory operations allowed are those found in the list of Core AT commands (allowed while phone/SIM card is locked), shown in "Core AT Commands". All other AT commands are not executed. However, the phone is still capable of sending asynchronous message events via AT responses, for example, incoming call notification.

# 4.8.1.1. A/, Repeat Last Command

This command repeats the last command. It is not necessary to press <Enter> after this command.

| Command<br>Type | Syntax | Response/Action      |
|-----------------|--------|----------------------|
| Execute         | A/     | Repeats last command |

Example AT&D? &D: 2 OK A/ &D: 2 OK

#### 4.8.1.2. AT, Check AT Communication

This command only returns OK.

| Command<br>Type | Syntax | Response/Action |
|-----------------|--------|-----------------|
| Execute         | AT     | OK              |

Example AT OK

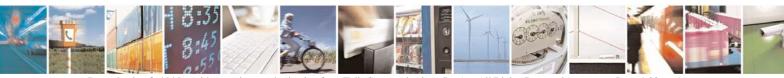

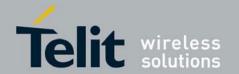

**G30 AT Commands Reference Guide** 80389ST10087a Rev.0 – 2011-05-12

# 4.8.1.3. +CPIN, Enter PIN for Unlocking SIM Card or Enter PUK for Unblocking SIM Card

This command locks the SIM card, and therefore is only relevant for phones that use SIM cards. It unlocks the SIM card when the proper SIM PIN is provided and unblocks the SIM card when the proper SIM PUK is provided.

The SIM card is unlocked only once the provided pin is verified as the SIM PIN. If the required PIN (determined by the error code returned from the requested operation or the Read command) is SIM PUK or SIM PUK2, the second pin is required. This second pin, <newpin>, is used to replace the old pin in the SIM card. When entering the pin, a <new pin> is not required.

**Note:** For a list of commands that can be given when the G30 is awaiting the SIM PIN or SIM PUK, refer to Table 3-1: Core AT Commands.

**Note:** The SIM card lock is another level of security independent of the phone lock (See Access Control C for more information).

**Error! Reference source not found.** presents a diagram of what occurs when using the SIM card. Note that if an incorrect password is entered three times, the G30 requires that a master password be entered, If this also fails three times, the SIM will be blocked, and you will have to go to your provider to unblock it.

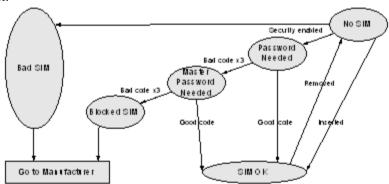

Figure 4-8: SIM States

A SIM card related error is returned if an AT command operation is unsuccessful due to a SIM card problem. The following table shows the SIM card errors.

Table 4-129: SIM Card Errors

| Error               | Description                                |
|---------------------|--------------------------------------------|
| 10 SIM not inserted | SIM Card is not inserted                   |
| 11 SIM PIN required | SIM Card waiting for SIM PIN to be entered |
| 12 SIM PUK required | SIM PIN is blocked                         |

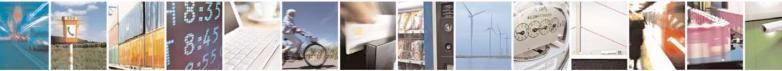

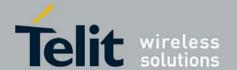

80389ST10087a Rev.0 – 2011-05-12

| 13 SIM failure       | SIM Card is permanently blocked                |
|----------------------|------------------------------------------------|
| 17 SIM PIN2 required | SIM Card is waiting for SIM PIN2 to be entered |
| 18 SIM PUK2 required | SIM PIN2 is blocked                            |

| Command<br>Type | Syntax                                                     | Response/Action                                     | Remarks                                                                                                    |
|-----------------|------------------------------------------------------------|-----------------------------------------------------|----------------------------------------------------------------------------------------------------|
| Set             | AT+CPIN=[ <puk> or <pin>], [<newpin>]</newpin></pin></puk> | OK<br>or:<br>+CME ERROR:<br><err></err>             | The Set command sends the password to the G30 that is necessary before it can be operated (SIM PIN or SIM PUK). If there is no PIN request pending, no action is taken towards the G30, and an error message, +CME ERROR, is returned to the terminal.  The Set command issued gives the code (SIM PIN or SIM PUK) corresponding to the error code required or returned as the result of the Read command. For example, if the SIM PIN is blocked, the error code 11 or "SIM PIN required" is returned. The user must then issue the Set command with the SIM PIN. |
| Read            | AT+CPIN?                                                   | +CPIN: <code> OK or: +CME ERROR: <err></err></code> | The Read command returns an alphanumeric string indicating the status of the SIM card, and whether a password is required or not. This is an independent SIM card lock status check only, and does not check the phone lock status.                                                                                                    |
| Test            | AT+CPIN=?                                                  | OK<br>or:<br>+CME ERROR:<br><err></err>             |                                                                                                    |

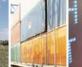

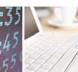

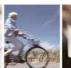

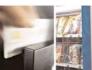

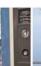

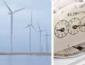

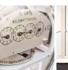

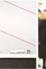

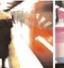

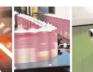

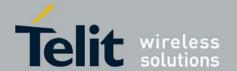

80389ST10087a Rev.0 – 2011-05-12

The following table shows the +CPIN parameters. **Table 4-130: +CPIN Parameters** 

| <parameter></parameter>                     | Description                                                                                                    |  |  |  |
|---------------------------------------------|----------------------------------------------------------------------------------------------------|--|--|--|
| <puk></puk>                                 | PUK code for unblocking a blocked phone                                                                                                    |  |  |  |
| <pin></pin>                                 | Current PIN for unlocking a locked phone                                                                                                    |  |  |  |
| <newpin></newpin>                           | New PIN (after changing or after entering PUK) 4 - 8 digits                                                                                                    |  |  |  |
| <code></code>                               | READY - Not waiting for a password SIM PIN - Waiting for SIM PIN SIM PUK - Waiting for SIM PUK SIM PIN2 - Waiting for SIM PIN, this response is given when the last executed command resulted in PIN2 authentication failure SIM PUK2 - Waiting for SIM PUK2, this response is given when the last executed command resulted in PUK2 authentication failure |  |  |  |
| SIM PIN<br>SIM PUK<br>SIM PUK2<br>SIM PIN 2 | AT+CPIN= <pin> AT+CPIN=<puk>,<newpin> AT+CPIN=<puk2>,<newpin2> AT+CPIN=<pin2></pin2></newpin2></puk2></newpin></puk></pin>                                                                                                    |  |  |  |

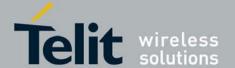

80389ST10087a Rev.0 - 2011-05-12

#### 4.8.1.4. The facility is enabled by the +CLCK command (Refer to +CLCK, Facility Lock

```
)
AT+CPIN?
+CPIN: SIM PIN
OK
AT+CPIN="<correct PIN>"
AT+CPIN?
+CPIN: READY
The status of the SIM is still enabled, but the PIN is READY for this
session.
The SIM is enabled per session. After power-up SIM must be unlocked again by
using the +CLCK command.
The following case shows an example of three unsuccessful attempts at
entering the PIN:
AT+CPIN?
+CPIN: SIM PIN
OK
AT+CPIN="<wrong pin>"
+CME ERROR: incorrect password
AT+CPIN="<wrong pin>"
+CME ERROR: incorrect password
AT+CPIN="<wrong pin>"
+CME ERROR: SIM PUK required
AT+CPIN?
                         //PIN is blocked. The PUK is needed for unblocking.
+CPIN: SIM PUK
OK
AT+CPIN="<PUK>","<NEW PIN>"
                                        //Enter PUK and new PIN
OK
AT+CLCK="FD",1,"<wrong PIN2>"
+CME ERROR: incorrect password
AT+CLCK="FD",1,"<wrong PIN2>"
+CME ERROR: incorrect password
AT+CLCK="FD",1,"<wrong PIN2>"
+CME ERROR: SIM PUK2 required
AT+CPIN?
+CPIN: SIM PUK2
                           //PIN2 is blocked. The PUK2 is needed for
unlocking.
AT+CPIN="<PUK2>","<NEW PIN2>" //Enter PUK2 and new PIN2
OK
```

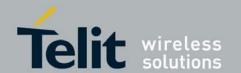

#### 4.8.1.5. +TPIN, Query Number of Remaining SIM PIN/PUK Entering Attempts

This command returns the number of remaining attempts of entering the PIN and PUK for the SIM card in use. The command returns the number of remaining attempts for PIN1 (CHV1), PIN2 (CHV2), PUK1 (unblock CHV1) and PUK2 (unblock CHV2).

Number of available attempts is provider dependant. Typically it is 3 attempts for PIN, 10 attempts for PUK.

This command will return error if SIM is not inserted.

| Command<br>Type | Syntax   | Response/Action                                                                              | Remarks |
|-----------------|----------|----------------------------------------------------------------------------------------------|---------|
| Read            | AT+TPIN? | +TPIN: <chv1>, <unb1_chv1>,<chv2>,<unb1_chv2> or ERROR</unb1_chv2></chv2></unb1_chv1></chv1> |         |

The following table shows the +TPIN parameters.

Table 4-131: +TPIN Parameters

| <parameter></parameter> | Description                       |  |  |
|-------------------------|-----------------------------------|--|--|
| <chv1></chv1>           | Number of remaining PIN attempts  |  |  |
| <chv2></chv2>           | Number of remaining PIN2 attempts |  |  |
| <unbl_chv1></unbl_chv1> | Number of remaining PUK attempts  |  |  |
| <unbl_chv2></unbl_chv2> | Number of remaining PUK2 attempts |  |  |

Example AT+TPIN=?

+TPIN: 3,10,3,10

OK

AT+CPIN="7777"

+CME ERROR: incorrect password

AT+TPIN?

+TPIN: 2,10,3,10

OK

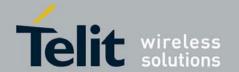

- 4.8.1.6. +CPWD, Change Password
- 4.8.1.7. This command sets a new password for the facility lock. The password can only be changed once the required facility is enabled by the +CLCK command. (Refer to +CLCK, Facility Lock

A password can be changed only if the provided password <oldpwd> has been verified. The entered password <newpwd> must also comply to the password rules. The facility value <fac> is not casesensitive. In the password value, letters are not allowed.

| Command<br>Type | Syntax                                                             | Response/Action                                                                                                  | Remarks                                                                                                    |
|-----------------|--------------------------------------------------------------------|----------------------------------------------------------------------------------------------------|----------------------------------------------------------------------------------------------------|
| Set             | AT+CPWD= <fac>,<br/><oldpwd>,<br/><newpwd></newpwd></oldpwd></fac> | OK<br>or:<br>+CME ERROR: <err></err>                                                                             | The Set command sets a new password for the facility lock function, defined by the +CLCK command. (Refer to <b>Error! Reference source not found.</b> ). |
| Read            | AT+CPWD?                                                           | +CME ERROR: <err></err>                                                                                          |                                                                                                    |
| Test            | AT+CPWD=?                                                          | +CPWD:list of<br>supported<br>( <fac>,<pwdlength>)s<br/>OK<br/>or:<br/>+CME ERROR: <err></err></pwdlength></fac> | The Test command returns a list of pairs which represent the available facilities, and the maximum length of their passwords.                            |

The following table shows the +CPWD parameters.

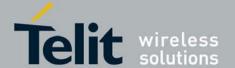

80389ST10087a Rev.0 - 2011-05-12

#### Table 4-132: +CPWD Parameters

| Table 4-132. For WD 1 drameters |                                                                                                    |                                                                                                    |  |  |
|---------------------------------|----------------------------------------------------------------------------------------------------|----------------------------------------------------------------------------------------------------|--|--|
| <parameter></parameter>         | Description                                                                                                    |                                                                                                    |  |  |
| <fac></fac>                     | List of supported facilities. All the facility messages, except for SC and P2, are sent to the network. (The facilities are not case-sensitive.)  SC SIM (lock SIM card)  The SIM requests the password during G30 power-up and when this command is issued.  AO BAOC (Bar All Outgoing Calls)  OI BOIC (Bar Outgoing International Calls)  OX BOIC-exHC (Bar Outgoing International Calls except to Home Country)  AI BAIC (Bar All Incoming Calls)  IR BIC-Roam (Bar Incoming Calls when Roaming outside the home country)  AB All Barring services (applicable only for <mode>=0)  AG All outGoing barring services (applicable only for <mode>=0)  P2 SIM PIN2</mode></mode> |                                                                                                    |  |  |
| <oldpwd></oldpwd>               | +MSELINT = 0<br>String type, for "SC" and "P2" 4-8 character<br>other facilities until 4 character password<br>specified for the facility from the G30 user<br>interface.                                                                                                    | +MSELINT = 1<br>String type, 4-8 character password specified<br>for the facility from the G30 user interface. |  |  |
| <newpwd></newpwd>               | +MSELINT = 0 String type, for "SC" and "P2" 4-8 character other facilities until 4 character new password specified by the user.                                                                                                    | +MSELINT = 1<br>String type, 4-8 character new password<br>specified by the user.                              |  |  |
| <pwdlength></pwdlength>         | Maximum length of the facility password. Integer type.                                                                                                    |                                                                                                    |  |  |

```
Example
At+mselint = 0
AT+CPWD =?
+CPWD:
("SC",8),("P2",8),("AO",4),("OI",4),("OX",4),("AI",4),("IR",4),("AB",4),(
"AG",4),("AC",4)
OK
At+mselint =1
AT+CPWD = ?
+CPWD:
("SC",8),("AO",8),("OI",8),("OX",8),("AI",8),("IR",8),("AB",8),("AG",8),(
"AC",8),("P2",8)
OK
At+mselint=0 and at+mselint=1
AT+CPWD?
+CME ERROR: operation not supported
AT+CLCK: "sc",1,"current pin password"
AT+CPWD="sc","incorrect old password","new password"
```

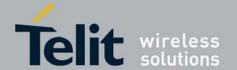

```
+CME ERROR: incorrect password
AT+CLCK="sc",2
+CLCK: 0
OK
AT+CPWD="sc", "old password", "new password"
+CME ERROR: operation not allowed
AT+CLCK="fd",1,"current pin2 password"
AT+CPWD="p2", "old password", "new password"
OK
AT+CLCK="ai",2
+CLCK: 0,1
+CLCK: 0,2
+CLCK: 0,4
OK
AT+CLCK="ai",1,"correct password"
AT+CLCK="ai",2
+CLCK: 1,1
+CLCK: 1,2
+CLCK: 1,4
AT+CPWD="ai", "old password", "new password"
```

#### 4.8.1.8. +CLCK, Facility Lock

This command locks, unlocks or interrogates a G30 or a network facility <fac> (any kind of call barring program). A password is mandatory for performing locking and unlocking actions, but not for querying. The feature of the G30 that is affected by this is the fixed dialing list. When querying the status of a single call barring program <mode>=2, the <status> for each call type will be returned. For <fac>="SC", SIM Card PIN setting and for <fac>="FD", SIM Fixed Dialing memory setting, the

<class> is irrelevant (For more information about <class>, refer to the following table shows the
+CLCK parameters.). The <passwd> for "SC" is SIM PIN, and for "FD" it is SIM PIN2.

| Command<br>Type | Syntax                                                                     | Response/Action                                                                                                    | Remarks                                                                                   |
|-----------------|----------------------------------------------------------------------------|----------------------------------------------------------------------------------------------------|-------------------------------------------------------------------------------------------|
| Set             | +CLCK= <fac>,<mode> [,<passwd> [,<classx>]]</classx></passwd></mode></fac> | <pre>For <fac> where <class> is irrelevant (SC, FD): +CLCK=<fac>,2 +CLCK: <status> For <fac> with several supported <class>es: +CLCK=<fac>,2 +CLCK: <status>,<class1> [<cr><lf>+CLCK: <status>,<class2> []] OK</class2></status></lf></cr></class1></status></fac></class></fac></status></fac></class></fac></pre> | The Set command performs the specified <mode> action on the specified <fac>.</fac></mode> |
| Read            | +CLCK?                                                                     | +CLCK: ERROR                                                                                                    |                                                                                           |
| Test            | +CLCK=?                                                                    | +CLCK: (list of supported <fac>s)</fac>                                                                                                    | The Test command returns the list of supported facilities.                                |

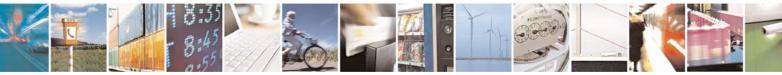

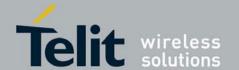

80389ST10087a Rev.0 – 2011-05-12

The following table shows the +CLCK parameters.

#### Table 4-133: +CLCK Parameters

| <parameter></parameter> | Description                                                                                                    |  |
|-------------------------|----------------------------------------------------------------------------------------------------|--|
| <fac></fac>             | SC SIM Card PIN setting    cmode> 0                                                                                                    |  |
| <passwd></passwd>       | String type, 4-8 character password                                                                                                    |  |
| <mode></mode>           | 0 Unlock 1 Lock 2 Query status ( <passwd> does not apply)  Note: Query mode return only the active <fac>. In case no <fac> is active the query will return the default (7).</fac></fac></passwd>                                                              |  |
| <class></class>         | Sum of integers, each representing a class of information <class>. Only applies to call barring related facilities.  1     Voice (telephony)  2     Data (refers to all bearer services)  8     SMS (Short Message Services)  The default value is 7.</class> |  |
| <status></status>       | 0 Inactive<br>1 Active                                                                                                    |  |

Example
AT+CLCK=?
+CLCK:
("SC","PS","PN","PU","PP","PC","FD","AO","OI","OX","AI","IR","AB","AG","AC",
"FD")
OK
AT+CLCK="SC",2

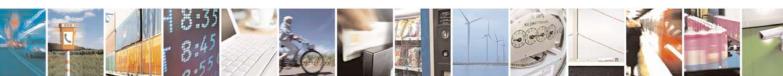

+CLCK: 0

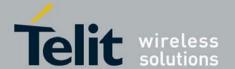

```
OK
AT+CLCK="SC",1
+CME ERROR: operation not allowed
AT+CLCK="SC",1,"incorrect password
+CME ERROR: incorrect password
AT+CLCK="SC",1,"correct password"
OK
(From now SIM Card is locked and PIN is requested on power up)
AT+CLCK="AB",0,"incorrect password"
+CME ERROR: incorrect password
AT+CLCK="IR",2
+CLCK: 0,7
AT+CLCK="IR",1,"correct password"
                                         //<classx> is defaulted to 7 when
not specified
OK
AT+CLCK="IR",2
+CLCK: 1,1
+CLCK: 1,2
+CLCK: 1,4
AT+CLCK="OI",2
+CLCK: 0,7
AT+CLCK="OI",1,"correct password",3
(Voice and data international calls barred, and SMS not barred.)
AT+CLCK="OI",2
+CLCK: 1,1
+CLCK: 1,2
OK
AT+CLCK="AO",2
                           // Class data can be represented as two indication
for
              synchronous/asynchronous
+CLCK: 1,1
+CLCK: 1,4
+CLCK: 1,16
+CLCK: 1,32
OK
```

#### 4.8.1.9. +CSIM, Generic SIM Access

This command allows a direct control of the SIM by an distant application on the TE. The TE shall then take care of processing SIM information within the frame specified by GSM/UMTS.

Note: Compared to Restricted SIM Access command (+CRSM), the definition of +CSIM allows TE to take more control over the SIM MT interface. The locking and unlocking of the interface may be done by a special <command> value or automatically by TA/MT (by interpreting <command> parameter). In case that TE application does not use the unlock command (or does not send a <command> causing automatic unlock) in a certain timeout value, MT may release the locking.

| Command Type | Syntax | Response/Action | Remarks |
|--------------|--------|-----------------|---------|

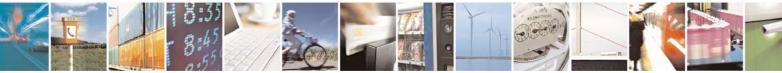

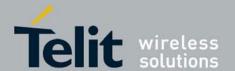

80389ST10087a Rev.0 - 2011-05-12

| Set  | +CSIM= <length>,<command/></length> |                         | Set command transmits to the MT the <command/> it then shall send as it is to the SIM. In the same manner the SIM <response> shall be sent back by the MT to the TA as it is.</response> |
|------|-------------------------------------|-------------------------|----------------------------------------------------------------------------------------------------|
| Test | +CSIM=?                             | +CME ERROR: <err></err> |                                                                                                    |

#### Note:

The following table shows the +CSIM parameters.

#### Table 4-134: +CSIM Parameters

| <parameter></parameter> | Description                                                                                                    |  |
|-------------------------|----------------------------------------------------------------------------------------------------|--|
| <length></length>       | Length of the characters that are sent to TE in <command/> or <response> (two times the actual length of the command or response).</response>                                     |  |
| <command/>              | Command passed on by the MT to the SIM in the format as described in GSM 51.01:  [28] (hexadecimal character format; refer to +CSCS, Select Terminal Character Set                |  |
| <response></response>   | Response to the command passed on by the SIM to the MT in the format as described in GSM 51.011 [28] (hexadecimal character format; refer to +CSCS, Select Terminal Character Set |  |

## 4.9. Modem Configuration and Profile

## 4.9.1. Modem Register Commands

The G30 holds certain data items in selected memory space, named Software Registers (S-registers) and Modem Registers. Some of these registers are used as bitmaps, where one register holds more than one data item.

All S-registers can be accessed using the S command, described in "S, Bit Map Registers"

#### 4.9.1.1. V, G30 Response Format

This command determines the response format of the data adapter and the contents of the header and trailer transmitted with the result codes and information responses. This command also determines whether the result codes are transmitted in a numeric or an alphabetic ("verbose") form. The text portion of information responses is not affected by this setting.

The following table shows the effect that setting this parameter has on the format of information text

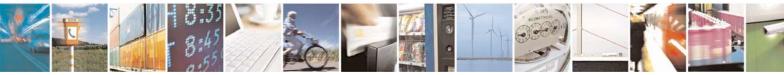

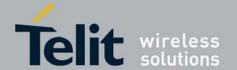

80389ST10087a Rev.0 – 2011-05-12

and result codes.

#### **Table 4-135: Effects of Parameter Settings**

| Vo                                                  | V1                                            | Information Responses                                                                |
|-----------------------------------------------------|-----------------------------------------------|--------------------------------------------------------------------------------------|
| <atv0><cr><lf></lf></cr></atv0>                     | <atv1><cr><lf></lf></cr></atv1>               | 0 - "OK"<br>1 - "CONNECT"                                                            |
| <numeric<br>code&gt;<cr><if></if></cr></numeric<br> | <verbose code=""><cr><lf></lf></cr></verbose> | 2 - "RING" 3 - "NO CARRIER" 4 - "ERROR" 5 - "NO DIALTONE" 6 - "BUSY" 7 - "NO ANSWER" |

| Command Type | Syntax | Response/Action                         | Remarks                                                                                                    |
|--------------|--------|-----------------------------------------|----------------------------------------------------------------------------------------------------|
| Set          |        | OK<br>or:<br>+CME ERROR:<br><err></err> | The Set command sets the format of information responses and result codes.                                  |
| Read         |        | <pre><current value=""></current></pre> | The Read command reads the current setting of response format.                                              |
| Test         |        |                                         | The Test command for V is not defined, and therefore is not supported by the G30. The G30 returns an error. |

The following table shows the V parameters.

Table 4-136: V Parameters

| <parameter></parameter> | Description                                                                                                    |
|-------------------------|----------------------------------------------------------------------------------------------------|
| <value></value>         | 0 Transmits limited headers and trailers, and numeric text. 1 Transmits full headers and trailers, and verbose response text. The default value is 1. |

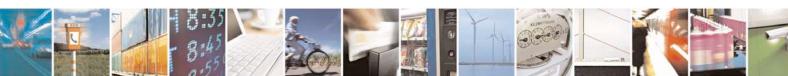

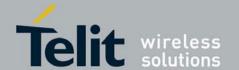

80389ST10087a Rev.0 - 2011-05-12

Example
ATV?
V: 1
OK
ATV0
0
ATV7
4
ATV1
OK
ATV7

ERROR

#### 4.9.1.2. Q, Result Code Suppression

This command determines whether to output the result codes. Information text transmitted in response to commands is not affected by the setting of this parameter.

| Command Type | Syntax | Response/Action                         | Remarks                                                                                                    |
|--------------|--------|-----------------------------------------|----------------------------------------------------------------------------------------------------|
| Set          |        | OK<br>or:<br>+CME ERROR:<br><err></err> | The set commands sets whether or not to output result codes.                                                |
| Read         |        | <pre><current value=""></current></pre> | The Read command reads the current setting for result code suppression.                                     |
| Test         |        |                                         | The Test command for Q is not defined, and therefore is not supported by the G30. The G30 returns an error. |

The following table shows the Qn parameters.

#### Table 4-137: Qn Parameters

| <parameter></parameter> | Description                                                                                                    |
|-------------------------|----------------------------------------------------------------------------------------------------|
| <value></value>         | <ul> <li>0 Transmit result codes.</li> <li>1 Suppress result codes.</li> <li>The default value is 0.</li> </ul> |

Example ATQ0 OK ATQ4

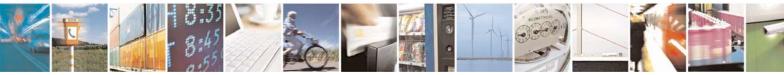

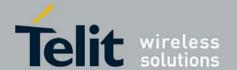

80389ST10087a Rev.0 – 2011-05-12

ERROR

ATQ1 //No response because result codes are suppressed. ATQ4 //No response because result codes are suppressed.

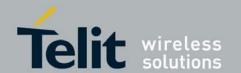

#### 4.9.1.3. E, Command Echo

This command defines whether input characters are echoed to output. If so, these characters are echoed at the same rate, parity and format at which they were received.

| Command Type | Syntax              | Respon                                    | se/Action                                    | Remarks                                                                                                    |
|--------------|---------------------|-------------------------------------------|----------------------------------------------|----------------------------------------------------------------------------------------------------|
| Set          | ATE <value></value> | OK<br>or:<br>+CME ERROR: <                | <err></err>                                  | The Set command sets whether or not to echo characters.                                                            |
| Read         | ATE?                | +MSELINT = 0 <current value=""></current> | +MSELINT = 1 E: <current value=""></current> | ATE?                                                                                                    |
| Test         |                     |                                           |                                              | The Test command for E is not defined by ITU, and therefore is not supported by the G30. The G30 returns an error. |

The following table shows the E parameters.

#### Table 4-138: En Parameters

| <parameter></parameter> | Description                                                                                              |
|-------------------------|----------------------------------------------------------------------------------------------------|
| <value></value>         | <ul> <li>Does not echo characters</li> <li>Echoes characters</li> <li>The default value is 1.</li> </ul> |

 ${\tt Example}$ 

AT+MSELINT=0

OK

ATE?

001

OK

AT+MSELINT=1

OK

ATE?

E: 1

OK

#### 4.9.1.4. X, Result Code Selection and Call Progress Monitoring Control

This command defines the CONNECT result code format. It determines whether or not the G30 transmits particular result codes to the user. It also controls whether the G30 verifies the presence of

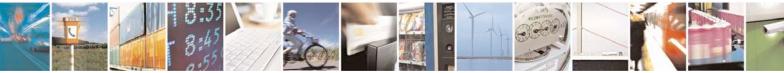

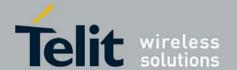

80389ST10087a Rev.0 - 2011-05-12

dial tone when it first goes off-hook to begin dialing, and whether the engaged tone (busy signal) detection is enabled.

| Command Type | Syntax              | Response/Action                      | Remarks                                                                                                    |
|--------------|---------------------|--------------------------------------|----------------------------------------------------------------------------------------------------|
| Set          | ATX <value></value> | OK<br>or:<br>+CME ERROR: <err></err> | The Set command sets the result code and call progress monitoring control.                                         |
| Test         |                     |                                      | The Test command for X is not defined by ITU, and therefore is not supported by the G30. The G30 returns an error. |

The following table shows the X parameters.

#### Table 4-139: X Parameters

| <parameter></parameter> | Description                                                                                                    |
|-------------------------|----------------------------------------------------------------------------------------------------|
| <value></value>         | 0 CONNECT result code given upon entering online data state: 1 CONNECT <text> result code given upon entering online data state 2 CONNECT <text> result code given upon entering online data state 3 CONNECT <text> result code given upon entering online data state 4 CONNECT <text> result code given upon entering online data state The default value is 0.</text></text></text></text> |

#### 4.9.1.5. S, Bit Map Registers

This command reads/writes values of the S-registers. The G30 supports this command for various S values, according to official specifications (ITU-I, ETSI, or manufacturer specific).

| Command Type | Syntax                                                                                                    | Response/Action                                                                              | Remarks                                                                                                    |
|--------------|----------------------------------------------------------------------------------------------------|----------------------------------------------------------------------------------------------|----------------------------------------------------------------------------------------------------|
| Set          | ATSn= <value< th=""><th>OK<br/>or:<br/>+CME ERROR: <err></err></th><th>The Set command is allowed for read/write S-registers, and not allowed for read-only S-registers.</th></value<> | OK<br>or:<br>+CME ERROR: <err></err>                                                         | The Set command is allowed for read/write S-registers, and not allowed for read-only S-registers.                   |
| Read         | ATSn?                                                                                                    | <pre><current n="" of="" s-register="" value=""> or: +CME ERROR: <err></err></current></pre> |                                                                                                    |
| Test         |                                                                                                    |                                                                                              | The Test command for Sn is not defined by ITU, and therefore is not supported by the G30. The G30 returns an error. |

The following table shows the different S-registers and their associated values.

| Sn | Description | Min Value | Max Value | Default Value |
|----|-------------|-----------|-----------|---------------|
|----|-------------|-----------|-----------|---------------|

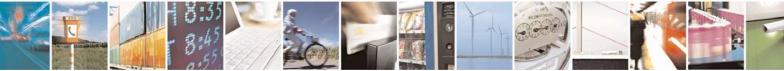

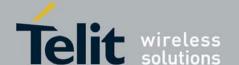

80389ST10087a Rev.0 - 2011-05-12

| S0         | Sets/gets number of rings before auto answer.                                                                                                    | 0 | 255 | 0  |
|------------|----------------------------------------------------------------------------------------------------|---|-----|----|
| S2         | Sets/gets escape code character.                                                                                                    | 0 | 255 | 43 |
| S3         | Sets/gets carriage return code character.                                                                                                    | 0 | 127 | 13 |
| S4         | Sets/gets line feed code character.                                                                                                    | 0 | 127 | 10 |
| S5         | Sets/gets command line editing character (backspace).                                                                                                    | 0 | 127 | 8  |
| S6         | Sets/gets the amount of time in seconds, that the DCE waits between connecting to the line and dialing, when dial tone is not implemented or enabled.                                                                 | 2 | 10  | 2  |
| <b>S</b> 7 | Sets the number of seconds in which connection must be established before the call is disconnected.                                                                                                    | 1 | 255 | 30 |
| S8         | Sets/get the amount of time in seconds, that the DCE shall pause, during dialing, when a "," dial modifier is encountered in a dial string.                                                                           | 0 | 255 | 4  |
| S10        | Sets/get the amount of time in tenth of second, that the DCE will remain connected to the line after the DCE has indicated the absence of received line signal.  The command is not supported in GSM but OK returned. | 1 | 254 |    |
| S12        | Sets/gets guard time (in units of 50 msec) for the escape character during CSD connections.                                                                                                    | 0 | 255 | 20 |

**Note:** S0 (Auto Answer) should work regardless of the DTR HW line state. This is a deviation from the ITU V. 25-ter standard.

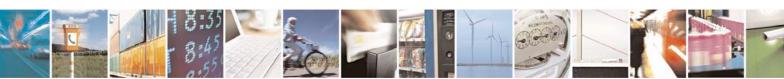

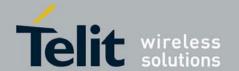

Example ATS36? 005 OK ATS0=3 OK ATS0? 003

#### 4.9.1.5.1. S2

This command handles the selection of the escape characters, which are stored in S-Register 2, and specifies the escape character used in CSD connections.

| Command<br>Type | Syntax                                    | Response/Action                                                                 | Remarks                                                                                        |
|-----------------|-------------------------------------------|---------------------------------------------------------------------------------|------------------------------------------------------------------------------------------------|
| Set             | S2= <escape_character></escape_character> | OK<br>+CME ERROR: <err></err>                                                   | The Set command sets<br>the CSD escape character<br>value if all parameters<br>are valid.      |
| Read            | S2?                                       | <pre><escape_character> OK +CME ERROR: <err>&gt;</err></escape_character></pre> | The Read command<br>displays the currently<br>defined escape character<br>for CSD connections. |

The following table shows the S2 parameters.

Table 4-140: S2 Parameters

| <parameter></parameter>               | Description                                                             |
|---------------------------------------|-------------------------------------------------------------------------|
| <escape_character></escape_character> | CSD escape character. Range is 0 to 255. The default value is 43 ("+"). |

#### 4.9.1.5.2. S12

This command handles the selection of the guard time, which is stored in S-Register 12, and specifies the behavior of escape characters during CSD connection.

**Note:** For a guard time specified by S-Register 12, no character should be entered before or after "+++". The duration between escape codes must be smaller than the guard time.

| Command<br>Type | Syntax                         | Response/Action                  | Remarks                                                                                     |
|-----------------|--------------------------------|----------------------------------|---------------------------------------------------------------------------------------------|
| Set             | S12= <guard_time></guard_time> | OK<br>+CME ERROR:<br><err></err> | The Set command sets the CSD escape character guard time value if all parameters are valid. |

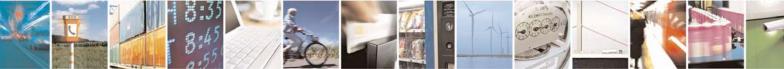

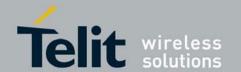

80389ST10087a Rev.0 - 2011-05-12

| Read | S12? | _           | The Read command displays the current CSD escape character guard time. |
|------|------|-------------|------------------------------------------------------------------------|
|      |      | <err></err> |                                                                        |

#### Note:

The following table shows the S12 parameters.

#### Table 4-141: S12 Parameters

| <parameter></parameter>   | Description                                                                                     |
|---------------------------|-------------------------------------------------------------------------------------------------|
| <guard_time></guard_time> | CSD escape character guard time (units of 50 msec). Range is 0 to 255. The default value is 20. |

#### 4.9.1.6. +CBAND, Change Radio Band

This command allows switching from automatic band selection to selection of one or more (up to four) bands from the following:

- 850 MHz
- 900 MHz
- 1800 MHz
- 1900 MHz

| Command Type | Syntax                                                                                   | Response/Action                                                                                         | Remarks |
|--------------|------------------------------------------------------------------------------------------|----------------------------------------------------------------------------------------------------|---------|
| Set          | +CBAND=[ <band_1>[,<band_2> [,<band_3>[,<band_4>]]]]</band_4></band_3></band_2></band_1> | OK<br>+CME ERROR: <err></err>                                                                           |         |
| Read         | +CBAND?                                                                                  | +CBAND:<br>[ <band_1>[,<band_2><br/>[,<band_3>[,<band_4>]]]]<br/>OK</band_4></band_3></band_2></band_1> |         |
| Test         | +CBAND=?                                                                                 | +CBAND:<br>(list of supported bands)<br>OK                                                              |         |

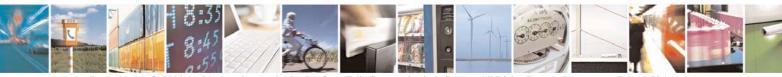

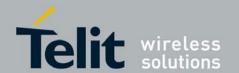

80389ST10087a Rev.0 - 2011-05-12

The following table shows the +CBAND parameters.

#### Table 4-142: +CBAND Parameters

| <parameter></parameter> | Description                                                                                                    |
|-------------------------|----------------------------------------------------------------------------------------------------|
| <band_1> or</band_1>    | 0 - Automatic band selection (entering every time possible, display improbable)<br>850 - Selection of 850 MHz band |
| <band_2> or</band_2>    | 900 - Selection of 900 MHz band<br>1800 - Selection of 1800 MHz band                                               |
| <band_3> or</band_3>    | 1900 - Selection of 1900 MHz band                                                                                  |
| <band_4></band_4>       |                                                                                                    |

#### 4.9.1.7. &F, Set to Factory Defined Configuration

This command restores the factory default configuration profile. The G30 only supports one factory default profile, 0.

| Command<br>Type | Syntax               | Response/Action                                     | Remarks                                                                                                    |
|-----------------|----------------------|-----------------------------------------------------|----------------------------------------------------------------------------------------------------|
| Set             | AT&F <value></value> | OK<br>or:<br>+CMS ERROR: <err></err>                |                                                                                                    |
| Read            | AT&F?                | <pre><current number="" profile=""></current></pre> |                                                                                                    |
| Test            |                      |                                                     | The Test command for &F is not defined by ITU, and therefore is not supported by the G30.  The G30 returns an error. |

The following table shows the &F parameters.

Table 4-143: &F Parameters

| <parameter></parameter> | Description                                                                |
|-------------------------|----------------------------------------------------------------------------|
| <value></value>         | 0 Factory default configuration profile. This is the only value supported. |

Example AT&F? &F: 0

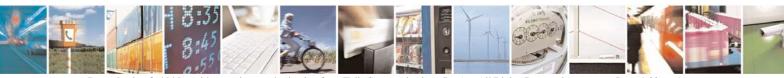

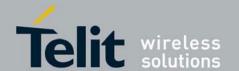

OK

#### 4.9.1.8. Z, Reset to Default Configuration

This command drops the current call, and resets the values to default configuration.

| Command<br>Type | Syntax              | Response/Action                         | Remarks                                                                                                    |
|-----------------|---------------------|-----------------------------------------|----------------------------------------------------------------------------------------------------|
| Set             | ATZ <value></value> | OK<br>or:<br>+CMS ERROR:<br><err></err> |                                                                                                    |
| Read            |                     |                                         | The Read command for Z is not defined, and therefore is not supported by the G30. The G30 returns an error. |
| Test            |                     |                                         | The Test command for Z is not defined, and therefore is not supported by the G30. The G30 returns an error. |

The following table shows the Z parameters.

**Table 4-144: Z Parameters** 

| <parameter></parameter> | Description                                                             |
|-------------------------|-------------------------------------------------------------------------|
| <value></value>         | 0 Set to user profile 0 1 Set to user profile 1 The default value is 0. |

Example ATZ0 OK

#### 4.9.1.9. +MSTART, Enable/Disable Power Up Reports

This command enables/disables the two types of reports during the power on process. The two reports are: "wait...at command ready" and "SIM READY".

The values will be saved after power cycle.

| Command<br>Type | Syntax                                             | Response/Action                      | Remarks                                                   |
|-----------------|----------------------------------------------------|--------------------------------------|-----------------------------------------------------------|
| Set             | AT+MSTART= <report1>,<report2></report2></report1> | OK<br>or:<br>+CMS ERROR: <err></err> | The Set command enables/disables unsolicited indications. |

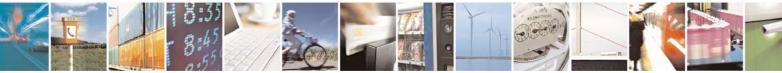

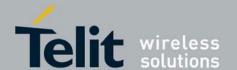

80389ST10087a Rev.0 – 2011-05-12

| Read | AT+MSTART?  | +MSTART:<br><report1>,<report2><br/>OK<br/>or:<br/>+CME ERROR <err></err></report2></report1>                                                       |  |
|------|-------------|----------------------------------------------------------------------------------------------------|--|
| Test | AT+MSTART=? | +MSTART: (List of<br>supported<br><report1>s), (List<br/>of supported<br/><report2>s)<br/>OK<br/>or:<br/>+CME ERROR <err></err></report2></report1> |  |

The following table shows the +MSTART parameters.

#### Table 4-145: +MSTART Parameters

| <parameter></parameter> | Description                                                                                                    |  |
|-------------------------|----------------------------------------------------------------------------------------------------|--|
| <report1></report1>     | 0 Disable "waitat command ready" indication 1 Enable "waitat command ready" indication The default value is 0. |  |
| <report2></report2>     | 0 Disable "SIM READY" indication 1 Enable "SIM READY" indication The default value is 0.                       |  |

Example
AT+MSTART=?

+MSTART: (0,1),(0,1)

OK

AT+MSTART? +MSTART: 0,0

OK

AT+MSTART=1,1 // both reports are enabled for the next power up

OK

#### 4.9.1.10. +MTRACE, Switch trace On/Off

This command switches the trace tool On/Off.

| Command Type | Syntax                   | Response/Action                | Remarks                  |
|--------------|--------------------------|--------------------------------|--------------------------|
| Set          | AT+MTRACE= <mode></mode> | OK or: +CME ERROR: <err></err> | Sets the command on/off. |

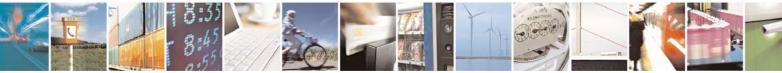

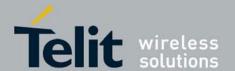

80389ST10087a Rev.0 - 2011-05-12

| Read | AT+MTRACE?  | +MTRACE: <mode> OK or: +CME ERROR <err></err></mode>                      |  |
|------|-------------|---------------------------------------------------------------------------|--|
| Test | AT+MTRACE=? | +MTRACE: (List of supported <mode>s) OK or: +CME ERROR <err></err></mode> |  |

The following table shows the +MTRACE parameters.

#### Table 4-146: +MTRACE Parameters

| <parameter></parameter> | Description                                                  |
|-------------------------|--------------------------------------------------------------|
| <mode></mode>           | 0 Switch trace off 1 Switch trace on The default value is 0. |

Example
AT+MTRACE=?
+MTRACE: (0,1)
OK

### 4.9.2. Sleep Mode Commands

When the G30 is connected using RS232 connection to an external device, a sleep mechanism is available. In order to improve the power consumption, the G30 supports a low-power consumption mode, called "Sleep mode". The G30 has internal decision conditions for entering and exiting sleep mode. As the terminal and the G30 operate in a combined system, and as the communication between the G30 and the terminal must be reliable, there should be a mechanism agreed upon by both the G30 and the terminal to co-ordinate their separate sleep mode entering and exiting sequences. The G30 will not enter sleep mode unless the terminal enables the G30 sleep mode and signals its readiness for sleep. For this purpose, a set of AT commands and dedicated HW lines are defined.

#### 4.9.2.1. Sleep Mode AT Commands

The following are the Sleep mode AT commands:

- ATS24: Activates/deactivates Sleep mode.
   The G30 receives a request to activate or deactivate Sleep mode.
- ATS102: Sets the value of the delay before sending data to the terminal.
   The G30 receives the value that defines the period to wait between sending the wake-up signal, and sending data to the terminal.
- ATS100: The minimum time that takes the Terminal to enter sleep mode. Only if this time period passes, the G30 will wait ATS102 time between wake-up out line and data transmission.
- AT+MSCTS: The UART's CTS line control.

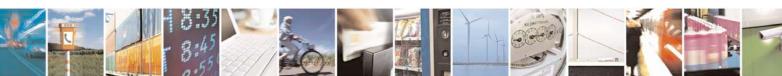

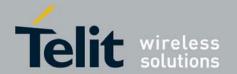

The G30 receives a request to define the behavior of the CTS line when the G30 is in Sleep mode. It enables or disables activation of the CTS line after wakeup.

#### 4.9.2.2. Sleep Mode HW Signals

Two HW lines are used:

- One for waking the G30 (Wakeup-In)
- One for waking the terminal (Wakeup-Out)

# 4.9.2.2.1. Terminal Does Not Wake the G30 (If the Terminal Uses Hardware Flow Control Only)

When the G30 is in Sleep mode, the CTS line is also inactive. The terminal does not send any characters to the G30 if the CTS is inactive, otherwise the character may be lost (Hardware Flow Control).

#### 4.9.2.2.2. Terminal Wakes the G30 Using the Wakeup-In Line

The terminal uses the Wakeup-In line (LGA #25) (70 pin connector #16) to wake up the G30 when it wants to send data. When the Wakeup-In line is low, the G30 will not enter the Sleep mode. If the terminal has data to send while the G30 is sleeping, it activates the line (brings it to active low), then waits 30 ms (the time required to wake the G30). Only then can the terminal start sending data.

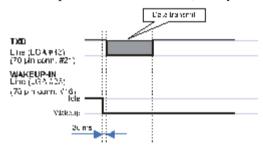

#### Figure 4-9: Wakeup-In Line

Two modes exist:

- Idle Mode: The terminal has no data to send. If the terminal enables sleep mode (using ats24), the G30 activates its Sleep mode module.
- Wakeup Mode: The G30 does not enter sleep mode, and the terminal can send data. Once the terminal changes the line edge to Wakeup mode, it needs a 30 ms delay before sending any data to the G30 (using the RS232 protocol).

#### 4.9.2.2.3. G30 Wakes the Terminal

- The G30 follows these steps in order to wake up the terminal:
- The G30 indicates to the terminal that it has data and that it must wake up. The G30 uses the Wakeup-Out Line (LGA #14) (70 pin connector #26) (brings it to active low).
- While the Wakeup Out line is low, the terminal should not enter Sleep mode.
- The terminal should set a value of the delay (in ms) needed for waking it (using the ATS102 command) before receiving data (default value is 30 ms).

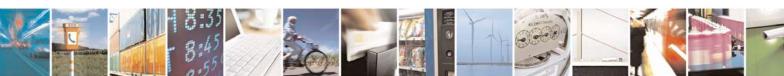

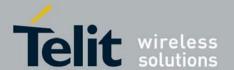

 $\begin{array}{c} \textbf{G30 AT Commands Reference Guide} \\ 80389ST10087a \ Rev.0 - 2011-05-12 \end{array}$ 

When the data transmission is complete, the G30 gets the output wakeup line to high

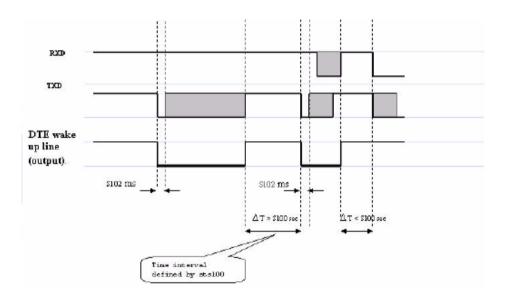

Figure 4-10: Wake up Outline

Two modes exist:

- Idle mode: The G30 has no data to send.
- Wakeup mode: The G30 has data to send to the terminal. After the G30 changes the line edge to Wakeup mode, there will be a delay (the default is 30 ms) sent by the ats102 command before sending any data to the terminal (using RS232 protocol).

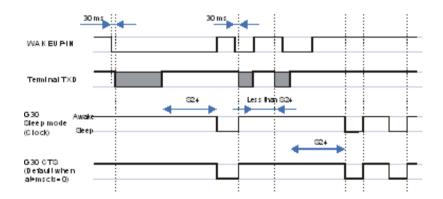

Figure 4-11: Sleep Mode when S24 > 0

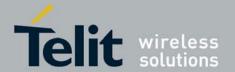

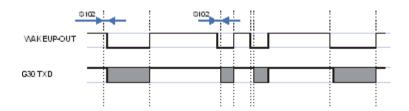

Figure 4-12: G30 Lines when S24 > 0

#### 4.9.2.3. S24, Set Number of Seconds Delay Before G30 Enters Sleep Mode

This command activates/disables the Sleep mode. The terminal sends ATS24=5, and if there are no radio and UART activities, the G30 enters sleep mode in 5 seconds. If terminal has some indication of the CTS pin activity, it can see:

# 4.9.2.4. If +MSCTS=0 (default), the line changes its state periodically. (For more information refer to +MSCTS, Enable/Disable CTS During Wakeup Period

- .)
- If +MSCTS=1, the line is switched off at the moment of entering Sleep mode and stays off even if G30 is awakened.

**Note:** The G30 will wake up from sleep mode and timer will reset only in case the DTE wakes up the module. In case of a report to the terminal the G30 continue to sleep.

S24 timer is relevant only when receiving an interrupt from UART.

| Command Type | Syntax                   | Response/Action | Remarks                                                                                              |
|--------------|--------------------------|-----------------|----------------------------------------------------------------------------------------------------|
| Set          | ATS24=[ <value>]</value> | ок              | The Set command sets the amount of time, in seconds, the G30 should wait before entering Sleep mode. |
| Read         | ATS24?                   | <value></value> | The Read command returns the current value.                                                          |

The following table shows the S24 parameters.

Table 4-147: S24 Parameters

| <parameter></parameter> | Description                                                                                         |
|-------------------------|----------------------------------------------------------------------------------------------------|
| <value></value>         | Number of seconds (0 <= n <= 255) 0 Disable Sleep mode >0 Enable Sleep mode The default value is 0. |

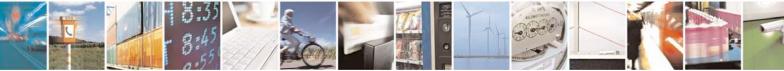

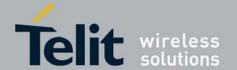

Example
ATS24? <enter>
000
OK
ATS24=5 <enter>
OK
ATS24? <enter>
OK
(If there are no radio and UART activities, the G30 will enter sleep mode in 5 seconds)

#### 4.9.2.5. S102, Set Delay Before Sending Data to the Terminal

This command sets the value of the delay before sending data to the terminal. Before receiving data, the terminal connected to the G30 will receive:

- Terminal Wakeup signal (the Wakeup Out Line (LGA #14) (70 pin connector #26) state will be active low).
- A delay that is equal ATS102 value.

Data (GPRS, CSD, AT commands' echo and results, unsolicited reports).

| Command<br>Type | Syntax                      | Response/Action | Remarks                                                                                                    |
|-----------------|-----------------------------|-----------------|----------------------------------------------------------------------------------------------------|
| Set             | ATS102 =<br><value></value> | ок              | The Set command sets the delay before sending data to the terminal, and defines a period between sending the wakeup signal and sending data to the terminal. |
| Read            | ATS102?                     | <value></value> | The Read command returns the current value.                                                                                                    |

The following table shows the S102 parameters.

Table 4-148: S102 Parameters

| <parameter></parameter> | Description                                      |  |
|-------------------------|--------------------------------------------------|--|
| <value></value>         | 0 <= value <= 255<br>The default value is 30 ms. |  |

Example
ATS102? <enter>
030
OK
ATS102=100 <enter>
OK
ATS102? <enter>

(This means if there is data for transmission to the terminal, the G30 drops the Wakeup Out line, waits

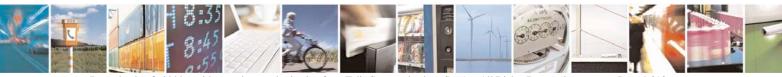

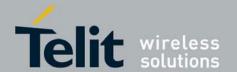

100 ms. and then sends data to the terminal.)

#### 4.9.2.6. S100, Set Minimum Time for Terminal to Fall into Sleep Mode

ATS100 is a terminal minimum time limit for entering sleep mode.

In order to limit the number of interrupts on the DTE side and reduce data sending delay time on our side, G30 sends wakeup-out pulse when the interval between one burst of sent/received data to the other is bigger than specified in ATS100.

| Command Type | Syntax                  | Response/Action                     | Remarks                                                                       |
|--------------|-------------------------|-------------------------------------|-------------------------------------------------------------------------------|
| Set          | ATS100= <delta></delta> | OK<br>Or<br>+CME ERROR: <err></err> | The set command sets the terminal minimum time limit for entering sleep mode. |
| Read         | ATS100?                 | <delta><br/>OK</delta>              | The Read command returns the current ATS100 value.                            |

Table 4-149: Command parameters

| <parameter></parameter> | Description                                                                                                    | Remarks                            |
|-------------------------|----------------------------------------------------------------------------------------------------|------------------------------------|
| <delta></delta>         | Time interval between one burst of sent/received data to the other before the terminal enters sleep mode.  0: Wakeup out feature isn't active. (default when +S100 set command is never used)  1 - 255: Time in seconds. | This value is saved on power down. |

Example ats100? 001 OK ats100=0 OK ats100? 000 OK

#### 4.9.2.7. +MSCTS, Enable/Disable CTS During Wakeup Period

This command defines the behavior of the CTS line when the G30 is in normal mode (not Sleep mode).

The command configures the G30 CTS line behavior always to follow the flow control requirements, or to follow it only if the terminal initiated a serial transmission session. This saves the terminal from following the CTS interrupt every time the G30 exits Sleep mode for internal G30 reasons (non-terminal communication related reasons).

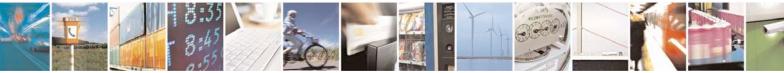

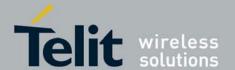

80389ST10087a Rev.0 - 2011-05-12

| Comman<br>d Type | Syntax                                                                                                    | Response/Action                                     | Remarks                                                                               |
|------------------|----------------------------------------------------------------------------------------------------|-----------------------------------------------------|---------------------------------------------------------------------------------------|
| Set              | AT+MSCTS= <contro< th=""><th>OK</th><th>The Set command tells the G30 whether to activate the CTS when the unit is awakening.</th></contro<> | OK                                                  | The Set command tells the G30 whether to activate the CTS when the unit is awakening. |
| Read             | AT+MSCTS?                                                                                                    | +MSCTS: <current<br>control&gt;<br/>OK</current<br> | The Read command returns the current control value.                                   |
| Test             | AT+MSCTS=?                                                                                                    | +MSCTS: (list of supported <control>) OK</control>  | The Test command returns the possible control values.                                 |

The following table shows the +MSCTS parameters.

#### Table 4-150: +MSCTS Parameters

| <parameter></parameter> | Description                                                                                                    |
|-------------------------|----------------------------------------------------------------------------------------------------|
| <control></control>     | 0 In Normal Mode: The CTS is used for Flow Control In Sleep mode: The CTS is inactive. 1 Wakeup In line is Active: The CTS is used for Flow Control. Wakeup In line is Inactive: The CTS is inactive. The default value is 0. |

```
Example
AT+MSCTS =?
+MSCTS: (0-1)
OK
AT+MSCTS?
+MSCTS: 0
OK
AT+MSCTS = 1
OK
ATS102?
1
OK
```

**Note:** This means that by waking up, the CTS line will stay OFF and it can be activated by the Wakeup IN Line interrupt only.

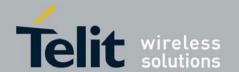

### 4.9.3. Error Handling Commands

#### 4.9.3.1. +CMEE, Report Mobile Equipment Error

The Set command disables or enables the use of result code +CME ERROR: <err> as an indication of an error relating to the functionality of the G30. When enabled, G30-related errors cause a +CME ERROR: <err> final result code instead of the regular ERROR final result code. Usually, ERROR is returned when the error is related to syntax, invalid parameters or terminal functionality.

For all Accessory AT commands besides SMS commands, the +CMEE set command disables or enables the use of result code +CME ERROR: <err> as an indication of an error relating to the functionality of the G30. When enabled, G30 related errors cause a +CME ERROR: <err> final result code instead of the regular ERROR result code.

For all SMS AT commands that are derived from GSM27.005, the +CMEE Set command disables or enables the use of result code +CMS ERROR: <err> as an indication of an error relating to the functionality of the G30. When enabled, G30-related errors cause a +CMS ERROR: <err> final result code instead of the regular ERROR final result.

| Command<br>Type | Syntax             | Response/Action                        | Remarks                                                                                                    |
|-----------------|--------------------|----------------------------------------|----------------------------------------------------------------------------------------------------|
| Set             | AT+CMEE=[ <n>]</n> | OK<br>or:<br>+CME ERROR: <err></err>   | The Set command enables or disables the use of result code +CME ERROR: <err> as an indication of an error relating to the functionality of the G30.</err> |
| Read            | AT+CMEE?           | +CMEE: <n><br/>OK</n>                  | The Read command returns the current setting format of the result code.                                                                                   |
| Test            | AT+CMEE=?          | +CMEE: (list of supported <n>s) OK</n> | The Test command returns values supported by the terminal as a compound value.                                                                            |

The following table shows the +CMEE parameters.

Table 4-151: +CMEE Parameters

| <parameter></parameter> | Description                                                                                                    |
|-------------------------|----------------------------------------------------------------------------------------------------|
| <n></n>                 | 0 Disable the +CME ERROR: <err> result code and use ERROR. 1 Enable the +CME ERROR: <err> or +CMS ERROR: <err> result codes and use numeric <err> values or +STK ERROR: <err> result codes and use numeric <err> values. 2 Enable the +CME ERROR: <err> or +CMS ERROR: <err> result codes and use verbose <err> values or +STK ERROR: <err> result codes and use numeric <err> values. The default value is 0.</err></err></err></err></err></err></err></err></err></err></err> |

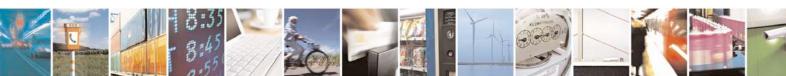

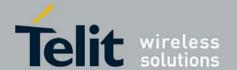

80389ST10087a Rev.0 – 2011-05-12

#### Table 4-152: +CME Errors

| <parameter></parameter> | Description                                                                                                    |
|-------------------------|----------------------------------------------------------------------------------------------------|
| <err></err>             | Numeric format followed by verbose format:  0. "phone failure"  1. "no connection to phone"  2. "phone-adaptor link reserved"  3. "operation not allowed"  4. "operation not supported"  5. "PH-SIM PIN required"  6. "PH-FSIM PIN required"  10. "SIM pIN required"  11. "SIM PIN required"  12. "SIM PIV required"  13. "SIM failure"  14. "SIM busy"  15. "SIM wrong"  16. "incorrect password"  17. "SIM PINZ required"  18. "SIM PUK2 required"  20. "memory full"  21. "invalid index"  22. "not found"  23. "memory failure"  24. "text string too long"  25. "invalid characters in text string"  26. "dial string too long"  27. "invalid characters in dial string"  30. "no network service"  31. "network timeout"  32. "network not allowed - emergency calls only"  33. "command aborted"  44. "numeric parameter instead of text parameter"  35. "text sparameter instead of numeric parameter"  36. "numeric parameter out of bounds"  37. "text string too short"  40. "network personalization PIN required"  41. "network personalization PIN required"  42. "network subnet personalization PIN required"  43. "network subnet personalization PIN required"  44. "service provider personalization PIN required"  45. "service provider personalization PUK required"  46. "corporate personalization PUK required"  47. "corporate personalization PUK required"  48. "service provider personalization PUK required"  49. "service provider personalization PUK required"  40. "corporate personalization PUK required"  41. "service provider personalization PUK required"  42. "corporate personalization PUK required"  43. "service provider personalization PUK required"  44. "service provider personalization PUK required"  47. "corporate personalization PUK required"  48. "service option not supported"  49. "inglia MS (#3)" |
|                         | 106, "Illegal ME (#6)"<br>107, "GPRS services not allowed (#7)"                                                                                                    |

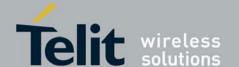

80389ST10087a Rev.0 - 2011-05-12

| <err></err> | 111, "PLMN not allowed (#11)"                          |  |
|-------------|--------------------------------------------------------|--|
| Continued   | 112, "Location area not allowed (#12)"                 |  |
|             | 113, "Roaming not allowed in this location area (#13)" |  |
|             | 132, "service option not supported (#32)"              |  |
|             | 133, "requested service option not subscribed (#33)"   |  |
|             | 134, "service option temporarily out of order (#34)"   |  |
|             | 147, "long context activation"                         |  |
|             | 151, "GPRS disconnection timer is active"              |  |
|             | 149, "PDP authentication failure"                      |  |
|             | 150, "invalid mobile class"                            |  |
|             | 148, "unspecified GPRS error"                          |  |
|             | 256, "too many active calls"                           |  |
|             | 257, "call rejected"                                   |  |
|             | 258, "unanswered call pending"                         |  |
|             | 259, "unknown calling error"                           |  |
|             | 260, "no phone num recognized"                         |  |
|             | 261, "call state not idle"                             |  |
|             | 262, "call in progress"                                |  |
|             | 263, "dial state error"                                |  |
|             | 264, "unlock code required"                            |  |
|             | 265, "network busy"                                    |  |
|             | 266, "Invalid phone number"                            |  |
|             | 267, "Number Entry already started"                    |  |
|             | 268, "Cancelled by user"                               |  |
|             | 269, "Number Entry could not be started"               |  |
|             | 280, "Data lost"                                       |  |
|             | 281, "Invalid message body length"                     |  |
|             | 282, "inactive socket"                                 |  |
|             | 283, "socket already open"                             |  |

**Note:** +CME ERROR:280, Data lost, is sent to the terminal in extreme cases when the G30 has to transmit data to the terminal and the buffers are full (Flow control Xoff status).

This error occurs when:

- An unsolicited indication (such as RING, +CLCC and so on) encounters the Xoff status. When the flow control status returns to Xon, Error 280, Data lost, is sent to the terminal instead of the unsolicited indication.
- An initiated AT command is waiting for a response, and the response encounters the Xoff status. When the flow control status returns to Xon, the AT command is aborted (if not yet aborted) and Error 280, Data lost is sent to the terminal instead of OK (and the missing data).

Table 4-153: +CMS Errors

| <parameter></parameter> |
|-------------------------|
|-------------------------|

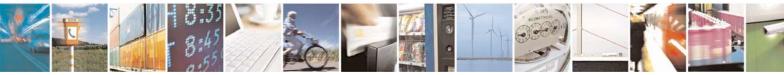

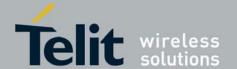

| <err></err> | Numeric format followed by verbose format:                     |
|-------------|----------------------------------------------------------------|
|             | 1, "Unassigned (unallocated) number"                           |
|             | 8, "Operator determined barring"                               |
|             | 10, "Call barred"                                              |
|             | 21, "Short message transfer rejected"                          |
|             | 27, "Destination out of service"                               |
|             | 28, "Unidentified subscriber"                                  |
|             | 29, "Facility rejected"                                        |
|             | 30, "Unknown subscriber"                                       |
|             | 38, "Network out of order"                                     |
|             | 41, "Temporary failure"                                        |
|             | 42, "Congestion"                                               |
|             | 47, "Resources unavailable, unspecified"                       |
|             | 50, "Requested facility not subscribed"                        |
|             | 69, "Requested facility not implemented"                       |
|             | 81, "Invalid short message transfer reference value"           |
|             | 95, "Invalid message, unspecified"                             |
|             | 96, "Invalid mandatory information"                            |
|             | 97, "Message type non-existent or not implemented"             |
|             | 98, "Message not compatible with short message protocol state" |
|             | 99, "Information element non-existent or not implemented"      |
|             | 111, "Protocol error, unspecified"                             |
|             |                                                                |
|             | 127, "Interworking, unspecified"                               |
|             | 128, "Telematic interworking not supported"                    |
|             | 129, "Short message Type 0 not supported"                      |
|             | 130, "Cannot replace short message"                            |
|             | 143, "Unspecified TP-PID error"                                |
|             | 144, "Data coding scheme (alphabet) not supported"             |
|             | 145, "Message class not supported"                             |
|             | 159, "Unspecified TP-DCS error"                                |
|             | 160, "Command cannot be actioned"                              |
|             | 161, "Command unsupported"                                     |
|             | 175, "Unspecified TP-Command error"                            |
|             | 176, "TPDU not supported"                                      |
|             | 192, "SC busy"                                                 |
|             | 193, "No SC subscription"                                      |
|             | 194, "SC system failure"                                       |
|             | 195, "Invalid SME address"                                     |
|             | 196, "Destination SME barred"                                  |
|             | 197, "SM Rejected-Duplicate SM"                                |
|             | 198, "TP-VPF not supported"                                    |
|             | 199, "TP-VP not supported"                                     |
|             | 208, "SIM SMS storage full"                                    |
|             | 209, "No SMS storage capability in SIM"                        |
|             | 210, "Error in MS"                                             |
|             | 211, "Memory Capacity Exceeded"                                |
|             |                                                                |
|             | 213, "SIM Data Download Error"                                 |
|             |                                                                |

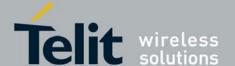

80389ST10087a Rev.0 – 2011-05-12

|             | 1    |                                     |
|-------------|------|-------------------------------------|
| <err></err> | 301, | "SMS service of ME reserved"        |
| Continued   | 302, | "operation not allowed"             |
|             | 303, | "operation not supported"           |
|             | 304, | "invalid PDU mode parameter"        |
|             | 305, | "invalid text mode parameter"       |
|             | 310, | "SIM not inserted"                  |
|             | 311, | "SIM PIN required"                  |
|             | 312, | "PH-SIM PIN required"               |
|             | 313, | "SIM failure"                       |
|             | 314, | "SIM busy"                          |
|             | 315, | "SIM wrong"                         |
|             | 316, | "SIM PUK required"                  |
|             | 317, | "SIM PIN2 required"                 |
|             | 318, | "SIM PUK2 required"                 |
|             | 320, | "memory failure"                    |
|             | 321, | "invalid memory index"              |
|             | 322, | "memory full"                       |
|             | 330, | "SMSC address unknown"              |
|             | 331, | "no network service"                |
|             | 332, | "network timeout"                   |
|             | 340, | "no +CNMA acknowledgement expected" |
|             | 500, | "unknown error"                     |
|             | 512, | "network busy"                      |
|             | 513, | "invalid destination address"       |
|             | 514, | "invalid message body length"       |
|             |      | "phone is not in service"           |
|             | 516, | "invalid preferred memory storage"  |
|             | 517, | "user terminated"                   |
|             |      |                                     |

#### Table 4-154: +STK Errors

| <parameter></parameter> | Description                                                                                                    |
|-------------------------|----------------------------------------------------------------------------------------------------|
| <err></err>             | Numeric format followed by verbose format: 700, "SIM ToolKit not available" 701, "cannot sustain both call and SIM application" |

Example AT+CMEE=0 //+CME ERROR is not used

OK
AT+VTD
ERROR
AT+CMEE=1

//Use numeric <err>

OK AT+VTD

+CME ERROR: 1

AT+CMEE=2 //Use verbose <err>

OK AT+VTD

+CME ERROR: operation not supported

AT+CMEE=?

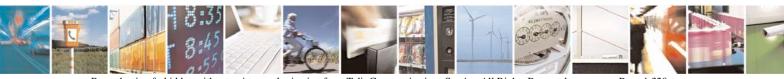

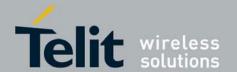

80389ST10087a Rev.0 - 2011-05-12

+CMEE: (0-2)

OK

#### 4.9.3.2. +CEER, Extended Error Report

This execution command returns an extended error report containing one or more lines of information text <report>, determined by the manufacturer, providing reasons for the following errors:

- Failure in the last unsuccessful call setup (originating or answering) or the in-call modification.
- Last call release.

Typically, the text consists of a single line containing the reason for the error according to information given by GSM network, in textual format.

| Command Type | Syntax    | Response/Action                 |
|--------------|-----------|---------------------------------|
| Set          |           |                                 |
| Read         | AT+CEER?  |                                 |
| Execute      | AT+CEER   | +CEER: <report><br/>OK</report> |
| Test         | AT+CEER=? | OK                              |

The following table shows the +CEER parameters.

**Table 4-155: CEER Parameters** 

| <parameter></parameter> |
|-------------------------|
|-------------------------|

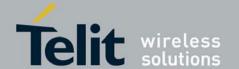

80389ST10087a Rev.0 – 2011-05-12

| <report></report>                       | The total number of characters and line terminators (up to 2041) in the information        |
|-----------------------------------------|--------------------------------------------------------------------------------------------|
|                                         | text.                                                                                      |
|                                         | The text must not contain the sequence 0 <cr> or OK<cr>.</cr></cr>                         |
|                                         | Numeric format followed by verbose format:                                                 |
|                                         | 0 No cause information available                                                           |
|                                         | 1 Unassigned or unallocated number                                                         |
|                                         | 3 No route to destination                                                                  |
|                                         | 6 Channel unacceptable                                                                     |
|                                         | 8 Operator determined barring                                                              |
|                                         | 16 Normal call clearing                                                                    |
|                                         | 17 User busy                                                                               |
|                                         | 18 No user responding                                                                      |
|                                         | 19 User alerting, no answer                                                                |
|                                         | 21 Call rejected                                                                           |
|                                         |                                                                                            |
|                                         | 8.1                                                                                        |
|                                         | 8                                                                                          |
|                                         | 27 Destination out of order                                                                |
|                                         | 28 Invalid number format (incomplete number)                                               |
|                                         | 29 Facility rejected                                                                       |
|                                         | 30 Response to STATUS ENQUIRY                                                              |
|                                         | 31 Normal, unspecified                                                                     |
|                                         | 34 No circuit/channel available                                                            |
|                                         | 38 Network out of order                                                                    |
|                                         | 41 Temporary failure                                                                       |
|                                         | 42 Switching equipment congestion                                                          |
|                                         | 43 Access information discarded                                                            |
|                                         | 44 Requested circuit/channel not available                                                 |
| <report></report>                       | 47 Resources unavailable, unspecified                                                      |
|                                         | 49 Quality of service unavailable                                                          |
| (continued)                             | 50 Requested facility not subscribed                                                       |
| (************************************** | 55 Incoming calls barred within the CUG                                                    |
|                                         | 57 Bearer capability not authorized                                                        |
|                                         | 58 Bearer capability not presently available                                               |
|                                         | 63 Service or option not available, unspecified                                            |
|                                         |                                                                                            |
|                                         | 1                                                                                          |
|                                         | 69 Requested facility not implemented                                                      |
|                                         | 70 Only restricted digital information bearer capability is available                      |
|                                         | 79 Service or option not implemented, unspecified                                          |
|                                         | 81 Invalid transaction identifier value                                                    |
|                                         | 87 User not member of CUG                                                                  |
|                                         | 88 Incompatible destination                                                                |
|                                         |                                                                                            |
|                                         | 91 Invalid transit network selection                                                       |
|                                         | 95 Semantically incorrect message                                                          |
|                                         | 96 Invalid mandatory information                                                           |
|                                         | 97 Message type non-existent or not implemented                                            |
|                                         | 98 Message type not compatible with protocol state                                         |
|                                         | 99 Information element non-existent or not implemented                                     |
|                                         | 100 Conditional IE error                                                                   |
|                                         | 101 Message not compatible with protocol state                                             |
|                                         |                                                                                            |
|                                         | 1 102 Recovery on timer expiry                                                             |
|                                         | 102 Recovery on timer expiry 111 Protocol error unspecified                                |
|                                         | 102 Recovery on timer expiry 111 Protocol error, unspecified 127 Interworking, unspecified |

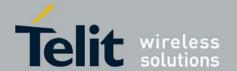

```
Example
AT+CEER
+CEER: "No information available"
OK
AT+CEER?
+CEER:2
OK
AT+CEER=?
+CEER: (1-2)
OK
```

## 4.10. UI (User Interface)

#### 4.10.1. +CRSM, Restricted SIM Access

This command provides limited access to the Elementary Files on the SIM. Access to the SIM database is restricted to the commands which are listed at <command>. All parameters of AT+CRSM are used as specified by GSM 11.11 version 8.7.0. As response to the command, the G30 sends the actual SIM information parameters and response data. Error result code "+CME ERROR" may be returned if the command cannot be transferred to the SIM, e.g. if the SIM is not inserted, or defected, or PIN1/PUK authentication required, or required input parameters not present. However, failure in the execution of the command in the SIM is reported in <sw1> and <sw2> parameters. Some of the AT+CRSM commands require PIN/PIN2 authentication.

| Command<br>Type | Syntax                                                                                                    | Response/Action                                                                                                    | Remarks                                                                                                    |
|-----------------|----------------------------------------------------------------------------------------------------|----------------------------------------------------------------------------------------------------|----------------------------------------------------------------------------------------------------|
| Set             | AT+CRSM= <command/> ,<br>[ <file_id><br/>[,<p1>,<p2>,<p3><br/>[,<data>]]]</data></p3></p2></p1></file_id> | +CRSM: <sw1>,<sw2>[,<response>] OK or: +CME ERROR: <err></err></response></sw2></sw1>                                                                                                    | Set command<br>transmits the SIM<br><command/> and its<br>required parameters to<br>the ME. ME sends the<br>actual SIM<br>information<br>parameters and<br>response data. |
| Test            | AT+CRSM=?                                                                                                 | +CRSM: (list of supported <command/> s), (possible <file_id>s range value), (possible <p1> range value), (possible <p2> range value), (possible <p3>range value), OK or: +CME ERROR: <err></err></p3></p2></p1></file_id> | The test command returns the possible ranges of CRSM parameters.                                                                                                    |

The following table shows the +CRSM parameters.

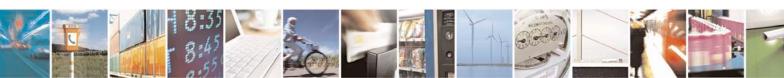

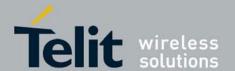

80389ST10087a Rev.0 – 2011-05-12

#### Table 4-156: +CRSM Parameters

| <parameter></parameter> | Description                                                                                                    |  |
|-------------------------|----------------------------------------------------------------------------------------------------|--|
| <command/>              | Integer type. Command passed on by the ME to the SIM.  176 Read BINARY 178 Read RECORD 192 Get RESPONSE                 |  |
|                         | 214 Update BINARY 220 Update RECORD 242 STATUS                                                                          |  |
| <file_id></file_id>     | Integer type. This is the identifier of a elementary data file on SIM. Mandatory for every <command/> except of STATUS. |  |

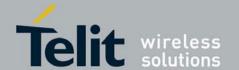

# **G30 AT Commands Reference Guide** 80389ST10087a Rev.0 – 2011-05-12

| <p1>,<p2>,<p3></p3></p2></p1> | Integer type. Parameters passed on by the ME to the SIM. These parameters are mandatory for every command, except GET RESPONSE and STATUS.  READ BINARY <p1> Offset high (0255) <p2> Offset low (0255) <p3> Length (0255)  READ RECORD  <p1> Rec. No. (0255)  <p2> Mode "02" = next record</p2></p1></p3></p2></p1>                                     |
|-------------------------------|----------------------------------------------------------------------------------------------------|
|                               | <p2> Offset low (0255) <p3> Length (0255) UPDATE RECORD <p1> Rec. No. (0255) <p2> Mode "02" = next record "03" = previous record "04" = absolute mode/current mode, the record number is given in P1 with P1='00' denoting the current record. <p3> Length (0255) STATUS <p1> "00" <p2> "00" <p3> Length (0255)</p3></p2></p1></p3></p2></p1></p3></p2> |
| <data></data>                 | Information which shall be written to the SIM (hexadecimal character format).  Mandatory for UPDATE BINARY and UPDATE RECORD.                                                                                                    |

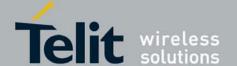

80389ST10087a Rev.0 – 2011-05-12

### <sw1> <sw2>

Integer character format. Information, from the SIM, about the execution of the actual command. These parameters are delivered to the TE in both cases, on successful or failed execution of the command.

Responses to commands which are correctly executed:

| <sw1></sw1> | <sw2></sw2> | Description                                                                                                    |
|-------------|-------------|----------------------------------------------------------------------------------------------------|
| 144         | 0           | Normal ending of the command                                                                                                    |
| 145         | XX          | Normal ending of the command, with extra information from the proactive SIM, containing a command for the ME. Length 'XX' of the response data. |
| 158         | XX          | Length 'XX' of the response data given in case of a SIM data download error.                                                                    |
| 159         | XX          | Length 'XX' of the response data.                                                                                                    |

Responses to commands which are postponed:

| <sw1></sw1> | <sw2></sw2> | Error Description                                                                                                    |
|-------------|-------------|----------------------------------------------------------------------------------------------------|
| 147         | 0           | SIM Application Toolkit is busy. Command cannot be executed at present, further normal commands are allowed.                                                                                   |
| 146         | 0X          | Command successful but after using an internal update retry routine 'X' times.                                                                                                    |
| 146         | 64          | Memory problem.                                                                                                    |
| 148         | 0           | No EF selected.                                                                                                    |
| 148         | 2           | Out of range (invalid address).                                                                                                    |
| 148         | 4           | File ID not found.     Pattern not found.                                                                                                    |
| 148         | 8           | File is inconsistent with the command                                                                                                    |
| 152         | 2           | No CHV initialized                                                                                                    |
| 152         | 4           | Access condition not fulfilled.     Unsuccessful CHV verification, at least one attempt left.     Unsuccessful UNBLOCK CHV verification, at least one attempt left.     Authentication failed. |
| 152         | 8           | In contradiction with CHV status.                                                                                                    |
| 152         | 16          | In contradiction with invalidation status.                                                                                                    |
| 152         | 64          | Unsuccessful CHV verification, no attempt left. Unsuccessful UNBLOCK CHV verification, no attempt left. CHV blocked. UNBLOCK CHV blocked.                                                      |

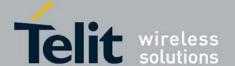

80389ST10087a Rev.0 - 2011-05-12

|                       | <sw1> <sw2> Error Description</sw2></sw1>                            |                                                                             | Error Description                                                                                                    |
|-----------------------|----------------------------------------------------------------------|-----------------------------------------------------------------------------|----------------------------------------------------------------------------------------------------|
|                       | 152                                                                  | 152 80 Increase cannot be performed, Max value reached.                     |                                                                                                    |
|                       | 103                                                                  | XX                                                                          | Incorrect parameter P3 (NOTE: 'XX' gives the correct length or states that no additional information is given ('XX' = '00').                                                                                                    |
|                       | 107                                                                  | XX                                                                          | Incorrect parameter P1 or P2.                                                                                                    |
|                       | 109                                                                  | XX                                                                          | Unknown instruction code given in the command.                                                                                                    |
|                       | 110                                                                  | XX                                                                          | Wrong instruction class given in the command.                                                                                                    |
|                       | 111                                                                  | XX                                                                          | Technical problem with no diagnostic given.                                                                                                    |
|                       |                                                                      |                                                                             |                                                                                                    |
| <response></response> | (hexadecimal c<br>data, which giv<br>information inc<br>BINARY or RI | haracter upp<br>res informati<br>cludes the typ<br>EAD RECO<br>not returned | ompletion of the command previously issued bercase format). STATUS and GET RESPONSE return on about the current elementary data file_id. This pe of file and its size (refer to GSM 11.11). After READ RD command the requested data will be returned. after a successful UPDATE BINARY or UPDATE |

```
Example
                                //READ BINARY, GID1(6F3E),0 ,0 , 20 bytes
AT+CRSM=176,28478,0,0,20
+CRSM: 144,0, FFFFFFFFF
                                //Generic success code, 20 bytes of file
data
            OK
AT+CRSM=178,28474,1,4,26
                                //READ RECORD, ADN file(6F3A) data, 1,
current, 26 bytes
//Generic success code, 26 bytes data of the 1st record
ΟK
AT+CRSM=192,12258
                          //GET RESPONSE, ICCID(2fe2)
+CRSM: 144,0,0000000A2FE204000B00BB01020000
//Generic success code, 0000-> RFU 000A->File size 2FE2-> File ID 04-> Type of the file (EF) 00->RFU 0B00BB->Access conditions (READ=0-ALW,
UPDATE=B-NEVER) 01->File status 02->Length of the following data (byte 14 to
the end) 00->Structure of EF (transparent) 00->Length of a record (For
cyclic and linear fixed EFs this byte denotes the length of a record. For a
transparent EF, this byte shall be coded '00')
OK
AT+CRSM=214,28498,0,0,8,C69018C7958C87
      //UPDATE BINARY, KcGPRS(6F52), 0,0,8 bytes , data to be write to the
file
+CRSM: 152,4
                   //Error: access condition not fulfilled
```

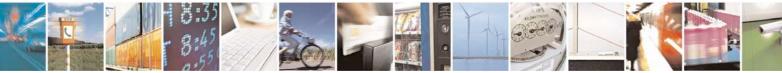

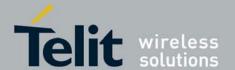

80389ST10087a Rev.0 - 2011-05-12

AT+CRSM=220,28474,1,4,30, //UPDATE RECORD, ADN file(6F3A), 1sh record, current, 30 bytes data +CRSM: 144,0 //Generic success code OK AT+CRSM=242,28589 //STATUS (6fad) +CRSM: 144,0,000060907F2002000000000991001C080085858585 //Generic success code, 0000-> RFU 6090-> Total amount of memory of the selected directory which is not allocated to any of the DFs or EFs under the selected directory. 7F20->File\_id 02-> Type of file - DF 0000000000-> RFU 09-> Length of the following data. 91001C080085858585->GSM specific data AT+CRSM=? //Test Command +CRSM= (176, 178, 192, 214, 220, 242), (12037-28599), (0-255), (0-255), (0-255)//Possible values

### 4.10.2. +CCID, Card Identification Number

This command returns the SIM card identification number (SIM file EFICCID, see GSM 11.11 Chap.10.1.1).

| Command Type | Syntax | Response/Action                                 | Remarks |
|--------------|--------|-------------------------------------------------|---------|
| Read         | +CCID? | +CCID: <id> OK or: +CME ERROR: <err></err></id> |         |
| Execute      | +CCID  | +CCID: <id> OK or: +CME ERROR: <err></err></id> |         |

Example AT+CCID

+CCID: 89860018190839008096

OK

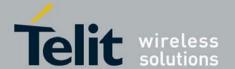

80389ST10087a Rev.0 - 2011-05-12

### 4.10.3. &V, View Configuration

| Command<br>Type | Syntax | Response/Action                                                                                                    |                                                                                                    | Remarks                                                                                 |
|-----------------|--------|----------------------------------------------------------------------------------------------------|----------------------------------------------------------------------------------------------------|-----------------------------------------------------------------------------------------|
| Execute         | AT&V   | +MSELINT = 0  ACTIVE PROFILE: (profile data) <cr><lf> STORED PROFILE 0: (profile data) <cr><lf> STORED PROFILE1: (profile data) <cr><hp> STORED PROFILE1: (profile data)</hp></cr></lf></cr></lf></cr> | +MSELINT = 1  ACTIVE PROFILE: (profile data) STORED PROFILE 0: (profile data) STORED PROFILE1: (profile data) oK or +CME ERROR: <err></err> | The Execute command displays the current active configuration and stored user profiles. |

```
Example
at+mselint=0
OK
ACTIVE PROFILE:
&C1, &D2, &K3, E1, Q0, V1, X0, &Y0, S00:000, S02:043, S03:013, S04:010,
S05:008,
S07:030, S12:020, +CBST:007, 000, 001, +CRLP:061, 061, 048, 006, +CR:000,
+CRC:000
STORED PROFILE 0:
&C1, &D2, &K3, E1, Q0, V1, X0, S00:000, S02:043, S03:013, S04:010, S05:008,
S07:030, S12:020, +CBST:007, 000, 001, +CRLP:061, 061, 048, 006, +CR:000,
+CRC:000
STORED PROFILE 1:
&C1, &D2, &K3, E1, Q0, V1, X0, S00:000, S02:043, S03:013, S04:010, S05:008,
S07:030, S12:020, +CBST:007, 000, 001, +CRLP:061, 061, 048, 006, +CR:000,
+CRC:000
OK
at+mselint=1
OK
at&v
ACTIVE PROFILE:
E1 Q0 V1 X0 &C1 &D2 &K3 &Y0
```

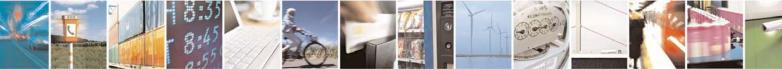

S00:000 S02:043 S03:013 S04:010 S05:008 S06:002 S07:030

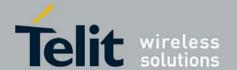

80389ST10087a Rev.0 - 2011-05-12

S08:002 S10:014 S12:020 STORED PROFILE 0: E1 Q0 V1 X0 &C1 &D2 &K3 S00:000 S02:043 S03:013 S04:010 S05:008 S07:030 S12:020 STORED PROFILE 1: E1 Q0 V1 X0 &C1 &D2 &K3 S00:000 S02:043 S03:013 S04:010 S05:008 S07:030 S12:020

OK

### 4.10.4. &W, Store User Profile

| Command Type | Syntax | Response/Action                      | Remarks                                                                        |
|--------------|--------|--------------------------------------|--------------------------------------------------------------------------------|
| Set          |        | OK<br>or:<br>+CME ERROR: <err></err> | he Set command stores the current active configuration to user profile 0 or 1. |

The following table shows the &W parameters.

Table 4-157: &W Parameters

| <parameter></parameter> | Description                                                                                               |
|-------------------------|----------------------------------------------------------------------------------------------------|
| <n></n>                 | User's profile number:  0 Store to user's profile 0  1 Store to user's profile 1  The default value is 0. |

The parameters that are set in a profile are described in the table below.

Table 4-158: Profile Parameters

| Profile<br>Parameter | Description             | Parameter<br>Range | Default<br>Value | Length in<br>Bits |
|----------------------|-------------------------|--------------------|------------------|-------------------|
| ATE                  | Echo                    | 0-1                | 1                | 1                 |
| ATQ                  | Result code return mode | 0-1                | 0                | 1                 |
| ATV                  | Display result code     | 0-1                | 1                | 1                 |
| ATX                  | Select result code      | 0-4                | 0                | 3                 |

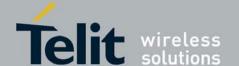

80389ST10087a Rev.0 – 2011-05-12

| AT&C       | Set circuit 109 (DCD) behavior                                                                                                    | 0-2    | 1  | 2 |
|------------|----------------------------------------------------------------------------------------------------|--------|----|---|
| AT&D       | Set circuit 109 (DTR) behavior                                                                                                    | 0-4    | 2  | 3 |
| AT&K       | Flow control                                                                                                    | 0, 3-6 | 3  | 3 |
| AT\Q       | Set local flow control between DTE and DCE                                                                                                    |        |    |   |
| S0         | Auto-answer                                                                                                    | 0-255  | 0  | 8 |
| S2         | Escape code character                                                                                                    | 0-255  | 43 | 8 |
| <b>S</b> 3 | Carriage return character                                                                                                    | 0-127  | 13 | 7 |
| S4         | Line feed character                                                                                                    | 0-127  | 10 | 7 |
| S5         | Backspace character                                                                                                    | 0-32   | 8  | 6 |
| S6         | Pause before blind dialling                                                                                                    |        |    |   |
| S7         | Wait time for carrier. Register S7 tells the data adaptor how many seconds to wait for a remote data adaptor's carrier signal before hanging up. The register value can be increased if the data adaptor does not detect a carrier within the specified time. If the data adaptor detects a remote carrier signal within the specified time, it sends a CONNECT response and enters Data mode. If it does not detect a remote carrier signal within the specified time, it sends the NO ANSWER (or 8) response, hangs up, and returns to the Command Mode. | 1-255  | 30 | 8 |
| S8         | Command dial modifier time (pause)                                                                                                    |        |    |   |
| S10        | Automatic disconnect delay                                                                                                    |        |    |   |
| S 12       | Time, in 50ths of a second, until OK is displayed after entering command mode by an escape sequence.                                                                                                    | 0-255  | 20 | 8 |

Example AT&W0 OK

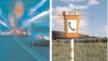

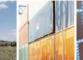

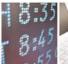

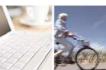

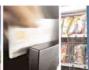

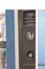

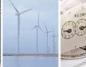

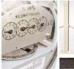

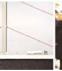

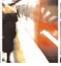

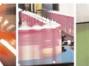

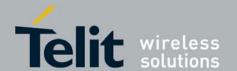

80389ST10087a Rev.0 - 2011-05-12

AT&W1 OK

## 4.10.5. &Y, Default User Profile

| Command<br>Type | Syntax       | Response/Action                      |
|-----------------|--------------|--------------------------------------|
| Set             | &Y[ <n>]</n> | OK<br>or:<br>+CME ERROR: <err></err> |

The following table shows the &Y parameters.

Table 4-159: &Y Parameters

| <parameter></parameter> | Description                                                                                                    |
|-------------------------|----------------------------------------------------------------------------------------------------|
| <n></n>                 | User's profile number:  0 Selects power-up configuration to user's profile 0  1 Selects power-up configuration to user's profile 1  The default value is 0. |

Example AT&Y0 OK AT&Y1

## 4.10.6. +CMER, Mobile Equipment Event Reporting Language

This command enables display changes and indicator state changes.

| Command<br>Type | Syntax                                                                               | Response/Action                | Remarks                                                                                                    |
|-----------------|--------------------------------------------------------------------------------------|--------------------------------|----------------------------------------------------------------------------------------------------|
| Set             | +CMER=[ <mode> [,<keyp>[,<disp> [,<ind>[,<bfr>]]]]]</bfr></ind></disp></keyp></mode> | OK or: +CME ERROR: <err></err> | The Set command enables/disables an external accessory to receive event reports from the G30. In some cases, this is used to track the user activity for redisplay on a vehicle system, or to perform |

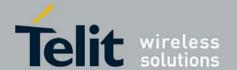

80389ST10087a Rev.0 – 2011-05-12

|      |         |                                                                                                    | accessory-<br>specific menu<br>operations.                                                                              |
|------|---------|----------------------------------------------------------------------------------------------------|----------------------------------------------------------------------------------------------------|
| Read | +CMER?  | +CMER: <mode>,<keyp>,<disp>,<ind>,<bfr> OK or: +CME ERROR: <err></err></bfr></ind></disp></keyp></mode>                                                                                              | The Read command queries the current settings for the AT+CMER command.                                                  |
| Test | +CMER=? | +CMER: (list of supported<br><mode>s),(list of supported<br/><keyp>s),(list of supported<br/><disp>s),(list of supported<br/><ind>s),(list of supported<br/><bfr>s)</bfr></ind></disp></keyp></mode> | The Test command returns the possible <mode>, <keyp>, <disp>, <ind>, and <bfr> values.</bfr></ind></disp></keyp></mode> |

The following table shows the +CMER parameters. **Table 4-160: +CMER Parameters** 

| <parameter></parameter> | Description                                                                                                    |  |
|-------------------------|----------------------------------------------------------------------------------------------------|--|
| <mode></mode>           | Controls the processing of unsolicited result codes specified within this command.  Buffer unsolicited result codes in G30.  Discard unsolicited result codes when the V.24 interface is reserved for data, otherwise display them on the TE directly.  Buffer unsolicited result codes in ATC when the V.24 interface is reserved and flush them after reservation, otherwise display them on TE directly. |  |
| <keyp></keyp>           | Not used in G30.                                                                                                    |  |
| <disp></disp>           | Not used in G30.                                                                                                    |  |
| <ind></ind>             | 0 No indicator events reporting. 1 Indicator event reporting using result code +CIEV: <ind>,<value>. All indictor events are directed from TA to TE The default value is 0.</value></ind>                                                                                                    |  |

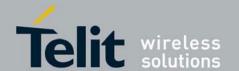

80389ST10087a Rev.0 -2011-05-12

| <br>bfr> | Controls the effect on buffered codes. |
|----------|----------------------------------------|
|          | 0 Clear buffer.                        |
|          | 1 Buffer is flushed to the TE.         |
|          |                                        |

## 4.10.7. +CLAN, ME Language

This command handles the selection of language in the ME.

The <code> parameter is a two-letter abbreviation of the language. The language codes, as defined in ISO 639, consist of two characters, e.g. "DE", "EN" etc.

| Command<br>Type | Syntax                 | Response/Action                 | Remarks                                                          |
|-----------------|------------------------|---------------------------------|------------------------------------------------------------------|
| Set             | AT+CLAN= <code></code> | OK<br>or:<br>ERROR              | Set command sets the selected language.                          |
| Read            | AT+CLAN?               | +CLAN: <code></code>            | The read command displays the currently selected language.       |
| Test            | AT+CLAN=?              | +CLAN: (list of <code>s)</code> | Test command displays list of supported language <code>s.</code> |

The following table shows the +CLAN parameters.

Table 4-161: +CLAN Parameters

| <code></code> | Description |
|---------------|-------------|
| DE            | German      |
| EN            | English     |
| IT            | Italian     |
| FR            | French      |
| ES            | Spanish     |
| NL            | Dutch       |

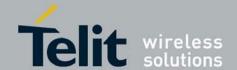

80389ST10087a Rev.0 – 2011-05-12

| sw | Swedish    |
|----|------------|
| DA | Danish     |
| PT | Portuguese |
| FI | Finnish    |
| NO | Norwegian  |
| EL | Greek      |
| TR | Turkish    |

```
Example
AT+CLAN?
+CLAN: "EN"
OK
AT+CLAN=?
+CLAN: "DE","EN","IT","FR","ES","NL","SW","DA","PT","FI","NO","EL","TR"
OK
AT+CLAN="DE"
OK
AT+CLAN="DE"
OK
AT+CLAN?
+CLAN: "DE"
```

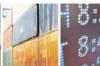

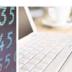

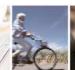

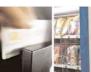

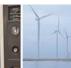

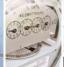

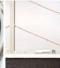

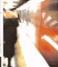

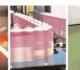

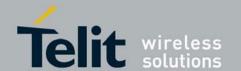

80389ST10087a Rev.0 – 2011-05-12

#### 4.10.8. +CIND, Indicator Control

This command is used to query the status of various ME indicators.

| Command<br>Type | Syntax    | Response/Action                                                                                               | Remarks                                                                                                    |
|-----------------|-----------|----------------------------------------------------------------------------------------------------|----------------------------------------------------------------------------------------------------|
| Read            | AT+CIND?  | +CIND: <ind>,<ind></ind></ind>                                                                                | Read command returns the status of ME indicators.                                                                                                    |
| Test            | AT+CIND=? | +CIND :( <descr>,(list of supported <ind>s)) ,(<descr>,(list of supported<ind>s))</ind></descr></ind></descr> | Test command returns pairs, where string value <descr> is a short description of the indicator and compound value is the allowed values for the indicator.</descr> |

The following table shows the +CIND parameters. **Table 4-162: +CIND Parameters** 

| <ind></ind> | <parameter></parameter>      | Description               | <value><br/>Range</value> | Explanation                                                                             |
|-------------|------------------------------|---------------------------|---------------------------|-----------------------------------------------------------------------------------------|
| 1           | <battchg></battchg>          | Battery indicator         | 0-5                       | <ul><li>0 Low battery.</li><li>5 Full battery.</li></ul>                                |
| 2           | <signal></signal>            | Signal strength           | 0-5                       | <ul><li>No signal.</li><li>Low signal strength.</li><li>High signal strength.</li></ul> |
| 3           | <service></service>          | Service availability      | 0-1                       | <ul><li>Service not available.</li><li>Service available.</li></ul>                     |
| 4           | <sim<br>present&gt;</sim<br> | SIM presence              | 0-1                       | 0 SIM removed. 1 SIM inserted.                                                          |
| 5           | <message></message>          | Unread message indication | 0-1                       | 0 No unread messages. 1 Unread messages exist.                                          |
| 6           | <call></call>                | Call active               | 0-1                       | <ul><li>No call active.</li><li>Call is active.</li></ul>                               |
| 7           | <roam></roam>                | Roaming indicator         | 0-1                       | 0 Not roaming. 1 Roaming.                                                               |

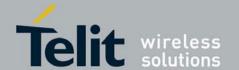

80389ST10087a Rev.0 - 2011-05-12

| 8  | <smsfull></smsfull> | SIM SMS full      | 0-1 | 0 SIM SMS storage is not full. 1 SIM SMS storage is full.                                                                     |
|----|---------------------|-------------------|-----|----------------------------------------------------------------------------------------------------|
| 9  | <gprs></gprs>       | GPRS coverage     | 0-2 | <ul> <li>GPRS network not available.</li> <li>GPRS network available but not registered.</li> <li>GPRS registered.</li> </ul> |
| 10 | <sim pin=""></sim>  | SIM Pin requested | 0-1 | 0 SIM pin ready. 1 SIM pin required.                                                                                          |

## 4.10.9. +CIEV, Indicator Event Reporting

When a G30 indication is changed and the <ind> parameter of the +CMER command is set to 1, the +CIEV indication is sent to the DTE.

#### **Unsolicited Report**

+CIEV: <ind>,<value>

The following table shows the +CIEV parameters.

Table 4-163: +CIEV Parameters

| <ind></ind> | <parameter></parameter>      | Description               | <value><br/>Range</value> | Explanation                                                                                 |
|-------------|------------------------------|---------------------------|---------------------------|---------------------------------------------------------------------------------------------|
| 1           | <battchg></battchg>          | Battery indicator         | 0-5                       | 0 Low battery. 5 Full battery.                                                              |
| 2           | <signal></signal>            | Signal strength           | 0-5                       | <ul> <li>No signal.</li> <li>Low signal strength.</li> <li>High signal strength.</li> </ul> |
| 3           | <service></service>          | Service availability      | 0-1                       | Service not available.     Service available.                                               |
| 4           | <sim<br>present&gt;</sim<br> | SIM presence              | 0-1                       | 0 SIM removed. 1 SIM inserted.                                                              |
| 5           | <message></message>          | Unread message indication | 0-1                       | 0 No unread messages. 1 Unread messages exist.                                              |
| 6           | <call></call>                | Call active               | 0-1                       | 0 No call active. 1 Call is active.                                                         |
| 7           | <roam></roam>                | Roaming indicator         | 0-1                       | 0 Not roaming. 1 Roaming.                                                                   |

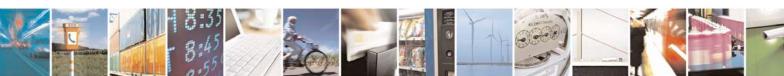

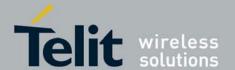

80389ST10087a Rev.0 - 2011-05-12

| 8  | <smsfull></smsfull> | SIM SMS full      | 0-1 | O SIM SMS storage is not full. SIM SMS storage is full.                                                                       |
|----|---------------------|-------------------|-----|----------------------------------------------------------------------------------------------------|
| 9  | <gprs></gprs>       | GPRS coverage     | 0-2 | <ul> <li>GPRS network not available.</li> <li>GPRS network available but not registered.</li> <li>GPRS registered.</li> </ul> |
| 10 | <sim pin=""></sim>  | SIM Pin requested | 0-1 | 0 SIM pin ready. 1 SIM pin required.                                                                                          |

### 4.10.10. +MDSI, Motorola Deactivate SIM Card Indication

This command enables unsolicited reporting of indications of SIM deactivation and invalidation. The indications include the cause for deactivation and invalidation.

This command is a basic command, which means that the G30 will accept the command and act according to received parameters regardless of SIM presence and phone lock state.

| Command<br>Type | Syntax               | Response/Action                                                                                                    | Remarks                                                                                                    |
|-----------------|----------------------|----------------------------------------------------------------------------------------------------|----------------------------------------------------------------------------------------------------|
| Set             | +MDSI= <mode></mode> | When mode is 1 and SIM was invalidated or deactivated: [+MDSI: <type>, <cause>, <type text="">, <cause text="">] OK +CME ERROR: <err></err></cause></type></cause></type> | The following is the available mode values for the Set command. <mode> = 1 - Defines that unsolicited +MDSI messages will be sent to the DTE. If the SIM card was invalidated or deactivated, the current status will be sent to the DTE.  <mode> = 0 - No unsolicited message is sent to the DTE.</mode></mode> |
| Read            | +MDSI?               | +MDSI: <mode> OK +CME ERROR: <err></err></mode>                                                                                                    | The Read command queries the current settings for <mode>.</mode>                                                                                                    |
| Test            | +MDSI=?              | +MDSI: (list of supported <mode>s) OK +CME ERROR: <err></err></mode>                                                                                                    | The Test command returns the possible <mode> values.</mode>                                                                                                    |

The following table shows the +MDSI parameters.

Table 4-164: +MDSI Parameters

| <parameter> Description</parameter> |  |
|-------------------------------------|--|
|-------------------------------------|--|

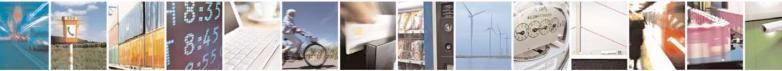

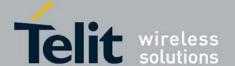

80389ST10087a Rev.0 - 2011-05-12

| <mode></mode>                              | 0 Unsolicited indications off<br>1 Unsolicited indications on                                                                                                    |  |
|--------------------------------------------|----------------------------------------------------------------------------------------------------|--|
| <type>, <type<br>text&gt;</type<br></type> | 0 "DEACTIVATE". SIM deactivate request was sent with <cause> 1 "GSM". Invalidate SIM for GSM services was sent with <cause> 2 "GPRS". Invalidate SIM for GPRS services was sent with <cause></cause></cause></cause> |  |
| <cause>, <cause text=""></cause></cause>   | <pre><cause> and <cause text=""> related to <type> = 0 ("DEACTIVATE"): 1</type></cause></cause></pre>                                                                                                    |  |

```
Example
AT+MDSI?
+MDSI: 0
OK
AT+MDSI=?
+MDSI: (000,001)
OK
AT+MDSI=1
OK
       //Until now there was no deactivation or invalidation of SIM card.
AT+MDSI?
+MDSI: 1
       //SIM card does not support GPRS
+MDSI: 2, 7, "GPRS", "GPRS services not allowed"
       //Insert a SIM card that is no longer subscribed
AT+CPIN="1764"
OK
AT+COPS=0
OK
       //Unsolicited messages
+MDSI: 1, 2, "GSM", "IMSI unknown in HLR"
+MDSI: 0, 1, "DEACTIVATE", "Bad SIM"
       // Insert a good SIM card, and roam to a network that doesn't have a
GPRS roaming agreement.
       //Unsolicited messages
+MDSI: 2, 14, "GPRS", "GPRS services not allowed in this PLMN"
AT+CGATT?
+CGATT: 0
OK
```

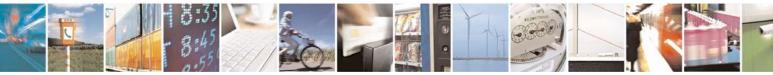

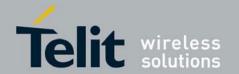

**G30 AT Commands Reference Guide** 80389ST10087a Rev.0 – 2011-05-12

### 4.11. GPRS/EDGE

### 4.11.1. GPRS Functionality

GSM 07.07 defines commands that a TE may use to control a GPRS ME via a non-multiplexed character-stream interface. This places certain limitations on the functionality of the interface. For example, it is not possible for the ME to send control information to the TE or for the TE to send commands to the ME whilst the interface is in the online data state, unless the layer 2 protocol itself supports this feature (GSM 07.60-12). However, G30-specific escape mechanism (DTR) is provided to enable the TE to switch the G30 into limited online command state.

The use of a multiplexed interface, (GSM 07.10), is not considered here (RS232 Multiplexer Feature). The G30-specific escape mechanism use DTR as an escape signal (following &D parameters) and designed for limited non network related commands. This specific mechanism purpose is to give the user a way to retrieve the signal strength. The time limit of consecutive DTR toggles is a minimum of 90 seconds. The G30-specific is not designed to support online command and data states both at the same time, therefore any wrong or extreme usage can cause unexpected behaviors. The basic GPRS concept is be "always connected" and there is no charge for being connected (only per real data transferred).

### 4.11.2. GPRS Commands

This section defines commands that a terminal may use to control a GPRS ME. GPRS MTs vary widely in functionality. A class A ME might support multiple PDP-types as well as circuit-switched data, and use multiple external networks QoS profiles. At the other extreme, a class C ME might support only a single PDP-type using a single external network, and rely on the HLR to contain the PDP context definition. A comprehensive set of GPRS-specific commands is defined below to provide the flexibility needed by the more complex ME. The commands are designed to be expandable to accommodate new PDP types and interface protocols, merely by defining new values for many of the parameters. Multiple contexts may be activated if the interface link-layer protocol is able to support them. The commands use the extended information and error message capabilities described in this specification. For MTs of intermediate complexity, most commands have simplified forms where certain parameters may be omitted. For the simplest MTs, and for backwards compatibility with existing communications software, it is possible to control access to the GPRS using existing modem-compatible commands. This "modem compatible" mode of operation is described below.

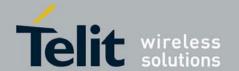

## **G30 AT Commands Reference Guide** 80389ST10087a Rev.0 – 2011-05-12

### 4.11.2.1. +CGCLASS, GPRS Mobile Station Class

This command is used to set the G30 to operate according to the specified GPRS mobile class. If the requested class is not supported, an ERROR or +CME ERROR response is returned. Extended error responses are enabled by the +CMEE command.

| Command<br>Type | Syntax           | Response/Action<br>+MSELINT = 0                                               | Response/Action<br>+MSELINT<br>= 1                                            | Remarks                                                                                   |
|-----------------|------------------|-------------------------------------------------------------------------------|-------------------------------------------------------------------------------|-------------------------------------------------------------------------------------------|
| Read            | AT<br>+CGCLASS?  | +CGCLASS: <class> OK or: +CME ERROR: <err></err></class>                      | +CGCLASS: <class> OK or: +CME ERROR: <err></err></class>                      | The Read command returns the current GPRS mobile class.                                   |
| Test            | AT<br>+CGCLASS=? | +CGCLASS: (list of supported <class>s) OK or; +CME ERROR: <err></err></class> | +CGCLASS: (list of supported <class>s) OK or; +CME ERROR: <err></err></class> | The Test command is used for requesting information on the supported GPRS mobile classes. |

**Note:** Issuing GPRS actions over a poor-quality connection may cause protocol errors and harm data validity. To prevent these problems, G30 is equipped with a protection mechanism that confirms GPRS signal strength before issuing GPRS network-related commands.

The following table shows the +CGCLASS parameters.

Table 4-165: +CGCLASS Parameters

| <parameter></parameter> | Description                                                                             |                                                                                 |  |
|-------------------------|-----------------------------------------------------------------------------------------|---------------------------------------------------------------------------------|--|
| <class></class>         | +MSELINT = 0  String parameter that indicates the GPRS mobile class:  B default  CC  CG | +MSELINT = 1  String parameter that indicates the GPRS mobile class:  B default |  |

Example
at+cgclass?
+CGCLASS: "B"

OK
at+cgclass=?
+CGCLASS: ("B","CC","CG")

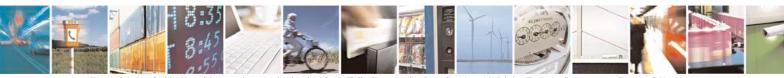

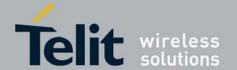

80389ST10087a Rev.0 - 2011-05-12

### 4.11.2.2. +CGDCONT, Define PDP Context

This command specifies the PDP (Packet Data Protocol) context.

| Comman<br>d Type<br>Set | Syntax  AT+CGDCONT=[ <cid> [,<pdp_type>[,<apn></apn></pdp_type></cid>          | Response/Action OK                                                                                                    | Remarks  The Set command specifies the context identification parameter                                                                                                    |
|-------------------------|--------------------------------------------------------------------------------|----------------------------------------------------------------------------------------------------|----------------------------------------------------------------------------------------------------|
|                         | [, <pdp_addr>[,<d_comp<br>&gt; [,<h_comp>]]]]]</h_comp></d_comp<br></pdp_addr> | ~                                                                                                    | values for a PDP context. A special form of the Set command, +CGDCONT= <cid> causes the values for context number <cid> to become undefined.</cid></cid>                                                                                                    |
| Read                    | AT+CGDCONT?                                                                    | +MSELINT = 0<br>+CGDCONT: <cid>,<br/><pdp_type>, <apn>,<br/><pdp_addr>,<br/><data_comp>,<br/><head_comp>[<cr><l<br>F&gt;+CGDCONT: <cid>,<br/><pdp_type>, <apn>,<br/><pdp_addr>,<br/><data_comp>,<br/><head_comp><br/>OK<br/>Or:<br/>OK<br/>or:<br/>+CME ERROR: <err></err></head_comp></data_comp></pdp_addr></apn></pdp_type></cid></l<br></cr></head_comp></data_comp></pdp_addr></apn></pdp_type></cid> | +MSELINT = 1 +CGDCONT: <cid>, <pdp_type>, <apn>, <pdp_addr>, <data_comp>, <head_comp>[<cr><lf>+CGDCO NT: <cid>, <pdp_type>, <apn>, <pdp_addr>, <data_comp>, <head_comp> OK or: +CME ERROR: <err></err></head_comp></data_comp></pdp_addr></apn></pdp_type></cid></lf></cr></head_comp></data_comp></pdp_addr></apn></pdp_type></cid> |
| Test                    | AT+CGDCONT=?                                                                   | +CGDCONT: (range of supported <cid>s), <pdp_type>, , , (list of supported <d_comp>s), (list of supported <h_comp>s) OK or: +CME ERROR: <err></err></h_comp></d_comp></pdp_type></cid>                                                                                                    | The Test command returns the values supported as a compound value. If the ME supports several PDP types, <pdp_type>, the parameter value ranges for each <pdp_type> are returned on a separate line.</pdp_type></pdp_type>                                                                                                    |

The following table shows the +CGDCONT parameters.

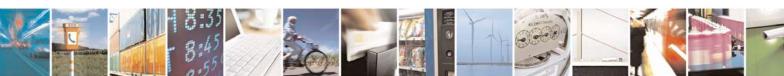

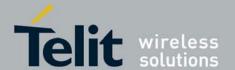

80389ST10087a Rev.0 – 2011-05-12

#### Table 4-166: +CGDCONT Parameters

| <parameter></parameter>                        | Description                                                                                                    |
|------------------------------------------------|----------------------------------------------------------------------------------------------------|
| <cid></cid>                                    | Numeric parameter specifying a particular PDP context definition (PDP Context Identifier). The parameter is local to the Terminal-Mobile Terminal interface and is used in other PDP context-related commands.  The Test command returns the range of permitted values (minimum value=1).                                                                                                    |
| <"PDP_type"><br>(Packet data<br>protocol type) | String parameter (in quotation marks) specifying the type of packet data protocol: IP Internet Protocol (IETF STD 5)                                                                                                    |
| <"APN"><br>(Access Point<br>Name)              | String parameter (in quotation marks), which is a logical name that is used to select the GGSN or the external packet data network.  If the value is null or omitted, the subscription value is requested.                                                                                                    |
| <"PDP_addres<br>s">                            | String parameter (in quotation marks), which identifies the ME in the address space applicable to the PDP.  If the value is null or omitted, a value may be provided by the terminal during the PDP startup procedure or, failing that, a dynamic address is requested.  The Read form of the command continues to return the null string even if an address has been allocated during the PDP startup procedure. The allocated address may be read using the +CGPADDR command.  The default value is 0. |
| <d_comp></d_comp>                              | Numeric parameter that controls PDP data compression.  0 OFF 1 ON Other values are reserved. The default value is 0.                                                                                                    |
| <h_comp></h_comp>                              | Numeric parameter that controls the PDP header compression.  0 OFF 1 ON Other values are reserved.  Note: Currently, only one data compression algorithm (V.42bis) is provided in SNDCP. If and when other algorithms become available, a command will be provided to select one or more data compression algorithms.  The default value is 0.                                                                                                    |

**Note:** The IP address may be entered without double quotes (" ").

Example

at+mselint=1

OK

AT+CGDCONT=?

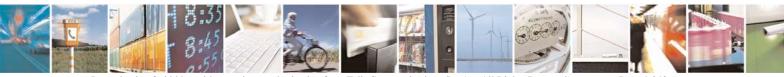

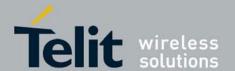

80389ST10087a Rev.0 - 2011-05-12

```
+CGDCONT: (1-2),("IP"),,,(0),(0,1)

OK
AT+CGDCONT?
+CGDCONT: 1,"IP","","0.0.0.0",0,0

+CGDCONT: 2,"IP","","0.0.0.0",0,0

OK
AT+CGDCONT= 1,"IP","internetg","0.0.0.0",0,0

OK
AT+CGDCONT: 1,"IP","internetg","0.0.0.0",0,0

CK
AT+CGDCONT: 1,"IP","internetg","0.0.0.0",0,0

CGDCONT: 2,"IP","","0.0.0.0",0,0
```

### 4.11.2.3. +CGQMIN, Quality of Service Profile (Min Acceptable)

This command enables the terminal to specify the minimum acceptable profile which is checked by the ME against the negotiated profile returned in the Activate PDP Context Accept message.

| AT+CGQMIN=[ <cid> [,<precedence> [,<delay> [,<reliability.> [,<peak> [,<mean>]]]]]]</mean></peak></reliability.></delay></precedence></cid> | OK<br>or:<br>+CME ERROR: <err></err>                               | The Set command specifies a profile for the context identified by the (local) context identification parameter, <cid>. As this is the same parameter that is used in the +CGDCONT command, the +CGQMIN command is effectively an extension of the +CGDCONT command. The QoS profile consists of a number of parameters, each of which may be set to a separate value.</cid> |
|----------------------------------------------------------------------------------------------------|--------------------------------------------------------------------|----------------------------------------------------------------------------------------------------|
| AT+CGQMIN?                                                                                                    | +CGQMIN: <cid>, <pre><pre><pre><pre></pre></pre></pre></pre></cid> | The Read command returns the current settings for each defined context.  That +MSELINT = 0 and the +CGDCONT command doesn't execute return only OK.                                                                                                    |

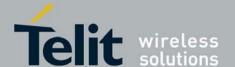

80389ST10087a Rev.0 - 2011-05-12

| AT+CGQMIN=? | +MSELINT = 0                                                   | +MSELINT = 1                                                                                                    | AT+CGQMIN=? |
|-------------|----------------------------------------------------------------|----------------------------------------------------------------------------------------------------|-------------|
|             | +CGQMIN: <pdp_type>, (list of supported <pre></pre></pdp_type> | +CGQMIN: <pdp_type>,<br/>(list of supported<br/><pre><pre><pre><pre><pre><pre><pre><pre></pre></pre></pre></pre></pre></pre></pre></pre></pdp_type> |             |

The following table shows the +CGQMIN parameters.

#### Table 4-167: +CGQMIN Parameters

| <parameter></parameter>                                                                  | Description                                                                                       |
|------------------------------------------------------------------------------------------|---------------------------------------------------------------------------------------------------|
| <cid></cid>                                                                              | A numeric parameter that specifies a particular PDP context definition. The value is from 1 to 2. |
| <pre><pre><pre><pre><pre><pre><pre><pre></pre></pre></pre></pre></pre></pre></pre></pre> | A numeric parameter that specifies the precedence class.                                          |
| <delay></delay>                                                                          | A numeric parameter that specifies the delay class.                                               |
| <reliability></reliability>                                                              | A numeric parameter that specifies the reliability class.                                         |
| <peak></peak>                                                                            | A numeric parameter that specifies the peak throughput class.                                     |
| <mean></mean>                                                                            | A numeric parameter that specifies the mean throughput class.                                     |

Example:

at+mselint=0

OK

AT+CGQMIN?

OK

AT+CGQMIN=?

+CGQMIN: "IP", (0-3), (0-4), (0-5), (0-9), (0-18)

OK

at+mselint=1 //Power cycel

OK

AT+CGQMIN?

+CGQMIN: 1,0,0,0,0,0

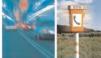

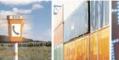

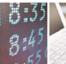

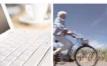

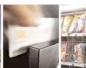

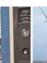

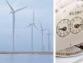

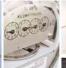

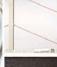

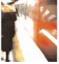

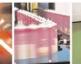

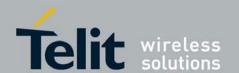

80389ST10087a Rev.0 – 2011-05-12

+CGQMIN: 2,0,0,0,0,0

OK

AT+CGQMIN=?

+CGQMIN: ("IP"),(0-3),(0-4),(0-5),(0-9),(0-18,31)

OK

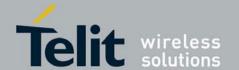

80389ST10087a Rev.0 – 2011-05-12

Example
AT+CGQMIN=?

+CGQMIN: ("IP"),(0-3),(0-4),(0-5),(0-9),(0-18)

OK

AT+CGQMIN?

+CGQMIN: 1,2,4,3,9,10 +CGQMIN: 2,2,4,3,9,10 +CGQMIN: 3,2,4,3,9,10

OK

### 4.11.2.4. +CGQREQ, Quality of Service Profile (Requested)

This command enables the terminal to specify a Quality of Service Profile that is used when the ME sends an Activate PDP Context Request message to the network.

| schus an Ac     | and an Activate PDP Context Request message to the network.                                                                                          |                                                                                                    |                                                                                                    |  |  |  |
|-----------------|----------------------------------------------------------------------------------------------------|----------------------------------------------------------------------------------------------------|----------------------------------------------------------------------------------------------------|--|--|--|
| Command<br>Type | Syntax                                                                                                    | Response/Action                                                                                                    | Remarks                                                                                                    |  |  |  |
| Set             | AT+CGQREQ=[ <cid><br/>[,<pre>cid&gt;<br/>[,<delay><br/>[,<reliability.> [,<peak><br/>[,<mean>]]]]]]</mean></peak></reliability.></delay></pre></cid> | OK<br>or:<br>+CME ERROR: <err></err>                                                                                                    | The Set command specifies a profile for the context identified by the (local) context identification parameter, <cid>. As this is the same parameter that is used in the +CGDCONT command, the +CGQREQ command is effectively an extension of the +CGDCONT command. The QoS profile consists of a number of parameters, each of which may be set to a separate value. A special form of the Set command, +CGQREQ = <cid>, causes the requested profile for context number <cid> to become undefined.</cid></cid></cid> |  |  |  |
| Read            | AT+CGQREQ?                                                                                                    | +MSELINT = 0  +CGQREQ: <cid>, <pre> <pre></pre></pre></cid> | +MSELINT = 1 +CGQREQ: <cid>, <pre>, <pre>, <delay>, <reliability>, <peak>, <mean> [<cr><lf>] +CGQREQ: <cid>, <pre>, <pre>, <delay>, <reliability>, <peak>, <mean> OK or: +CME ERROR: <err></err></mean></peak></reliability></delay></pre></pre></cid></lf></cr></mean></peak></reliability></delay></pre></pre></cid>                                                                                                    |  |  |  |
| Test            | AT+CGQREQ=?                                                                                                    | +CGQREQ: <pdp_type>, (list of supported <pre><pre>cprecedence&gt;s</pre>), (list of supported <delay>s), (list of supported <pre><pre><pre><pre>creliability&gt;s</pre>), (list of supported <pre><pre>cpeah&gt;s</pre>), (list of supported <mean>s)</mean></pre> OK or:  +CME ERROR:</pre></pre></pre></delay></pre></pdp_type>                                                                                                    | The Test command returns values supported as a compound value. If the ME supports several PDP types, the parameter value ranges for each PDP type are returned on a separate line.                                                                                                    |  |  |  |

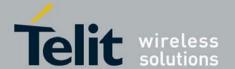

80389ST10087a Rev.0 - 2011-05-12

|  | <err></err> |  |
|--|-------------|--|
|  |             |  |
|  |             |  |
|  |             |  |
|  |             |  |

The following table shows the +CGQREQ parameters.

#### Table 4-168: +CGQREQ Parameters

| <parameter></parameter>                                                                  | Description                                                                                       |  |
|------------------------------------------------------------------------------------------|---------------------------------------------------------------------------------------------------|--|
| <cid></cid>                                                                              | A numeric parameter that specifies a particular PDP context definition. The value is from 1 to 2. |  |
| <pre><pre><pre><pre><pre><pre><pre><pre></pre></pre></pre></pre></pre></pre></pre></pre> | A numeric parameter that specifies the precedence class.                                          |  |
| <delay></delay>                                                                          | A numeric parameter that specifies the delay class.                                               |  |
| <reliability></reliability>                                                              | A numeric parameter that specifies the reliability class.                                         |  |
| <peak></peak>                                                                            | A numeric parameter that specifies the peak throughput class.                                     |  |
| <mean></mean>                                                                            | A numeric parameter that specifies the mean throughput class.                                     |  |

```
Example
AT+CGQREQ=?
+CGQREQ: ("IP"),(0-3),(0-4),(0-5),(0-9),(0-18,31)
AT+CGQREQ?
+CGQREQ: 1,2,4,3,9,10
+CGQREQ: 2,2,4,3,9,10
+CGQREQ: 3,2,4,3,9,10
OK
AT+CGQREQ=1,0,,0,0,0
OK
AT+CGQREQ?
+CGQREQ: 1,0,4,0,0,0
+CGQREQ: 2,2,4,3,9,10
+CGQREQ: 3,2,4,3,9,10
Example:
at+mselint=0
OK
```

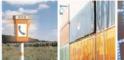

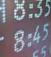

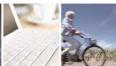

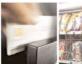

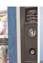

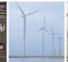

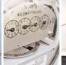

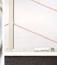

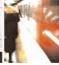

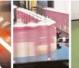

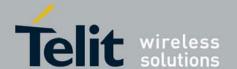

80389ST10087a Rev.0 – 2011-05-12

```
AT+CGQREQ=?
+CGQREQ: "IP",(0-3),(0-4),(0-5),(0-9),(0-18,31)

OK
AT+CGQREQ?
OK
AT+CGQREQ=1,0,,0,0,0
OK
at+mselint=1
OK
AT+CGQREQ=?
+CGQREQ: ("IP"),(0-3),(0-4),(0-5),(0-9),(0-18,31)

OK
AT+CGQREQ: 1,0,0,0,0,0

+CGQREQ: 2,0,0,0,0,0
OK
```

| Command                                                      | Response/Action                                                                                                    |  |
|--------------------------------------------------------------|----------------------------------------------------------------------------------------------------|--|
| AT+CGACT=[ <state> [,<cid> [,<cid>[,]]]]</cid></cid></state> | OK<br>or:<br>+CME ERROR: <err></err>                                                                                        |  |
| Command                                                      | Response/Action                                                                                                    |  |
| AT+CGACT?                                                    | +CGACT: <cid>, <state> [<cr><lf>+CGACT: <cid>, <state> OK or: +CME ERROR: <err></err></state></cid></lf></cr></state></cid> |  |
| Command                                                      | Response/Action                                                                                                    |  |
| AT+CGACT=?                                                   | +CGACT: (list of supported <state>s) OK or: +CME ERROR: <err></err></state>                                                 |  |

Table 4. +CGACT Parameters

| <parameter></parameter> | Description |
|-------------------------|-------------|
|-------------------------|-------------|

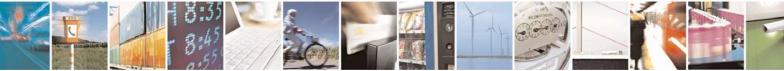

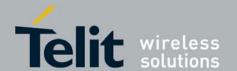

80389ST10087a Rev.0 - 2011-05-12

| <state></state> | Indicates the state of GPRS attachment  0 Detached  1 Attached         |  |
|-----------------|------------------------------------------------------------------------|--|
| <cid></cid>     | A numeric parameter that specifies a particular PDP context definition |  |

In some GPRS networks, for example Germany, +CGACT is not supported. The ATD\*99# command can be used to make a connection.

### 4.11.2.5. +CGATT, GPRS Attach or Detach

This command attaches/detaches the ME to/from the GPRS service. When the command has completed, the ME remains in V.25ter command state. If the ME is already in the requested state, the command is ignored and the OK response is returned. If the requested state cannot be achieved, an ERROR or +CME ERROR response is returned. Extended error responses are enabled by the +CMEE command. Any active PDP contexts will be automatically deactivated when the attachment state changes to detached.

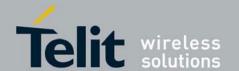

## **G30 AT Commands Reference Guide** 80389ST10087a Rev.0 – 2011-05-12

#### Note:

- This AT command should have the ability to start after power-up attached or detached. This should be dependency to Flex parameter (GPRS\_ATTACH).
- This AT command should have the ability to automatic attach procedure when MS identify cannot be derived by the network.

| Command<br>Type | Syntax                          | Response/Action                                                             | Remarks                                                                     |
|-----------------|---------------------------------|-----------------------------------------------------------------------------|-----------------------------------------------------------------------------|
| Set             | AT+CGATT=<br>[ <state>]</state> | OK<br>or:<br>+CME ERROR: <err></err>                                        | The Set command attaches/detaches the ME to/from the GPRS service.          |
| Read            | AT+CGATT?                       | +CGATT: <state> OK or: +CME ERROR: <err></err></state>                      | The Read command returns the current GPRS service state.                    |
| Test            | AT+CGATT=?                      | +CGATT: (list of supported <state>s) OK or: +CME ERROR: <err></err></state> | The Test command requests information on the supported GPRS service states. |

**Note:** This command has the characteristics of both the V.25ter action and parameter commands. Therefore, it has the Read form in addition to the Execution/Set and Test forms.

The following table shows the +CGATT parameters.

| <parameter></parameter> | Description                                                           |
|-------------------------|-----------------------------------------------------------------------|
| <state></state>         | Indicates the state of the GPRS attachment:  0 Detached.  1 Attached. |

Example
AT+CGATT=?
+CGATT: (0,1)
OK
AT+CGATT?
+CGATT: 0
OK
AT+CGATT=0

### 4.11.2.6. D\*99, Request GPRS Service "D"

This command enables the ME to perform the actions necessary for establishing communication between the terminal and the external Packet Data Network (PDN).

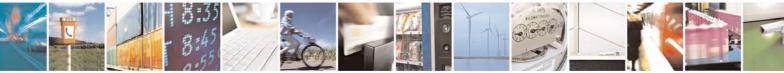

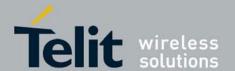

**G30 AT Commands Reference Guide** 80389ST10087a Rev.0 – 2011-05-12

The ITU V.25ter 'D' (Dial) command causes the ME to enter the ITU V.25ter Online Data state and together with the terminal, to start the specified layer 2 protocol. The ME returns CONNECT to confirm acceptance of the command prior to entering the ITU V.25ter Online Data state. No further commands may follow on the AT command line.

The detailed behavior after the Online Data state has been entered is dependent on the PDP type, and is described briefly. GPRS attachment and PDP context activation procedures may take place prior to, or during the PDP startup if they have not already been performed using the +CGATT and +CGACT commands.

When the layer 2 protocols have terminated, either as a result of an orderly shut down of the PDP or an error, the ME enters the ITU V.25ter command state and returns the NO CARRIER final result code.

If <called address> is supported and provided, the ME automatically sets up a virtual call to the specified address after the PDP context has been activated.

If <L2P> and <cid> are supported, the +CGDCONT, +CGQREQ and other such commands may then be used in the modem initialization AT command string to set values for PDP type, APN, QoS and so on.

If <L2P> is not supported, or is supported but omitted, the ME uses a layer 2 protocol appropriate to the PDP type.

If <cid> is not supported, or is supported but omitted, the ME attempts to activate the context using one of the following:

- Any information provided by the terminal during the PDP startup procedure. For example, the terminal may provide a PDP type and/or PDP address to the ME.
- A prior knowledge, for example, the ME may implement only one PDP type.

  Using the "Empty PDP type" No PDP address or APN is sent in this case and only one PDP context subscription record is present in the HLR for this subscriber.

**Note:** The G30 stack should be able to start PPP negotiation.

This command may be used in both normal and modem compatibility modes.

| Command<br>Type | Syntax                                                                                            | Response/Action         |
|-----------------|---------------------------------------------------------------------------------------------------|-------------------------|
| Set             | ATD* <gprs_sc> [*[<called_address>][*[<l2p>] [*[<cid>]]]]#</cid></l2p></called_address></gprs_sc> | CONNECT<br>or:<br>ERROR |

The following table shows the D\*99 parameters.

Table 4-169: D\*99 Parameters

| <parameter></parameter>                         | Description                                                     |
|-------------------------------------------------|-----------------------------------------------------------------|
| <gprs_sc><br/>(GPRS Service<br/>Code)</gprs_sc> | Digit string (value 99) which identifies a request to use GPRS. |

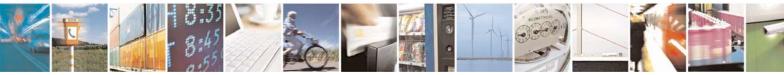

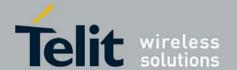

**G30 AT Commands Reference Guide** 80389ST10087a Rev.0 – 2011-05-12

|                                                 | j l                                                                                                    |  |  |  |
|-------------------------------------------------|----------------------------------------------------------------------------------------------------|--|--|--|
| <pre><called_addres s=""></called_addres></pre> | 4.11.2.7. String that identifies the called party in the address space applicable to the PDP. For communications software that does not support arbitrary characters in the dial string, a numeric equivalent may be used. Also, the comma character "," may be used as a substitute for the period character ".".  For PDP type OSP:IHOSS, the following syntax may be used for <called_address>:[<host>][@[<port>][@[<protocol>]]] where <host>, <port> and <protocol> are defined in +CGDCONT, Define PDP Context</protocol></port></host></protocol></port></host></called_address> |  |  |  |
|                                                 | For communications software that does not support arbitrary characters in the dial string, a numeric value equivalent to the hostname may be used. However, this should be avoided if at all possible.                                                                                                    |  |  |  |
| <l2p></l2p>                                     | String variable which indicates the layer 2 protocol to be used.  For communications software that does not support arbitrary characters in the dial string, the following numeric equivalents are used:  0 NULL 1 PPP 2 PAD 3 X25 9 yyyy M-xxxx Other values are reserved and result in an ERROR response to the Set command.  Note: V.250 (and certain communications software) do not permit arbitrary characters in the dial string. The <l2p> and <called_address> strings are therefore specified as containing digits (0-9) only.</called_address></l2p>                         |  |  |  |
| <cid>:</cid>                                    | 4.11.2.8. Digit string which specifies a particular PDP context definition (See +CGDCONT, Define PDP Context                                                                                                    |  |  |  |

Example ATD\*99

//Try connecting to GPRS according to the first  $\langle \text{cid} \rangle$ , defined

+CGDCONT

### 4.11.2.9. +CGPRS, GPRS Coverage

This command indicates whether there is GPRS coverage.

**Note:** GPRS coverage will be detected only when SIM has GPRS ability.

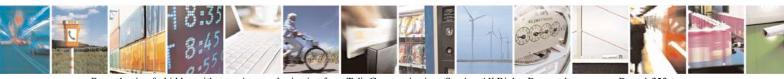

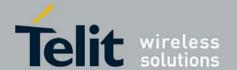

80389ST10087a Rev.0 - 2011-05-12

| Command<br>Type | Syntax     | Response/Action                                                           | Remarks                                                    |
|-----------------|------------|---------------------------------------------------------------------------|------------------------------------------------------------|
| Execute         | AT+CGPRS   | +CGPRS: <mode> OK or: +CME ERROR: <err></err></mode>                      | The Execute command returns the mode of the GPRS coverage. |
| Read            | AT+CGPRS?  | +CGPRS: <mode> OK or: +CME ERROR: <err></err></mode>                      | The Read command returns the mode of the GPRS coverage     |
| Test            | AT+CGPRS=? | +CGPRS: (list of supported <mode>s) OK or: +CME ERROR: <err></err></mode> |                                                            |

#### Note:

The following table shows the +GPRS parameters.

### Table 4-170: +GPRS Parameters

| <parameter></parameter> | Description                                                            |
|-------------------------|------------------------------------------------------------------------|
| <mode></mode>           | 0 No GPRS coverage 1 GPRS coverage There is no parameter default value |

Example
Without GPRS coverage
AT+CGPRS
+CGPRS: 0
OK
AT+CGPRS?
+CGPRS: 0
OK
With GPRS coverage
AT+CGPRS
+CGPRS: 1

### 4.11.2.10. +CGACT, PDP Context Activate or Deactivate

This command activates/deactivates the specified PDP context(s).

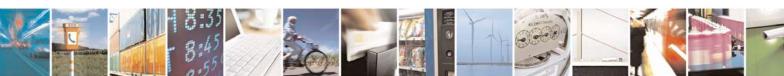

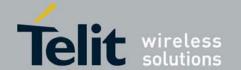

#### **G30 AT Commands Reference Guide** 80389ST10087a Rev.0 – 2011-05-12

| Command<br>Type | Syntax                                                                     | Response/Action                                                                                                    | Remarks                                                                                                    |
|-----------------|----------------------------------------------------------------------------|----------------------------------------------------------------------------------------------------|----------------------------------------------------------------------------------------------------|
| Set             | AT+CGACT=[ <state<br>&gt; [,<cid><br/>[,<cid>[,]]]]</cid></cid></state<br> |                                                                                                    | OK or: NO CARRIER or: +CME ERROR: <err></err>                                                                                                    |
| Read            | AT+CGACT?                                                                  | +MSELINT = 0<br>+CGACT: <cid>,<br/><state><br/><cr><lf>+CGACT:<br/><cid>, <state><br/><cr><lf>+CGACT:<br/><cid>, <state><br/>OK<br/>Or:<br/>OK</state></cid></lf></cr></state></cid></lf></cr></state></cid> | +MSELINT = 0<br>+CGACT: <cid>, <state><br/><cr><lf>+CGACT: <cid>,<br/><state><br/><cr><lf>+CGACT: <cid>,<br/><state><br/>OK</state></cid></lf></cr></state></cid></lf></cr></state></cid> |
| Test            | AT+CGACT=?                                                                 | +CGACT: (list of<br>supported<br><state>s)<br/>OK<br/>or:<br/>+CME ERROR:<br/><err></err></state>                                                                                                    | The Test command requests information on the supported PDP context activation states.                                                                                                    |

The following table shows the +CGACT parameters.

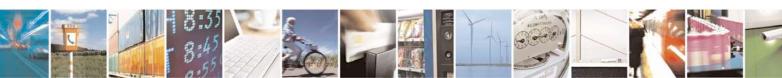

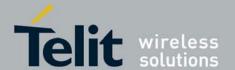

80389ST10087a Rev.0 - 2011-05-12

#### Table 4-171: +CGACT Parameters

| <parameter></parameter> | Description                                                                |
|-------------------------|----------------------------------------------------------------------------|
| <state></state>         | Indicates the activation state of the context:  0 Non-active 1 Active      |
| <cid></cid>             | 1-2 A numeric parameter that specifies a particular PDP context definition |

```
Example
at+mselint=0
AT+CGACT=?
+CGACT: (0,1)
OK
AT+CGACT?
OK
AT+CGACT=1
ERROR
             //GPRS network not present.
at+mselint=1
OK
AT+CGACT=?
+CGACT: (0,1)
OK
AT+CGACT?
+CGACT: 1,0
+CGACT: 2,0
OK
```

**Note:** In some GPRS networks, +CGACT is not supported. the ATD\*99 # command can be used to establish a connection.

Activating a context can take up to 150 seconds.

Deactivating a context can take up to 40 seconds.

When aborting a +CGACT Set command, the context is closed. This can take up to 40 seconds.

### 4.11.2.11. CGPADDR, GPRS ADDResses

This command reads the allocated PDP addresses for the specified context identifiers.

| Command Type | Syntax | Response/Action | Remarks |
|--------------|--------|-----------------|---------|

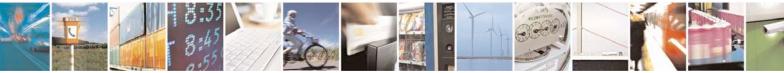

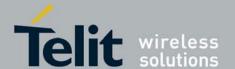

80389ST10087a Rev.0 - 2011-05-12

| Set  | AT+CGPADDR= [ <cid>[, <cid>[,]]]</cid></cid> | +CGPADDR: <cid>,<pdp_addr> [<cr><lf>+CGPADDR:<cid>, <pdp_addr>[]] OK or: +CME ERROR:<err< th=""><th>The Set command returns a list of PDP addresses for the specified context identifiers.</th></err<></pdp_addr></cid></lf></cr></pdp_addr></cid> | The Set command returns a list of PDP addresses for the specified context identifiers. |
|------|----------------------------------------------|----------------------------------------------------------------------------------------------------|----------------------------------------------------------------------------------------|
| Read | AT+CGPADDR?                                  | +CME ERROR: <err></err>                                                                                                    | The Read command returns an error.                                                     |
| Test | AT+CGPADDR=?                                 | +CGPADDR: (list of defined <cid>s) OK or: +CME ERROR: <err></err></cid>                                                                                                    | The Test command returns the list of defined <cid>s.</cid>                             |

The following table shows the +CGPADDR parameters.

#### Table 4-172: +CGPADDR Parameters

| <parameter></parameter>     | Description                                                                                                    |
|-----------------------------|----------------------------------------------------------------------------------------------------|
| <cid></cid>                 | A numeric parameter that specifies a particular PDP context definition. If no <cid> is specified, the addresses for all defined context are returned.</cid>                                                                                                    |
| <pdp_address></pdp_address> | A string that identifies the MT in the address space applicable to the PDP. The address may be static or dynamic. For a static address, it will be the one assigned during the last PDP context activation that used the context definition referred to by <cid>. <pdp_address> is omitted if none is available.</pdp_address></cid> |

Example
AT+CGPADDR=?
+CGPADDR: (1,2)

AT+CGPADDR=1 +CGPADDR: 1,0.0.0.0

### 4.11.2.12. +CGCMOD, PDP Context Modify

The execution command is used to modify the specified PDP context(s) with respect to QoS profiles and TFTs. After the command has completed, the MT returns to V.250 online data state. If the requested modification for any specified context cannot be achieved, an ERROR or +CME ERROR response is returned. Extended error responses are enabled by the +CMEE command.

| Command |        |                 |         |
|---------|--------|-----------------|---------|
| Type    | Syntax | Response/Action | Remarks |
|         |        |                 |         |

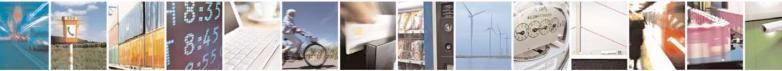

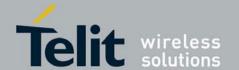

80389ST10087a Rev.0 – 2011-05-12

| Set  | +CGCMOD=[ <cid>[,<cid>[,]]]</cid></cid> | OK<br>or:<br>ERROR                                              | If no <cid>s are specified the activation form of the command modifies all active contexts.</cid> |
|------|-----------------------------------------|-----------------------------------------------------------------|---------------------------------------------------------------------------------------------------|
| Test | +CGCMOD=?                               | +CGCMOD: (list of <cid>s associated with active contexts)</cid> | The test command returns a list of <cid>s associated with active contexts.</cid>                  |

The following table shows the +CGCMOD parameters. **Table 4-173: +CGCMOD Parameters** 

| <parameter></parameter> | Description                                                                                                    |
|-------------------------|----------------------------------------------------------------------------------------------------|
| <cid></cid>             | A numeric parameter which specifies a particular PDP context definition (see +CGDCONT and +CGDSCONT commands). |

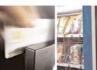

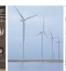

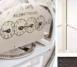

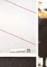

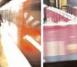

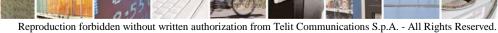

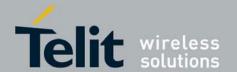

## **G30 AT Commands Reference Guide** 80389ST10087a Rev.0 – 2011-05-12

### 4.11.3. STK

### 4.11.3.1. +STKPRO, Proactive Commands

- +STKPRO: 01,<type>
- +STKPRO: 05,<event list>
- +STKPRO: 16,<number>,<subaddr>,<type>,<alpha\_1>,<icon\_id1>,<alpha\_2>,<icon\_id2>
- +STKPRO: 17,<ss\_data>,<alpha>,<icon\_id>,<ref\_number>
- +STKPRO: 18,<dcs>,<hex\_string>,<alpha>,<icon\_id>,<ref\_number>
- +STKPRO: 19,<alpha>,<icon\_id>,<ref\_number>
- +STKPRO. 20,<alpha>,<icon id>,<dtmf string>
- +STKPRO: 21,<URL>,<alpha>,<icon\_id>
- +STKPRO: 32,<tone>,<unit>,<interval>,<alpha>,<icon\_id>
- +STKPRO: 33,<type>,<dcs>,<hex string>,<icon\_id>,<imm\_resp>
- +STKPRO: 34,<type>,<dcs>,<hex string>,<icon\_id>
- +STKPRO: 35,<type>,<dcs>,<hex string>,<max rsp len>,<min rsp len>,<default text>,<icon id>
- +STKPRO:

36,<type>,<alpha>,<item\_id>,<total

items>,<item\_text>,<next\_action>,<default\_item>,<icon\_id>,<icon\_id\_list\_element>

- +STKPRO: 37,<type>,<alpha>,<item id>,<total items>,<item\_text>,<next\_action>
- +STKPRO: 38,<type>
- +STKPRO: 40,<dcs>,<hex string>,<icon id>
- +STKPRO: 52, <type>, <alpha>, <icon id>
- +STKPRO: 53,<language>

| Command Type | Syntax Response/Action |                                                     |
|--------------|------------------------|-----------------------------------------------------|
| Test         | +STKPRO=?              | +STKPRO: (list of supported <commands>s)</commands> |

The following table shows the +STKPRO parameters.

#### Table 4-174: +STKPRO Parameters

| <parameter></parameter>                                                                                                    | Description |
|----------------------------------------------------------------------------------------------------|-------------|
| <al-<br>pha&gt;,<alpha_1<br>&gt;,<alpha_2>,<it<br>em_text&gt;,<defa<br>ult text&gt;</defa<br></it<br></alpha_2></alpha_1<br></al-<br> | String      |

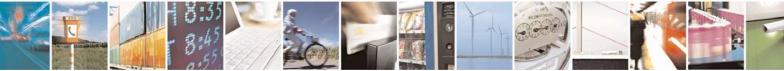

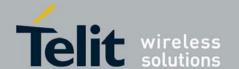

80389ST10087a Rev.0 – 2011-05-12

| <dcs></dcs>                                                                                                    | Data Coding Scheme                                                                                                    |
|----------------------------------------------------------------------------------------------------|----------------------------------------------------------------------------------------------------|
| <default_item></default_item>                                                                                                    | Default item (s. item_id)                                                                                                    |
| <event list=""></event>                                                                                                    | 04: User activity event 05: Idle screen available event 07: Language selection 08: Browser Termination event                                                                                                    |
| <format_mode>, <format_mode 1="">,<format_mo de2="">,<item_tex t="">,<default text=""></default></item_tex></format_mo></format_mode></format_mode> | Formatting mode value (alignment, font size, style) coded as following: Bit7Bit6 Bit5Bit4 Bit3Bit2 Bit1Bit0  Alignment (Bit1Bit0): 0: left 1: center 2:right 3: language dependent (default) Font size (Bit3Bit2): 0: normal 1: large 2: small 3: reserved Style bold (Bit4): 0: Bold off 1: Bold on Style Italic(Bit5): 0: Italic off 1: Italic on Style Underlined (Bit6): 0: Underlined off 1: Underlined on Style Strikethrough (Bit6): 0: Strikethrough off 1: Strikethrough on <exists>,<exists1>,<exist2> 0: text formatting is deactivated 1: text formatting is activated</exist2></exists1></exists> |
| <hex_string></hex_string>                                                                                                    | String containing data in hexadecimal format                                                                                                    |
| <icone_id<br>&gt;,<icon)id1>,<i<br>con_id2&gt;,<icon<br>_id_list_eleme<br/>nt&gt;</icon<br></i<br></icon)id1></icone_id<br>                         | Icon identifier list object                                                                                                    |
| <interval></interval>                                                                                                    | Time duration in number of units                                                                                                    |
| <item_id></item_id>                                                                                                    | Item identifier (Identifier of item chosen s. GSM11.14)                                                                                                    |

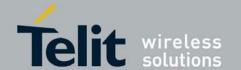

| <items<br>&gt;,<items1>,<ite<br>ms2&gt;</ite<br></items1></items<br>     | Number of items in text formatting                                                                                                    |
|--------------------------------------------------------------------------|----------------------------------------------------------------------------------------------------|
| <language></language>                                                    | 2 bytes string indicating the language                                                                                                    |
| <length>,<lengt<br>h1&gt;,<length2></length2></lengt<br></length>        | Text formatting length. Gives the number of formatted characters or sets a default text formatting                                                                                                    |
| <max len="" rsp=""></max>                                                | Maximum response length                                                                                                    |
| <min len="" rsp=""></min>                                                | Minimum response length                                                                                                    |
| <next_action></next_action>                                              | Next action                                                                                                    |
| <number></number>                                                        | Called party number                                                                                                    |
| <pre><pre><pre><pre><pre><pre>d&gt;</pre></pre></pre></pre></pre></pre>  | 01: refresh 05: set up event list 16: set up call 17: send SS 18: send USSD 19: send SMS 20: send DTMF 21: launch browser 32: play tone 33: display text 34: get inkey 35: get input 36: select item 37: set up menu 38: language setting 40: set up idle mode text 53: language notification |
| <ref_number></ref_number>                                                | Reference number                                                                                                    |
| <subaddr></subaddr>                                                      | Called party subaddr                                                                                                    |
| <ss_data></ss_data>                                                      | Data string                                                                                                    |
| <start_pos>,<st<br>art_pos1&gt;,,star<br/>t_pos2&gt;</st<br></start_pos> | Start position of the text formatting.Set to the number of characters after the formatting shall be applied from the beginning of the SM data                                                                                                    |
| <type></type>                                                            | Integer like command qualifier; possible value 4 meaning "language"                                                                                                    |

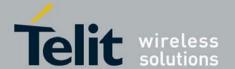

80389ST10087a Rev.0 - 2011-05-12

| <text colour=""></text>  | 00: black                                  |
|--------------------------|--------------------------------------------|
|                          | 01: dark grey                              |
|                          | 02: dark red                               |
|                          | 03: dark yellow                            |
|                          | 04: dark green                             |
|                          | 05: dark cyan                              |
|                          | 06: dark blue                              |
|                          | 07: dark magenta                           |
|                          | 08: grey                                   |
|                          | 09: white                                  |
|                          | 10: bright red                             |
|                          | 11: bright yellow                          |
|                          | 12: bright green                           |
|                          | 13: bright cyan                            |
|                          | 14: bright blue                            |
|                          | 15: bright magenta                         |
| <tone></tone>            | 01: dial tone                              |
| 1101102                  | 02: call subscriber busy                   |
|                          | 03: congestion                             |
|                          | 04: radio path acknowledge                 |
|                          | 05: radio path not available               |
|                          | 06: error / special information            |
|                          | 07: call waiting tone                      |
|                          | 08: ringing tone                           |
|                          | 10: general beep                           |
|                          | 11: positive acknowledgement tone          |
|                          | 12: negative acknowledgement or error tone |
|                          |                                            |
| <total items=""></total> | Total items                                |
|                          |                                            |
| <unit></unit>            | 0: minutes                                 |
|                          | 1: seconds                                 |
|                          | 2: tenth of seconds                        |
| <url></url>              | URL that will be loaded                    |
|                          |                                            |

```
Example +STKPRO=? STKPRO=01,05,16,17,18,19,20,21,32,33,34,35,36,37,38,40,53 OK
```

### 4.11.3.2. +STKTR, Terminal Response

This action command allows entering the response to a STK proactive command which was displayed by the unsolicited result code +STKPRO.

The parameters depend on the proactive command:

```
+STKTR: 01, <result>, [<add_result>] refresh
+STKTR: 05, <result> set up event list
+STKTR: 16, <result>, [<add_result>] set up call
+STKTR: 17, <result>, <add_result>, [<reference_number>] send SS
+STKTR: 18, <result>, <add_result>, [<reference_number>] send USSD
```

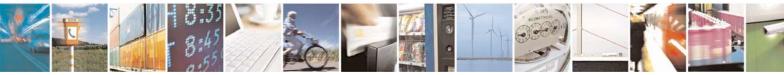

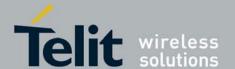

80389ST10087a Rev.0 - 2011-05-12

+STKTR: 19, <result>, <add result>,[<reference number>] send SMS +STKTR: 20, <result>,[<add\_result>] send DTMF +STKTR: 21: <result> launch browser +STKTR: 32, <result>, <add\_result> play tone +STKTR: 33, <result>, <add\_result> display text +STKTR: 34, <result>, <add\_result>,0,<dcs>,<hex\_string> get inkey +STKTR: 35, <result>, <add result>,0,<dcs>,<hex string> get input +STKTR: 36, <result>, <add\_result>,0,<dcs>,<hex\_string> select item

**Note:** The 0 stands for the parameter <last\_cmd> which is obsolete but not removed so far.

+STKTR: 37, <result>, <add\_result> set up menu +STKTR: 38, <type>, <language as integer, e.g.28261> language setting +STKTR: 40, <result>, <add\_result> set up idle mode text

| Command Type | Syntax                                                                                                    | Response/Action                                      |
|--------------|----------------------------------------------------------------------------------------------------|------------------------------------------------------|
| Set          | +STKTR= <proactive_cmd>[,<typ<br>e&gt;][,<result>,<add_result>[,<br/><reference_number>][,<last_c<br>md&gt;][,<dcs>][,<hex string="">]]</hex></dcs></last_c<br></reference_number></add_result></result></typ<br></proactive_cmd> | or                                                   |
| Test         | +STKTR=?                                                                                                    | +STKTR: (list of supported <result> values)</result> |

The following table shows the +STKR parameters.

#### Table 4-175: +STKR Parameters

| <parameter></parameter>                         | Description                                                                                                    |
|-------------------------------------------------|----------------------------------------------------------------------------------------------------|
| <add_result></add_result>                       | Additional result                                                                                                    |
| <dcs></dcs>                                     | Data coding scheme                                                                                                    |
| <hex_string></hex_string>                       | String in hexadecimal format                                                                                                    |
| <last_cmd></last_cmd>                           | Last command                                                                                                    |
| <pre><pre><pre><pre>com</pre></pre></pre></pre> | Decimal code indicates the command (refer to +STKPRO)                                                                                                |
| <reference_nu<br>mber&gt;</reference_nu<br>     | Integer containing the indicated reference number; this parameter can be used only in case of <pre>cproactive_cmd&gt;</pre> related to SMS, SS, USSD |

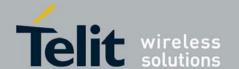

80389ST10087a Rev.0 - 2011-05-12

| <result></result> | May be (decimal code indicated):                                             |
|-------------------|------------------------------------------------------------------------------|
|                   | 0: command performed successfully                                            |
|                   | 1: command performed with partial comprehension                              |
|                   | 2: command performed with missing information                                |
|                   | 3: REFRESH performed with additional Efs read                                |
|                   | 4: command performed successfully, but requested icon could not be displayed |
|                   | 5: command performed but modified by call control by SIM                     |
|                   | 6: command performed successfully, limited service                           |
|                   | 7: command performed with modification                                       |
|                   | 16: proactive SIM session terminated by the user                             |
|                   | 17: backward move in the proactive SIM session requested by the user         |
|                   | 18: no response from user                                                    |
|                   | 19: help information required by the user                                    |
|                   | 20: USSD or SS transaction terminated by the user                            |
|                   | 32: ME currently unable to process command                                   |
|                   | 33: network currently unable to process the command                          |
|                   | 34: user did not accept call set-up request                                  |
|                   | 35: user cleared down call before connection or network release              |
|                   | 36: action in contradiction with the current timer state                     |
|                   | 37: interaction with call control by SIM, temporary problem                  |
|                   | 38: launch browser generic error code                                        |
|                   | 48: command beyond ME's capabilities                                         |
|                   | 49: command type not understood by ME                                        |
|                   | 50: command data not understood by ME                                        |
|                   | 51: command number not known by ME                                           |
|                   | 52: SS return error                                                          |
|                   | 53: SMS RP-ERROR                                                             |
|                   | 54: error, required values are missing                                       |
|                   | 55: USSD return error                                                        |
|                   | 56: MultipleCard commands error, if class "a" is supported                   |
|                   | 57: interaction with call control by SIM or MO short message control by SIM, |
|                   | permanent problem                                                            |
|                   | 58: bearer independent protocol error (if class "e" is supported)            |
| <type></type>     | Command qualifier (usage in case of <pre> cmd&gt;=38)</pre>                  |

Example
AT+STKTR=1,0
OK
+STKTR=?
+STKTR=01,05,16,17,18,19,20,21,32,33,34,35,36,37,38,40,53

### 4.11.3.3. +STKENV, Envelope

This action command allows sending a STK envelope command to the MS.

| Command Type Syntax Response/Action | Command Type | Syntax | Response/Action |
|-------------------------------------|--------------|--------|-----------------|
|-------------------------------------|--------------|--------|-----------------|

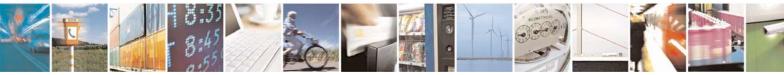

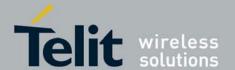

80389ST10087a Rev.0 - 2011-05-12

| Set  | +STKENV= <envelope_cmd>,<opti<br>onal_ENV_data&gt;<br/>AT+STKENV=214,7,<language><br/>AT+STKENV=214,8,<cause><br/>AT+STKENV=211,<item_id>,<hel<br>p_requested&gt;</hel<br></item_id></cause></language></opti<br></envelope_cmd> | OK<br>or<br>+CME ERROR: <error></error> |
|------|----------------------------------------------------------------------------------------------------|-----------------------------------------|
| Test | +STKENV=?                                                                                                    | +STKENV:<br>OK                          |

The following table shows the +STKENV parameters.

#### Table 4-176: +STKENV Parameters

| <parameter></parameter>                      | Description                                                                                                    |
|----------------------------------------------|----------------------------------------------------------------------------------------------------|
| <cause></cause>                              | 00: User Termination 01: Error Termination                                                                                                    |
| <envelope_cm<br>d&gt;</envelope_cm<br>       | Supported envelope commands:  - code 211 (hex D3): Menu selection (needs <item identifier="">) - code 214 (hex D6): Event download (only one event can be included in the <event_list>)</event_list></item> |
| <item_id></item_id>                          | Item identification                                                                                                    |
| <help_requeste<br>d&gt;</help_requeste<br>   | Indicates help requested  1: help is requested  0: help is not requested                                                                                                    |
| <language></language>                        | Currently used language in the DTE (coding see 11.14)                                                                                                    |
| <optional_env<br>_data&gt;</optional_env<br> | Indicates command code related parameters - For code 211 (hexa D3): <item identifier=""> - For code 214 (hexa D6): <event list=""></event></item>                                                           |

### 4.11.3.4. +STKPROF, Terminal Profile

This command allows reading and changing the terminal profile data. The terminal profile sent by an external STK client states the facilities relevant to SIM Application Toolkit that are supported.

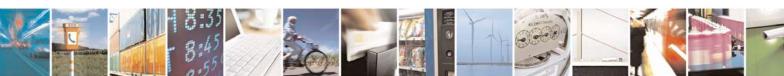

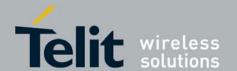

80389ST10087a Rev.0 – 2011-05-12

| Command Type | Syntax                                    | Response/Action                                  |
|--------------|-------------------------------------------|--------------------------------------------------|
| Set          | +STKPROF= <length>,<data></data></length> | OK<br>or<br>+CME ERROR: <error></error>          |
| Read         | +STKPROF?                                 | +STKPROF: <length>,<data><br/>OK</data></length> |
| Test         | +STKPROF=?                                | OK                                               |

The following table shows the +STKPROF parameters. **Table 4-177: +STKPROF Parameters** 

| <parameter></parameter> | Description                                                                                                    |
|-------------------------|----------------------------------------------------------------------------------------------------|
| <length></length>       | Integer type value; length in bytes that are sent to TE in <data>  Note: <length> set to 0 forces a reset to the default terminal profile stored in the ME.</length></data> |
| <data></data>           | Terminal profile data coded in hex format                                                                                                    |

Example +STKPROF=2,"1F7F"

OK

+STKPROF? +STKPROF=2,"1F7F'

OK

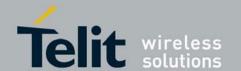

80389ST10087a Rev.0 - 2011-05-12

### 4.11.3.5. +STKCC, Call Control Commands

The SIMAP call control status is displayed using the unsolicited result code +STKCC: <cc\_comand>,... defined as:

+STKCC: 1,<res\_val>,<alpha>,<number>

+STKCC: 2,<res\_val>,<alpha>,<ss\_code>

+STKCC: 3,<res\_val>,<alpha>,<ussd\_code>

+STKCC: 4,<res\_val>,<alpha>,<ton\_npi>,<sc\_addr>,<ton\_npi>,<dest\_addr>

The following table shows the +STKCC parameters.

### Table 4-178: +STKCC Parameters

| <parameter></parameter>   | Description                                       |
|---------------------------|---------------------------------------------------|
| <cc_command></cc_command> | 1: set up call 2: send SS 3: send USSD 4: send SM |
| <res_val></res_val>       | Call control result value                         |
| <alpha></alpha>           | Text string                                       |
| <number></number>         | Called party number                               |
| <ton_npi></ton_npi>       | Type of number and numbering plan                 |
| <sc_addr></sc_addr>       | Service center address                            |
| <dest_addr></dest_addr>   | Destination address                               |

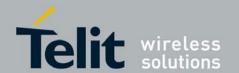

### 4.11.3.6. +STKCNF, Proactive Session Status

The SIMAP proactive session status is displayed using the unsolicited result code +STKCNF: cproactive\_cmd>,<result>,<add\_result>,<sw1>.

The following table shows the +STKCNF parameters.

Table 4-179: +STKCNF Parameters

| <parameter></parameter>                           | Description                                                                                                    |
|---------------------------------------------------|----------------------------------------------------------------------------------------------------|
| <pre><pre><pre><pre>d&gt;</pre></pre></pre></pre> | Decimal code indicates the command that was finished (refer to +STKPRO)                                                                               |
| <result></result>                                 | General result code                                                                                                    |
| <add_result></add_result>                         | Additional result code                                                                                                    |
| <sw1></sw1>                                       | Status of the last response  0: command to SIM was suppressed because of multiple terminal response or wrong client For other responses see GSM 11.11 |

#### <u>STK</u> <u>Mechanisms80389ST10087a G30 AT Commands</u> <u>reference quide DRAFT</u>

| Mechanism                    | Description                                                                                                    |
|------------------------------|----------------------------------------------------------------------------------------------------|
| Profile<br>Download          | Enables the G24 to tell the SIM what its capabilities are. (The G24 is aware of the SIM's capabilities via the SIM Service Table and EFPHASE.) .                                                                                |
| Provide Local<br>Information | Defined as part of the proactive SIM service, this command requests the G24 to pass local information to the SIM, for example, the mobile country and network codes (MCC + MNC) of the network on which the user is registered. |
| Send DTMF                    | Defined as part of the proactive SIM service, this command requests the G24 to send DTMF tone(s) during an established call                                                                                                    |
| Set Up Idle                  | Defined as part of the proactive SIM G24, this command supplies a text string to be used by the ME as stand-by mode text.                                                                                                    |

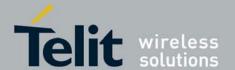

| Mode Text            |                                                                                                    |
|----------------------|----------------------------------------------------------------------------------------------------|
| Launch<br>Browser    | Defined as part of the proactive SIM service, this command requests a browser inside a browser-enabled user terminal to interpret the content corresponding to a URL |
| Set Up Event<br>List | Defined as part of the proactive SIM service, this command supplies a list of events, which the SIM wants the G24 to provide details of when these events happen     |

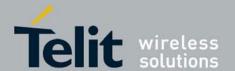

| Command Type | Syntax | Response/Action            | Remarks                                                                                 |
|--------------|--------|----------------------------|-----------------------------------------------------------------------------------------|
| Set          |        |                            | The Set command for +MTKR is not supported by the G24. (The G24 will return an error.)  |
| Read         |        | +MTKR: <profile></profile> | The Read command displays the current STK profile.                                      |
| Test         |        |                            | The Test command for +MTKR is not supported by the G24. (The G24 will return an error.) |

#### Table 4-180: +MTKR Parameters

| <parameter></parameter>                                                                  | Description                                                                                                    |
|------------------------------------------------------------------------------------------|----------------------------------------------------------------------------------------------------|
| <pre><pre><pre><pre><pre><pre><pre><pre></pre></pre></pre></pre></pre></pre></pre></pre> | Displayed in hexadecimal characters, each byte of the profile is represented by two characters:  First character Higher nibble (bits 4-7) Second character Lower nibble (bits 0-3) The bits are displayed in the following order:<br><br><br><br><br>thigher nibble><br><br>byte 1 lower nibble><br><br>byte 2 higher nibble><br><br>byte 2 lower nibble> (and so on) |

### Table 4-181: Profile Structure – Byte 1 (Download)

| Bit | Description                  |
|-----|------------------------------|
| b1  | Profile download             |
| b2  | SMS-PP data download         |
| b3  | Cell Broadcast data download |

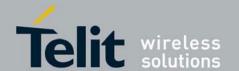

| b4 | Menu selection                                                            |
|----|---------------------------------------------------------------------------|
| b5 | 9EXX' response code for SIM data download error                           |
| b6 | Timer expiration                                                          |
| b7 | USSD string data object supported in Call Control                         |
| b8 | Envelope Call Control always sent to the SIM during automatic redial mode |

### Table 4-182: Profile Structure – Byte 2 (Other)

| Bit | Description                                                               |  |
|-----|---------------------------------------------------------------------------|--|
| b1  | Command result                                                            |  |
| b2  | Call Control by SIM                                                       |  |
| b3  | Cell identity included in Call Control by SIM                             |  |
| b4  | MO short message control by SIM                                           |  |
| b5  | Handling of the alpha identifier according to reference 1 subclause 9.1.3 |  |
| b6  | UCS2 Entry supported                                                      |  |
| b7  | UCS2 Display supported                                                    |  |
| b8  | Display of the extension text                                             |  |

Table 4-183: Profile Structure – Byte 3 (Proactive SIM)

| Bit Descr | iption |
|-----------|--------|
|-----------|--------|

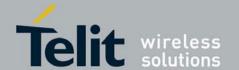

| b1 | Proactive SIM: DISPLAY TEXT  |
|----|------------------------------|
| b2 | Proactive SIM: GET INKEY     |
| b3 | Proactive SIM: GET INPUT     |
| b4 | Proactive SIM: MORE TIME     |
| b5 | Proactive SIM: PLAY TONE     |
| b6 | Proactive SIM: POLL INTERVAL |
| b7 | Proactive SIM: POLLING OFF   |
| b8 | Proactive SIM: REFRESH       |

### Table 4-184: Profile Structure – Byte 4 (Proactive SIM)

| Bit | Description                                                             |  |
|-----|-------------------------------------------------------------------------|--|
| b1  | Proactive SIM: SELECT ITEM                                              |  |
| b2  | Proactive SIM: SEND SHORT MESSAGE                                       |  |
| b3  | Proactive SIM: SEND SS                                                  |  |
| b4  | Proactive SIM: SEND USSD                                                |  |
| b5  | Proactive SIM: SET UP CALL                                              |  |
| b6  | Proactive SIM: SET UP MENU                                              |  |
| b7  | Proactive SIM: PROVIDE LOCAL INFORMATION (MCC, MNC,LAC, Cell ID & IMEI) |  |
| b8  | Proactive SIM: PROVIDE LOCAL INFORMATION (NMR)                          |  |

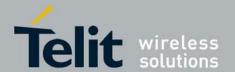

### Table 4-185: Profile Structure – Byte 5 (Event driven information)

| Bit | Description                      |
|-----|----------------------------------|
| b1  | Proactive SIM: SET UP EVENT LIST |
| b2  | Event: MT call                   |
| b3  | Event: Call connected            |
| b4  | Event: Call disconnected         |
| b5  | Event: Location status           |
| b6  | Event: User activity             |
| b7  | Event: Idle screen available     |
| b8  | Event: Card reader status        |

Table 4-186: Profile Structure – Byte 6 (Event driven information extensions)

| Bit | Description                |  |
|-----|----------------------------|--|
| b1  | Event: Language selection  |  |
| b2  | Event: Browser Termination |  |
| b3  | Event: Data available      |  |
| b4  | Event: Channel status      |  |
| b5  | RFU, bit = 0               |  |
| b6  |                            |  |

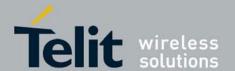

| b7 |  |
|----|--|
| b8 |  |

Table 4-187: Profile Structure – Byte 7 (Multiple card proactive commands)

| Bit | Description                                               |
|-----|-----------------------------------------------------------|
| b1  | Proactive SIM: POWER ON CARD                              |
| b2  | Proactive SIM: POWER OFF CARD                             |
| b3  | Proactive SIM: PERFORM CARD APDU                          |
| b4  | Proactive SIM: GET READER STATUS (Card reader status)     |
| b5  | Proactive SIM: GET READER STATUS (Card reader identifier) |
| b6  | RFU, bit = $0$                                            |
| b7  |                                                           |
| b8  |                                                           |

Table 4-188: Profile Structure – Byte 8 (Proactive SIM)

| Bit | Description                                                         |
|-----|---------------------------------------------------------------------|
| b1  | Proactive SIM: TIMER MANAGEMENT (start, stop)                       |
| b2  | Proactive SIM: TIMER MANAGEMENT (get current value)                 |
| b3  | Proactive SIM: PROVIDE LOCAL INFORMATION (date, time and time zone) |

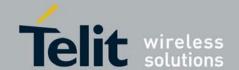

| b4 | Binary choice in GET INKEY                                                                             |
|----|----------------------------------------------------------------------------------------------------|
| b5 | SET UP IDLE MODE TEXT                                                                                  |
| b6 | RUN AT COMMAND (that is, class "b" is supported)                                                       |
| b7 | 2nd alpha identifier in SET UP CALL                                                                    |
| b8 | 2nd capability configuration parameter (see 3GPP TS 11.14 version 8.9.0 Release 1999, subclause 9.1.6) |

Table 4-189: Profile Structure – Byte 9 (Proactive SIM)

| Bit | Description                                                                                                    |
|-----|----------------------------------------------------------------------------------------------------|
| b1  | Sustained DISPLAY TEXT (see 3GPP TS 11.14 version 8.9.0 Release 1999, subclause 6.4.1)                                                |
| b2  | SEND DTMF command (see 3GPP TS 11.14 version 8.9.0 Release 1999, subclause 6.4.24)                                                    |
| b3  | Proactive SIM: PROVIDE LOCAL INFORMATION - BCCHChannel List coding, as per 3GPP TS 11.14 version 8.9.0 Release 1999, subclause 12.29) |
| b4  | Proactive SIM: PROVIDE LOCAL INFORMATION (language)                                                                                   |
| b5  | Proactive SIM: PROVIDE LOCAL INFORMATION (TimingAdvance)                                                                              |
| b6  | Proactive SIM: LANGUAGE NOTIFICATION                                                                                                  |
| b7  | Proactive SIM: LAUNCH BROWSER                                                                                                    |
| b8  | RFU, bit = 0                                                                                                    |

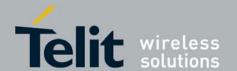

### Table 4-190: Profile Structure – Byte 10 (Soft keys support)

| Bit | Description                                                                                       |
|-----|---------------------------------------------------------------------------------------------------|
| b1  | Soft keys support for SELECT ITEM (see 3GPP TS 11.14 version 8.9.0 Release 1999, subclause 6.4.9) |
| b2  | Soft Keys support for SET UP MENU (see 3GPP TS 11.14 version 8.9.0 Release 1999, subclause 6.4.8) |
| b3  | RFU, bit = 0                                                                                      |
| b4  |                                                                                                   |
| b5  |                                                                                                   |
| b6  |                                                                                                   |
| b7  |                                                                                                   |
| b8  |                                                                                                   |

Table 4-191: Profile Structure – Byte 11 (Soft keys information)

| Bit | Description                            |
|-----|----------------------------------------|
| b1  | Maximum number of soft keys available. |
| b2  |                                        |
| b3  |                                        |
| b4  |                                        |
| b5  | 'FF' value is reserved for future use  |
| b6  |                                        |

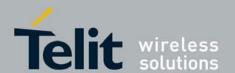

| b7 |  |
|----|--|
| b8 |  |

Table 4-192: Profile Structure – Byte 12 (Bearer independent protocol proactive commands – class "e")

| Bit | Description                       |
|-----|-----------------------------------|
| b1  | Proactive SIM: OPEN CHANNEL       |
| b2  | Proactive SIM: CLOSE CHANNEL      |
| b3  | Proactive SIM: RECEIVE DATA       |
| b4  | Proactive SIM: SEND DATA          |
| b5  | Proactive SIM: GET CHANNEL STATUS |
| b6  | RFU, bit = 0                      |
| b7  |                                   |
| b8  |                                   |

Table 4-193: Profile Structure – Byte 13 (Bearer independent protocol supported bearers – class "e")

| Bit | Description          |
|-----|----------------------|
| b1  | CSD supported by ME  |
| b2  | GPRS supported by ME |

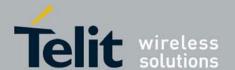

| b3 | RFU, bit = 0                       |
|----|------------------------------------|
| b4 |                                    |
| b5 |                                    |
| b6 | Number of channels supported by ME |
| b7 |                                    |
| b8 |                                    |

Table 4-194: Profile Structure – Byte 14 (Screen height)

| Bit | Description                                                                                                    |
|-----|----------------------------------------------------------------------------------------------------|
| b1  | Number of characters supported down the ME display, as defined in 3GPP TS 11.14 version 8.9.0 Release 1999, subclause 5.3.1 |
| b2  |                                                                                                    |
| b3  |                                                                                                    |
| b4  |                                                                                                    |
| b5  |                                                                                                    |
| b6  | RFU, bit = 0                                                                                                    |
| b7  |                                                                                                    |
| b8  | Screen Sizing Parameters supported as defined in 3GPP TS 11.14 version 8.9.0 Release 1999, section 5.3                      |

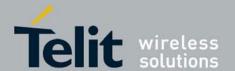

### Table 4-195: Profile Structure – Byte 15 (Screen width)

| Bit | Description                                                                                                    |
|-----|----------------------------------------------------------------------------------------------------|
| b1  | Number of characters supported across the ME display, as defined in 3GPP TS 11.14 version 8.9.0 Release 1999, subclause 5.3.2 |
| b2  |                                                                                                    |
| b3  |                                                                                                    |
| b4  |                                                                                                    |
| b5  |                                                                                                    |
| b6  |                                                                                                    |
| b7  |                                                                                                    |
| b8  | Variable size fonts supported                                                                                                 |

Table 4-196: Profile Structure – Byte 16 (Screen effects)

| Bit | Description                                                                                            |
|-----|----------------------------------------------------------------------------------------------------|
| b1  | Display can be resized as defined in 3GPP TS 11.14 version 8.9.0 Release 1999, subclause 5.3.3         |
| b2  | Text Wrapping supported as defined in 3GPP TS 11.14 version 8.9.0 Release 1999, subclause 5.3.4        |
| b3  | Text Scrolling supported as defined in 3GPP TS 11.14 version 8.9.0 Release 1999, subclause 5.3.5       |
| b4  | RFU                                                                                                    |
| b5  |                                                                                                    |
| b6  | Width reduction when in a menu as defined in 3GPP TS 11.14 version 8.9.0 Release 1999, subclause 5.3.6 |

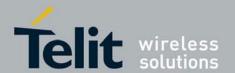

| b7 |  |  |
|----|--|--|
| b8 |  |  |

Table 4-197: Profile Structure – Byte 17 (Bearer independent protocol supported transport interface – class "e")

| Bit | Description  |
|-----|--------------|
| b1  | TCP          |
| b2  | UDP          |
| b3  | RFU, bit = 0 |
| b4  |              |
| b5  |              |
| b6  |              |
| b7  |              |
| b8  |              |

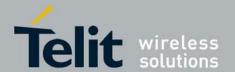

### Table 4-198: Profile Structure – Byte 18 (Reserved)

| Bit | Description  |
|-----|--------------|
| b1  | RFU, bit = 0 |
| b2  |              |
| b3  |              |
| b4  |              |
| b5  |              |
| b6  |              |
| b7  |              |
| b8  |              |

Table 4-199: Profile Structure – Byte 19 (Reserved for TIA/EIA-136 facilities)

| Bit | Description                                             |
|-----|---------------------------------------------------------|
| b1  | Protocol Version, coded as indicated in TIA/EIA-136-123 |
| b2  |                                                         |
| b3  |                                                         |
| b4  |                                                         |
| b5  | RFU, bit = 0                                            |
| b6  |                                                         |

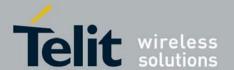

80389ST10087a Rev.0 – 2011-05-12

| b7 |
|----|
| b8 |

| Command Type | Syntax | Response/Action                                       | Remarks                                                        |
|--------------|--------|-------------------------------------------------------|----------------------------------------------------------------|
| Set          |        | OK<br>or:<br>+CME ERROR:<br><err></err>               | The Set command tells the G24 in which mode to work.           |
| Read         |        | +MTKE: <state></state>                                | The Read command returns the current values.                   |
| Test         |        | +MTKE: (list of<br>supported <state>s)<br/>OK</state> | The Test command returns supported values as a compound value. |

### Table 4-200: +MTKE Parameters

| <parameter></parameter> | Description                                                                                                    |
|-------------------------|----------------------------------------------------------------------------------------------------|
| <state></state>         | Indicates the state of the SIM ToolKit  0 Deactivate the SIM ToolKit functionality  1 Activate the SIM ToolKit functionality The default is 0. |

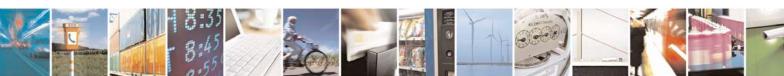

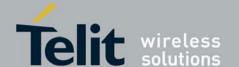

| Cmd<br>Type | Description                                                                  | Responses                                                                                                    |
|-------------|------------------------------------------------------------------------------|----------------------------------------------------------------------------------------------------|
| 1           | Provides data about the "Display text" pro-active command.                   | +MTKP:<br><proactivecmdtype>,<priority>,<t<br>ext&gt;</t<br></priority></proactivecmdtype>                                                                                           |
| 2           | Provides data about the "Get Inkey" proactive command.                       | +MTKP:<br><proactivecmdtype>,<responsetype<br>&gt;,<helpinfo>[,<text>]</text></helpinfo></responsetype<br></proactivecmdtype>                                                        |
| 3           | Provides data about the "Get Input' proactive command.                       | +MTKP: <proactivecmdtype>,<responsetype> ,<securitymode>,<minlen>,<maxlen>, <helpinfo>[,<text>]</text></helpinfo></maxlen></minlen></securitymode></responsetype></proactivecmdtype> |
| 5           | Provides data about 'Play Tone' proactive command.                           | <pre>+MTKP: <proactivecmdtype>,   <tonetype>[,<timeunit>,<timeinte rval="">],[<text>]</text></timeinte></timeunit></tonetype></proactivecmdtype></pre>                               |
| 9           | Provides data about the 'Send SMS' proactive command.                        | +MTKP:<br><proactivecmdtype>[,<text>]</text></proactivecmdtype>                                                                                                    |
| 10          | Provides data about the 'Send SS' proactive command.                         | +MTKP:<br><proactivecmdtype>[,<text>]</text></proactivecmdtype>                                                                                                    |
| 12          | Provides data about the 'Setup call' proactive command.                      | +MTKP: <proactivecmdtype>, <type>,<callednb>,<redials>,<tex t=""></tex></redials></callednb></type></proactivecmdtype>                                                               |
| 13          | Provides data about the 'Refresh' proactive command.                         | +MTKP:<br><proactivecmdtype>,<refreshtype></refreshtype></proactivecmdtype>                                                                                                    |
| 20          | Provides data indicating the timeout (get inkey, get input and select item). | +MTKP: <proactivecmdtype></proactivecmdtype>                                                                                                    |
| 22          | Provides a text string to display when the G24 is in idle text mode.         | +MTKP=22," <idle mode="" text<br="">string&gt;"</idle>                                                                                                    |
| 24          | Sends a DTMF string after a call has been successfully established.          | +MTKP: 24, <status></status>                                                                                                    |
| 26          | Displays a browser for URLs inside browser-enabled G24s.                     | +MTKP: <proactivecmdtype>, <url>, <bearers>, <proxy_id>[, <alp ha_id="">]</alp></proxy_id></bearers></url></proactivecmdtype>                                                        |

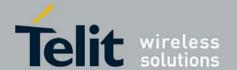

### Table 4-201: +MTKP Parameters of MTKP Field Descriptions (Cont.)

| <parameter></parameter>       | Description                                                                                |  |  |
|-------------------------------|--------------------------------------------------------------------------------------------|--|--|
| ProactiveCmdType              | ProactiveCmdType=1 (Display Text)                                                          |  |  |
| <priority></priority>         | 0 Normal priority of display. 1 High priority of display.                                  |  |  |
| <text></text>                 | Text information in ASCII format.                                                          |  |  |
| ProactiveCmdType              | ⊇=2 (Get Inkey)                                                                            |  |  |
| <responsetype></responsetype> | 0 Digit (0-9, *, #,and +) 1 SMS alphabet. 2 UCS2 characters 3 Yes/No                       |  |  |
| <helpinfo></helpinfo>         | <ul> <li>No help information available.</li> <li>Help information is available.</li> </ul> |  |  |
| <text></text>                 | Text information in ASCII format.                                                          |  |  |
| ProactiveCmdType              | ≘=3 (Get Input)                                                                            |  |  |
| <responsetype></responsetype> | 0 Digit (0-9, *, #,and +) 1 SMS alphabet. 2 UCS2 characters.                               |  |  |
| <securitymode></securitymode> | 0 Security off. 1 Security on.                                                             |  |  |
| <sizemin></sizemin>           | Minimum length of input.                                                                   |  |  |
| <sizemax></sizemax>           | Maximum length of input.                                                                   |  |  |
| <helpinfo></helpinfo>         | <ul> <li>No help information available.</li> <li>Help information is available.</li> </ul> |  |  |
| <text></text>                 | Text information in ASCII format.                                                          |  |  |
| Values when Proac             | ctiveCmdType=5 (Play tone)                                                                 |  |  |

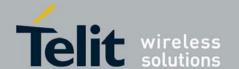

| <b>-</b>                      |                                                                                                    |  |
|-------------------------------|----------------------------------------------------------------------------------------------------|--|
| <tonetype></tonetype>         | <ul> <li>Dial tone.</li> <li>Network Congestion.</li> <li>Radio ack.</li> <li>Tone Dropped.</li> <li>Tone Error.</li> <li>Tone Call waiting.</li> <li>Alert classic.</li> <li>Powerup.</li> <li>Confirm.</li> <li>Negative.</li> </ul> |  |
| <timeunit></timeunit>         | 0 Minutes. 1 Seconds. 2 Tenths of seconds.                                                                                                    |  |
| <timeinterval></timeinterval> | (1-255) Time required expressed in units.                                                                                                    |  |
| <text></text>                 | Text information in ASCII format.                                                                                                    |  |
| Values when Pro               | pactiveCmdType=9 (Send SMS)                                                                                                    |  |
| <text></text>                 | Text information in ASCII format.                                                                                                    |  |
| Values when Pro               | pactiveCmdType=10 (Send SS)                                                                                                    |  |
| <text></text>                 | Text information in ASCII format.                                                                                                    |  |
| Values when Pro               | pactiveCmdType=12 (Setup Call)                                                                                                    |  |
| <parameter></parameter>       | O Set up call, but only if not currently busy on another call.  Set up call, putting all other calls (if any) on hold.  Set up call, disconnecting all other calls (if any).                                                           |  |
| <callednb></callednb>         | Called number in ASCII format.                                                                                                    |  |
| <redials></redials>           | 0 Redial allowed. 1 Redial not allowed.                                                                                                    |  |
| <text></text>                 | Text information in ASCII format                                                                                                    |  |
| Values when Pro               | pactiveCmdType=13 (Refresh)                                                                                                    |  |

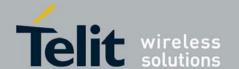

| <refreshtype></refreshtype>                                                                                                    | 0 SIM initialization and full file change notification 1 File change notification                                |  |
|----------------------------------------------------------------------------------------------------|----------------------------------------------------------------------------------------------------|--|
|                                                                                                    | 2 SIM initialization and file change notification                                                                |  |
|                                                                                                    | 3 SIM initialization                                                                                             |  |
|                                                                                                    | 4 SIM reset                                                                                                    |  |
| Values when Proa                                                                                                    | ctiveCmdType=22 (Set Up Idle Mode Text)                                                                          |  |
| <idle mode="" string="" text=""></idle>                                                                                                    | Text string to display when the G24 is in idle mode.                                                             |  |
| Values when Proa                                                                                                    | ctiveCmdType=24 (Send DTMF)                                                                                      |  |
| <alpha id=""></alpha>                                                                                                    | Alpha ID of the DTMF string.                                                                                     |  |
| Values when Proac                                                                                                    | ctiveCmdType=26 (Launch Browser)                                                                                 |  |
| <url></url>                                                                                                    | URL (text string of up to 100 characters)                                                                        |  |
| <br><br> | 0 Bearer unspecified                                                                                             |  |
|                                                                                                    | 1 Bearer SMS (for future use)                                                                                    |  |
|                                                                                                    | 2 Bearer CSD                                                                                                    |  |
|                                                                                                    | 4 Bearer USSD (for future use)                                                                                   |  |
|                                                                                                    | 8 Bearer GPRS and all possible intersections (Currently                                                          |  |
|                                                                                                    | only 2 bearer types are supported: CSD and GPRS.                                                                 |  |
|                                                                                                    | Valid bearers are: 0,2,8,10)                                                                                     |  |
| <pre><pre><pre><pre><pre><pre><pre><pre></pre></pre></pre></pre></pre></pre></pre></pre>                                                                                                    | Text string containing name/identity of the gateway or proxy used for connecting to the URL (max. 20 characters) |  |
| <alpha_id></alpha_id>                                                                                                    | Text string identifying the current connection (max. 20 characters)                                              |  |

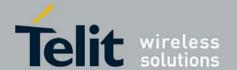

80389ST10087a Rev.0 – 2011-05-12

| Command Type | Syntax                                                          | Response/Action                                                                  | Remarks                                                                                                    |
|--------------|-----------------------------------------------------------------|----------------------------------------------------------------------------------|----------------------------------------------------------------------------------------------------|
| Set          | AT+MTKP= <cmdtype>,<result> [,<data>]</data></result></cmdtype> | OK<br>+CME ERROR:<br><err></err>                                                 | The Set command allows the user to answer the following proactive commands:  • GET_INKEY Key pressed from the user.  • GET_INPUT Message entered by the user.  • Enable/disable the DTMF service by the user.  • Launch browser  • Set up event list |
| Test         | + MTKP =?                                                       | +MTKP: (list of supported<br><cmdtype>s OK or: +CME ERROR: <err></err></cmdtype> | The Test command returns the possible <cmdtype> values.</cmdtype>                                                                                                    |

### Table 4-202: MTKP Command Parameters (Cont.)

| <parameter></parameter>           | Description                                                                                                    |  |
|-----------------------------------|----------------------------------------------------------------------------------------------------|--|
| <cmdtype></cmdtype>               | 2 Response for a "Get Inkey" 3 Response for a "Get Input" 16 Response for a " Set Up Event List" 24 Response for a " Send DTMF command" 26 Response for a " Launch browser" |  |
| Values when Cn                    | ndType=2 (Get Inkey)                                                                                                    |  |
| <result></result>                 | 0 Session ended by user. 1 Response given by the user. 2 Help information required by user.                                                                                 |  |
| <data></data>                     | Key pressed by the user.                                                                                                    |  |
| Values when CmdType=3 (Get Input) |                                                                                                    |  |
| <result></result>                 | <ul> <li>Session ended by user.</li> <li>Response given by the user.</li> <li>Help information required by user.</li> </ul>                                                 |  |

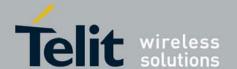

| <data></data>                         | String of characters entered by the user.                                                                                                    |  |  |
|---------------------------------------|----------------------------------------------------------------------------------------------------|--|--|
| Values when Cn                        | ndType=16 (Set Up Event List)                                                                                                    |  |  |
| <result></result>                     | 5 User activity event 6 Idle Screen Available event 8 Language Selection event 9 Browser Termination event                                                                                                    |  |  |
| <data></data>                         | None User activity event  None Idle Screen Available event  Browser Termination event (user terminated)  Browser Termination event (error terminated)  String coded as follows:  Byte(s) Description Length  Language tag 1  Length='02' 1  3-4 Language 2 |  |  |
| Values when CmdType=24 (DTMF service) |                                                                                                    |  |  |
| <result></result>                     | 0 disable DTMF service 1 enable DTMF, short tones 2 enable DTMF, long tones                                                                                                    |  |  |
| <data></data>                         | None                                                                                                    |  |  |

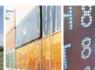

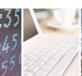

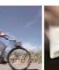

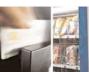

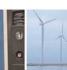

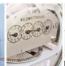

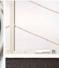

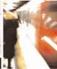

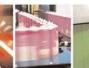

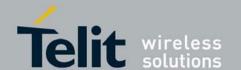

| Command Type                                                     | Syntax  | Respons                                                                                                    | se/Action        | Remarks                                                                |
|------------------------------------------------------------------|---------|----------------------------------------------------------------------------------------------------|------------------|------------------------------------------------------------------------|
| Set                                                              |         | OK<br>+CME ERR<br><err></err>                                                                                                    | OR:              | The Set command activates and deactivates the send DTMF command.       |
| Read                                                             |         | +MTKP:<br>24, <stat< th=""><th>us&gt;</th><th>The Read command displays the current status of the send DTMF command.</th></stat<> | us>              | The Read command displays the current status of the send DTMF command. |
|                                                                  | Command |                                                                                                    |                  | Response/Action                                                        |
| AT+MTKP=26, <result>[<additional info="">]</additional></result> |         | OK<br>+CME ERR                                                                                                    | COR: <err></err> |                                                                        |

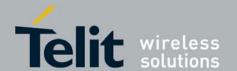

### Table 4-203: +MTKP Parameters - Response Code 26

| <parameter></parameter>           | Description                                                                                                    |
|-----------------------------------|----------------------------------------------------------------------------------------------------|
| <result></result>                 | 0 Success 1 Failure                                                                                                    |
| <additional info=""></additional> | <ul> <li>No specific cause can be given</li> <li>Bearer unavailable</li> <li>Browser unavailable</li> <li>G24 unable to read provisioning data</li> <li>Additional info should be added only in case of failure.</li> </ul> |
| <err></err>                       | 1 Unknown result value                                                                                                    |

### Table 4-204: Current Event Types (Cont.)

| Event                          | Notes                                                                                                    |
|--------------------------------|----------------------------------------------------------------------------------------------------|
| MT Call Event                  | Performed by G24; no indication sent to the TE.                                                                                                    |
| Call Connected<br>Event        | Performed by G24; no indication sent to the TE.                                                                                                    |
| Call<br>Disconnected<br>Event  | Performed by G24; no indication sent to the TE.                                                                                                    |
| Location<br>Status Event       | Performed by G24; no indication sent to the TE.                                                                                                    |
| User Activity<br>Event         | Initiated by TE and reported via +MTKP command. TE is responsible for deciding what triggers this event. Only the event occurrence is monitored by G24; no additional information is required. |
| Idle Screen<br>Available Event | Initiated by TE and reported via +MTKP command. TE is responsible for deciding what triggers this event. Only the event occurrence is monitored by G24; no additional information is required. |
| Card Reader<br>Status Event    | Issued by message handler of SCIM_CARD_DETECT_IND_ID message.  Performed by G24; no indication sent to the TE.                                                                                 |

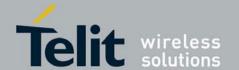

80389ST10087a Rev.0 – 2011-05-12

| Language<br>Selection<br>Event  | TE is responsible for deciding what triggers this event. +MTKP command contains a data portion with language code – a pair of alphanumeric characters (defined in ISO 639 [29]), each of which is coded on one byte using the SMS default 7-bit coded alphabet, as defined in TS 23.038, with bit 8 set to 0. |
|---------------------------------|----------------------------------------------------------------------------------------------------|
| Browser<br>Termination<br>Event | Initiated by TE and reported via +MTKP command. The command contains a data portion that includes the cause of termination:  0                                                                                                    |
| Data Available<br>Event         | Performed by G24; no indication sent to the TE.                                                                                                    |
| Channel Status<br>Event         | Performed by G24; no indication sent to the TE.                                                                                                    |

| Command<br>Type | Syntax                                      | Response/Action               | Remarks                                 |
|-----------------|---------------------------------------------|-------------------------------|-----------------------------------------|
| Set             | +MTKP=16, <result>[,<data>]</data></result> | OK<br>+CME ERROR: <err></err> | The Set command defines the event type. |
| Test            | +MTKP=?                                     | OK                            |                                         |

### **Table 4-205: Set Event List Parameters**

| <parameter></parameter> | Description                                                                                                |
|-------------------------|----------------------------------------------------------------------------------------------------|
| <result></result>       | 5 User Activity event 6 Idle Screen Available event 8 Language Selection event 9 Browser Termination event |

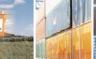

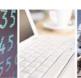

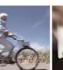

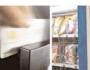

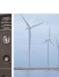

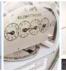

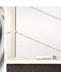

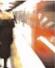

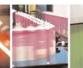

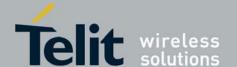

| _             |                                                           |
|---------------|-----------------------------------------------------------|
| <data></data> | None User Activity event                                  |
|               | None Idle Screen Available event                          |
|               | 0 Browser Termination event (User terminated)             |
|               | 1 Browser Termination event (Error terminated)            |
|               | 4 Language Selection event, with string coded as follows: |
|               | Byte(s) Description Length                                |
|               | 1 Language tag 1                                          |
|               | 2 Length='02' 1                                           |
|               | 3-4 Language 2                                            |
|               |                                                           |

**Table 4-206: Sample Language Codes (Cont.)** 

| Code | Language     |
|------|--------------|
| aa   | Afar         |
| ab   | Abkhazian    |
| af   | Afrikaans    |
| am   | Amharic      |
| ar   | Arabic       |
| as   | Assamese     |
| ay   | Aymara       |
| az   | Azerbaijani  |
| ba   | Bashkir      |
| be   | Byelorussian |
| bg   | Bulgarian    |
| bh   | Bihari       |
| bi   | Bislama      |

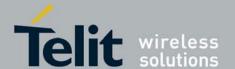

| bn | Bengali;  |
|----|-----------|
| bo | Tibetan   |
| br | Breton    |
| са | Catalan   |
| со | Corsican  |
| cs | Czech     |
| су | Welsh     |
| da | Danish    |
| de | German    |
| dz | Bhutani   |
| el | Greek     |
| en | English   |
| ео | Esperanto |
| es | Spanish   |
| et | Estonian  |
| eu | Basque    |
| fa | Persian   |
| fi | Finnish   |
| fj | Fiji      |

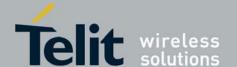

| fo | Faroese     |
|----|-------------|
| fr | French      |
| fy | Frisian     |
| ga | Irish       |
| gd | Scots       |
| gl | Galician    |
| gn | Guarani     |
| gu | Gujarati    |
| ha | Hausa       |
| he | Hebrew      |
| hi | Hindi       |
| hr | Croatian    |
| hu | Hungarian   |
| hy | Armenian    |
| ia | Interlingua |
| id | Indonesian  |
| ie | Interlingua |
| ik | Inupiak     |
| is | Icelandic   |

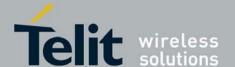

| it | Italian     |
|----|-------------|
| iu | Inuktitut   |
| ja | Japanese    |
| jw | Javanese    |
| ka | Georgian    |
| kk | Kazakh      |
| kl | Greenlandic |
| km | Cambodian   |
| kn | Kannada     |
| ko | Korean      |
| ks | Kashmiri    |
| ku | Kurdish     |
| ky | Kirghiz     |
| la | Latin       |
| In | Lingala     |
| lo | Laothian    |
| lt | Lithuanian  |
| lv | Latvian,    |
| mg | Malagasy    |

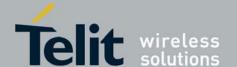

| mi | Maori      |
|----|------------|
| mk | Macedonian |
| ml | Malayalam  |
| mn | Mongolian  |
| mo | Moldavian  |
| mr | Marathi    |
| ms | Malay      |
| mt | Maltese    |
| my | Burmese    |
| na | Nauru      |
| ne | Nepali     |
| nl | Dutch      |
| no | Norwegian  |
| ос | Occitan    |
| om | (Afan)     |
| or | Oriya      |
| ра | Punjabi    |
| pl | Polish     |
| ps | Pashto,    |

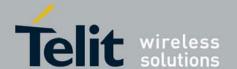

| pt | Portuguese     |  |
|----|----------------|--|
| qu | Quechua        |  |
| rm | Rhaeto-Romance |  |
| rn | Kirundi        |  |
| ro | Romanian       |  |
| ru | Russian        |  |
| rw | Kinyarwanda    |  |
| sa | Sanskrit       |  |
| sd | Sindhi         |  |
| sg | Sangho         |  |
| sh | Serbo-Croatian |  |
| si | Sinhalese      |  |
| sk | Slovak         |  |
| sl | Slovenian      |  |
| sm | Samoan         |  |
| sn | Shona          |  |
| so | Somali         |  |
| sq | Albanian       |  |
| sr | Serbian        |  |

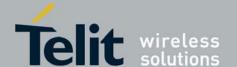

| ss | Siswati   |  |  |
|----|-----------|--|--|
| st | Sesotho   |  |  |
| su | Sundanese |  |  |
| sv | Swedish   |  |  |
| sw | Swahili   |  |  |
| ta | Tamil     |  |  |
| te | Telugu    |  |  |
| tg | Tajik     |  |  |
| th | Thai      |  |  |
| ti | Tigrinya  |  |  |
| tk | Turkmen   |  |  |
| tl | Tagalog   |  |  |
| tn | Setswana  |  |  |
| to | Tonga     |  |  |
| tr | Turkish   |  |  |
| ts | Tsonga    |  |  |
| tt | Tatar     |  |  |
| tw | Twi       |  |  |
| ug | Uighur    |  |  |

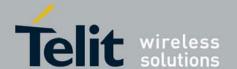

| uk | Ukrainian  |
|----|------------|
| ur | Urdu       |
| uz | Uzbek      |
| vi | Vietnamese |
| vo | Volapuk    |
| wo | Wolof      |
| xh | Xhosa      |
| yi | Yiddish    |
| уо | Yoruba     |
| za | Zhuang     |
| zh | Chinese    |
| zu | Zulu       |

| Command Type | Syntax  | Response/Action                                                                                                    | Remarks                                                                                    |
|--------------|---------|----------------------------------------------------------------------------------------------------|--------------------------------------------------------------------------------------------|
| Execute      | AT+MTKM | +MTKM: <alpha identifier="" menu=""><br/>+MTKM: <idx1>, <noofitems>,<br/><alpha idx1="">, <help info=""><br/>[<cr><lf>+MTKM: <idx2>,<br/><noofitems>, <alpha idx2="">, <help<br>Info&gt;<br/>[]]<br/>OK</help<br></alpha></noofitems></idx2></lf></cr></help></alpha></noofitems></idx1></alpha> | This command is sent when the customer application wants to see the SIM Toolkit Main menu. |

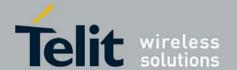

| Set | AT+MTKM= <cmdtype> [,<itemid>]</itemid></cmdtype> | The Set command is issued when the user wants to select an item from the menu. |
|-----|---------------------------------------------------|--------------------------------------------------------------------------------|
|     |                                                   |                                                                                |

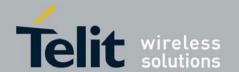

80389ST10087a Rev.0 – 2011-05-12

#### Table 4-207: +MTKM Parameters

| <parameter></parameter> | Description                                                     |  |
|-------------------------|-----------------------------------------------------------------|--|
| <cmdtype></cmdtype>     | 0 Session terminated 1 Item selected 2 Help information request |  |
| <ltemid></ltemid>       | Item identifier of the selected item                            |  |

| Command | Response/Action                                                                                                    |
|---------|----------------------------------------------------------------------------------------------------|
| AT+MTKM | +MTKM: [ <defaultitem>]<alpha identifier="" menu=""><br/>+MTKM: <idx1>, <noofitems>, <alpha idx1="">, <help info=""><br/>+MTKM: <idx2>, <noofitems>, <alpha idx2="">, <help info=""><br/>[ ] ]</help></alpha></noofitems></idx2></help></alpha></noofitems></idx1></alpha></defaultitem> |

#### Table 4-208: +MTKM Unsolicited Identification Parameters

| <parameter></parameter>                                                                | Description                             |  |
|----------------------------------------------------------------------------------------|-----------------------------------------|--|
| <alpha identifier="" menu<="" th=""><th>Alpha Identifier of the main menu</th></alpha> | Alpha Identifier of the main menu       |  |
| <defaultitem></defaultitem>                                                            | Default item                            |  |
| <ld>&gt;</ld>                                                                          | Menu item Identifier                    |  |
| <noofitems></noofitems>                                                                | Number of items in the current menu     |  |
| <alpha ldx=""></alpha>                                                                 | Alpha identifier of items               |  |
| <help info=""></help>                                                                  | 0 No help available<br>1 Help available |  |
| Command                                                                                | Response/Action                         |  |

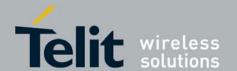

80389ST10087a Rev.0 – 2011-05-12

+MTKC: <CCResult>[,<Number>]

Table 4-209: +MTKC Parameters

| <parameter></parameter> | Description                                                           |
|-------------------------|-----------------------------------------------------------------------|
| <ccresult></ccresult>   | 0 Control response not allowed. 1 Control response with modification. |
| <number></number>       | Called number or SS String in ASCII format.                           |
|                         |                                                                       |

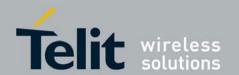

**G30 AT Commands Reference Guide** 80389ST10087a Rev.0 – 2011-05-12

# 4.11.4. TCP/IP

# 4.11.4.1. +MIPCALL, Create a Wireless Link

This command sets up a PPP (Point to Point Protocol) connection with the GGSN (Gate GPRS Support Node) or with the CSD provider - depending on operation parameter value, and returns a valid dynamic IP for the G30.

| valid dynamic if for the G50. |                                                                                                    |                                                                      |
|-------------------------------|----------------------------------------------------------------------------------------------------|----------------------------------------------------------------------|
| Command Type                  | Syntax                                                                                                    | Response/Action                                                      |
| Set                           | +MIPCALL= <operation> [,&lt;"APN"&gt; [,&lt;"User name"&gt;, &lt;"Password"&gt; [,<auth_type>]]]</auth_type></operation> | OK +MIPCALL: <"local IP address"> or: ERROR: <err> +MIPCALL: 0</err> |
| Read                          | +MIPCALL?                                                                                                    | +MIPCALL: <status>[,<ip>]</ip></status>                              |
| Test                          | +MIPCALL=?                                                                                                    | +MIPCALL: (list of supported <operation>s)</operation>               |

#### Note:

- The +MIPCALL command does not return the prompt to the terminal until the IP is received from the provider, or time out has occurred, therefore, no other commands can be issued in the meantime.
- The +MIPCALL command does not have a general ABORT mechanism, therefore a command cannot be issued until the previous command ends.
- In case FTP is established and MIPCALL is set to zero, this will close and disconnect the FTP connection.

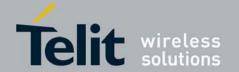

# **G30 AT Commands Reference Guide** 80389ST10087a Rev.0 – 2011-05-12

• When a call exists the dynamic IP address will be returned. For example:

AT+MIPCALL?

+MIPCALL: 1,"172.17.237.80"

• In case of MUX: Each MUX channel can accept MIP command. When MIPCALL is detected on a channel, the channel is allocated for MIP operations (MIP commands on other channels are blocked). When MIPCALL=0 is detected on the channel, the channel is released and next MIPCALL can be start in some other MUX channel.

The following table shows the +MIPCALL parameters

Table 4-210: +MIPCALL Parameters

| <parameter></parameter> | Description                                                                                           |  |
|-------------------------|----------------------------------------------------------------------------------------------------|--|
| operation               | 0 - disconnect a link 1 - establish GPRS link                                                         |  |
| <status></status>       | 0 Disconnected<br>1 Connected                                                                         |  |
| "APN"                   | APN of service provider (in quotation marks). Contact your service provider for details.              |  |
| "Phone<br>Number"       | Phone number of CSD service provider (in quotation marks). Contact your service provider for details. |  |
| "User name"             | User name in provider server (in quotation marks). Contact your service provider for details.         |  |
| "Password"              | Password for provider server (in quotation marks). Contact your service provider for details.         |  |
| Local IP-<br>address    | IP address given by server after PPP negotiation.                                                     |  |
| Auth_type               | 1 - PAP(DFLT)<br>2 - CHAP                                                                             |  |

**Note:** The "User name" and the "Password" parameters can be up to 64 characters each. The "APN" / "Phone number" parameters can be up to 50 characters each.

Example

Establish GPRS connection with GGSN and obtain an IP:

AT+MIPCALL=1,"internet","User","Password" OK

+MIPCALL: "123.145.167.230"

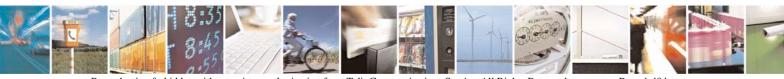

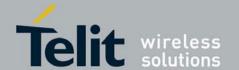

# **G30 AT Commands Reference Guide** 80389ST10087a Rev.0 – 2011-05-12

Establish CSD connection with CSD provider and obtain an IP:

AT+MIPCALL=2," 01234567890","User","Password" OK

+MIPCALL: "234.123.253.78"

Close an active connection

AT+MIPCALL=0 OK

#### 4.11.4.2. +MIPOPEN, Open a Socket (UDP or TCP)

This command causes the G30 module to initialize a new socket that waits for a connection from a remote machine or opens a common or TCP secured with SSL connection with a remote side (according to received parameters). Each socket allocates an accumulating buffer whose size is 1372 bytes.

**Note:** MIPxxx is a complete set of GPRS commands. This set should not be used with other GPRS commands, such as CGATT, CGACT, and so on.

The +MIPOPEN command returns a +MIPSTAT unsolicited event if it fails, for example, if it was rejected by the remote side.

The +MIPOPEN command returns a +MIPSSL unsolicited event(s) in case of alert(s) occurring during secure connection. See Table 4-198.

SSL connection is not supported for listening sockets.

| Command<br>Type | Syntax                                                                                                    | Response/Action                                                                                                    | Remarks                                                                                                    |
|-----------------|----------------------------------------------------------------------------------------------------|----------------------------------------------------------------------------------------------------|----------------------------------------------------------------------------------------------------|
| Set             | AT+MIPOPEN= <socket id="">, <source port=""/>, <remote ip="">, <remote port="">, <protocol>, <br/><br/><br/> <br> <br/> <br/></br></protocol></remote></remote></socket> | OK or: +MIPOPEN: <socket id="">,<state>[,<remote ip="">,<remote port="">] or: +MIPSTAT: <socket id="">,<status> or: ERROR: <err></err></status></socket></remote></remote></state></socket>                                                                    | The Set command returns <remote ip=""> and <remote port=""> parameters only for sockets opened in Listen mode.</remote></remote> |
| Read            | AT+MIPOPEN?                                                                                                    | +MIPOPEN:[ <socketid>] for each socket that can be opened or: +MIPOPEN 0 if there are no free sockets.</socketid>                                                                                                    | The Read command returns the numbers of the sockets that can be opened.                                                          |
| Test            | AT+MIPOPEN=?                                                                                                    | +MIPOPEN: (list of supported<br><socket id="">s),(list of supported<br/><source port=""/>s),(list of<br/>supported&lt;"Destination IP"&gt;s),<br/>(list of <destination<br>port&gt;s),(list of supported<br/><protocol>s)</protocol></destination<br></socket> |                                                                                                    |

# Example

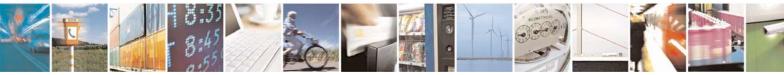

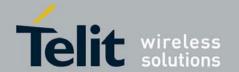

80389ST10087a Rev.0 - 2011-05-12

+MIPOPEN: 1 2 3 4 //All sockets closed +MIPOPEN: 1 3 4 //Socket 2 opened

The following table shows the +MIPOPEN parameters.

#### Table 4-211: +MIPOPEN Parameters

| <parameter></parameter> | Description                                                                                                    |  |
|-------------------------|----------------------------------------------------------------------------------------------------|--|
| Socket ID               | A unique number that identifies a connection.<br>Valid socket numbers - 1,2,3 and 4                                                                                                    |  |
| Source Port             | Port of source site. Port range: 1-65535 (decimal digits)                                                                                                    |  |
| Remote IP               | IP: IP of the remote site in the format "AAA.BBB.CCC.DDD". The range of each octet is 0-255. Value can be written in 1, 2, or 3 digits.  Host name: of remote site. The host-name convention should meet the rules as describe in RFC-1035 section: 2.3 Conventions. Syntax is not validated, except the maximum length (255 characters). |  |
| Remote Port             | Port of remote site. Port range: 1-65535 (decimal digits) for outgoing connection. Port 0 for incoming connection.                                                                                                    |  |
| Protocol                | Type of protocol stack.  0 TCP  1 UDP  2 TCP secured with SSL                                                                                                    |  |
| State                   | 0 Inactive 1 Active 2 SSL secured                                                                                                    |  |
| Buffering mode          | Receives data to be sent to TE or to be stored in internal buffer.  0 - sent to TE (default)  1 - stored in the internal buffer                                                                                                    |  |
| Data type               | Data type passed in socket 0 - Hexadecimal mode (default) 1 - ascii mode                                                                                                    |  |

**Note:** Telit does not recommend using port numbers below 1024. These numbers are defined to be reserved for operating systems.

#### Example

AT+MIPOPEN=1,1200,"123.245.213.012",1234,0 //Opening socket 1, using TCP protocol, from port 1200, targeting 123.245.213.012 port 1234, received data is sent immediately to TE and data type is Hex

+MIPOPEN=2,1300,"123.133.074.192",1242,1 //Opening socket 2, using UDP protocol, from port 1300, targeting 123.133.074.192 port 1242, received data is sent immediately to TE and data type is hex

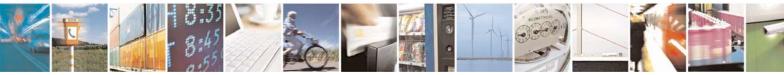

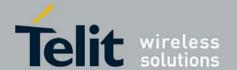

80389ST10087a Rev.0 - 2011-05-12

AT+MIPOPEN=1,1222,"123.245.213.012",1234,0,1,1 //Opening socket 1, using TCP protocol, from port 1222,

targeting 123.245.213.012 port 1234, received data is stored in internal buffer and data type is ascii

AT+MIPOPEN: //Invalid command

**ERROR** 

AT+MIPOPEN? //Terminal checking the free sockets

+MIPOPEN: 34

OK

AT+MIPOPEN=1,0,"WWW.GOOGLE.COM",80,0 //TCP

+MIPOPEN: 1,1

AT+MIPOPEN=1,0,"www.google.com",80,0 //TCP

OK

+MIPOPEN: 1,1

AT+MIPOPEN=2,0,"www.google.com",80,1 //UDP

OK+MIPOPEN: 2,1

// Listen socket over TCP:

AT+MIPOPEN=1,1100,"0.0.0.0",0,0 // Listens to any port at any IP.

#### 4.11.4.3. +MIPODM, Open a Socket (UDP or TCP) in Online Data Mode

This command causes the G30 to initialize a new socket that waits for a connection from a remote machine or opens a common or TCP secured with SSL connection with a remote side (according to received parameters) and switch it to Online (raw data transfer) Data Mode and open a connection with a remote side.

Notes: MIPxxx is a complete set of GPRS commands. This set should not be used with other GPRS commands, such as CGATT, CGACT, and so on.

Online Data Mode allows the user to transfer raw data from terminal to Network and vice versa over a GPRS channel. Currently, only RS232 connection to terminal with hardware flow control is supported.

Each socket allocates an accumulating buffer whose size is 1372 bytes. When the user sends amount of data, less then buffer size, the data is being sent to Network after a spooling timeout (200 mS), otherwise the data is being sent to Network immediately.

Only one socket is allowed at the same time in Online Data Mode.

The +MIPODM command returns a +MIPSTAT <Socket ID><Error> unsolicited event if it fails. For example, if it was rejected by the remote side.

The +MIPODM command returns a +MIPSSL unsolicited event(s) in case of alert(s) occurring during secure connection establishment or in pseudo-command mode. See Table 4-198.

| Command<br>Type | Syntax | Response/Action | Remarks |
|-----------------|--------|-----------------|---------|
|-----------------|--------|-----------------|---------|

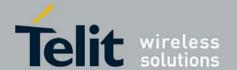

80389ST10087a Rev.0 – 2011-05-12

| Set  | AT+MIPODM= <socket id="">, <source port=""/>, <remote ip="">, <remote port="">, <protocol></protocol></remote></remote></socket> | OK or: +MIPODM: <socket id="">,<state>[,<remote ip="">,<remote port="">] or: +MIPSTAT: <socket id="">,<status> or: ERROR: <err></err></status></socket></remote></remote></state></socket>                                       | The Set command returns <remote ip=""> and <remote port=""> parameters only for sockets opened in Listen mode.</remote></remote>                                         |
|------|----------------------------------------------------------------------------------------------------|----------------------------------------------------------------------------------------------------|----------------------------------------------------------------------------------------------------|
| Read | AT+MIPODM?                                                                                                    | +MIPODM:[ <socketid>] for each socket that can be opened or: +MIPODM 0,0 if there are no free sockets.</socketid>                                                                                                    | When a socket opens in Online Data Mode, the command returns actual Socket ID value and '1' value (active). G30 will be in pseudocommand mode for receiving the command. |
| Test | AT+MIPODM=?                                                                                                    | +MIPODM: (list of supported <socket id="">s),(list of supported <source port=""/>s),(list of supported&lt;"Destination IP"&gt;s), (list of supported&lt;"Destination port&gt;s),(list of supported <pre>supported</pre></socket> |                                                                                                    |

The following table shows the +MIPODM parameters.

Table 4-212: +MIPODM Parameters

| <parameter></parameter> | Description                                                                                                    |  |
|-------------------------|----------------------------------------------------------------------------------------------------|--|
| Socket ID               | A unique number that identifies a connection.  Valid socket numbers - 1,2,3 and 4                                                                                                    |  |
| Source Port             | Port of source site. Port range: 1-65535 (decimal digits)                                                                                                    |  |
| Remote IP               | IP of the remote site in the format "AAA.BBB.CCC.DDD". The range of each octet is 0-255. The value can be written in 1, 2, or 3 digits.  Host-name of remote site. The host-name convention should meet the rules as describe in RFC-1035 section: 2.3 Conventions. Syntax is not validated, except the maximum length (255 characters). |  |
| Remote Port             | Port of remote site. Port range: 1-65535 (decimal digits) for outgoing connection. Port 0 for incoming connection.                                                                                                    |  |

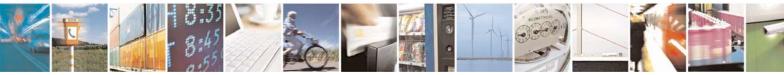

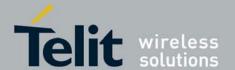

80389ST10087a Rev.0 - 2011-05-12

| Protocol | Type of protocol stack.  0 TCP  1 UDP  2 TCP secured with SSL |
|----------|---------------------------------------------------------------|
| State    | 0 Inactive 1 Active 2 SSL secured                             |

**Note:** Telit does not recommend using port numbers below 1024. These numbers are defined to be reserved for operating systems.

```
Example
```

Opening socket 3 in Online Data Mode, using TCP protocol, from port 1104, designation IP 123.245.213.012,

designation port 1124:

AT+MIPODM=3,1104,"172.90.237.221",1124,0

OK

+MIPODM: 3,1

Enter invalid command format:

AT+MIPODM

ERROR

Check opened in Online Data Mode socket state when G30 is pseudo-command mode:

AT+MIPODM?

+MIPODM: 3,1

OK

Listen socket over TCP:

AT+MIPODM=1,1100,"0.0.0.0",0,0 // Listens to any port at any IP.

+MIPODM: 1.1.122.221.32.64.1200 // Remote side connected to the listen socket.

AT+MIPODM=3,3212,"122.1.222.134",0,0 // Listen to any port at specific IP.

OK

+MIPODM: 3,1,122.1.222.134,1222 // Remote side connected to the listen socket.

//SSL

AT+MIPODM=2,2222,"www.google.com",443,2 // TCP secured with SSL.

+MIPODM: 2,2// SSL connection opened.

AT+MIPODM=3,1234,"www.xyz.com",443,2 // TCP secured with SSL.

OK

+MIPSSL: 3,10 // SSL\_BAD\_CERTIFICATE alert.

+MIPODM: 3,2

#### 4.11.4.4. +MIPCLOSE, Close a Socket

This command causes the G30 to free the socket accumulating buffer and to close the socket.

#### 4.11.4.5. All data stored in the accumulating buffer will be lost. Refer to +MIPSETS, Set Size, and +MIPPUSH, Push Data into Protocol Stack

Note: .

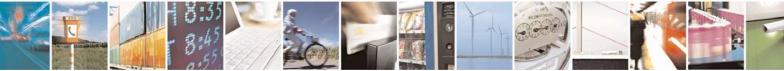

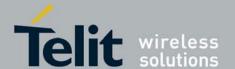

80389ST10087a Rev.0 - 2011-05-12

| Set  | +MIPCLOSE = <socket id=""></socket> | OK<br>+MIPCLOSE: <socket id="">[,&lt;<br/>number_of_acknowledged_bytes &gt;],<close_type><br/>or:<br/>ERROR</close_type></socket> |
|------|-------------------------------------|----------------------------------------------------------------------------------------------------|
| Read | +MIPCLOSE?                          | +MIPCLOSE: [ <socket id="">]  OK (for all ACTIVE sockets) OR: +MIPCLOSE: 0  OK (if no active sockets)</socket>                    |
| Test | +MIPCLOSE=?                         | +MIPCLOSE: (1-4)<br>OK                                                                                                    |

#### Note:

The following table shows the +MIPCLOSE parameters.

#### Table 4-213: +MIPCLOSE Parameters

| <parameter></parameter>                                       | Description                                                                                                    |
|---------------------------------------------------------------|----------------------------------------------------------------------------------------------------|
| <socket_id></socket_id>                                       | A unique number that identifies a connection.  Valid socket numbers - 1, 2, 3 and 4                                                                                                    |
| <number_of_acknowledged_bytes></number_of_acknowledged_bytes> | Total number of bytes that were acknowledged.                                                                                                    |
| <close_type></close_type>                                     | Connection close type:  0 - Connection was closed correctly.  1 - The remote side didn't reply, so connection closed by close timeout.  2 - Other (The remote side replied with RST, retransmission timeout occurred, etc.). |

Example

AT+MIPCLOSE=1 //The terminal closes the opened socket

OK

+MIPCLOSE: 1,0 // Socket 1 closed. The remote side replies with FIN.

AT+MIPCLOSE=1 //The terminal closes the opened socket

OK

+MIPCLOSE: 1,1 //Socket 1 closed. The remote side did not reply, so +MIPCLOSE

indication received after close timeout.

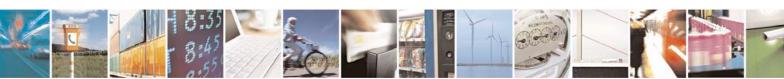

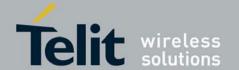

80389ST10087a Rev.0 - 2011-05-12

AT+MIPCLOSE=3 //The terminal closes the opened socket OK

+MIPCLOSE: 3,1024,2 //Socket 3 closed. Ack indication enabled - 1024 bytes were acked.

The remote side did reply with RST.

AT+MIPCLOSE=2 //The terminal closes the socket that wasn't opened

**ERROR** 

AT+MIPCLOSE? //Sockets 1 and 2 are opened

+MIPCLOSE: 1,2

OK

AT+MIPCLOSE? //No opened sockets

+MIPCLOSE: 0

OK

# 4.11.4.6. +MIPSETS, Set Size, Timeout and Buff len for Automatic Push

This command causes the G30 to set a watermark in the accumulating buffer and set timeout. When the watermark is reached, data is pushed from the accumulating buffer into the protocol stack.

Timeout is used to define interval of time between MIPSEND command and time when data will be automatically pushed from the accumulating buffer into the protocol stack.

Data chunks between the terminal and the G30 are limited to be smaller than 80 characters (160 characters in coded form). In order to reduce the overhead of sending small amounts of data over the air, the G30 uses an accumulating buffer. The terminal can specify a watermark within the accumulating buffer size limits to indicate how much data should be accumulated. When the data in the accumulating buffer exceeds the watermark, only data equal to the watermark is sent. Data remaining in the buffer is sent with the next packet.

Arriving data to accumulating buffer triggers a start of time (defined in timeout) countdown. When counter reaches zero, data is moved into the protocol stack. If new data arrived before time is reached zero, it is re-initialized. If data in accumulating buffer reached watermark it is pushed to the accumulating buffer as usual, but if after automatic push there is some remaining data, time countdown is started.

Note: If there is data in the accumulating buffer, the +MIPSETS command will be rejected.

| Command<br>Type | Syntax                                                                                        | Response/Action                                                                                                    | Remarks                             |
|-----------------|-----------------------------------------------------------------------------------------------|----------------------------------------------------------------------------------------------------|-------------------------------------|
| Set             | +MIPSETS= <socket id="">,<size> [,<timeout>][,<buff len="">]</buff></timeout></size></socket> | OK<br>or:<br>ERROR<br>+MIPSETS: <err></err>                                                                                                    | Timeout is defined in milliseconds. |
| Read            | +MIPSETS?                                                                                     | +MIPSETS: [ <socketid>,<current size<br="">Settings&gt;,&lt; Timeout&gt;][,<buff len="">] For<br/>all ACTIVE sockets.</buff></current></socketid> |                                     |
| Test            | +MIPSETS=?                                                                                    | +MIPSETS: (1-4),(list of supported <size>s),),(list of supported <timeout>s),supported <buff len="">s</buff></timeout></size>                     |                                     |

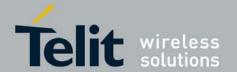

80389ST10087a Rev.0 - 2011-05-12

#### Note:

The following table shows the +MIPSETS parameters.

#### Table 4-214: +MIPSETS Parameters

| <parameter></parameter> | Description                                                                                      |
|-------------------------|--------------------------------------------------------------------------------------------------|
| Size                    | Size of the buffer 1 < size <= 1372 The default value is 1372.                                   |
| Timeout                 | 0 - 1000<br>0 means no timeout is used (default).                                                |
| <buf len=""></buf>      | Length of received buffer that should be displayed on TE. Minimum – 80 (default)  Maximum - 1400 |
| Extended err            | 3 Operation not allowed                                                                          |

#### Example

AT+MIPSETS=1,340 //Asks the G30 to accumulate 340 bytes on socket 1 prior to sending (socket should be activated by the +mipopen command

+MIPSETS: 0

OK

AT+MIPSETS=1,200 //Asks the G30 to accumulate 200 bytes on socket 1 prior to sending

(socket should be activated by the +mipopen command)

+MIPSETS: 0

OK

 $AT+MIPSETS=2,400,,100\ //Asks\ the\ G30\ to\ accumulate\ 400\ bytes\ on\ socket\ 2\ prior\ to\ sending,\ receive\ buffer\ length\ is\ 100$ 

+MIPSETS: 0

OK

AT+MIPSETS=?

+MIPSETS: (1-4),(1-1372),(0-1000),(80-1400)

OK

AT+MIPSETS?

+MIPSETS: 1,200,0,80 //Information provided only for active sockets

+MIPSETS: 2,400,0,100 //Information provided only for active sockets

OK

AT+MIPSETS=1,200,50 //Asks the G30 to send all accumulated data after 50 msec of receiving data in mipsend command.

MIPSETS: 0

OK

AT+MIPSETS?

+MIPSETS: 1,200,50,80

+MISETS: 2,400,0,100

OK

# 4.11.4.7. +MIPSEND, Send Data

This command causes the G30 to store the data that the terminal provides in the accumulating buffer,

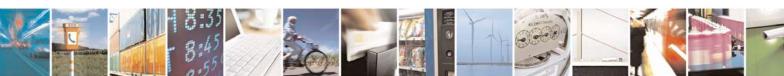

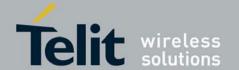

#### **G30 AT Commands Reference Guide** 80389ST10087a Rev.0 – 2011-05-12

and then send this data using an existing protocol stack when the amount of data reaches the predefined amount (see +MIPSETS, Set Size, ). When the data is sent, an unsolicited report of +MIPPUSH will be displayed. Before sending data, a valid connection must be created using the +MIPCALL and +MIPOPEN commands. Data type to be sent can be ascii or Hex type. The type is set using the +MIPOPEN command.

Telit recommends that the terminal sets the watermark in the accumulating buffer prior to this command, using the +MIPSETS command. By default, the watermark is set to 1372 bytes of data.

| Command<br>Type | Syntax                                            | Response/Action                                                                                                    | Remarks                                                                                                    |
|-----------------|---------------------------------------------------|----------------------------------------------------------------------------------------------------|----------------------------------------------------------------------------------------------------|
| Set             | +MIPSEND = <socket id="">, <data></data></socket> | ERROR<br>+MIPSEND: <socket<br>ID&gt;,<status>,<free size=""></free></status></socket<br>                                                            | Data in the +MIPSEND command is limited to 504 characters. <status>: 0 - Success 1 - Socket is flowed off</status> |
| Read            | +MIPSEND?                                         | +MIPSEND <socket id="">,<free size="">&gt;[<socket id=""> <free size="">]<cr><lf> For all ACTIVE sockets.</lf></cr></free></socket></free></socket> |                                                                                                    |
| Test            | +MIPSEND=?                                        | ERROR                                                                                                    |                                                                                                    |

The following table shows the +MIPSEND parameters.

#### Table 4-215: +MIPSEND Parameters

| <parameter></parameter> | Description                                                                                                    |  |
|-------------------------|----------------------------------------------------------------------------------------------------|--|
| <socket id=""></socket> | 1,2,3,4 Number of valid socket                                                                                                    |  |
| <free size=""></free>   | Free space in current buffer. Free size is calculated from the 1372.  O < Free Size < 1372                                                                                         |  |
| <data></data>           | - Ascii data type. User data string, using ascii chars. See notes below Hex data type. User data string is sent encoded with 0-F hexadecimal digits (String ends with a <cr>)</cr> |  |

**Note 1:** <Data type> is set using the +MIPOPEN command.

**Note 2:** When <data type> is ascii mode , <cr> <lf> and <\> has special treatment.

<cr>> should be replaced by the couple "\r"

<lf> should be replaced by the couple "\n"

<>> should be replaced by the couple "\\"

<"> should be replaced by the couple "\q"

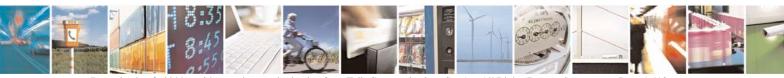

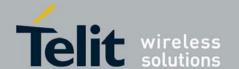

80389ST10087a Rev.0 - 2011-05-12

```
Example
(Socket 4 was not opened using +MIPOPEN AT command)
AT+MIPSEND=4,"4444"
ERROR
AT+MIPSEND=1,"4444"
+MIPSEND: 1,1370
                           //1372- 2 chars 'DD' = 1370
OK
AT+MIPSEND=?
ERROR
AT+MIPSEND?
+MIPSEND: 1.1372
                                     //Sockets 1 and 2 were opened using + MIPOPEN AT command
+MIPSEND: 2,1372
                                    //Sockets 1 and 2 were opened using + MIPOPEN AT command
OK
AT+MIPSEND=2,"11223344"
                                     //When reached the watermark
OK
+MIPPUSH: 2,0
+MIPSEND: 2,0,1372
AT+MIPOPEN=1,1111,"193.222.129.55",9115,0,0,1
                                                       // open tcp connection non buffering mode and data type
is in ascii mode. Server will echoes the data back
AT + MIPSEND = 3, "123 \ r \ n456 \ \backslash \ q"
                                    // socket 3 was opened in ascii data type mode
+MIPSEND: 3,1362
                           // 10 chars was entered 123<cr><lf>456<\><">
AT+MIPPUSH=1
+MIPPUSH: 1,0
OK
+MIPRTCP: 1,0,123
456\"
```

#### 4.11.4.8. +MIPPUSH, Push Data into Protocol Stack

This command causes the G30 to push the data accumulated in its accumulating buffers into the protocol stack. It is assumed that before using this command, some data should exist due to previous +MIPSEND commands.

|                 | SEND Commands.                                                                                               |                 |                                                                                                    |
|-----------------|----------------------------------------------------------------------------------------------------|-----------------|----------------------------------------------------------------------------------------------------|
| Command<br>Type | Syntax                                                                                                    | Response/Action | Remarks                                                                                                    |
| Set             | <pre>+MIPPUSH = <socket id="">[,&lt;"Destination IP"&gt;,<destination port="">]</destination></socket></pre> | +MIPPUSH:       | Optional parameters are used only for UDP connections. If the Destination IP and Destination Port are not provided by the user, a datagram is sent to the last target (or the default target provided by the +MIPOPEN command). <accumulated_sent_length> - this parameter counts how many bytes were sent to the remote side by the G30 TCP/IP stack. When user open socket, <accumulated_sent_length> initialized to zero. The <accumulated_sent_length> value will be display only in case <is_nack_ind_req> parameter of +MIPCONF command is set to 1 or 2.</is_nack_ind_req></accumulated_sent_length></accumulated_sent_length></accumulated_sent_length> |

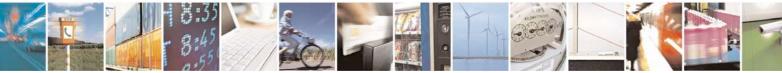

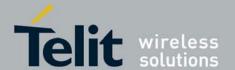

80389ST10087a Rev.0 – 2011-05-12

|      |            |                                                          | Size of <accumulated_sent_length> is four octets unsigned digit (0-4294967295). <status>: 0 - Success 1 - socket is flowed off 2 - there is no data in socket to send</status></accumulated_sent_length> |
|------|------------|----------------------------------------------------------|----------------------------------------------------------------------------------------------------|
| Read | +MIPPUSH?  | MIPPUSH:[ <socket id="">]</socket>                       |                                                                                                    |
| Test | +MIPPUSH=? | MIPPUSH= <socket id="">,<ip>,<port></port></ip></socket> |                                                                                                    |

The following table shows the +MIPPUSH parameters.

# Table 4-216: +MIPPUSH Parameters

| <parameter></parameter> | Description                                                                                         |  |
|-------------------------|----------------------------------------------------------------------------------------------------|--|
| Socket ID               | 1,2,3,4 Number of valid socket                                                                      |  |
| Destination IP          | IP of destination site in the format AAA.BBB.CCC.DDD. The value can be written in 1, 2 or 3 digits. |  |
| Destination<br>Port     | 0-65535 Port of destination site. Written in decimal digits.                                        |  |

Example AT+MIPPUSH=1

//Terminal asks the G30 to flush the buffer in socket 1 (was opened

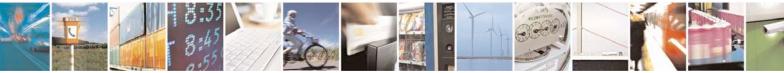

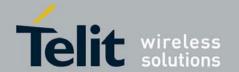

80389ST10087a Rev.0 -2011-05-12

using the +MIPOPEN command) +MIPPUSH: 0

# 4.11.4.9. +MIPFLUSH, Flush Data from Buffers

This command causes the G30 to flush (delete) data accumulated in its accumulating buffers.

| Command Type | Syntax                              | Response/Action                                           |
|--------------|-------------------------------------|-----------------------------------------------------------|
| Set          | +MIPFLUSH = <socket id=""></socket> | ERROR<br>or:<br>+MIPFLUSH: <socket id=""><br/>OK</socket> |
| Read         | +MIPFLUSH?                          | +MIPFLUSH:[ <socket id="">]</socket>                      |
| Test         | +MIPFLUSH=?                         | +MIPFLUSH=( <socket id="">)</socket>                      |

The following table shows the +MIPFLUSH parameters.

Table 4-217: +MIPFLUSH Parameters

| <parameter></parameter> | Description                       |
|-------------------------|-----------------------------------|
| Socket ID               | 1,2,3,4 - Number of valid sockets |

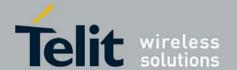

80389ST10087a Rev.0 - 2011-05-12

Example

AT+MIPFLUSH=2 //Socket number 2 was previously opened using the +MIPOPEN

command

+MIPFLUSH: 2

OK

AT+MIPFLUSH=5

**ERROR** 

AT+MIPFLUSH?

+MIPFLUSH: 12

OK

# 4.11.4.10. +MIPRUDP, Receive Data from UDP Protocol Stack

This unsolicited event is sent by the G30 to the terminal when data is received from the UDP protocol stack.

Set Command Event

+MIPRUDP:<Source IP>,<Source Port><socket ID>,<Left>,<Data>

The following table shows the +MIPRUDP parameters.

Table 4-218: +MIPRUDP Parameters

| <parameter></parameter> | Description                                                                                                    |
|-------------------------|----------------------------------------------------------------------------------------------------|
| Source IP               | IP of the source.                                                                                                    |
| Source Port             | Port of the source.                                                                                                    |
| Socket ID               | 1,-4 - Number of valid socket.                                                                                                    |
| Left/accumulat<br>ed    | <ul> <li>Size of received data still left in protocol stack in display mode, or</li> <li>Number of bytes that are accumulated in internal buffer in buffering mode.</li> <li>Note: Socket can be opened in 2 buffering modes: <ul> <li>Display received data immediately to TE.</li> <li>Storing received data in an internal buffer.</li> </ul> </li> </ul> |
| Data                    | Display mode only. Data that was received from protocol stack.                                                                                                    |

Example

AT+MIPOPEN=1,1111,"193.222.129.55",9119,1,0 // opening in display to TE mode

+MIPOPEN: 1,1

OK

 $AT + MIPOPEN = 2,2222,"193.222.129.55", 9119, 1, 1 \ \ // \ opening \ in \ buffering \ mode$ 

+MIPOPEN: 2,1

OK

AT+MIPSEND=1,"1122556677889900" // 8 bytes

+MIPSEND: 1,0,1364

OK

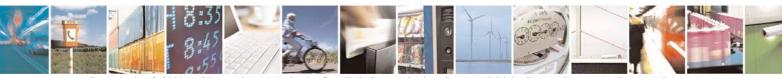

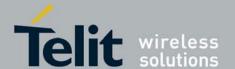

80389ST10087a Rev.0 - 2011-05-12

AT+MIPPUSH=1 // sending data to server that shall echo the data back +MIPPUSH: 1,0 OK +MIPRUDP: 193.222.129.55,9119,1,0,1122556677889900 // 8 bytes were received and displayed in TE. AT+MIPSEND=2,"21222324252627282920" // 10 bytes +MIPSEND: 2,0,1362 OK AT+MIPPUSH=2 // sending data to server that shall echo the data back +MIPPUSH: 2,0 OK +MIPRUDP: 193.222.129.55,9119,2,10 AT+MIPSEND=2,"3132333435" // 5 bytes +MIPSEND: 2,0,1367 OK AT+MIPPUSH=2 // sending data to server that shall echo the data back +MIPPUSH: 2,0 +MIPRUDP: 193.222.129.55,9119,2,15 // 5 bytes were received and 15 bytes are stored in the buffer.

#### 4.11.4.11. +MIPRTCP, Receive Data from TCP Protocol Stack

This unsolicited event is sent by the G30 to the terminal when data is received from the TCP protocol stack.

Set Command Event

+MIPRTCP: <socket ID>,<Left>,<Data>

#### The followinTable 4-219: +MIPRUDP Parameterg table shows the +MIPRTCP parameters.

| <parameter></parameter> | Description                                                                                                    |
|-------------------------|----------------------------------------------------------------------------------------------------|
| Socket ID               | 1-4 - Number of valid socket.                                                                                                    |
| Left                    | <ul> <li>Size of received data still left in protocol stack in display mode, or</li> <li>Number of bytes that are accumulated in internal buffer in buffering mode.</li> <li>Note: Socket can be opened in 2 buffering modes: <ul> <li>Display received data immediately to TE.</li> <li>Storing received data in an internal buffer.</li> </ul> </li> </ul> |
| Data                    | In display mode, data that was received from protocol stack.                                                                                                    |

AT+MIPOPEN=1,1111,"193.222.129.55",9119,0,0 // opening in display to TE mode +MIPOPEN: 1,1 OK AT+MIPOPEN=2,2222,"193.222.129.55",9119,0,1 // opening in buffering mode +MIPOPEN: 2,1 OK AT+MIPSEND=1,"1122556677889900" // 8 bytes +MIPSEND: 1,0,1364

OK

AT+MIPPUSH=1 // sending data to server that shall echo the data back +MIPPUSH: 1,0

Example

+MIPRTCP: 1,0, 1122556677889900 // 8 bytes were received and displayed in TE.

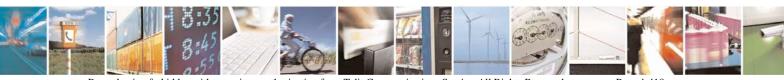

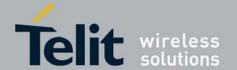

80389ST10087a Rev.0 - 2011-05-12

AT+MIPSEND=2,"21222324252627282920" // 10 bytes +MIPSEND: 2,0,1362 OK AT+MIPPUSH=2 // sending data to server that shall echo the data back +MIPPUSH: 2,0 OK +MIPRTCP: 2.10 // 10 bytes were received and 10 bytes only are stored in the buffer AT+MIPSEND=2,"3132333435" // 5 bytes +MIPSEND: 2,0,1367 OK AT+MIPPUSH=2 // sending data to server that shall echo the data back +MIPPUSH: 2,0 +MIPRTCP: 2,15 // 5 bytes were received and 15 bytes are stored in the buffer.

#### 4.11.4.12. +MIPSTAT, Status Report

This unsolicited event is sent to the terminal indicating a change in status. Currently there are two possible sources of failure, a broken logical connection or a broken physical connection.

**Note:** In case of SSL secured connection, the encryption increases the amount of data and SSL protocol uses encrypted alerts, therefore the <number\_of\_acknowledged\_bytes> parameter shows gross number of acknowledged bytes (including encrypted alert messages), which is greater than actual amount of sent user data.

Syntax

+MIPSTAT: <socket\_ID>,<n>[,<number\_of\_acknowledged\_bytes>]

The following table shows the +MIPSTAT parameters.

Table 4-220: +MIPSTAT Parameters

| <parameter></parameter>                                       | Description                                                                                                    |
|---------------------------------------------------------------|----------------------------------------------------------------------------------------------------|
| <socketid></socketid>                                         | A unique number that identifies a connection.<br>Valid socket numbers - 1, 2, 3 and 4                                                                    |
| <n></n>                                                       | 0 - ACK indication 1 - Broken protocol stack 2 - Connection closed automatically due to non - fatal alert                                                |
| <number_of_acknowledged_bytes></number_of_acknowledged_bytes> | Total number of bytes that were acknowledged. This parameter will be display only in case < is_nack_ind_req> parameter of +MIPCONF command ios set to 2. |

Example +MIPSTAT: 1,2

# 4.11.4.13. +MIPDATA, Network Incoming Data Unsolicited Indication in Pseudo-command Mode

This unsolicited event is sent to the terminal indicating a data comes from Network when G30 is in pseudo-command mode.

Note: Pseudo-command mode is a special mode, allowing the user to enter AT commands from terminal, when

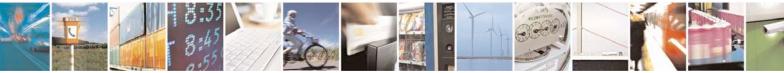

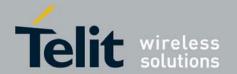

80389ST10087a Rev.0 - 2011-05-12

actually opened in Online Data Mode socket suspended. The way to suspend the socket is to enter ESC sequence from terminal. The way to resume the socket (return to Online Data Mode) is to enter ATO command from terminal.

**Syntax** 

+MIPDATA: <Socket ID>,<Number of received data bytes>

The following table shows the MIPDATA parameters.

#### **Table 4-221: MIPDATA Parameters**

| <parameter></parameter>                              | Description                                                                         |
|------------------------------------------------------|-------------------------------------------------------------------------------------|
| <socket id=""></socket>                              | Identification Number of Socket: 1,2,3,4                                            |
| <number bytes="" data="" of="" received=""></number> | Amount of data in bytes, received from Network, when G30 is in pseudo-command mode. |

Example

+MIPDATA: 1,1372

#### 4.11.4.14. +MIPXOFF, Flow Control - Xoff

This command is the unsolicited response that the G30 sends to the terminal to stop sending data when it does not have enough memory to process new +MIPSEND requests. The G30 uses the accumulating buffer prior to pushing data into the protocol stack. This memory resource is protected by a Xoff upper watermark.

Event

+MIPXOFF: <Socket ID>

Example

+MIPXOFF: //The G30 detects that the accumulating buffer 1 has reached its Xoff

watermark.

From this point, the terminal is not allowed to send data, until it receives the +MIPXON command.

#### 4.11.4.15. +MIPXON, Flow Control - Xon

This command is the unsolicited event that the G30 sends to the terminal when it detects that it has free memory in the accumulating buffer and can process new +MIPSEND requests, after the +MIPXOFF event.

Event

+MIPXON: <Socket ID>

Example

+MIPXON: 1 //The G30 pushed the data into the protocol stack on socket 1 and is

able to handle more data from the terminal.

#### 4.11.4.16. +MIPCONF, Configure Internal TCP/IP stack

This command allows to configure TCP stack parameters, such as retransmissions number, upper and bottom limits of retransmission timeout, close delay. It can be used to configure TCP socket parameters only before socket activation. Configuration values will be stored in G30 until power

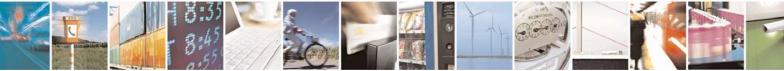

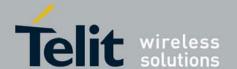

80389ST10087a Rev.0 – 2011-05-12

# circle.

| Com<br>mand<br>Type | Syntax                                                                                                    | Response/Action                                                                                                    | Remarks                                                                                                    |
|---------------------|----------------------------------------------------------------------------------------------------|----------------------------------------------------------------------------------------------------|----------------------------------------------------------------------------------------------------|
| Set                 | AT+MIPCONF= <socket> <retr_num>,<min_to>,&lt; max_TO&gt;, <max_close_delay>,<is _nack_ind_req=""></is></max_close_delay></min_to></retr_num></socket> | OK<br>or:<br>+CME ERROR: <err></err>                                                                                                    | The Set updates TCP stack configuration parameters.                                                                                                    |
| Read                | +MIPCONF?                                                                                                    | +MIPCONF: 1, <a href="reft">reft</a> num>, <min< a=""> TO&gt;,<max< a=""> TO&gt;,<max< a=""> close_delay&gt;,<is_nack_ind_req<cr><lf> +MIPCONF: 2,<a href="reft">reft</a> num&gt;,<min< a=""> TO&gt;,<max< a=""> TO&gt;,<max< a=""> close_delay&gt;,<is_nack_ind_req<cr><lf> +MIPCONF: 3,<a href="reft">reft</a> num&gt;,<min< a=""> TO&gt;,<max< a=""> TO&gt;,<max< a=""> close_delay&gt;,<is_nack_ind_req<cr><lf> +MIPCONF: 4,<a href="reft">reft</a> num&gt;,<min< a=""> TO&gt;,<max< a=""> TO&gt;,<max< a=""> TO&gt;,<max< a=""> TO&gt;,<max< a=""> TO&gt;,<max< a=""> To&gt;,<max< a=""> To&gt;,<max< a=""> reft nack ind_req&gt;</max<></max<></max<></max<></max<></max<></max<></min<></lf></is_nack_ind_req<cr></max<></max<></min<></lf></is_nack_ind_req<cr></max<></max<></min<></lf></is_nack_ind_req<cr></max<></max<></min<> | The read command returns current settings of TCP stack parameters.                                                                                                    |
| Test                | +MIPCONF=?                                                                                                    | +++MIPCONF:<br>(1-4),(1-5),(1-10),(10-600),(1-75),(0-2)                                                                                                    | The Test command returns the possible parameters values. Time values can be inserted with resolution of 100 milliseconds. Keep alive time value resolution is in seconds. |

# Table 4-222: +MIPCONF Parameters

| Parameter             | Description                                           |
|-----------------------|-------------------------------------------------------|
| <socket></socket>     | Number of configured TCP socket (1 to 4)              |
| <retr_num></retr_num> | Number of retransmissions (1 to 5)                    |
| <min_to></min_to>     | Bottom limit to retransmit timeout (100 ms to 1 sec.) |
| <max_to></max_to>     | Upper limit to retransmit timeout (1 sec. to 60 sec.) |

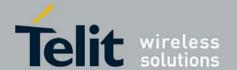

80389ST10087a Rev.0 - 2011-05-12

| <max_close_delay></max_close_delay> | Closing delay required by RFC 793 (1 ms to 120 ms) Default value: 8                                                                                                    |
|-------------------------------------|----------------------------------------------------------------------------------------------------|
| <is_nack_ind_req></is_nack_ind_req> | NACK/ACK TCP indication feature. Activating this parameter enables G30 to report the user, in case of losing a TCP connection, what data was received by the remote TCP layer. 0 - feature inactive. 1 - NACK indication active. 2 - ACK indication active. • Power Up - 0 • Default value - previously set value This parameter resets after power cycle. |

Example

AT+MIPCONF=2,5,10,600,75,2

OK

AT+MIPOPEN=2,0,"66.249.87.99",80,0

OK

+MIPOPEN: 2,1

AT+MIPSETS=2,10

+MIPSETS: 0

OK

F6D0D0A0D0A" +MIPPUSH: 2,0,40

+MIPSEND: 2,0,1372

OK

F6D0D0A0D0A" +MIPSEND: 2,1,1372

+MIPSEND: 2,1,13/2

OK

+MIPSTAT: 2,0,30 < incorrect unscolicited, copyed from G24 but not implement in G30 stuck.

+MIPSTAT: 2,0,40 < incorrect unsolicited, copied from G24 but not implement in G30 stuck.

Example should be change to:

AT+MIPCONF=2,5,10,600,75,2

OK

AT+MIPOPEN=2,0,"66.249.87.99",80,0

OK

+MIPOPEN: 2,1

AT+MIPSETS=2,10

+MIPSETS: 0

OK

at+mipsend=2, "474554202F20485454502F312E300D0A486F73743A207777772E676F6F676C652E

636F6D0D0A0D0A" +MIPPUSH: 2,0,40

+MIPSEND: 2,0,1372

OK

+MIPSTAT: 2,0,40 < missing in example (need to be added)

at+mipsend=2,"474554202F20485454502F312E300D0A486F73743A207777772E676F6F676C652E

636F6D0D0A0D0A" +MIPPUSH: 2,0,80

+MIPSEND: 2,0,1372 OK

+MIPSTAT: 2,0,80 < correct unsolicited

# 4.11.4.17. +MPING, Start Ping Execution (ICMP Protocol)

This command allows verifying IP connectivity to another remote machine (computer) by sending one or more Internet Control Message Protocol (ICMP) Echo Request messages. The receipt of

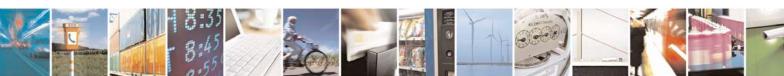

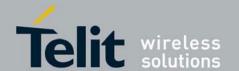

80389ST10087a Rev.0 – 2011-05-12

corresponding Echo Reply messages are displayed, along with round trip times. Valid IP address must be obtained using AT+MIPCALL command prior to starting ping execution.

Only one ping request execution will be allowed at any given moment.

| Command                 | _                                                                                                    |                                                                                                    |                                                                                                    |
|-------------------------|----------------------------------------------------------------------------------------------------|----------------------------------------------------------------------------------------------------|----------------------------------------------------------------------------------------------------|
| Туре                    | Syntax                                                                                                    | Response/Action                                                                                                    | Remarks                                                                                                    |
| Set                     | +MPING= <mode>[,&lt;"Destination IP/hostname"&gt;[,<count> [,<size>[,<ttl>[,<tos> [ ,<timeout>]]]]]]</timeout></tos></ttl></size></count></mode> | OK or: +CME ERROR: <err></err>                                                                                                    | The set command shall send a <count> Internet Control Message Protocol (ICMP) Echo Request messages to a target node defined by &lt;"Destination IP/hostname"&gt; parameter.  If <mode> is equal 0, no parameters trailing <mode> parameter are allowed, otherwise ERROR message will be reported to DTE. If <mode> is equal 0, MS will abort sending Echo Request messages if ping request is in process, otherwise ERROR message will be reported to DTE.</mode></mode></mode></count> |
| Unsolicited<br>Response |                                                                                                    | +MPING:<br><"Destination IP">, <type>,<code><br/>[ , <rtt> ]</rtt></code></type>                                                                                                    | The receipt of corresponding ICMP<br>Echo Reply messages will be<br>displayed within unsolicited responses,<br>along with round trip times.                                                                                                    |
| Read                    | +MPING?                                                                                                    | +MPING: <count>,<br/><size>,<ttl>,<br/><tos>,<timeout></timeout></tos></ttl></size></count>                                                                                           | The read command displays currently selected parameters values for +MPING set command. If ping sending procedure is currently in process then user selected parameters for AT+MPING command will be displayed, otherwise default parameter values will be displayed.                                                                                                    |
| Test                    | +MPING=?                                                                                                    | +MPING: (List of supported <mode>s),(Range of <count>s),(Range of <size>s),(Range of <ttl>s), (Range of <tos>s),(Range of <timeout>s)  OK</timeout></tos></ttl></size></count></mode> | The test command displays all supported parameters values for +MPING set command.                                                                                                    |

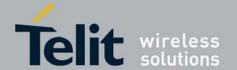

#### **G30 AT Commands Reference Guide** 80389ST10087a Rev.0 – 2011-05-12

The following table shows the +MPING command parameters. **Table 4-223: +MPING Command Parameters** 

| <parameter></parameter>     | Description                                                                                                    |
|-----------------------------|----------------------------------------------------------------------------------------------------|
| <mode></mode>               | 0 - Abort current ping request execution. 1 - Launch new ping request. There is no default value - appropriate ERROR will be displayed if parameter is not supplied.                                                                                                    |
| <"Destination IP/hostname"> | Specifies the target machine (computer), which is identified either by IP address 4 octets long in dotted decimal notation or by host name of maximum 255 (not including double quotes) characters long in dotted notation. Each octet of IP address has valid value range of 0 to 255. Host names are not case sensitive and can contain alphabetic or numeric letters or the hyphen. There is no default value - appropriate ERROR will be displayed if parameter is not supplied. |
| <count></count>             | Specifies a number of Internet Control Message<br>Protocol (ICMP) Echo Request messages to send.<br>Valid value range is from 1 to 255.<br>Default value: 4                                                                                                    |
| <size></size>               | Specifies the length, in bytes, of the Data field in the Echo Request messages sent. The minimum size is 0. The maximum size is 1372.  Default value: 32                                                                                                    |
| <ttl></ttl>                 | Time To Live (TTL). Specifies number of hops (hop is one step, from one router to the next, on the path of a datagram on an IP network), which the Echo Request message may be routed over. The value is set by using TTL field in IP header. Valid value range is from 1 to 255.  Default value: 64                                                                                                    |
| <to\$></to\$>               | The Type Of Service (TOS) is for internet service quality selection. The type of service is specified along the abstract parameters precedence, delay, throughput, and reliability. These abstract parameters are to be mapped into the actual service parameters of the particular networks the datagram traverses. Minimum and maximum values for TOS are 0 and 255 respectively. Refer to RFC 791 and RFC 2474 which obsoletes RFC 791 for TOS defined values. Default value: 0   |

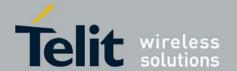

80389ST10087a Rev.0 - 2011-05-12

| <timeout></timeout> | Specifies the amount of time, in milliseconds, to wait for the Echo Reply message that corresponds to a sent Echo Request message, measured after Echo Request message was sent. If the Echo Reply message is not received within the time-out, +MPINGSTAT unsolicited response, with <status> equal to 1, will be sent to DTE. Valid value range is from 500 ms to 600,000 ms (10 minutes). Default value: 4000</status> |
|---------------------|----------------------------------------------------------------------------------------------------|
|---------------------|----------------------------------------------------------------------------------------------------|

The following table shows the +MPING unsolicited response parameters.

Table 4-224: +MPING Unsolicited Response Parameters

| <parameter></parameter> | Description                                                                                                    |
|-------------------------|----------------------------------------------------------------------------------------------------|
| <"Destination IP">      | Specifies the message sender machine (computer), which is identified by IP address 4 octets long in dotted decimal notation. Each octet of IP address has valid value range of 0 to 255. The message sender machine (computer) may be either the target of Echo Request message (if a response was an Echo Reply message) or a gateway (router) in a path of Echo Request message passage for any other ICMP response message. |
| <type></type>           | The first octet of the ICMP header is a ICMP type field, which specifies the format of the ICMP message. Refer to IETF RFC 792 for <type> valid values.</type>                                                                                                    |
| <code></code>           | The reasons for the non-delivery of a packet are described by code field value of ICMP header. Every <type> has its own defined <code> values. Refer to IETF RFC 792 for <code> valid values.</code></code></type>                                                                                                    |
| <rtt></rtt>             | Specifies Round Trip Time (RTT) measured in milliseconds. This parameter will be reported in command response only if Echo Reply message was received.                                                                                                    |

#### Notes:

- 1. Ping request is being executed from the moment the valid AT+MPING set command was received by G30 until +MPINGSTAT unsolicited report with <status> equal either to 0 or 2 is sent to DTE or ping request execution was aborted with AT+MPING=0 command. Refer to description of +MPINGSTAT unsolicited response for details.
- 2. In some cases, the reply message for an Echo Request message might be not an Echo Reply messages but rather some other ICMP message, which is reporting an error in datagram processing. For purpose of reporting an exact type of response for sent Echo Request message, unsolicited response includes <type> and <code>

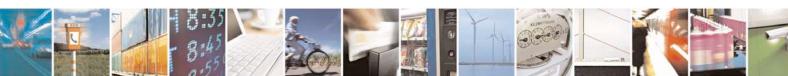

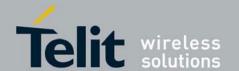

# **G30 AT Commands Reference Guide** 80389ST10087a Rev.0 – 2011-05-12

fields.

The first octet of the data portion of the IP datagram is an ICMP <type> field. The value of this field determines the format of the remaining data. The <type> and <code> fields jointly define ICMP message type. For example, a case when an Echo Request message encapsulated in IP datagram to be forwarded by a gateway has exceeded TTL (equal zero). In this case the gateway must discard the datagram and may return an ICMP Time Exceeded message.

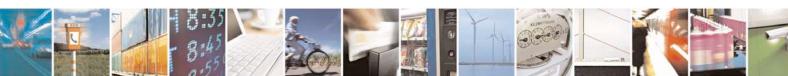

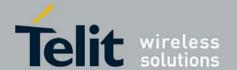

80389ST10087a Rev.0 - 2011-05-12

Example AT+MIPCALL=1,"internet" OK +MIPCALL: 10.170.4.111 AT+MPING=1,"10.170.4.112"

// Ping remote computer using default parameters

OK

+MPING: "10.170.4.112",0,0,400

//Echo Reply message received, RTT is 400 ms.

+MPING: "10.170.4.112",0,0,420

+MPING: "10.170.4.112",0,0,440 +MPING: "10.170.4.112",0,0,410

//Ping request execution is completed. Four Echo Request messages were sent, and four //Echo Reply messages were received. Average RTT is 417 milliseconds.

+MPINGSTAT: 0,"10.170.4.112",4,4,417

#### 4.11.4.18. +MPINGSTAT, Status Update for +MPING Execution

This is the unsolicited response that the G30 sends to the terminal to inform of ping execution status update and provides summary statistics of ping request when ping request execution is completed.

| Command Type            | Syntax | Response/Action                                                                                                    | Remarks                                                                                                    |
|-------------------------|--------|----------------------------------------------------------------------------------------------------|----------------------------------------------------------------------------------------------------|
| Unsolicited<br>Response |        | +MPINGSTAT: <status>[,&lt;"Destination IP"&gt;,<sentmessages>, <receivedmessages>[, <averag ertt="">]]</averag></receivedmessages></sentmessages></status> | The unsolicited response that the G30 sends to the terminal to inform it with ping execution status update. This response also provides a statistics summary of ping request when ping request execution is completed. |

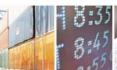

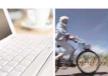

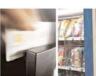

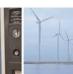

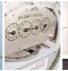

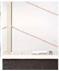

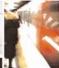

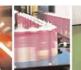

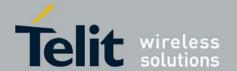

# **G30 AT Commands Reference Guide** 80389ST10087a Rev.0 – 2011-05-12

The following table shows the +MPINGSTAT unsolicited response parameters.

# Table 4-225: +MPINGSTAT Unsolicited Response Parameters

| <parameter></parameter>               | Description                                                                                                    |
|---------------------------------------|----------------------------------------------------------------------------------------------------|
| <status></status>                     | Specifies a status of ping request execution.  Defined values:  0 - The unsolicited response with this <status> will be sent to DTE upon completion of ping request. If ping request was aborted or socket connection was terminated for any reason, this unsolicited response will not be reported to DTE.  1 - The unsolicited response with this <status> will be sent to DTE if no ICMP reply message was received within timeout.  2 - The unsolicited response with this <status> will be sent to DTE if socket connection was terminated for any reason. This status essentially means that ping request execution was aborted.  3 - Flow Control OFF. The unsolicited response with this <status> will be sent to DTE if phone doesn't have enough memory to process sending an Echo Request message.  4 - Flow Control ON. The unsolicited response with this <status> will be sent to DTE if phone has enough memory to send an Echo Request message after flow control was OFF.</status></status></status></status></status> |
| <"Destination IP">                    | Specifies the target machine (computer) for ping request, which is identified by IP address 4 octets long in dotted decimal notation. Each octet of IP address has valid value range of 0 to 255.                                                                                                    |
| <sentmessages></sentmessages>         | Specifies a total number of sent Echo Request messages.                                                                                                    |
| <receivedmessages></receivedmessages> | Specifies a total number of received Echo Reply messages corresponding to Echo Request messages.                                                                                                    |
| <avaragertt></avaragertt>             | Specifies average Round Trip Time (RTT) for this ping request. This value will be reported if and only if <receivedmessages> value is greater than zero. Calculation of this value comprises of accumulating all RTT values and dividing total accumulated RTT by <receivedmessages> value. Only an integral part of a result will be reported and any digits of a fraction part will be truncated.</receivedmessages></receivedmessages>                                                                                                    |

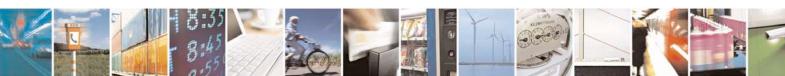

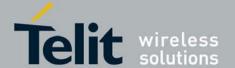

80389ST10087a Rev.0 - 2011-05-12

```
Example
AT+MIPCALL=1,"internet"
+MIPCALL: 10.170.4.111
//Ping host www.motorola.com 3 times with <TTL>=255. All other parameters are
default.
AT+MPING=1, "www.motorola.com", 3,, 255
//ICMP Echo Reply message received, RTT is 522 ms.
+MPING: "88.221.5.223",0,0,522
+MPINGSTAT: 1
                          // No corresponding reply within timeout.
+MPINGSTAT: 3
                          // Flow Control OFF.
+MPINGSTAT: 4
                          // Flow Control ON, a new Echo Request message is sent immediately.
+MPING: "88.221.5.223",0,0,638
//Ping request execution is completed. Statistics displayed to terminal. Three Echo Request messages were sent, and two
Echo Reply messages were received. Average RTT is 580 milliseconds.
+MPINGSTAT: 0,"88.221.5.223",3,2,580
//Ping host www.motorola.com 1 time with <TTL>=1 and <size>=1372.
AT+MPING=1, " www.motorola.com", 1, 1372, 1
//ICMP Time Exceeded message received. TTL expired in transit.
+MPING: "192.168.252.65",11,0
//Ping request execution is completed.
+MPINGSTAT: 0,"88.221.5.223",1,0
```

# 4.11.4.19. +MSELINT, Select Interface Feature

This command is used for setting the interface mode feature. Reset will be activated after the setting.

| Command Type | Syntax                    | Response/Action                                        | Remarks |
|--------------|---------------------------|--------------------------------------------------------|---------|
| Set          | AT+MSELINT= <mode></mode> | OK or: +CME ERROR: <err></err>                         |         |
| Read         | AT+MSELINT?               | +MSELINT: <mode> OK or: +CME ERROR: <err></err></mode> |         |
| Test         | AT+MSELINT=?              | +MSELINT: (0-1) OK or: +CME ERROR: <err></err>         |         |

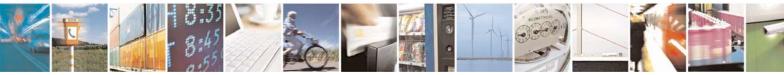

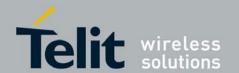

80389ST10087a Rev.0 - 2011-05-12

The following table shows the + MSELINT parameters.

Table 4-226: +MSELINT Parameters

| <parameters></parameters> | Description                               |
|---------------------------|-------------------------------------------|
| <mode></mode>             | 0 – today (default)<br>1 – G24 compatible |

Example

AT+MSELINT?

+MSELINT: 0

OK

AT+MSELINT=?

+MSELINT: (0-1)

OK

AT+MSELINT=1

OK

// the module is resetting now....

# 4.11.4.20. +MSDNS, Set DNS IP Address

This command set/read DNS (Domain Name Server) IP address (primary/secondary) for each socket. If the user do'sn't specify DNS servers by AT+MSDNS, G30 will use default DNS from NW. The defined value(s) will be saved during disconnect PDP context (can be used in next PDP context), but will reset after power cycle.

| Command<br>Type | Syntax                                                                                                    | Response/Action                      | Remarks |
|-----------------|----------------------------------------------------------------------------------------------------|--------------------------------------|---------|
| Set             | AT+MSDNS=[ <socket_id<br>&gt;[,<primary dns="" server<br="">IP&gt; [,<secondary dns<br="">server IP&gt;]]]</secondary></primary></socket_id<br> | OK<br>or:<br>+CME ERROR: <err></err> |         |

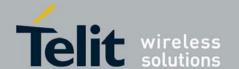

80389ST10087a Rev.0 – 2011-05-12

| Read | AT+MSDNS?  | IP>,< Secondary DNS server IP> <cr><lf> +MSDNS: 2,<primary dns="" ip="" ser="">,&lt; Secondary DNS server IP&gt;<cr><lf> +MSDNS: 3,<primary dns="" ip="" ser="">,&lt; Secondary DNS server IP&gt;,&lt; Secondary DNS server IP&gt;<cr><lf> +MSDNS: 4,<primary dns="" ip="" ser="">,&lt; Secondary DNS server IP&gt;<cr><lf> +MSDNS: 4,<primary dns="" ip="" server="">,&lt; Secondary DNS server IP&gt;,&lt; Secondary DNS server IP&gt;,&lt; Secondary DNS server</primary></lf></cr></primary></lf></cr></primary></lf></cr></primary></lf></cr> | IP> <cr><lf> +MSDNS: 2,<primary dns="" ip="" server="">,&lt; Secondary DNS server IP&gt;<cr><lf> +MSDNS: 3,<primary dns="" ip="" server="">,&lt; Secondary DNS server IP&gt;<cr><lf> +MSDNS: 4,<primary dns="" ip="" server="">,&lt; Secondary DNS server IP&gt;,&lt; Secondary DNS server IP&gt;,&lt; Secondary DNS server IP&gt;<cr><lf> +MSDNS: 5,<primary dns="" ip="" server=""><cr><lf> +MSDNS: 5,<primary dns="" ip="" server="">,&lt; Secondary DNS server IP&gt;,&lt; Secondary DNS server IP&gt;,&lt; Secondary DNS server IP&gt;<cr><lf> <cr><lf> <cr><lf></lf></cr></lf></cr></lf></cr></primary></lf></cr></primary></lf></cr></primary></lf></cr></primary></lf></cr></primary></lf></cr> |  |
|------|------------|----------------------------------------------------------------------------------------------------|----------------------------------------------------------------------------------------------------|--|
| Test | AT+MSDNS=? | +MSELINT = 0  +MSDNS: (List of supported <socket_id>s),"(<ip>)","(<ip>)"</ip></ip></socket_id>                                                                                                    | +MSELI<br>NT = 1<br>+MSDNS:<br>(List of<br>supported<br><socket_i<br>d&gt;s),(<ip>),(<ip>)</ip></ip></socket_i<br>                                                                                                    |  |

The following table shows the +MSDNS parameters. **Table 4-227: +MSDNS Parameters** 

| <parameter></parameter>                                                                    | Description                                                                                                    |
|--------------------------------------------------------------------------------------------|----------------------------------------------------------------------------------------------------|
| <socket_id></socket_id>                                                                    | A unique number that identifies a connection (provided by the terminal application).  0 - Invalid socket number  1,2,3,4 - Valid socket number  5 - Valid socket number dedicated to +MPING. |
| <primary dns="" ip="" server="">, <secondary dns="" ip="" server=""></secondary></primary> | IP of the destination site in the form"t "AAA.BBB.CCC."DD". The range of each octant is 0-255. The value can be written in 1, 2, or 3 digits.                                                |

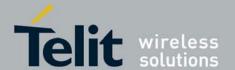

```
Example
AT+MSELINT=0
OK
AT+MSDNS=?
+MSDNS: (1-5),"(<IP>)","(<IP>)"
OK
AT+MSELINT=1
OK
AT+MSDNS=?
+MSDNS: (1-5),(<IP>),(<IP>)
OK
AT+MSDNS?
                                  // read when MIPCALL is disconnected
+MSDNS:"1,"0.0."."","0.0.".0"
+MSDNS:"2,"0.0."","0.0.".0"
+MSDNS:"3,"0.0."."","0.0.".0"
+MSDNS:"4,"0.0.",","0.0.".0"
+MSDNS:"5,"0.0.",","0.0.".0"
AT+MSDNS"2,"212.150.49"1"","206.49.94."34" //set socket 2 prim & sec DNS
AT+MSDNS"4,"62.120.55"10"
                                          //set socket 4 prim DNS only
OK
AT+MSDNS"5,"212.150.49"1"","206.49.94."34" //set socket 5 prim & sec DNS
OK
AT+MSDNS?
                                  // read when MIPCALL is disconnected
+MSDNS:"1,"0.0."."","0.0.".0"
+MSDNS:"2,"212.150.49"1"","206.49.94."34"
+MSDNS:"3,"0.0."."","0.0.".0"
+MSDNS:"4,"62.120.55"1"","0.0.".0"
+MSDNS:"5,"212.150.49"1"","206.49.94."34"
AT+MIPCALL"1, "inter" et"
OK
+MIPCALL: 10.170.7.91
AT+MSDNS?
                                 // read when MIPCALL is connected
+MSDNS:"1,"192.118.9."7"","192.118.11"77"
+MSDNS:"2,"212.150.49"1"","206.49.94."34"
+MSDNS:"3,"192.118.9."7"","192.118.11"77"
+MSDNS:"4,"62.120.55"1"","192.118.11"77"
+MSDNS:"5,"212.150.49"1"","206.49.94."34"
OK
AT+MSDNS=2
                                  // socket #2 set to default values
OK
AT+MSDNS?
+MSDNS:"1,"192.118.9."7"","192.118.11"77"
+MSDNS:"2,"192.118.9."7"","192.118.11"77"
+MSDNS:"3,"192.118.9."7"","192.118.11"77"
+MSDNS:"4,"62.120.55"1"","192.118.11"77"
+MSDNS:"5,"212.150.49"1"","206.49.94."34"
AT+MSDNS=
                                 // all sockets set to default values
OK
AT+MSDNS?
+MSDNS:"1,"192.118.9."7"","192.118.11"77"
```

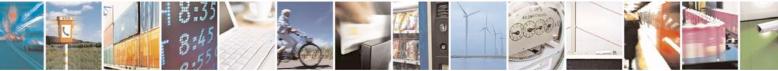

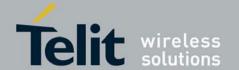

80389ST10087a Rev.0 - 2011-05-12

```
+MSDNS:"2,"192.118.9."7"","192.118.11"77"
+MSDNS:"3,"192.118.9."7"","192.118.11"77"
+MSDNS:"4,"192.118.9."7"","192.118.11"77"
+MSDNS:"5,"192.118.9."7"","192.118.11"77"

OK
AT+MIPCALL=0
OK

NO CARRIER

+MIPCALL: 0
AT+MSDNS: // read when MIPCALL is disconnected +MSDNS:"1,"0.0."."","0.0.".0"
+MSDNS:"2,"0.0."."","0.0.".0"
+MSDNS:"3,"0.0."."","0.0.".0"
+MSDNS:"4,"0.0.":","0.0.".0"
+MSDNS:"5,"0.0.":","0.0.".0"
```

## 4.11.4.21. +MIPCSC, Motorola Control Secured Connection

OK

This AT command is used to configure the SSL feature behavior in case of non - fatal alerts. For each non - fatal alert, user should decide if the secure connection should be closed automatically or not.

| Command<br>Type | Syntax                                          | Response/Action                                                                                     | Remarks                                                                                        |
|-----------------|-------------------------------------------------|----------------------------------------------------------------------------------------------------|------------------------------------------------------------------------------------------------|
| Set             | AT+MIPCSC= <socke<br>tID&gt;,<n></n></socke<br> | OK<br>or:<br>+CME ERROR:<br><err></err>                                                             | The Set command is used for setting the SSL connection behavior in case of non - fatal alerts. |
| Read            | AT+MIPCSC?                                      | + MIPCSC: 1, <n><br/>+ MIPCSC: 2,<n><br/>+ MIPCSC: 3,<n><br/>+ MIPCSC: 4,<n><br/>OK</n></n></n></n> | The Read command returns the current SSL connection behavior in case of non - fatal alerts.    |
| Test            | AT+MIPCSC=?                                     | + MIPCSC:<br>(1-4),(0-2047)<br>OK                                                                   | The Test command returns the possible range of values.                                         |

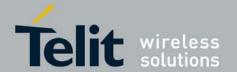

The following table shows the +MIPCSC parameters.

#### Table 4-228: +MIPCSC Parameters

| <parameter></parameter> | Description                                                                                                    |
|-------------------------|----------------------------------------------------------------------------------------------------|
| <socketid></socketid>   | A unique number that identifies a connection.<br>Valid socket numbers - 1, 2, 3 and 4                                                                                                    |
| <n></n>                 | b11 b5 b4 b3 b2 b1  Bitmap parameter that represents SSL feature behavior configuration.  Every 1 bit indicates whether each alert will cause automatically connection termination or not. Bit value 1 indicates automatically connection termination, 0 indicates that connection will not be terminated in case of such an alert. b1 represents the first alert; b2 represents the 2nd alert, and so on.  Values range: 0 - 2047  The list of alerts to configure: 1 - SSL_BAD_CERTIFICATE  For more information about alerts see Table 4-198. |

**Notes:** This command allows configuring SSL feature behavior for each socket separately.

This command can be used to configure SSL feature behavior before socket activation or when a socket in active state.

In case of receiving the alert, defined by user as source for closing the connection, the connection is closed and +MIPSTAT: <SocketID>,2 unsolicited report sent to TE.

Configuration value <n> is not stored into non volatile memory (NVM) therefore after power recycle it should be reconfigured.

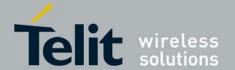

80389ST10087a Rev.0 - 2011-05-12

```
Example
AT+MIPCSC=?
+MIPCSC: (1-4),(0-2047):
OK
AT+MIPCSC?
+MIPCSC: 1,0
+MIPCSC: 2,0
+MIPCSC: 3,0
+MIPCSC: 4.0
OK
AT+MIPOPEN=1,1111, www.xyz.com,443,2// Connect to site using SSL protocol
+MIPSSL: 1,10
                         // SSL_BAD_CERTIFICATE alert received.
+MIPOPEN: 1,2
                         // Connection established despite of receiving alert.
AT+MIPCSC=2,1
                         // 1 = 000000000001 (binary), so in case of
// SSL_BAD_CERTIFICATE alert,
// connection would be closed automatically.
OK
AT+MIPCSC?
+MIPCSC: 1,0
+MIPCSC: 2,1
+MIPCSC: 3.0
+MIPCSC: 4,0
OK
AT+MIPOPEN=2,2222, www.xyz.com,443,2// connect to site using SSL protocol
OK
+MIPSSL: 2,10
                         // SSL_BAD_CERTIFICATE alert received.
+MIPSTAT: 2,2
                         // Connection closed automatically due to received alert.
```

## 4.11.4.22. +MIPSSL, SSL Alerts Unsolicited Report

This unsolicited event is sent to the terminal indicating an errors, warnings or alerts that occurred during SSL connection.

**Note:** The +MIPSSL alerts are not sent to TE in ODM mode.

Syntax

+MIPSSL: <Socket\_ID>,<Alert\_ID>

The following table shows the +MIPSSL parameters.

Table 4-229: +MIPSSL Parameters

| <parameter></parameter> | Description                                        |
|-------------------------|----------------------------------------------------|
| <socket_id></socket_id> | 1,2,3,4 - Identification Number of Socket.         |
| <alert_id></alert_id>   | Alert ID. All alerts are described in Table 4-198. |

The following table shows the +MIPSSL Alerts.

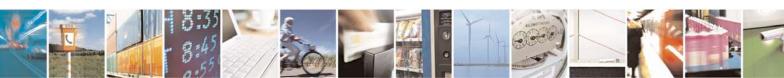

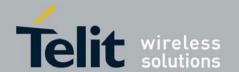

80389ST10087a Rev.0 - 2011-05-12

#### Table 4-230: +MIPSSL Alerts

| Alert ID | Alert Name          | Description                                                                         |
|----------|---------------------|-------------------------------------------------------------------------------------|
| 10.      | SSL_BAD_CERTIFICATE | A certificate was corrupt, contained signatures that did not verify correctly, etc. |

Example

+MIPSSL: 2,10

// While opening the SSL connection for socket 2, server certificate was received, but was not accepted because the certificate was corrupt, contained signatures that did not verify correctly, etc..

#### 4.11.4.23. +MIPRTCPGET, Receive Data from TCP Protocol Stack Buffer

This command gets the oldest data received from TCP stack and was stored in the internal buffer in G30.

G30 holds 4 buffers associate with 4 concurrent TCP/UDP connections; each can hold up to 1300 byte.

When TCP data arrives from a connection, this data is stored in the relevant buffer.

MIPRTCPGET command retrieves the requested number of bytes from the requested buffer (connection) and displays it on TE, and then it updates the index of data for the next request.

| Command<br>Type | Syntax                                                   | Response/Action                                                                                                   | Remarks                                                                                                    |
|-----------------|----------------------------------------------------------|----------------------------------------------------------------------------------------------------|----------------------------------------------------------------------------------------------------|
| Set             | AT+MIPRTCPGET= <conid>,<numofbytes></numofbytes></conid> | +MIPRTCPGET: <conid>,<br/><datalengthleft>, <requested<br>data&gt;<br/>OK</requested<br></datalengthleft></conid> | The Set command instructs the G30 to retrieve <numofbytes> bytes from the internal buffer associated with requested <connection id="">.</connection></numofbytes> |
| Read            | AT+MIPRTCPGET?                                           | +MIPRUDPGET:<br><conid>,<accumulate<br>d buffer length&gt;</accumulate<br></conid>                                | Read<br>command<br>shows all<br>connection id's<br>with their<br>accumulated<br>buffer length.                                                                    |
| Test            | AT+MIPRTCPGET=?                                          | +MIPRTCPGET: (list of<br>supported <conid>s),(range of<br/>requested data)</conid>                                | The Test<br>command<br>returns list of<br>connection<br>id's.                                                                                                    |

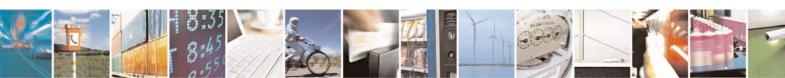

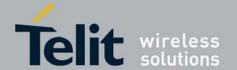

80389ST10087a Rev.0 - 2011-05-12

**Note:** RTCP/UDPGET buffer can accumulate a maximum of 1300 bytes, so maximum <NumOfBytes> value can be 1300.

The following table shows the +MIPRTCPGET parameters.

#### Table 4-231: +MIPRTCPGET Parameters

| <parameter></parameter>           | Description                                                                                                    |
|-----------------------------------|----------------------------------------------------------------------------------------------------|
| <con id=""></con>                 | 14 - associated to MIPOPEN command.                                                                                                    |
| <numofbytes></numofbytes>         | 11300 - number of bytes for retrieve from RTCP/UDPGET buffer.                                                                                     |
| <datalengthleft></datalengthleft> | Indicates the length of data left on 'RTCP/UDPGET' buffer that wasn't yet retrieved. This value is after reduction of the present data displayed. |
| <requested data=""></requested>   | Requested data as received by TCP stack.                                                                                                    |

```
Example
AT+MIPRTCPGET=?
+MIPRUDPGET: (1-4),(1-1300)
AT+MIPSEND=1,"1122556677889900"
                                             // 8 bytes
+MIPSEND: 1,0,1364
AT+MIPSEND=2,"21222324252627282920"
                                             // 10 bytes
+MIPSEND: 2,0,1362
AT+MIPPUSH=1 // sending data to server that shall echo the data back
+MIPPUSH: 1,0
OK
+MIPRTCP: 1,8,
                  // 8 bytes were received - unsolicited response
AT+MIPPUSH=2
                 // sending data to server that shall echo the data back
+MIPPUSH: 2,0
+MIPRTCP: 2,10, // 10 bytes were received - unsolicited response
AT+MIPRTCPGET?
+MIPRTCPGET: 1,8
+MIPRTCPGET: 2,10
+MIPRTCPGET: 3,0
+MIPRTCPGET: 4,0
AT+MIPRTCPGET=1,5
+MIPRTCPGET: 1, 3, 1122556677
                                    // 5 bytes are displayed, 3 bytes left
AT+MIPRTCPGET=1,5
                           // 3 last bytes displayed, buffer 1 is empty
+MIPRTCPGET: 1, 0, 889900
```

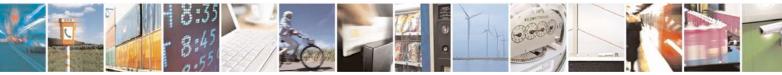

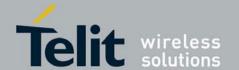

80389ST10087a Rev.0 - 2011-05-12

OK

AT+MIPRTCPGET=1,5 // no data to be retrieved, buffer 1 is empty

+MIPRTCPGET: 1, 0

OK

AT+MIPRTCPGET=2,10 // 10 bytes are displayed, 0 data left on buffer 2

+MIPRTCPGET: 2, 0, 21222324252627282920

OK

AT+MIPRTCPGET=2,10 // no data to be retrieved, buffer 2 is empty

+MIPRTCPGET: 2, 0

OK

## 4.11.4.24. +MIPRUDPGET, Receive Data from UDP Protocol Stack Buffer

This command gets the oldest data received from UDP stack and was stored in the internal buffer in G30.

G30 holds 4 buffers associate with 4 concurrent TCP/UDP connections; each can hold up to 1300 byte.

When UDP data arrives from a connection, it is stored in the relevant buffer.

MIPRUDPGET command retrieves the requested number of bytes from the requested buffer (connection) and displays it on TE, and then it updates the index of data for the next request.

| Command<br>Type | Syntax                                                           | Response/Action                                                                                              | Remarks                                                                                                    |
|-----------------|------------------------------------------------------------------|----------------------------------------------------------------------------------------------------|----------------------------------------------------------------------------------------------------|
| Set             | AT+MIPRUDPGET= <con<br>Id&gt;,<numofbytes></numofbytes></con<br> | +MIPRUDPGET: <conid>,<br/><datalengthleft>,<br/><requested data="">  OK</requested></datalengthleft></conid> | The Set command instructs the G30 to retrieve <numofbytes> bytes from the internal buffer associated with requested <connection id="">.</connection></numofbytes> |
| Read            | AT+MIPRUDPGET?                                                   | +MIPRUDPGET:<br><conid>,<accumulat<br>ed buffer length&gt;</accumulat<br></conid>                            | Read<br>command<br>shows all<br>connection<br>id's with their<br>accumulated<br>buffer length.                                                                    |
| Test            | AT+MIPRUDPGET=?                                                  | +MIPRUDPGET: (list of<br>supported <conid>s),(range<br/>of requested data)</conid>                           | The Test<br>command<br>returns list of<br>connection<br>id's.                                                                                                    |

**Note:** RTCP/UDPGET buffer can accumulate a maximum of 1300 bytes, so maximum <NumOfBytes> value can be 1300.

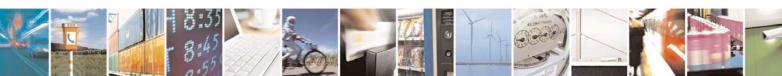

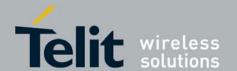

80389ST10087a Rev.0 - 2011-05-12

## The following table shows the +MIPRUDPGET parameters.

#### Table 4-232: +MIPRUDPGET Parameters

| <parameter></parameter>           | Description                                                                                                    |
|-----------------------------------|----------------------------------------------------------------------------------------------------|
| <con id=""></con>                 | 14 - associated to MIPOPEN command.                                                                                                    |
| <numofbytes></numofbytes>         | 11300 - number of bytes for retrieve from RTCP/UDPGET buffer.                                                                                     |
| <datalengthleft></datalengthleft> | Indicates the length of data left on 'RTCP/UDPGET' buffer that wasn't yet retrieved. This value is after reduction of the present data displayed. |
| <requested data=""></requested>   | Requested data as received by UDP stack.                                                                                                    |

#### Example

AT+MIPRUDPGET=?

+MIPRUDPGET: (1-4),(1-1300)

OK

AT+MIPSEND=1,"1122556677889900" // 8 bytes

+MIPSEND: 1,0,1364

OK

 $AT + MIPSEND = 2, "21222324252627282920" \ /\!/ \ 10 \ bytes$ 

+MIPSEND: 2,0,1362

OK

AT+MIPPUSH=1  $\hspace{0.4cm}$  // sending data to server that shall echo the data back

+MIPPUSH: 1,0

OK

+MIPRUDP: 1,8, // 8 bytes were received - unsolicited response

AT+MIPPUSH=2 // sending data to server that shall echo the data back

+MIPPUSH: 2,0

OK

+MIPRUDP: 2,10,  $\,\,$  // 10 bytes were received - unsolicited response

AT+MIPRUDPGET?

+MIPRUDPGET: 1,8

+MIPRUDPGET: 2,10

+MIPRUDPGET: 3,0

+MIPRUDPGET: 4,0

OK

AT+MIPRUDPGET=1,5

+MIPRUDPGET: 1, 3, 1122556677 // 5 bytes are displayed, 3 bytes left

OK

AT+MIPRUDPGET=1,5 // 3 last bytes displayed, buffer 1 is empty

+MIPRUDPGET: 1, 0, 889900

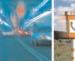

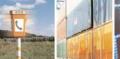

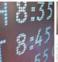

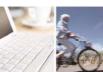

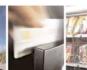

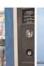

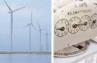

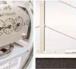

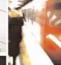

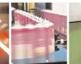

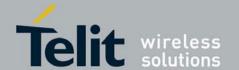

OK

at+miprudpget=1,5 // no data to be retrieved, buffer 1 is empty

+MIPRUDPGET: 1, 0

OK

AT+MIPRUDPGET=2,10  $\hspace{0.2in}$  // 10 bytes are displayed, 0 data left on buffer 2

+MIPRUDPGET: 2, 0, 21222324252627282920

OK

AT+MIPRUDPGET=2,10 // no data to be retrieved, buffer 2 is empty

+MIPRUDPGET: 2, 0

OK

## 4.12. FTP (File Transfer Protocol)

## 4.12.1. Session Commands

# 4.12.1.1. +FTPOPEN, Open FTP Connection Between G30 (FTP client) and Remote FTP Server

This command causes G30 to open a FTP connection with a remote FTP server, based on given parameters.

#### Notes:

- Only one FTP connection can be in progress at the same time.
- FTP connection is based on two TCP sockets: one of them configured for Online Data Mode.
- Online Data Mode connection is prohibited when FTP connection is in progress and vice versa.

| Command<br>Type | Syntax                                                                                                    | Response/Action                                                                           | Remarks                                                                                                    |
|-----------------|----------------------------------------------------------------------------------------------------|-------------------------------------------------------------------------------------------|----------------------------------------------------------------------------------------------------|
| Set             | +FTPOPEN=  <"destination_ip/url">,<"username">,  <"password">[,<"account">, <source_control_port>,<destination_control_port>,  <source_data_port>]</source_data_port></destination_control_port></source_control_port> | OK +FTPOPEN: <connection_status> Or: ERROR: <error_code></error_code></connection_status> | Command execution result (connection status) return to the user as an unsolicited response:  1 - connection succeeded  0 - connection failed |
| Read            | +FTPOPEN?                                                                                                    | +FTPOPEN:<br><connection_status></connection_status>                                      | Returns FTP connection status:  1 - connection succeeded 0 - connection failed                                                               |

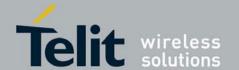

80389ST10087a Rev.0 – 2011-05-12

| Test |  | +FTPOPEN: ( <destination_ip url="">), (<username>),(<password>) [,(<account>), (range of supported port's), (range of supported port's), (range of supported port's)] OK</account></password></username></destination_ip> | Returns command format. |
|------|--|----------------------------------------------------------------------------------------------------|-------------------------|
|------|--|----------------------------------------------------------------------------------------------------|-------------------------|

The following table shows the +FTPOPEN parameters.

Table 4-233: +FTPOPEN Parameters

| <parameter></parameter>               | Description                                     | Range                                                        |
|---------------------------------------|-------------------------------------------------|--------------------------------------------------------------|
| destination_ip/url <sup>1</sup>       | IP or URL of remote FTP site.                   | IP address in dotted decimal notation form: XXX.XXX.XXX.XXX. |
|                                       |                                                 | URL: ASCII chars, max length is <b>255</b> octets.           |
| username <sup>2</sup>                 | Username for FTP login procedure.               | ASCII chars, max length is 255 octets.                       |
| password <sup>3</sup>                 | Password for FTP login procedure.               | ASCII chars, max length is 255 octets.                       |
| account <sup>4</sup>                  | User Account for FTP login procedure.           | ASCII chars, max length is 255 octets.                       |
| source_control_port <sup>5</sup>      | Port for FTP control connection on source side. | Number in <b>0-65535</b> range.                              |
| destination_control_port <sup>5</sup> | Port for FTP control connection on remote side. | Number in <b>0-65535</b> range.                              |
| source_data_port <sup>6</sup>         | Port for FTP data connection on source side.    | Number in <b>0-65535</b> range.                              |

#### Notes:

<sup>&</sup>lt;sup>1</sup> Mandatory parameter.

<sup>&</sup>lt;sup>2</sup> Mandatory parameter. Use "anonymous" user name for anonymous connection.

<sup>&</sup>lt;sup>3</sup> Mandatory parameter. For anonymous connection use "guest" or valid e-mail address or an empty string ("").

<sup>&</sup>lt;sup>4</sup> Optional parameter, default value is empty string ("").

<sup>&</sup>lt;sup>5</sup> Optional parameter, default value is 21.

<sup>&</sup>lt;sup>6</sup> Optional parameter, default value is 20.

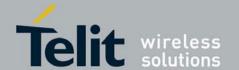

80389ST10087a Rev.0 - 2011-05-12

#### Example

The first example illustrates FTP connection open success case.

AT+FTPOPEN="someftpsite.com", "anonymous", "qwerty@somemail.com", ", OK

+FTPOPEN: 1

The second example illustrates FTP connection open error case, because another FTP connection is already opens. The AT+CMEE=2 command enables verbose error report.

AT+CMEE=2

OK

AT+FTPOPEN="someftpsite.com", "anonymous", "qwerty@somemail.com", ", OK

+FTPOPEN: 1

AT+FTPOPEN="anotherftpsite.com", "anonymous", "qwerty@somemail.com",,,,+CME ERROR: FTP session is active

## 4.12.1.2. +FTPCLOSE, Close Established FTP Connection Between G30 (FTP client) and Remote FTP Server

This command causes G30 to close FTP connection, when no data transfer occurred at that same time. When data transfer is in progress, use DTR line for closing FTP connection.

| Command<br>Type | Syntax      | Response/Action                                                                            | Remarks                                                                                                    |
|-----------------|-------------|--------------------------------------------------------------------------------------------|----------------------------------------------------------------------------------------------------|
| Set             | +FTPCLOSE   | OK +FTPCLOSE: <connection_status> Or: ERROR: <error_code></error_code></connection_status> | Command execution result return to the user as an unsolicited response:  1 - connection succeeded 0 - connection failed |
| Read            | +FTPCLOSE?  | ERROR                                                                                      | Not supported                                                                                                    |
| Test            | +FTPCLOSE=? | ERROR                                                                                      | Not supported                                                                                                    |

### Example

The first example illustrates FTP connection close success case.

AT+FTPCLOSE

OK

+FTPCLOSE: 1

The second example illustrates FTP connection close error case, because no FTP connection was open. The AT+CMEE=2 command enables verbose error report.

AT+CMEE=2 OK

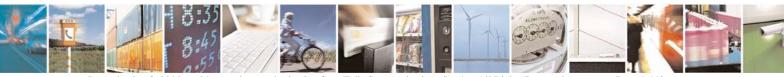

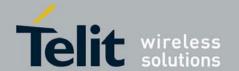

AT+FTPCLOSE

+CME ERROR: FTP session is inactive

## 4.12.1.3. +FTPINFO, FTP Unsolicited Indication Enable/Disable

This command causes the G30 to enable or disable FTP unsolicited indication to the user. FTP unsolicited indication is used for debugging the FTP session and, when the indication is enabled, the G30 will show the user all FTP commands sent to the remote site and all FTP responses received from the remote side.

| Command<br>Type | Syntax                                                                                                    | Response/Action                                                            | Remarks                                                                                                    |
|-----------------|----------------------------------------------------------------------------------------------------|----------------------------------------------------------------------------|----------------------------------------------------------------------------------------------------|
| Set             | +FTPINFO= <indicat< td=""><td>OK Or: ERROR: <error_code></error_code></td><td>Enables/disables FTP unsolicited indication:  0 - Indication disabled 1 - Indication enabled When indication is enabled, G30 will send the user all FTP commands and responses using the following unsolicited response format:  +FTPINFO: <data></data></td></indicat<> | OK Or: ERROR: <error_code></error_code>                                    | Enables/disables FTP unsolicited indication:  0 - Indication disabled 1 - Indication enabled When indication is enabled, G30 will send the user all FTP commands and responses using the following unsolicited response format:  +FTPINFO: <data></data> |
| Read            | +FTPINFO?                                                                                                    | +FTPINFO: <indication><br/>OK</indication>                                 | Returns FTP indication status:  0 - Indication disabled 1 - Indication enabled                                                                                                    |
| Test            | +FTPINFO=?                                                                                                    | +FTPINFO: (range of supported <indication_status>s) OK</indication_status> | Return command format.                                                                                                    |

The following table shows the +FTPINFO parameters.

Table 4-234: +FTPINFO Parameters

| <parameter></parameter> | Description                        | Range                        |
|-------------------------|------------------------------------|------------------------------|
| Indication status       | FTP unsolicited indication status. | Numeric in <b>0-1</b> range. |

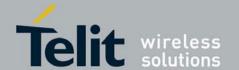

80389ST10087a Rev.0 - 2011-05-12

#### Example

The example illustrates FTP connection open success case, when FTP unsolicited indication is enabled.

AT+FTPINFO=1

OK

AT+FTPOPEN="someftpsite.com", "anonymous", "qwerty@somemail.com", ", ok like the complex of the complex of th

+FTPINFO: 220-

+FTPINFO: 220-Welcome to someftpsite.com!

+FTPINFO: 220-

+FTPINFO: 220 someftpsite.com FTP server (SecureMb FTP Version 1.0) ready.

+FTPINFO: USER anonymous

+FTPINFO: 331 Guest login ok, send your complete e-mail address as password.

+FTPINFO: PASS qwerty@somemail.com

+FTPINFO: 230 Guest login ok, access restrictions apply.

+FTPOPEN: 1

## 4.12.1.4. +FTPCWD, Change Working Directory

This command causes the G30 to request the remote FTP server to change the working directory in accordance to a given name.

| Command<br>Type | Syntax                                   | Response/Action                                                    | Remarks                                                                                                    |
|-----------------|------------------------------------------|--------------------------------------------------------------------|----------------------------------------------------------------------------------------------------|
| Set             | +FTPCWD= <director y_name=""></director> | OK +FTPCWD: <result> Or: ERROR: <error_code></error_code></result> | <pre><directory_name> parameter consists of the directory name as well as the directory path (optional).  The command execution result return to the user as an unsolicited response:  0 - operation failed 1 - operation succeeded</directory_name></pre> |
| Read            | +FTPCWD?                                 | ERROR                                                              | Not supported                                                                                                    |
| Test            | +FTPCWD=?                                | +FTPCWD: (<"directory name">) OK                                   | Returns command format.                                                                                                    |

The following table shows the +FTPCWD parameters.

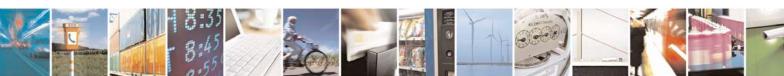

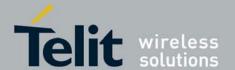

80389ST10087a Rev.0 - 2011-05-12

## Table 4-235: +FTPCWD Parameters

| <parameter></parameter> | Description                                         | Range                             |
|-------------------------|-----------------------------------------------------|-----------------------------------|
| Directory name          | Name of directory to be changed on the remote side. | String, max length is 255 octets. |

#### Example

The first example illustrates change in working directory success case.

AT+FTPCWD="data"

OK

+FTPCWD: 1

The second example illustrates change working directory fail case; because the given directory name was not found on the remote server.

AT+FTPCWD="user"

OK

+FTPCWD: 0

The third example illustrates change working directory fail case; because no FTP connection was open. The AT+CMEE=2 command enables verbose error report.

AT+CMEE=2

OK

AT+FTPCWD="data"

+CME ERROR: FTP session is inactive

## 4.12.1.5. +FTPMKD, Make Directory

This command causes the G30 to request the remote FTP server to create a new directory in accordance to a given name.

| Command<br>Type | Syntax                                     | Response/Action                                                    | Remarks                                                                                                    |
|-----------------|--------------------------------------------|--------------------------------------------------------------------|----------------------------------------------------------------------------------------------------|
| Set             | +FTPMKD= <directory_name></directory_name> | OK +FTPMKD: <result> Or: ERROR: <error_code></error_code></result> | <pre><directory_name> parameter consists of the directory name as well as the directory path (optional).  The command execution result return to the user as an unsolicited response:  0 - operation failed 1 - operation succeeded</directory_name></pre> |
| Read            | +FTPMKD?                                   | ERROR                                                              | Not supported                                                                                                    |

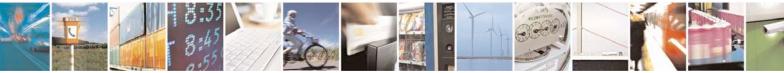

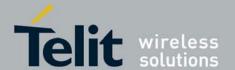

80389ST10087a Rev.0 -2011-05-12

| Test | +FTPMKD=? | +FTPMKD:<br>(<"directory name">)<br>OK | Returns command format. |
|------|-----------|----------------------------------------|-------------------------|
|      |           | Oit                                    |                         |

The following table shows the +FTPMKD parameters.

Table 4-236: +FTPMKD Parameters

| <parameter></parameter> | Description                                         | Range                             |
|-------------------------|-----------------------------------------------------|-----------------------------------|
| Directory name          | Name of directory to be created on the remote side. | String, max length is 217 octets. |

#### Example

The first example illustrates make new directory success case.

AT+FTPMKD="somedir"

+FTPMKD: 1

The second example illustrates make new directory fail case, because the directory name already present on the remote server.

AT+FTPMKD="somedir"

+FTPMKD: 0

## 4.12.1.6. +FTPRMD, Remove Directory

This command causes the G30 to request the remote FTP server to remove a directory in accordance to a given name.

| Comman<br>d Type | Syntax                                           | Response/Action                          | Remarks                                                                                                    |
|------------------|--------------------------------------------------|------------------------------------------|----------------------------------------------------------------------------------------------------|
| Set              | +FTPRMD= <directory_<br>name&gt;</directory_<br> | OK<br>+FTPRMD: <result><br/>Or:</result> | <directory_name><br/>parameter consists of<br/>the directory name as<br/>well as the directory<br/>path (optional).</directory_name> |
|                  |                                                  | ERROR:<br><error_code></error_code>      | The command execution result return to the user as an unsolicited response:  0 - operation failed 1 - operation succeeded            |

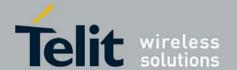

80389ST10087a Rev.0 - 2011-05-12

| Read | +FTPRMD?  | ERROR                            | Not supported           |
|------|-----------|----------------------------------|-------------------------|
| Test | +FTPRMD=? | +FTPRMD: (<"directory name">) OK | Returns command format. |

The following table shows the +FTPRMD parameters.

#### Table 4-237: +FTPRMD Parameters

| <parameter></parameter> | Description                                         | Range                             |
|-------------------------|-----------------------------------------------------|-----------------------------------|
| Directory name          | Name of directory to be removed on the remote side. | String, max length is 255 octets. |

#### Example

The first example illustrates remove directory success case.

AT+FTPRMD="somedir"

+FTPRMD: 1

The second example illustrates remove directory fail case, because the directory name was not found on the remote server. FTP unsolicited indication enabled.

AT+FTPINFO=1

OK

AT+FTPRMD="somedir"

OK

+FTPINFO: RMD 1

+FTPINFO: 550 1: No such file or directory.

+FTPRMD: 0

## 4.12.1.7. +FTPPWD, Print Working Directory

This command causes G30 to request the remote FTP server to return the working directory name.

| Comman<br>d Type | Syntax | Response/Action | Remarks |
|------------------|--------|-----------------|---------|
|------------------|--------|-----------------|---------|

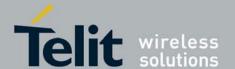

80389ST10087a Rev.0 - 2011-05-12

| Set  | +FTPPWD   | OK +FTPPWD: <result>[,<directory_name>] or ERROR: <error_code></error_code></directory_name></result> | <pre><directory_name> parameter consists of the directory name as well as the directory path (optional).  The command execution result return to the user as an unsolicited response:  0 - operation failed 1 - operation succeeded 2 - text message follows  <directory_name> parameter follows only when <result> = 2</result></directory_name></directory_name></pre> |
|------|-----------|----------------------------------------------------------------------------------------------------|----------------------------------------------------------------------------------------------------|
| Read | +FTPPWD?  | ERROR                                                                                                 | Not supported                                                                                                    |
| Test | +FTPPWD=? | ERROR                                                                                                 | Not supported                                                                                                    |

#### Example

The example illustrates print working directory success case.

AT+FTPPWD

OK

+FTPPWD: 2, "/home/somedir" is current directory.

+FTPPWD: 1

## 4.12.1.8. +FTPCDUP, Change Directory Up

This command causes the G30 to request the remote FTP server to change the working directory up.

| Command<br>Type | Syntax     | Response/Action                                                    | Remarks                                                                                                    |
|-----------------|------------|--------------------------------------------------------------------|----------------------------------------------------------------------------------------------------|
| Set             | +FTPCDUP   | OK +FTPCDUP: <result> or ERROR: <error_code></error_code></result> | The command execution result return to the user as an unsolicited response:  0 - operation failed 1 - operation succeeded |
| Read            | +FTPCDUP?  | ERROR                                                              | Not supported                                                                                                    |
| Test            | +FTPCDUP=? | ERROR                                                              | Not supported                                                                                                    |

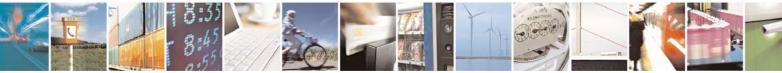

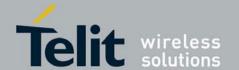

80389ST10087a Rev.0 - 2011-05-12

#### Example

The example illustrates change working directory up success case.

AT+FTPCDUP OK

+FTPCDUP: 1

## 4.12.1.9. +FTPDEL, Delete File

This command causes the G30 to request the remote FTP server to delete a file, in accordance to a given name.

| Command<br>Type | Syntax                           | Response/Action                                                   | Remarks                                                                                                    |
|-----------------|----------------------------------|-------------------------------------------------------------------|----------------------------------------------------------------------------------------------------|
| Set             | +FTPDEL= <file_name></file_name> | OK +FTPDEL: <result> or ERROR: <error_code></error_code></result> | <pre><file_name> parameter consists of the file name as well as the file path (optional).  The command execution result return to the user as an unsolicited response:  0 - operation failed 1 - operation succeeded</file_name></pre> |
| Read            | +FTPDEL?                         | ERROR                                                             | Not supported                                                                                                    |
| Test            | +FTPDEL=?                        | +FTPDEL: (<"file name">) OK                                       | Return command format                                                                                                    |

The following table shows the +FTPDEL parameters.

Table 4-238: +FTPDEL Parameters

| <parameter></parameter> | Description                                    | Range                             |
|-------------------------|------------------------------------------------|-----------------------------------|
| File name               | Name of file to be deleted on the remote side. | String, max length is 255 octets. |

Example

The example illustrates delete file success case.

AT+FTPDEL="somefile" OK

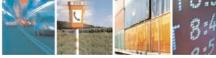

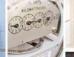

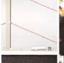

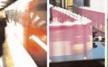

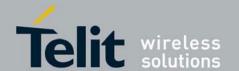

+FTPDEL: 1

## 4.12.1.10. +FTPREN, Rename File

This command causes the G30 to request the remote FTP server to rename a file, in accordance with a given parameters.

| Command<br>Type | Syntax                                      | Response/Action                                                   | Remarks                                                                                                    |
|-----------------|---------------------------------------------|-------------------------------------------------------------------|----------------------------------------------------------------------------------------------------|
| Set             | +FTPREN= <file_name_from>,</file_name_from> | OK +FTPREN: <result> or ERROR: <error_code></error_code></result> | <pre><file_name_from> and <file_name_to> parameters consists of the file name as well as the file path (optional).  The command execution result return to the user as an unsolicited response:  0 - operation failed 1 - operation succeeded</file_name_to></file_name_from></pre> |
| Read<br>Test    | +FTPREN? +FTPREN=?                          | ERROR +FTPREN: (<"file name                                       | Not supported  Return command format                                                                                                    |
| Test            | Tripken-:                                   | from">), (<"file name to">)  OK                                   | Return command format                                                                                                    |

The following table shows the +FTPREN parameters.

#### Table 4-239: +FTPREN Parameters

| <parameter></parameter> | Description                                               | Range                             |
|-------------------------|-----------------------------------------------------------|-----------------------------------|
| File name from          | <b>Old</b> name of file to be renamed on the remote side. | String, max length is 255 octets. |
| File name to            | New name of file to be renamed on the remote side.        | String, max length is 255 octets. |

#### Example

The first example illustrates rename file success case.

 $AT + FTPREN = "some file.name", "another file.name" \\ OK$ 

+FTPREN: 1

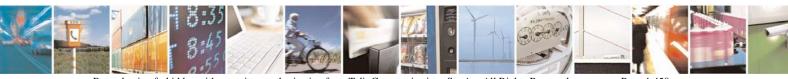

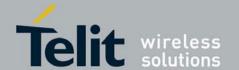

The second example illustrates rename file fail case, because the file name was not found on the remote server. FTP

unsolicited indication enabled.

AT+FTPINFO=1

OK

AT+FTPREN=" somefile.name", "anotherfile.name" OK

+FTPINFO: RNFR somefile.name

+FTPINFO: 550 somefile.name: No such file or directory.

+FTPREN: 0

## 4.12.1.11. +FTPLIST, Request List

This command causes the G30 to request the remote FTP server to send a list, in accordance with a given parameter.

| Command<br>Type | Syntax                                          | Response/Action                                                                                                    | Remarks                                                                                                    |
|-----------------|-------------------------------------------------|----------------------------------------------------------------------------------------------------|----------------------------------------------------------------------------------------------------|
| Set             | +FTPLIST [= <file directory="" name="">]</file> | OK +FTPLIST: <result> <li>st of directory/files&gt; +FTPLIST: <result> or  ERROR: <error_code></error_code></result></li></result> | Parameter consists of the file/directory name as well as the file/directory path (optional).  The command execution result return to the user as an unsolicited response:  0 - operation failed 1 - operation succeeded 2 - data follows |
| Read            | +FTPLIST?                                       | ERROR                                                                                                    | Not supported                                                                                                    |
| Test            | +FTPLIST=?                                      | +FTPLIST: (<"file/directory name">)  OK                                                                                            | Return command format                                                                                                    |

#### Notes:

- Parameter is optional. When +FTPLIST command without a parameter is entered, G30 requests the remote side to return the last requested list.
- The command execution result returns to the user as an unsolicited response (command mode), as well as a list in data mode.
- When +FTPLIST command is executed, a requested list is being sent to the user when G30 is in data mode, immediately after +FTPLIST: 2 unsolicited response, but before +FTPLIST: 1 unsolicited response.

The following table shows the +FTPLIST parameters.

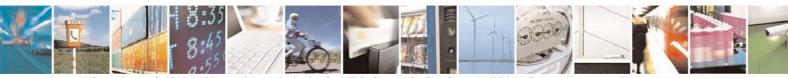

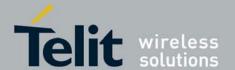

80389ST10087a Rev.0 - 2011-05-12

#### Table 4-240: +FTPLIST Parameters

| <parameter></parameter> | Description                                                    | Range                             |
|-------------------------|----------------------------------------------------------------|-----------------------------------|
| File/directory name     | Name of file or directory on the remote side for list request. | String, max length is 255 octets. |

#### Example

The first example illustrates get list for specific file success case.

AT+FTPLIST="somefile.name" OK

+FTPLIST: 2

-rw-rw-r-- 1 1001 0 Mar 26 2006 somefile.name

+FTPLIST: 1

The second example illustrates get list for all files success case.

AT+FTPLIST="\*.\*" OK

OI

+FTPLIST: 2

 -rw-rw-r- 1 1001
 129886 Mar 23 06:20 somefile1.name

 -rw-rw-r- 1 1001
 4968 Jan 8 07:57 somefile2.name

 -rw-rw-r- 1 1001
 23948 Jan 8 07:32 somefile3.name

 -rw-rw-r- 1 1001
 0 Feb 7 01:56 somefile4.name

 -rw-rw-r- 1 1001
 204673 Jan 10 02:28 somefile5.name

 -rw-rw-r- 1 1001
 9348 Jul 19 2006 somefile6.name

+FTPLIST: 1

## 4.12.1.12. +FTPSTAT, Request Status

This command causes the G30 to request the remote FTP server to send status, in accordance with a given parameter.

| Command<br>Type | Syntax | Response/Action | Remarks |
|-----------------|--------|-----------------|---------|
|-----------------|--------|-----------------|---------|

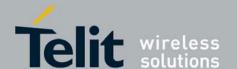

80389ST10087a Rev.0 - 2011-05-12

| Set  | +FTPSTAT[= <file direc="" name="" tory="">]</file> | OK +FTPSTAT: <result>[,<status>] or ERROR: <error_code></error_code></status></result> | Parameter (optional) consists of directory name as well as directory path (optional).  The command execution result return to the user as an unsolicited response:  0 - operation failed 1 - operation succeeded 2 - text message follows <status> parameter follows only when <result>=2</result></status> |
|------|----------------------------------------------------|----------------------------------------------------------------------------------------|----------------------------------------------------------------------------------------------------|
| Read | +FTPSTAT?                                          | ERROR                                                                                  | Not supported                                                                                                    |
| Test | +FTPSTAT=?                                         | +FTPSTAT: (<"file/directory name">) OK                                                 | Return command format                                                                                                    |

**Note:** Parameter is optional. When +FTPSTAT command without a parameter is entered, G30 requests the remote side to return a general system status.

The following table shows the +FTPSTAT parameters.

Table 4-241: +FTPSTAT Parameters

| <parameter></parameter> | Description                                                      | Range                             |
|-------------------------|------------------------------------------------------------------|-----------------------------------|
| File/directory name     | Name of file or directory on the remote side for status request. | String, max length is 255 octets. |

#### Example

When the user enters +FTPSTAT command without parameters, the last requested status within actual FTP connection returns. When there is first status request within actual FTP connection, the remote server returns general FTP connection status, like in the following example:

The first example illustrates +FTPSTAT command without parameter first time (for actual FTP connection) use. In this case general FTP connection status returns.

AT+FTPSTAT OK

- +FTPSTAT: 2, SecureMb FTP Version 1.0
- +FTPSTAT: 2, Connected to name.provider.com (255.255.255.255)
- +FTPSTAT: 2, Logged in as anonymous
- +FTPSTAT: 2, TYPE: ASCII, FORM: Nonprint; STRUcture: File; transfer MODE: Stream
- +FTPSTAT: 2, No data connection

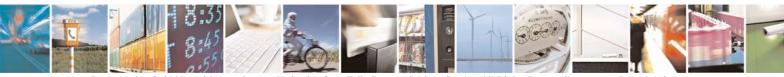

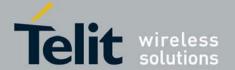

80389ST10087a Rev.0 - 2011-05-12

```
+FTPSTAT: 2, 0 data bytes received in 0 files
+FTPSTAT: 2, 0 data bytes transmitted in 0 files
+FTPSTAT: 2, 0 data bytes total in 0 files
+FTPSTAT: 2, 30 traffic bytes received in 0 transfers
+FTPSTAT: 2, 535 traffic bytes transmitted in 0 transfers
+FTPSTAT: 2, 614 traffic bytes total in 0 transfers
+FTPSTAT: 1
```

The second example illustrates using +FTPSTAT command with a parameter containing a name of actually present on remote server file. In this case, the specific file status is returned.

```
AT+FTPSTAT="somefile.name"
OK

+FTPSTAT: 2,-rw-rw-r-- 1 1001 653793 May 2 03:33 somefile.name
+FTPSTAT: 1
```

The third example illustrates using +FTPSTAT command with a parameter containing a name of file, which does not exist on the remote server file. In this case, the remote server returns "No such file or directory" string and command is finished successfully.

```
OK
+FTPSTAT: 2,/bin/ls: anotherfile.name: No such file or directory
```

The fourth example illustrates using +FTPSTAT command with a parameter containing an illegal file name. In this case, the remote server returns error and FTP connection is closed by the remote side.

```
AT+FTPSTAT="."
OK
+FTPSTAT: 0
+FTPCLOSE: 1
```

+FTPSTAT: 1

AT+FTPSTAT="anotherfile.name"

The fifth example illustrates using +FTPSTAT command for receiving the status of all files in the actual working directory.

```
AT+FTPSTAT="*.*"
OK

+FTPSTAT: 2,-rw-rw-r--
+FTPSTAT: 2,-rw-rw-r--
+FTPSTAT: 2,-rw-rw-r--
+FTPSTAT: 2,-rw-rw-r--
+FTPSTAT: 2,-rw-rw-r--
+FTPSTAT: 2,-rw-rw-r--
+FTPSTAT: 2,-rw-rw-r--
+FTPSTAT: 2,-rw-rw-r--
+FTPSTAT: 2,-rw-rw-r--
+FTPSTAT: 2,-rw-rw-r--
+FTPSTAT: 2,-rw-rw-r--
+FTPSTAT: 2,-rw-rw-r--
1 1001 204673 Jan 10 02:28 somefile5.name
+FTPSTAT: 2,-rw-rw-r--
1 1001 9348 Jul 19 2006 somefile6.name
```

+FTPSTAT: 2,-rw-rw-r-- 1 1001 653793 May 2 03:33 somefile7.name +FTPSTAT: 2,-rw-rw-r-- 1 1001 645120 Mar 25 04:27 somefile8.name +FTPSTAT: 2,-rw-rw-r-- 1 1001 0 Mar 26 2006 somefile9.name

+FTPSTAT: 1

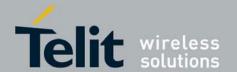

80389ST10087a Rev.0 – 2011-05-12

## 4.12.1.13. +FTPSYST, Request Remote FTP Server Operating System Type

This command causes the G30 to request the remote FTP server to send the operating system type.

| Command<br>Type | Syntax     | Response/Action                                                                         | Remarks                                                                                                    |
|-----------------|------------|-----------------------------------------------------------------------------------------|----------------------------------------------------------------------------------------------------|
| Set             | +FTPSYST   | OK +FTPSYST: <result>[,<system>] or ERROR: <error_code>3</error_code></system></result> | The command execution result return to the user as an unsolicited response:  0 - operation failed 1 - operation succeeded 2 - text message follows <system> parameter follows only when  <result>=2</result></system> |
| Read            | +FTPSYST?  | ERROR                                                                                   | Not supported                                                                                                    |
| Test            | +FTPSYST=? | ERROR                                                                                   | Not supported                                                                                                    |

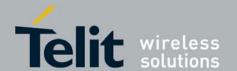

80389ST10087a Rev.0 - 2011-05-12

#### Example

The example illustrates the command execution.

AT+FTPSYST

OK

+FTPSYST: 2, UNIX Type: L8

+FTPSYST: 1

## 4.12.1.14. +FTPNOOP, No Operation

This command causes the G30 to request the remote FTP server to do nothing (possible use for PING).

| Command<br>Type | Syntax     | Response/Action                                                    | Remarks                                                                                                    |
|-----------------|------------|--------------------------------------------------------------------|----------------------------------------------------------------------------------------------------|
| Set             | +FTPNOOP   | OK +FTPNOOP: <result> or ERROR: <error_code></error_code></result> | The command execution result return to the user as an unsolicited response:  0 - operation failed 1 - operation succeeded |
| Read            | +FTPNOOP?  | ERROR                                                              | Not supported                                                                                                    |
| Test            | +FTPNOOP=? | ERROR                                                              | Not supported                                                                                                    |

#### Example

The example illustrates the command execution.

AT+FTPNOOP

OK

+FTPNOOP: 1

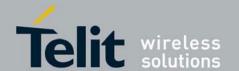

## $\begin{array}{c} \textbf{G30 AT Commands Reference Guide} \\ 80389ST10087a \ Rev.0-2011-05-12 \end{array}$

## 4.12.1.15. +FTPSTOR, Store File On Remote FTP Server

This command causes the G30 to request the remote FTP server to store a file sent by the G30.

| Command<br>Type | Syntax                                                       | Response/Action                                                    | Remarks                                                                                                    |
|-----------------|--------------------------------------------------------------|--------------------------------------------------------------------|----------------------------------------------------------------------------------------------------|
| Set             | +FTPSTOR= <file_name>, [<file_type>]</file_type></file_name> | OK +FTPSTOR: <result> or ERROR: <error_code></error_code></result> | <pre><file_name> parameter consists of the file name as well as the file path (optional).  <file_type> parameter is optional. Default value is 1 (binary).  The command execution result return to the user as an unsolicited response:  0 - operation failed 1 - operation succeeded 2 - data connection (ODM) enabled</file_type></file_name></pre> |
| Read            | +FTPSTOR?                                                    | ERROR                                                              | Not supported                                                                                                    |
| Test            | +FTPSTOR=?                                                   | +FTPSTOR: (<"file<br>name">)[,(0-1)]                               | Return command format                                                                                                    |

#### Notes:

The user can send a file to the G30 only when the G30 returns <result> = 2. In this case, the G30 switches to Online Data Mode and all data sent to RS232 transfers as-is to the remote server.

**Important:** Before transferring to the remote side, data file is converted (encoded), see "FTP Connection". When end-of-file is reached, G30 switches back to Command Mode and return <result> = 1 (success case).

In any stage of file transfer, an error can occur. In this case, G30 switches to Command Mode and  $\langle \text{result} \rangle = 0$  is returned to the user.

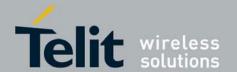

80389ST10087a Rev.0 – 2011-05-12

# The following table shows the +FTPSTOR parameters. **Table 4-242: +FTPSTOR Parameters**

| <parameter></parameter> | Description                                   | Range                                                        |
|-------------------------|-----------------------------------------------|--------------------------------------------------------------|
| File name               | Name of file to be stored on the remote side. | String, max length is 255 octets.                            |
| File type               | Type of file (ASCII or Binary).               | Numeric, in the range of <b>0-1</b> (0 = ASCII, 1 = Binary). |

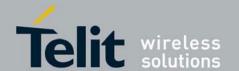

80389ST10087a Rev.0 - 2011-05-12

#### Example

The example illustrates the command execution. Requested file type is binary.

AT+FTPSTOR="somefile.name",1

+FTPSTOR: 2

The user sends a file with <end-of-file> here +FTPSTOR: 1

#### 4.12.1.16. +FTPRETR, Retrieve a File From a Remote FTP Server

This command causes the G30 to request the remote FTP server to send a file to the G30.

| Command<br>Type | Syntax                                                       | Response/Action                                                    | Remarks                                                                                                    |
|-----------------|--------------------------------------------------------------|--------------------------------------------------------------------|----------------------------------------------------------------------------------------------------|
| Set             | +FTPRETR= <file_name>, [<file_type>]</file_type></file_name> | OK +FTPRETR: <result> or ERROR: <error_code></error_code></result> | <pre><file_name> parameter consists of the file name as well as the file path (optional).  <file_type> parameter is optional. Default value is 1 (binary).  The command execution result return to the user as an unsolicited response:  0 - operation failed 1 - operation succeeded 2 - data connection (ODM) enabled</file_type></file_name></pre> |
| Read            | +FTPRETR?                                                    | ERROR                                                              | Not supported                                                                                                    |
| Test            | +FTPRETR=?                                                   | +FTPRETR: (<"file<br>name">)[,(0-1)]<br>OK                         | Return command format                                                                                                    |

#### Notes:

The user can store a file, received from G30, immediately after G30 returns <result> = 2. In this case G30 switches to Online Data Mode and all data, received from the RS232 is the requested file.

**Important:** The user converts (decode) the received data file for end-of-file detect, see "FTP Connection". When the remote FTP server closes data connection, G30 switches back to Command Mode and returns <result> parameter = 1 (success case).

In any stage of file transfer, an error can occurred. In this case, G30 switches to Command Mode and <result> = 0 is returned to the user.

In case of <result> = 0 (operation failed) the FTP connection is closed (+FTPCLOSE: 0).

The following table shows the +FTPRETR parameters.

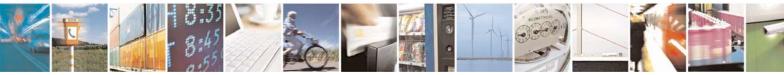

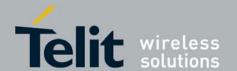

80389ST10087a Rev.0 – 2011-05-12

#### Table 4-243: +FTPRETR Parameters

| <parameter></parameter> | Description                                        | Range                                                        |
|-------------------------|----------------------------------------------------|--------------------------------------------------------------|
| File name               | Name of file to be retrieved from the remote side. | String, max length is 255 octets.                            |
| File type               | Type of file (ASCII or Binary).                    | Numeric, in the range of <b>0-1</b> (0 = ASCII, 1 = Binary). |

#### Example

The example illustrates the command execution. Requested file type is binary.

AT+FTPRETR="somefile.name",1

+FTPRETR: 2

....

.... <ETX>

+FTPRETR: 1

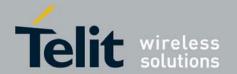

## 4.13. RS232 Multiplexer Feature

The MUX provides multiple logical communication channels between the DTE and G30 over one physical RS232 connection. This service enables the DTE device to run multiple applications (such as GPRS, CSD, SMS and voice calls) while communicating simultaneously with the G30.

## 4.13.1. MUX Details

#### 4.13.1.1. Protocol Versions

3G TS27.010 v.3.3.0 (2000-03)

## 4.13.1.2. System Overview

The MUX service in the G30 provides multiple virtual channels for the DTE that can communicate simultaneously with the G30. This service is available when MUX software entities exist on both the DTE and the G30. These MUX entities communicate with each other and provide data connection management, which includes establishment, control, release and data transfer between matching channels in the DTE and G30.

Note: MUX over 232 is a software module. No PCB hardware changes are required at either the G30 or DTE side.

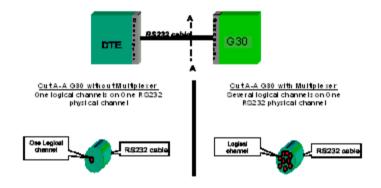

Figure 4-13: G30 with and without MUX

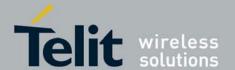

## 4.13.1.3. Product Architecture

The following figure shows the former architecture (PREMUX).

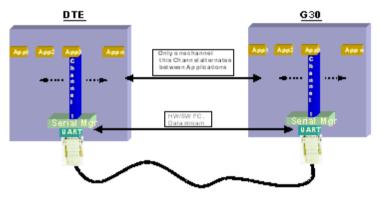

Figure 4-14: PREMUX Architecture

The following figure shows the current product architecture (MUX).

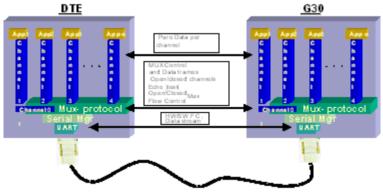

Figure 4-15: Current MUX Architecture

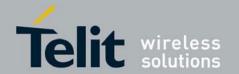

#### 4.13.1.4. MUX States Overview

The G30 MUX module has three states:

- PREMUX
- MUX-Init
- MUX

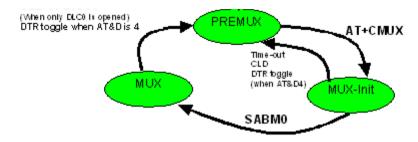

#### Figure 4-16: MUX States

#### 4.13.1.4.1. PREMUX State

Once the GRLC logical communication channel between the DTE and G30 has been established, the RS232 cable is connected and the DTE device is ready to communicate.

#### 4.13.1.5. MUX-Init State

This is an in-between state during which the G30 and DTE move from PREMUX to MUX.

Note: In this state there are no G30 indications or AT commands such as RING indicator (RI), and so on.

#### 4.13.1.6. MUX State

In this state, the DTE and G30 communicate with the MUX 27.010 protocol stack over RS232.

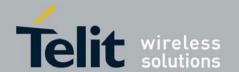

## 4.13.1.7. Supported 27.010 Protocol Services

The following table lists the services defined in the 27.010 protocol that are supported by the MUX feature.

| Service                                                            | Description                                                                                                    |  |
|--------------------------------------------------------------------|----------------------------------------------------------------------------------------------------|--|
|                                                                    |                                                                                                    |  |
| Start Up                                                           | Used to start the multiplexer operation over the serial channel.                                                                                                    |  |
| DLC<br>Establishment<br>Services                                   | Used to open virtual multiplexer channels.                                                                                                    |  |
| Data Services                                                      |                                                                                                    |  |
| Power Control<br>Services                                          | Includes both sleep and wakeup services. This service will be supported in future versions.                                                                                                    |  |
| DLC Release<br>Services                                            | Used to disconnect a DLC exclude control channel (DLCO).                                                                                                    |  |
| Close Down<br>Services<br>(CLD, DISCO,<br>Exception<br>situations) | Used to terminate multiplexer operation on the serial channel and resume GRLC operation (returns to PREMUX state).                                                                                                    |  |
| Control<br>Services                                                | Includes services at the MUX entity level and at the specific DLC level.  MUX Entity Level services (channel 0): Test Service used to test the communication link between two MUX entities.  Specific DLC Level services (all DLC except 0):  1. A specific DLC HW modem status is reflected by logical (SW) means. A Modem Status Command (MSC) is used to control specific DLC modem signals, as a substitute for the HW lines in PREMUX. Initial values are expected to mirror the HW values in PREMUX.  Note: The MSC break signal, RTS and CTS are not supported.  2. "Non Supported Command" response: NSC frame |  |
| Unsupported<br>Control<br>Services                                 | PN, RPN, RLS, SNC (27.010 options)                                                                                                    |  |

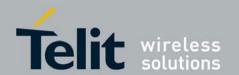

## 4.13.1.8. UART Flow Control

The following sections describe UART flow control in the MUX.

#### 4.13.1.8.1. UART Hardware Flow Control

G30 supports automatic UART hardware flow control.

#### 4.13.1.8.2. UART Software Flow Control

Software flow control at the physical UART level is not supported in MUX.

#### 4.13.1.9. MUX Software Flow Control Per Channel

The MUX feature supports software flow control per channel at basic mode, according to 3G TS 27.010 V3.3.0.

## 4.13.1.10. MUX UART Port Speed

Auto baud rate detection is disabled in the MUX. To set the UART baud rate, the G30 uses the <port speed> parameter in +CMUX command. If the parameter is absent, the MUX uses the same baud rate that was in PREMUX state.

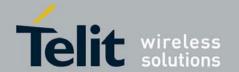

## 4.13.2. +CMUX, MUX Startup Command

This command is used to enable/disable the GSM MUX multiplexing protocol stack. When the G30 receives a valid +CMUX command, it returns OK and changes its state to MUX-Init. If the parameters are left out, the default value is used.

Table 4-244: +CMUX Parameters

| Command<br>Type | Syntax                                                                                                    | Response/Action                                                                                                    | Remarks                                                                                                    |
|-----------------|----------------------------------------------------------------------------------------------------|----------------------------------------------------------------------------------------------------|----------------------------------------------------------------------------------------------------|
| Set             | +CMUX= <mode> [,<subset>[,<port _speed="">[,<n1>[,<t 1="">[,<n2>[,<t2>[,&lt; T3&gt;[,<k>]]]]]]]]]</k></t2></n2></t></n1></port></subset></mode> | +CME ERROR: <err></err>                                                                                                    | The Set command requests the G30 to open the MUX stack with various parameters. This command works only in PREMUX state. |
| Read            | +CMUX?                                                                                                    | +CMUX: <mode>, [<subset>], <port_speed>,<n1>, <t1>, <n2>, <t2>, <t3>+CME ERROR: <err></err></t3></t2></n2></t1></n1></port_speed></subset></mode>                                                                                                    | The Read command displays the current mode and settings. This command works only in MUX state.                           |
| Test            | +CMUX=?                                                                                                    | +CMUX: (list of supported <mode>s),(list of supported<subset>s),(list of supported <pre>supported</pre> <pre>cort_speed&gt;s),(list of supported <n1>s),(list of supported <n1>s),(list of supported <n2>s),(list of supported <t2>s),(list of supported <t3>s),(list of supported <t3>s),(list of supported <t3>s),(list of supported <t3>s),(list of supported <t3>s),(list of supported <x>s)</x></t3></t3></t3></t3></t3></t2></n2></n1></n1></pre></subset></mode> | The Test Command displays a list of supported modes and parameters. This command works in both PREMUX and MUX states.    |

The following table shows the +CMUX parameters.

**Note:** Due to non-ERM, the <k> parameter is not supported.

## 4.13.3. MUX Customer Open Source Code Packet

The MUX is provided with an open source code packet to help speed the development process and reduce the incompatible interpretations of the protocol specifications (please contact customer care team for the MUX packet source).

When implementing the MUX feature, the user should have the MUX entity installed with the product. The following two MUX integration options are available to the user:

• MIP (Mux Integration Packet): The user receives the source code, which is provided by Telit, with known APIs for the MUX. The MIP is a Telit open source code packet for the GSM 27.010 protocol with API functions provided for the user.

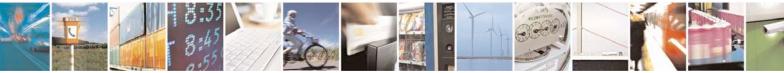

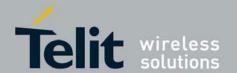

• MUI (Mux User Implementation): The GSM 27.010 protocol is implemented by the user. The MUI is the user implementation device for the GSM 27.010 protocol.

## 4.13.4. APIs

There are five API user integrations, as follows:

- · Open service
- Close service
- · Sending Data service
- Receiving Data service
- MUX service test, MSC, FC and so on (refers only to the control channel)

## 4.13.5. MUX Channels (Information Data Link Control - IDLC)

The following sections describe the MUX channels.

#### 4.13.5.1. Basic MUX Channel Definitions

- Each MUX channel functions as a regular RS232 connection that follows ETSI 07.07 and ITU V.25 standards. However, there are some limitations, as described in this paragraph.
- The G30 IDLC channel switches to Data mode as specified in ETSI 07.07 [4].
- When the MUX protocol layer releases the IDLC channel, any GPRS/DATA session or established call is hung up. Only active voice calls remain connected.
- AT command requests by an IDLC may result in an ERROR, while in PREMUX state the same request would never have returned an ERROR. This may happen because the addressed resource in the G30 is busy with a second IDLC request. For example, if two channels send the AT+CLIP? command, which addresses the GSM engine, only one channel receives the +CLIP: response, while the other receives an ERROR.

#### 4.13.5.2. Channel Priorities

The control channel has the highest priority. All other IDLCs have the same priority.

**Note:** All control frames are processed before any other channels. IDLC frame validation is also performed after all control frames are processed.

#### 4.13.5.3. Multiple Channel Configuration

The configurations listed below are recommended to achieve maximum use of parallel channels with minimum conflicts.

#### 4.13.5.3.1. Two Channel Configuration

• DLC1 – Data channel dedicated to CDS

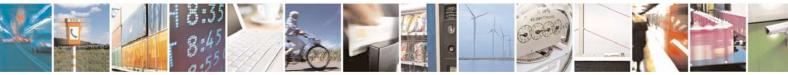

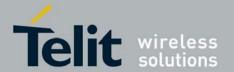

80389ST10087a Rev.0 - 2011-05-12

 DLC2 – ACCH (AT command channel; includes all AT commands except CDS related commands)

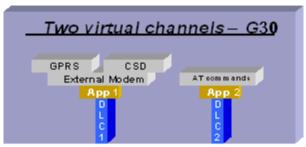

Figure 4-17: Two-channel Configuration

**Note:** Between data sessions, DLC1 is IDLE (in command mode).

## 4.13.5.3.2. Four-channel Configuration

- DLC1 GRLC or Logger
- DLC2 ACCH
- DLC3 CSD
- DLC4 GPRS

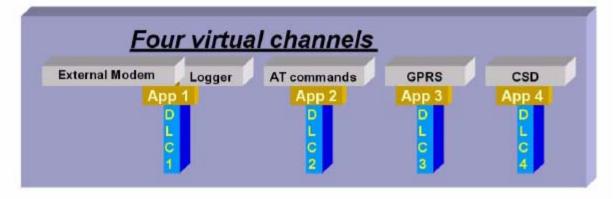

Figure 4-18:Four-Channel Configuration

**Note:** Between sessions, the Data and GPRS channels are IDLE (in command mode).

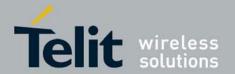

#### DLC1 Explanation:

An external host interface is used as a regular G30 RS232 channel, without MUX capabilities. It is highly recommended to enable this channel when the others are in IDLE state. One purpose of adding this channel is to give outside users who cannot see the other three channels, which are used as internal channels, the option of using the product (such as a Palm computer with a built-in G30) as purely a modem, without its other benefits. Such a product could also use this channel as the G30 logger channel. The purpose of the additional UART is to have a DTE processor bypass, enabling an external device (such as a PC, and so on) to be connected to this UART for receiving G30 services. When this UART is available, it can be used for Logger debugging by doing the following:

- 1. Connecting the additional UART to a PC COM port.
- 2. Sending the +CLOG command.
- 3. Receiving the log data into a binary file

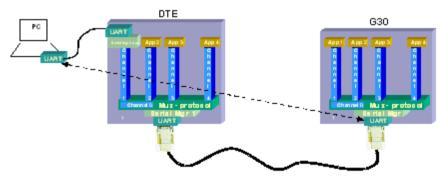

Figure 4-19: Using the Additional UART

**Note:** In this configuration, the DTE device might try to request multiple CDS services simultaneously. For example, it may try to establish CSD sessions in DLC1 and in DLC4. Such attempts will not work and will have unpredictable corresponding effects.

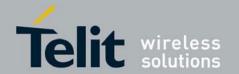

#### 4.13.5.4. Multiple Channel Definitions

The following table provides various multiple channel definitions.

#### **Table 4-245: Multiple Channel Definitions**

| Term                                   | Description                                                                                                    |
|----------------------------------------|----------------------------------------------------------------------------------------------------|
| Command response                       | A response to a command is delivered back to the channel from which the command was sent.                                                                                                    |
| Unsolicited indication                 | Unsolicited indications are sent only to the channel that enabled them. Enabling indications where it is not allowed may cause unexpected results.                                                                                                    |
| AT+CMUX<br>command                     | Any G30 IDLC receiving an AT+CMUX command returns an ERROR response – +CMEE: "operation not allowed".                                                                                                    |
| Common<br>settings for all<br>channels | Settings that are not stored in the IDLC modem profile, but that are set in one of the G30 components. Any modification to these settings overrides the previous settings in all the other channels.  For example, Database settings (phonebook, Flex, audio settings, network (SIM) settings, and so on. For this reason, parallel commands are not recommended in more than one channel. |

#### 4.13.5.5. GPRS Definitions

- A GPRS session is suspended when a voice/CSD call is connected to the G30. The GPRS session is resumed when the voice/CSD call is disconnected. The voice/CSD call can be dialed when the GPRS session is either in online DATA mode or online COMMAND mode.
- A GPRS session cannot be started (ERROR returned) when there is an active or established Voice/CSD call.
- Simultaneous GPRS sessions of any kind (internal and/or external) are not supported.

**Note:** While G30 is operating network-related AT commands, such as SMS or Supplementary Services, GPRS session behavior will be the same as for Voice/CSD call, but for brief moments only.

#### 4.13.5.6. IDLC Modem Profile in MUX State

#### **Definitions**

- Modem profile G30 modem settings such as s-registers and flex values.
- GRLC profile GRLC (PREMUX) settings such as s-registers and flex values.
- GRLC default profile GRLC (PREMUX) settings on power up.
- When a new channel is established (open IDLC) its modem profile will be the GRLC default profile.
- When the G30 returns to PREMUX state from either MUX or MUX-INIT states, its modem profile is the GRLC default profile.
- The two requirements above have an exception regarding the UART configuration the settings for UART port speed and flow control (AT&K and AT+CBAUD/AT+IPR). These settings are set in PREMUX state only, and will

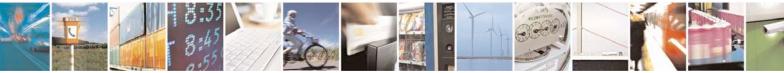

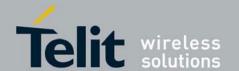

be kept unchanged until the G30 returns to PREMUX state. If an IDLC tries to change the settings it receives an OK response, but the real value is NOT changed. When the G30 is in MUX state, these two settings have either the values that were defined in PREMUX, or the value set by the AT+CMUX command. If a value was set with the AT+CMUX command, it is retained even after returning to PREMUX state.

# 4.14. M2M

## 4.14.1. M2M Command

### 4.14.1.1. +M2M, Enable/Disable M2M Feature

This command is used to enable/disable the M2M feature.

| Command<br>Type | Syntax                          | Response/Action                                     | Remarks                                                                                               |
|-----------------|---------------------------------|-----------------------------------------------------|----------------------------------------------------------------------------------------------------|
| Set             | AT+M2M= <m2m_state></m2m_state> | OK<br>or:<br>+CME ERROR: <err></err>                | The SET command is used for Enable/Disable the M2M feature. (If disabled, G30 behaves in basic mode). |
| Read            | AT+ M2M?                        | +M2M: < M2M_State> OK or: +CME ERROR: <err></err>   | The READ command returns the current M2M_state (Enabled or Disabled).                                 |
| Test            | AT+ M2M=?                       | +M2M: (0-1)<br>OK<br>or:<br>+CME ERROR: <err></err> | The Test command returns the possible value's range.                                                  |

The following table shows the +M2M parameters.

Table 4-246: +M2M Parameters

| <parameter></parameter> | Description                                                                                                    |
|-------------------------|----------------------------------------------------------------------------------------------------|
| <m2m_state></m2m_state> | 0 Disabled 1 Enabled  The default value: M2M_State shall be flex parameter - Default: "Enabled" for premium models. "Disabled" for basic models. On Power -p - as previously saved in FLEX bytes. |

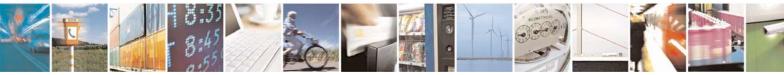

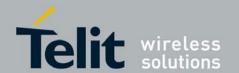

# 4.15. Firmware Update Over the Air (FOTA)

## 4.15.1. FOTA Session Highlights in G30

FOTA session is supported in two modes: Automatic and Non-automatic:

- Automatic mode: After SW update package download was completed, G30 will immediately initiate a SW update
  procedure which may take a few minutes. G30 will power up and ready for operation after a SW update procedure
  has finished.
- Non-automatic mode: Host will monitor unsolicited indications. After SW update package download was completed host can decide when to initiate a SW update procedure by executing a command "AT+MFOTAINSTL". Also, host may query whether there's a SW update package ready for installation by executing a command "AT+MFOTAINSTL?". Note that a SW update procedure will be initiated automatically after G30 was reseted even if a host didn't execute a command "AT+MFOTAINSTL".

Telit strongly recommends to enable FOTA session unsolicited indication reports that convey a FOTA session progress.

## 4.15.2. +MFOTAWSCFG, Set the Web-Session Default Entry

This command specify a particular PDP context definition to be used when web session need to be initiated.

This command is a non-basic command, which means that the G30 rejects the command with an appropriate error message when the SIM is not present and/or the phone is in lock state. AT+ MFOTAWSCFG setting will be stored in NVM and the last setting will be available after power up.

| Command<br>Type | Syntax                                       | Response/Action                                   | Remarks                                                   |
|-----------------|----------------------------------------------|---------------------------------------------------|-----------------------------------------------------------|
| Set             | AT+MFOTAWSCFG =<br><context id=""></context> | OK<br>or:<br>+CME ERROR: <err></err>              | The set command configures the Web-Session default entry. |
| Read            | AT+MFOTAWSCFG?                               | +MFOTAWSCFG:<br><context id=""><br/>OK</context>  | The read command returns the current setting.             |
| Test            | AT+MFOTAWSCFG=?                              | +MFOTAWSCFG:( list of supported < context ID>s OK | Test command returns the supported context ID's.          |

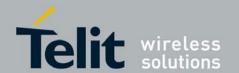

The following table shows the +MFOTAWSCFG parameters. **Table 4-247: +MFOTAWSCFG Parameters** 

| <parameter></parameter>   | Description                                                                                                    | Remark                                                                                     |
|---------------------------|----------------------------------------------------------------------------------------------------|--------------------------------------------------------------------------------------------|
| <context id=""></context> | Numeric parameter specifying a particular PDP context definition (PDP Context Identifier). The parameter is local to the Terminal-Mobile Terminal interface and is used in other PDP context-related commands. | The Test command returns the range of permitted values (default value = 1). Stored in NVM. |

# 4.15.3. +MFOTACNFG, Set the FOTA Session as Automatic/Non-Automatic

This command enables to set the FOTA session mode as Automatic/Non-Automatic (i.e. Transparent/Non-Transparent).

Default value is Automatic FOTA session.

Upon the receiving of the AT+MFOTACNFG command, the module will perform the following

tasks:

1. Validate OMA status is "idle" and FOTA session is not active. If not, the module will respond to a command with a CME error "operation not allowed".

Otherwise - store the appropriate parameter in NVM and return OK to DTE.

| Command<br>Type | Syntax                                               | Response/Action                                     | Remarks                                                 |
|-----------------|------------------------------------------------------|-----------------------------------------------------|---------------------------------------------------------|
| Set             | AT+MFOTACNFG=<br><fota session<br="">mode&gt;</fota> | OK<br>or:<br>+CME ERROR: <err></err>                | The set command sets new FOTA session mode.             |
| Read            | AT+MFOTACNFG?                                        | +MFOTACNFG:<br>< FOTA session mode ><br>OK          | The read command returns the current FOTA session mode. |
| Test            | AT+MFOTACNFG=?                                       | +MFOTACNFG: (list of<br>< FOTA session mode ><br>OK | Test command returns the supported FOTA session modes.  |

The following table shows the +MFOTACNFG parameters.

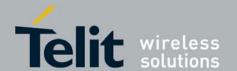

80389ST10087a Rev.0 - 2011-05-12

#### Table 4-248: +MFOTACNFG Parameters

| <parameter></parameter>  | Description                                                         | Remark                                                                                                    |
|--------------------------|---------------------------------------------------------------------|----------------------------------------------------------------------------------------------------|
| < FOTA session<br>mode > | 0 - Non-automatic FOTA session 1 - Automatic FOTA session (default) | "Automatic FOTA Session" enables G30 to contact and establish a secure connection with FOTA server, download a FOTA Update Package and perform a SW update immediately upon a download completion without any direct user interaction.  If "Non-automatic FOTA Session" is selected, then G30 will contact and establish a secure connection with FOTA server and download a FOTA Update Package. A host is on control when to trigger a SW update. |

# 4.15.4. +MFOTAINSTL, Install the FOTA Update Package

If update package was downloaded prior to execution of this command then the module will start update installation, otherwise the module will reply with CME error: "operation not allowed".

This command is a basic command.

| Command<br>Type | Syntax         | Response/Action                      | Remarks                                                   |
|-----------------|----------------|--------------------------------------|-----------------------------------------------------------|
| Execute         | AT+MFOTAINSTL  | OK<br>or:<br>+CME ERROR: <err></err> | Install FOTA Update<br>Package.                           |
| Read            | AT+MFOTAINSTL? | +MFOTAINSTL: <up></up>               | Read whether there's a SW package ready for installation. |

The following table shows the +MFOTAINSTL parameters.

Table 4-249: +MFOTAINSTL Parameters

| <parameter></parameter> | Description                                                            | Remark |
|-------------------------|------------------------------------------------------------------------|--------|
| <up></up>               | 0 - Update Package is not available<br>1 - Update Package is available |        |

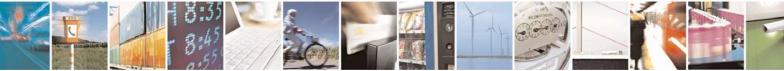

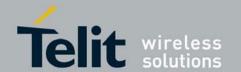

# 4.15.5. +MFOTAIND, Send Unsolicited FOTA Indications to the DTE

When set, the module will send all the indications mentioned. By default, FOTA unsolicited information report is disabled. This command is a basic command.

| Command<br>Type       | Syntax                   | Response/Action                        | Remarks                                                   |
|-----------------------|--------------------------|----------------------------------------|-----------------------------------------------------------|
| Set                   | AT+MFOTAIND= <ind></ind> | OK<br>or:<br>+CME ERROR: <err></err>   | The set command enables/disables unsolicited indications. |
| Read                  | AT+MFOTAIND?             | +MFOTAIND: <ind> OK</ind>              | The read command returns current <ind> value.</ind>       |
| Test                  | AT+MFOTAIND =?           | +MFOTAIND: (list of <ind>s OK</ind>    |                                                           |
| Unsolicited<br>Report | +MFOTAIND                | +MFOTAIND: <fota indication=""></fota> | FOTA information reports during FOTA process.             |

The following table shows the +MFOTAIND parameters.

#### Table 4-250: +MFOTAIND Parameters

| <parameter></parameter> | Description                                                                                          | Remark                                                                                  |
|-------------------------|----------------------------------------------------------------------------------------------------|-----------------------------------------------------------------------------------------|
| <ind></ind>             | 0 - Disable FOTA unsolicited informational report. 1 - Enable FOTA unsolicited informational report. | The default value is 0. Enables the Module to indicate the DTE a FOTA process progress. |

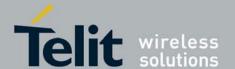

80389ST10087a Rev.0 – 2011-05-12

| 1 - DM session started 2 - DM session aborted, xx (failure reason. 3 - DM session completed 4 - FUMO no update package available 5 - FUMO update package available 6 - SW download started 7 - SW download aborted, xx (failure reason) 8 - SW download completed 9 - SW installation started 10 - SW update completed 11 - SW update failed ,xx (failure reason.) 12 - Bootstrap completed. 13 - Bootstrap failed. |
|----------------------------------------------------------------------------------------------------|
|----------------------------------------------------------------------------------------------------|

Table 4-251: Failure Reason 1

| <value></value> | Failure reason description      |
|-----------------|---------------------------------|
| 1               | Authentication failure.         |
| 2               | Network communication failure.  |
| 3               | DM tree node operation failure. |
| 4               | File storage access failure.    |
| 5               | NIA SMS message error.          |
| 6               | Session process failure.        |

Table 4-252: Failure Reason 2

| <value></value> | Failure reason description |
|-----------------|----------------------------|
| 2               | Error in a run parameter.  |
| 3               | No valid UPI found.        |

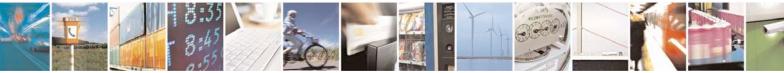

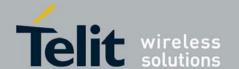

| 4  | Future use.                                |
|----|--------------------------------------------|
| 11 | Expected length error.                     |
| 12 | Expected length error.                     |
| 13 | Structural error.                          |
| 14 | Signature error.                           |
| 15 | Foreign key not signed.                    |
| 16 | Not for current version.                   |
| 17 | Non-compatible UPI.                        |
| 18 | Update for UPI does not match its version. |
| 19 | Update for UPI does not match its version. |
| 30 | Given RAM is not enough.                   |
| 31 | Does not behave as RAM.                    |
| 32 | New version is too big.                    |
| 33 | Flash writing failure.                     |
| 34 | Flash erasing failure.                     |
| 35 | Flash reading failure.                     |
| 36 | Memory allocation failure.                 |
| 40 | Can not restore new.                       |
| 41 | Signature error of new.                    |
| 42 | Foreign key not signed.                    |

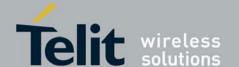

| 43  | One API function is not declared.                                          |
|-----|----------------------------------------------------------------------------|
| 205 | File does not exist.                                                       |
| 206 | RO or no access rights.                                                    |
| 207 | File does not exist.                                                       |
| 208 | No access rights.                                                          |
| 209 | Cannot resize file.                                                        |
| 210 | Cannot read specified size.                                                |
| 211 | Cannot close file handle.                                                  |
| 300 | Bad operation number for FS update.                                        |
| 301 | Bad operation number for FW update.                                        |
| 302 | Unsupported compression.                                                   |
| 303 | Can not apply reverse update for delta not generated as reverse delta.     |
| 304 | Number of backup buffers given to UPI does not match number in delta file. |
| 305 | Sector size mismatch between UPI and delta.                                |
| 306 | UPI was not compiled to support reverse update.                            |
| 307 | UPI was not compiled to support IFS on compressed images.                  |
| 308 | UPI was not compiled to support IFS.                                       |
| 309 | Image verified is not source image.                                        |
| 310 | In scout only operation we should do only verify of image                  |
| 311 | There is not enough RAM to run with operation=2.                           |

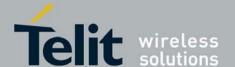

| 312 | Delta file too long - corrupted.                                                                   |
|-----|----------------------------------------------------------------------------------------------------|
| 313 | Mismatch between deletes sig and delta deletes buffers signature.                                  |
| 314 | Number of fragments in section is not 1.                                                           |
| 315 | Overhall number of backup sects too big.                                                           |
| 316 | Delta file is corrupt: signature mismatch between delta header signature and calculated signature. |
| 317 | Source file size mismatch from file on device to delta file size.                                  |
| 318 | File signature does not match signature.                                                           |
| 319 | Signature for the target buffer does not match the one stored in the delta file.                   |
| 320 | Too many dirty buffers.                                                                            |
| 321 | UPI version mismatch between UPI and delta.                                                        |
| 322 | Scout version mismatch between UPI and delta.                                                      |

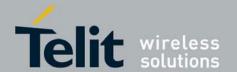

# 5. Using the Commands

# 5.1. Setting Up the G30 (Power On and Initial Actions)

There are three phases of connectivity for the G30:

- Init General.

  In this phase, the G30 is asked to provide basic information which ensures that the phone is functioning properly.
- Enabling the SIM.
- Registering the SIM on a network in order to see that wireless access is functioning properly.
   After these three phases are completed, G30 is ready for action and you can send/receive voice calls, circuit switched data and GPRS.

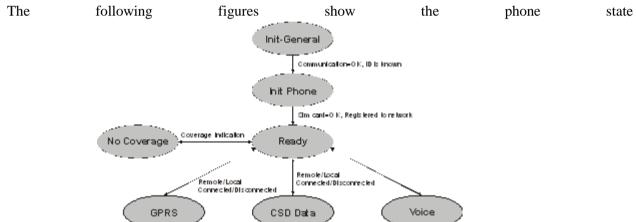

transactions:

Figure 5-1:Phone State Transactions

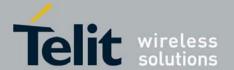

80389ST10087a Rev.0 - 2011-05-12

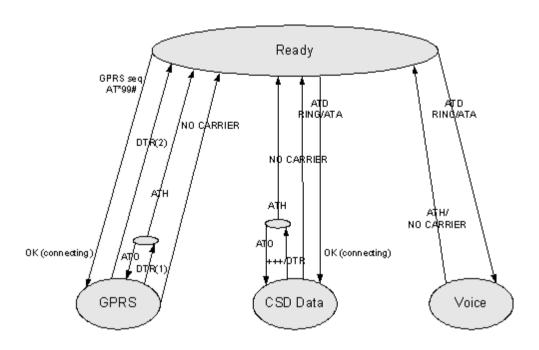

Figure 5-2: Detailed Phone State Transactions

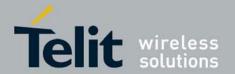

# 5.2. Recommended G30 Initialization after Powerup

**Error! Reference source not found.** provides a recommended workflow for initializing the G30 after startup. The following sections explain this workflow in detail.

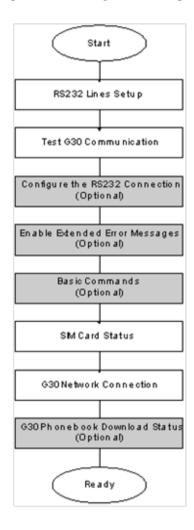

Figure 5-3: Recommended G30 Initialization Workflow

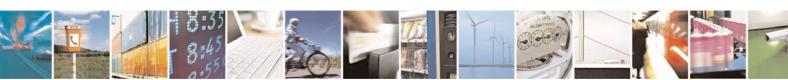

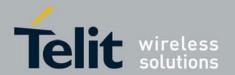

# 5.2.1. RS232 Lines Setup

There is no dynamic detection. Upon power up, the hardware is detected. For a pin description, refer to the G30 Developer's Kit Manual: 6802986C48.

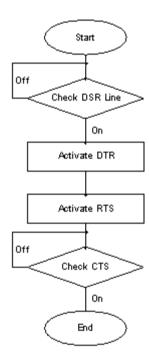

Figure 5-4: RS232 Lines Setup

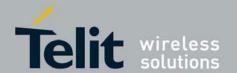

## 5.2.2. Test G30 Communication

This is a preliminary step. During this step, the ability to communicate with the G30 using AT commands is tested.

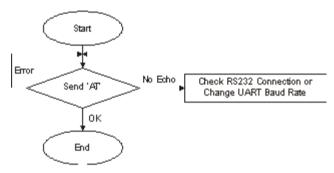

Figure 5-5: Test G30 Communication

Communication example:

AT

ATE1 //By default, the echo should be enabled

AT

OK //Confirm that G30 replies with OK

# 5.2.3. Basic Configuration

These are optional steps. If required, specific RS232 pin behavior can be selected. Extended error notification is recommended for debugging and field-support purposes.

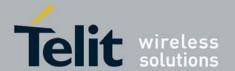

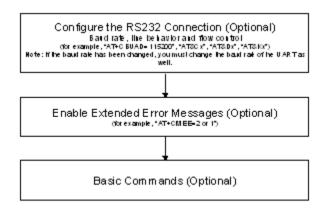

Figure 5-6: Basic Configuration

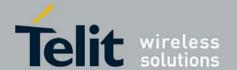

80389ST10087a Rev.0 - 2011-05-12

1. Baud setting example: AT+CBAUD=6 //Setting baud rate for 19200 OK AT+CBAUD=19200 //Same as issuing this command OK 2. RS232 HW lines configuration: &C(DCD), &D(DTR), &K(flow-control). Default settings should be: AT&C1 OK AT&D2 OK AT&K3 OK 3. Modem IDs (optional): +CGMI,+CGMM,+CGMR,+CGSN AT+CGMI +CGMI: "Motorola" OK AT+CGMM +CGMM: "GSM900", "GSM1800", "GSM1900", "GSM850", "MODEL=G30" AT+CGMR +CGMR: "G30\_G\_00.01.00D" OK AT+CGSN //Read the IMEI number of the G30 +CGSN: 448954035283579 4. Error messages (optional): +CMEE, +CEER AT+CMEE=2 //Enable +CME ERROR: error messages verbose string OK

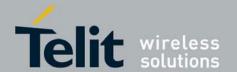

#### 5.2.4. SIM Card Status

To enable the module to transfer from basic commands to full operational mode, a SIM card must be ready and the PIN enabled.

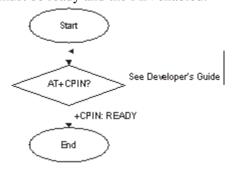

#### Figure 5-7: SIM Card Status

**Note:** For a full description of SIM states, see "+CPIN, Enter PIN for Unlocking SIM Card or Enter PUK for Unblocking SIM Card".

The following steps are part of the SIM card status step:

- 1. Check SIM security: AT+CPIN?
- 2. Confirm that the result is +CPIN: READY
- 3. If the SIM PIN is required, then the following response appears: +CPIN: SIM PIN.
- 4. Unlock the SIM, if needed: AT+CPIN="XXXX". Note: XXXX is the PIN password (4-8 digits long).
- 5. If the SIM PUK/PUK2 is required, then the following response appears: +CPIN: SIM PUK/PUK2.
- 6. Unblock the SIM, if needed: AT+CPIN="YYYYYYY", "ZZZZ".

**Note:** YYYYYYYY is the PUK/PUK2 password (4-8 digits long). ZZZZ is the new defined PIN/PIN2 password (4-8 digits long).

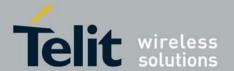

### 5.2.5. G30 Network Connection

In this step, the G30 detects existing networks (the user must register to a specific network).

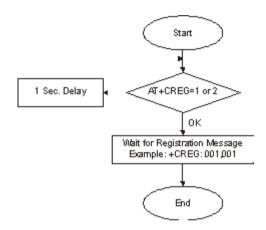

#### Figure 5-8: G30 Network Connection

```
    Registration and call indications example: +CREG, +CLCC
AT+CREG=2
OK
AT+CLCC=1
```

2. Get available networks example: +COPS

```
AT+COPS=? //To read all possible operators
+COPS:(002,"ILORANGE","ORANGE","42501"), //G30 answer example
(000,"AT&T Wireless", "AT&T","31038"),
(001,"IL Cellcom","Cellcom","42502"),
(003,"IL-77","IL-77","42577"),,(000,001,002,003,004),
(000,001,002)
```

3. Get registration messages example: +CREG

```
AT+CGREG=1
OK
+CREG: 001//G30 example output when it is registered on the home network
Get GSM registration status: +CREG
AT+CREG=2 //Get unsolicited GSM registration reports
+CREG: 001,2648, 988b
```

Get GPRS registration status example: +CGREG
 AT+CREG=2 //Get unsolicited GPRS registration reports
 +CGREG: 001,2648,988b

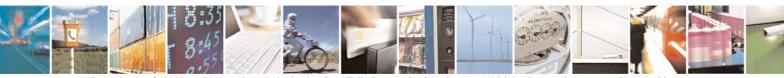

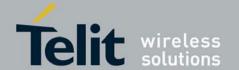

80389ST10087a Rev.0 - 2011-05-12

## 5.3. SMS

## Managing Stored Messages in the G30 Memory

AT+CMGF=1 // move to TEXT mode OK AT+CMGL="ALL" //List all messages in memory storage +CMGL: 225,"STO UNSENT","054565132" <Message body> +CMGL: 223,"STO UNSENT","4565029" //Example of G30 response <Message body> +CMGL: 222,"STO SENT","054565029" <Message body> +CMGL: 221,"STO SENT","054565132" <Message body> +CMGL: 220,"STO UNSENT","" <Message body> OK AT+CMGL="STO UNSENT" //List all messages of a certain type (for example, stored unsent messages) +CMGL: 225,"STO UNSENT","054565132" <Message body> +CMGL: 223,"STO UNSENT","4565029" <Message body> +CMGL: 220,"STO UNSENT","" <Message body> AT+CMGR=225 //Read any message from the list using its index +CMGR: "STO UNSENT", "054565132" <Message body> AT+CMGR=9 +CMGR: "REC UNREAD","+97254565132",,"05/02/18,"21:22:23+08" <Message body> OK AT+CSDH=1 OK AT+CMGR=9 +CMGR: "REC UNREAD","+97254565132","05/02/18,"21:22:23+08",145,4,0,0,"+97254120032",145,<messsage length> <Message body>

# 5.3.1. Setting the Notification Indication for Incoming Messages (Using AT+CNMI)

AT+CNMI=1,1 //To receive indications of new incoming MT messages, the second parameter of +CNMI should be set to 1
OK
+CMTI: "SM",4 //When a new MT message is received, the unsolicited response
+CMTI will be displayed, denoting the message index
AT+CMGR=4 //Use the new message index to read it
+CMGR: "REC UNREAD","+97254565132",,"05/02/13,07:15:36+08"
<message body>
OK
AT+CMGD=4 //Delete the message after reading it
OK

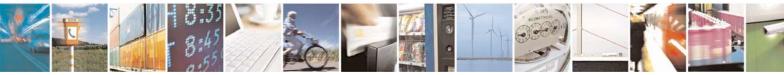

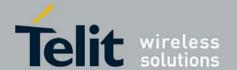

80389ST10087a Rev.0 - 2011-05-12

#### Another Possible Option for Setting the CNMI Notification 5.3.2. Indication

AT+CNMI=1,2 //To have new incoming MT messages displayed on the terminal, the second parameter of +CNMI should be set to 2 +CMT: "+97254565132","03/3/24,15:38:55"

<message contents> //When a new MT message is received, the unsolicited response

+CMT is displayed along with the message

AT+CNMA //To acknowledge receipt of a message, use the AT+CNMA command within 60 seconds of the +CMT unsolicited response

The acknowledged message is not saved in the database. If the +CMT unsolicited response is not acknowledged within 60 seconds, the new message is saved in database.

#### 5.3.3. Setting TEXT Mode Parameters (Using AT+CMGW and AT+CMGS)

AT+CSMP? +CSMP=17,167,0,0 OK AT+CMGW="0544565034" > text is entered <ctrl z> +CMGW: 141 OK AT+CSDH=1 OK AT+CMGR=141 +CMGR: "STO UNSENT", "0544565034",,,129,17,0,0,167,"+97254120032",145, <message length> <message body> AT+CSMP=1,256,0,0+CMS ERROR: numeric parameter out of bounds

#### Writing, Saving and Sending Messages (Using AT+CMGW and 5.3.4. AT+CMSS)

Writing messages into the database, with or without destination address. In TEXT mode, the header parameters will be set according to CSMP settings:

```
//Writing a message without destination address
> message text <ctrl z>
+CMGW: 142
OK
AT+CMGW="054565132"
                            //Writing a message with destination address
> message text <ctrl z>
+CMGW: 143
OK
```

AT+CMSS=143 //Send a message to the destination address with which it was stored, using the message index

AT+CMSS=143,"054565029" //Send a message to a destination address, regardless of the destination address with which it was stored (if any), using the message index

//In this way, received messages (stored in the inbox) can also be sent OK

AT+CSMP=25,"05/03/15,21:22:23+08" OK

AT+CMGW="0544565034"

AT+CMSS=3,"054565029"

A<CTRL+Z> +CMGW: 129

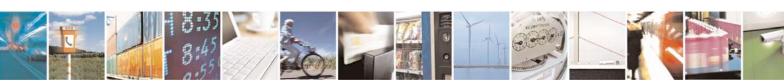

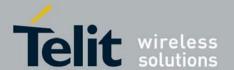

80389ST10087a Rev.0 - 2011-05-12

OK
AT+CMGR=129
+CMGR: "STO UNSENT", "0544565034",,129,25,0,0,"05/03/15,21:22:23+08","+972521100059",145,1 A
OK
AT+CMGF=0
OK
AT+CMGR=129
+CMGR: 2,,1
079179521201009519FF0A8150446505430000503051122232800141
AT+CMGW=24
> 079179521201009519000c917952428650290000AABBAABBAABB010441424344
+CMGW: 146
OK

# 5.3.5. Sending Messages (Using AT+CMGS)

Sends an SM from the G30 to the network in TEXT mode, the header parameters will be set according to CSMP settings. In text mode (+CMGF=1):

AT+CMGS="054565028" //Writing a message to be sent to specified destination address >This is the message body <CTRL+Z> //<CTRL+Z> ends the prompt text mode and returns to

regular AT command mode

+CMGS: 238 //Message successfully sent. Returns the Message Reference OK

AT+CMGS="+97254565028",145 //Writing a message to be sent to specified destination address

>message text < CTRL/Z> +CMGS: 239 //Message successfully sent . Returns the Message Reference OK

# 5.3.6. Deleting Messages (Using AT+CMGD)

AT+CMGD=179 //Delete a message using its index

OK

AT+CMGR=179 //The message index is now empty

+CMS ERROR: invalid memory index

Delete a group of messages. Note that deletion of a number of messages may take a short time.

AT+CMGD=1, 1 //Delete all read messages

OK

AT+CMGD= 1,2 //Delete all read and sent messages

Ok

AT+CMGD= 1,3 //Delete all read, sent and unsent messages

OK

AT+CMGD= 1,4 //Delete all messages

OK

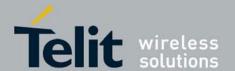

## 5.4. Call Control

The following figure is a detailed view of the states the G30 goes through for Voice and CSD Data, as shown in **Error! Reference source not found.**. Note that between the time the OK is received and the actual connection occurs, call state alerts are received.

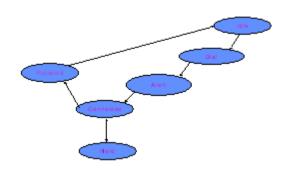

Figure 5-9: Call States

## 5.4.1. Dialing Using ATD

```
atd+44 34 56 78;
                    // VOICE call; number includes international access code
OK
OK
atd17085763400;
                   //Second VOICE call
OK
          //Call to 44345678 is being put on hold
OK
         //Hang up active call
ath
NO CARRIER
OK
AT+CHLD=0
                   //Hang up held call
NO CARRIER
OK
atd+44 34 56 78
                   //DATA call
OK
         //Move to online Data state
         //ESC sequence back to the Command state. +++ is sent from the terminal (+++ is not displayed)
ath
         //Hang up data call
NO CARRIER
OK
         //Data call terminated
AT+FCLASS=1
OK
atd035659260,345,22;
                             //VOICE call with tones sent after connecting
OK
OK
         //Sent as DTMF tones
3 4 5
         //Pause
22
         //Sent as DTMF tones
ath
         //Voice call is hung up
```

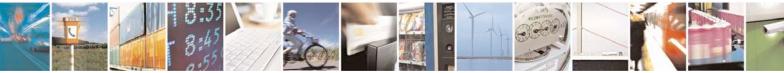

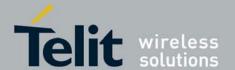

80389ST10087a Rev.0 - 2011-05-12

NO CARRIER

OK

//Comma is ignored; 035659260 is dialed

OK

#### 5.4.2 Dialing the Last Number Example

atd035658278;

OK

OK ath

NO CARRIER

OK

atdl //Last called number is "035658278"

ATDL: "035658278" //DATA call

atdl;

ATDL: "035658278"

OK

OK //VOICE call

atdl //Last called number is "035658278,123,78;"

ATDL: "035658278" //DATA call

#### 5.4.3. Voice Call Manipulations

#### 5.4.3.1. Call Waiting

AT+CCWA=1 //Enabling the call waiting on G30

OK

atd9311234567; //Originate a voice call

OK

OK //Voice call connected

(...conversation...)

+CCWA: "+358317654321",145,1,"Bob" //Call-waiting indication received by the G30; Bob is calling

+CCWA: "+358317654321",145,1,"Bob" AT+CHLD=0 //Release the waiting call

NO CARRIER //Current call is still active

#### 5.4.3.2. Call Forwarding

AT+CCFC=1,3,"0545658278" //Network register UC forward-to of all classes

OK

AT+CCFC=1.1 //Network activate UC forward-to of all classes

OK //At this point, the G30 will not receive any calls; all calls will be forwarded by the network to phone number 0545658278

AT+CCFC=1,2 //Interrogate reason unconditional of all classes

+CCFC: 1,1,"0545658278",129 //Class voice - UC forwarding is activated +CCFC: 2,1,"0545658278",129 //Class data - UC forwarding is activated

#### 5.4.3.3. Conference Call

atd051632601; //Dialing the first member of the conference

OK

OK

AT+CHLD=2 //Call hold, switch command //Active call switched to hold

atd035659260; //Calling the second member of the conference

OK

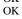

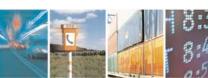

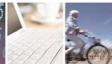

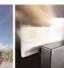

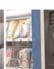

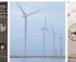

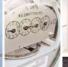

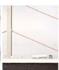

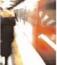

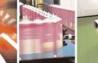

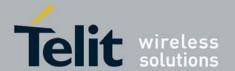

80389ST10087a Rev.0 - 2011-05-12

(Dual call state: one call on hold; 2nd is active.) AT+CHLD=3 //Call link command //Held call is linked to active call OK (Active conference of two calls) //Verifying call state through CLCC AT+CLCC //(Verifying call state is optional.) +CLCC: 1,0,0,0,1,"051632601",129," +CLCC: 2,0,0,0,1,"035659260",129,"" //Hang up the conference call NO CARRIER //First member dropped NO CARRIER //Second member dropped

### 5.5. Data Call

# 5.5.1. Switching Modes (Data Mode/Command Mode)

atd054565190 //Calling the remote modem OK //Receiving binary data from remote side (G30 is in Data mode) aaaaaaaaaaaa //Sending escape sequence +++ to G30 (the remote side does not treat +++ as escape) OK //G30 is in Command mode ati3 //Issuing an AT command Motorola Mobile Phone OK //Switching back to Binary mode ato OK fffffff //Receiving binary data from remote side fghhgatfhgfhfhghhfhfhfhgfhffhgfgfhgfhhhh //Sending escape sequence +++ to the G30 ath //Hang up the CSD call (return to Command mode) NO CARRIER

## 5.6. GPRS

When using the GPRS, it is recommended to implement a "keep alive" mechanism.

The G30 memory resources should not be used as a buffer for the user, the user maintains its own memory and flow control in its own application. The G30 has finite limited resources such as network related, SIM card and phone memory. In general the user should use a single resource at a time. As an example, when G30 GPRS network resources are in an active session, user should not manually detach from the network or place a CSD call etc.

**Note:** The basic GPRS concept is be "always connected" and there is no charge for being connected (only per real data transferred). GPRS users are advised to connect the GPRS network once in the beginning of a session and remain connected rather then to toggle from online to offline and back in a high rate. In specific cases when this is needed, contact customer care for advice and knowledge base.

# 5.6.1. Establishing GPRS PDP Context

When using the GPRS network for any IP data, you must be attached to the GPRS network before activating PDP context.

#### 5.6.1.1. Activating a Saved Profile in G30

AT+CGATT=1 //By default, after power-up, the G30 attaches to the GPRS network, if possible (if the network and SIM allow)
AT+CGATT? //Check your connection status

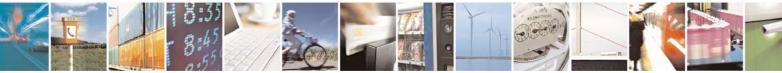

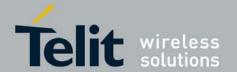

AT+CGDCONT=1,"IP","RTY","123.32.45.9" //Context definition example

#### 5.6.1.2. Two Ways to Activate PDP Context

Each of the two main ways in which to activate PDP context are described below.

#### 5.6.1.2.1. Using the GPRS Wizard Application

- 1. Double-click the button predefined as the dialer for this provider to automatically establish PDP context. If the G30 was not previously attached to GPRS, it will be attached automatically.
- 2. Setup configuration.
- 3. Enter into the wizard, the parameters provided by your operator.
- 4. Set definitions to allow your http/ftp browser to use the G30 as a port to the Internet.
- 5. Usage:
  - Open the network connection dialer Manager.
  - Double-click the dialer icon to select and activate the provider of your choice (multiple providers may be displayed in the list).
  - After dialing, your temporary IP address, the GPRS DATA session message will be displayed.
  - Minimize the GPRS wizard window and use your http/ftp browser (Internet Explorer, Netscape).
  - Bear in mind that the AT command AT+CGACT is not supported in all countries with GPRS. A GPRS connection is also possible with ATD\*99#. See the following section for more information.
    - The above list is only for the AT command level. PPP information (DNSs) is not shown here.

#### 5.6.1.2.2. Using the ATD\* Command Set

Request GPRS service 'D':

ATD\*99\*\*\*(CID)#

The CID (Context ID) includes the APN (defined by the AT+CGDCONT command) to which you want to be connected. This depends on the ability of the SIM card to be attached to the different networks.

The format ATD\*99# may also be used. In this case, the G30 will first try to activate a non-empty (predefined) CID. If the attempt fails, the G30 will try the next CID, and so on.

**Note:** When buffering the terminal message, data in the G30 (both inbound and outbound data), the following apply:

- Turning off the G30 clears any buffered data.
- Removing power from the G30 clears any buffered data.
- Whenever the terminal drops the PPP connection with the G30, via LCP terminate, the buffered data is cleared.
- Whenever the G30 drops the PPP connection with the terminal, with LCP terminate, the buffered data is cleared. LCP termination triggers the termination of the data in the G30 buffer.
- Whenever the G30 drops the PPP connection with the terminal, without an LCP terminate, the buffered data is cleared. Dropping the DTR also clears the buffer.
- When the network sends a deactivation message or a detached message, the G30 buffer is cleared.
- When the G30 transfers data in the uplink and GPRS coverage is lost, the data may flow-off. If the mobile has lost coverage and is unable to send the packets from the terminal to the network, the buffers will continue to store the packets until the buffers are full. The terminal will then be flowed off and the packets will be stored

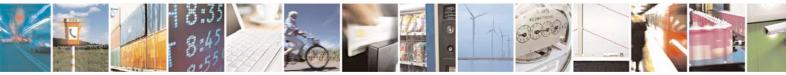

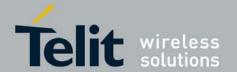

until they can be sent to the GPRS network.

• The amount of time that takes before the user is notified is specified in the T3312 timer that is located in the mobile side. The default delay time of T3312 is 54 minutes, as per the GSM 0408 specification. After 54 minutes, the G30 deactivates the PDP session.

# 5.7. Sleep Mode

Note: The notation of TXD and RXD are from the perspective of the terminal unless otherwise specified.

The terminal should activate Sleep mode by sending ATS24=n (n - number of seconds). To disable Sleep mode, send ATS24=0.

Example of G30 Entering Sleep Mode

Terminal-TX: ATS24=n Terminal-TX: ATxxx

Terminal-Wakeup-In=Inactive //n seconds passed since last command (and other conditions

met)

G30-CTS=Inactive //G30 enters Sleep mode Example of Terminal Wake G30 Sleep Mode

Terminal-Wakeup-In=Active

G30-CTS=Active //G30 exits Sleep mode

Terminal-TX: ATxxx //30 mseconds passed since Terminal-Wakeup-In became active

Example of G30 Wake Terminal Up

G30-CTS=Active //G30 internal event occurred. Incoming call is pending //G30 exits Sleep mode

G30-Wakeup-Out=Active

G30-TX: RING //T mseconds passed since Terminal-Wakeup-Out became active (T is defined by ATS102.)

The figure below shows a Sleep mode example when S24 > 0.

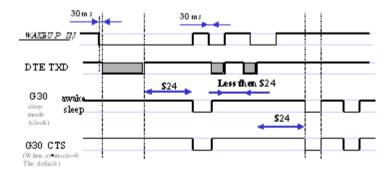

Figure 5-10: Sleep Mode when S24 > 0

# 5.8. TCP/IP

# 5.8.1. TCP Data Transfer Example

AT+MIPCALL=1,"orange","test","test"

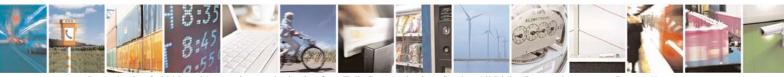

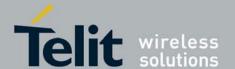

80389ST10087a Rev.0 - 2011-05-12

```
OK
+MIPCALL: 172.17.242.86
AT+MIPOPEN=1,1222,"123.245.213.012",1234,0 //Opening socket 1 using TCP protocol, from port 1222,
targeting 123.245.213.012 port 1234
OK
+MIPOPEN: 1,1
AT+MIPOPEN?
                  //Terminal checking the status of socket to be opened (socket 1 opened OK)
+MIPOPEN: 234
+MIPSETS=1.340
                  //Asking the G30 to accumulate 340 bytes on socket 1 prior to sending
+MIPSETS: 0
OK
AT+MIPSETS?
+MIPSETS: 1 340
OK
AT+MIPSEND=1,"444444"
                           //Sent coded "DDD" string
+MIPSEND: 1,1497
                            //Free storage in the accumulating buffer
```

**Note:** This step can be repeated several times until the buffer is full or until the amount of data reaches 340 bytes and data pushed into the stack.

```
AT+MIPSEND? //Checking the size remaining (optional)
+MIPSEND: 1 1497
OK
+MIPPUSH=1 //Terminal asks G30 to flush the buffer in socket 1
+MIPPUSH: 0
+MIPCLOSE=1 //Terminal closes the socket
+MIPCLOSE: 1
OK
+MIPCALL=0 //Terminal hangs up the link
OK
```

## 5.8.2. TCP Raw Data Transfer Example (Online Data Mode)

```
// create a wireless link:
AT+MIPCALL=1,"internetg"
OK
+MIPCALL: 172.17.242.86
// open a socket in Online Data Mode:
AT+MIPODM=1,1204,"123.245.213.12",1205,0
+MIPODM: 1,1
// send a data from terminal to G30 via RS232 communication port:
GPRS is the new packet-oriented data service for GSM. Soon it will be possible
to take advantage of the features provided by GPRS for Internet Access like fast connection set-up, volume based
charging etc...
// switch G30 to pseudo-command mode:
OK
// check socket status
AT+MIPODM=?
+MIPODM 1,1
// receive incoming from Network data indication (18 bytes of data comes):
+MIPDATA 1,18
// restore Online Data Mode and receive incoming from Network 18 bytes of data:
ATO
OK
```

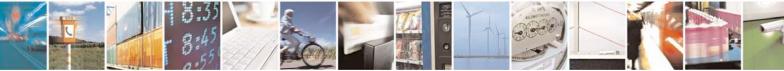

CONNECT

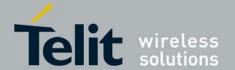

80389ST10087a Rev.0 - 2011-05-12

abcdefghijklmnopqr
// switch G30 to pseudo-command mode:
+++
OK
// close the socket:
AT+MIPLOSE=1
+MIPCLOSE: 1
OK
// close the link:
AT+MIPCALL=0
+MIPCALL=0
NO CARRIER
OK

## 5.8.3. Multi-point Data Transfer Example

AT+MIPCALL=1,"orange","test","test" OK +MIPCALL: 172.17.242.86 AT+MIPOPEN=1,1001,"172.17.238.44",1001,0 +MIPOPEN: 1,1 AT+MIPOPEN=2,1111,"172.17.238.44",1111,0 +MIPOPEN: 2.1 +MIPSETS=1,200 //Asking the G30 to accumulate 200 bytes on socket 1 prior to sending +MIPSETS: 0 +MIPSETS=2,400 //Asking the G30 to accumulate 400 bytes on socket 2 prior to sending +MIPSETS: 0 OK +MIPSEND=1,"444444" +MIPSEND:1,1497 OK +MIPSEND=2,"DD" //Passing data to the G30 socket 2 +MIPSEND:2,1499 +MIPPUSH=1 //Terminal asks the G30 to flush the buffer in sockets 1 and 2 +MIPPUSH:0 +MIPPUSH=2 +MIPPUSH:0 //Terminal closes sockets 1 and 2 +MIPCLOSE=1 +MIPCLOSE:1 OK +MIPCLOSE=2 +MIPCLOSE:2 OK +MIPCALL=0//Terminal hangs up the link OK +MIPSETS=1,120 //Asking the G30 to accumulate 120 bytes on socket 1 prior to sending +MIPSETS: 0 OK +MIPSEND=1,"444444" //Passing 3 bytes of data to the G30 socket 1

**Note:** Size remaining in socket 1 buffer is 1497 bytes.

+MIPSEND:1,1497

+MIPPUSH=1 //At this point, the terminal can decide on flushing the remainder to the stack

# 5.8.4. Error in Reopening a Valid Socket

AT+MIPCALL=1,"orange","test","test" OK +MIPCALL:123.145.167.230

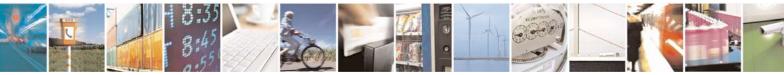

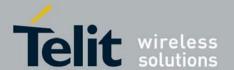

80389ST10087a Rev.0 - 2011-05-12

+MIPOPEN=1,1222,"123.245.213.012",1234,0 //Opening socket 1 using TCP protocol, from port 1222, targeting 123.245.213.012 port 1234

OK

+MIPOPEN:1,1

+MIPOPEN? //Terminal checking the status of socket to be ready

+MIPOPEN: 2 3 4

MIPOPEN=1,12,123.245.213.012,234,0 //Terminal tries to reopen socket 1

**ERROR** 

# 5.9. Audio

# **Scenarios for Setting Up Handset Mode or Handsfree Mode**

#### **Handset Mode**

AT+MAPATH=1,1 //Set the input path through the microphone

AT+MAPATH=2,1,3 //Set voice and feedback tones through the speaker AT+MAPATH=2,2,4 //Set alerts to go through the headset speaker

#### 5.9.1.1. Handsfree Mode

AT+MAPATH=1,1 //Set the input path through the microphone AT+MAPATH=2,1,7 //Set all tones through the speaker

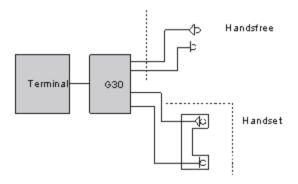

Figure 5-11: Handset or Handsfree Setup

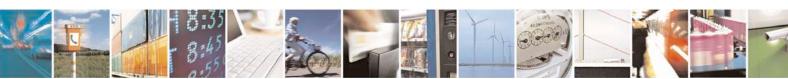

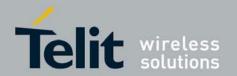

# 6. Tools

# 6.1. Tools Overview

This chapter describes the PC flashing tools provided by the application. PC flashing tool is a PC-based software application that enables users to reprogram G30 modules through an RS232 interface.

**Note:** When using a PC with maximum UART COMM port speed of 115200 baud rate, A USB to UART converter cable may be used to speed up communication and reduce programming time of the G30, up to a speed of 230400 baud rate.

## 6.2. PC Driver

## 6.2.1. Overview

The G30 can be used as a PC external modem for performing GPRS packet data connections. The network connection application is recommended for GPRS packet data connections.

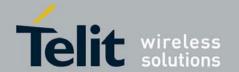

# 7. Appendix A: Reference Tables

This appendix contains the following sections:

- · AT Commands Alphabetical Summary, below
- Character Set Table CS1: (GSM -> UCS-2)
- Character Set Table CS6: (UCS-2 Full Table)
- Character Set Table CS7: (IRA table)

Note: Character Set Table CS6: (UCS-2) is provided on CD due to its size.

# 7.1. AT Commands Alphabetical Summary

The following table contains an alphabetical list of all the G30 AT commands. **Table 7-1: AT Commands (Alphabetical)** 

| AT Command | Description                                                                                                    | Page          |
|------------|----------------------------------------------------------------------------------------------------|---------------|
| \Q         | This command controls the operation of local flow control between DTE and DCE used when data are sent or received.                             | on page 4-234 |
| &C         | This command determines how the state of the DCD line relates to the detection of the received line signal from the distant end.               | on page 4-226 |
| &D         | This command determines how the G30 responds when the DTR (Data Terminal Ready) status is changed from ON to OFF during the online data state. | on page 4-228 |
| &F         | This command restores the factory default configuration profile.                                                                               | on page 4-306 |
| &K         | This command configures the RTS/CTS flow control.                                                                                              | on page 4-225 |
| &V         | This command displays the current active configuration and stored user profiles.                                                               | on page 4-329 |
| &W         | This command stores the user profile.                                                                                                    | on page 4-330 |
| &Y         | This command displays the default user profile.                                                                                                | on page 4-332 |
| +CACM      | This command resets the Advice of Charge accumulated call meter value in the SIM file, EFACM.                                                  | on page 4-111 |
| +CALM      | This command handles the selection of the G30's alert sound mode.                                                                              | on page 4-267 |

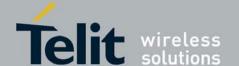

| +CAMM  | This command sets the Advice of Charge accumulated call meter maximum value in the SIM file, EFACMmax.                                                                              | on page 4-113 |
|--------|----------------------------------------------------------------------------------------------------|---------------|
| +CAOC  | This command displays information about the cost of calls.                                                                                                    | on page 4-109 |
| +CBAND | This command allows switching from automatic band selection to selection of one or more (up to four) bands.                                                                         | on page 4-305 |
| +CBAUD | This command sets the baud rate.                                                                                                    | on page 4-222 |
| +CBC   | This command queries the battery charger connection.                                                                                                    | on page 4-221 |
| +CBM   | The +CBM unsolicited response is sent to the TE upon receipt of a new cell broadcast message if +CNMI parameter<br>is set to 2.                                                     | on page 4-156 |
| +CBMI  | he +CBMI unsolicited response is sent to the TE upon receipt of a new S Cell Broadcast messages.                                                                                    | on page 4-157 |
| +CBST  | This command handles the selection of the bearer service and the connection element to be used when data calls are originated.                                                      | on page 4-97  |
| +CCFC  | This command controls the call-forwarding supplementary service.                                                                                                    | on page 4-92  |
| +CCID  | This command returns the SIM card identification number.                                                                                                    | on page 4-328 |
| +CCLK  | This command reads/sets the G30's current date and time settings.                                                                                                    | on page 4-132 |
| +CCWA  | This command controls the Call Waiting supplementary service, including settings and querying of the network by the G30.                                                            | on page 4-87  |
| +CCWE  | This command allows the sending of an unsolicited report when enabled.                                                                                                    | on page 4-118 |
| +CDS   | The +CDS unsolicited response is sent to the TE upon receipt of a new mobile-terminated SM if the +CNMI parameter <ds> is set to '1'.</ds>                                          | on page 4-158 |
| +CDSI  | The +CDSI unsolicited response is sent to the TE upon receipt of a new SMS-STATUS-REPORT SM, if the +CNMI parameter <ds> is set to '2'.</ds>                                        | on page 4-157 |
| +CEER  | This command returns an extended error report containing one or more lines of information text, determined by the manufacturer, providing the reasons for the call-clearing errors. | on page 4-321 |

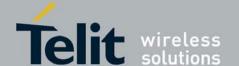

80389ST10087a Rev.0 – 2011-05-12

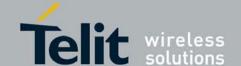

| +CHLD | This command controls the Call Hold and Multiparty Conversation supplementary services.                                                                | on page 4-90  |
|-------|----------------------------------------------------------------------------------------------------|---------------|
| +CHUP | This command causes the G30 to hang up the current GSM call.                                                                                           | on page 4-99  |
| +CIEV | An unsolicited indication regarding various phone indications that is sent to the DTE when the <ind> parameter of the +CMER command is set to 1.</ind> | on page 4-337 |
| +CIMI | This command displays the International Mobile Subscriber Identity number.                                                                             | on page 4-73  |
| +CIND | This command is used to query the status of various ME indicators.                                                                                     | on page 4-336 |
| +CLAC | This command displays a list of all the AT commands supported by the G30.                                                                              | on page 4-75  |
| +CLAN | This command handles the selection of language in the ME.                                                                                              | on page 4-334 |
| +CLCC | This command displays a list of all current G30 calls and their statuses, and also enables/disables the unsolicited indication of the call list.       | on page 4-104 |
| +CLCK | This command locks, unlocks or interrogates a G30 or a network facility <fac>.</fac>                                                                   | on page 4-294 |
| +CLIP | This command controls the Calling Line Identity (CLI) presentation to the terminal when there is an incoming call.                                     | on page 4-85  |
| +CLIR | This command enables/disables the sending of caller ID information to the called party, for an outgoing call.                                          | on page 4-95  |
| +CLVL | This command sets the volume of the internal loudspeaker (which also affects the key feedback tone) of the G30.                                        | on page 4-256 |
| +CMEE | This command enables/disables the use of result code +CME ERROR: <err> as an indication of an error relating to the functionality of the G30.</err>    | on page 4-316 |
| +CMER | This command enables display changes and indicator state changes.                                                                                      | on page 4-332 |
| +CMGD | This command deletes messages from the G30 memory.                                                                                                    | on page 4-179 |
| +CMGF | This command handles the selection of message formats.                                                                                                 | on page 4-140 |

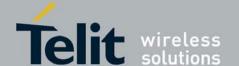

| +CMGL | This command displays a list of SMS messages stored in the G30 memory.                                                                                                    | on page 4-159 |
|-------|----------------------------------------------------------------------------------------------------|---------------|
| +CMGR | This command reads selected SMS messages from the G30 memory.                                                                                                    | on page 4-164 |
| +CMGS | This command sends an SM from the G30 to the network.                                                                                                    | on page 4-182 |
| +CMGW | This command writes and saves messages in the G30 memory.                                                                                                    | on page 4-174 |
| +CMSS | This command selects and sends pre-stored messages from the message storage.                                                                                                    | on page 4-172 |
| +CMT  | The +CMT unsolicited response is sent to the TE upon receipt of a new SMS-DELIVER SM if the +CNMI parameter <mt> is set to 2.</mt>                                                                                                    | on page 4-154 |
| +CMTI | This unsolicited message, including the SMS message index, is sent upon the arrival of an SMS message.                                                                                                    | on page 4-154 |
| +CMUT | This command mutes/unmutes the currently active microphone path by overriding the current mute state.                                                                                                    | on page 4-257 |
| +CMUX | This command is used to enable/disable the GSM MUX multiplexing protocol stack.                                                                                                    | on page 4-466 |
| +CNMA | This command acknowledges the receipt of a +CMT response.                                                                                                    | on page 4-152 |
| +CNMI | This command sends an unsolicited indication when a new SMS message is received by the G30.                                                                                                    | on page 4-148 |
| +CNUM | This command displays up to five strings of text information that identify the G30.                                                                                                    | on page 4-75  |
| +COLP | This command refers to the GSM supplementary service COLP,<br>Connected Line Identification Presentation, which enables a calling<br>subscriber to get the connected line identity (COL) of the called<br>party after setting up a mobile-originated call. | on page 4-128 |
| +COPS | This command enables accessing the network registration information, as well as select and register the GSM network operator.                                                                                                    | on page 4-196 |
| +CPAS | This command displays the current activity status of the G30, for example, call in progress, or ringing.                                                                                                    | on page 4-103 |
| +CPIN | This command is only relevant for phones that use SIM cards. It unlocks the SIM card when the proper SIM PIN is provided, and unblocks the SIM card when the proper SIM PUK is provided.                                                                   | on page 4-287 |

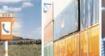

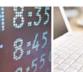

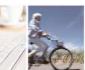

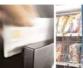

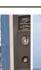

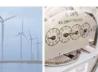

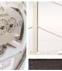

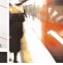

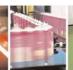

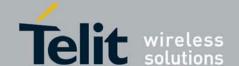

| +CPLS  | This command is used to select PLMN list in the SIM/USIM.                                                                         | on page 4-204 |
|--------|----------------------------------------------------------------------------------------------------|---------------|
|        | This command handles the selection of the preferred storage area for messages.                                                    | on page 4-139 |
|        | This command is used to edit the list of preferred operators located in the SIM card.                                             | on page 4-200 |
|        | This command sets the parameters of the Advice of Charge-related price per unit and currency table found in the SIM file, EFPUCT. | on page 4-115 |
| +CPWD  | This command sets a new password for the facility lock.                                                                           | on page 4-292 |
|        | This command controls whether or not the extended format of an outgoing call is displayed or not.                                 | on page 4-116 |
|        | This command controls whether to present the extended format of the incoming call indication.                                     | on page 4-83  |
|        | This command enables/disables the network status registration unsolicited result code.                                            | on page 4-194 |
| +CRING | This unsolicited event indicates the type of incoming call.                                                                       | on page 4-83  |
| +CRLP  | This command displays the Radio Link Protocol parameters.                                                                         | on page 4-191 |
|        | This command handles the selection of the incoming call ringer and alert tone (SMS) sound level on the alert speaker of the G30.  | on page 4-255 |
|        | This command provides limited access to the Elementary Files on the SIM.                                                          | on page 4-323 |
|        | This command plays one cycle of a ring tone, stops the cycle in the middle, and sets the ring tone to be used.                    | on page 4-269 |
| +CSCA  | This command handles the selection of the SCA and the TOSCA.                                                                      | on page 4-141 |
|        | This command handles the selection of cell broadcast message types and data coding schemes received by the G30.                   | on page 4-183 |
| +cscs  | This command selects the G30 character set.                                                                                       | on page 4-71  |
| +CSDH  | This command shows the Text Mode parameters.                                                                                      | on page 4-146 |

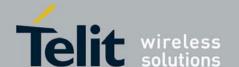

| +CSIM     | This command allows a direct control of the SIM by an distant application on the TE.                                | on page 4-296 |
|-----------|----------------------------------------------------------------------------------------------------|---------------|
| +CSMP     | This command sets the Text Module parameters.                                                                       | on page 4-144 |
| +CSMS     | This command handles the selection of the SMS message service type.                                                 | on page 4-136 |
| +CSQ      | This command displays the signal strength received by the G30.                                                      | on page 4-190 |
| +CSSN     | This command handles the enabling and disabling of supplementary service-related, network-initiated, notifications. | on page 4-119 |
| +CSVM     | This command handles the selection of the number to the voice mail server.                                          | on page 4-130 |
| +CTZR     | This command enables and disables the time zone change event reporting.                                             | on page 4-135 |
| +CTZU     | This command enables and disables automatic time zone update via NITZ.                                              | on page 4-134 |
| +CUSD     | This command allows control of Unstructured Supplementary Service Data (USSD), according to GSM 02.90.              | on page 4-122 |
| +FMI      | This command displays manufacturer identification.                                                                  | on page 4-69  |
| +FMM      | This command displays the model identification.                                                                     | on page 4-69  |
| +FMR      | This command displays the revision identification.                                                                  | on page 4-70  |
| +FTPCDUP  | This command causes the G30 to request the remote FTP server to change the working directory up.                    | on page 4-448 |
| +FTPCLOSE | This command causes G30 to close FTP connection.                                                                    | on page 4-442 |
| +FTPCWD   | This command causes the G30 to request the remote FTP server to change the working directory.                       | on page 4-444 |
| +FTPDEL   | This command causes the G30 to request the remote FTP server to delete a file.                                      | on page 4-449 |
| +FTPINFO  | This command causes the G30 to enable or disable FTP unsolicited indication to the user.                            | on page 4-443 |

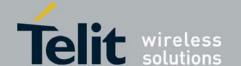

| +FTPLIST | This command causes the G30 to request the remote FTP server to send a list.                    | on page 4-451 |
|----------|-------------------------------------------------------------------------------------------------|---------------|
| +FTPMKD  | This command causes the G30 to request the remote FTP server to create a new directory.         | on page 4-445 |
| +FTPNOOP | This command causes the G30 to request the remote FTP server to do nothing.                     | on page 4-456 |
| +FTPOPEN | This command causes G30 to open a FTP connection with a remote FTP server.                      | on page 4-440 |
| +FTPPWD  | This command causes G30 to request the remote FTP server to return the working directory name.  | on page 4-447 |
| +FTPREN  | This command causes the G30 to request the remote FTP server to rename a file.                  | on page 4-450 |
| +FTPRETR | This command causes the G30 to request the remote FTP server to send a file to the G30.         | on page 4-459 |
| +FTPRMD  | This command causes the G30 to request the remote FTP server to remove a directory.             | on page 4-446 |
| +FTPSTAT | This command causes the G30 to request the remote FTP server to send status.                    | on page 4-452 |
| +FTPSTOR | This command causes the G30 to request the remote FTP server to store a file.                   | on page 4-457 |
| +FTPSYST | This command causes the G30 to request the remote FTP server to send the operating system type. | on page 4-455 |
| +GCAP    | This command displays the overall capabilities of the G30.                                      | on page 4-225 |
| +GMI     | This command displays manufacturer identification.                                              | on page 4-69  |
| +GMM     | This command displays the model identification.                                                 | on page 4-69  |
| +GMR     | This command displays the revision identification.                                              | on page 4-70  |
| +GSN     | This command requests the product serial number identification.                                 | on page 4-71  |

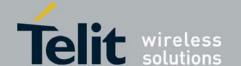

| +ICF       | This command determines the local serial port start/stop (asynchronous) character framing used by the DCE when accepting DTE commands and transmitting information text and result codes. | on page 4-232 |
|------------|----------------------------------------------------------------------------------------------------|---------------|
| +IFC       | This command controls the operation of the local flow control between the terminal and the G30.                                                                                           | on page 4-233 |
| +IPR       | This command is responsible for setting and saving the request baud rate.                                                                                                    | on page 4-223 |
| +M2M       | This command is used to enable/disable the M2M feature.                                                                                                    | on page 4-471 |
| +MADCM     | This command intends to query and monitor the G30 three ADC's values.                                                                                                    | on page 4-244 |
| +MADIGITAL | This command switches between analog and digital audio modes.                                                                                                    | on page 4-266 |
| +MAFEAT    | This command controls the algorithm features: Sidetone and Hands free (echo cancel, noise suppression, and agc).                                                                          | on page 4-265 |
| +MAHF      | This command controls the algorithm features: Hands free (echo cancel, noise suppression, and agc).                                                                                       | on page 4-282 |
| +MAHFD     | This command controls the algorithm features: Hands free Default (echo cancel, noise suppression, and agc).                                                                               | on page 4-281 |
| +MAI2SY    | This command switches between PCM and I2S audio modes.                                                                                                    | on page 4-285 |
| +MAMUT     | This command controls the muting/unmuting of all input paths (MIC, HDST_MIC, DIGITAL_RX).                                                                                                 | on page 4-264 |
| +MAPATH    | This command sets/requests the active input accessory, and the output accessory for each feature.                                                                                         | on page 4-259 |
| +MATONE    | This command starts/stops the tone play.                                                                                                    | on page 4-275 |
| +MAVOL     | This command determines a volume setting for a particular feature in a particular accessory.                                                                                              | on page 4-261 |
| +MCELL     | This command displays information about the Cellular Network.                                                                                                    | on page 4-205 |
| +MCI       | This command returns neighbor cell information.                                                                                                    | on page 4-216 |
|            |                                                                                                    |               |

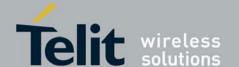

| +MCST           | This command displays the current state of the call processing, and also enables/disables the unsolicited indication of any change in the call processing state.                             | on page 4-107 |  |
|-----------------|----------------------------------------------------------------------------------------------------|---------------|--|
| +MCWAKE         | This command displays reports on the status of the GPRS/GSM coverage.                                                                                                    | on page 4-229 |  |
| +MDBF           | This command change the digital audio filters parameters for a specific downlink path.                                                                                                    | on page 4-279 |  |
| +MDC            | This command enables you to select the desired messages to be displayed upon connection of a voice call with a remote party.                                                                 | on page 4-99  |  |
| +MDSI           | This command enables unsolicited reporting of indications of SIM deactivation and invalidation.                                                                                              | on page 4-338 |  |
| +MFOTACNFG      | This command enables to set the FOTA session mode as Automatic/Non-Automatic.                                                                                                    | on page 4-472 |  |
| +MFOTAIND       | When set, the module will send all the indications mentioned in Table 4-250: +MFOTAIND Parameters                                                                                            | on page 4-475 |  |
| +MFOTAINSTL     | If update package was downloaded prior to execution of this command then the module will start update installation, otherwise the module will reply with CME error: "operation not allowed". | on page 4-474 |  |
| +MFOTAWSCF<br>G | This command specify a particular PDP context definition to be used when web session need to be initiated.                                                                                   | on page 4-473 |  |
| +MGAUTH         | This command enables Authentication Protocol setting.                                                                                                    | on page 4-215 |  |
| +MGGIND         | This command configures the service indicator on pin #16 in LGA or 49 of the 70 pin connector to be GPRS or GSM.                                                                             | on page 4-229 |  |
| +MHUP           | This command Hung UP call(s) and report specific cause to the NW.                                                                                                    | on page 4-100 |  |
| +MIOC           | This command defines the G30 8 GPIO pins data value.                                                                                                    | on page 4-236 |  |
| +MIOD           | This command defines the G30 8 GPIO pins configuration.                                                                                                    | on page 4-240 |  |
| +MIPCALL        | This command creates a wireless PPP connection with the GGSN or CSD service provider and returns a valid dynamic IP for the G30.                                                             | on page 4-403 |  |
| +MIPCLOSE       | This command causes the G30 module to free the socket accumulating buffer and disconnect the G30 from a remote side.                                                                         | on page 4-409 |  |

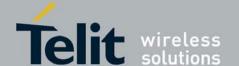

| +MIPCONF    | This command allows to configure TCP stack parameters, such as retransmissions number, upper and bottom limits of retransmission timeout, close delay.                         | on page 4-420 |
|-------------|----------------------------------------------------------------------------------------------------|---------------|
| +MIPCSC     | This AT command is used to configure the SSL feature behavior in case of non - fatal alerts.                                                                                   | on page 4-433 |
| +MIPDATA    | This unsolicited event is sent to the terminal indicating a data comes from Network when G30 is in pseudo-command mode.                                                        | on page 4-419 |
| +MIPFLUSH   | This command causes the G30 module to flush (delete) data accumulated in its accumulating buffers.                                                                             | on page 4-416 |
| +MIPODM     | This command causes the G30 to initialize a new socket in Online Data Mode and open a connection with a remote side.                                                           | on page 4-407 |
| +MIPOPEN    | This command causes the G30 module to initialize a new socket and open a connection with a remote side.                                                                        | on page 4-405 |
| +MIPPUSH    | This command causes the G30 module to push the data accumulated in its accumulating buffers into the protocol stack.                                                           | on page 4-414 |
| +MIPRTCP    | This unsolicited event is sent to the terminal when data is received from the TCP protocol stack.                                                                              | on page 4-418 |
| +MIPRTCPGET | This command gets the oldest data received from TCP stack and was stored in the internal buffer in G30.                                                                        | on page 4-436 |
| +MIPRUDP    | This unsolicited event is sent to the terminal when data is received from the UDP protocol stack.                                                                              | on page 4-417 |
| +MIPRUDPGET | This command gets the oldest data received from UDP stack and was stored in the internal buffer in G30.                                                                        | on page 4-438 |
| +MIPSEND    | This command causes the G30 to transmit the data that the terminal provides, using an existing protocol stack.                                                                 | on page 4-412 |
| +MIPSETS    | This command causes the G30 to set a watermark in the accumulating buffer. When the watermark is reached, data is pushed from the accumulating buffer into the protocol stack. | on page 4-411 |
| +MIPSSL     | This unsolicited event is sent to the terminal indicating an errors, warnings or alerts that occurred during SSL connection.                                                   | on page 4-435 |
| +MIPSTAT    | This unsolicited event is sent to the terminal indicating a change in link status.                                                                                             | on page 4-419 |
| +MIPXOFF    | This unsolicited event is sent to the terminal to stop sending data.                                                                                                    | on page 4-420 |
|             |                                                                                                    |               |

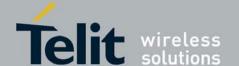

| +MIPXON    | This unsolicited event is sent to the terminal when the G30 has free memory in the accumulating buffer.                                                                                                 | on page 4-420 |
|------------|----------------------------------------------------------------------------------------------------|---------------|
| +MJDC      | This command enables/disables the Jamming Detection feature.                                                                                                    | on page 4-219 |
| +MMAD      | This command reads and monitors digital value from a specified ADC.                                                                                                    | on page 4-243 |
| +MMGL      | This command displays a list of SMS messages stored in the G30 memory.                                                                                                    | on page 4-159 |
| +MMGR      | This command reads selected SMS messages from the G30 memory.                                                                                                    | on page 4-164 |
| +MMICG     | This command handles the selection of microphone gain values.                                                                                                    | on page 4-268 |
| +MMICV     | This command handles the selection of microphone voltage values of 1st channel MIC port.                                                                                                    | on page 4-269 |
| +MPCMC     | This command defines whether the PCM clock is generated continuously or not, when the module is in digital audio mode.                                                                                  | on page 4-247 |
| +MPING     | This command allows to verify IP connectivity to another remote machine (computer) by sending one or more Internet Control Message Protocol (ICMP) Echo Request messages.                               | on page 4-422 |
| +MPINGSTAT | This is the unsolicited response that the G30 sends to the terminal to inform of ping execution status update and provides summary statistics of ping request when ping request execution is completed. | on page 4-427 |
| +MRICS     | This command allows configuring the behavior of RI line in a case of SMS arrival.                                                                                                    | on page 4-185 |
| +MRST      | This command enables customer software to perform a power off to the G30 unit.                                                                                                    | on page 4-236 |
| +MSCTS     | This command defines the behavior of the CTS line when the G30 is in Sleep mode.                                                                                                    | on page 4-314 |
| +MSDNS     | This command set/read DNS (Domain Name Server) IP address (primary/secondary) for each socket.                                                                                                    | on page 4-430 |
| +MSMPD     | This command enables/disables polling for SIM insertion event feature.                                                                                                    | on page 4-251 |
| +MSTART    | This command enables/disables the two types of reports during the power on process.                                                                                                    | on page 4-307 |

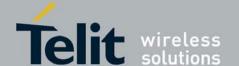

| +MTRACE  | This command switches the trace tool On/Off.                                                                                            | on page 4-308 |
|----------|----------------------------------------------------------------------------------------------------|---------------|
| +MTSM    | This command measures the current temperature sensor value in Celsius degrees.                                                          | on page 4-248 |
| +MUBF    | This command change the digital audio filters parameters for a specific uplink path.                                                    | on page 4-277 |
| +MTTY    | This command is used to enable/disable the TTY (Tele Typewriter) support in the G30.                                                    | on page 4-101 |
| +STKCC   | The SIMAP call control status is displayed using the unsolicited result code +STKCC.                                                    | on page 4-367 |
| +STKCNF  | The SIMAP proactive session status is displayed using the unsolicited result code +STKCNF.                                              | on page 4-368 |
| +STKENV  | This action command allows sending a STK envelope command to the MS.                                                                    | on page 4-364 |
| +STKPRO  | This command displays the list of supported proactive commands.                                                                         | on page 4-359 |
| +STKPROF | This command allows reading and changing the terminal profile data.                                                                     | on page 4-365 |
| +STKTR   | This action command allows entering the response to a STK proactive command which was displayed by the unsolicited result code +STKPRO. | on page 4-362 |
| +TPIN    | This command queries the number of remaining SIM PIN/PUK entering attempts.                                                             | on page 4-291 |
| +VTD     | This command handles the selection of tone duration.                                                                                    | on page 4-273 |
| +VTS     | This command transmits a string of DTMF tones when a voice call is active.                                                              | on page 4-274 |
| А        | This command answers an incoming call, placing the G30 into the appropriate mode, as indicated by the RING message.                     | on page 4-83  |
| A/       | This command repeats the last command entered on the terminal.                                                                          | on page 4-286 |
| АТ       | This command checks the AT communication and only returns OK.                                                                           | on page 4-286 |
| D        | This command places a voice call on the current network, when issued from an accessory device.                                          | on page 4-79  |

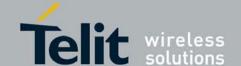

| D*99  | This command enables the ME to perform the actions necessary for establishing communication between the terminal and the external PDN. | on page 4-351 |
|-------|----------------------------------------------------------------------------------------------------|---------------|
| DL    | This command places a voice call to the last number dialed.                                                                            | on page 4-80  |
| Е     | This command defines whether the G30 echoes the characters received from the user, (whether input characters are echoed to output).    | on page 4-301 |
| н     | This command hangs up, or terminates a particular call.                                                                                | on page 4-81  |
| 1     | This command displays various G30 information items.                                                                                   | on page 4-74  |
| О     | This command returns a phone to the Online Data mode and issues a CONNECT or CONNECT <text> result code.</text>                        | on page 4-98  |
| Q     | This command determines whether to output/suppress the result codes.                                                                   | on page 4-299 |
| READY | This unsolicited notification indicates UART is ready.                                                                                 | on page 4-236 |
| RING  | This unsolicited event is received when an incoming call (voice, data or fax) is indicated by the cellular network.                    | on page 4-83  |
| S100  | ATS100 is a terminal minimum time limit for entering sleep mode.                                                                       | on page 4-314 |
| S102  | This command sets the value of the delay before sending data to the terminal.                                                          | on page 4-313 |
| S24   | This command activates/disables the Sleep mode.                                                                                        | on page 4-312 |
| S94   | This S-parameter represents the Boolean status, On/Off, of the sidetone feature.                                                       | on page 4-258 |
| S96   | This S-parameter represents the Boolean status, On/Off, of the echo cancelling feature in the handsfree.                               | on page 4-258 |
| S97   | This command indicates whether an antenna is physically connected to the G30 RF connector.                                             | on page 4-235 |
| Sn    | This command reads/writes values of the S-registers, and includes registers 1-49, 94, 96 (Audio) and 102 (Sleep mode).                 | on page 4-302 |

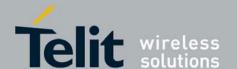

80389ST10087a Rev.0 – 2011-05-12

| V | This command determines the response format of the data adapter and the contents of the header and trailer transmitted with the result codes and information responses. | on page 4-297 |
|---|----------------------------------------------------------------------------------------------------|---------------|
| х | This command defines the data adaptor response set, and the CONNECT result code format.                                                                                 | on page 4-301 |
| z | This command resets the default configuration.                                                                                                    | on page 4-307 |

## 7.2. Character Set Table CS1: (GSM -> UCS-2)

The following table shows the conversion between the GSM and UCS-2 character sets.

| Symbol | GSM           | (GSM23.038) |
|--------|---------------|-------------|
| UCS-2  | (ISO 10646-1) | @           |
| 0x00   | 0x0040        | £           |
| 0x01   | 0x00A3        | \$          |
| 0x02   | 0x0024        | ¥           |
| 0x03   | 0x00A5        | è           |
| 0x04   | 0x00E8        | é           |
| 0x05   | 0x00E9        | ù           |
| 0x06   | 0x00F9        | ì           |
| 0x07   | 0x00EC        | ò           |
| 0x08   | 0x00F2        | Ç           |
| 0x09   | 0x00C7        | LF          |
| 0x0A   | 0x000A        | Ø           |
| 0x0B   | 0x00D8        | ø           |

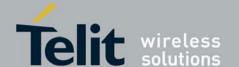

| 0x0C | 0x00F8 | CR |
|------|--------|----|
| 0x0D | 0x000D | Å  |
| 0x0E | 0x00C5 | å  |
| 0x0F | 0x00E5 | Ä  |
| 0x10 | 0x0394 | -  |
| 0x11 | 0x005F | Ö  |
| 0x12 | 0x03A6 | Ã  |
| 0x13 | 0x0393 | Ë  |
| 0x14 | 0x039B | Ù  |
| 0x15 | 0x03A9 | Ð  |
| 0x16 | 0x03A0 | Ø  |
| 0x17 | 0x03A8 | Ó  |
| 0x18 | 0x03A3 | È  |
| 0x19 | 0x0398 | Î  |
| 0x1A | 0x039E | 1) |
| 0x1B | 0x258A | Æ  |
| 0x1C | 0x00C6 | æ  |
| 0x1D | 0x00E6 | В  |
| 0x1E | 0x03B2 | É  |
| 0x1F | 0x00C9 | SP |

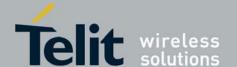

| 0x20 | 0x0020 | ! |
|------|--------|---|
| 0x21 | 0x0021 | n |
| 0x22 | 0x0022 | # |
| 0x23 | 0x0023 | п |
| 0x24 | 0x00A4 | % |
| 0x25 | 0x0025 | & |
| 0x26 | 0x0026 |   |
| 0x27 | 0x0027 | ( |
| 0x28 | 0x0028 | ) |
| 0x29 | 0x0029 | * |
| 0x2A | 0x002A | + |
| 0x2B | 0x002B | , |
| 0x2C | 0x002C | - |
| 0x2D | 0x002D |   |
| 0x2E | 0x002E | / |
| 0x2F | 0x002F | 0 |
| 0x30 | 0x0030 | 1 |
| 0x31 | 0x0031 | 2 |
| 0x32 | 0x0032 | 3 |
| 0x33 | 0x0033 | 4 |

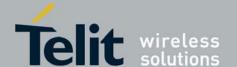

| 0x34 | 0x0034 | 5 |
|------|--------|---|
| 0x35 | 0x0035 | 6 |
| 0x36 | 0x0036 | 7 |
| 0x37 | 0x0037 | 8 |
| 0x38 | 0x0038 | 9 |
| 0x39 | 0x0039 |   |
| 0x3A | 0x003A | ; |
| 0x3B | 0x003B | < |
| 0x3C | 0x003C | = |
| 0x3D | 0x003D | > |
| 0x3E | 0x003E | ? |
| 0x3F | 0x003F | i |
| 0x40 | 0x00A1 | A |
| 0x41 | 0x0041 | В |
| 0x42 | 0x0042 | С |
| 0x43 | 0x0043 | D |
| 0x44 | 0x0044 | Е |
| 0x45 | 0x0045 | F |
| 0x46 | 0x0046 | G |
| 0x47 | 0x0047 | Н |

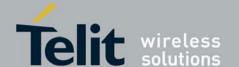

| 0x48 | 0x0048 | I |
|------|--------|---|
| 0x49 | 0x0049 | l |
| 0x4A | 0x004A | К |
| 0x4B | 0x004B | L |
| 0x4C | 0x004C | М |
| 0x4D | 0x004D | N |
| 0x4E | 0x004E | 0 |
| 0x4F | 0x004F | P |
| 0x50 | 0x0050 | Q |
| 0x51 | 0x0051 | R |
| 0x52 | 0x0052 | s |
| 0x53 | 0x0053 | Т |
| 0x54 | 0x0054 | U |
| 0x55 | 0x0055 | v |
| 0x56 | 0x0056 | W |
| 0x57 | 0x0057 | X |
| 0x58 | 0x0058 | Y |
| 0x59 | 0x0059 | Z |
| 0x5A | 0x005A | Ä |
| 0x5B | 0x00C4 | Ö |

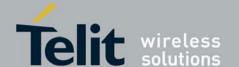

| 0x5C | 0x00D6 | Ñ |
|------|--------|---|
| 0x5D | 0x00D1 | Ü |
| 0x5E | 0x00DC | § |
| 0x5F | 0x00A7 | Ċ |
| 0x60 | 0x00BF | a |
| 0x61 | 0x0061 | b |
| 0x62 | 0x0062 | С |
| 0x63 | 0x0063 | d |
| 0x64 | 0x0064 | е |
| 0x65 | 0x0065 | f |
| 0x66 | 0x0066 | g |
| 0x67 | 0x0067 | h |
| 0x68 | 0x0068 | i |
| 0x69 | 0x0069 | j |
| 0x6A | 0x006A | k |
| 0x6B | 0x006B | 1 |
| 0x6C | 0x006C | m |
| 0x6D | 0x006D | n |
| 0x6E | 0x006E | 0 |
| 0x6F | 0x006F | p |

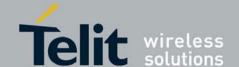

| 0x70 | 0x0070 | q |
|------|--------|---|
| 0x71 | 0x0071 | r |
| 0x72 | 0x0072 | s |
| 0x73 | 0x0073 | t |
| 0x74 | 0x0074 | u |
| 0x75 | 0x0075 | v |
| 0x76 | 0x0076 | w |
| 0x77 | 0x0077 | x |
| 0x78 | 0x0078 | у |
| 0x79 | 0x0079 | z |
| 0x7A | 0x007A | ä |
| 0x7B | 0x00E4 | ö |
| 0x7C | 0x00F6 | ñ |
| 0x7D | 0x00F1 | ü |
| 0x7E | 0x00FC | à |
| 0x7F | 0x00E0 |   |

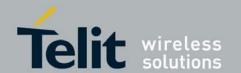

## 7.3. Character Set Table CS6: (UCS-2 Full table)

Character Set Table CS6: (UCS-2) is provided on CD due to its size.

## 7.4. Character Set Table CS7: (IRA table)

The following table shows the conversion for the IRA character set.

| Decimal | Octal | Hex | Binary   | Value | Description              |
|---------|-------|-----|----------|-------|--------------------------|
| 000     | 000   | 000 | 00000000 | NUL   | (Null char.)             |
| 001     | 001   | 001 | 0000001  | SOH   | (Start of<br>Header)     |
| 002     | 002   | 002 | 00000010 | STX   | (Start of Text)          |
| 003     | 003   | 003 | 00000011 | ETX   | (End of Text)            |
| 004     | 004   | 004 | 00000100 | ЕОТ   | (End of<br>Transmission) |
| 005     | 005   | 005 | 00000101 | ENQ   | (Enquiry)                |
| 006     | 006   | 006 | 00000110 | ACK   | (Acknowledgm ent)        |
| 007     | 007   | 007 | 00000111 | BEL   | (Bell)                   |
| 008     | 010   | 008 | 00001000 | BS    | (Backspace)              |
| 009     | 011   | 009 | 00001001 | НТ    | (Horizontal<br>Tab)      |
| 010     | 012   | 00A | 00001010 | LF    | (Line Feed)              |
| 011     | 013   | 00B | 00001011 | VT    | (Vertical Tab)           |
| 012     | 014   | 00C | 00001100 | FF    | (Form Feed)              |
| 013     | 015   | 00D | 00001101 | CR    | (Carriage<br>Return)     |

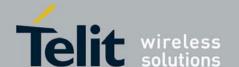

| _   | _   |     |          |     | _                                 |
|-----|-----|-----|----------|-----|-----------------------------------|
| 014 | 016 | 00E | 00001110 | SO  | (Shift Out)                       |
| 015 | 017 | 00F | 00001111 | SI  | (Shift In)                        |
| 016 | 020 | 010 | 00010000 | DLE | (Data Link<br>Escape)             |
| 017 | 021 | 011 | 00010001 | DC1 | (XON)<br>(Device<br>Control 1)    |
| 018 | 022 | 012 | 00010010 | DC2 | (Device<br>Control 2)             |
| 019 | 023 | 013 | 00010011 | DC3 | (XOFF)(Devic<br>e Control 3)      |
| 020 | 024 | 014 | 00010100 | DC4 | (Device<br>Control 4)             |
| 021 | 025 | 015 | 00010101 | NAK | (Negative<br>Acknowledge<br>ment) |
| 022 | 026 | 016 | 00010110 | SYN | (Synchronous Idle)                |
| 023 | 027 | 017 | 00010111 | ЕТВ | (End of Trans.<br>Block)          |
| 024 | 030 | 018 | 00011000 | CAN | (Cancel)                          |
| 025 | 031 | 019 | 00011001 | EM  | (End of<br>Medium)                |
| 026 | 032 | 01A | 00011010 | SUB | (Substitute)                      |
| 027 | 033 | 01B | 00011011 | ESC | (Escape)                          |
| 028 | 034 | 01C | 00011100 | FS  | (File<br>Separator)               |
| 029 | 035 | 01D | 00011101 | GS  | (Group<br>Separator)              |
|     |     |     |          |     |                                   |

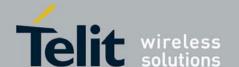

| _   |     | -   |          | -  |                                           |
|-----|-----|-----|----------|----|-------------------------------------------|
| 030 | 036 | 01E | 00011110 | RS | (Request to<br>Send)(Record<br>Separator) |
| 031 | 037 | 01F | 00011111 | US | (Unit<br>Separator)                       |
| 032 | 040 | 020 | 00100000 | SP | (Space)                                   |
| 033 | 041 | 021 | 00100001 | !  | (exclamation mark)                        |
| 034 | 042 | 022 | 00100010 | "  | (double quote)                            |
| 035 | 043 | 023 | 00100011 | #  | (number sign)                             |
| 036 | 044 | 024 | 00100100 | \$ | (dollar sign)                             |
| 037 | 045 | 025 | 00100101 | %  | (percent)                                 |
| 038 | 046 | 026 | 00100110 | &  | (ampersand)                               |
| 039 | 047 | 027 | 00100111 | ,  | (single quote)                            |
| 040 | 050 | 028 | 00101000 | (  | (left/opening parenthesis)                |
| 041 | 051 | 029 | 00101001 | )  | (right/closing parenthesis)               |
| 042 | 052 | 02A | 00101010 | *  | (asterisk)                                |
| 043 | 053 | 02B | 00101011 | +  | (plus)                                    |
| 044 | 054 | 02C | 00101100 | ,  | (single quote)                            |
| 045 | 055 | 02D | 00101101 | -  | (minus or dash)                           |
| 046 | 056 | 02E | 00101110 |    | (dot)                                     |
| 047 | 057 | 02F | 00101111 | /  | (forward slash)                           |
|     | •   |     |          |    |                                           |

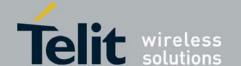

| 048 | 060 | 030 | 00110000 | 0 |                    |
|-----|-----|-----|----------|---|--------------------|
| 049 | 061 | 031 | 00110001 | 1 |                    |
| 050 | 062 | 032 | 00110010 | 2 |                    |
| 051 | 063 | 033 | 00110011 | 3 |                    |
| 052 | 064 | 034 | 00110100 | 4 |                    |
| 053 | 065 | 035 | 00110101 | 5 |                    |
| 054 | 066 | 036 | 00110110 | 6 |                    |
| 055 | 067 | 037 | 00110111 | 7 |                    |
| 056 | 070 | 038 | 00111000 | 8 |                    |
| 057 | 071 | 039 | 00111001 | 9 |                    |
| 058 | 072 | 03A | 00111010 | : | (colon)            |
| 059 | 073 | 03B | 00111011 | ; | (semi-colon)       |
| 060 | 074 | 03C | 00111100 | < | (less than)        |
| 061 | 075 | 03D | 00111101 | = | (equal sign)       |
| 062 | 076 | 03E | 00111110 | > | (greater than)     |
| 063 | 077 | 03F | 00111111 | ? | (question<br>mark) |
| 064 | 100 | 040 | 01000000 | @ | (AT symbol)        |
| 065 | 101 | 041 | 01000001 | A |                    |
| 066 | 102 | 042 | 01000010 | В |                    |
| 067 | 103 | 043 | 01000011 | С |                    |

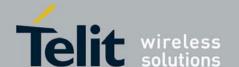

| 068 | 104 | 044 | 01000100 | D |     |
|-----|-----|-----|----------|---|-----|
|     |     |     |          |   |     |
| 069 | 105 | 045 | 01000101 | Е |     |
| 070 | 106 | 046 | 01000110 | F |     |
| 071 | 107 | 047 | 01000111 | G |     |
| 072 | 110 | 048 | 01001000 | Н |     |
| 073 | 111 | 049 | 01001001 | I |     |
| 074 | 112 | 04A | 01001010 | J |     |
| 075 | 113 | 04B | 01001011 | K |     |
| 076 | 114 | 04C | 01001100 | L |     |
| 077 | 115 | 04D | 01001101 | M |     |
| 078 | 116 | 04E | 01001110 | N |     |
| 079 | 117 | 04F | 01001111 | О |     |
| 080 | 120 | 050 | 01010000 | P |     |
| 081 | 121 | 051 | 01010001 | Q |     |
| 082 | 122 | 052 | 01010010 | R |     |
| 083 | 123 | 053 | 01010011 | S |     |
| 084 | 124 | 054 | 01010100 | Т |     |
| 085 | 125 | 055 | 01010101 | U |     |
| 086 | 126 | 056 | 01010110 | V |     |
| 087 | 127 | 057 | 01010111 | W |     |
| I   | l . | l . | l .      |   | l . |

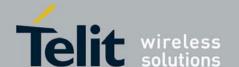

| 088 | 130 | 058 | 01011000 | X |                            |
|-----|-----|-----|----------|---|----------------------------|
| 089 | 131 | 059 | 01011001 | Y |                            |
| 090 | 132 | 05A | 01011010 | Z |                            |
| 091 | 133 | 05B | 01011011 | [ | (left/opening<br>bracket)  |
| 092 | 134 | 05C | 01011100 | \ | (back slash)               |
| 093 | 135 | 05D | 01011101 | 1 | (right/closing<br>bracket) |
| 094 | 136 | 05E | 01011110 | ۸ | (caret/circumfl ex)        |
| 095 | 137 | 05F | 01011111 | - | (underscore)               |
| 096 | 140 | 060 | 01100000 |   |                            |
| 097 | 141 | 061 | 01100001 | a |                            |
| 098 | 142 | 062 | 01100010 | b |                            |
| 099 | 143 | 063 | 01100011 | С |                            |
| 100 | 144 | 064 | 01100100 | d |                            |
| 101 | 145 | 065 | 01100101 | e |                            |
| 102 | 146 | 066 | 01100110 | f |                            |
| 103 | 147 | 067 | 01100111 | g |                            |
| 104 | 150 | 068 | 01101000 | h |                            |
| 105 | 151 | 069 | 01101001 | i |                            |
| 106 | 152 | 06A | 01101010 | j |                            |
| L   | l . | l   | l        |   | ı                          |

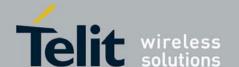

| 107 | 153 | 06B | 01101011 | k  |                          |
|-----|-----|-----|----------|----|--------------------------|
| 108 | 154 | 06C | 01101100 | 1  |                          |
| 109 | 155 | 06D | 01101101 | m  |                          |
| 110 | 156 | 06E | 01101110 | n  |                          |
| 111 | 157 | 06F | 01101111 | 0  |                          |
| 112 | 160 | 070 | 01110000 | p  |                          |
| 113 | 161 | 071 | 01110001 | q  |                          |
| 114 | 162 | 072 | 01110010 | r  |                          |
| 115 | 163 | 073 | 01110011 | s  |                          |
| 116 | 164 | 074 | 01110100 | t  |                          |
| 117 | 165 | 075 | 01110101 | u  |                          |
| 118 | 166 | 076 | 01110110 | v  |                          |
| 119 | 167 | 077 | 01110111 | W  |                          |
| 120 | 170 | 078 | 01111000 | X  |                          |
| 121 | 171 | 079 | 01111001 | у  |                          |
| 122 | 172 | 07A | 01111010 | Z  |                          |
| 123 | 173 | 07B | 01111011 | {  | (left/opening brace)     |
| 124 | 174 | 07C | 01111100 | T: | (vertical bar)           |
| 125 | 175 | 07D | 01111101 | }  | (right/closing<br>brace) |
| -   |     |     |          |    |                          |

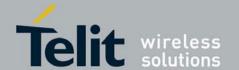

| 126 | 176 | 07E | 01111110 | ~   | (tilde)  |
|-----|-----|-----|----------|-----|----------|
| 127 | 177 | 07F | 01111111 | DEL | (delete) |

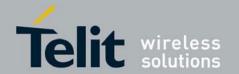

## 8. Appendix B: MUX

This appendix contains the following sections:

- PREMUX State, below
- Mux-Init State, below
- MUX State
- Software Procedures Related to RS232 HW Lines

### 8.1. PREMUX State

### 8.1.1.1.1. Entry to State

- When the G30 powers up. Exit from state:
- When the DTE sends the +CMUX command to the G30 to start the MUX stack and the G30 acknowledges with an OK response. (The MUX-Init state then begins.)

### 8.2. MUX-Init State

This state has two phases:

- The 1st phase is the very short period when the G30 is getting ready to communicate with the DTE over the MUX protocol.
- The 2nd phase is when the G30 is ready and is waiting for the DTE to begin using the MUX protocol by sending a special low-level byte sequence (SABM0 frame). Entry to state:
- When the G30 receives the +CMUX command and returns a success response (OK). Exit from state:
- If a timeout occurs due to the failure of the G30 to receive the SABM0 frame after a predefined interval. The G30 then returns to the PREMUX state. The interval is defined to 10 seconds.
- If the RS232 connection is closed, the G30 returns to the PREMUX state.
- After a SABM0 frame is received, the G30 moves on to the MUX state.

### 8.3. MUX State

Entry to state:

- When the G30 receives the SABM0 frame. Exit from state:
- When the DTE requests the G30 to return to the PREMUX State.

## 8.4. Software Procedures Related to RS232 HW Lines

### 8.4.1. RI Hardware Line

- PREMUX state: There is no change to the current RI line behavior.
- MUX-Init state: The RI line becomes inactive.
- MUX state: There is no change to the current RI line behavior.

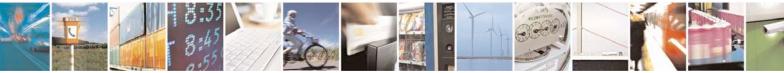

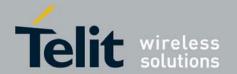

### 8.4.2. DCD Hardware Line

In MUX and MUX-Init states, the DCD is always inactive. This line is not used within the MUX.

#### 8.4.3. DTR Hardware Line

The procedure upon DTR interrupt is dependent on the AT&D settings in PREMUX state (GRLC profile). In general, the DTR is always active.

If the PREMUX AT&D setting is 4 and the DTR is toggled while the G30 is in MUX or MUX-INIT state, the G30 will return to PREMUX state. Upon its return, the G30 will release any call (GPRS, CSD) except for a voice call.

**Note:** If the PREMUX AT&D setting was not 4, the G30 ignores the DTR without any operation. The AT&D4 will be supported in future releases.

## 8.4.4. G30 DTR Interrupt

When G30 changes its state from PREMUX to MUX-Init, the G30 will disable the DTR interrupt (since there is no need to use the DTR line) if its AT&D (of the GRLC profile) value is not 4.

When G30 changes its state to back to PREMUX, it re-enables its DTR interrupt.

## 8.4.5. DSR Hardware Line (Optional)

The DSR is always active in MUX state.

## 8.4.6. MUX UART Port Speed

Auto baud rate detection is disabled in the MUX. To set the UART baud rate, the G30 uses the <port speed> parameter in +CMUX command. If the parameter is absent, the MUX uses the same baud rate that was in PREMUX state.

## 8.4.7. Controlling the UART Port Speed Within MUX State

AT commands such as +CBAUD and +IPR change the virtual baud rate of an IDLC. The AT+CBAUD? or AT+IPR? commands display the virtual baud rate of the specific IDLC. The AT+CMUX? command returns the UART baud rate.

#### 8.4.8. Basic Mode UART Software Flow Control

When the G30 enters MUX state or MUX-Init state and the requested mode is Basic, UART software flow control is disabled. If the AT&K command is set for software flow control, the G30 RS232 serial manager ignores the XON/XOFF characters. When the G30 returns to PREMUX state, it reads the GRS232CFG AT&K value and acts accordingly.

## 8.4.9. Basic Mode MUX Software Flow Control Per Channel

When G30 enters MUX state and the requested mode is Basic, Software Flow Control Per Channel is enabled.

When G30 MUX virtual channel is not able to receive data, it sends the appropriate MSC command (according to 3G TS 27.010 V3.3.0), that contains the number of virtual channel

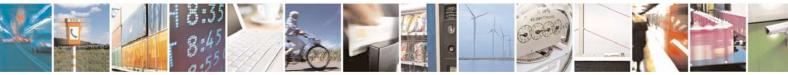

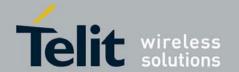

that not able to receive data. If terminal continues to send data to that virtual channel, G30 will buffer incoming data and deassert CTS (hardware flow control) when the buffer is full. When G30 MUX virtual channel is ready and able to receive data, it sends the appropriate MSC command (according to 3G TS 27.010 V3.3.0), that contains the number of virtual channel that ready to receive data.

If the terminal is not able to receive data (typically because its receive buffer is almost full), it sends the appropriate MSC command (according to 3G TS 27.010 V3.3.0) with the number of virtual channel, that not able to receive data. In this case, G30 stops to send data at appropriate virtual channel. When the terminal is ready and able to receive data, it sends the appropriate MSC command to G30 (according to 3G TS 27.010 V3.3.0) with the number of virtual channel, to indicate this.

## 8.4.10. MUX Mode

The following table describes the basic mode in a non-ERM environment.

Table 8-1: MUX Mode

| Feature                     | Basic Mode  |
|-----------------------------|-------------|
| Start flag                  | 0xF9        |
| Close flag                  | 0xF9        |
| Length field                | Yes         |
| Data transparency           | No          |
| Frame                       | UIH (or UI) |
| Processing cost             | Low         |
| Recovery of synchronization | Slow        |
| SW flow control per channel | Yes         |

**Note:** The length is still required in the information field of the UIH frame.

#### 8.4.11. MUX State Procedures

Valid channel indexes in MUX state are 0 to 4, where 0 is the index of the control channel and 1-4 are indexes of the information channels (IDLC).

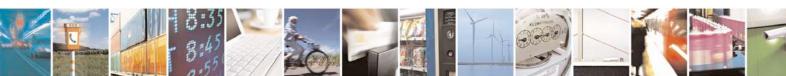

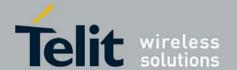

The following table describes the basic procedures (Open/Close/Err) performed when the G30 is in MUX state.

## Table B-2:

| Procedure                                  | Description                                                                                                    |
|--------------------------------------------|----------------------------------------------------------------------------------------------------|
| Unrecognized<br>Frames/Invalid Frames      | The G30 ignores unrecognized and invalid frames.                                                                                                    |
| SABMi Reception –<br>Channel Establishment | Upon receiving a SABMi frame (i = channel index), the G30 checks whether i is within the valid range and is not already established. It them tries to establish the new channel.  If the G30 succeeds, it sends a UA frame. If it is not successful, it sends a DM frame.                                                                                                    |
| DISCi Reception –<br>Disconnect Channel    | Upon receiving a DISCi frame (i = channel index), the G30 checks whether i is within the valid range and represents an open channel. If so, the G30 attempts to close the channel.  If the G30 is successful, it sends a UA frame. If it is not successful, it sends a DM frame.  Closing a channel hangs up any active CDSs. However, active voice calls are not hung up, even after the IDLC is closed.                                                                         |
| DISC0 Reception – Close<br>MUX             | Upon receiving a DISC0 frame, the G30 checks for any open IDLCs. If the only open channel is the control channel, the G30 sends a UA frame to the DTE, returns to PREMUX state (command mode) and sends an OK to the DTE.  If there are any open information channels, or if the G30 cannot return to PREMUX state, it sends a DM frame to the DTE.  Note: After opening the MUX, it should remain open until the G30 is powered down. A close procedure is also supported on the |
|                                            | MUX, which enables you to close the MUX, return to PREMUX, and then open the MUX again. Because of this basic concept, you should avoid programming DTE applications to open and close the G30 MUX frequently.                                                                                                    |
| CLD Command – Close<br>Down                | Upon receiving a CLD frame, the G30 checks whether there are any open IDLC frames. If the only open channel is the control channel, the G30 sends a UA frame to the DTE, returns to PREMUX state (command mode) and sends an OK to the DTE.  If there are any open information channels, or if the G30 cannot return to PREMUX state, it sends a DM frame to the DTE.  Note: This option will be supported in future releases.                                                    |
| MSC Command                                | If "FC" bit in MSC command is set, G30 MUX stops to send data on a corresponding to a DLCI field virtual channel.  Otherwise G30 MUX starts to send data on a corresponding to a DLCI field virtual channel.  The G30 MUX replies to a terminal with received MSC command.                                                                                                    |

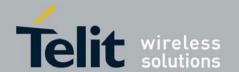

#### 8.4.11.1. UIH Frames

Unnumbered information (UIH) frames contain only a Header checksum. There are two types of UIH frames:

- Data transfer frames destined to a specific IDLC channel. The G30 MUX distributes the data inside the UIH frame to the relevant IDLC.
- Control frames being sent between the two MUX control channels. Upon receiving a UIH frame, the G30 acknowledges by sending back the same frame to the DTE with the c/r bit changed.

#### 8.4.11.2. Test UIH Control Frames

Upon receiving a Test frame, the G30 sends back a test frame response to the DTE. This test mechanism lets the DTE "know" that the G30 MUX is communicating.

#### 8.4.11.3. MSC UIH Control Frame – Virtual Channel V.24 signals

The MSC frame reflects the current IDLC v.24 signal status. The G30 stores eight statuses for each established IDLC. The signals are divided into two groups:

- M\_FC, RI, DCD, CTS, DSR
- D FC, RTS, DTR

A change in the status of the first group of signals can be made only by the G30. A change in the status of the second group of signals can be made by a specific channel in DTE (IDLC).

When a change is made by the G30 to the status of any of the first group of signals in an IDLC, it sends an MSC frame to the DTE with the new status, as follows:

- **CTS** Not supported, always on.
- **RI** When an IDLC receives an incoming call alert, it updates the RI signal value, similar to what is done in GRLC. The G30 sends the MSC "RI on" frame, followed 1 second later by an MSC "RI off" frame, followed 4 seconds later by another "RI on" frame. This pattern repeats until the incoming call alert is halted.
- DCD Each IDLC changes its virtual DCD according to its specific &C setting (like in
- GRLC). Upon a change in an IDLC DCD status, the G30 sends the MSC DCD frame. This change in DCD status may is dependent on a change to an &C value.
- **DSR** When an IDLC is opened via the SABMi command, the G30 sends an MSC frame to the DTE. In this MSC frame the DSR bit is set to ON. When an IDLC is closed via the DISCi command, the G30 sends an MSC frame to the DTE. In this MSC frame, the DSR bit is set to OFF.
- M\_FC When G30 is ready and able to receive data, it updates the "FC" value and sends the MSC "FC on" frame. When G30 is not able to receive data, it sets the "FC" bit and sends the MSC "FC off" frame.

**Note:** Note: The first MSC frame sent from G30 to a specific IDLC after a SABMi command keeps its default values, which are: "M\_FC on", "RI off", "DCD off" and "CTS on".

When a change is made by a DTE-specific IDLC to the status of any of the second group of signals, it sends an MSC frame to the G30 with the new status, as follows:

- **RTS** Not supported, always on.
- **D\_FC** When an IDLC is ready and able to receive data, it updates the "FC" value and sends the MSC "FC on" frame. When an IDLC is not able to receive data, it sets the "FC" bit and sends the MSC "FC off" frame.
- DTR The G30 passes on to the relevant IDLC the change in its DTR signal. The IDLC reacts to the DTR change according to its AT&D setting (like in GRLC). When an IDLC has its DTR set to OFF, no AT command or data will be conveyed to or from it.

**Note:** The reception or sending of MSC frames does not affect the G30 hardware RS232 pins.

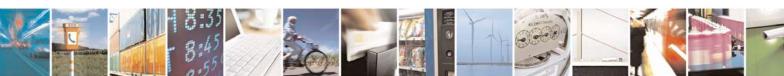

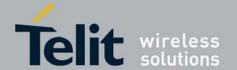

### 8.4.12. MUX Customer Packet

### 8.4.12.1. MUX Customer Open Source Code Packet

Each of the following points represents an API user interface:

- **Point 1:** The RX data is generated by the user ISR. At this point, the data is unpacked and dispatched to the correct API TS0710\_rx\_handler\_api channel.
- **Point 2:** The MIP either generates or triggers an API function for each TS0710\_DLC\_APP\_rx\_handler\_api() channel.
- **Point 3:** The user wants to send data from the API TS0710\_application\_send\_data channel.
- Point 4: The MIP either generates or triggers an API function for sending the API USER tx service() frame TX.
- **Point 5:** The Manager is used to close the MUX, open the MUX, and for testing (echo, ping). The following figure illustrates a MUX user packet, which has a maximum of four virtual channels.

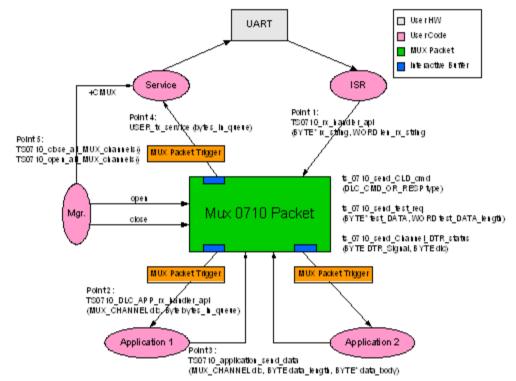

Figure 8-1:MUX Integration Packet

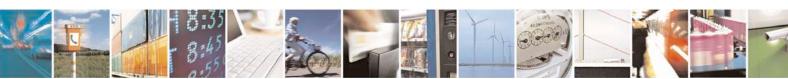

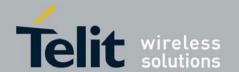

#### 8.4.12.2. APIs

There are five API user integrations, as follows:

- Open service
- · Close service
- Sending Data service
- Receiving Data service
- MUX service test, MSC, FC and so on (refers only to the control channel)

#### 8.4.12.2.1. Open Service

The API Open Service MIP and MUI procedures are as follows:

- MIP: Use API TS0710\_open\_all\_MUX\_channels().
- MUI:
- 1. Send establish for control channel (27.010 SABM command frame for Channel 0).
- 2. Wait for ACK (27.010 UA command frame).
- 3. Send up to four establish command frames for the data channels (27.010 SABM command frame for Channel 1).
- 4. Wait for ACK frames (27.010 UA command frame).

#### 8.4.12.2.2. Close Service

The API Close Service MIP and MUI procedures are as follows:

- MIP:
- 1. Use API TS0710\_close\_all\_MUX\_channels().
- 2. Wait for all ACKs (27.010 UA command frame).
- MUI:
- 1. Send release for last opened information channels (27.010 DISC command frame for Channels 1-4).
- 2. Wait for ACK (27.010 UA command frame).
- 3. Send release for control channel (27.010 DISC command frame for Channel 0) or 27.010 CLD command frame.
- 4. Wait for ACK (27.010 UA command frame).

#### 8.4.12.2.3. Sending Data Service

The API Sending Data Service MIP and MUI procedures are as follows:

- MIP: Use API TS0710 application send data (MUX CHANNEL dlc, BYTE data length, BYTE \*data body).
- MUI: Use UIH frame with the data encapsulated for sending Channel 1-4 data.

#### 8.4.12.2.4. Receiving Data Service

The API Receiving Data Service MIP and MUI procedures are as follows:

- MIP:
- 1. Use API BYTE TS0710\_rx\_handler\_api (BYTE\* rx\_string, WORD len\_rx\_string) for unpack frames.

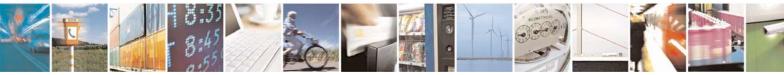

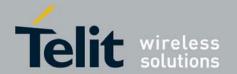

- 2. Use TS0710\_DLC\_APP\_rx\_handler\_api (MUX\_CHANNEL dlc,BYTE bytes\_in\_queue) for reading the arrival data from the channel buffer void.
- MUI: Create data unpack.

#### 8.4.12.2.5. MUX Service Test

Includes MSC, FC, and so on (all to control channel). For the following service functions, refer to **Error! Reference source not found.** 

- MIP:
- 1. Void ts\_0710\_send\_CLD\_cmd (DLC\_CMD\_OR\_RESP type).
- 2. Void ts\_0710\_send\_test\_req (BYTE\* test\_DATA, WORD test\_DATA\_length).
- 3. Void ts 0710 send Channel DTR status (BYTE DTR Signal, BYTE dlc).
- 4. Void ts\_0710\_send\_test\_req (BYTE\* test\_DATA, WORD test\_DATA\_length).

#### 8.4.12.3. MUX Open Service

To open the MUX service:

- 1. Send the AT+CMUX command to the G30 for initiation of the GSM 27.010 protocol.
- 2. Wait for the OK response.
- 3. Open the MUX within ten seconds (otherwise, the G30 will exit the MUX mode and revert back to PREMUX state). A maximum of four channels can be opened: One channel for control, and four channels for information. Currently there is no service type limitation regarding the information channels. That is, AT commands, GPRS, Voice, and Data services can go through each of the information channels when only one simultaneous session/call can be established. AT commands from all channels are always allowed. A minimum of two channels must be opened: The control channel, and data channel.

#### 8.4.12.4. MUX Close Service

To close the MUX service:

- 1. Close all CSD/GPRS connections.
- 2. Close all data channels (DLC DLC4).
- 3. Close MUX, or channel 0 (DLC0), or toggle the hardware DTR signal (to be implemented in future releases).

#### 8.4.12.5. Data Transfer

After all the MUX channels are opened, the user can send and receive data over the four virtual channels (Channels 1 to 4). The user can also send and receive MUX command data on the control channel (DLC0), as when testing for an echo.

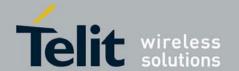

## 9. Acronyms and abbreviations

| ACCH         | AT Command Channel - Used for AT-commands,                |
|--------------|-----------------------------------------------------------|
|              | TCP/IP, Internal-GPRS session, Voice-Call, and SMS        |
|              | applications                                              |
| AOC          | Advice of Charge                                          |
| APN          | Access Point Name                                         |
| ASCII        | A standard seven-bit code character set                   |
| ATA          | AT command for call answer                                |
| ATD          | AT command for call originating                           |
| ATH          | AT command for Hanging-up a call                          |
| ATO          | AT command to return to Data mode after                   |
|              | temporarily exiting by ESC                                |
| BM           | Broadcast Message                                         |
| CA           | A certificate authority or certification authority is an  |
|              | entity which issues digital certificates for use by other |
|              | parties. It is an example of a trusted third party.       |
| СВ           | Cell Broadcast                                            |
| CBM          | Cell Broadcast Message                                    |
| CDS          | Call Data Services (External-GPRS session, CSD            |
|              | session, FAX session)                                     |
| Certificate  | A public key certificate (or identity certificate) is a   |
|              | certificate which uses a digital signature to bind        |
|              | together a public key with an identity - information      |
|              | such as the name of a person or an organization, their    |
|              | address, and so forth. The certificate can be used to     |
|              | verify that a public key belongs to an individual.        |
| Cipher Suite | A set of cryptographic algorithms. A cipher suite         |
|              | specifies one algorithm for each of the following         |
|              | tasks: Key exchange, Bulk encryption and Message          |
|              | authentication.                                           |
| CSD          | Circuit-switched Data                                     |
| CSNS         | Single Numbering Call Scheme                              |
| CTS          | Clear to Send                                             |
| CTS          | RS232 pin used for HW flow control. The MGOM              |
|              | uses this pin to stop data transmission from the DTE      |
|              | (on the TXD pin).                                         |
| DA           | Destination Address                                       |
| DCD          | Data Carrier Detect                                       |
| DCE          | Data Communication Equipment (G30)                        |
| DCSs         | Data Coding Schemas                                       |
| DLC          | Data Link Connection                                      |
| DLC0         | The multiplexer control channel.                          |
| DLCI         | Data Link Connection Identifier                           |
| DSP          | Digital Signal Processor                                  |
| DSR          |                                                           |

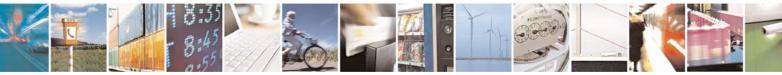

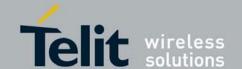

DSR MGOM is ON and ready to communicate with the DTE device. DT Discharge Time Data Terminal Equipment (such as terminals, PCs DTE and so on). Also called Application Processor (AP). Dual-Tone Multi-Frequency **DTMF** DTR Data Terminal Ready Elementary Files EF **Enhanced Operator Name String EONS ERM** Error Recovery Mode **ESC** Exit to Command Mode from Data Mode (usually the +++ sequence) **ETSI** European Telecommunication Standards Institute FCC Federal Communications Commission (U.S.) FO First Octet FTA Full Type Approval **GCF GSM** Certification Forum GGSN Gate GPRS Support Node GPIO General Purpose Input/Output General Packet Radio Service **GPRS** GR232CFG The real RS232 HW lines configuration (in PREMUX). General RS232 Logical Channel - This channel can **GRLC** handle the 07.07/GSM27.005 AT command set (CSD, FAX, GPRS, Voice, Network AT, and so on.) GSM Global System for Mobile Communications Hearing Carry Over allows Speech Disabled callers **HCO** who can hear well on the telephone to listen directly to the person they are talking with. The Speech Disabled Relay user types his or her part of the conversation on a TTY. A Communication Assistant (CA) then speaks the typed conversation, word for word, to the standard telephone user. Integrated Circuit IC ID Identification Information DLC - refers to all the data channels **IDLC** except the control channel. International Mobile Equipment Identification. **IMEI** Interrupt Service Routine **ISR** 

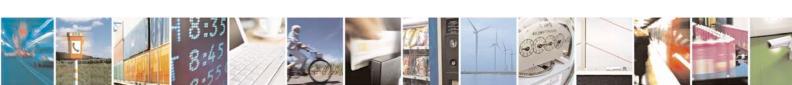

ITU

LCA

ME MGOM

**MIDs** 

MO MR

MCC/MNC

International Telecommunication Union

Mobile Originated - sets up a call session.

Mobile Country Code / Mobile Network Code

Motorola G30 GSM OEM Modem, also called Base

Low Cost Architecture

Message IDs (Channels)

Mobile Equipment

Message Reference

Band processor.

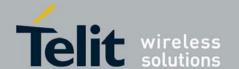

| MT              | Mobile Terminated - accepts a call session.          |
|-----------------|------------------------------------------------------|
| MUX             | Multiplexer entity                                   |
| OA              | Origination Address                                  |
| OEM             | Original Equipment Manufacturer                      |
| P2K             | Platform 2000                                        |
| PCB             | Printed Circuit Board                                |
| PCM             |                                                      |
| PDN             | Pulse Code Modulation                                |
|                 | Packet Data Network Packet Data Unit                 |
| PDU             |                                                      |
| PID             | Protocol Identifier                                  |
| PLMN            | Public Land Mobile Network                           |
| PPP             | Point-to-Point Protocol                              |
| QoS             | Quality of Service                                   |
| RA              | Recipient Address                                    |
| RI              | Ring Indicator                                       |
| RTS             | Request To Send                                      |
| RTS             | RS232 pin used for HW flow control. The DTE uses     |
|                 | this pin to stop data transmission from the MGOM     |
| DYVD            | (on the RXD pin).                                    |
| RXD             | DTE received data from MGOM.                         |
| S-register      | Software Resister                                    |
| SC              | Service Center                                       |
| SCA             | Service Center Address                               |
| SCTS            | Service Center Time Stamp                            |
| SIM             | Subscriber Identity Module                           |
| SM              | Short Message                                        |
| SMS             | Short Message Service                                |
| SN              | Serial Number                                        |
| SSL             | Secure Socket Layer protocol. Created by Netscape to |
|                 | ensure secure transactions between a client and a    |
|                 | server.                                              |
| ST              | Status                                               |
| SW flow control | ISO/IEC 646 SW flow control (the DC1/XON and         |
|                 | DC3/XOFF control characters).                        |
| TBD             | To Be Defined                                        |
| TDMA            | Time Division Multiple Access                        |
| TE              | Terminal Equipment                                   |
| TLS             | Transport Layer Security protocol for establishing a |
|                 | secure connection between a client and a server. TLS |
| TOP             | is based on SSL 3.0 protocol.                        |
| TODA            | Type of Destination Address                          |
| TOOA            | Type of Origination Address                          |
| TORA            | Type of Recipient Address                            |
| TOSCA           | Type of SCA                                          |
| TTY             | Tele Typewriter                                      |
| TXD             | DTE transmit data to MGOM                            |
| UA              | Unnumbered Acknowledgement                           |
| UIH             | Unnumbered Information, with Only Header             |

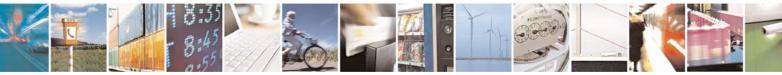

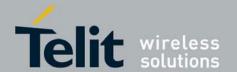

80389ST10087a Rev.0 – 2011-05-12

|     | Checksum                                              |
|-----|-------------------------------------------------------|
| USB | Universal Serial Bus                                  |
| VCO | Voice Carry Over. This is available for people who    |
|     | cannot hear but are able to speak clearly. During a   |
|     | VCO relay call, the Deaf or Hard of Hearing caller    |
|     | speaks directly to the person they are conversing     |
|     | with. When that person responds, a Communication      |
|     | Assistant (CA) types back exactly what is said to the |
|     | screen of the TTY or VCO phone.                       |

## 9.1. Document History

| Revision | Date       | Changes                    |
|----------|------------|----------------------------|
| 0        | 2011-05-12 | Conversion in Telit Layout |